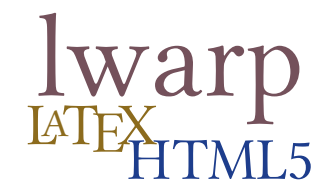

# The **lwarp** package  $\operatorname{\boxtimes_{\mathbf{E}}}$  to  $\operatorname{H\ddot{T}ML}$

 $v0.48 - 2018/02/14$ 

© 2016–2018 Brian Dunn bd@BDTechConcepts.com

### **Abstract**

The lwarp package allows ETEX to directly produce HTML5 output, using external utility programs only for the final conversion of text and images. Math may be represented by SVG files or MATHJAX.

Documents may be produced by pdflAT<sub>E</sub>X, LualAT<sub>E</sub>X, or X<sub>E</sub>LAT<sub>E</sub>X. A texlua script removes the need for system utilities such as make and gawk, and also supports xindy and latexmk. Configuration is automatic at the first manual compile.

Print and HTML versions of each document may coexist, each with its own set of auxiliary files. Support files are self-generated on request. Assistance is provided for import into EPUB conversion software and word processors.

A modular package-loading system uses the lwarp version of a package for HTML when available. More than two hundred ETEX packages are supported with these high-level source compatibility replacements, and many others work as-is.

A tutorial is provided to quickly introduce the user to the major components of the package.

#### To update existing projects, see section [2,](#page-38-0) [Updates.](#page-38-0)

### **Note that this is still a "beta" version of lwarp, and some things may change in response to user feedback and further project development.**

#### **License:**

This work may be distributed and/or modified under the conditions of the LaTeX Project Public License, either version 1.3 of this license or (at your option) any later version. The latest version of this license is in http://www.latex-project.org/lppl.txt and version 1.3 or later is part of all distributions of LaTeX version 2005/12/01 or later.

<span id="page-1-0"></span>T<sub>E</sub>X and related projects:

- are mostly open-sourced and a volunteer effort;
- benefit students, academics, scientists, engineers, and businesses;
- help drive education, public and private research, and commercial activity;
- are used in the fields of mathematics, science, engineering, and humanities;
- span decades of development;
- are enduring many older packages are still actively used and maintained;
- are largely backwards compatible;
- are portable across all the major computing platforms;
- are usable even on older computers and away from internet access;
- are continuing to maintain relevance with modern improvements;
- require no yearly subscription fees;
- and are supported by an active community of knowledgeable volunteers.

Please consider helping by joining and/or contributing to the TFX Users Group, a United States  $501(c)(3)$  tax-exempt charitable organization. Contributions are accepted by credit card, check, or Pay Pal, via the United Way, or by USA or European bank transfer. Membership in TUG supports the development of TEXLive, the major T<sub>E</sub>X distribution.

Donations may be directed towards individual projects:

**TUG Bursary Fund:** Assistance for attending annual TUG meetings. **CTAN:** The Comprehensive T<sub>E</sub>X Archive Network — Central storage for T<sub>E</sub>X. **TeX Development Fund:** Support for specific projects. **EduTeX:** Teaching and using T<sub>E</sub>X in schools and universities. **GUST e-foundry fonts:** Enhanced for math and additional language groups. **LaTeX Project:** Modernizing the EIFX core. **Libre Font Fund:** Fonts, tools (FontForge), and distribution (the Open Font Library). LuaTeX: Combining the pdfT<sub>F</sub>X engine and the Lua language. **MetaPost:** Postscript graphics. **MacTeX:** T<sub>E</sub>X for Mac. **PDF Accessibility:** Modern PDF standards. **Other:** Additional projects may be specified.

To make a contribution: <https://www.tug.org/donate.html> For country-specific T<sub>E</sub>X users groups: <http://tug.org/usergroups.html> For users of MiKT<sub>E</sub>X: <https://miktex.org/donations.html>

### **Contents**

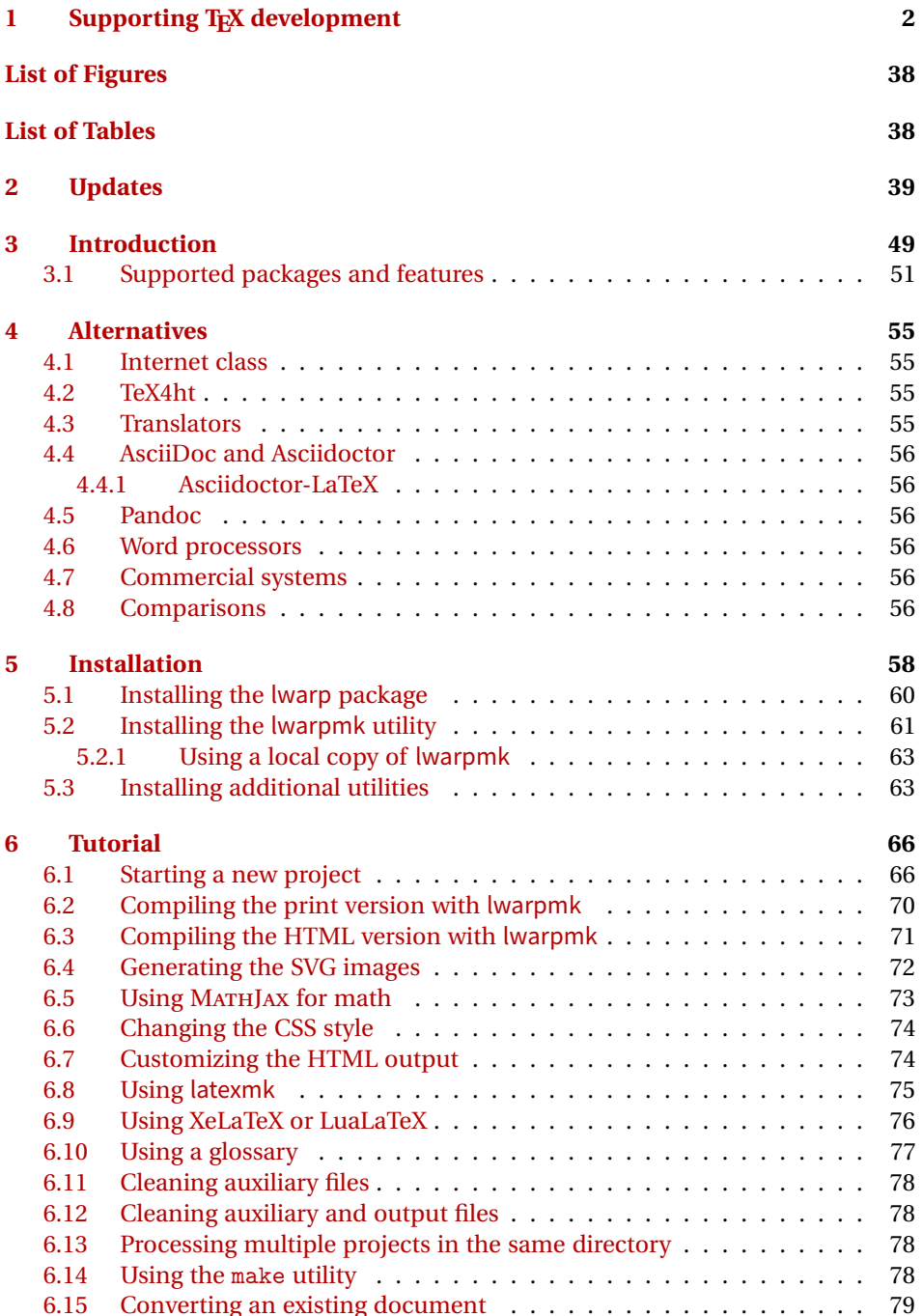

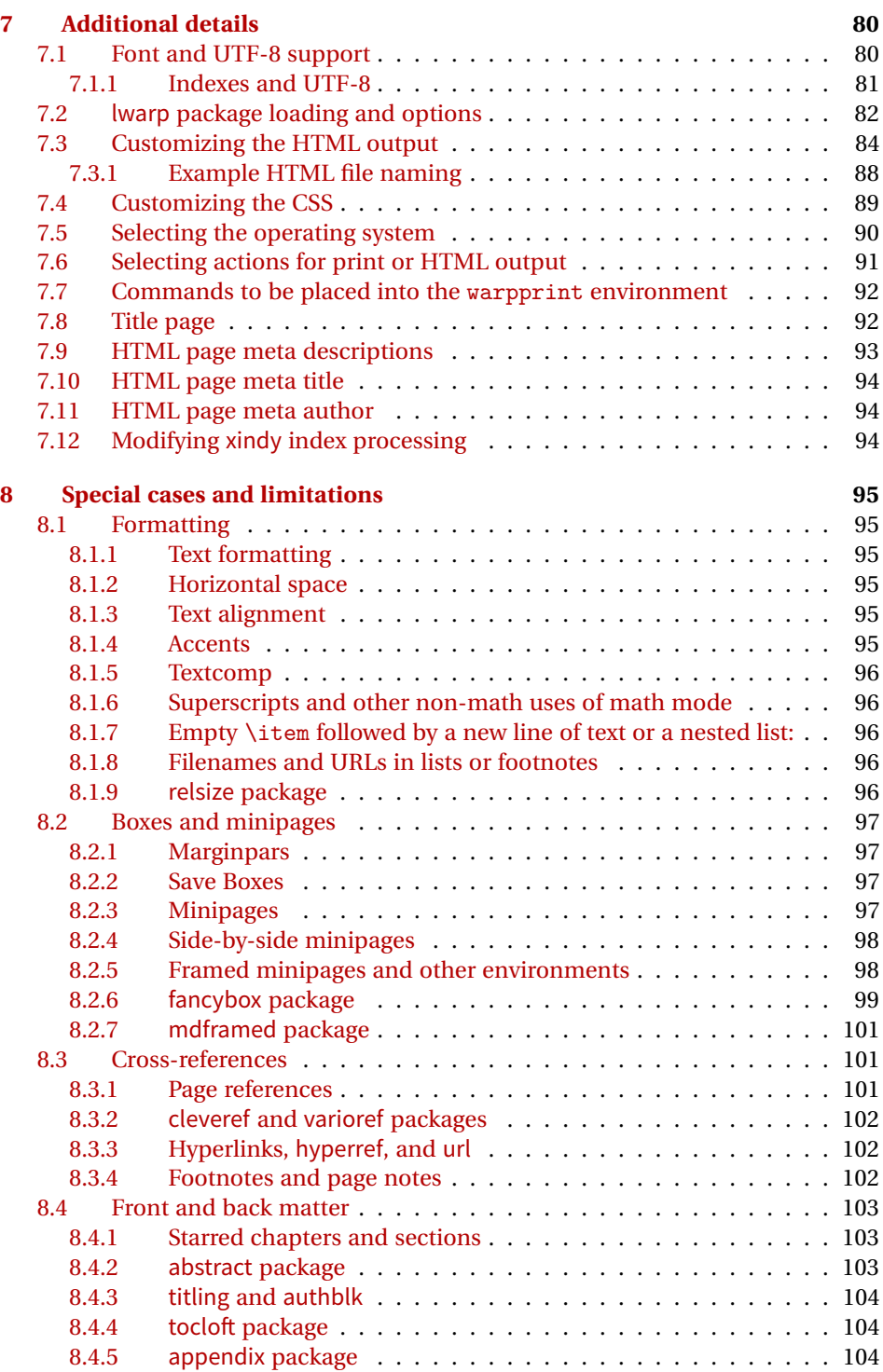

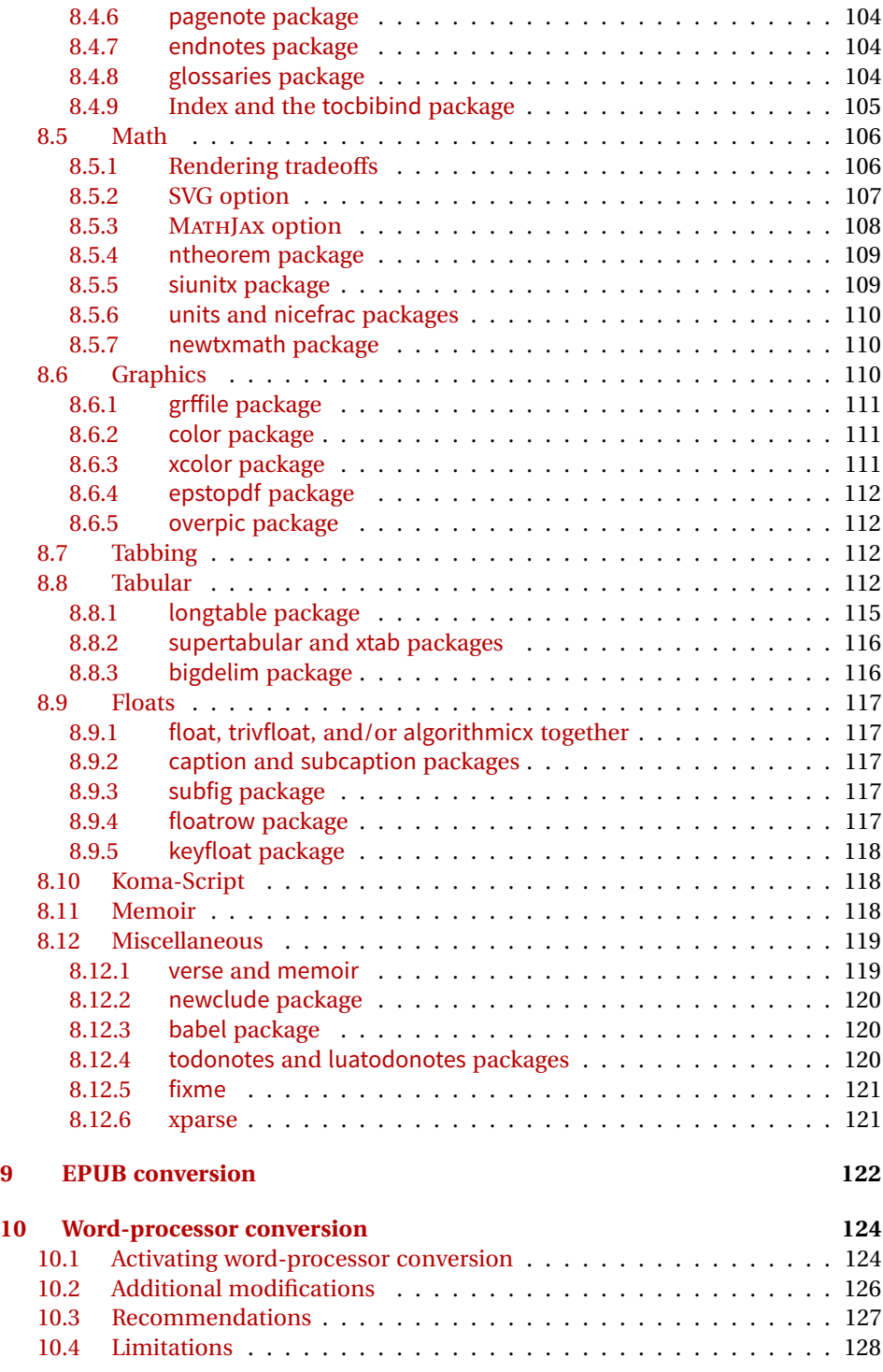

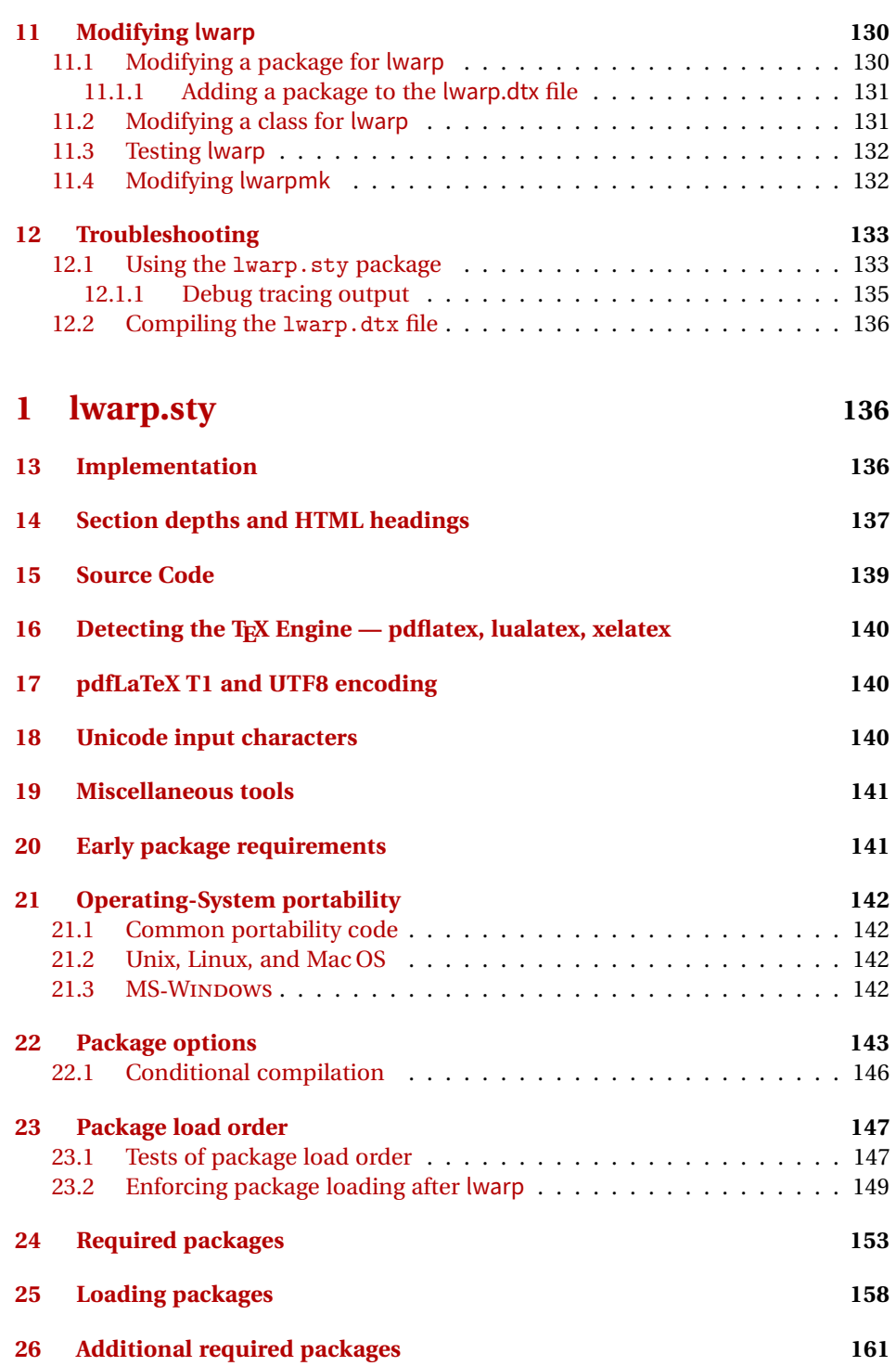

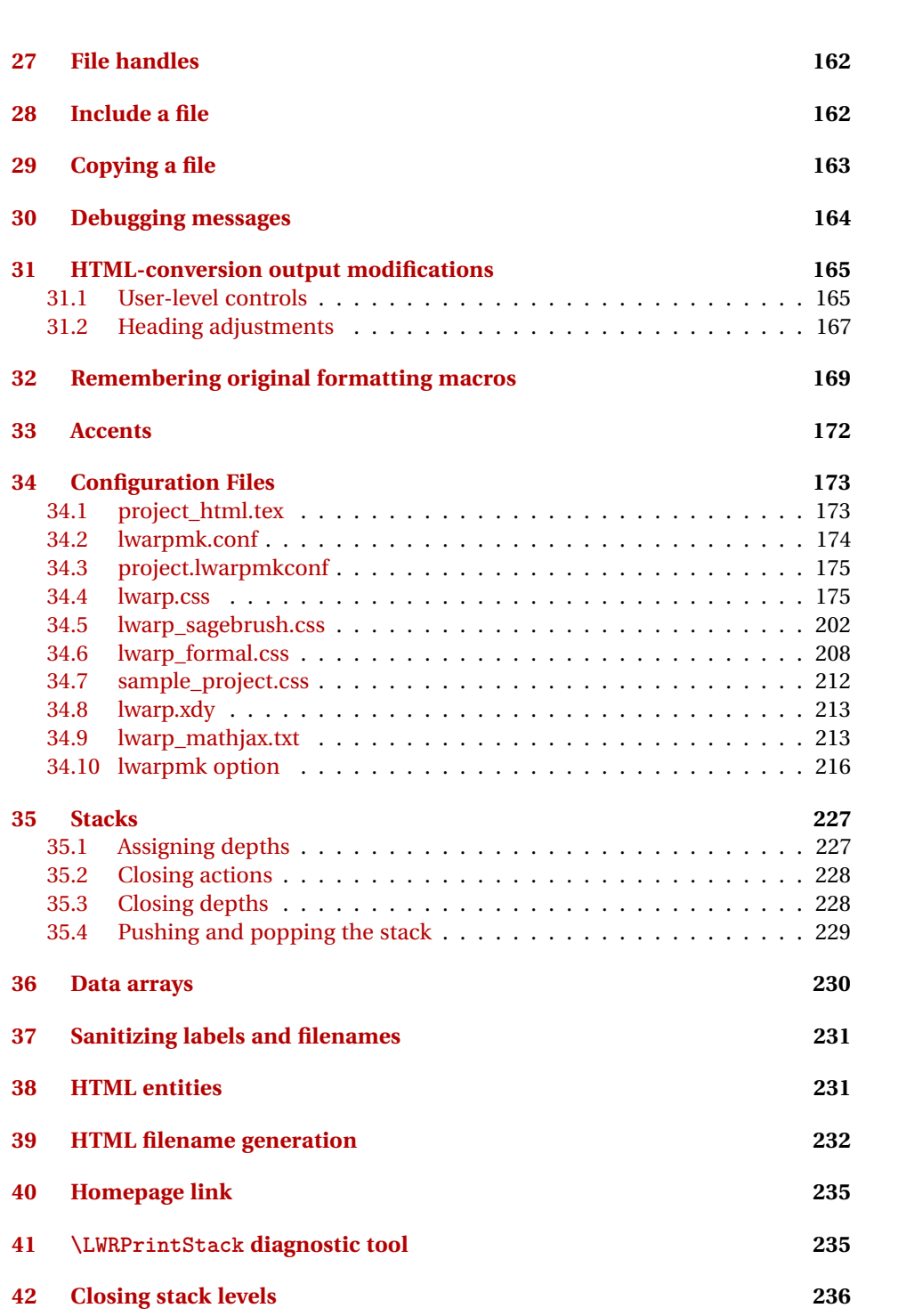

 $lwarp$   $7$ 

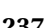

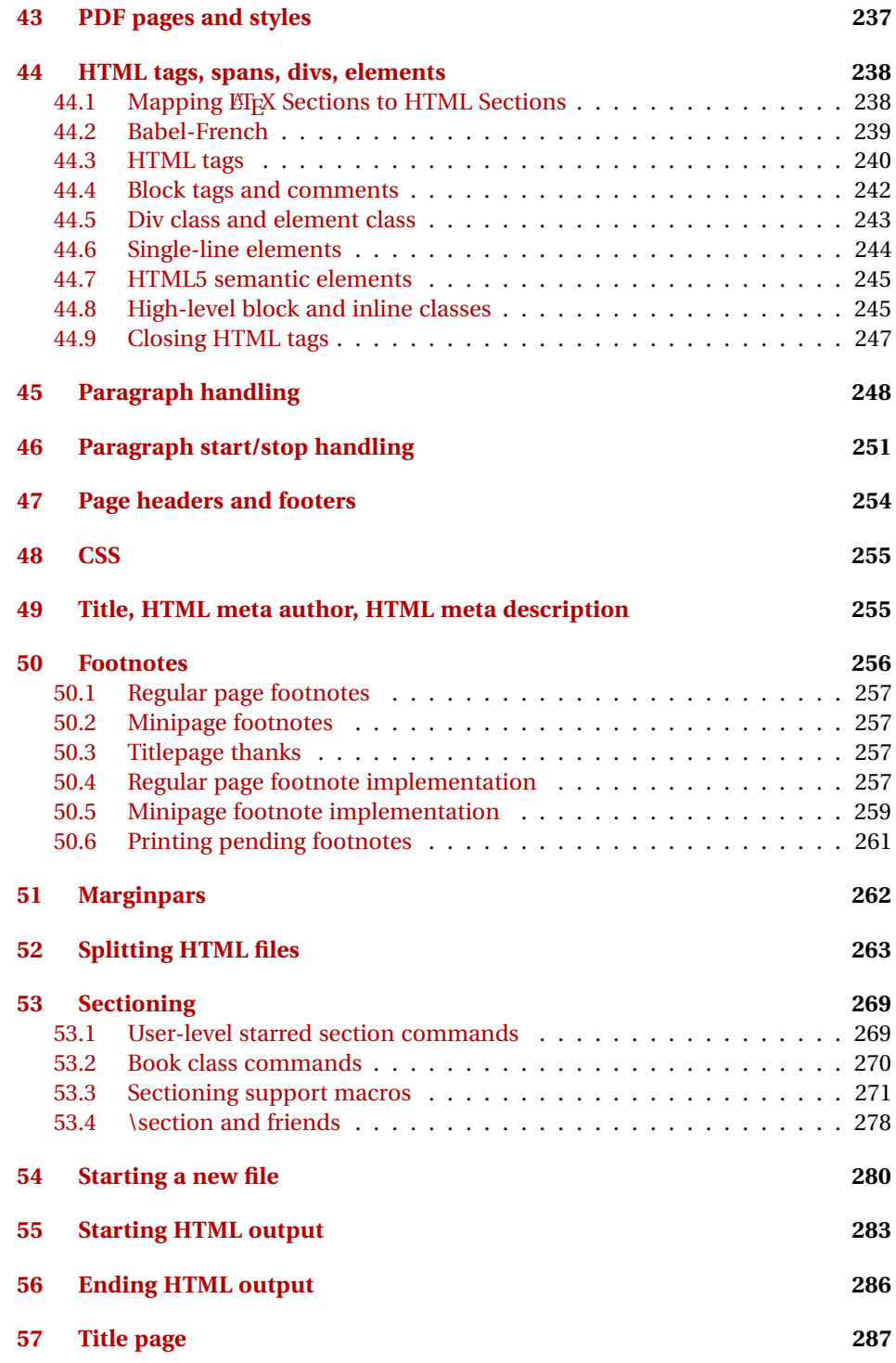

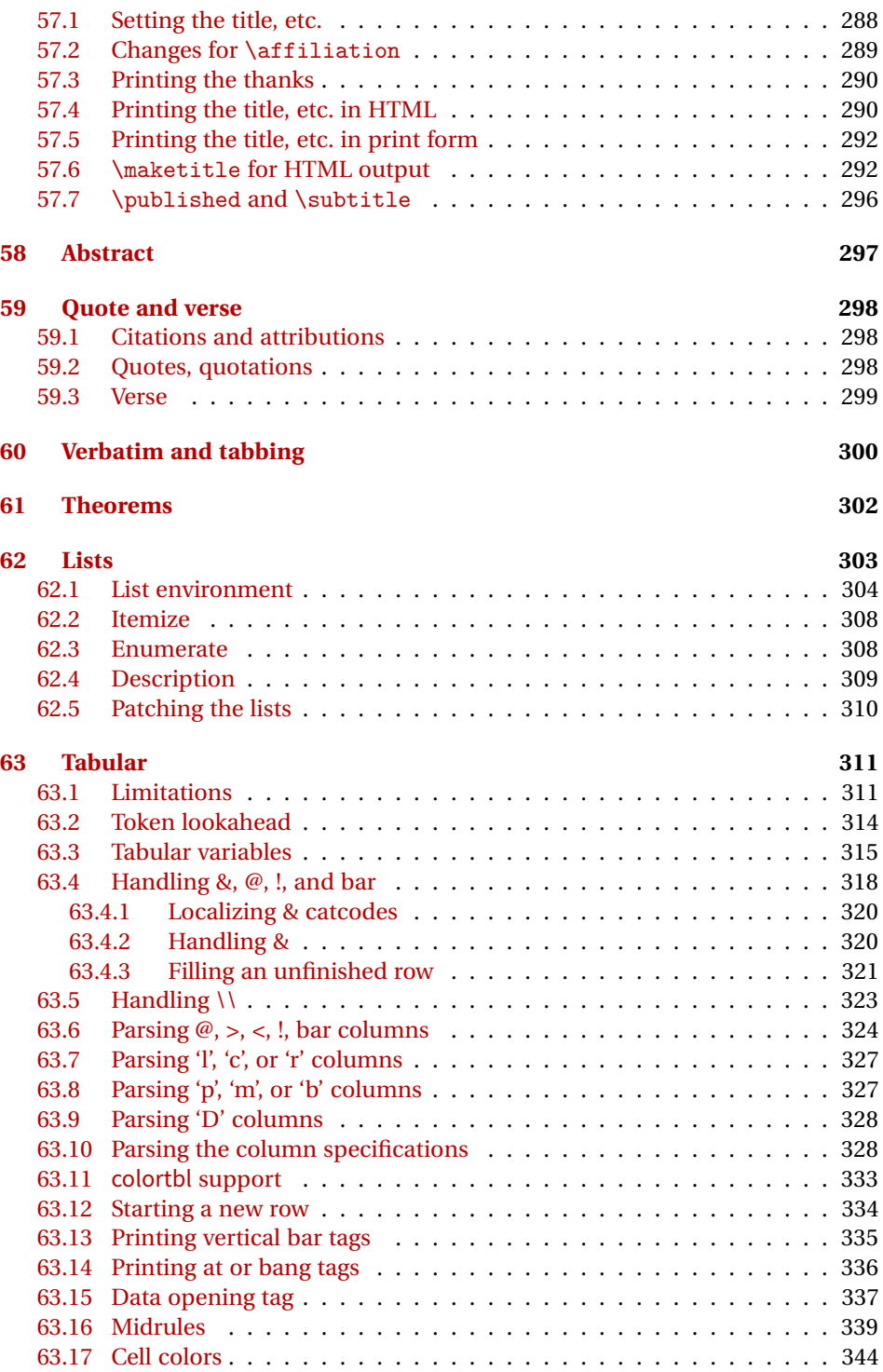

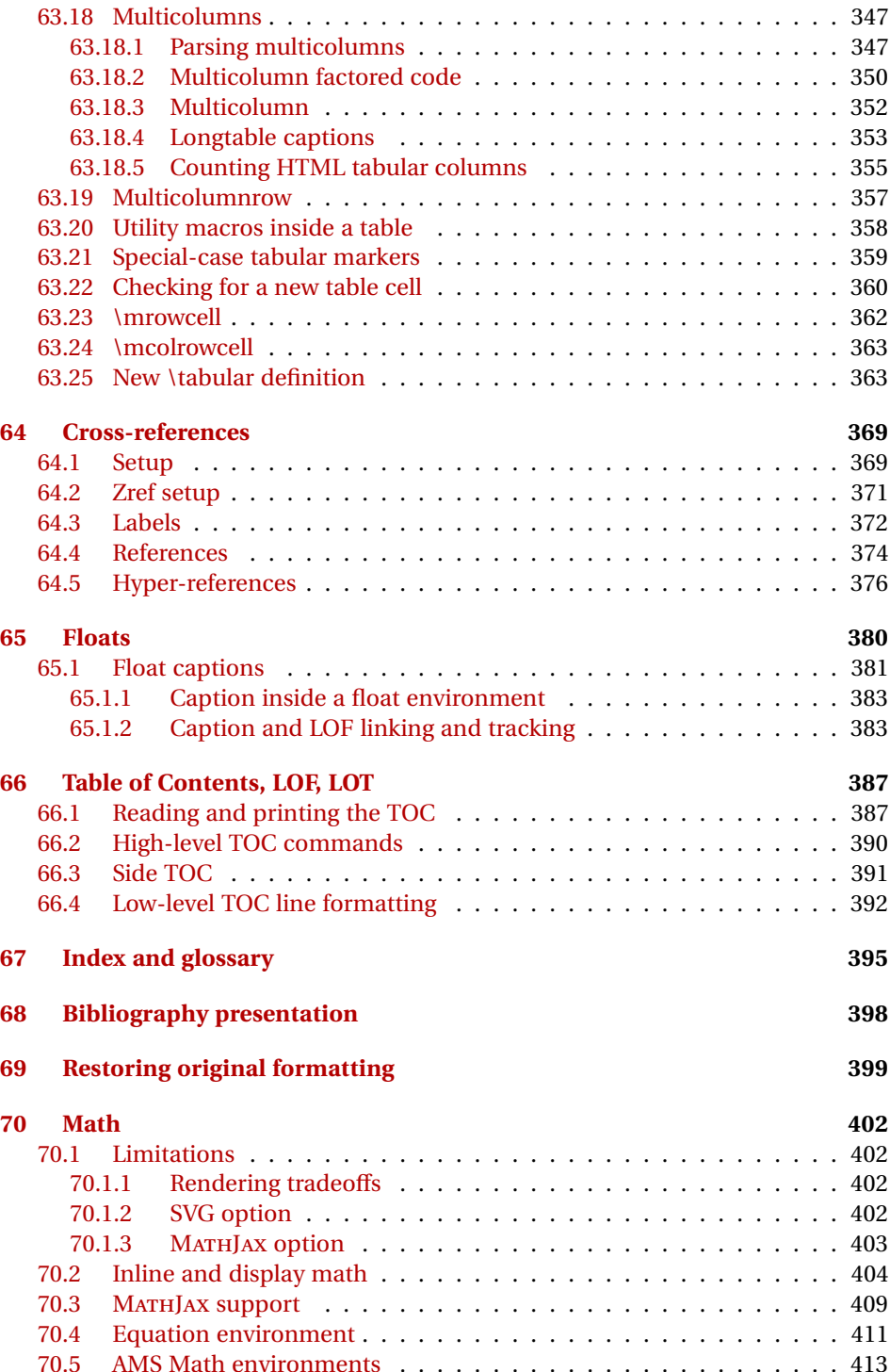

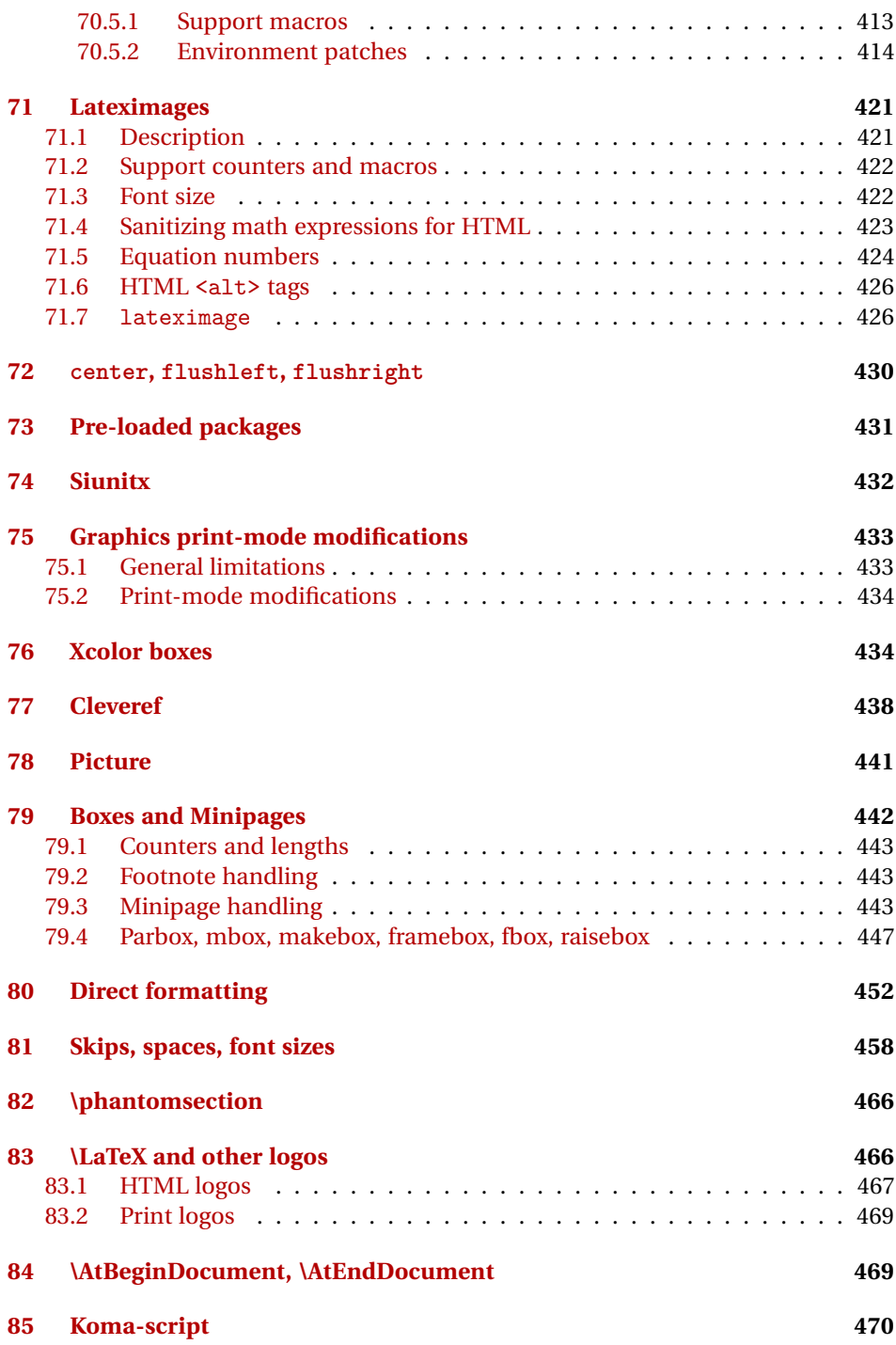

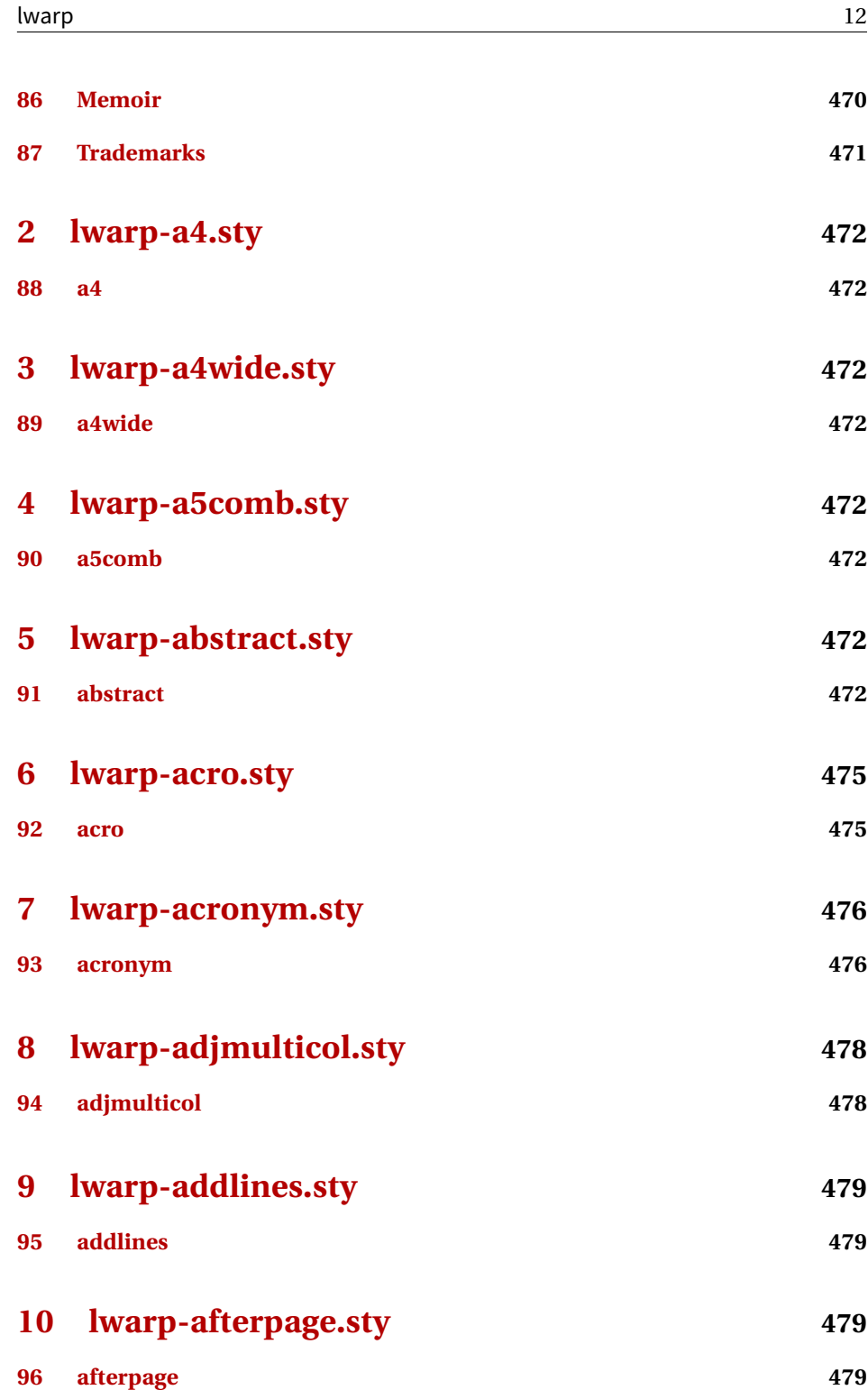

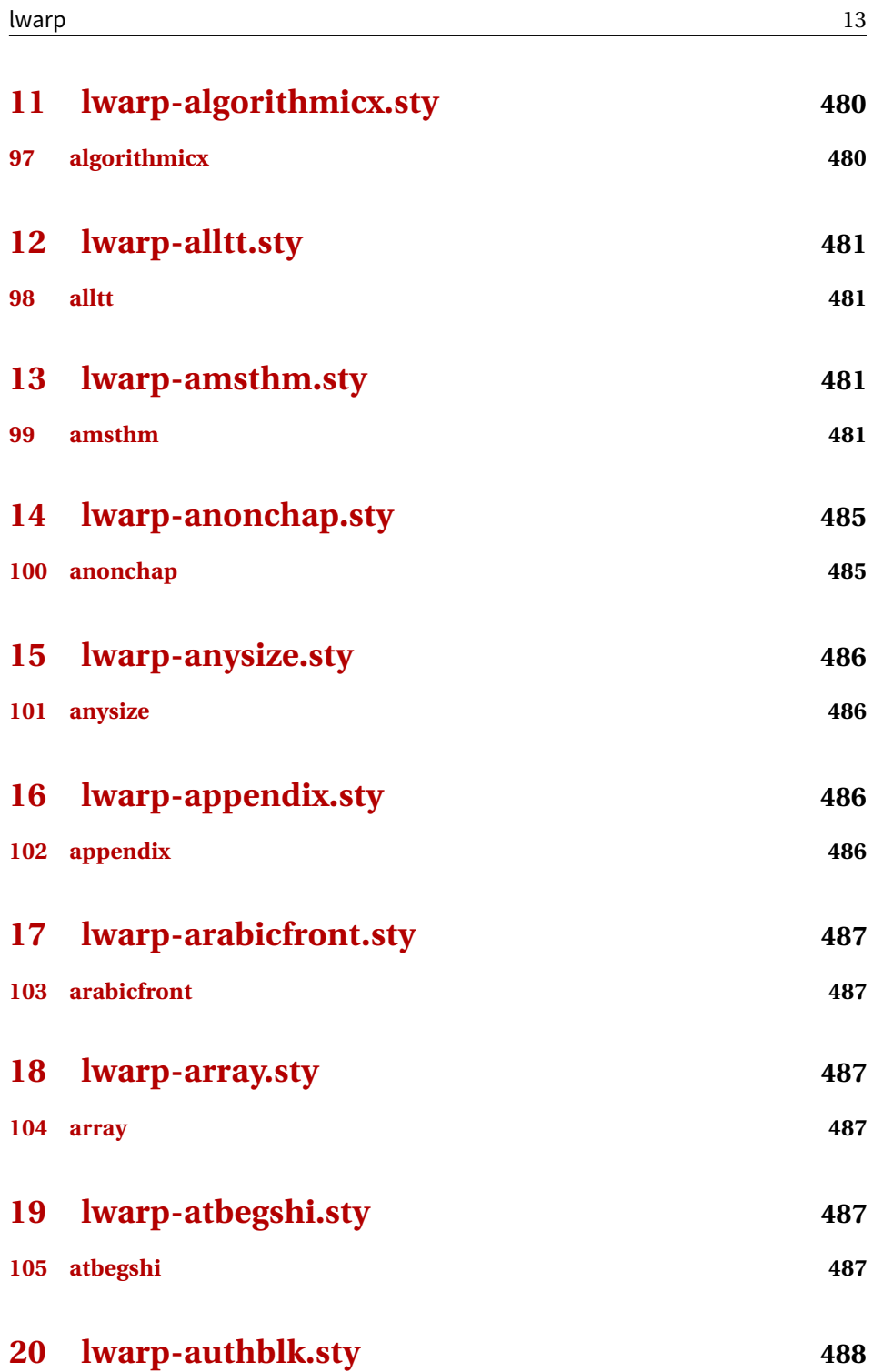

**[106 authblk](#page-487-1) 488**

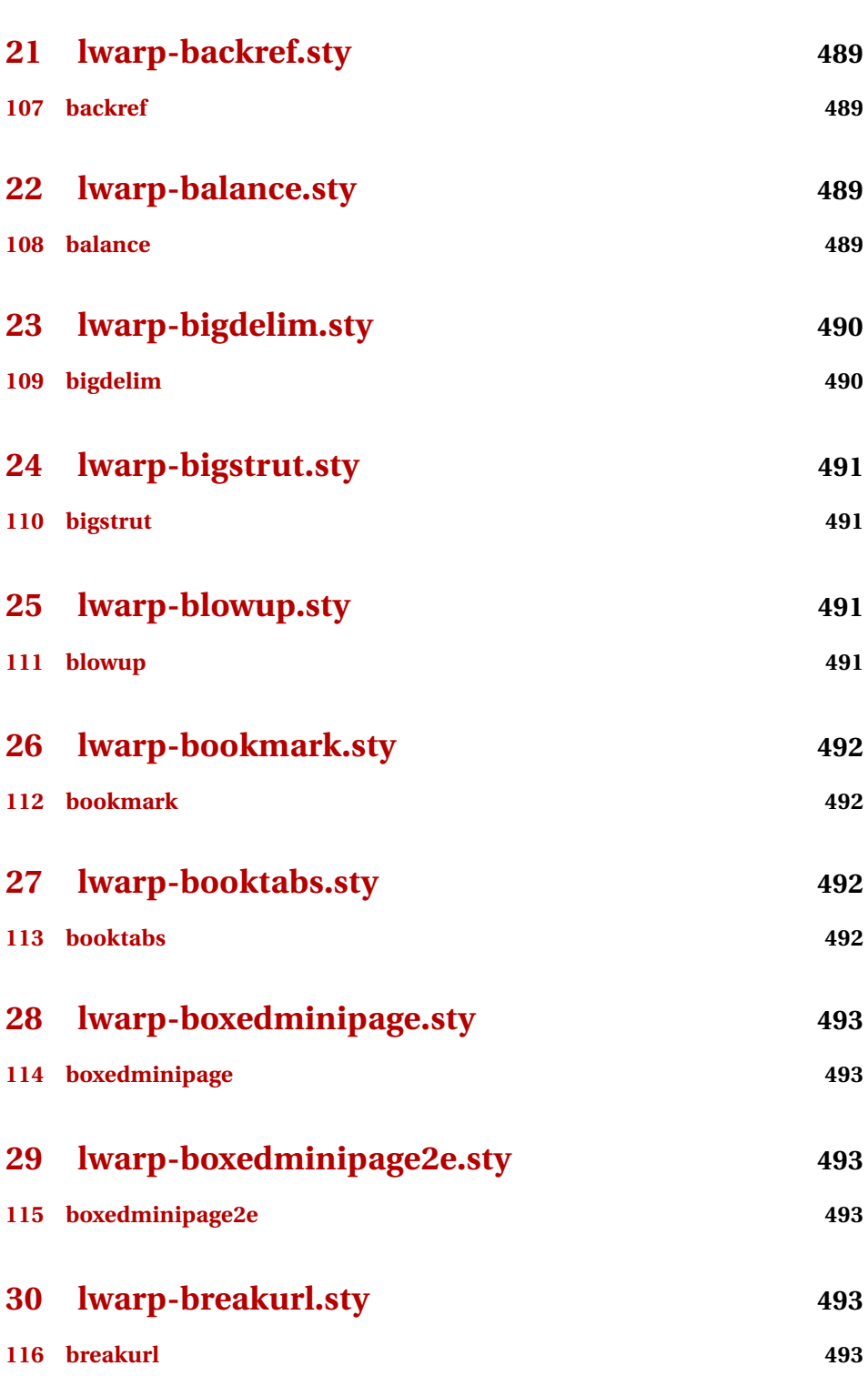

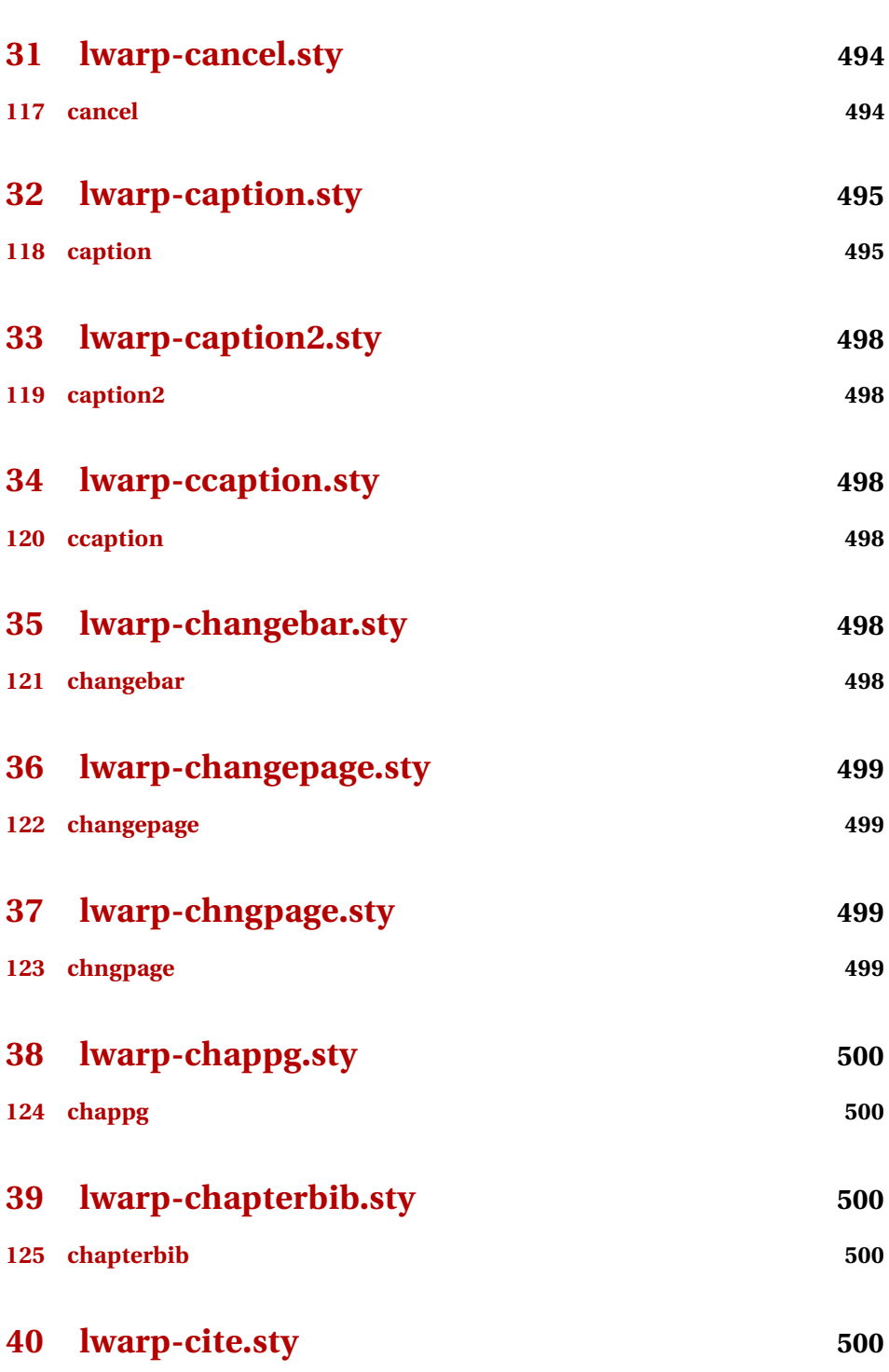

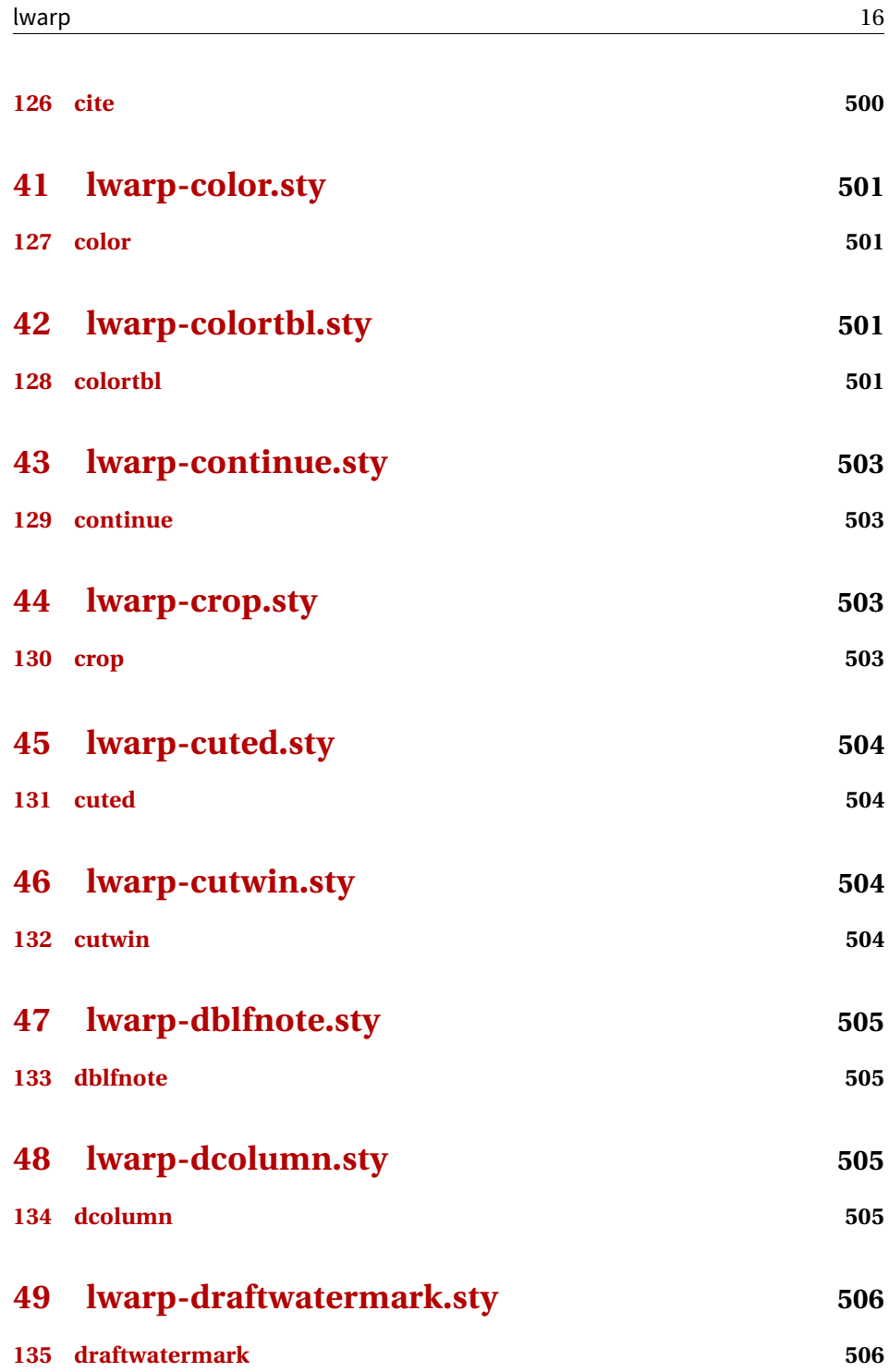

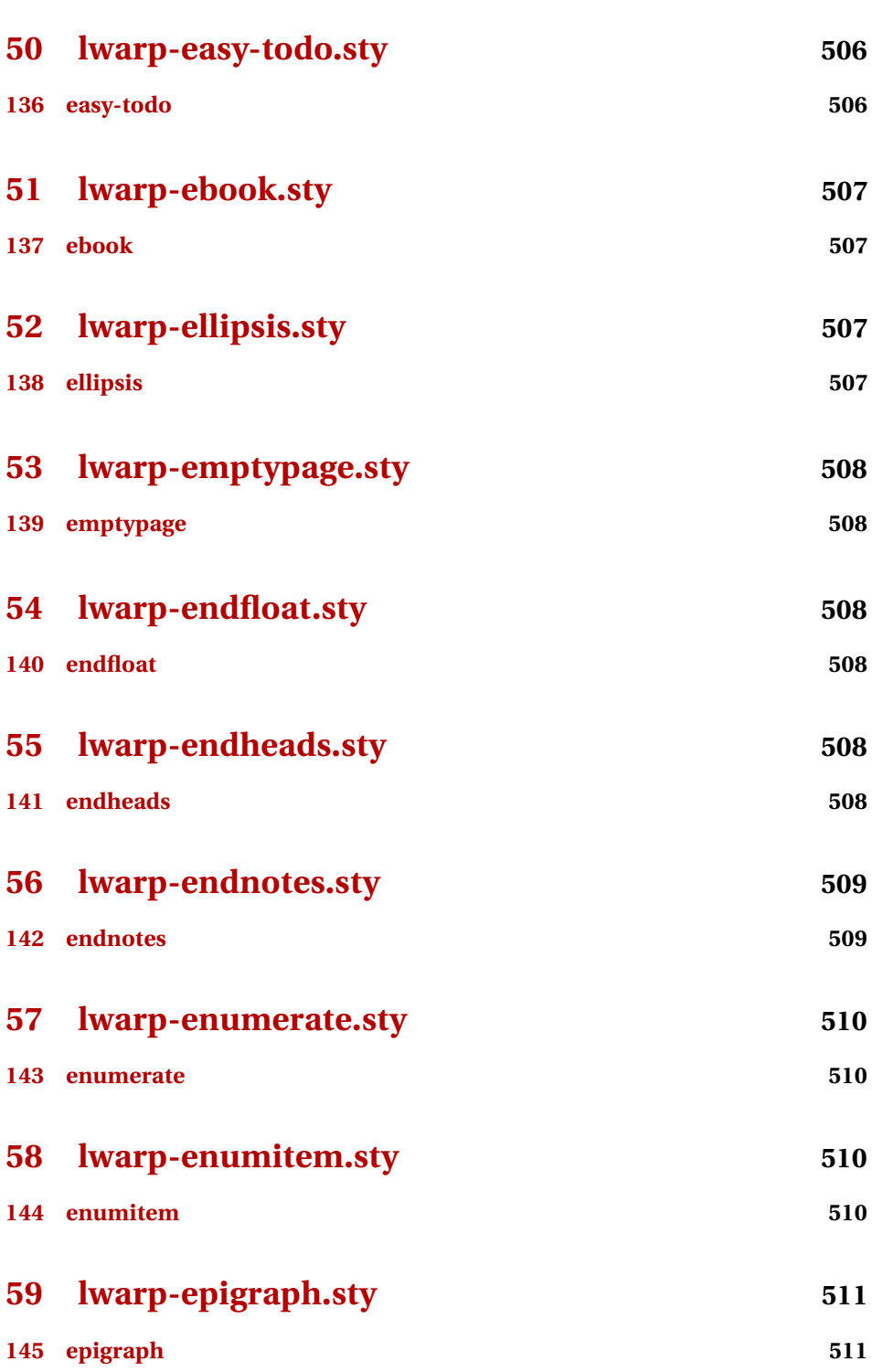

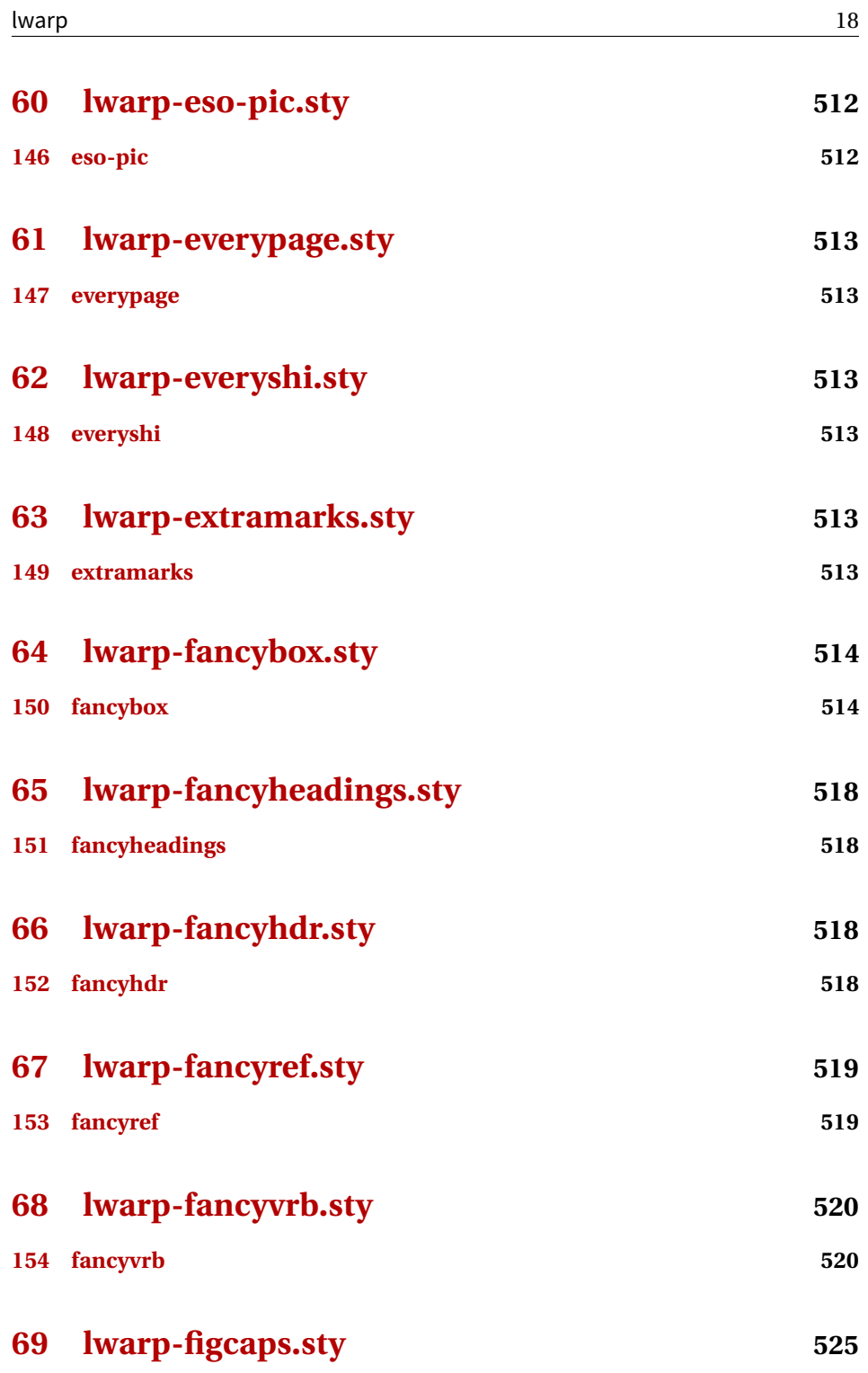

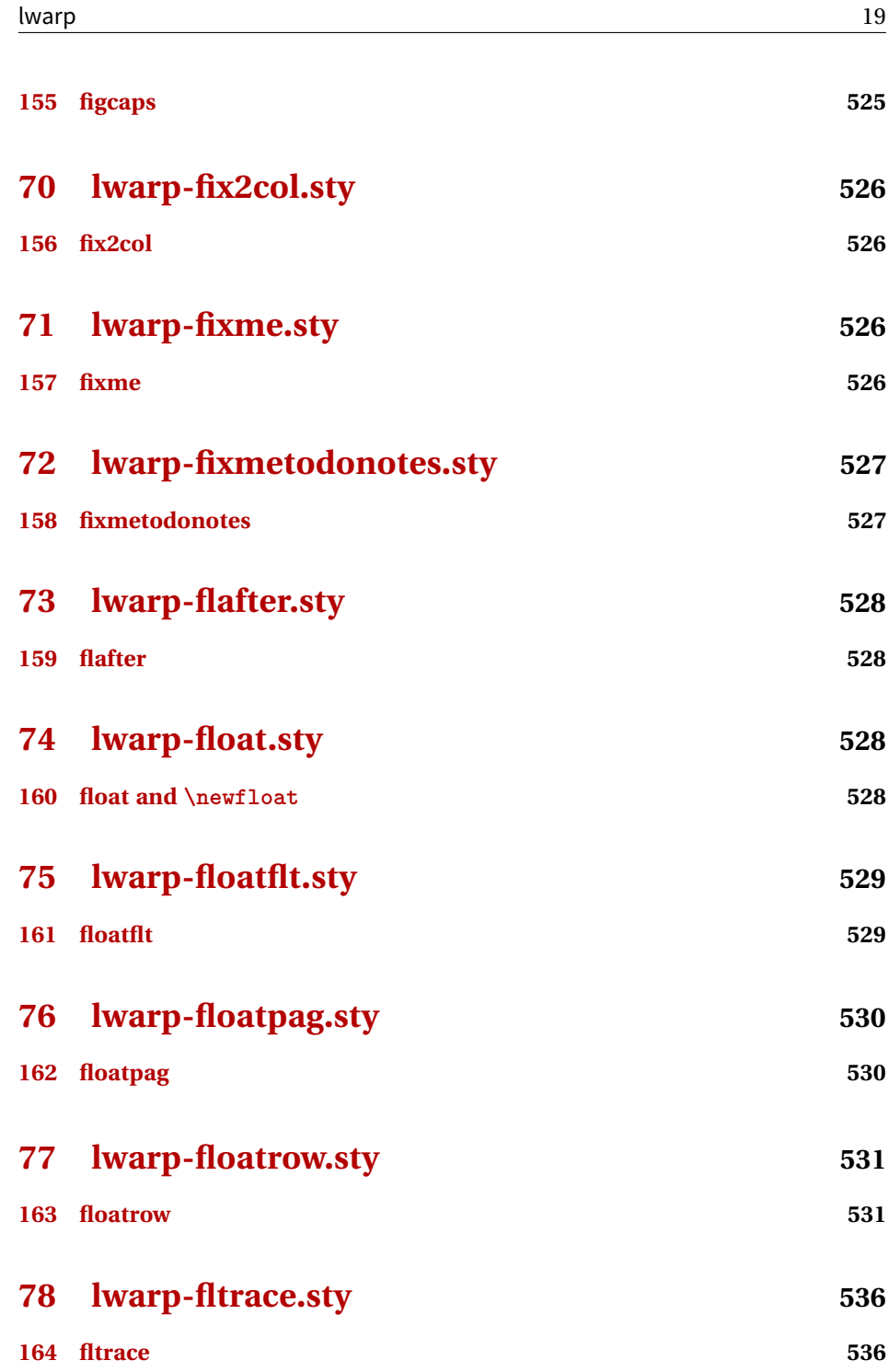

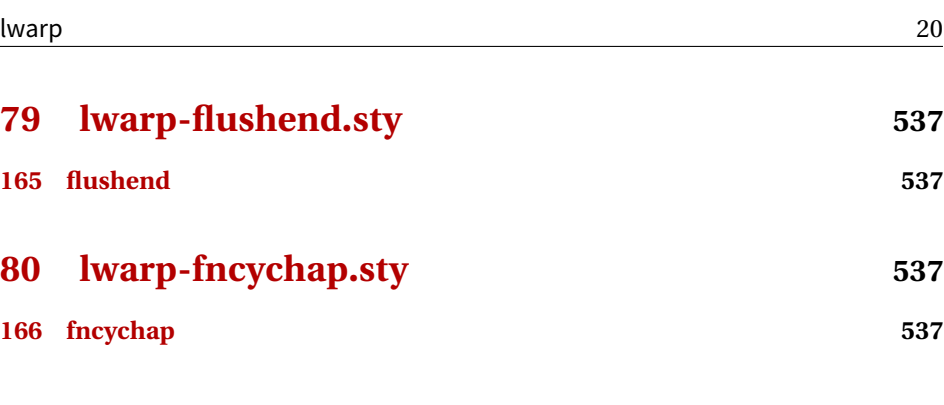

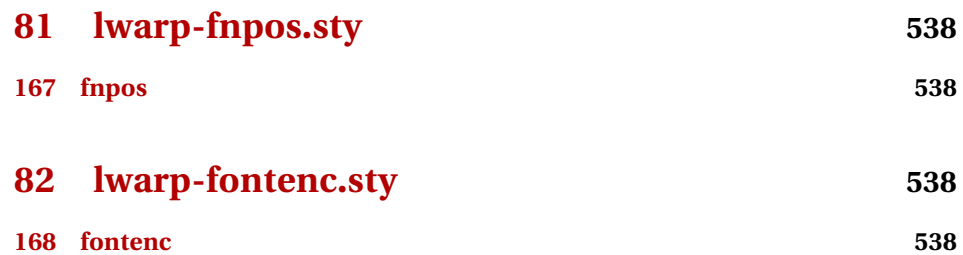

- **[83 lwarp-fontspec.sty](#page-538-0) 539 [169 fontspec](#page-538-1) 539**
- **[84 lwarp-footmisc.sty](#page-538-2) 539**
- **[170 footmisc](#page-538-3) 539**
- **[85 lwarp-footnote.sty](#page-539-0) 540 [171 footnote](#page-539-1) 540**
- **[86 lwarp-footnotehyper.sty](#page-540-0) 541 [172 footnotehyper](#page-540-1) 541**
- **[87 lwarp-footnpag.sty](#page-541-0) 542 [173 footnpag](#page-541-1) 542**

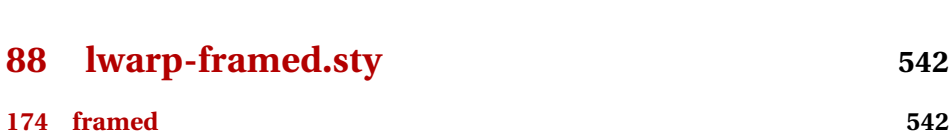

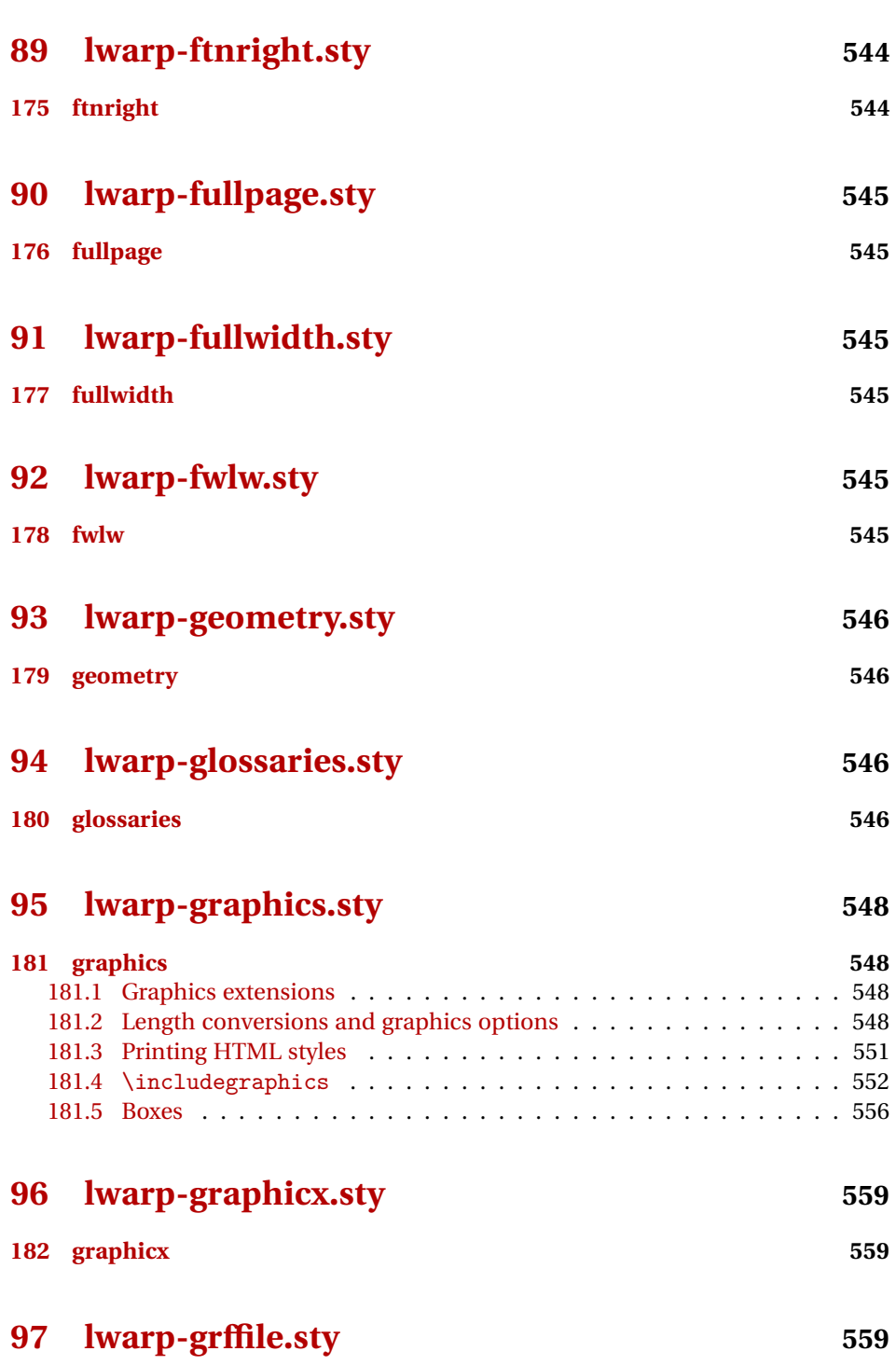

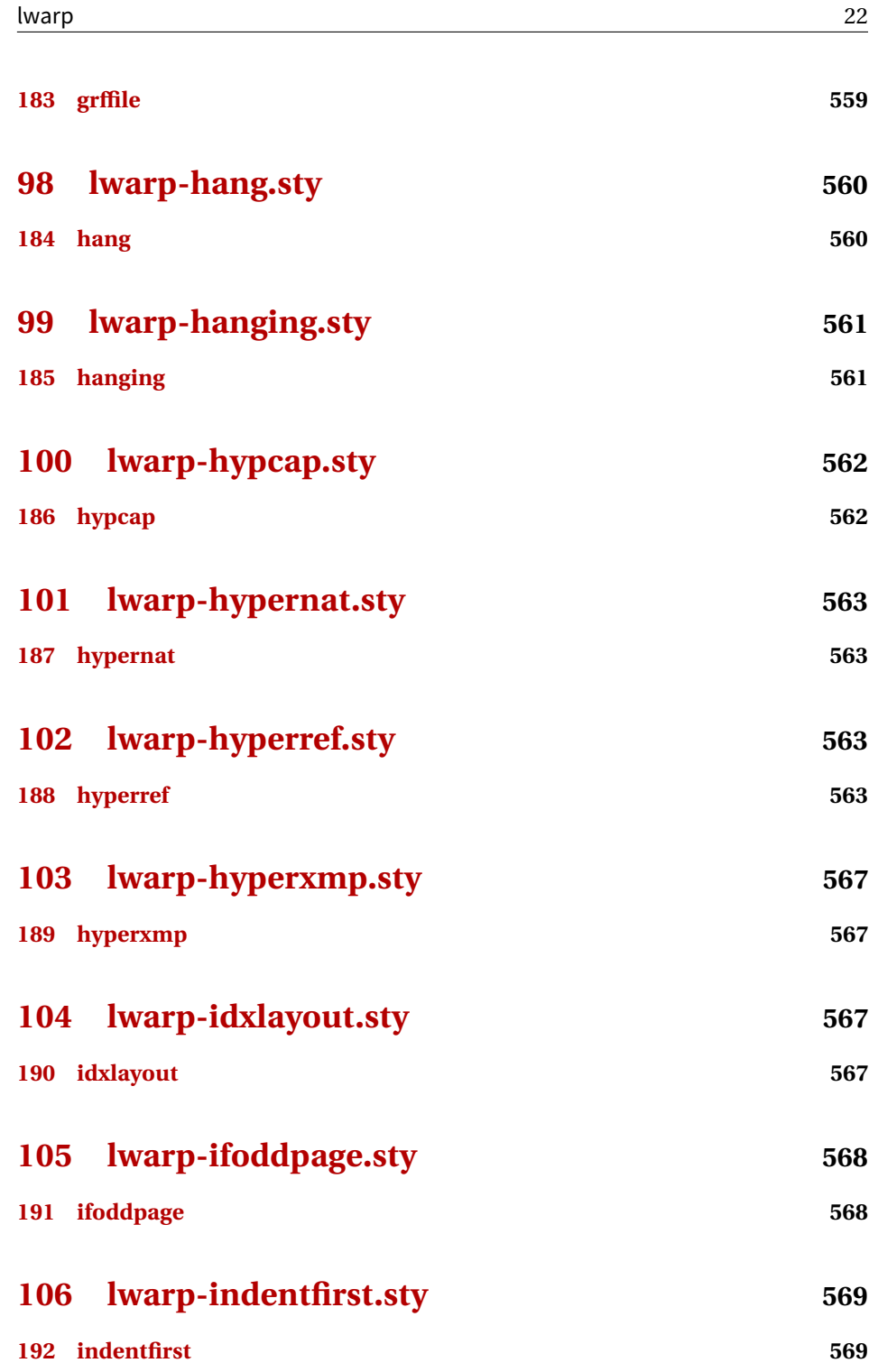

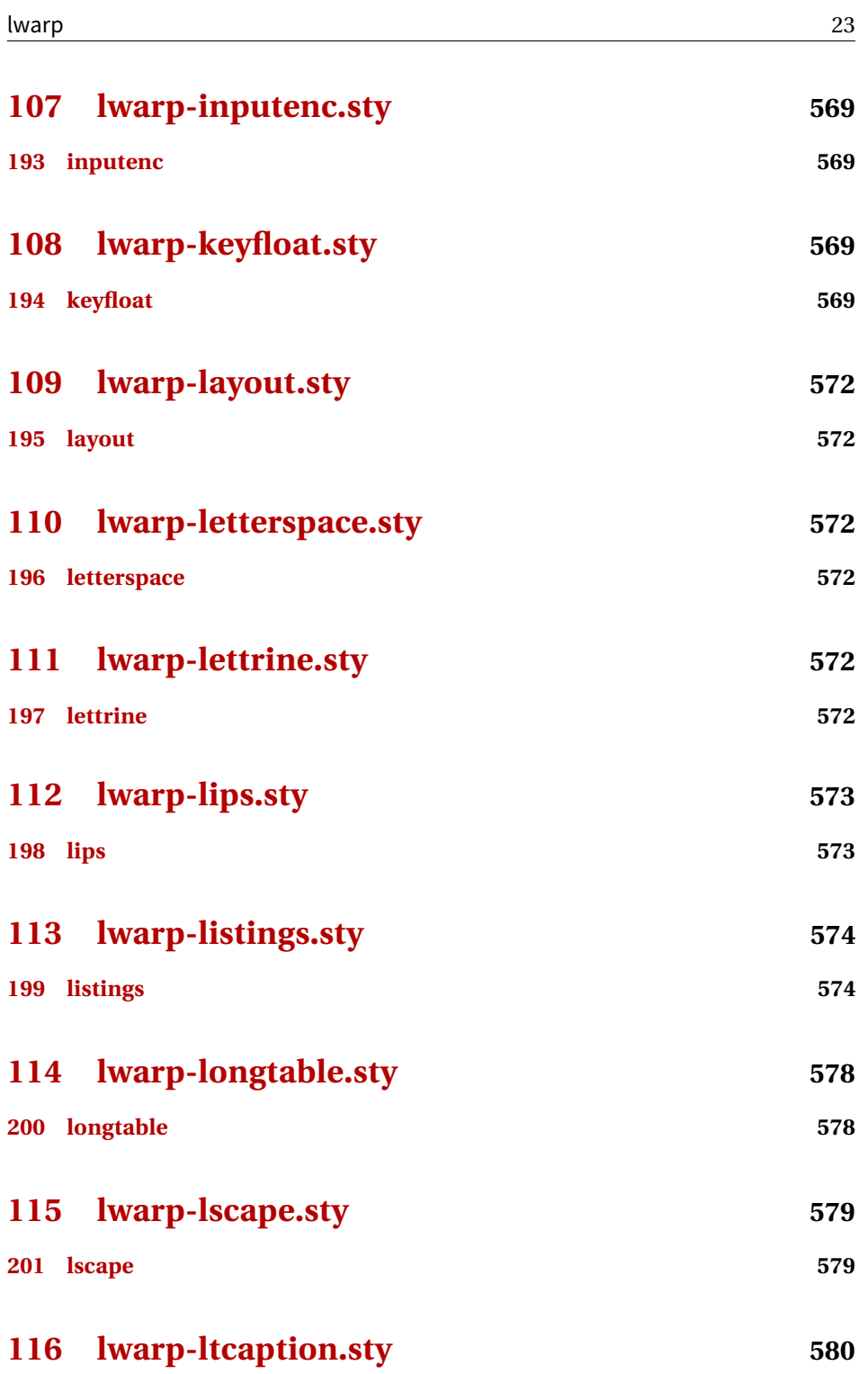

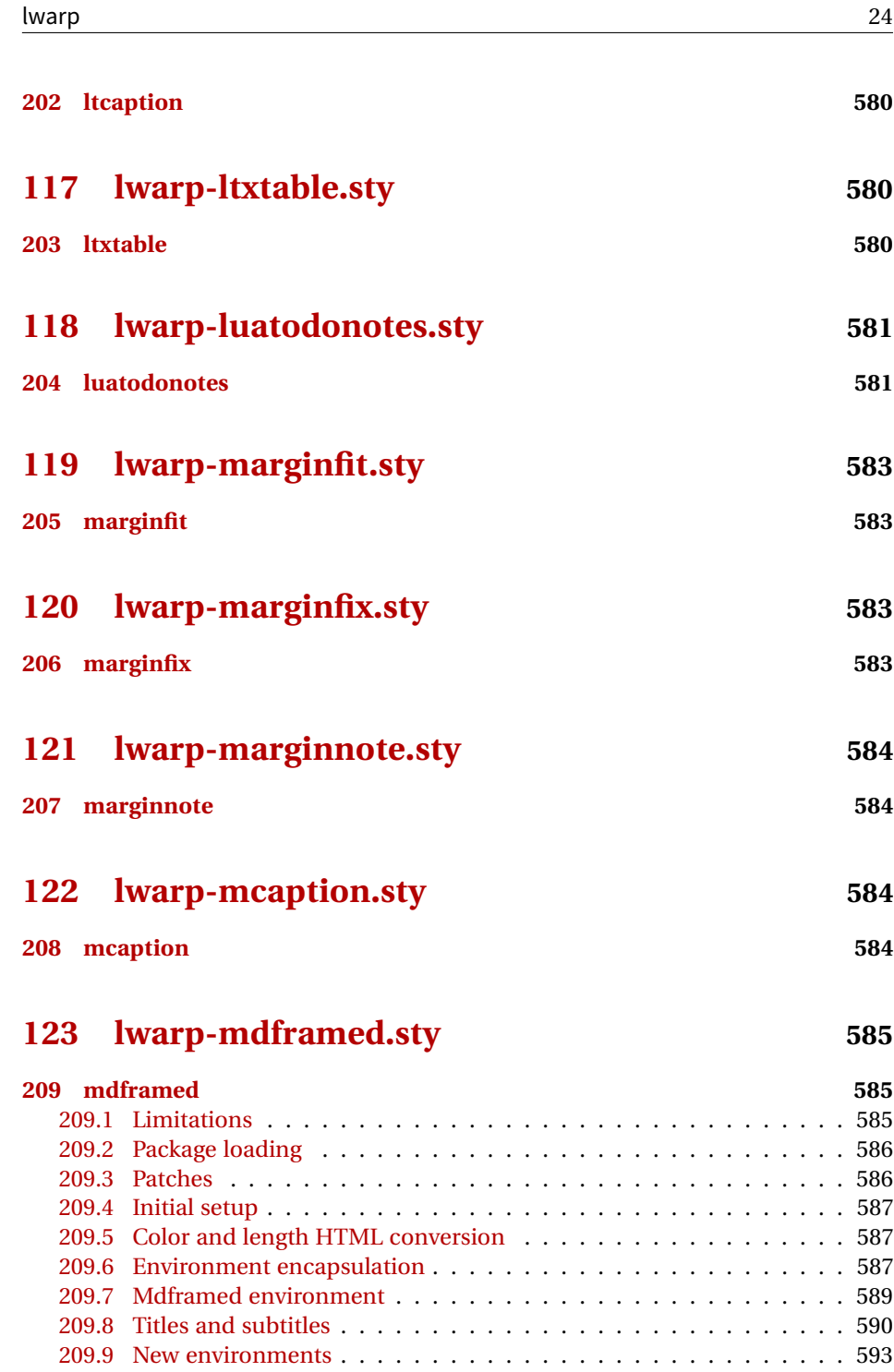

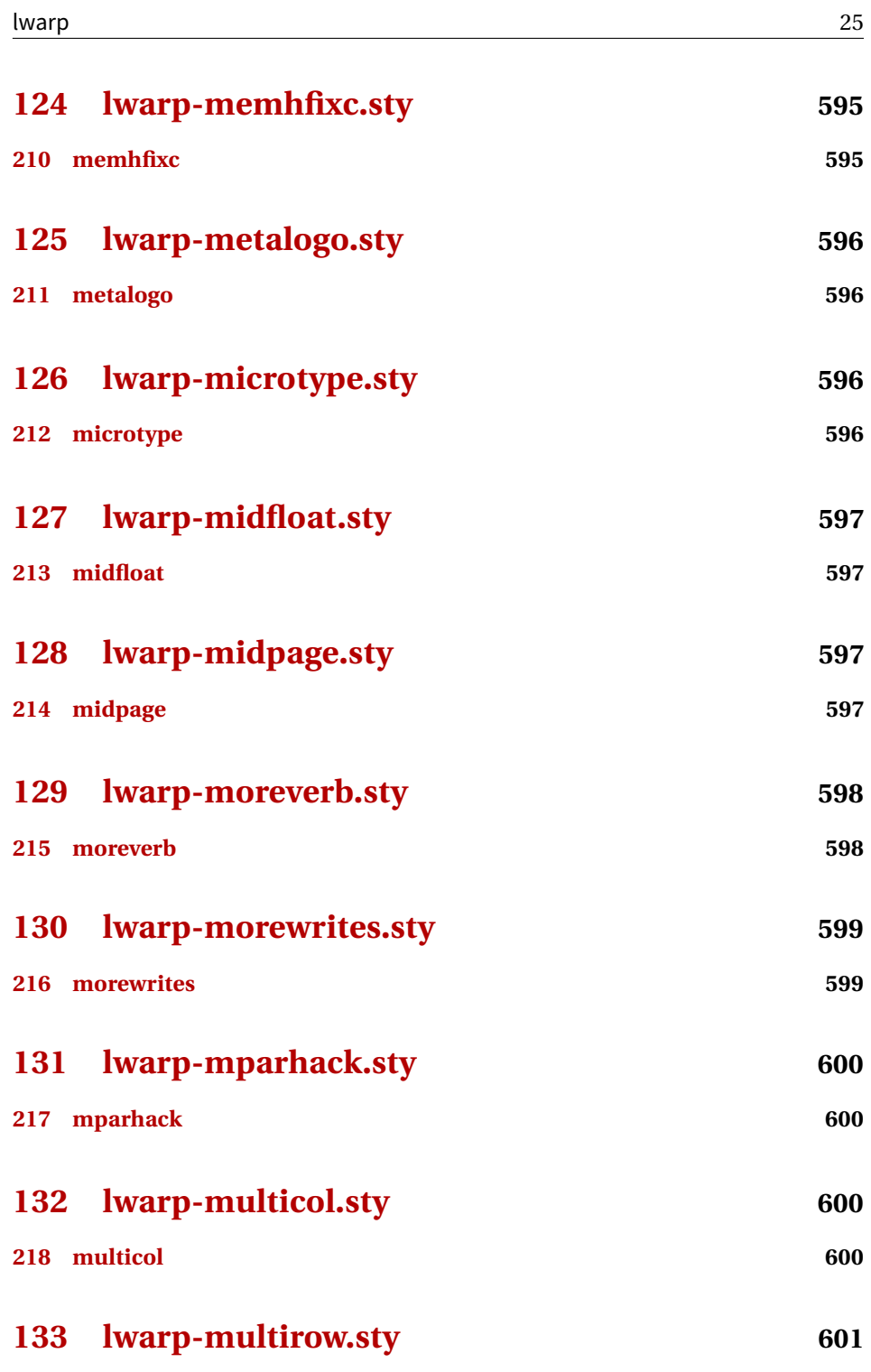

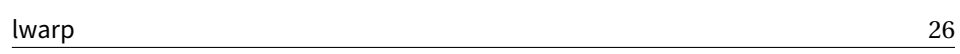

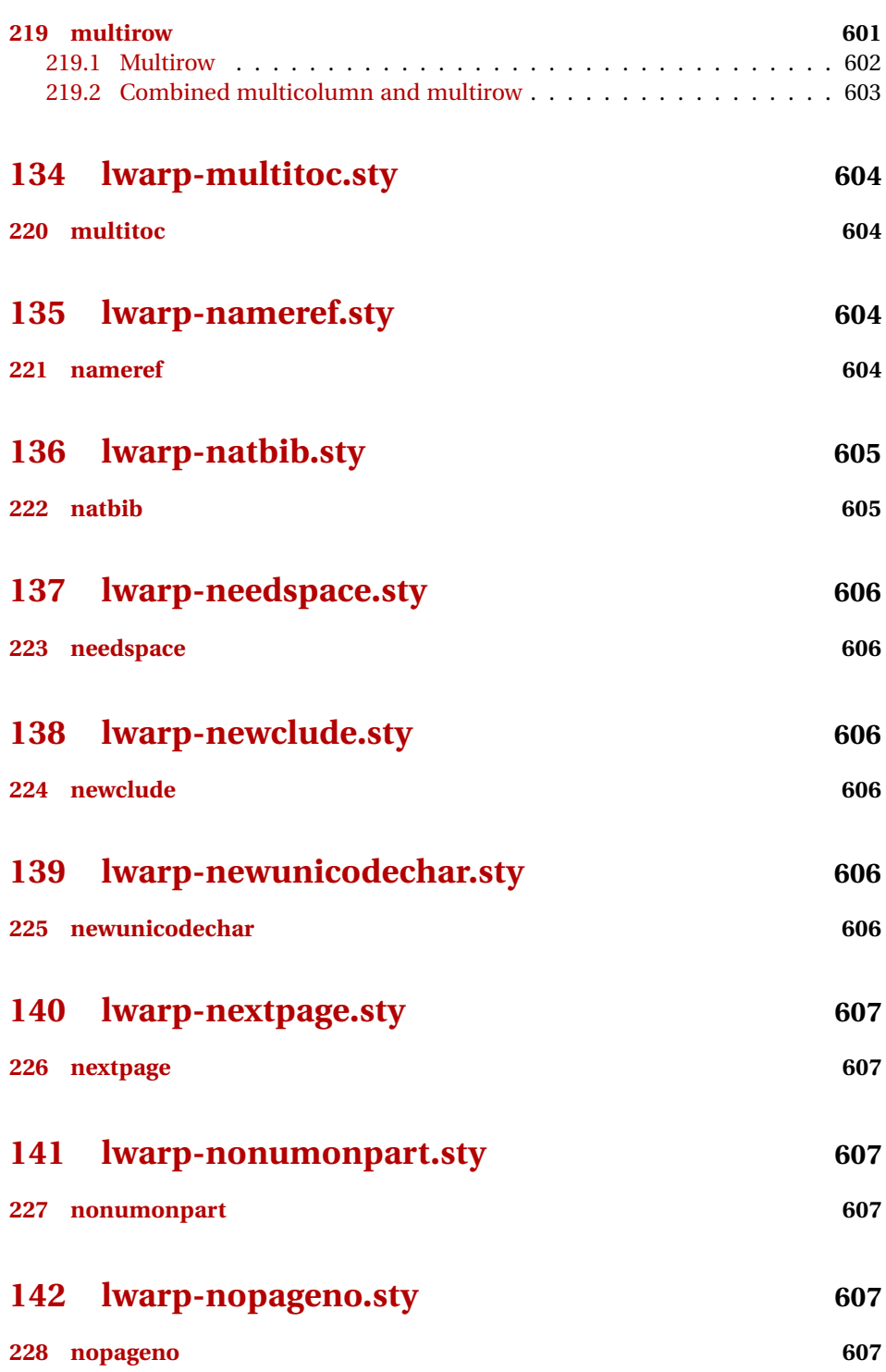

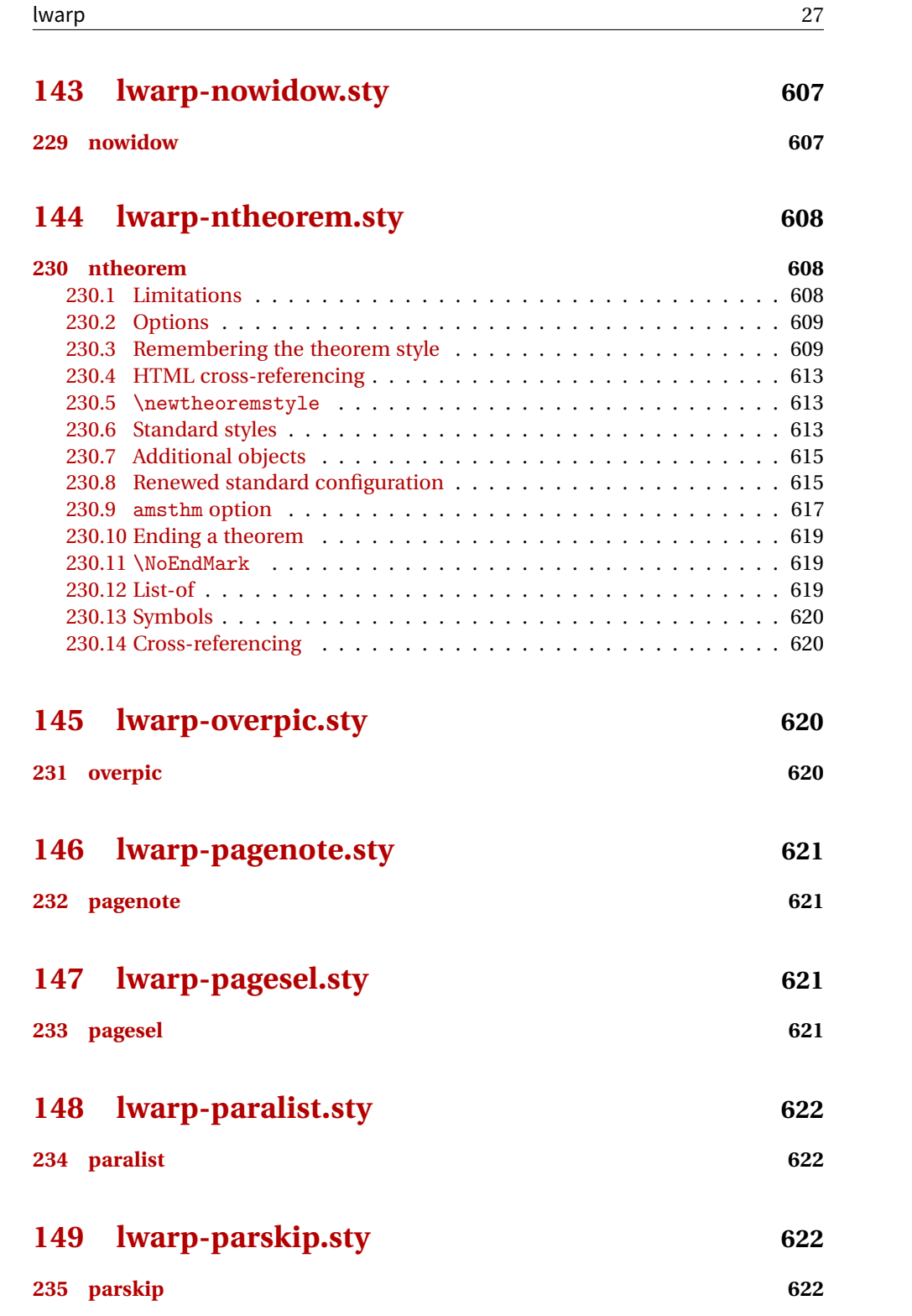

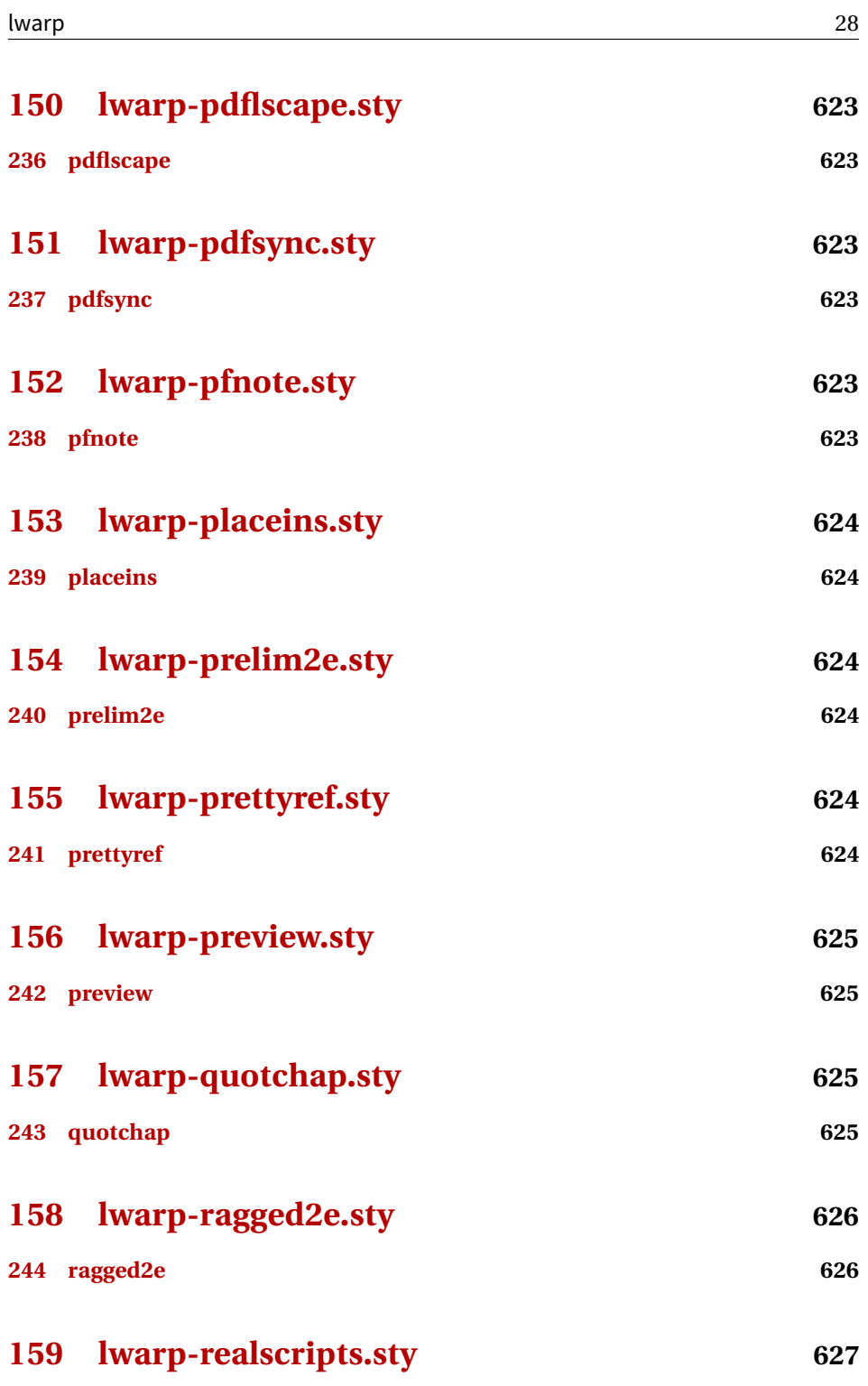

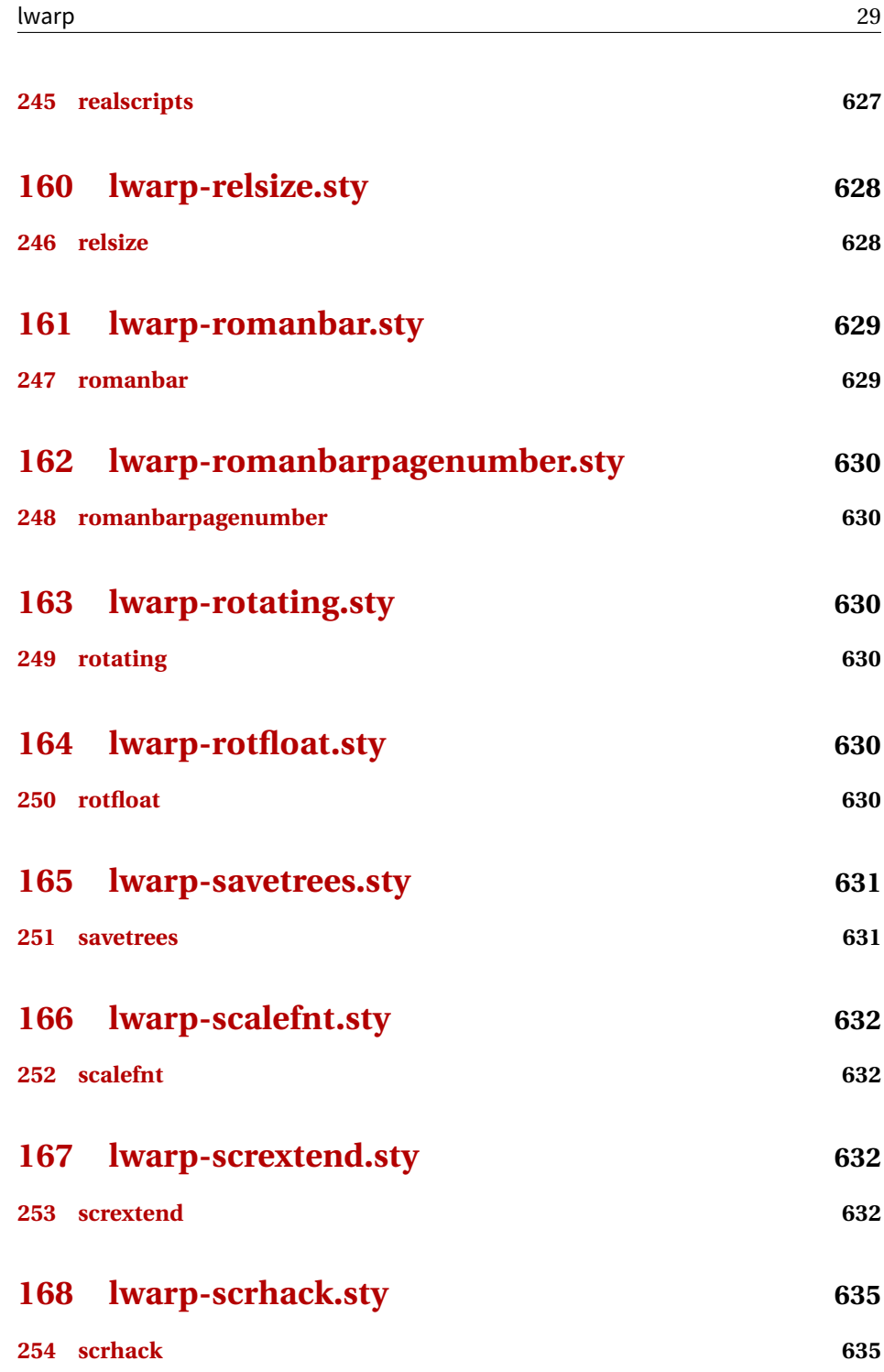

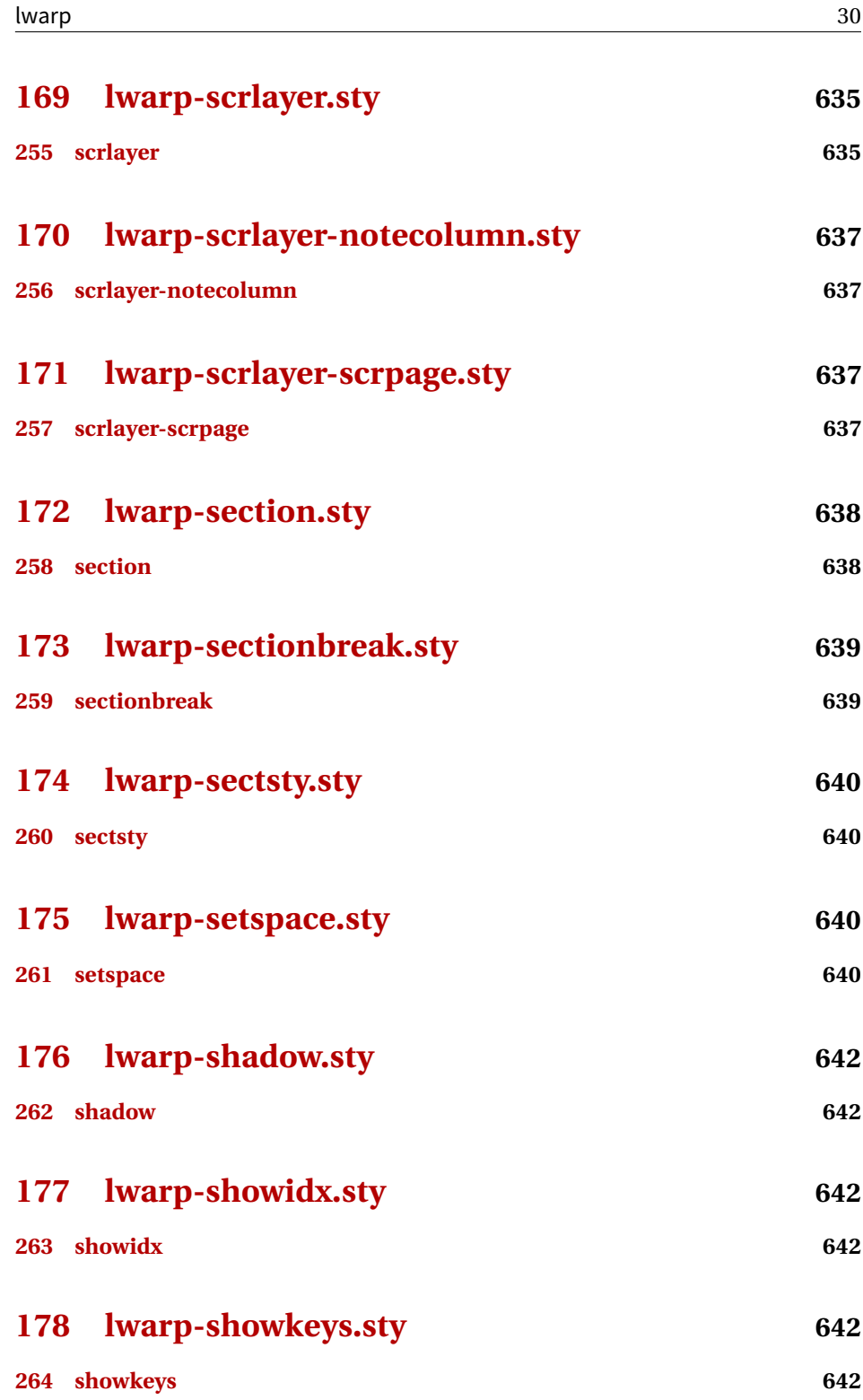

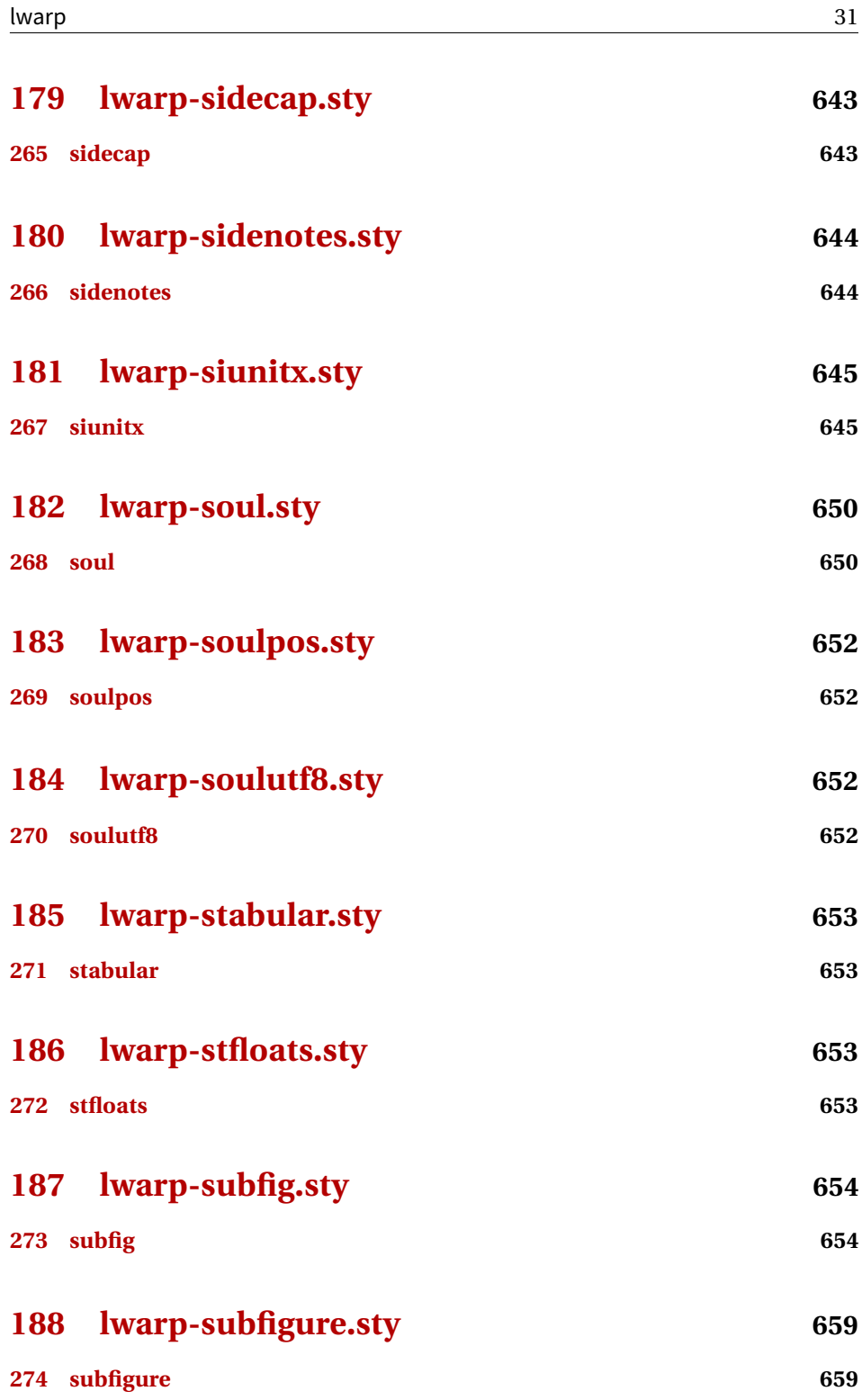

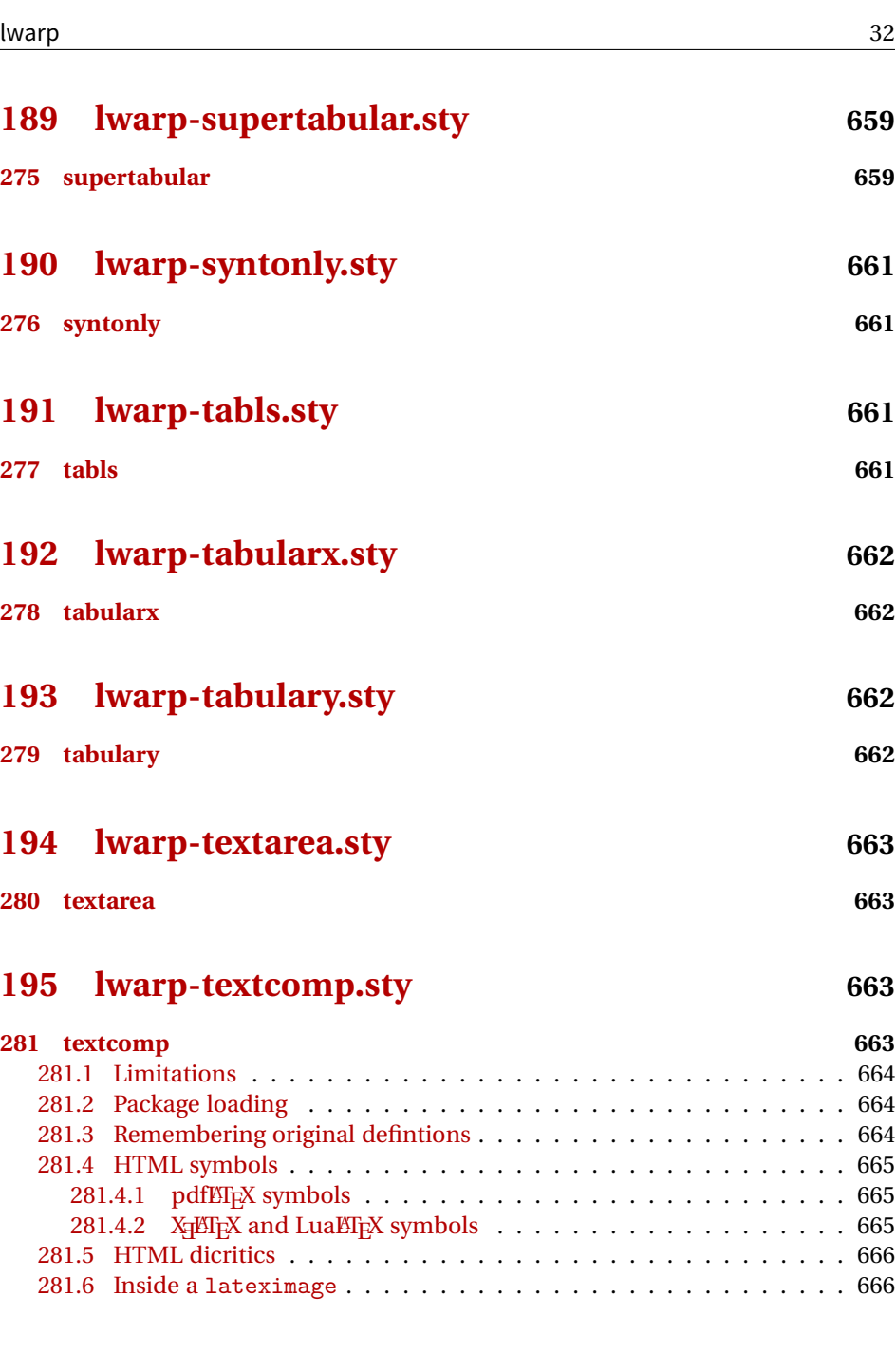

# **[196 lwarp-textfit.sty](#page-666-0) 667**

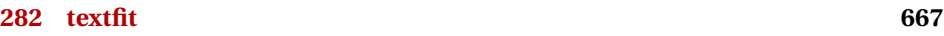

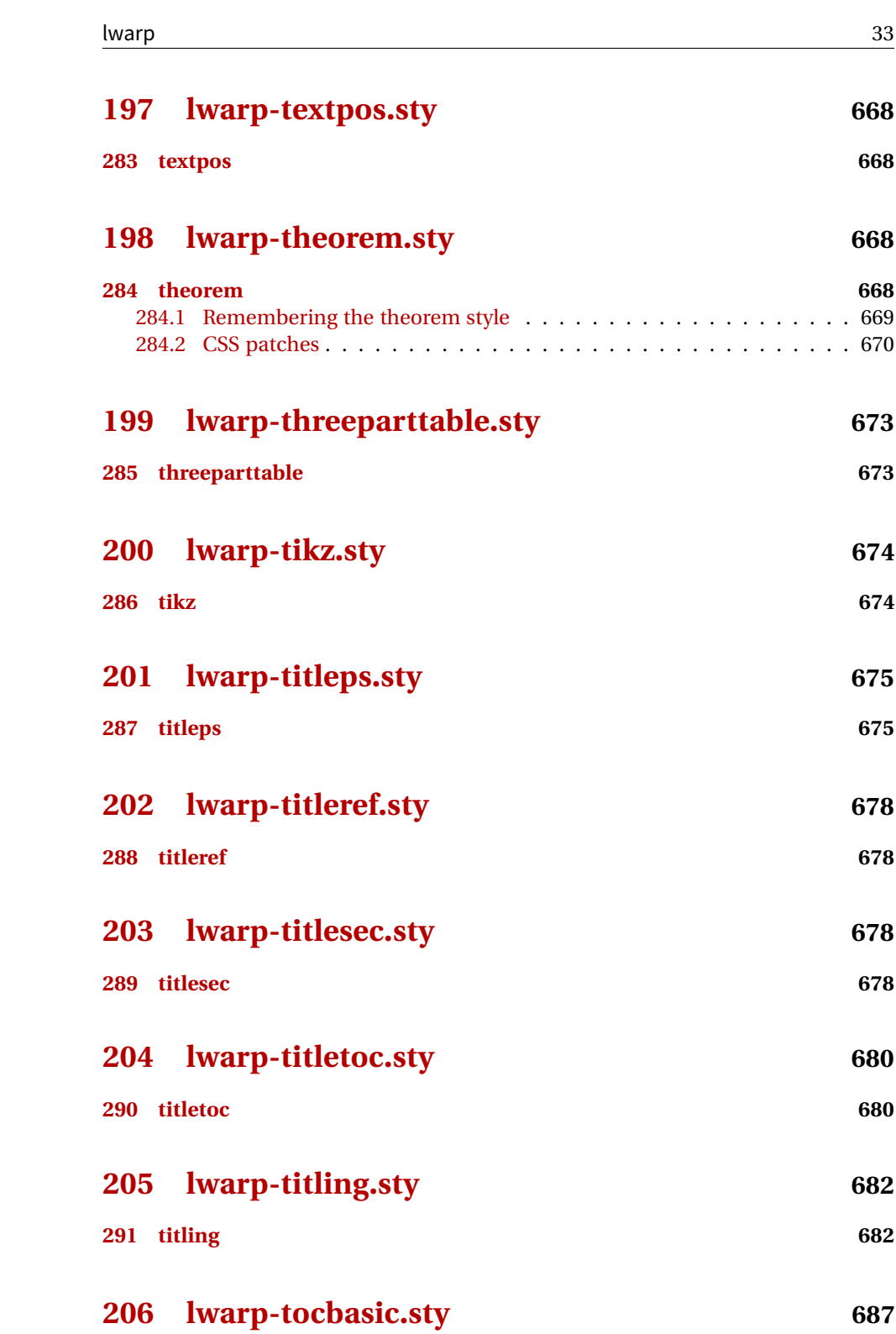

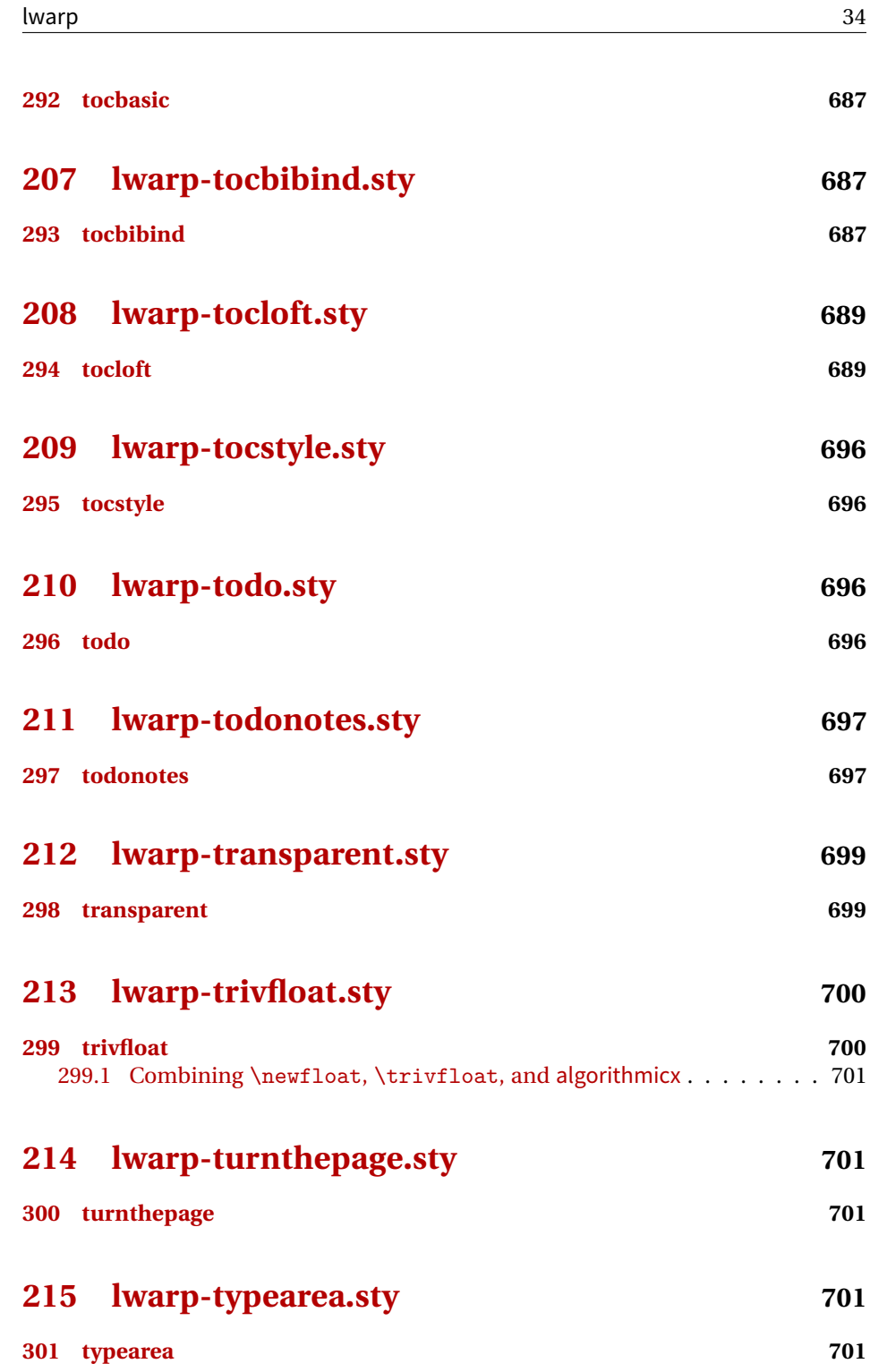

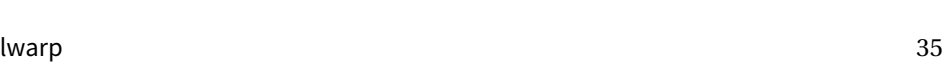

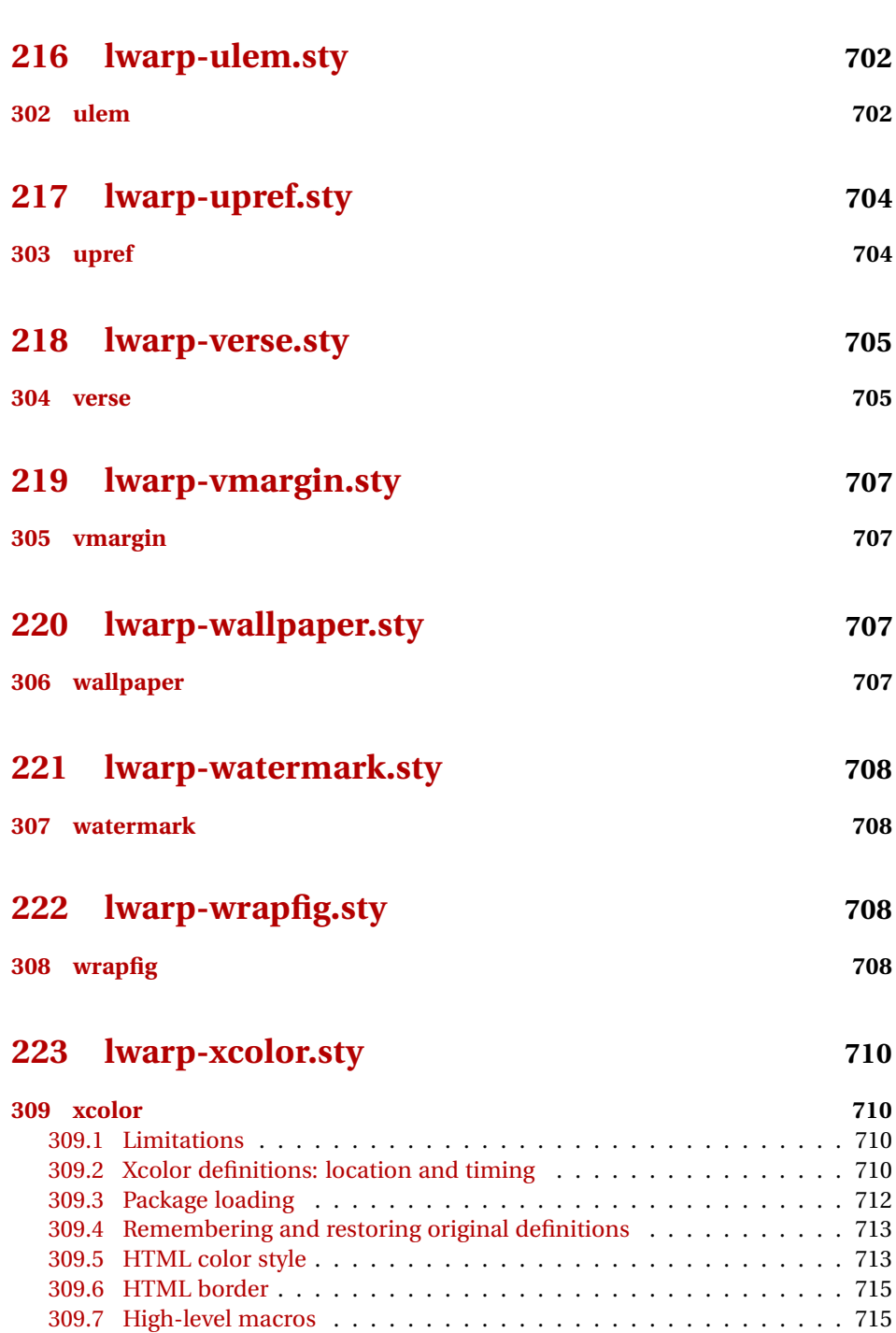

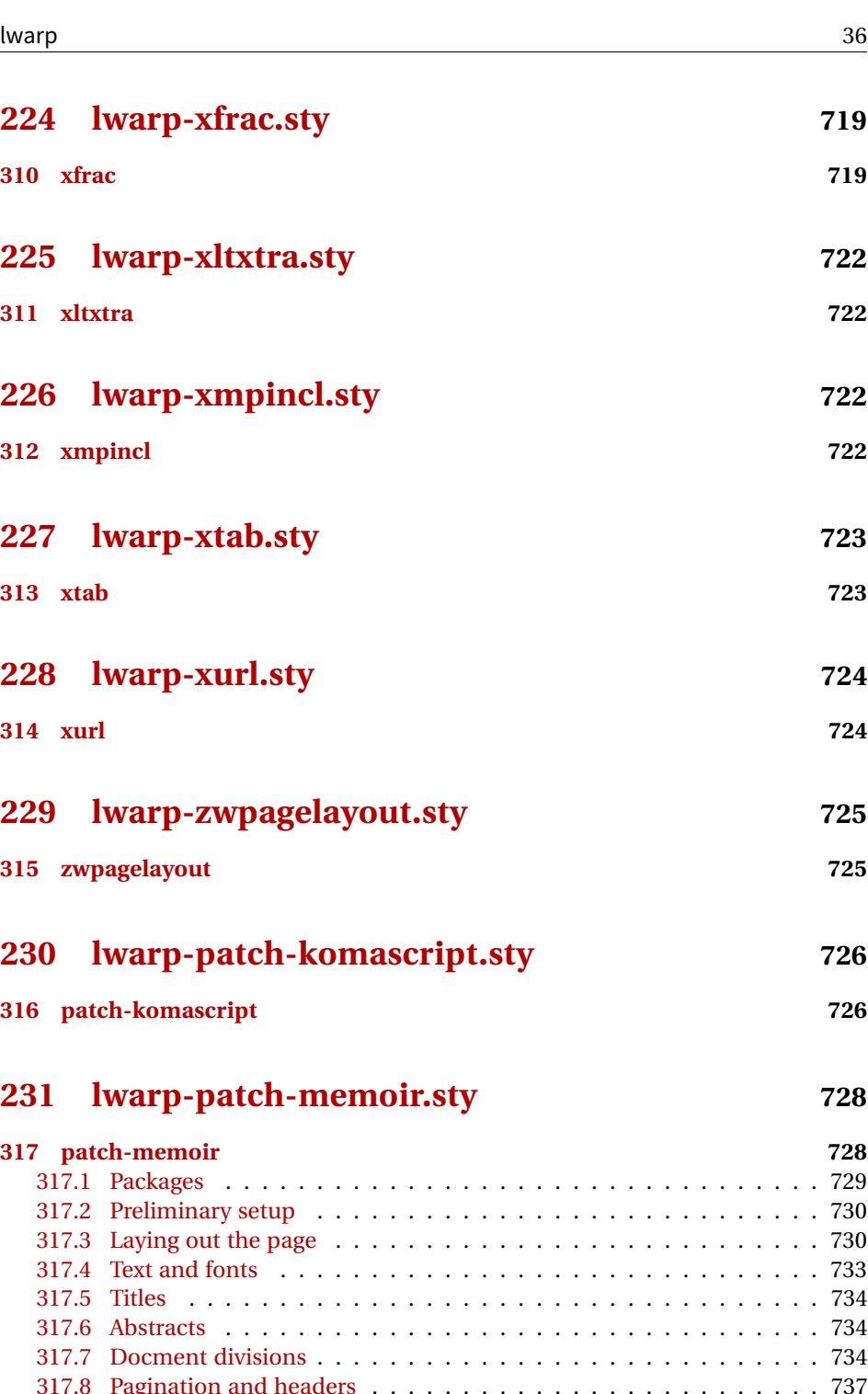

[317.9 Paragraphs and lists](#page-737-0) . . . . . . . . . . . . . . . . . . . . . . . . . . . 738
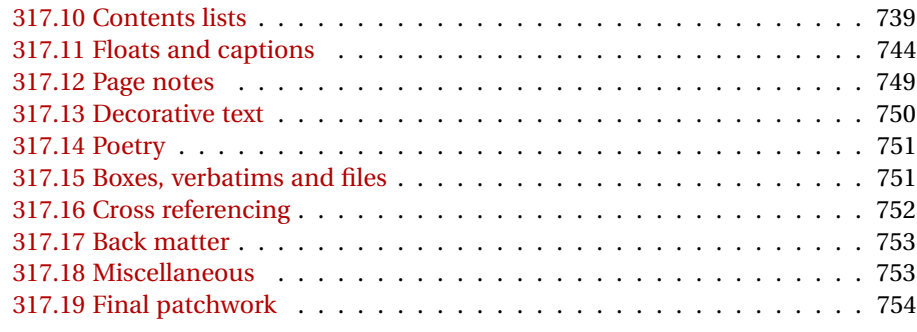

# **[Change History and Index](#page-754-0) 755**

# **List of Figures**

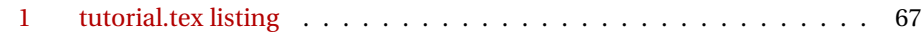

## **List of Tables**

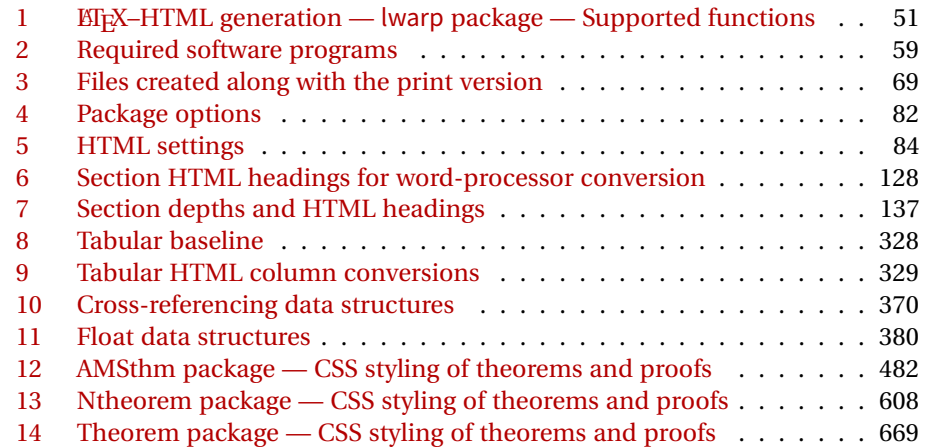

## **2 Updates**

The following is intended for those updating existing projects which use lwarp, highlighting any special changes which must be made due to improvements or modifications in lwarp itself.

For a detailed list of changes, see the Change History on page [755.](#page-754-0)

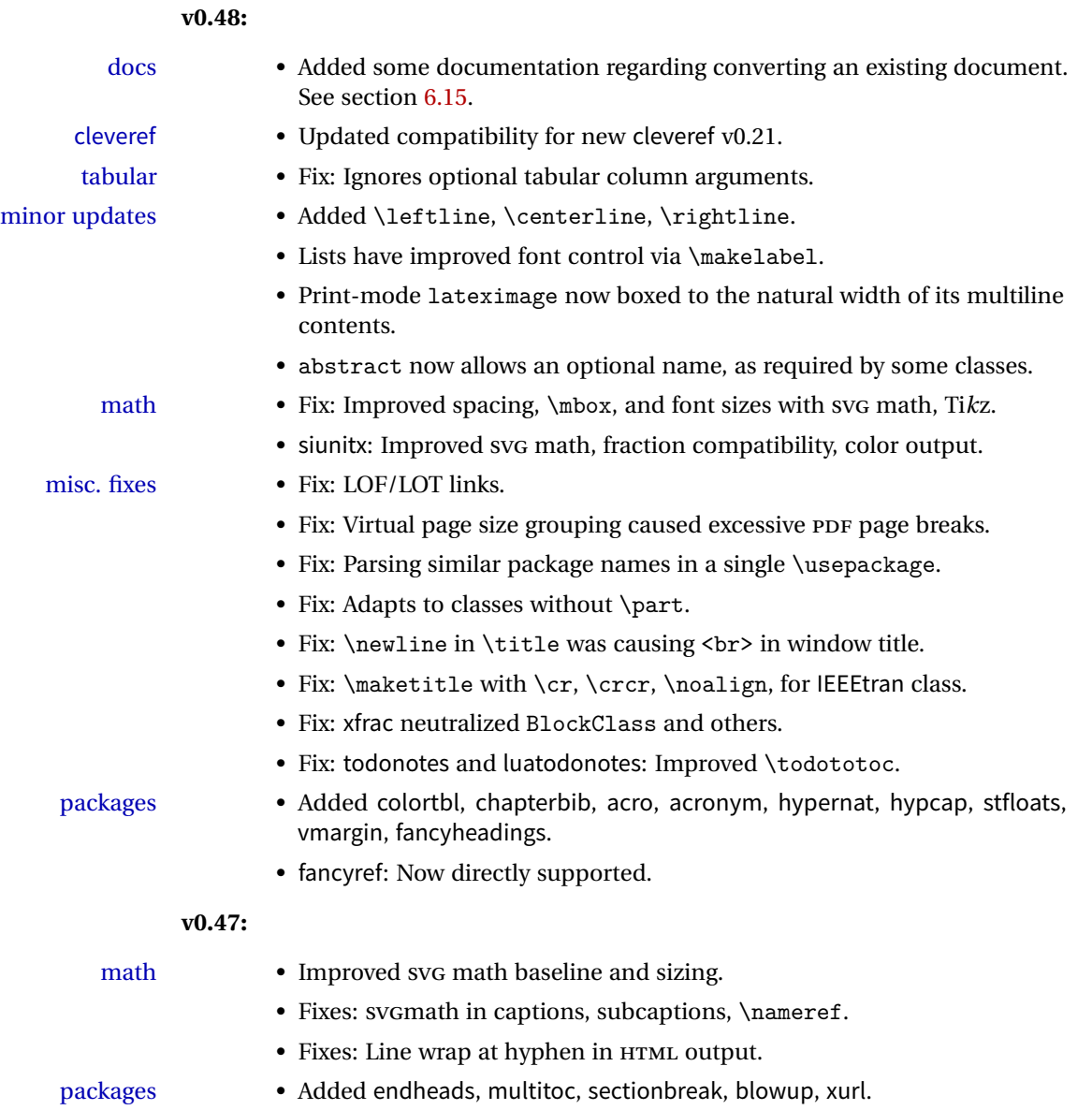

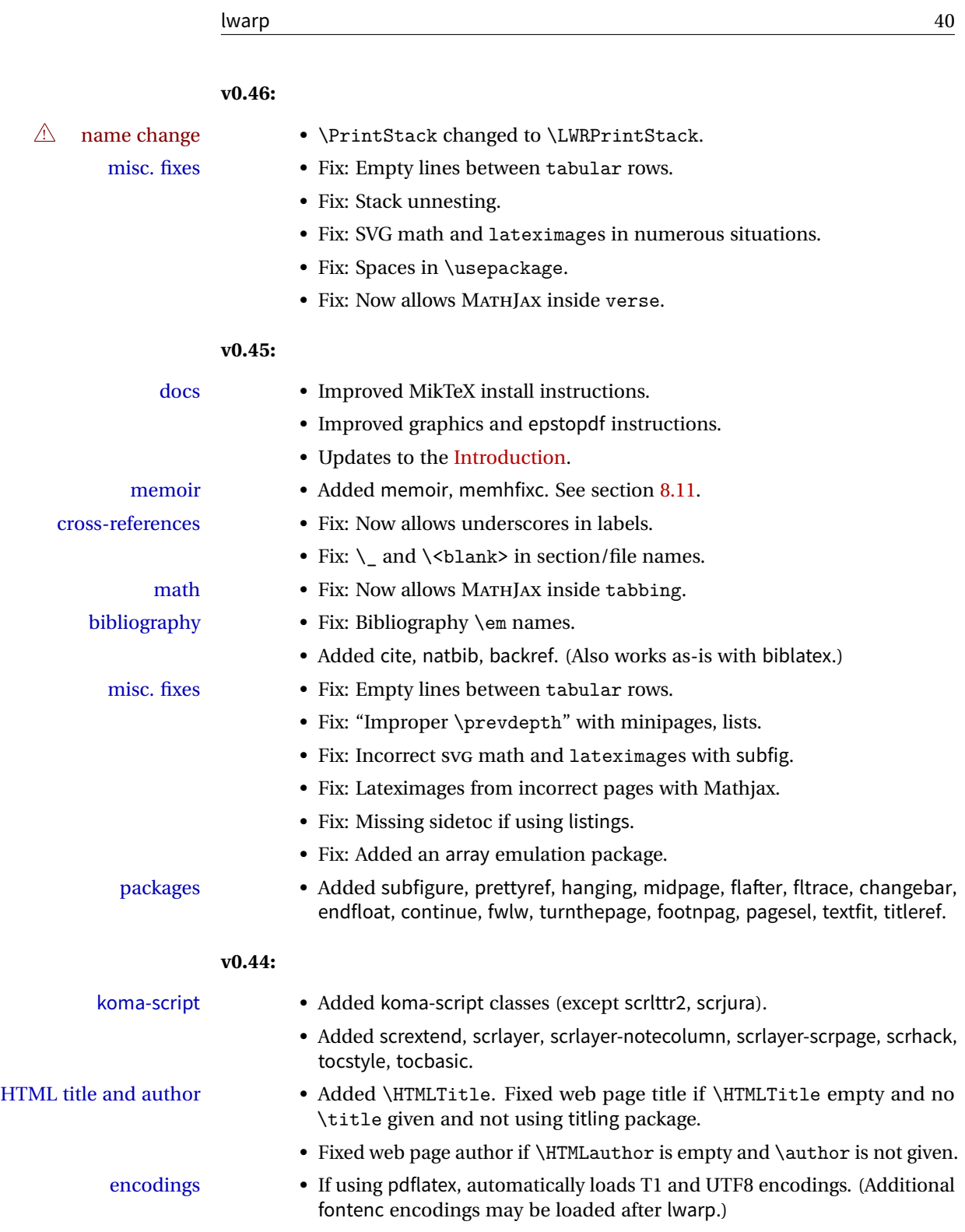

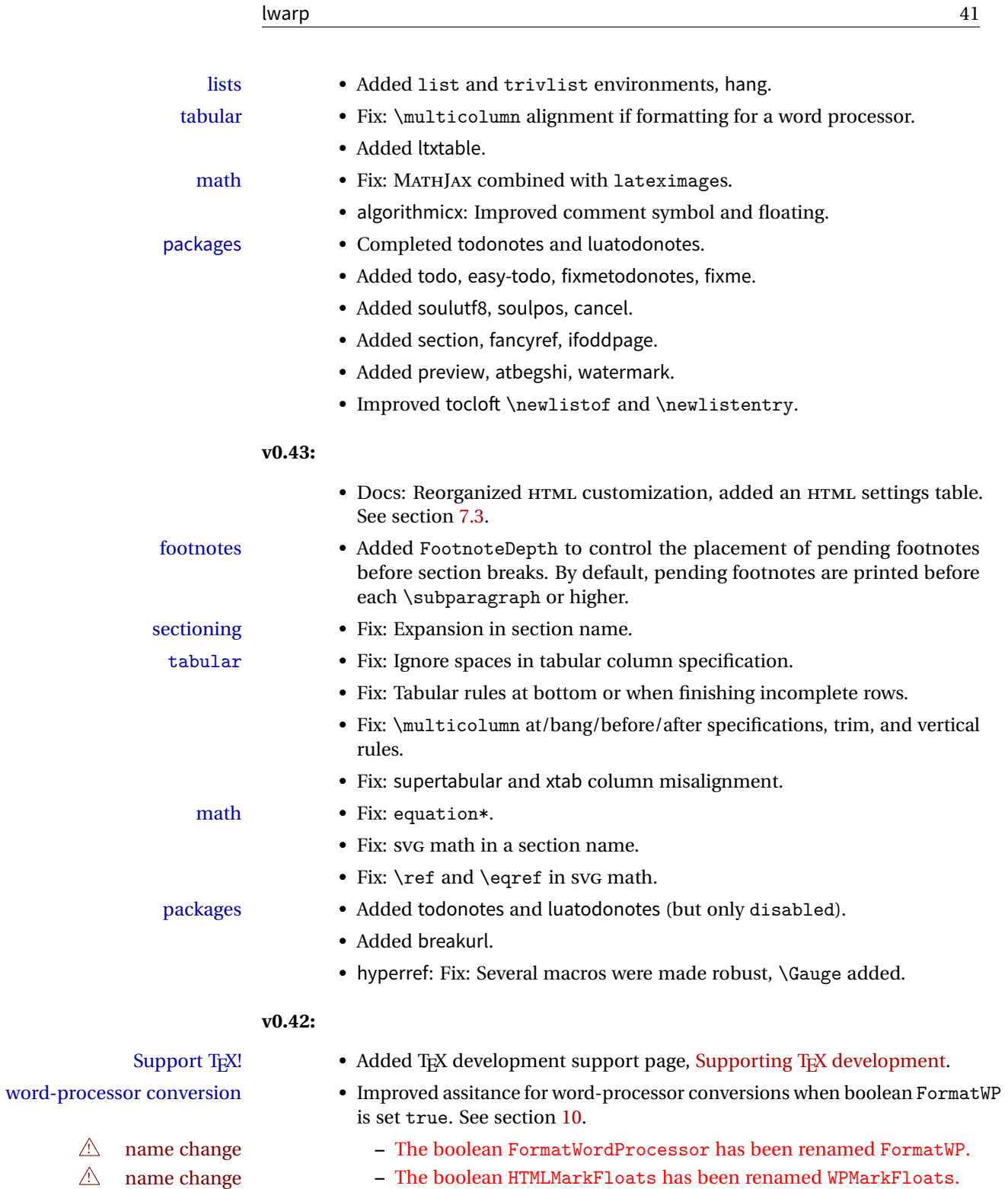

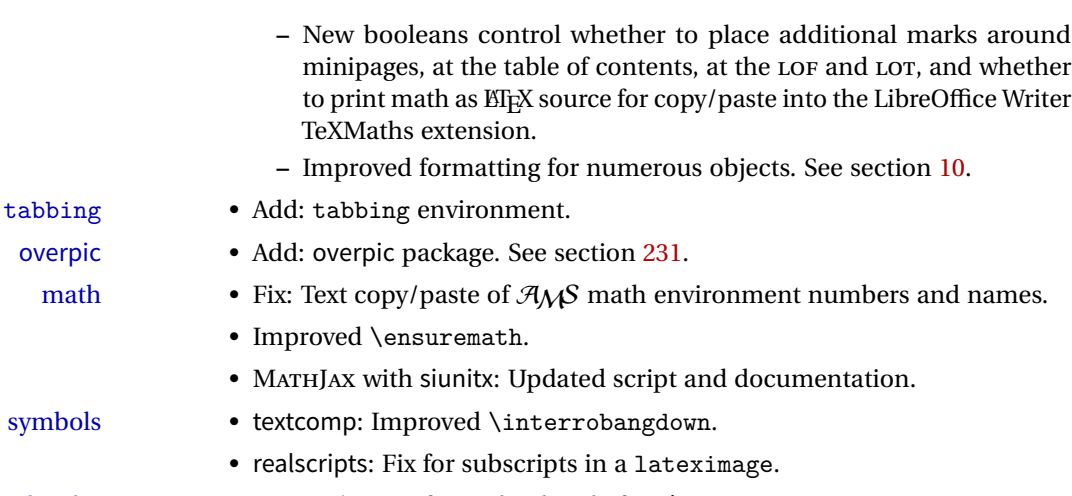

load order • morewrites: Enforces loading before lwarp.

#### **v0.41:**

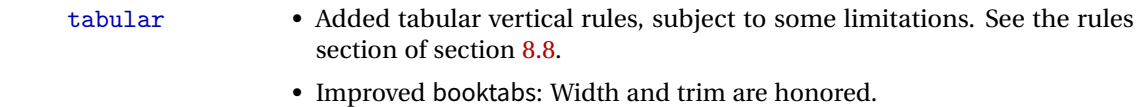

- $\triangle$  new syntax Added \mcolrowcell for empty cells inside a \multicolumnrow. Use \mcolrowcell instead of \mrowcell for two-dimensional cells created by \multicolumnrow. Continue to use \mrowcell for empty cells in a \multirow. See section [219.2](#page-602-0) on section [219.2.](#page-602-0)
	- Fix: Unfinished tabular rows are automatically filled.
	- Fix for tabular column specifiers while using babel-french. (\NoAutoSpacing is activated then nullified inside the tabular, due to a conflict with the tabular column parsing code.)

#### **v0.40:**

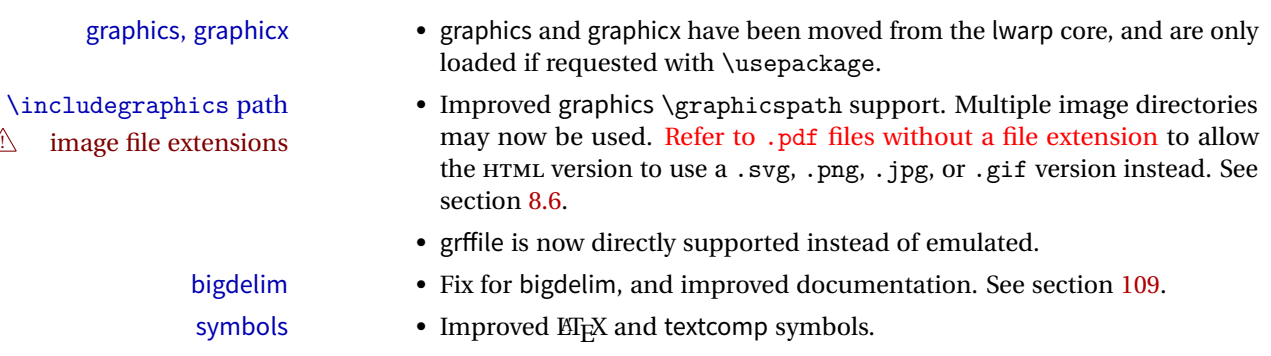

- fixes Fix for EIEX logos and \InlineClass, etc. inside a lateximage.
	- Fix for xltxtra with XHATEX.

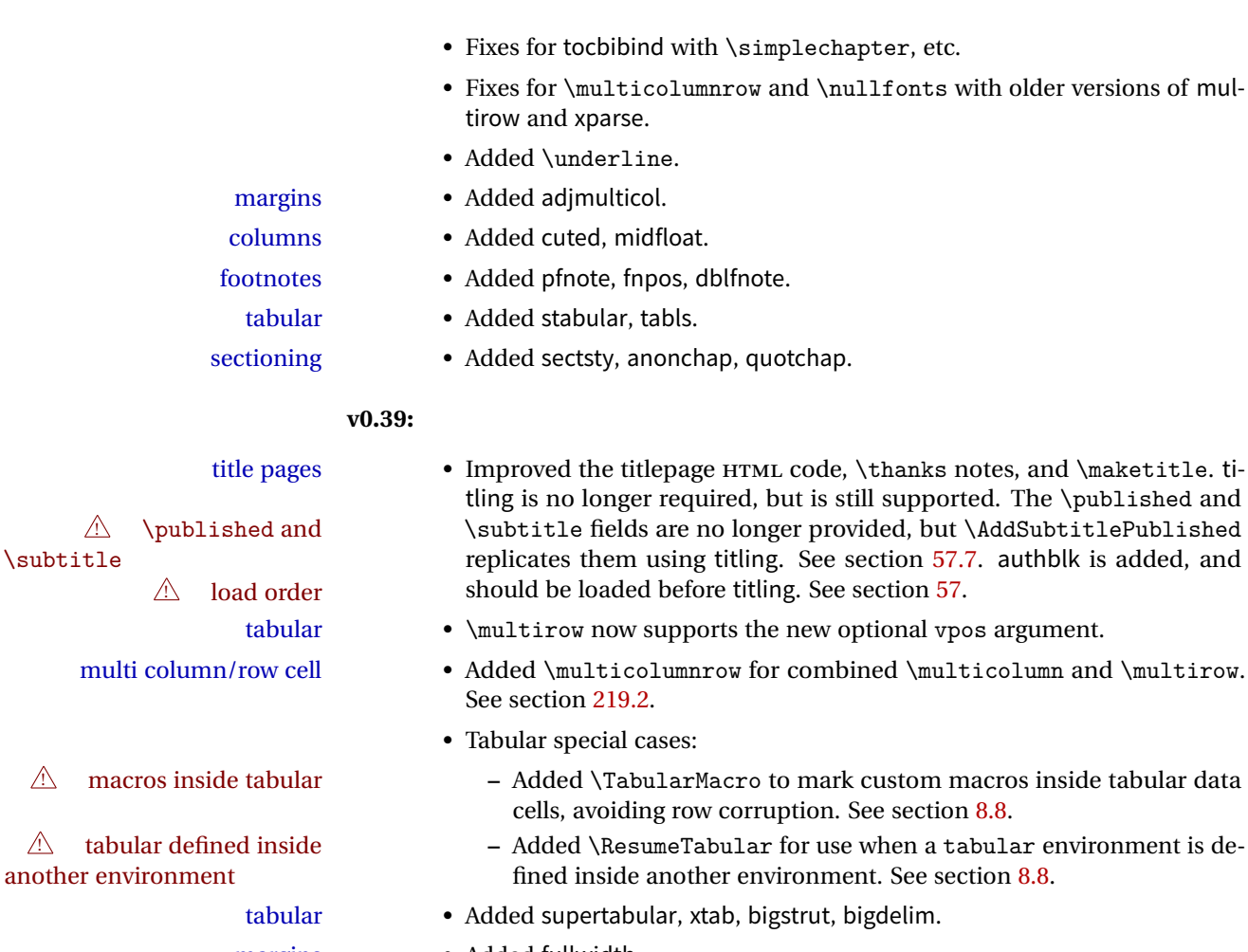

- margins Added fullwidth.
- page layout Added addlines, anysize, a4, a4wide, a5comb, textarea, zwpagelayout, typearea, ebook.

#### **v0.38:**

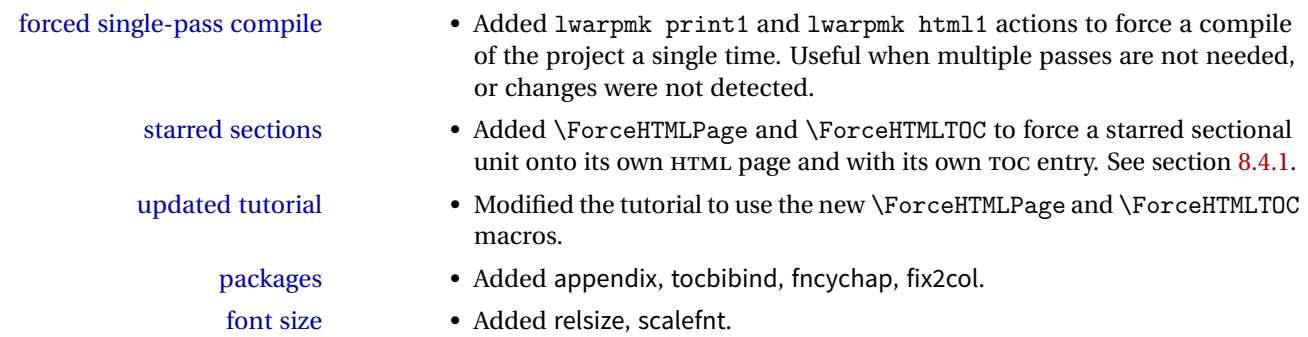

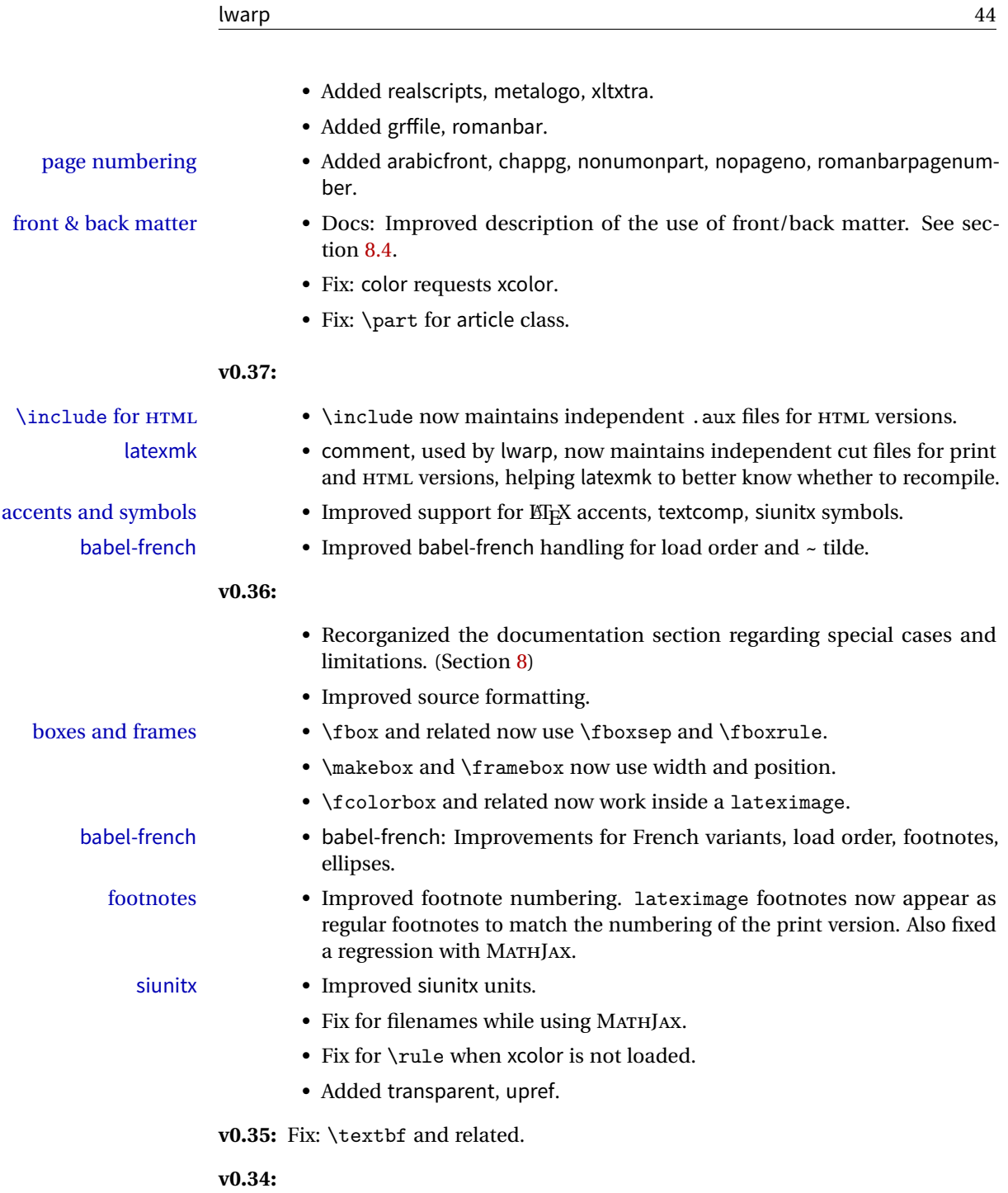

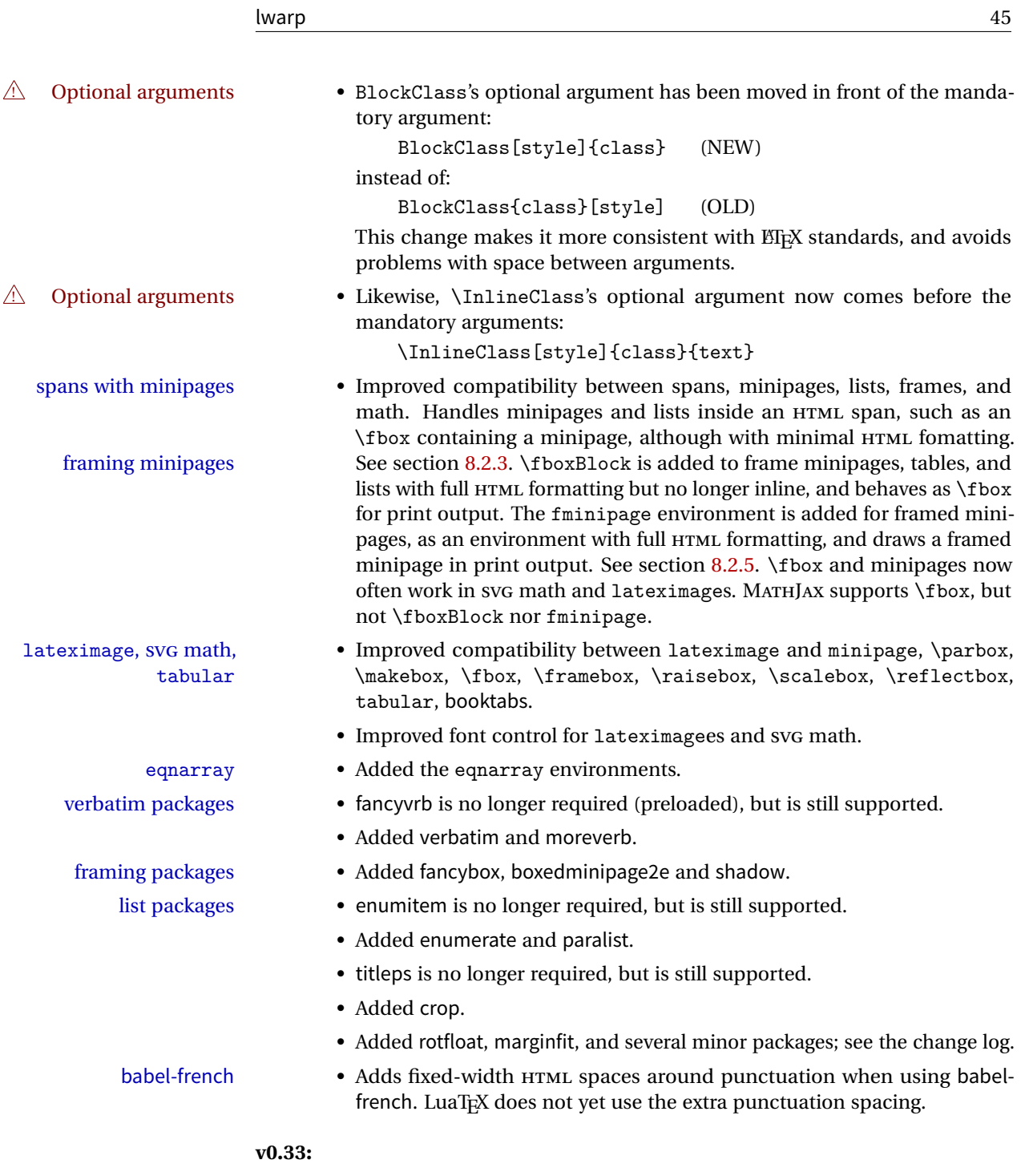

• Tabular @ and ! columns now have their own HTML columns.

- & catcode changes are localized, perhaps causing errors about the tab alignment character &, so any definitions of macros or environments which themselves contain tabular and & must be enclosed within \StartDefiningTabulars and \EndDefiningTabulars. See section [63.4.1.](#page-319-0) This change is not required for the routine use of tables, but only when a table is defined inside another macro or environment, and while also using the & character inside the definition. This may include the use inside conditional expressions.
- Several math environments were incorrectly placed inline. Also, for amsmath with SVG math, the fleqn option has been removed, resulting in improved spacing for aligned equations.
- Bug fixes; see the changelog.

**v0.32:** Bug fixes; no source changes needed:

- lwarpmk has been adjusted to work with the latest luatex.
- Spaces in the \usepackage and \RequirePackage package lists are now accepted and ignored.
- Fix for the glossaries package and \glo@name.
- **v0.31:** Bug fix; no source changes needed:

consistent syntax:

• Improved compatibility with keyfloat, including the new keywrap environment.

### **v0.30:**

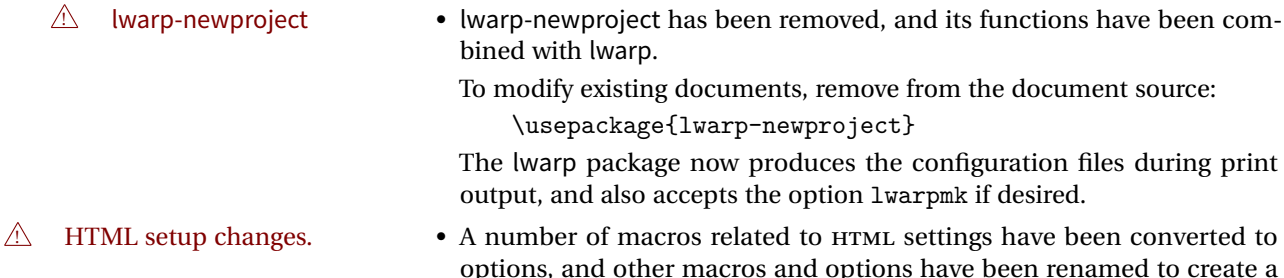

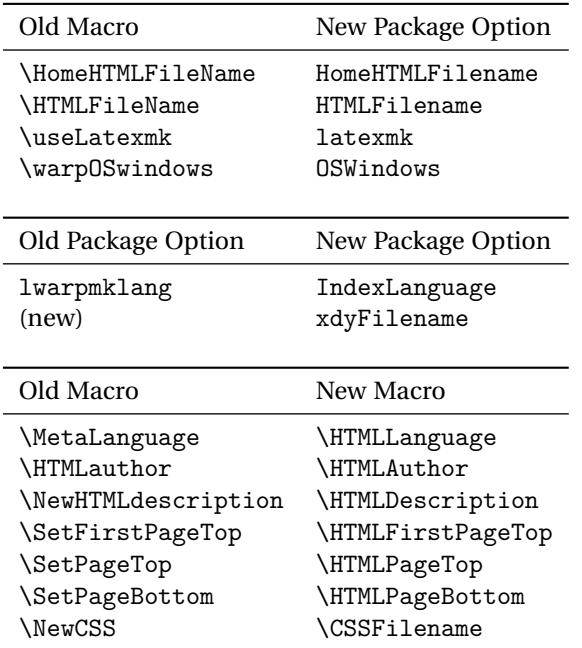

• Per the above changes, in existing documents, modify the package load of lwarp, such as:

```
\usepackage[
   HomeHTMLFilename=index,
   HTMLFilename={},
    IndexLanguage=english
]{lwarp}
```
- The file lwarp\_html.xdy has been renamed lwarp.xdy. To update each document's project:
	- 1. Make the changes shown above.
	- 2. Recompile the document in print mode. This updates the project's configuration files, and also generates the new file lwarp.xdy.
	- 3. The old file lwarp\_html.xdy may be deleted.
- The new lwarp package option xdyFilename may be used to tell lwarpmk to use a custom .xdy file instead of lwarp.xdy. See section [7.12.](#page-93-0)
- Improvements in index processing:
	- **–** xindy's language is now used for index processing as well as glossary.
	- **–** Print mode without latexmk now uses xindy instead of makeindex.
	- **–** texindy/xindy usage depends on pdflatex vs xelatex, lualatex.
	- **–** For pdflatex and texindy, the -C utf8 option is used. This is supported in modern distributions, but a customized lwarpmk.lua may need to be created for use with older distributions.

## **v0.29:**

- Add: lwarpmklang option for lwarp-newproject and lwarp. Sets the language to use while processing the glossary. (As of v0.30, this has been changed to the IndexLanguage option.)
- Fix: \includegraphics when no optional arguments.

#### **v0.28:**

- \HTMLAuthor {\*name*}} assigns HTML meta author if non-empty. Defaults to \theauthor.
- Booean HTMLDebugComments controls whether HTML comments are added for closing <div>s, opening and closing sections, etc.
- Boolean FormatEPUB changes HTML output for easy EPUB conversion via an external program. Removes per-file headers, footers, and nav. Adds footnotes per chapter/section.
- Boolean FormatWordProcessor changes HTML output for easier conversion by a word processor. Removes headers and nav, prints footnotes per section, and also forces single-file output and turns off HTML debug comments. Name changed to FormatWP as of v0.42.
- Boolean HTMLMarkFloats adds text marks around floats only if FormatWordProcessor. These make it easier to identify float boundaries, which are to be manually converted to word-processor frames. Name changed to WPMarkFloats as of v0.42.
- Updated for the new MATHJAX CDN repository.
- Adds tabulary.
- Supports the options syntax for graphics.
- Improved index references, now pointing exactly to their target.
- Adds glossaries. lwarpmk is modified to add printglosssary and htmlglossary actions.

<span id="page-48-0"></span>The lwarp project aims to allow a rich EIFX document to be converted to a reasonable HTML5 interpretation, with only minor intervention on the user's part. No attempt has been made to force EIFX to provide for every HTML-related possibility, and HTML cannot exactly render every possible EIFX concept. Where compromise is necessary, it is desirable to allow the print output to remain typographically rich, and compromise only in the HTML conversion.

Several "modern" features of HTML5, CSS3, and SVG are employed to allow a fairly feature-rich document without relying on the use of JAVASCRIPT. Limited testing on older browsers shows that these new features degrade gracefully.

lwarp is a native EFX package, and operates by either patching or emulating various functions. Source-level compatibility is a major goal, but occasional user intervention is required in certain cases.

As a package running directly in  $E_F X$ , lwarp has some advantages over other methods of HTML conversion. A deeper level of T<sub>EX</sub> understanding is of course possible, as T<sub>EX</sub> itself is still in use. Lua expressions are still available with LuaT<sub>EX</sub>. Entire categories of ETEX packages work as-is when used with lwarp: definitions, file handling, utilities, internal data structures and calculations, and anything generating plain-text output. Blocks of PDF output may be automatically converted to SVG images while using the same font and spacing as the original print document, directly supporting Ti*k*z and picture, Numerous packages are easily adapted for HTML versions, either by loading and patching the originals, or by creating nullified or emulated replacements, and all without resorting to external programming. As a result, several hundred packages have already been adapted (table [1\)](#page-50-0), and an uncounted number more work as-is.

Packages have been selected according to several criteria: importance, popularity lists, recent CTAN updates, CTAN topics, mention in other packages, support by other HTML conversion methods, and from sample documents taken from public  $archives<sup>1</sup>$ .

Assistance is also provide for modifying the HTML output to suit the creation of EPUB documents, and for modifying the HTML output to ease import into a word processor.

pdflatex, xelatex, or lualatex may be used, allowing lwarp to process the usual image formats. While generating HTML output, SVG files are used in place of PDF. Other formats such as JPG are used as-is.

<sup>&</sup>lt;sup>1</sup>An amazing number of decades-old packages are still in modern use.

SVG images may be used for math, and are also used for picture, and Ti*k*z environments. This format has better browser and e-book support than MathML (as of this writing), while still allowing for high-quality display and printing of images (again, subject to potentially bug-ridden<sup>2</sup> browser support).

Furthermore, SVG images allow math to be presented with the same precise formatting as in the print version. Math is accompanied by  $\langle \text{alt} \rangle$  tags holding the EI<sub>F</sub>X source for the expression, allowing it to be copy/pasted into other documents.<sup>3</sup> Custom EIFX macros may be used as-is in math expressions, since the math is evaluated entirely inside  $E_{\rm F}X$ .

The MATHJAX JavaScript display engine may be selected for math display instead of using SVG images. Subject to browser support and Internet access, MATHJAX allows an HTML page to display math without relying on a large number of external image files.<sup>4</sup> Iwarp maintains ETEX control for cross-referencing and equation numbering, and attempts to force MATHJAX to tag equations accordingly.

A texlua program called lwarpmk is used to process either the print or HTML version of the document. A few external utility programs are used to finish the conversion from a EIFX-generated PDF file which happens to have HTML5 tags, to a number of HTML5 plain-text files and accompanying images.

lwarp automatically generates the extra files necessary for the HTML conversion, such as  $\text{css}$  and .xdy files, and configuration files for the utility lwarpmk. Also included is a parallel version of the user's source document, <sourcename>-html.tex, which selects HTML output and then inputs the user's own source. This process allows both the printed and HTML versions to co-exist side-by-side, each with their own auxiliary files.

When requesting packages during HTML conversion, lwarp first looks to see if it has its own modified version to use instead of the standard EIFX version. These lwarp-packagename.sty files contain code used to emulate or replace functions for HTML output.

 $2$ Firefox has had an on-again/off-again bug for quite some time regareding printing sv $\sigma$ s at high resolution.

 $3$ There seems to be some debate as to whether MathML is actually an improvement over EIEX for sharing math. The author has no particular opinion on the matter, except to say that in this case EIEX is much easier to implement!

<sup>&</sup>lt;sup>4</sup>One svG image file per math expression. A commmon scientific paper can easily run into several thousand files, depending on how often something like \$x\$ is used. In testing one sample document it appears that hashing would only reduce the number in half.

## **3.1 Supported packages and features**

Table [1](#page-50-0) lists some of the various  $\mathbb{K}\mathrm{F}\mathrm{E}\mathrm{X}$  features which may be used.

| Category                               | <b>Status</b>                                                                                                    |
|----------------------------------------|----------------------------------------------------------------------------------------------------|
| Engines:                               | pdfBTFX, XHBTFX, LuaBTFX                                                                                                    |
| Classes:                               | book, report, article, scrbook, scrreprt, scrartcl,<br>memoir.                                                                                                    |
| Koma-script:                           | scrextend, scrlayer, scrhack. Others as listed below.                                                                                                    |
| Memoir:                                | memhfixc                                                                                                    |
| Page layout:                           | Emulates geometry, fancyhdr, titleps, scrlayer-<br>scrpage, typearea, vmargin, addlines, anysize, a4,<br>a4wide, a5comb, textarea, zwpagelayout, ebook,<br>preview, draftwatermark, watermark, everyshi,<br>atbegshi, continue, fwlw, turnthepage, pagesel,<br>blowup.                                             |
| Sectioning:                            | Supported, with hyperlinks. Adds FileDepth for<br>splitting the HTML output. Files may be numbered<br>sequentially or named according to section name.<br>Common short words and punctuation is removed<br>from the filenames. Emulates titlesec, fncychap,<br>sectsty, section, anonchap, quotchap, sectionbreak. |
| Table of contents, figures,<br>tables: | Supported, with hyperlinks. Supports tocbibind.<br>Emulates titletoc, tocloft, tocbasic, and tocstyle,<br>multitoc.                                                                                                    |
| Title page:                            | \maketitle, titlepage, titling, authblk.                                                                                                    |
| Front & back matter:                   | abstract, appendix.                                                                                                    |
| Indexing:                              | texindy is used, with hyperlinks. idxlayout is emu-<br>lated.                                                                                                    |
| Glossary:                              | glossaries and xindy are used.                                                                                                    |
| Bibliography:                          | cite, natbib, biblatex, chapterbib, backref, hypernat.                                                                                                    |

<span id="page-50-0"></span>Table 1: EFEX-HTML generation — lwarp package — Supported functions

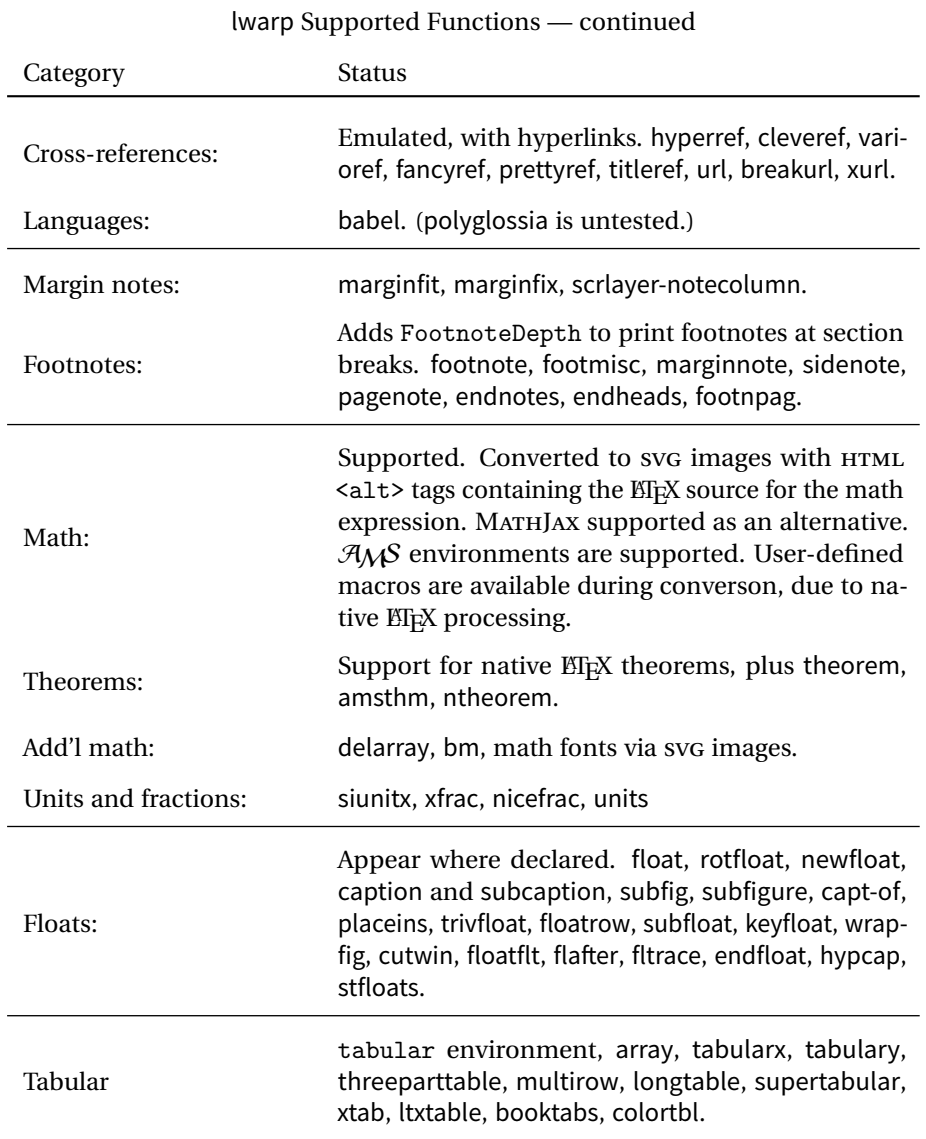

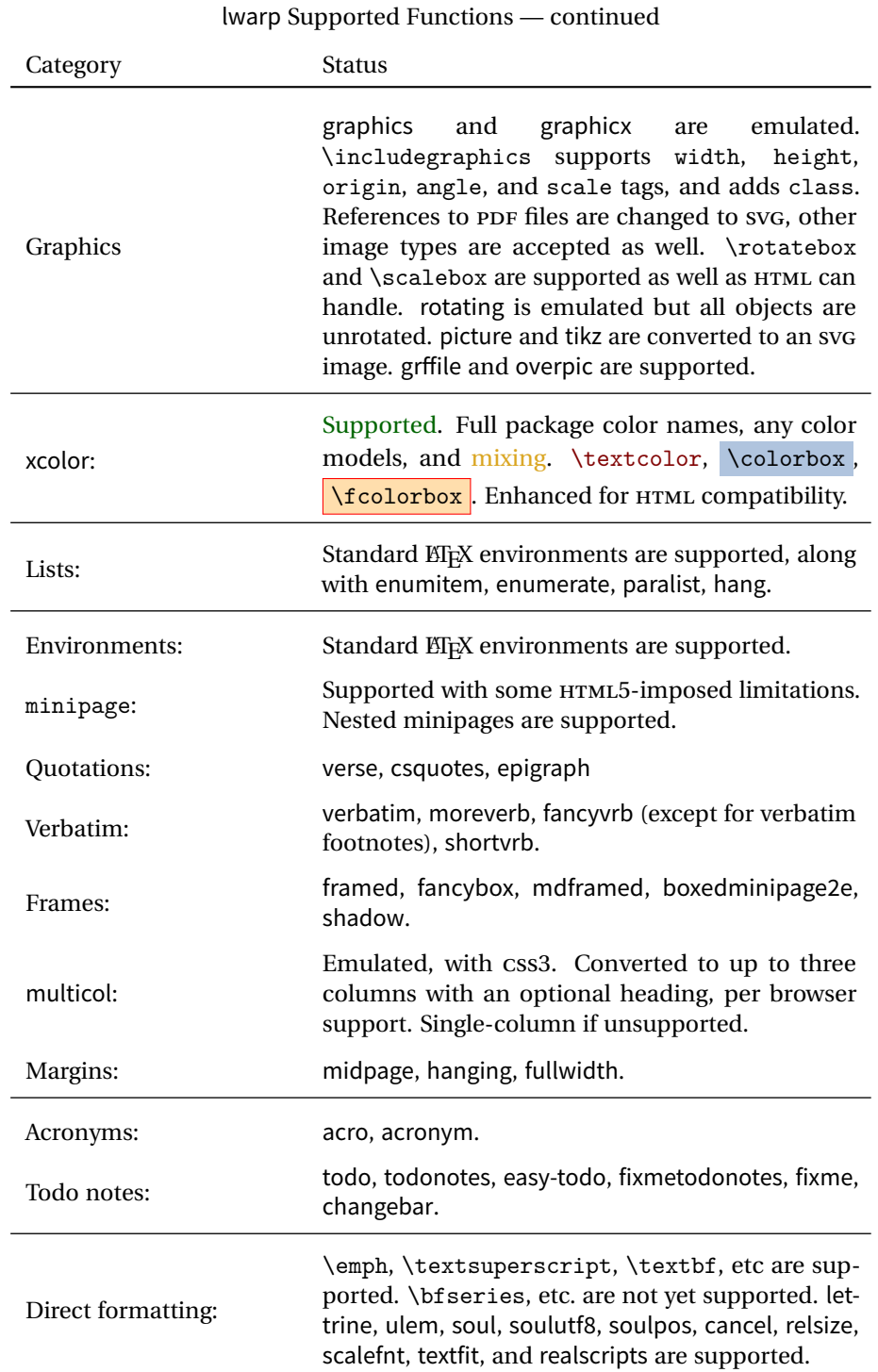

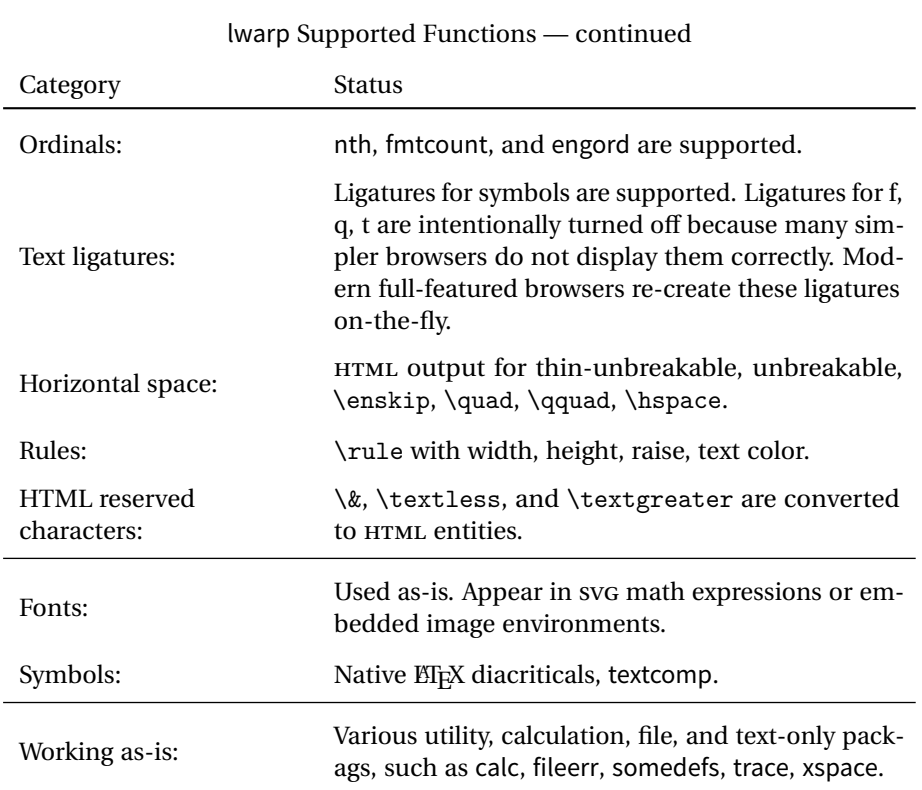

## **4 Alternatives**

Summarized below are several other ways to convert a ETEX or other document to HTML. Where an existing EIEX document is to be converted to HTML, lwarp may be a good choice. For new projects with a large number of documents, it may be worth investigating the alternatives before decided which path to take.

#### **4.1 Internet class**

Cls internet The closest to lwarp in design principle is the internet class by Andrew Stacey (<https://github.com/loopspace/latex-to-internet>), an interesting project which directly produces several versions of markdown, and also HTML and EPUB.

#### **4.2 TeX4ht**

Prog TeX4ht <http://tug.org/tex4ht/>

Prog htlatex

This system uses native EIFX processing to produce a DVI file containing special commands, and then uses additional post-processing for the HTML conversion by way of numerous configuration files. In most cases, lwarp provides a better HTML conversion, while supporting more packages. TeX4ht produces several other forms of output beyond HTML.

## **4.3 Translators**

These systems use external programs to translate a subset of EIPX syntax into HTML. Search for each on CTAN (<http:\ctan.org>).

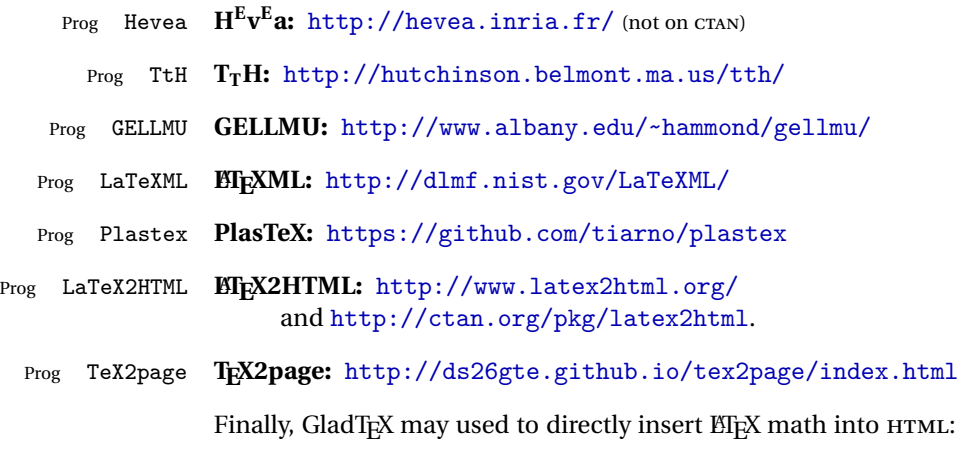

Prog GladTeX **GladTEX:** <http://humenda.github.io/GladTeX/>

## **4.4 AsciiDoc and Asciidoctor**

AsciiDoc is one of the most capable markup languages, providing enough features to produce the typical technical-writing document with cross-references, and it writes **EIFX** and HTML.

Prog AsciiDoc **Asciidoctor:** <http://asciidoctor.org/> (More active.)

Prog AsciiDoctor **AsciiDoc:** <http://asciidoc.org/> (The original project.)

#### **4.4.1 Asciidoctor-LaTeX**

The Asciidoctor-LaTeX project is adding additional ET<sub>EX</sub>-related features.

#### **Asciidoctor-LateX:**

<http://www.noteshare.io/book/asciidoctor-latex-manual> Prog Asciidoctor-LaTeX <https://github.com/asciidoctor/asciidoctor-latex>

#### **4.5 Pandoc**

Prog Pandoc A markup system which also reads and writes ETEX and HTML.

#### **Pandoc:** <http://pandoc.org/>

(Watch for improvements in cross-references to figures and tables.)

#### **4.6 Word processors**

```
Prog LibreOffice
Prog OpenOffice
```
Prog Word It should be noted that the popular word processors have advanced through the years in their abilities to represent math with a EIFX-ish input syntax, unicode math fonts, and high-quality output, and also generate HTML with varying success. See recent developments in Microsoft ® Word ® and LibreOffice ™ Writer.

#### **4.7 Commercial systems**

Prog FrameMaker Prog InDesign Prog Flare Prog Madcap

Prog Adobe Likewise, several professional systems exist whose abilities have been advancing in the areas of typesetting, cross-referencing, and HTML generation. See Adobe ® FrameMaker ®, Adobe InDesign ®, and Madcap Flare™.

### **4.8 Comparisons**

AsciiDoc, Pandoc, and various other markup languages typically have a syntax which tries to be natural and human-readable, but the use of advanced features tends to require many combinations of special characters, resulting in a complicated mess of syntax. By contrast, EIFX spells things out in readable words but takes longer to type, although integrated editors exist which can provide faster entry and a graphic user interface. For those functions which are covered by the typical markup language it is arguable that  $E\natural X$  is comparably easy to learn, while  $E\natural X$  provides many more advanced features where needed, along with a large number of pre-existing packages which provide solutions to numerous common tasks.

Text-based document-markup systems share some of the advantages of EI<sub>F</sub>X vs. a typical word processor. Documents formats are stable. The documents themselves are portable, work well with revision control, do not crash or become corrupted, and are easily generated under program control. Formatting commands are visible, cross-referencing is automatic, and editing is responsive. Search/replace with regular expressions provides a powerful tool for the manipulation of both document contents and structure. Markup systems and some commercial systems allow printed output through a  $E$ <sub>F</sub>X back end, yielding high-quality results especially when the  $E$ F<sub>F</sub>X template is adjusted, but they lose the ability to use  $E_i$ T<sub>E</sub>X macros and other  $E_i$ <sub>E</sub>X source-document features.

The effort required to customize the output of each markup system varies. For print output, EIFX configuration files are usually used. For HTML output, a CSS file will be available, but additional configuration may require editing some form of control file with a different syntax, such as XML. In the case of lwarp, CSS is used, and much HTML output is adjusted through the usual EIFX optional macro parameters, but further customization may require patching EIFX code.

The popular word processors and professional document systems each has a large base of after-market support including pre-designed styles and templates, and often include content-management systems for topic reuse.

## **5 Installation**

Table [2](#page-58-0) shows the tools which are used for the ETEX to HTML conversion. In most cases, these will be available via the standard package-installation tools.

Detailed installation instructions follow.

#### Table 2: Required software programs

#### <span id="page-58-0"></span>**Provided by your LIFX distribution:**

From T<sub>F</sub>XLive: <http://tug.org/texlive/>.

**LACCEX:** pdflatex, xelatex, or lualatex.

**The lwarp package:** This package.

- **The lwarpmk utility:** Provided along with this package. This should be an operating-system executable in the same way that pdflatex or latexmk is. It is possible to have the lwarp package generate a local copy of lwarpmk called lwarpmk.lua. See table [3.](#page-68-0)
- **luatex:** Used by the lwarpmk program to simplify and automate document generation.
- **xindy:** The xindy program is used by lwarp to create indexes. On a MiKT<sub>E</sub>X system this may have to be acquired separately, but it is part of the regular installer as of mid 2015.
- latexmk: Optionally used by lwarpmk to compile ET<sub>E</sub>X code. On a MiKT<sub>E</sub>X system, Perl may need to be installed first.

**pdfcrop:** Used to pull images out of the ET<sub>E</sub>X PDF.

#### **POPPLER PDF utilities:**

pdftotext: Used to convert PDF to text.

**pdfseparate:** Used to pull images out of the EI<sub>F</sub>X PDF.

**pdftocairo:** Used to convert images to svg.

These might be provided by your operating-system package manager.

From POPPLER: <poppler.freedesktop.org>.

For MACOS®, see <https://brew.sh/>, install Homebrew, then

Enter  $\Rightarrow$  brew install poppler

For WINDOWS, see:

```
https://sourceforge.net/projects/poppler-win32/ and:
http://blog.alivate.com.au/poppler-windows/
```
#### **Perl:**

This may be provided by your operating-system package manager, and is required for some of the POPPLER PDF utilities.

<strawberryperl.com> (recommended), <perl.org>

#### **Automatically downloaded from the internet as required:**

**MATHJAX:** Optionally used to display math. From: <mathjax.org>

## **5.1 Installing the lwarp package**

There are several ways to install lwarp. These are listed here with the preferred methods listed first:

**Pre-installed:** Try entering into a command line:

Enter ⇒ kpsewhich lwarp.sty

If a path to lwarp.sty is shown, then lwarp is already installed and you may skip to the next section.

**TEX Live:** If using a TEX Live distribution, try installing via tlmgr:

Enter  $\Rightarrow$  tlmgr install lwarp

**MIKTEX:** If using MIKTEX:

- 1. To install lwarp the first time, use the MikTeX Package Manager (Admin).
- 2. To update lwarp, use MikTeX Update (Admin).
- 3. Either way, also update the package miktex-misc, which will install and update the lwarpmk executable.
- **Operating-system package:** The operating-system package manager may already have lwarp, perhaps as part of a set of T<sub>E</sub>X-related packages.

**CTAN TDS archive:** lwarp may be downloaded from the Comprehensive T<sub>E</sub>X Archive:

- 1. See <http://ctan.org/pkg/lwarp> for the lwarp package.
- 2. Download the TDS archive: lwarp.tds.zip
- 3. Find the T<sub>E</sub>X local directory:

#### **TEX Live:**

Enter ⇒ kpsewhich -var-value TEXMFLOCAL

**MiKTEX:**

In the "Settings" window, "Roots" tab, look for a local TDS root.

This should be something like:

/usr/local/texlive/texmf-local/

- 4. Unpack the archive in the TDS local directory.
- 5. Renew the cache:

```
Enter \Rightarrow mktexlsr
```
 $-$  or  $-$ 

Enter ⇒ texhash

Or, for WINDOWS MIKTEX, start the program called MIKTEX Settings (Admin) and click on the button called Refresh FNDB.

**CTAN**  $\cdot$  dtx and  $\cdot$  ins files: Another form of T<sub>E</sub>X package is the  $\cdot$  dtx and  $\cdot$  ins source files. These files are used to create the documentation and .sty files.

- 1. See <http://ctan.org/pkg/lwarp> for the lwarp package.
- 2. Download the zip archive lwarp.zip into your own lwarp directory.
- 3. Unpack lwarp.zip.
- 4. Locate the contents lwarp.dtx and lwarp.ins
- 5. Create the documentation:

Enter ⇒ pdflatex lwarp.dtx

(several times)

- 6. Create the .sty files:
	- Enter ⇒ pdflatex lwarp.ins
- 7. Copy the .sty files somewhere such as the T<sub>E</sub>X Live local tree found in the previous CTAN TDS section, under the subdirectory:

<texlocal>/tex/latex/local/lwarp

8. Copy the documentation lwarp.pdf to a source directory in the local tree, such as:

<texlocal>/doc/local/lwarp

9. Renew the cache:

```
Enter \Rightarrow mktexlsr
- or -
```

```
Enter ⇒ texhash
```
Or, for WINDOWS MIKTEX, start the program called MiKTeX Settings (Admin) and click on the button called Refresh FNDB.

- 10. See section [5.2.1](#page-62-0) to generate your local copy of lwarpmk.
- 11. Once the local version of lwarpmk.lua is installed, it may be made available system-wide as per section [5.2.](#page-60-0)

**Project-local CTAN .dtx and .ins files:** The .dtx and .ins files may be downloaded to a project directory, then compiled right there, alongside the document source files. The resultant \*.sty and lwarpmk.lua files may be used as-is, so long as they are in the same directory as the document source. Just testing! This approach is especially useful if you would like to temporarily test lwarp before deciding whether to permanently install it.

#### <span id="page-60-0"></span>**5.2 Installing the lwarpmk utility**

(Note: If lwarpmk is not already installed, it is easiest to use a local copy instead of installing it system-wide. See section [5.2.1.](#page-62-0))

After the lwarp package is installed, you may need to setup the lwarpmk utility:

- 1. At a command line, try executing lwarpmk. If the lwarpmk help message appears, then lwarpmk is already set up. If not, it is easiest to generate and use a local copy. See section [5.2.1.](#page-62-0)
- 2. For MiKTEX, try updating the miktex-misc package. This may install the lwarpmk executable for you.

Otherwise, continue with the following:

3. Locate the file lwarpmk.lua, which should be in the scripts directory of the TDS tree. On a TEX Live or MiKTEX system you may use

Enter ⇒ kpsewhich lwarpmk.lua

(If the file is not found, you may also generate a local copy and use it instead. See section [5.2.1.](#page-62-0))

4. Create lwarpmk:

**Unix:** Create a symbolic link and make it executable:

(a) Locate the T<sub>F</sub>X Live binaries:

Enter ⇒ kpsewhich -var-value TEXMFROOT

This will be something like: /usr/local/texlive/<year>

The binaries are then located in the bin/<arch> directory under the root:

/usr/local/texlive/<year>/bin/<architecture>/ In this directory you will find programs such as pdflatex and makeindex.

(b) In the binaries directory, create a new symbolic link from the binaries directory to lwarpmk.lua:

Enter ⇒ ln -s <pathtolwarpmk.lua> lwarpmk

(c) Make the link executable:

Enter ⇒ chmod 0755 lwarpmk

**WINDOWS TEX Live:** Create a new lwarpmk.exe file:

- (a) Locate the T<sub>E</sub>X Live binaries as shown above for Unix.
- (b) In the binaries directory, make a *copy* of runscript.exe and call it lwarpmk.exe This will call the copy of lwarpmk.lua which is in the scripts directory of the distribution.

**WINDOWS MiKTEX:** Create a new lwarpmk.bat file:

(a) Locate the binaries. These will be in a directory such as: C:\Program Files\MiKTeX 2.9\miktex\bin\x64

In this directory you will find programs such as pdflatex.exe and makeindex.exe.

(b) Create a new file named lwarpmk.bat containing: texlua "C:\Program Files\MiKTeX 2.9\scripts\lwarp\lwarp.texlua" %\*

This will call the copy of lwarpmk.lua which is in the scripts directory of the distribution.

## <span id="page-62-0"></span>**5.2.1 Using a local copy of lwarpmk**

It is also possible to use a local version of lwarpmk:

1. When compiling the tutorial in section [6,](#page-65-0) use the lwarpmk option for the lwarp package:

\usepackage[lwarpmk]{lwarp}

- 2. When the tutorial is compiled with pdflatex, the file lwarpmk.lua will be generated along with the other configuration files.
- 3. lwarpmk.lua may be used for this project:

#### **Unix:**

```
(a) Make lwarpmk.lua executable:
       Enter ⇒ chmod 0755 lwarpmk.lua
```
(b) Compile documents with

Enter ⇒ ./lwarpmk.lua html Enter ⇒ ./lwarpmk.lua print etc.

(c) It may be useful to rename or link to a version without the .lua suffix.

#### **WINDOWS:**

Compile documents with either of the following, depending on which command shell is being used:

```
Enter ⇒ texlua lwarpmk.lua html
    Enter ⇒ texlua lwarpmk.lua print
  etc.
Or:
    Enter ⇒ lwarpmk html
    Enter \Rightarrow lwarpmk print
  etc.
```
## **5.3 Installing additional utilities**

#### **To test for the existence of the additional utilities:**

Enter the following in a command line. If each programs' version is displayed, then that utility is already installed. See table [2](#page-58-0) on page [59.](#page-58-0)

```
Enter \Rightarrow luatex --version
Enter \Rightarrow xindy --version
Enter \Rightarrow latexmk --version
```

```
Enter \Rightarrow perl --version
Enter \Rightarrow pdfcrop --version
Enter \Rightarrow pdftotext -v
Enter \Rightarrow pdf separate --version
Enter ⇒ pdftocairo -v
```
### **To install xindy, latexmk, and pdfcrop:**

The TEX utilities xindy, latexmk, and pdfcrop may be installed in TexLive with tlmgr, installed by MikTeX, provided by your operating system's package manager, or downloaded from the CTAN archive:

<http://ctan.org/pkg/xindy> <http://ctan.org/pkg/latexmk> <http://ctan.org/pkg/pdfcrop>

#### Prog pdftotext **To install the POPPLER utilities to a Unix/Linux system:**

Prog pdfseparate Prog pdftocairo The tools from the POPPLER project should be provided by your operating system's package manager.

#### **To install the POPPLER utilities to a MACOS machine:**

- 1. Install Homebrew from <https://brew.sh/>:
	- Enter ⇒

/usr/bin/ruby -e "\$(curl -fsSL https://raw.githubusercontent.com/Homebrew/install/master/install)"

#### 2. Install the POPPLER utilities:

 $Enter \Rightarrow$  brew install poppler

#### **To install the POPPLER utilities to a WINDOWS machine:**

- 1. See table [2](#page-58-0) on table [2.](#page-58-0)
- 2. Download and extract the POPPLER utilities pdftotext, pdfseparate, and pdfseparate to a directory, such as Poppler.
- 3. In the Start window, type "Path" to search for results related to Path. Or, open the control panel and search for "Path".
- 4. Choose "Edit the system environment variables" in the control panel.
- 5. Choose the "Environment Variables" button.
- 6. Choose the "Path" variable, then the "Edit" button.
- 7. Choose the "New" button to make an additional entry.
- 8. Enter the bin directory of the POPPLER utilities, such as: C:\Users\<myname>\Desktop\Poppler\poppler-0.5\_x86\poppler-0.5\bin

Be sure to include \bin.

9. Click "Ok" when done.

## Prog perl **To install Perl to a WINDOWS machine:**

- 1. Download and install a version of Perl, such as STRAWEBERRY PERL, to a directory without a space in its name, such as C:\Strawberry.
- 2. Edit the Path as seen above for the POPPLER utilities.
- 3. Enter the bin directory of the Perl utility, such as: C:\Strawberry\perl\bin

Be sure to include \bin.

4. Click "Ok" when done.

**Any utilities installed by hand must be added to the PATH.**

## <span id="page-65-0"></span>**6 Tutorial**

This section shows an example of how to create an lwarp document.

### **6.1 Starting a new project**

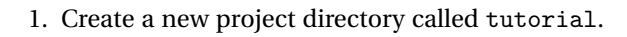

File tutorial.tex 2. Inside the tutorial directory, create a new file called tutorial.tex. This may be done several ways:

#### **Copy from the documentation PDF:**

A listing is in fig. [1,](#page-66-0) which may be copied/pasted from the figure directly into your own editor, depending on the quality of the PDF viewer and editor, or:

#### **Copy from the lwarp documentation directory:**

File lwarp\_tutorial.txt Another copy may be found by entering into a command line:  $\triangle$  Note: .txt suffix! Enter  $\Rightarrow$  texdoc -1 lwarp\_tutorial.txt

This should be in the doc/latex/lwarp/ directory along with this PDF documentation. Copy lwarp\_tutorial.txt directly into your tutorial directory, renamed as tutorial.tex.

- ! Bad formatting! *When using* WINDOWS*, use an editor other than Notepad, since Notepad does not accept the end-of-line from a Unix text file.*
	- 3. Compile the project:

Enter  $\Rightarrow$  pdflatex tutorial.tex

(several times)

(xelatex or lualatex may be used as well.)

4. View the resulting tutorial.pdf with a PDF viewer.

A number of new files are created when tutorial.tex is compiled, as shown in table [3.](#page-68-0) These files are created by the lwarp package.

(Two of the new files are configuration files for the helper program lwarpmk. Whenever a print version of the document is created, the configuration files for lwarpmk are updated to record the operating system, EIFX program (pdflatex, xelatex, or lualatex), the filenames of the source code and HTML output, and whether the additional helper program latexmk will be used to compile the document.)

Figure 1: tutorial.tex listing

<span id="page-66-0"></span>Note: There are two pages!

% Save this as tutorial.tex for the lwarp package tutorial. \documentclass{book} \usepackage{iftex} % --- LOAD FONT SELECTION AND ENCODING BEFORE LOADING LWARP --- \ifPDFTeX \usepackage{lmodern} % pdflatex \usepackage[T1]{fontenc} \usepackage[utf8]{inputenc} \else \usepackage{fontspec} % XeLaTeX or LuaLaTeX \fi % --- LWARP IS LOADED NEXT --- \usepackage[ % HomeHTMLFilename=index, % Filename of the homepage. % HTMLFilename={node-}, % Filename prefix of other pages. % IndexLanguage=english, % Language for xindy index, glossary. % latexmk, % Use latexmk to compile. % OSWindows, % Force Windows. (Usually automatic.) % mathjax, % Use MathJax to display math. ]{lwarp} % \boolfalse{FileSectionNames} % If false, numbers the files. % --- LOAD PDFLATEX MATH FONTS HERE --- % --- OTHER PACKAGES ARE LOADED AFTER LWARP --- \usepackage{makeidx} \makeindex \usepackage{xcolor} % (Demonstration purposes only.) \usepackage{hyperref,cleveref} % LOAD THESE LAST! % --- LATEX AND HTML CUSTOMIZATION --- \title{The Lwarp Tutorial} \author{Some Author} \setcounter{tocdepth}{2} % Include subsections in the \TOC. \setcounter{secnumdepth}{2} % Number down to subsections. \setcounter{FileDepth}{1} % Split \HTML\ files at sections \booltrue{CombineHigherDepths} % Combine parts/chapters/sections \setcounter{SideTOCDepth}{1} % Include subsections in the side\TOC \HTMLTitle{Webpage Title} % Overrides \title for the web page. \HTMLAuthor{Some Author} % Sets the HTML meta author tag.

```
\HTMLLanguage{en-US} % Sets the HTML meta language.
\HTMLDescription{A description.}% Sets the HTML meta description.
\HTMLFirstPageTop{Name and \fbox{HOMEPAGE LOGO}}
\HTMLPageTop{\fbox{LOGO}}
\HTMLPageBottom{Contact Information and Copyright}
\CSSFilename{lwarp_sagebrush.css}
\begin{document}
\maketitle % Or titlepage/titlingpage environment.
% An article abstract would go here.
\tableofcontents % MUST BE BEFORE THE FIRST SECTION BREAK!
\listoffigures
\chapter{First chapter}
\section{A section}
This is some text which is indexed.\index{Some text.}
\subsection{A subsection}
See \cref{fig:withtext}.
\begin{figure}\begin{center}
\fbox{\textcolor{blue!50!green}{Text in a figure.}}
\caption{A figure with text\label{fig:withtext}}
\end{center}\end{figure}
\section{Some math}
Inline math: r = r_0 + vt - \frac{1}{2}at^2followed by display math:
\begin{equation}
a^2 + b^2 = c^2\end{equation}
\begin{warpprint} % For print output ...
\cleardoublepage % ... a common method to place index entry into TOC.
\phantomsection
\addcontentsline{toc}{chapter}{\indexname}
\end{warpprint}
\ForceHTMLPage % HTML index will be on its own page.
\ForceHTMLTOC % HTML index will have its own toc entry.
\printindex
```
\end{document}

Table 3: Files created along with the print version

- <span id="page-68-0"></span>tutorial.pdf: The PDF output from ET<sub>F</sub>X. The print version of the document.
- **tutorial\_html.tex:** A small .tex file used to create a parallel HTML version of the document, which co-exists with usual the PDF version, and which will have its own auxiliary files. In this way, both PDF and HTML documents may co-exist side-by-side.
- **Auxiliary files:** The usual LETEX files .aux, .log, .out, .toc, .lof, .idx. When an HTML version of the document is created, \_html versions of the auxiliary files will also be generated.
- **lwarpmk.conf:** A configuration file for lwarpmk, which is used to automate the compilation of PDF or HTML versions of the document.
- **tutorial.lwarpmkconf:** Another configuration file used by lwarpmk, which is only useful if you wish to have several projects residing in the same directory.
- **.css files:** lwarp.css, lwarp\_formal.css, lwarp\_sagebrush.css These files are standard for lwarp, and are not meant to be modified by the user.
- **sample\_project.css:** An example of a user-customized CSS file, which may be used for project-specific changes to the lwarp defaults.
- **lwarp.xdy:** Used by lwarp while creating an index. This file should not be modified by the user. A custom file may be used instead, if necessary.
- **lwarp\_mathjax.txt:** Inserted into the HTML files when MATHJAX is used to display math. This file should not be modified by the user.
- **comment.cut:** A temporary file used by lwarp to conditionally process blocks of text. This file may be ignored.

When the lwarpmk option is given to the lwarp package:

**lwarpmk.lua:** A local copy of the lwarpmk utility.

- On Unix-related operating systems this file must be made executable: chmod u+x lwarpmk.lua
- This may be useful to have to archive with a project for future use.

## **6.2 Compiling the print version with lwarpmk**

The lwarpmk utility program is used to compile either the printed or the HTML version of the document.

lwarpmk print is used to recompile a printed version of the document.

1. Re-compile the print version:

Enter  $\Rightarrow$  lwarpmk print

lwarpmk prints an introduction then checks to see if the document must be recompiled. If it seems that the files are up-to-date, then lwarpmk informs you of that fact and then exits.

- 2. Make a small change in the original document, such as adding a space character.
- 3. Recompile again.

Enter  $\Rightarrow$  lwarpmk print

The document is recompiled when a change is seen in the source. Several compilations may be necessary to resolve cross-references.

4. Force a recompile to occur.

Enter ⇒ lwarpmk again

```
Enter ⇒ lwarpmk print
```
lwarpmk again updates the date code for the file, triggering a recompile the next time the document is made.<sup>5</sup>

5. Process the index.<sup>67</sup>

Enter ⇒ lwarpmk printindex

- 6. Recompile again to include the index.
	- Enter  $\Rightarrow$  lwarpmk print
- 7. To force a single recompile when needed, even if no changes were detected: Enter  $\Rightarrow$  lwarpmk print1

Note that the HTML customization commands are ignored while making the print version.

<sup>5</sup>Although, when using the utility latexmk (introduced later), the changed date is ignored and an actual change in contents must occur to cause a recompile.

 $6A$  lwarpmk printglossary command is also available to process a glossary produced with the glossaries package. See section [8.4.8.](#page-103-0)

<sup>&</sup>lt;sup>7</sup>Also see section [8.4.9](#page-104-0) for index options.

## **6.3 Compiling the HTML version with lwarpmk**

lwarpmk html is used to recompile an HTML version of the document.

1. Compile the HTML version:

Enter  $\Rightarrow$  lwarpmk html

- (a) lwarpmk uses  $E\ddot{F}K$  to process tutorial  $html.$  tex to create tutorial html.pdf.
- (b) pdftotext is then used to convert to the file tutorial  $html.html$ . This file is a plain-text file containing HTML tags and content for the entire document.
- (c) lwarpmk manually splits tutorial\_html.html into individual HTML files according to the HTML settings. For this tutorial, the result is tutorial.html (the home page), along with First-chapter.html<sup>8</sup>, Some-math.html, and the document's index in \_Index.html.<sup>9</sup>
- 2. View the homepage in a web browser.

Open the file tutorial.html in a web browser.

math Note that math is still displayed as its plain-text Eq. Source until the images of the math expressions have been generated. Math may be displayed as SVG images or by a MATHJAX script, as seen in sections [6.4](#page-71-0) and [6.5.](#page-72-0)

3. Force a recompile:

Enter ⇒ lwarpmk again Enter  $\Rightarrow$  lwarpmk html Enter ⇒ lwarpmk print

- 4. Process the HTML index and recompile:<sup>1011</sup>
	- Enter  $\Rightarrow$  lwarpmk htmlindex
	- Enter  $\Rightarrow$  lwarpmk html

 $_$  Index.html is updated for the new  $E$ F $X$  index.

- 5. Reload the web page to see the added index.
- 6. To force a single recompile when needed, even if no changes were detected:

Enter  $\Rightarrow$  lwarpmk html1

<sup>&</sup>lt;sup>8</sup>First-chapter.html also contains the first section, even though the second section is its own HTML page. This behavior is controlled by the boolean CombineHigherDepths.

 $9$ index.html is commonly used as a homepage, so the document index is in  $_$ Index.html.

 $^{10}\mathrm{A}$ lwarpmk htmlglossary command is also available to process a glossary produced with the glossaries package. See section [8.4.8.](#page-103-0)

<sup>&</sup>lt;sup>11</sup>Also see section [8.4.9](#page-104-0) for index options.

## <span id="page-71-0"></span>**6.4 Generating the SVG images**

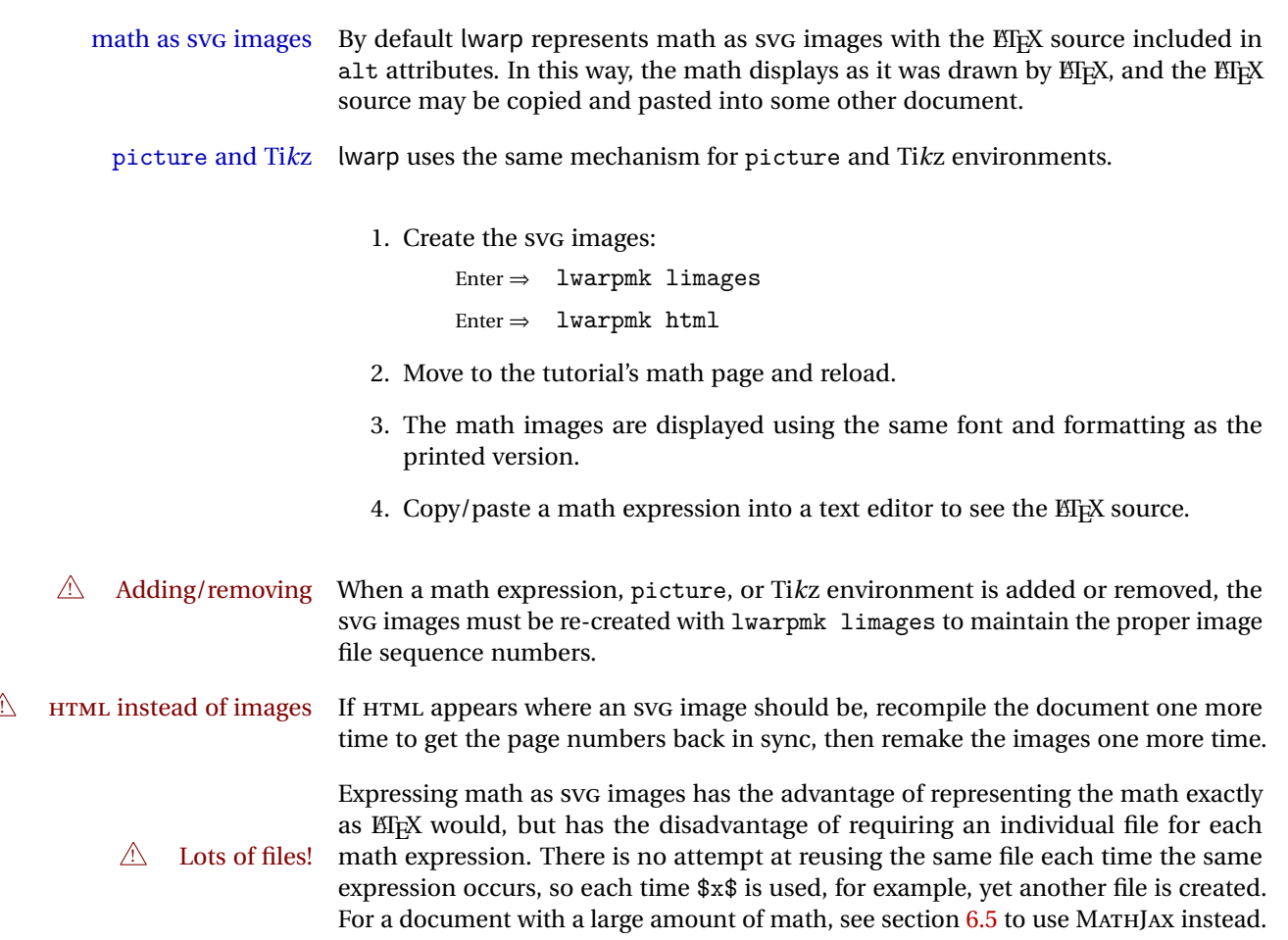
# **6.5 Using MATHJAX for math**

math with MATHJAX Math may also be represented using the MATHJAX JAVASCRIPT project.

1. In the tutorial's source code, uncomment the mathjax package option for lwarp:

mathjax, % Use MathJax to display math.

2. Recompile

Enter  $\Rightarrow$  lwarpmk html

- 3. Reload the math page.
- $\triangle$  MATHJAX requirements MATHJAX requires web access unless a local copy of MATHJAX is available, and it also requires that JAVASCRIPT is enabled for the web page. The math is rendered by MATHJAX. Right-click on math to see several options for rendering, and for copying the ETEX source.

While using MATHJAX has many advantages, it may not be able to represent complex expressions or spacing adjustments as well as  $E\nabla F$ <sub>EX</sub>, and it may not support some math-related packages.

# **6.6 Changing the CSS style**

For a formal css style, add to the preamble:

```
\usepackage{lwarp}
...
\CSSFilename{lwarp_formal.css}
...
\begin{document}
```
For a modern CSS style, lwarp\_sagebrush.css is also provided:

```
\CSSFilename{lwarp_sagebrush.css}
```
See section [7.4](#page-88-0) for more information about modifying the CSS styling of the document.

# **6.7 Customizing the HTML output**

A number of settings may be made to control the HTML output, including filename generation, automatic compilation, math output, document splitting, meta data, and page headers and footers.

See section [7.3](#page-83-0) for more information.

# **6.8 Using latexmk**

latexmk is a EFEX utility used to monitor changes in source files and recompile as needed.

1. In the tutorial's source code uncomment the latexmk option for the lwarp package:

latexmk, % Use latexmk to compile.

2. Recompile the printed version of the document.

Enter  $\Rightarrow$  lwarpmk print

lwarp updates its own configuration files (lwarpmk.conf and tutorial.lwarpmkconf) whenever the printed version of the document is compiled. These configuration files remember that lwarpmk should use latexmk to compile the document.

3. Recompile the document.

```
Enter \Rightarrow lwarpmk print
and/or
  Enter ⇒ lwarpmk html
```
Changes are detected by comparing checksums rather than modification times, so lwarpmk again will not trigger a recompile, but latexmk has a much better awareness of changes than the lwarpmk utility does and it is likely to correctly know when to recompile. A recompile may be forced by making a small change to the source.

forced single-pass recompile A single recompile may be forced with:

Enter  $\Rightarrow$  lwarpmk print1 and/or Enter  $\Rightarrow$  lwarpmk html1

# **6.9 Using XeLaTeX or LuaLaTeX**

XHIFX or LuaIIFX may be used instead of <mark>ETFX</mark>.

1. Remove the auxiliary files for the project:

```
\text{Enter} \Rightarrow \text{lwarpmk cleanall}
```
2. Use xelatex or lualatex to recompile the printed version.

```
Enter \Rightarrow xelatex tutorial.tex
-or-
  Enter \Rightarrow lualatex tutorial.tex
```
When the recompile occurs, the configuration files for lwarpmk are modified to remember which TEX engine was used. XHATEX or LuaATEX will be used for future runs of lwarpmk.

3. To recompile the document:

```
Enter ⇒ lwarpmk print
-and-
 Enter ⇒ lwarpmk html
```
4. Also rememeber to update the indexes and recompile again.

# **6.10 Using a glossary**

lwarp supports the glossaries package, although this tutorial does not supply an example.

Opt IndexLanguage To assign a language to be used while processing the index and glossary, use the IndexLanguage option:

\usepackage[IndexLanguage=english]{lwarp}

To process the glossary for the print version:

Enter ⇒ lwarpmk printglossary

To process the glossary for the HTML version:

Enter ⇒ lwarpmk htmlglossary

In each case, the document will have to be recompiled afterwards.

# **6.11 Cleaning auxiliary files**

To remove the auxiliary files .aux, .toc, .lof, .lot, .idx, .ind, .log, and .gl\*:

```
Enter ⇒ lwarpmk clean
```
# **6.12 Cleaning auxiliary and output files**

To remove the auxiliary files, and also remove the .pdf and .html files:

```
Enter ⇒ lwarpmk cleanall
```
# **6.13 Processing multiple projects in the same directory**

It is possible to have several projects in the same directory. lwarpmk has an optional parameter which is the document to compile.

To create each project:

```
Enter ⇒ pdflatex project_a
Enter ⇒ pdflatex project_b
```
Each project is given its own configuration file:

project\_a.lwarpmkconf, project\_b.lwarpmkconf

To compile each project with lwarkmk:

```
Enter \Rightarrow lwarpmk print project_a
Enter ⇒ lwarpmk html project_b
```
# **6.14 Using the make utility**

lwarpmk has an action which may be useful for integration with the common make utility:

lwarpmk pdftohtml [project]

make may be used to compile the code to PDF with HTML tags (project html.pdf), then lwarpmk may be used to convert each target to HTML files.

# **6.15 Converting an existing document**

To convert an existing document for use with lwarp:

- 1. Arrange the document in the following order:
	- (a) Declare the \documentclass.
	- (b) Load text fonts.
	- (c) Load inputenc, fontenc, and/or fontspec.
	- (d) Load lwarp.
	- (e) Load remaining packages.
- 2. Also modify the document:
	- (a) Change \includegraphics PDF filenames from filename.pdf to filename without a suffix. Other image formats may be left unmodified, or may be loaded without a file suffix.
	- (b) Possible changes to tabular environments: \* columns, multirow, longtable, supertabular, xtab, bigdelim. See section [8.8.](#page-111-0)
	- (c) Possible option clashes with memoir. See section [8.11.](#page-117-0)
	- (d) Other changes as per section [8.](#page-94-0)
- 3. Create an SVG version of any PDF image.
- 4. Manually compile print version with pdflatex, lualatex, or xelatex.
- 5. lwarpmk print to finish the print version.
- 6. lwarpmk html to create the HTML version.
- 7. lwarpmk limages to create the SVG images of any SVG math, lateximage, Ti*k*z, etc.

# **7 Additional details**

## **7.1 Font and UTF-8 support**

lwarp uses pdftotext to convert PDF output into UTF-8-encoded text. This process requires that UTF-8 information be embedded in the PDF file, which usually prevents the use of older bit-mapped fonts.

pdflatex, T1, UTF8 While using pdflatex, fontenc is automatically loaded with T1 encoding, and inputenc is automatically loaded with UTF8 encoding, each of which is required for the conversion process. fontenc may be loaded with an additional encoding after lwarp.

vector fonts While using pdflatex, if no font-related package is specified, the default bit-mapped Computer Modern Computer Modern font is used, so simply add

 $\triangle$ 

usepackage{lmodern}

to the preamble to enable the related vector font instead, or use

\usepackage{dejavu}

or other other font packages, which may provide an increased coverage of Unicode mappings. Avoid bit-mapped fonts.

 $\hat{\mathbb{A}}$  XHIFX and LuaETEX users must use the fontspec package. Do NOT use fontenc!

Place fontspec or fontenc and other font and UTF-8 related commands after the \documentclass command and before \usepackage{lwarp}:

- 1. documentclass{article/book/report} goes here, followed by any of:
- 2. Font and UTF-8 related commands:
	- For XHATEX or LuaLTEX:

Pkg fontspec **–** fontspec and font choices

ligatures lwarp sets the following to turn off TEX ligatures during the generation of HTML tags, and turn off common ligatures in regular text, since older browsers may not display them correctly and newer browsers can automatically re-create them.

> \defaultfontfeatures[\rmfamily]{Ligatures={NoCommon,TeX}} \defaultfontfeatures[\sffamily]{Ligatures={NoCommon,TeX}} \defaultfontfeatures[\ttfamily]{Ligatures=NoCommon}

• For pdflatex:

Pkg lmodern **–** lmodern or other font-related packages

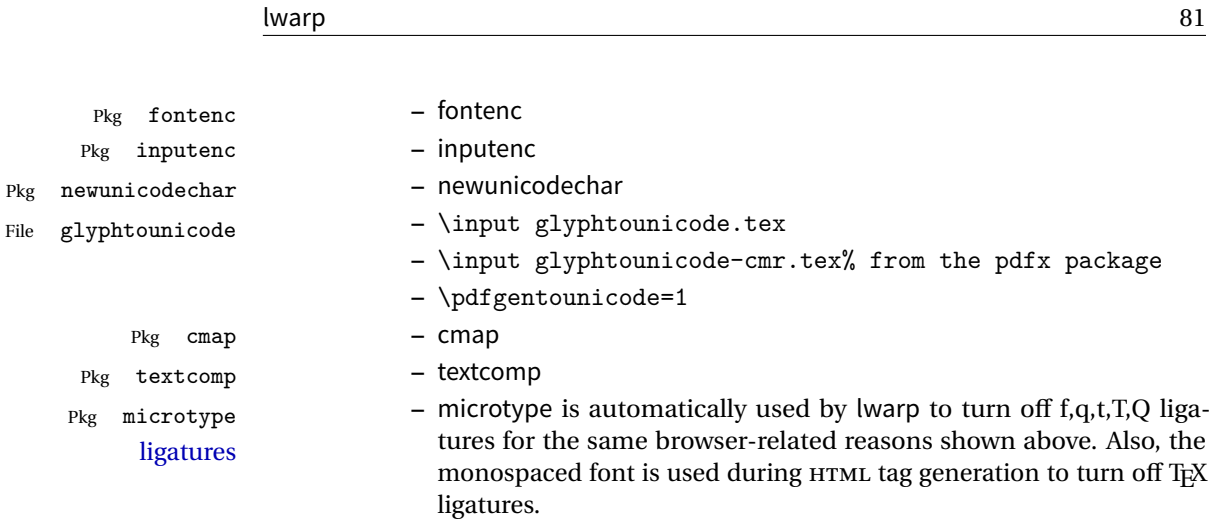

- 3. \usepackage{lwarp} (section [7.2\)](#page-81-0) goes after any of the above, followed by:
- 4. \usepackage{newtxmath} or other math-related font packages. Many of these load amsmath, which must be loaded after lwarp, so they must also be loaded after lwarp.
- 5. ... the rest of the preamble and the main document.

### **7.1.1 Indexes and UTF-8**

lwarp uses the xindy program to processes indexes.

While using xelatex or lualatex, xindy is used for the index. Everything is handled in UTF-8 encoding, and should work as expected.

While using pdflatex, the texindy program is used with the  $-C$  utf8 option, which is newly supported in recent distributions of EIEX. This option correctly sorts index entries into headings while using Latin languages, but will not work well with others. X<sub>H</sub>EIFX or LuaEIFX are recommended for non-Latin languages.

For an older distribution of EIFX, it may be necessary to generate a local version of lwarpmk.lua and modify it to remove the -C utf8 option from the texindy call. See section [11.4.](#page-131-0)

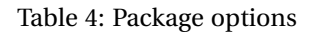

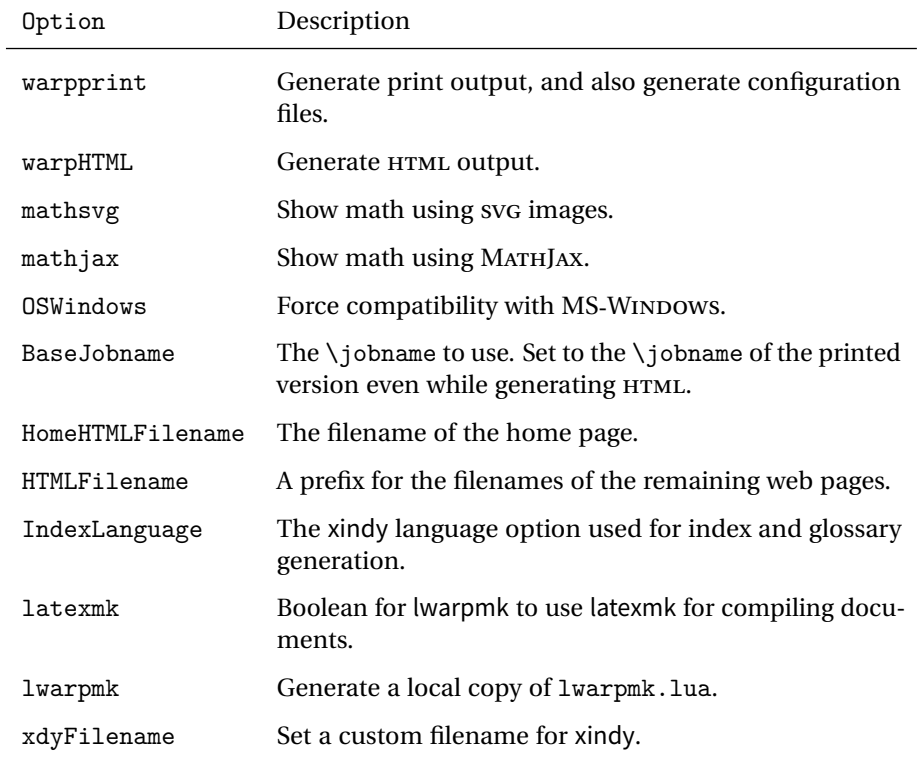

# <span id="page-81-0"></span>**7.2 lwarp package loading and options**

lwarp supports book, report, and article classes, as well as the equivalent Koma-script classes and memoir.

Pkg lwarp Load the lwarp package immediately after the font and UTF-8 setup commands.

Opt warpprint Usually controlled by lwarpmk, and not set in the document. Select the warpprint Opt warpHTML option to generate print output (default), or the warpHTML option to generate HTML5 output. The default is print output, so the print version may be compiled with the usual pdflatex, etc. When lwarp is loaded in print mode, it creates <project>\_html.tex, which sets the warpHTML option before calling the user's source code <project>.tex. In this way, <project>.tex can \usepackage{lwarp} without any options to create a printed version, while <project>\_html.tex will create an HTML version.

Opt mathsvg For math display, select mathsvg (default), or mathjax. For more information about Opt mathjax the math options, see section [8.5.](#page-105-0)

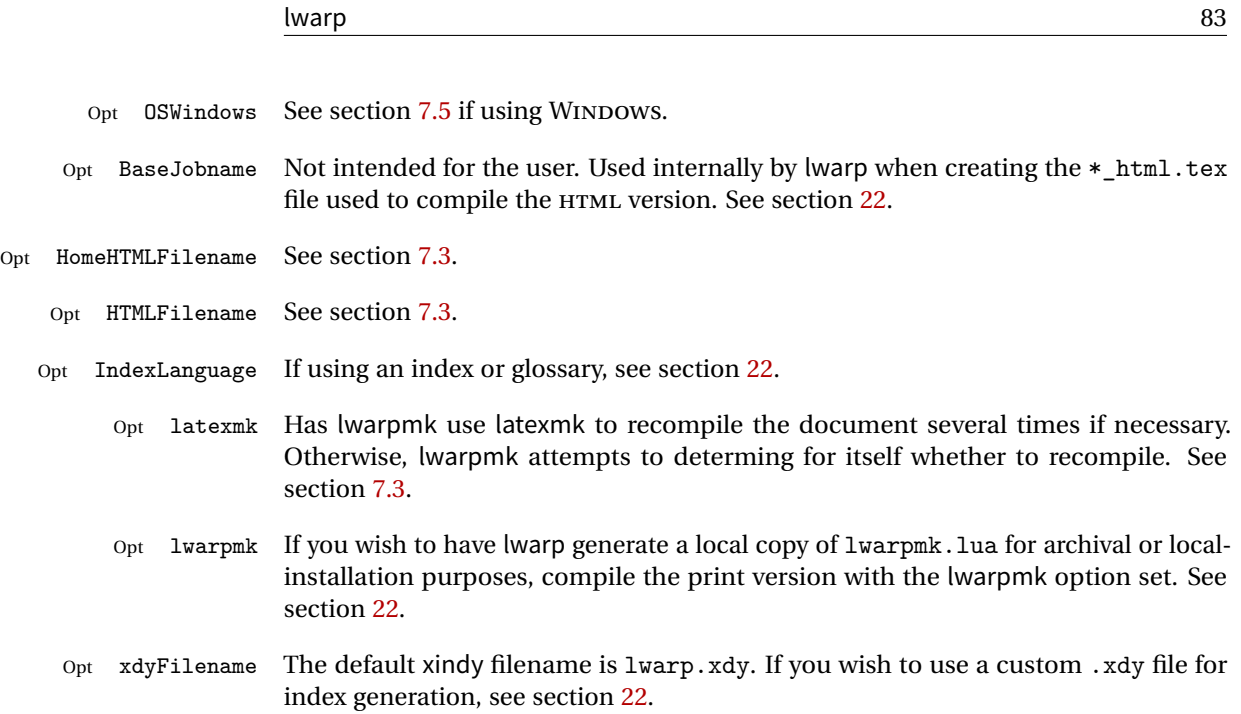

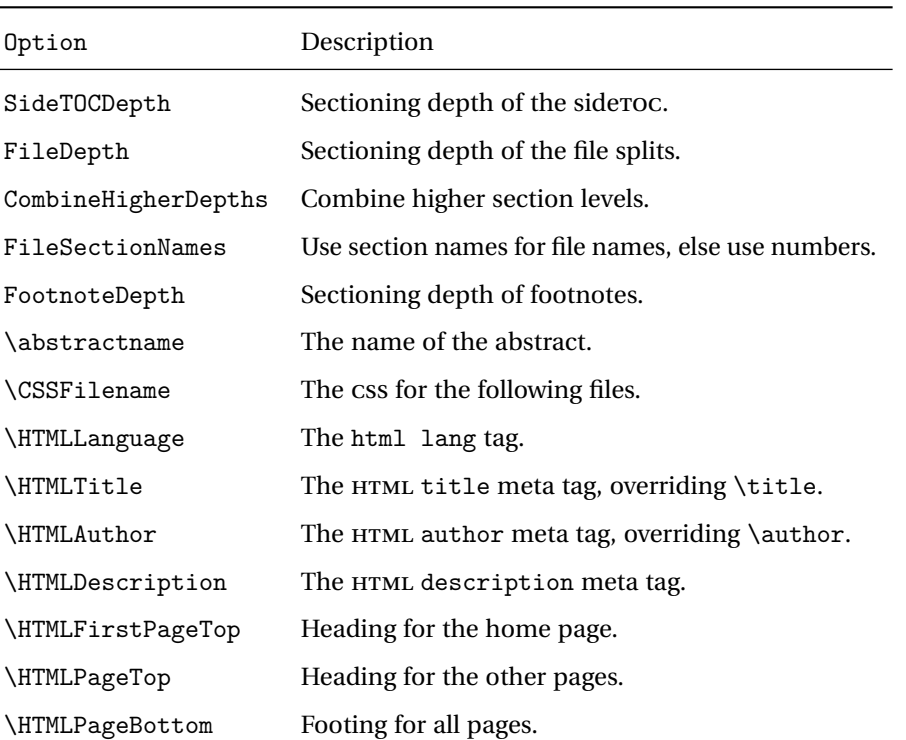

#### Table 5: HTML settings

# <span id="page-83-0"></span>**7.3 Customizing the HTML output**

Several settings may be used to customize the HTML output. Watch for the correct **Example 21 Placement!** placement of each!

 $\triangle$  Changes! Note that if changes are made, it is best to first:

- 1. Clear all the HTML, PDF, and auxiliary files: Enter ⇒ lwarpmk clearall
- 2. Recompile the print version in order to recreate the configuration files for lwarpmk:

Enter  $\Rightarrow$  lwarpmk print

3. Finally, recompile the HTML version with the new settings:

Enter  $\Rightarrow$  lwarpmk html

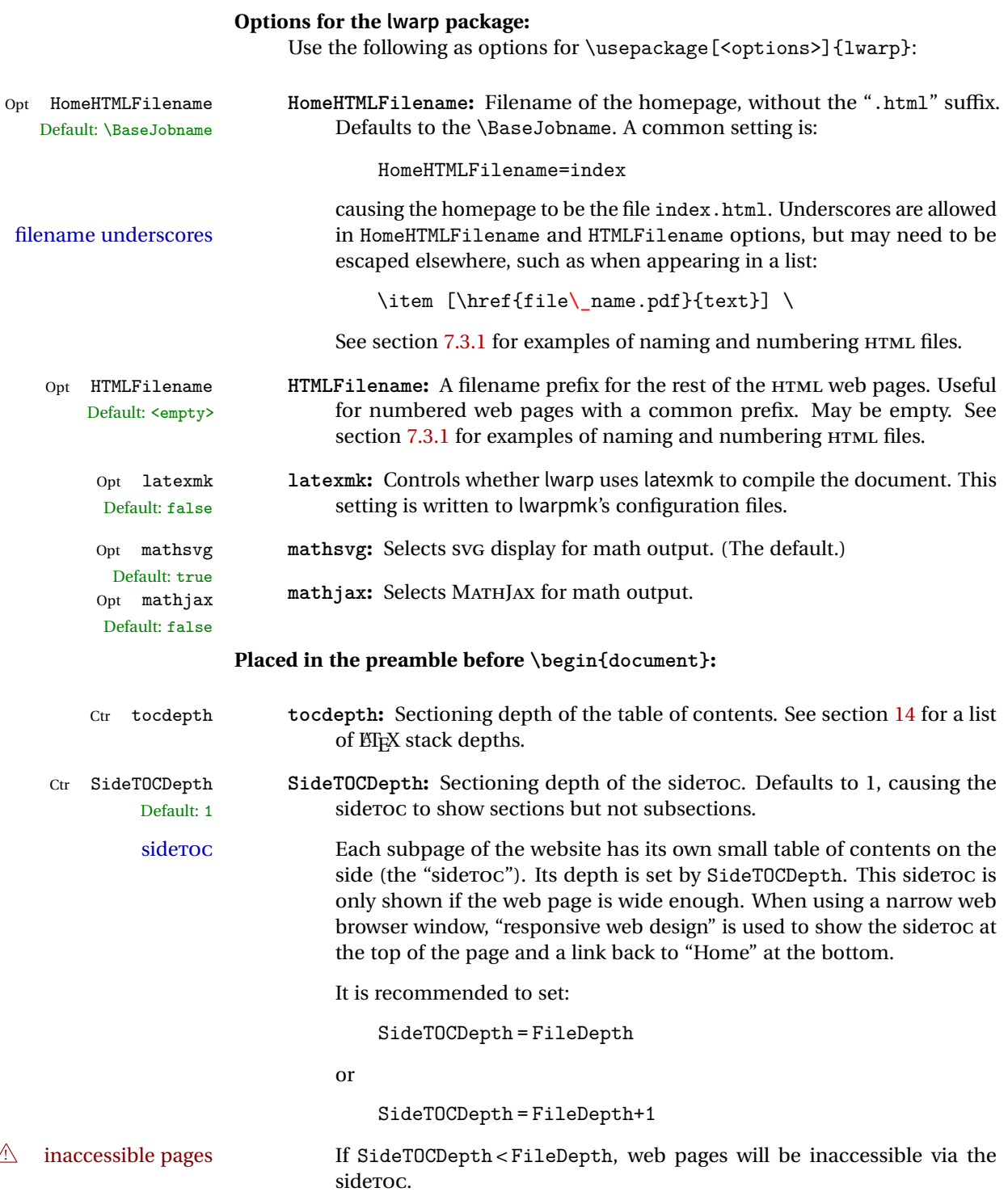

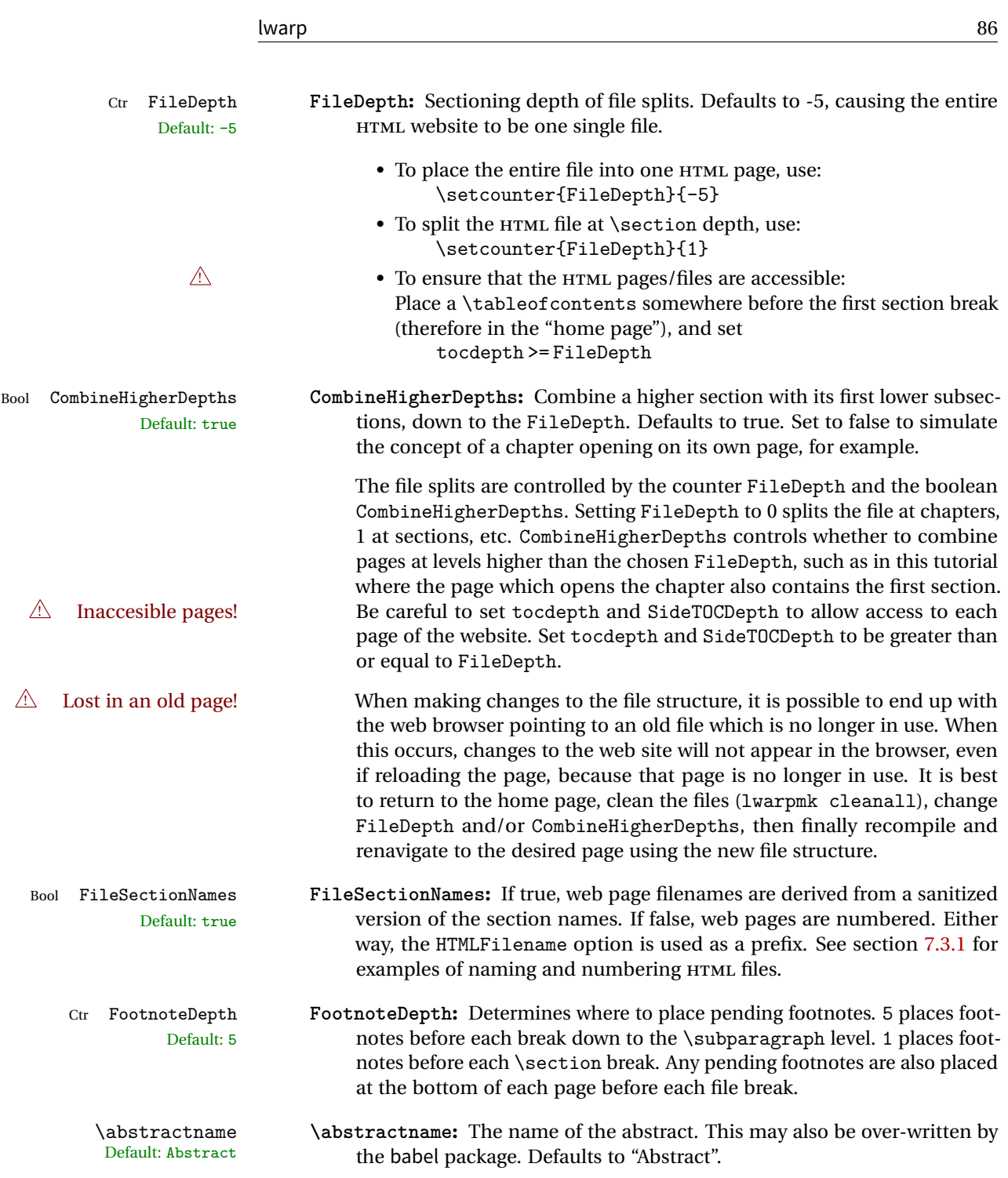

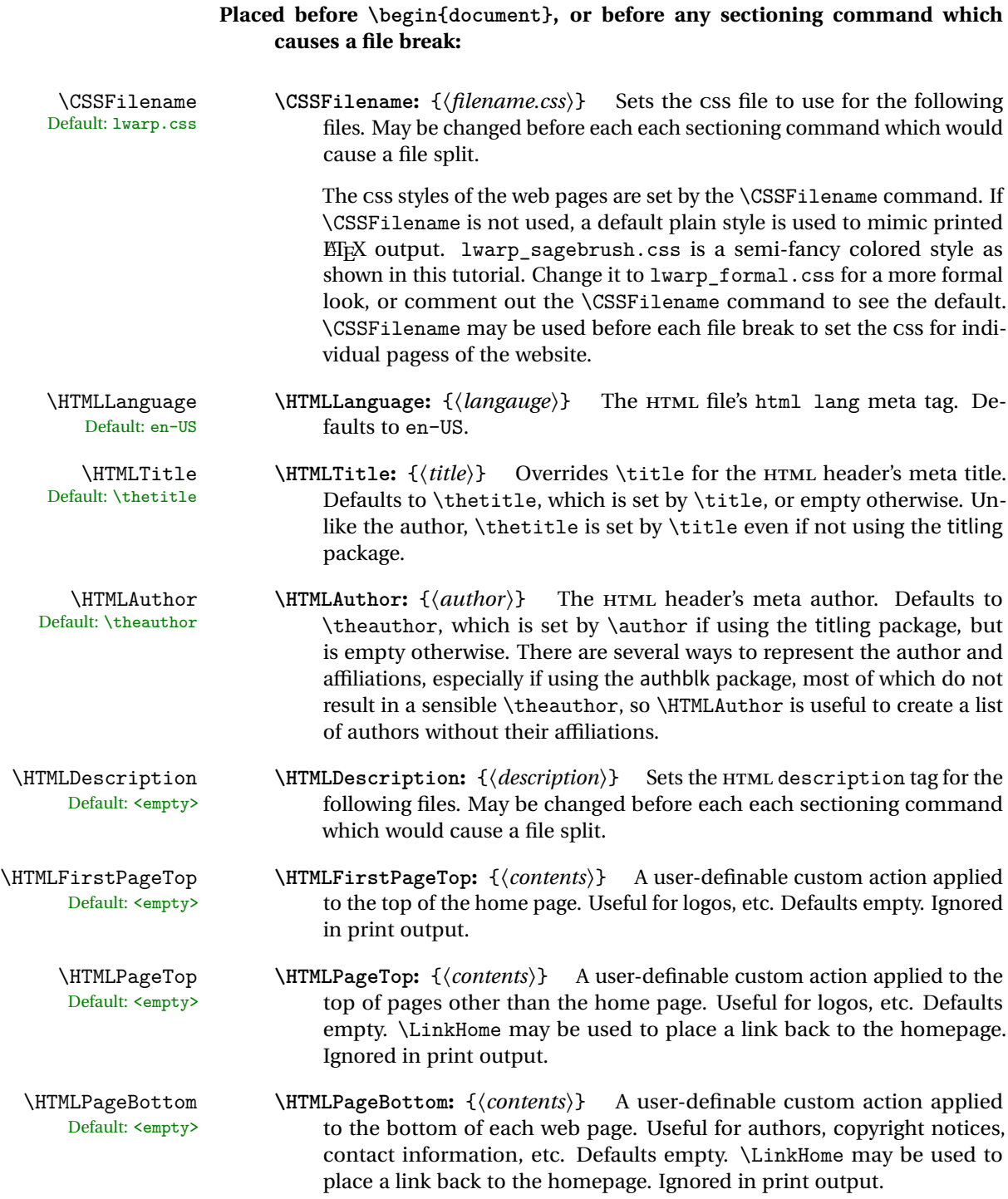

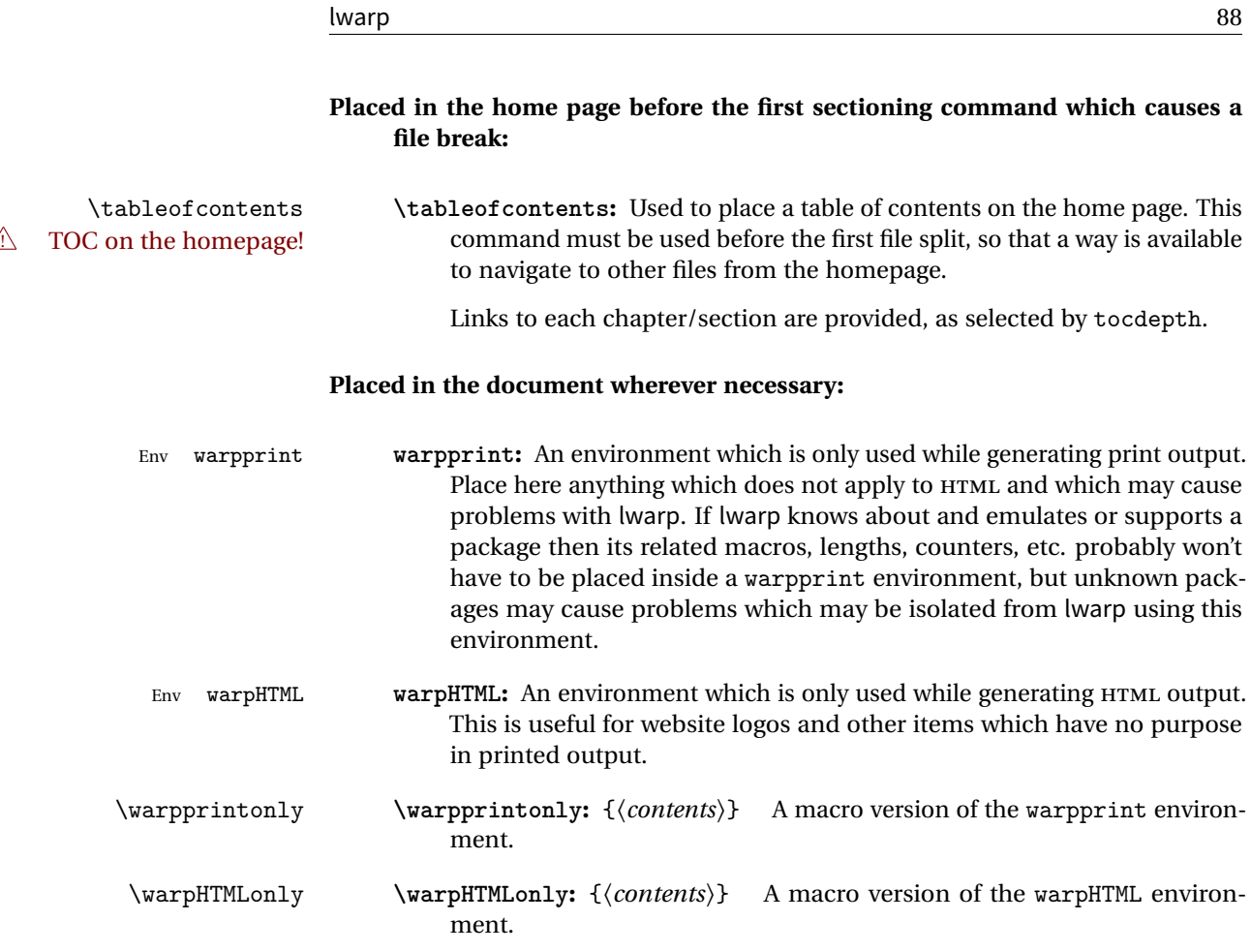

# <span id="page-87-0"></span>**7.3.1 Example HTML file naming**

Examples of ways to name or number HTML files:

# **Numbered HTML nodes:**

```
Example: Homepage <code>index.html</code>, and <code>node-1</code>, <code>node-2. ^{12}</code>
```

```
\usepackage[
   HomeHTMLFilename=index,
   HTMLFilename={node-}
]{lwarp}
\boolfalse{FileSectionNames}
```
# $^{12}\mathrm{See}$  \SetHTMLFi1eNumber to number in groups by chapter, for example.

#### **Named HTML sections, no prefix:**

Example: index.html, and About.html, Products.html

```
\usepackage[
   HomeHTMLFilename=index,
    HTMLFilename={}
]{lwarp}
\booltrue{FileSectionNames}
```
#### **Named HTML sections, with prefix:**

Example: Homepage mywebsite.html, and additional pages such as mywebsite-About.html, mywebsite-Products, etc.

```
\usepackage[
    HomeHTMLFilename=mywebsite,
    HTMLFilename={mywebsite-}
]{lwarp}
\booltrue{FileSectionNames}
```
#### <span id="page-88-0"></span>**7.4 Customizing the CSS**

\CSSFilename \CSSFilename may be used to choose which .css file is used to display each page Default: lwarp.css of the web site. Use \CSSFilename before \begin{document} to assign the style of the home page. If different parts of the website should have different styles, call \CSSFilename again before each section heading which creates a new file. This may be changed numerous times throughout the file, resulting in different HTML pages having different css files assigned:

> ... \newCSS{myCSS.css} \chapter{Another Chapter} ...

The styles provided by lwarp include:

**lwarp.css:** A default style if \CSSFilename is not used. This style is comparable to a plain EIFX document. To set this style, you may use \CSSFilename{lwarp.css}, or no \CSSFilename call at all.

**lwarp\_formal.css:** A formal style with a serif fonts and a traditional look.

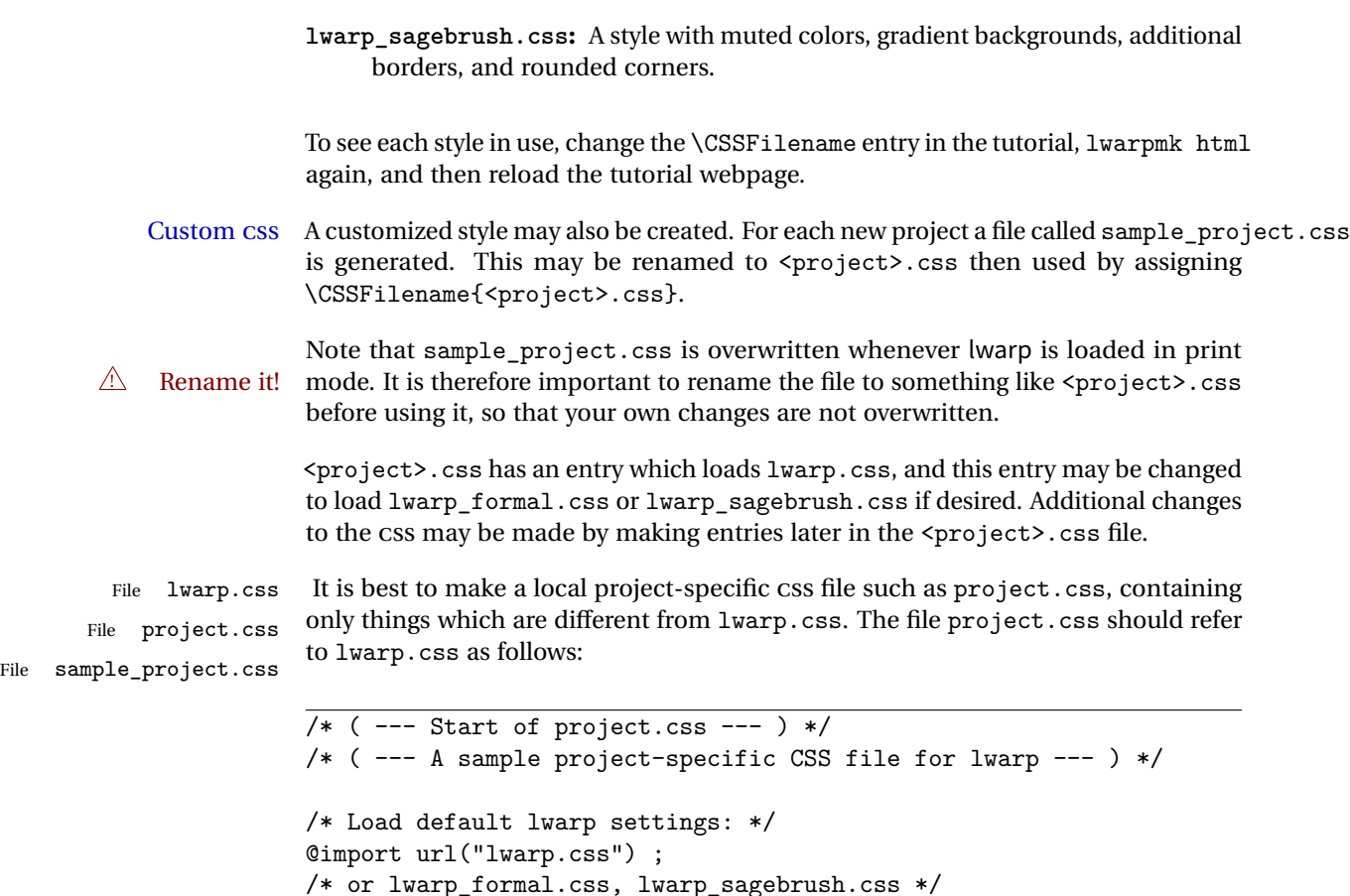

```
/* Project-specific CSS setting follow here. */
/* . . . . */
```
/\* ( --- End of project.css --- ) \*/

Finally use \CSSFilename{<project>.css} in the document to activate the custom CSS.

# <span id="page-89-0"></span>**7.5 Selecting the operating system**

Prog Mac OS Prog Linux Prog Windows Opt OSWindows

Prog Unix lwarp tries to detect which operating system is being used. UNIX / MAC OS / LINUX is the default (collectively referred to as "UNIX" in the configuration files), and MS-WINDOWS is supported as well.

Prog MS-Windows If MS-WINDOWS is not correctly detected, use the lwarp option OSWindows.

When detected or specified, the operating-system path separator used by lwarp is modified, the boolean usingOSWindows is set true. This boolean may be tested by the user for later use.

#### **7.6 Selecting actions for print or HTML output**

The following environments and macros are used to select actions which only apply to either traditional ETEX print-formatted PDF generation, or to HTML generation.

For most of built-in EIFX and many additional packages there is user-level source code support or emulation, so no special handling will be required. For those cases which lwarp does not handle by itself, the following environments and macros may be used to isolate sections of code for print-only or HTML-only.

These environments are also useful for creating a special version of the titlepage for print and another for HTML.

Env warpHTML Anything which is to be done only for HTML5 output is surrounded by a warpHTML environment:

> \begin{warpHTML} ... something to be done only during HTML generation \end{warpHTML}

Env warpprint Anything which is to be done only for print output is surrounded by a warpprint environment:

> \begin{warpprint} ... something to be done only during traditional PDF generation \end{warpprint}

Env warpall Anything which is to be done for any output may be surrounded by a warpall environment. Doing so is optional.

> \begin{warpall} ... something to be done during print PDF or HTML output \end{warpall}

Macros are also provided for print-only or HTML-only code:

\warpprintonly {*{actions}*}

Performs the given actions only when print output is being generated.

\warpHTMLonly {*{actions}*}

Performs the given actions only when HTML output is being generated.

#### **7.7 Commands to be placed into the warpprint environment**

Certain print-related commands should always be placed inside a warpprint environment, or may need other special handling. These are unrelated to HTML output, but are hard to isolate automatically. For example:

- Paragraph formatting: \parindent \parskip
- Manual page positions such as the textpos package, which is emulated but only in a limited way.

Some packages require additional setup commands. Where these packages are emulated for HTML, setup commands may work for the emulated HTML output as well as for print output. See the details for each package in this document for more information.

Also see section [12:](#page-132-0) [Troubleshooting.](#page-132-0)

# **7.8 Title page**

In the preamble, place an additional block of code to set the following:

```
\title{Document Title} % One line only
\author{Author One\affiliation{Affiliation One} \and
    Author Two\affiliation{Affiliation Two} }
\date{Optional date}
```
The title is used in the meta tags in the HTML files, unless overridden by \HTMLTitle, and the rest are used in \maketitle. To use a \subtitle or \published field, see section [57.7.](#page-295-0)

\maketitle Use \maketitle just after the \begin{document}, as this will establish the title of the homepage. Optionally, use a titlepage environment instead.

#### Env titlepage The titlepage environment may be used to hold a custom title page. The titlepage

will be set in a <div> class titlepage, and \printtitle, etc. may be used inside this environment.

Env titlingpage Another form of custom title page, where \maketitle is allowed, and additional information may be included as well.

- Avoid newlines in the  $\tilde{\tau}$  these will interfere with the file break and css detec- $\triangle$  tion. Use a \subtitle command instead (section [57.7\)](#page-295-0). The title will appear in the document \maketitle as a heading <h1>. The HTML meta title tag will also have this title, unless \HTMLTitle is used to set the meta title to something else instead.
- \author {*{author*}}
	- $\triangle$  In \author, use \protect before formatting commands such as \textsc. In HTML, the author will appear in a <div> of class author in the \maketitle. If the titling package is used, the author will also appear in a HTML meta tag, but \HTMLAuthor may be necessary to create a plain list of names if \author had affiliations added. \affiliation is a new addition to lwarp.
	- \date {*\date*}}

\date works as expected. In HTML, this will appear in a <div> class titledate.

 $\{\text{text}\}$ 

\thanks are allowed in the titlepage fields, and will be rendered as HTML notes at the bottom of the title page.

# **7.9 HTML page meta descriptions**

- $\H$ IMLDescription  $\{\langle A \text{ description of the web page.}\}\$  The default is no description.
	- Each page of HTML output should have its own HTML meta description, which usually limitations shows up in web search results, is limited to around 150 characters in length, and should not include the ASCII double quote character (").
	- placement Use \HTMLDescription just before \begin{document} to set the description of the home page, and also just before each sectioning command such as \chapter or \section where a new file will be generated, depending on FileDepth. For example, if FileDepth is 1, use \HTMLDescription just before each \section command, and that description will be placed inside the HTML page for that \section. The same descrition will be used for all following HTML files as well, until reset by a new \HTMLDescription. It is best to use a unique description for each HTML file.
		- disabling To disable the generation of HTML description meta tags, use:

<sup>\</sup>title {*(title)*}

\HTMLDescription{}

#### **7.10 HTML page meta title**

\HTMLTitle  $\{title\}$  Sets the contents of the web page <meta name="title"> element. Defaults to \HTMLtitle{\thetitle}. May be set empty to cancel the meta title tag.

#### **7.11 HTML page meta author**

 $\H\H\H\H$ LAuthor  $\{\langle author\rangle\}$  Sets the contents of the web page <meta name="author"> element. Defaults to \HTMLAuthor{\theauthor}. May be set empty to cancel the meta author tag.

> \author may be used to create a list of authors and their affiliations, in several formats if using authblk, and these may not successfully parse properly into a sensible list for \theauthor. \HTMLAuthor may be used to set the meta tag to a simple list of names.

# **7.12 Modifying xindy index processing**

Prog xindy lwarpmk uses the file lwarp.xdy to process the index. This file is over-written by File lwarp.xdy lwarp whenever a print version of the document is processed.

To customize index processing:

- 1. Copy lwarp.xdy to a new filename such as projectname.xdy
- 2. Make changes to projectname.xdy. Keep the line which says

(markup-locref :open "\hyperindexref{" :close "}")

This line creates the hyperlinks for the HTML index. During print output \hyperindexref becomes a null function.

Opt xdyFilename 3. In the document source use the xdyFilename option for lwarp:

```
\usepackage[
    ... other options ...
    xdyFilename=projectname.xdy,
]{lwarp}
```
4. Recompile the print version, which causes lwarp to rewrite the lwarpmk.conf configuration file. This tells lwarpmk to use the custom projectname.xdy file instead of lwarp.xdy.

# <span id="page-94-0"></span>**8 Special cases and limitations**

Also see section [12:](#page-132-0) [Troubleshooting.](#page-132-0)

Some commonly-used EIEX expressions should be modified to allow for a smooth conversion to both HTML and print-formatted outputs:

#### **8.1 Formatting**

#### **8.1.1 Text formatting**

 $\triangle$  \bfseries, etc. \textbf, etc. are supported, but \bfseries, etc. are not yet supported.

 $\triangle$  HTML special chars &, <, and > have special meanings in HTML. If  $\&$ ,  $\text{test}}$ , and  $\text{test}}$ are used, the proper result should occur in HTML, but there may be HTML parsing problems if these special characters occur unescaped in program listings or other verbatim text.

#### **8.1.2 Horizontal space**

- \hspace \hspace is converted to an inline HTML span of the given width, except that 0 width is ignored, a width of .16667em is converted to an HTML thin breakable space (U+2009), and a  $\tilde{a}$  is converted to a  $\qquad$ 
	- $\setminus$ ,  $\tilde{a}$  and  $\setminus$ , are converted to HTML entities.

\kern \kern and \hskip are entered into the HTML PDF output as-is, then interpreted by \hskip pdftotext, and thus usually appear as a single space.

#### **8.1.3 Text alignment**

Use the environments center, flushright, flushleft instead of the macros \centering, \raggedright, \raggedleft.

## **8.1.4 Accents**

Native EIFX accents such as  $\Upsilon$ " will work, but many more kinds of accents are available when using Unicode-aware XHATEX and LuaMEX.

#### **8.1.5 Textcomp**

- Pkg textcomp Some textcomp symbols do not have Unicode equivalents, and thus are not supported.
- $\triangle$  Missing symbols Many textcomp symbols are not supported by many fonts. Try using more complete fonts in the CSS, but expect to see gaps in coverage.

#### **8.1.6 Superscripts and other non-math uses of math mode**

Use \textsuperscript{x} instead of  $f(x)$ \$

#### **8.1.7 Empty \item followed by a new line of text or a nested list:**

Use a trailing backslash: \item[label] \

#### **8.1.8 Filenames and URLs in lists or footnotes**

filename underscore Escape underscores in the filenames:

\item[\href{file\\_name.pdf}{text}]

#### **8.1.9 relsize package**

Pkg relsize For HTML only the inline macros are supported: \textlarger, \textsmaller, and \textscale. Each becomes an inline span of a modified font-size.

\relsize, \larger, \smaller, and \relscale are ignored.

While creating svG math for HTML, the original definitions are temporarilty restored, and so should work as expected.

 $\triangle$  not small The HTML browser's setting for minumum font size may limit how small the output will be displayed.

#### **8.2 Boxes and minipages**

#### **8.2.1 Marginpars**

- \marginpar [h*left*i] {h*right*i} \marginpar may contains paragraphs, but in order to remain inline with the surrounding text lwarp nullifies block-related macros inside the \marginpar. Paragraph breaks are converted to <br /> tags.
- \marginparBlock  $[\langle \phi \rangle]$   $\{ \langle \phi \rangle \}$  To include block-related macros, use \marginparBlock, which takes the same arguments but creates a  $\langle \text{div} \rangle$  instead of a  $\langle \text{span} \rangle$ . A line break will occur in the text where the \marginBlock occurs.

#### **8.2.2 Save Boxes**

 $EIFX$  boxes are placed inline and do not allow line breaks, so boxes with long contents may overflow the line during HTML conversion. This is mostly a problem when the boxes contain objects which themselves hold large HTML tags, such as rotation commands with long contents. When this object overflows the line, some HTML code will be lost and the page will be corrupted.

#### **8.2.3 Minipages**

- $\triangle$  inline A line of text with an inline minipage or parbox will have the minipage or parbox placed onto its own line, because a paragraph is a block element and cannot be made inline-block.
- placement Minipages and parboxes will be placed side-by-side in HTML unless you place a \newline between them.
- side-by-side Side-by-side minipages may be separated by \quad, \qquad, \enskip, \hspace, \hfill, or a \rule. When inside a center environment, the result is similar in print and HTML. Paragraph tags are surpressed between side-by-side minipages and these spacing commands, but not at the start or end of the paragraph.
	- in a span There is limited support for minipages inside an HTML <span>. An HTML <div> cannot appear inside a <span>. While in a <span>, minipages, and parboxes, and any enclosed lists have limited HTML tags, resulting in an "inline" format, without markup except for HTML breaks. Use \newline or \par for an HTML break.
		- size When using \linewidth, \textwidth, and \textheight, widths and heights are scaled proportionally to a 6×9 inch text area.

no-width minipages A minipage of width exactly \linewidth is automatically given no HTML width.

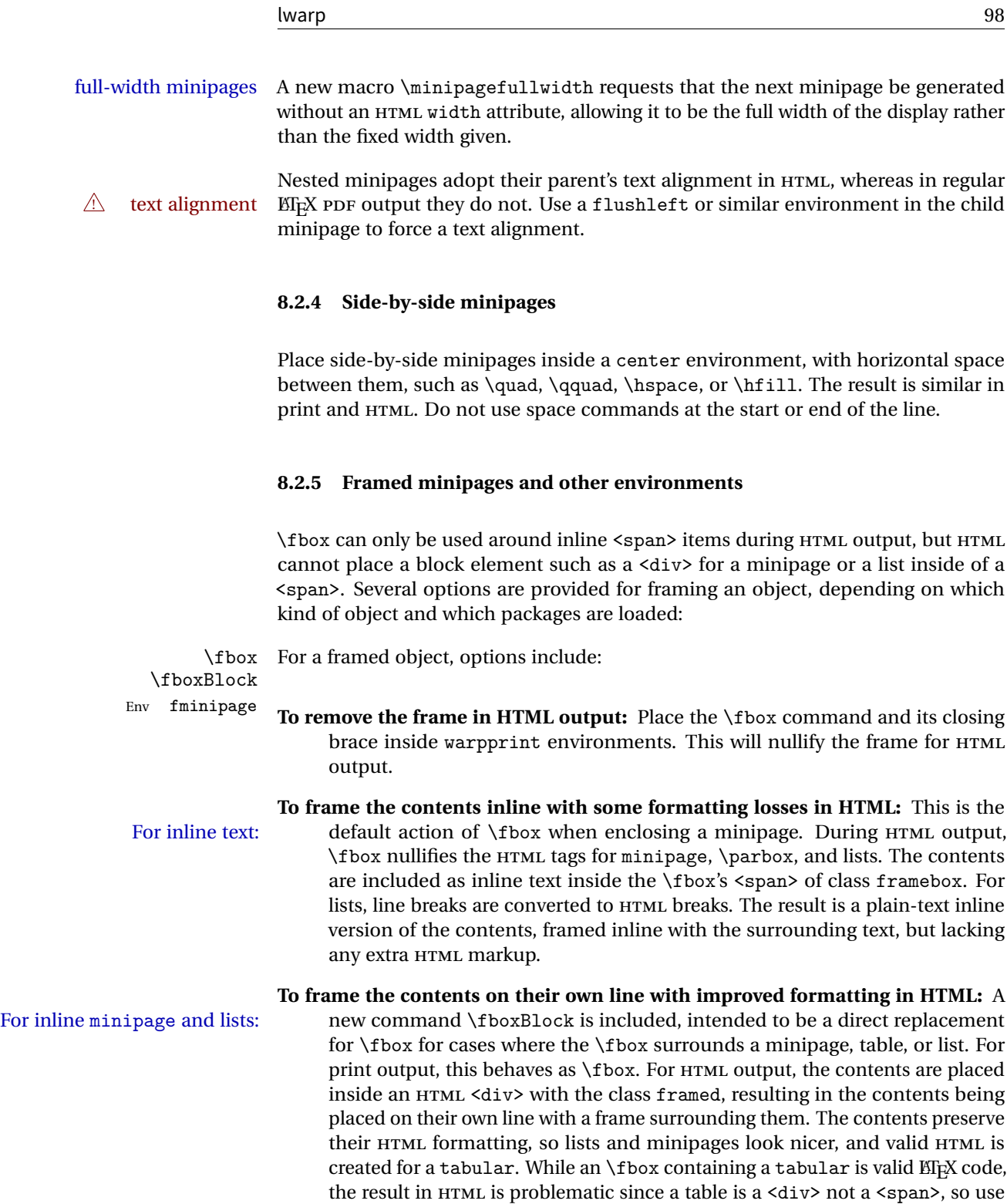

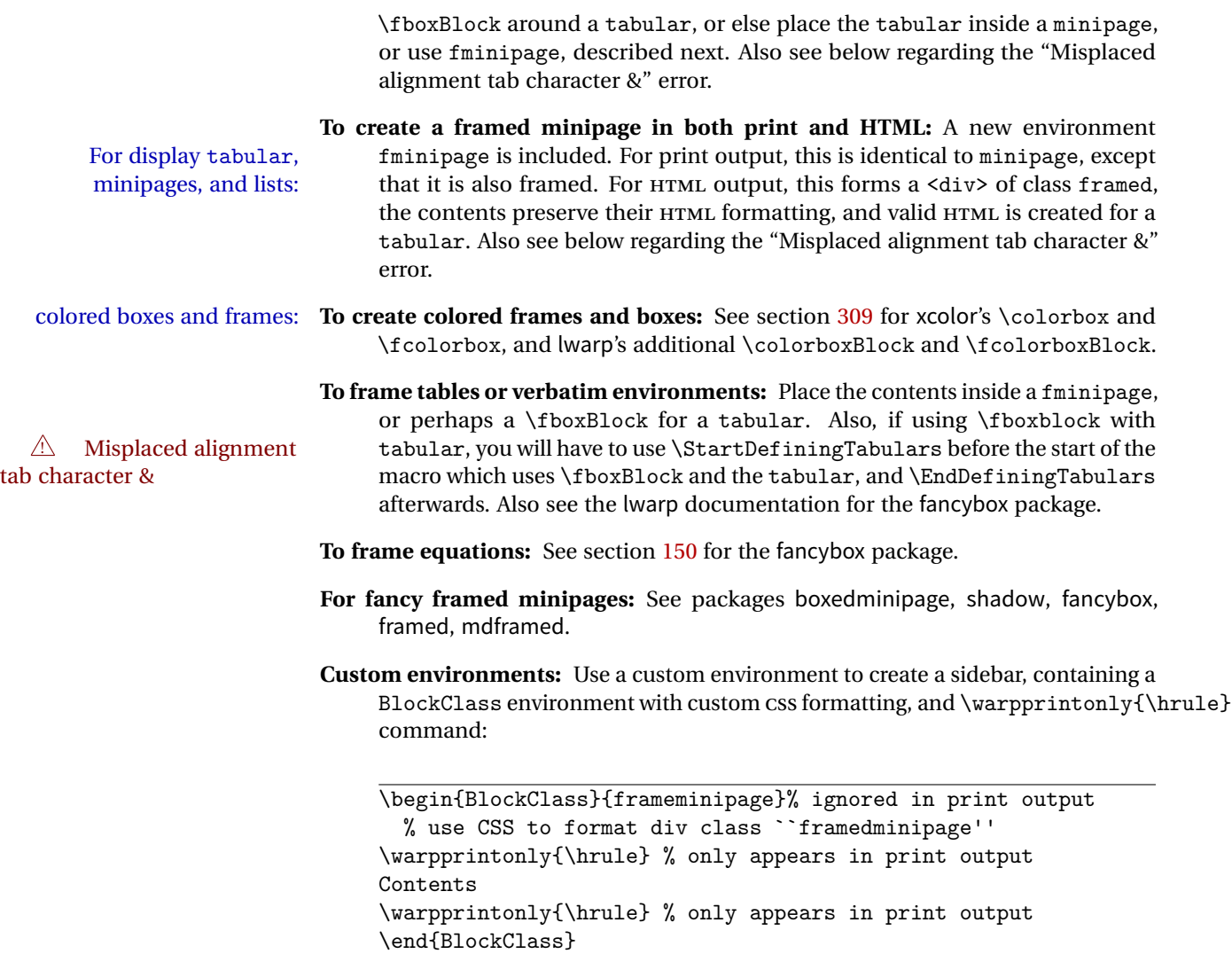

#### **8.2.6 fancybox package**

Pkg fancybox fancybox's documentation has an example FramedEqn environment which combines framed equation example math, \Sbox, a minipage, and an \fbox. This combination requires that the entire environment be enclosed inside a lateximage, which is done by adding \lateximage at the very start of FramedEqn's beginning code, and \endlateximage at the very end of the ending code. Unfortunately, the HTML alt attribute is not used here.

```
\newenvironmentFramedEqn
{
\lateximage% NEW
\setlength{\fboxsep}{15pt}
...}{...
\[\fbox{\TheSbox}\]
\endlateximage% NEW
}
```
framing alternatives \fbox works with fancybox. Also see lwarp's \fboxBlock macro and fminipage environment for alternatives to \fbox for framing environments.

framed table example The fancybox documentation's example framed table using an \fbox containing a tabular does not work with lwarp, but the FramedTable environment does work if \fbox is replaced by \fboxBlock. This method loses HTML formatting. A better method is to enclose the table's contents inside a fminipage environment. The caption may be placed either inside or outside the fminipage:

```
\begin{table}
\begin{fminipage}{\linewidth}
\begin{tabular}{lr}
...
\end{tabular}
\end{fminipage}
\end{table}
```
framed verbatim lwarp does not support the verbatim environment inside a span, box, or fancybox's \Sbox, but a verbatim may be placed inside a fminipage. The fancybox documentation's example FramedVerb may be defined as:

```
\newenvironment{FramedVerb}[1] % width
{
\VerbatimEnvironment
\fminipage{#1}
\beginVerbatim
}{
\endVerbatim
\endfminipage
}
```
framed \VerbBox fancybox's \VerbBox may be used inside \fbox.

indented alignment LVerbatim, \LVerbatimInput, and \LUseVerbatim indent with horizontal space which may not line up exactly with what pdftotext detects. Some lines may be off slightly in their left edge.

#### **8.2.7 mdframed package**

- Pkg mdframed Most basic functionality is supported, including frame background colors and singlesupport border colors and thickness, title and subtitle background colors and borders and thickness, border radius, and shadow. CSS classes are created for mdframed environments and frame titles.
- $\triangle$  loading When used, lwarp loads mdframed in HTML with framemethod=none.
	- font For title font, use

frametitlefont=\textbf,

instead of

frametitlefont=\bfseries,

where \textbf must appear just before the comma and will receive the following text as its argument (since the text happens to be between braces in the mdframed source). Since lwarp does not support \bfseries and friends, only one font selection may be made at a time.

- theoremtitlefont theoremtitlefont is not supported, since the following text is not in braces in the mdframed source.
	- footnotes Footnotes are currently placed at the bottom of the HTML page.
- ignored options userdefinedwidth and align are currently ignored.

## **8.3 Cross-references**

labels Labels with special characters may be a problem. It is best to stick with alpha-  $\triangle$  underscores numeric, hyphen, underscore, and perhaps the colon (if not French).

\nameref \nameref refers to the most recently-used section where the \label was defined. If  $\triangle$  empty link no section has been defined before the \label, the link will be empty. Index entries also use \nameref and have the same limitation.

#### **8.3.1 Page references**

 $\triangle$  EIFX page numbers The printed page does not translate to the HTML page, so \pageref references are converted to parentheses containing \pagerefPageFor, which defaults to "see ", followed by a hyperlink to the appropriate object.

Ex:

```
\ref{sec:name} on page \pageref{sec:name}
in HTML becomes:
   "Sec. 1.23 on page (see sec. 1.23)".
```
\pagerefPageFor may be redefined to "page for ", empty, etc. See section [64.4.](#page-373-0)

#### **8.3.2 cleveref and varioref packages**

Pkg cleveref cleveref and varioref are supported, but printed page numbers do not map to HTML, Pkg varioref so a section name or a text phrase are used for \cpageref and \cpagerefrange. This phrase includes \cpagerefFor, which defaults to "for".

 $\triangle$  cleveref page numbers

Ex:

```
\cpageref{tab:first,tab:second}
in HTML becomes:
   "pages for table 4.1 and for table 4.2"
```
See \cpagerefFor at section [77](#page-437-0) to redefine the message which is printed for page number references.

#### **8.3.3 Hyperlinks, hyperref, and url**

Pkg hyperref lwarp emulates hyperref, including the creation of active hyperlinks, but does not  $Pkg$  url require that hyperref be loaded by the document.

> lwarp can also load url, but url should not be used at the same time as hyperref, since they both define the \url command. lwarp does not (yet) attempt to convert url links into hyperlinks during HTML output, nor does url create hyperlinks during print output.

 $\triangle$  backref When generating HTML, lwarp's emulation of hyperref does not automatically load backref, so backref must be loaded explicitly.

#### **8.3.4 Footnotes and page notes**

lwarp uses native EIFX footnote code, although with its own \box to avoid the EIFX output routine. The usual functions work as-is.

 $\triangle$  pfnote numbers While emulating pfnote, lwarp is not able to reset HTML footnote numbers per page number to match the printed version, as HTML has no concept of page numbers. lwarp therefore uses continuous footnote numbering even for pfnote.

# **8.4 Front and back matter**

#### **8.4.1 Starred chapters and sections**

The following describes \ForceHTMLPage and \ForceHTMLTOC, which may be used for endnotes, glossaries, tocbibind, and the index. See the following sections where applicable. Continue here if interested in the reason for adding these commands to lwarp.

Some packages use \chapter\* or \section\* to introduce reference material such as notes or lists, often to be placed in the back matter of a book. These starred sections are placed inline instead of on their own HTML pages, and they are not given TOC entries.

lwarp provides a method to cause a starred section to be on its own HTML page, subject to FileDepth, and also a method to cause the starred section to have its own TOC entry during HTML output.

\ForceHTMLPage To place a starred section on its own HTML page, use \ForceHTMLPage just before the \chapter\* or \section\*. lwarp will create a new page for the starred sectional unit.

A starred sectional unit does not have a TOC entry unless one is placed manually. The typical method using \phantomsection and \addcontentsline works for inline text but fails when the new starred section is given its own webpage after the TOC entry is created. If the starred section has its own HTML page but no correct TOC  $\triangle$  inaccessible HTML page entry pointing to that page, the page will be inaccessible unless some other link is created.

> \ForceHTMLTOC To automatically force the HTML version of the document to have a TOC entry for a starred section, use \ForceHTMLTOC just before the \chapter\* or \section\*. The TOC will only be assigned for HTML output, not for print output, and it will appear in the main  $\operatorname{roc}$  and also the side $\operatorname{roc}$  per page.

> > For print output, \ForceHTMLTOC and \ForceHTMLPage have no effect.

#### **8.4.2 abstract package**

Pkg abstract If using the number option with file splits, be sure to place the table of contents missing TOC before the abstract. The number option causes a section break which may cause a file split, which would put a table of contents out of the home page if it is after the abstract.

#### **8.4.3 titling and authblk**

Pkg authblk package support  $\triangle$  load order \published and \subtitle

Pkg titling lwarp supports the native EIEX titling commands, and also supports the packages authblk and titling. If both are used, authblk should be loaded before titling.

> If using the titling package, additional titlepage fields for \published and \subtitle may be added by using \AddSubtitlePublished in the preamble. See section [57.7.](#page-295-0)

#### **8.4.4 tocloft** package

Opt tocloft titles If using tocloft with tocbibind, anonchap, fncychap, or other packages which change Pkg tocloft  $\triangle$  tocloft & other packages chapter title formatting, load tocloft with its titles option, which tells tocloft to use standard EIEX commands to create the titles, allowing other packages to work with it.

#### **8.4.5 appendix package**

Pkg appendix During HTML conversion, the option toc without the option page results in a TOC link  $\triangle$  incorrect TOC link to whichever section was before the appendices environment. It is recommended to use both toc and also page at the same time.

#### **8.4.6 pagenote package**

Pkg pagenote pagenote works as-is, but the page option is disabled.

#### **8.4.7 endnotes package**

Pkg endnotes To place the endnotes in the TOC, use:

table of contents \usepackage{endnotes} \appto\enoteheading{\addcontentsline{toc}{section}{\notesname}} \renewcommand\*{\notesname}{Endnotes} % optional

HTML page To additionally have the endnotes on their own HTML page, if FileDepth allows:

\ForceHTMLPage \theendnotes

#### **8.4.8 glossaries package**

Pkg glossaries xindy is required for glossaries.

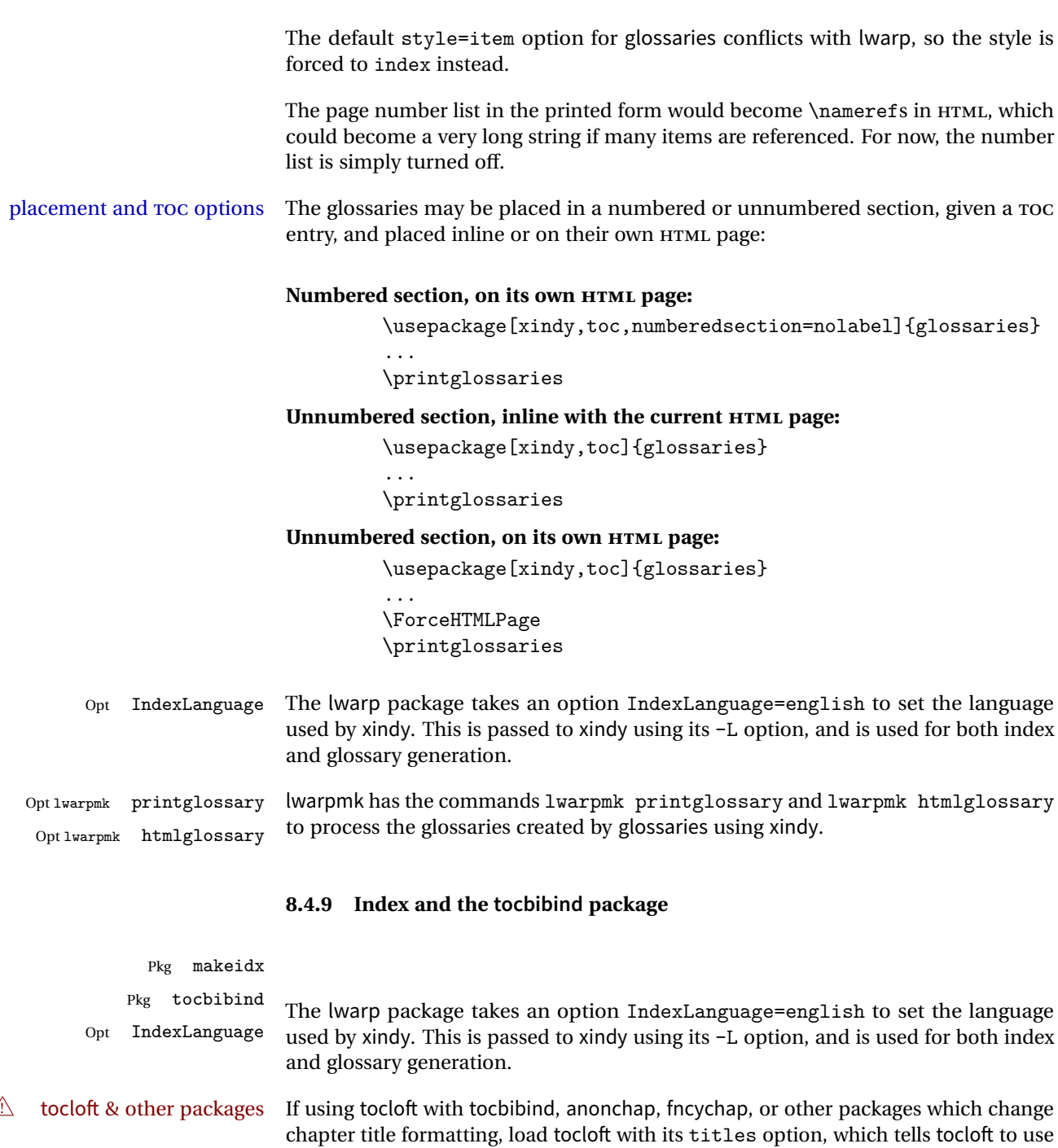

placement and TOC options An index may be placed inline with other HTML text, or on its own HTML page:

standard EIEX commands to create the titles, allowing other packages to work with it.

#### **Inline, with a manual TOC entry:**

A commonly-used method to introduce an index in a ETEX document:

\cleardoublepage \phantomsection \addcontentsline{toc}{section}{\indexname}% or chapter \printindex

## **On its own HTML page, with a manual TOC entry:**

\begin{warpprint} \cleardoublepage \phantomsection \addcontentsline{toc}{section}{\indexname}% or chapter \end{warpprint} \ForceHTMLPage \ForceHTMLTOC \printindex

#### **Inline, with an automatic TOC entry:**

Pkg tocbibind The tocbibind package may be used to automatically place an entry in the TOC. \usepackage[nottoc]{tocbibind}

> ... \cleardoublepage \phantomsection % to fix print-version index link \printindex

#### **On its own HTML page, with an automatic TOC entry:**

\usepackage[nottoc]{tocbibind} ... \cleardoublepage \phantomsection % to fix print-version index link \ForceHTMLPage \printindex

Opt tocbibind numindex Use the tocbibind numindex option to generate a numbered index. Without this numbered index section option, the index heading has no number.

See section [67](#page-394-0) for lwarp's core index and glossary code, and section [293](#page-686-0) for tocbibind.

# <span id="page-105-0"></span>**8.5 Math**

#### **8.5.1 Rendering tradeoffs**

Math rendering Math may be rendered as SVG graphics or using the MATHJAX JavaScript display engine.

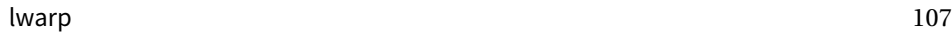

- SVG files In its current implementation, rendering math as images creates a new SVG file for each expression. In text with many references to math variables, this can result in a large number of files with duplicate content. In the future, some method of contentbased naming and check-summing may be used to remove the need for duplicate files.
- SVG inline Another approach could be to in-line the SVG files directly into the HTML. This may reduce the number of files and potentially speed loading the images, but slows the display of the rest of the document before the images are loaded.
- PNG files Others converters have used PNG files, sometimes pre-scaled for print resolution but displayed on-screen at a scaled down size. This allows high-quality print output at the expense of larger files, but SVG files are the preferred approach for scalable graphics.
- MathML Conversion to MathML might be a better approach, among other things allowing a more compact representation of math than svG drawings. Problems with MathML include limited browser support and some issues with the fine control of the appearance of the result. Also see section [9](#page-121-0) regarding EPUB output with MATHJAX.

#### **8.5.2 SVG option**

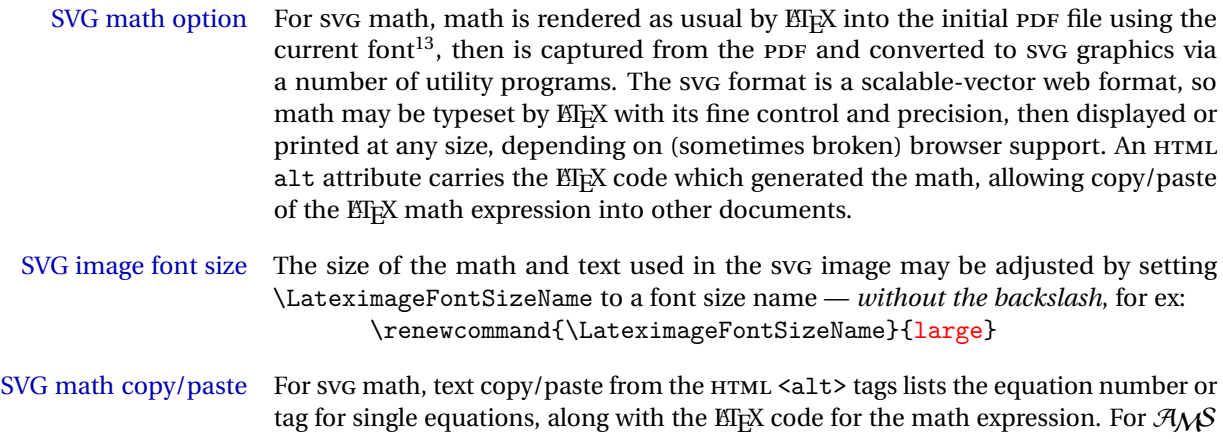

- environments with multiple numbers in the same environment, only the first and last is copy/pasted, as a range. No tags are listed inside a starred  $A_{\mathcal{M}}S$  environment, although the \tag macro will still appear inside the ETEX math expression.
- $\triangle$  SVG math in T<sub>EX</sub> boxes SVG math does not work inside T<sub>EX</sub> boxes, since a \newpage is required before and after each image.

<sup>&</sup>lt;sup>13</sup>See section [310](#page-718-0) regarding fonts and fractions.

**8.5.3 MATHJAX option**

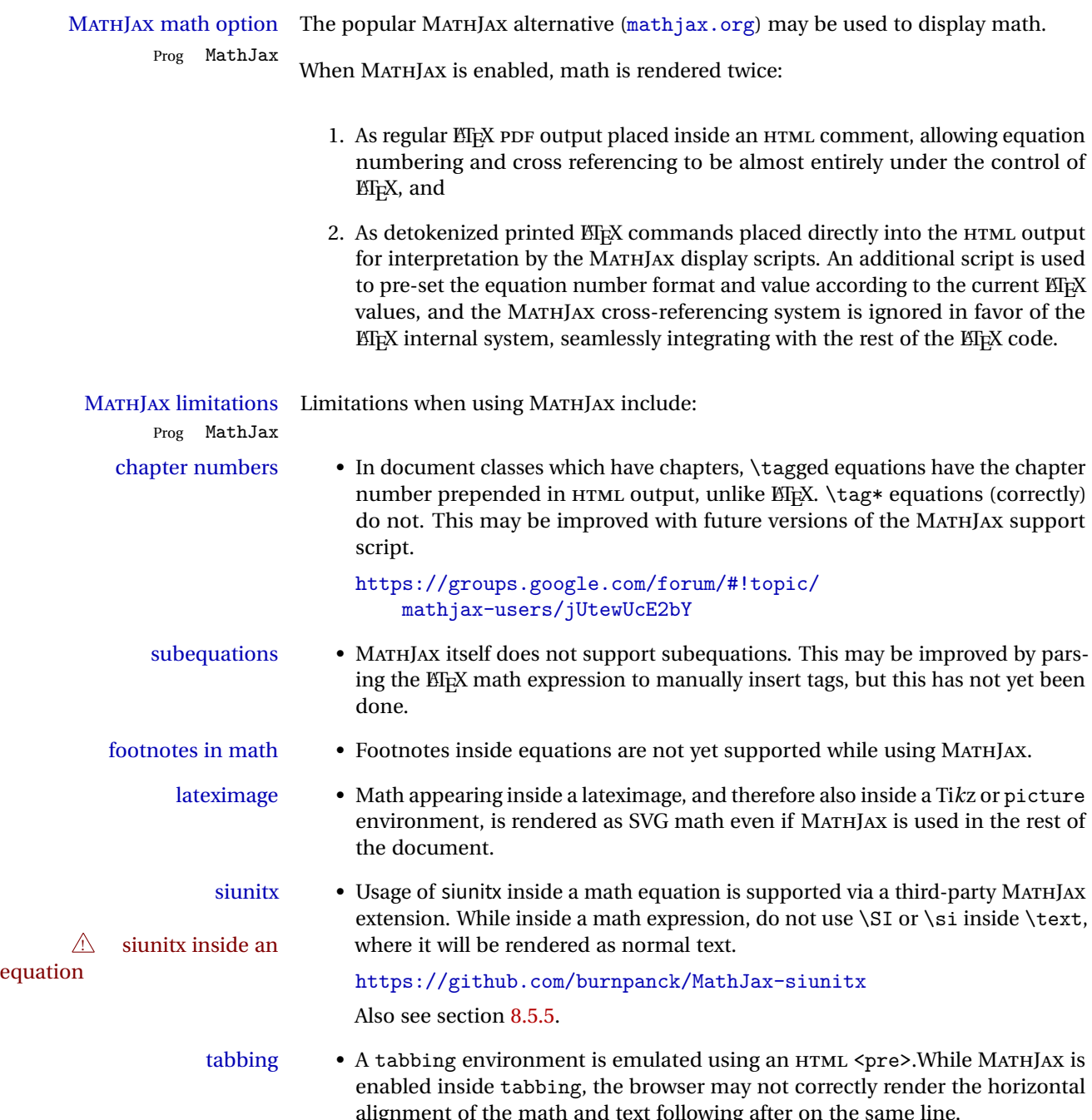
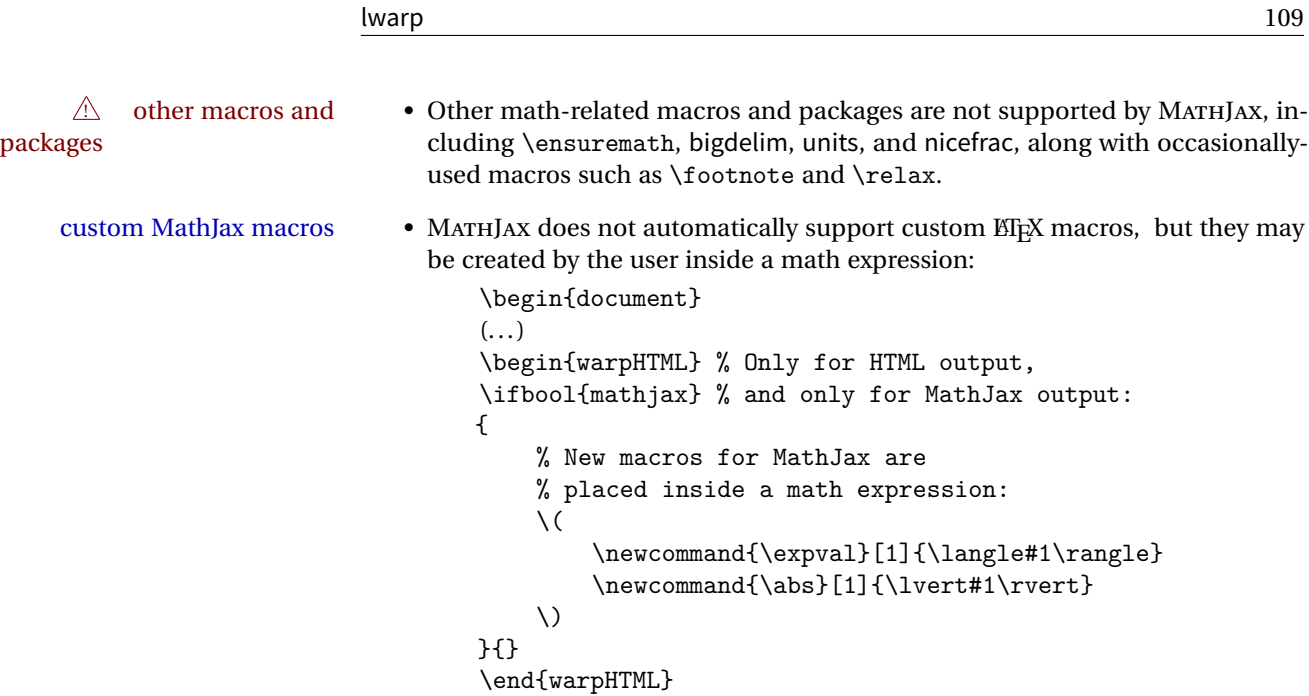

### **8.5.4 ntheorem package**

Pkg ntheorem This conversion is not total. Font control is via css, and the custom ETEX font settings  $\triangle$  Font control are ignored.

 $\triangle$  Equation numbering ntheorem has a bug with equation numbering in  $\mathcal{A}_{\mathcal{M}}\mathcal{S}$  environments when the option thref is used. lwarp does not share this bug, so equations with \split, etc, are numbered correctly with lwarp's HTML output, but not with the print output. It is recommended to use cleveref instead of ntheorem's thref option.

### **8.5.5 siunitx package**

Pkg siunitx Due to pdftolatex limitations, fraction output is replaced by symbol output for fractions per-mode and quotient-mode.

 $\triangle$  math mode required Some units will require that the expression be placed inside math mode.

NOTE: As of this writing, the siunitx extension for MATHJAX is not currently hosted at any public CDN, thus siunitx is not usable with MATHJAX unless a local copy of this extension is created first.

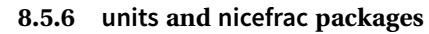

Pkg units units and nicefrac work as-is with lwarp, but MATHJAX does not have an extension Pkg nicefrac for units or nicefrac. These packages do work with lwarp's option svgmath.

### **8.5.7 newtxmath package**

Pkg newtxmath The proper load order is:  $\triangle$  loading sequence  $\cdots$ 

```
\usepackage{lwarp}
...
\usepackage{amsthm}
\usepackage{newtxmath}
...
```
### **8.6 Graphics**

Pkg graphics For \includegraphics with .pdf files, the user should provide a .pdf image file, Pkg graphicx  $\triangle$  .pdf image files and also a .svg, .png, or .jpg version of the same image. These should be referred to without a file extension:  $\triangle$  no file extension  $\triangle$  includegraphics{filename} % print:.pdf, HTML:.svg or other For print output, lwarp will automatically choose the .pdf if available, other some other format otherwise. For HTML, one of the other formats is used instead. Prog pdftocairo To convert a PDF image to SVG, use the utility pdftocairo: Enter ⇒ pdftocairo -svg filename.pdf If a .pdf file is referred to with its file extension, a link to the .pdf file will appear in the HTML output. \includegraphics{filename.pdf} % creates a link in HTML Pkg epstopdf For . eps files, use epstopdf to provide a PDF version, and also provide a svG version as well. other image files For .png, .jpg, or .gif image files, the same file may be used in both print or HTML versions, and may be used with a file extension, but will also be used without the file extension if it is the only file of its base name.  $\triangle$  graphics vs. graphicx If using the older graphics syntax, use both optional arguments for  $\text{includegraphics.}$ 

- A single optional parameter is interpreted as the newer graphicx syntax. Note that  $\triangle$  viewports viewports are not supported by warp; the entire image will be shown.
	- units For \includegraphics, avoid px and % units for width and height, or enclose them inside warpHTML environments. For font-proportional image sizes, use ex or em. For fixed-sized images, use cm, mm, in, pt, or pc. Use the keys width=.5\linewidth, or similar for \textwidth or \textheight to give fixed-sized images proportional to a 6 by 9 inch text area.
	- options \includegraphics accepts width and height, origin, rotate and scale, plus a new class key.
	- HTML class With HTML output, \includegraphics accepts an optional class=xyz keyval combination, and if this is given then the HTML output will include that class for the image. The class is ignored for print output.
	- \rotatebox \rotatebox accepts the optional origin key.
- $\triangle$  browser support \rotatebox, \scalebox, and \reflectbox depend on modern browser support. The CSS3 standard declares that when an object is transformed the whitespace which they occupied is preserved, unlike EIFX, so expect some ugly results for scaling and rotating.

#### **8.6.1 grile package**

Pkg grffile grille is supported as-is. File types known to the browser are displayed, and unknown  $\triangle$  matching PDF and SVG file types are given a link. Each PDF image for print mode should be accompanied by an SVG, PNG, or JPG version for HTML.

#### **8.6.2 color package**

Pkg color color is superceded by xcolor, and lwarp requires several of the features of xcolor.

 $\triangle$  missing colors It should be sufficient for the user's document to load color then load xcolor as well.

### **8.6.3 xcolor package**

Pkg xcolor \colorboxBlock and \fcolorboxBlock are provided for increased HTML compati- \colorboxBlock and \fcolorboxBlock bility, and they are identical to \colorbox and \fcolorbox in print mode. In HTML mode they place their contents into a <div> instead of a <span>. These <div>s are set to display: inline-block so adjacent \colorboxBlocks appear side-by-side in HTML, although text is placed before or after each.

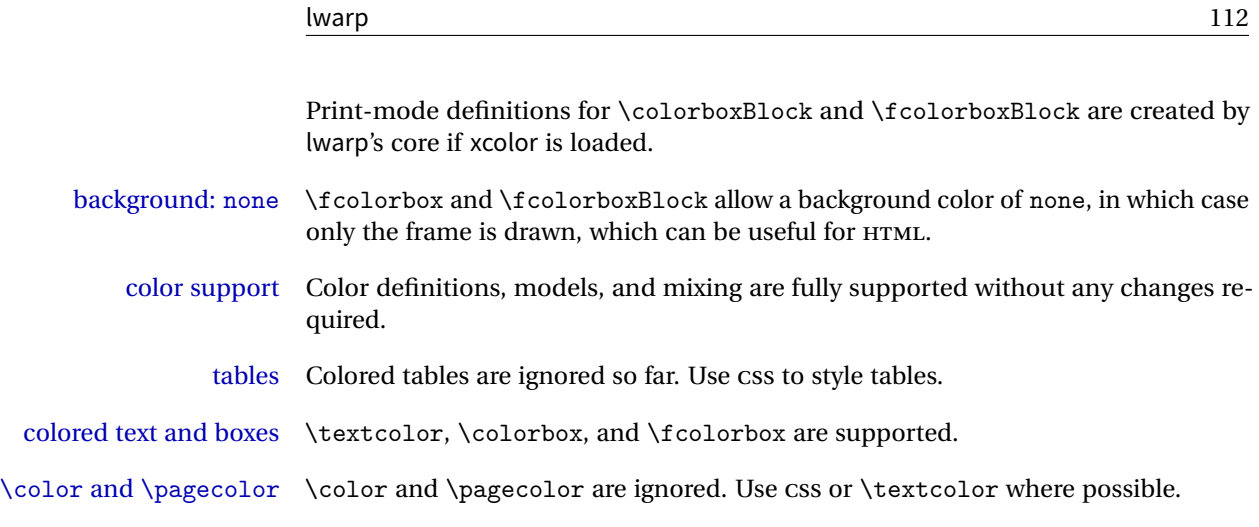

### **8.6.4 epstopdf package**

Pkg epstopdf When using epstopdf to convert images to PDF, use the pdftocairo utility to also provide an SVG version as well. In the document, refer to the image filename without a suffix. The PDF version will be used in print output, and the SVG version will be used for HTML.

### **8.6.5 overpic package**

Pkg overpic The macros \overpicfontsize and \overpicfontskip are used during HTML gen- $\triangle$  scaling eration. These are sent to \fontsize to adjust the font size for scaling differences between the print and HTML versions of the document. Renew these macros before using the overpic and Overpic environments.

### **8.7 Tabbing**

The tabbing environment works, except that SVG math and lateximages do not yet work inside the environment.

## <span id="page-111-0"></span>**8.8 Tabular**

Tabular mostly works as expected, but pay special attention to the following, especially if working with environments, macros inside tabulars, multirows, \* column specifiers, siunitx S columns, or the packages multirow, longtable, supertabular, or xtab.

## **Defining environments:**

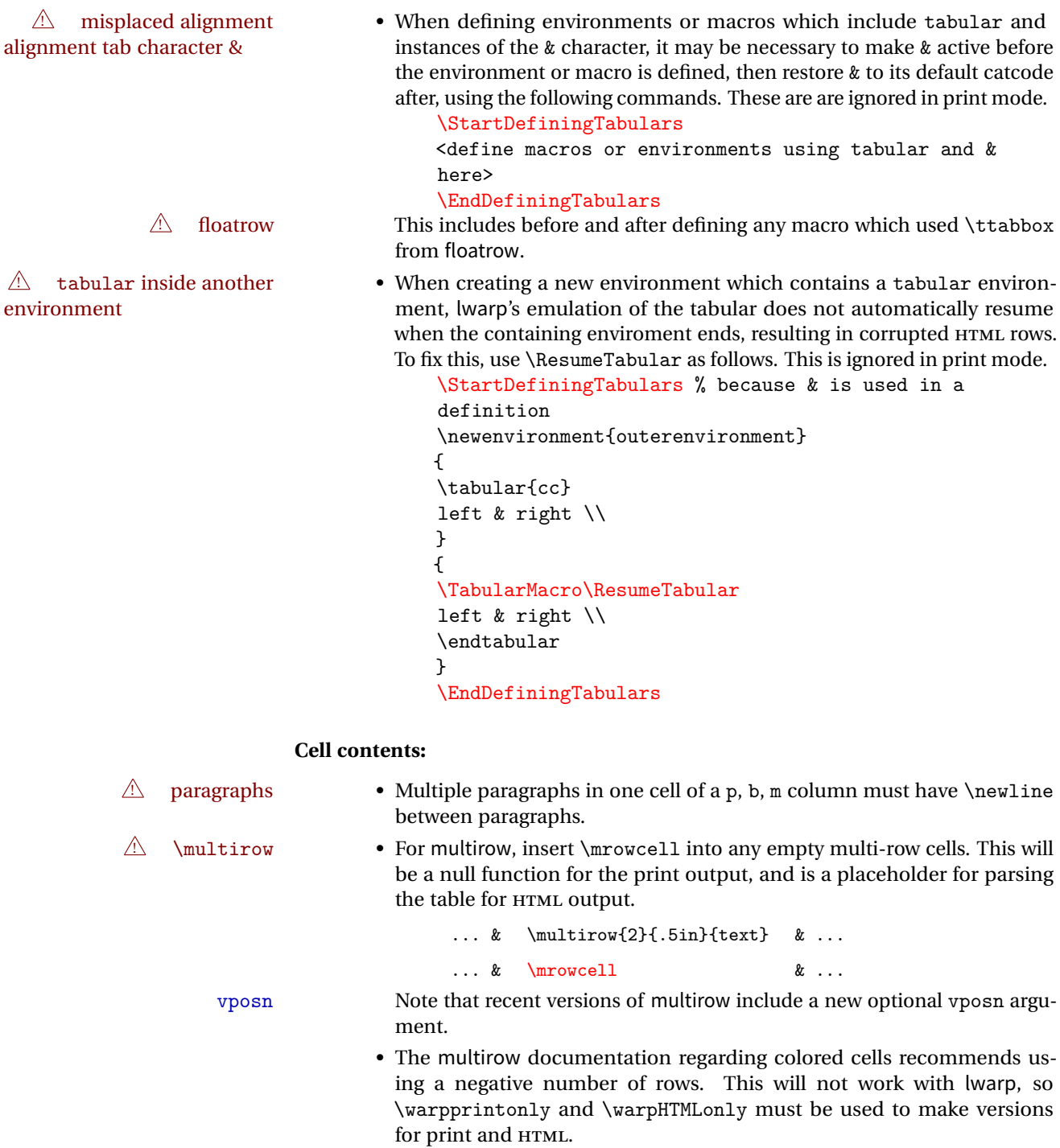

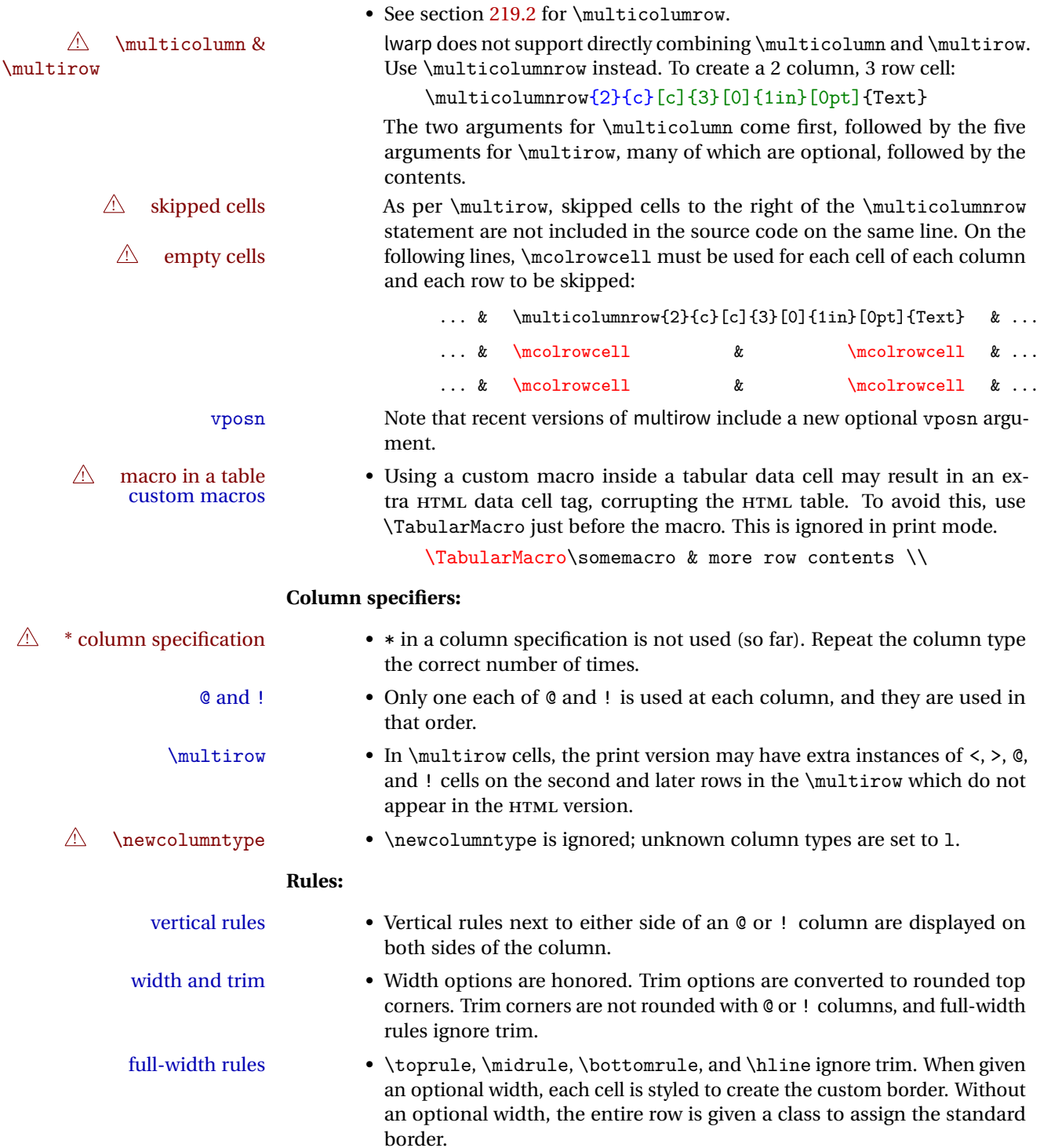

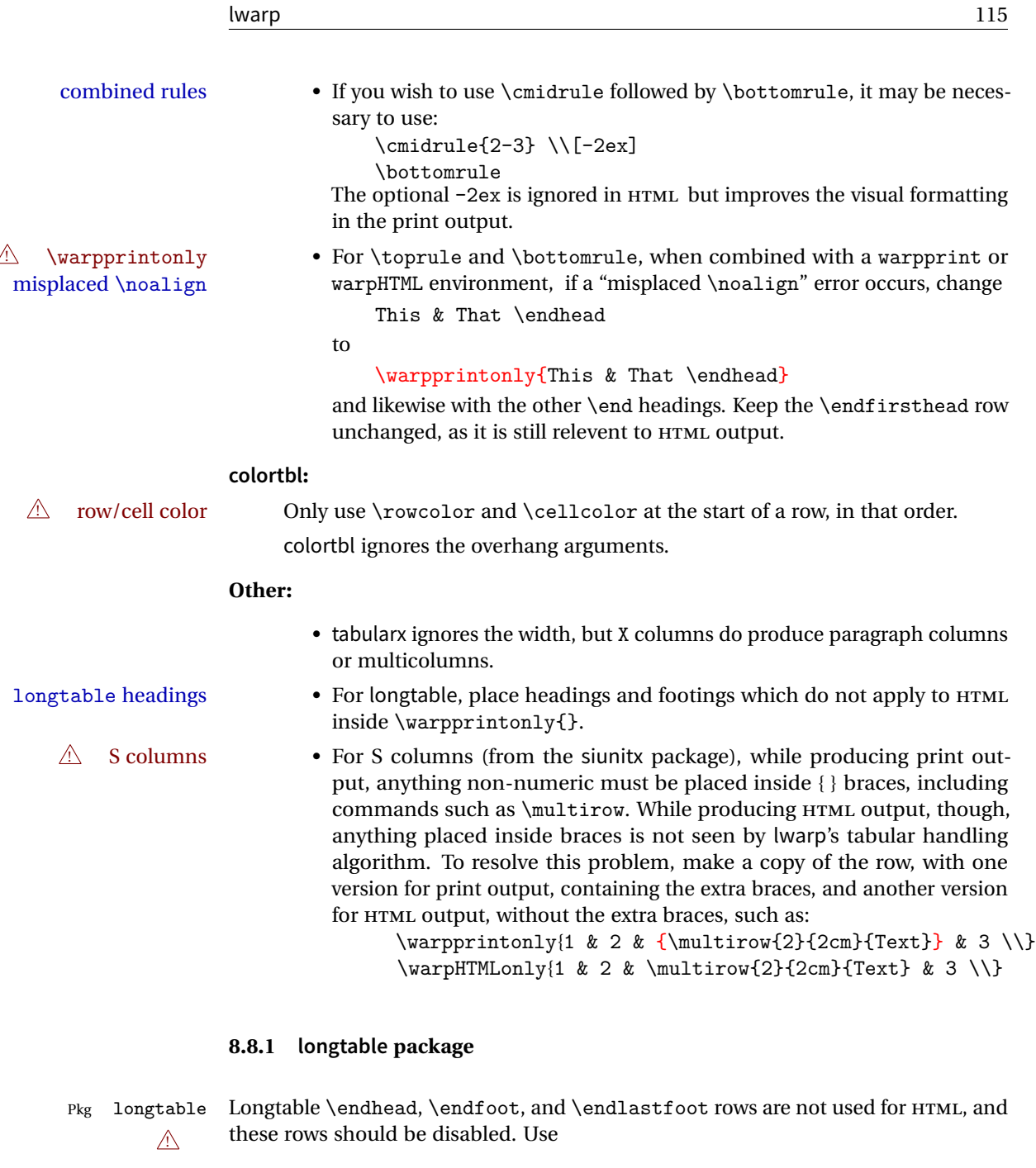

\warpprintonly{row contents}

instead of

\begin{warpprint} ... \end{warpprint}

Doing so helps avoid "Misplaced \noalign." when using \begin{warpprint}.

Keep the \endfirsthead row, which is still relevent to HTML output.

 $\triangle$  \kill is ignored, place a \kill line inside

\begin{warpprint} ... \end{warpprint}

or place it inside \warpingprintonly.

 $\triangle$  lateximage longtable is not supported inside a lateximage.

### **8.8.2 supertabular and xtab packages**

Pkg supertabular For \tablefirsthead, etc., enclose them as follows:

\tablefirsthead

Pkg xtab  $\triangle$  misplaced alignment alignment tab character &

... \EndDefiningTabulars

\StartDefiningTabulars

See section [8.8.](#page-111-0)

 $\triangle$  lateximage supertabular and xtab are not supported inside a lateximage.

### **8.8.3 bigdelim package**

Pkg bigdelim \ldelim and \rdelim use \multirow, so \mrowcell must be used in the proper  $\triangle$  use \mrowcell number of empty cells in the same column below \ldelim or \rdelim, but not in cells which are above or below the delimiter:

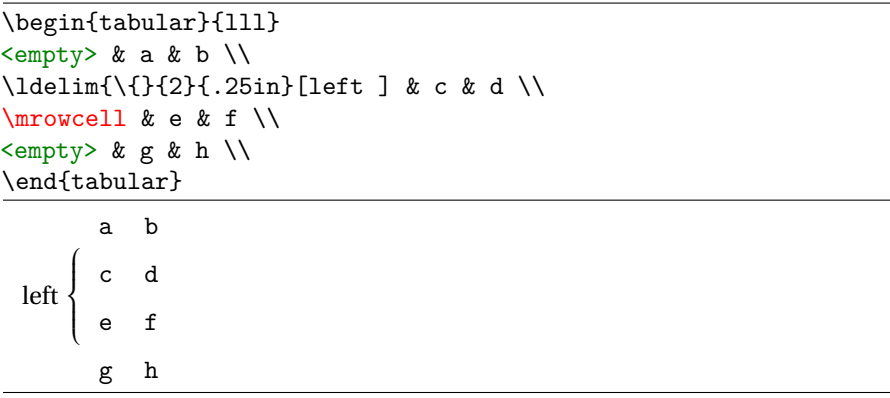

## **8.9 Floats**

#### **8.9.1 float, trivfloat, and/or algorithmicx together**

Pkg float If using \newfloat, trivfloat, and/or algorithmicx together, see section [299.1.](#page-700-0) Pkg trivfloat Pkg algorithmx  $\triangle$  package conflicts **8.9.2 caption and subcaption packages** Pkg caption To pass options to caption, select the options before loading lwarp: Pkg subcaption \documentclass{article} ... \PassOptionsToPackage{options\_list}{caption} ...

 $\triangle$  options

\usepackage{caption}

To ensure proper float numbering, set caption positions such as:

\captionsetup[table]{position=top} \captionsetup[figure]{position=bottom}

Similarly for subtable, subfigure, and longtable.

### **8.9.3 subfig package**

\usepackage{lwarp}

...

Pkg subfig

 $\triangle$  lof/lotdepth At present, the package options for lofdepth and lotdepth are not working. These counters must be set separately after the package has been loaded.

horizontal spacing In the document source, use \hfill and \hspace\* between subfigures to spread them apart horizontally. The use of other forms of whitespace may cause paragraph tags to be generated, resulting in subfigures appearing on the following lines instead of all on a single line.

### **8.9.4 floatrow package**

Pkg floatrow Use \StartDefiningTabulars and \EndDefiningTabulars before and after defin- $\triangle$  misplaced alignment alignment tab character & ing macros using \ttabbox with a tabular inside. See section [8.8.](#page-111-0) When combined with the subfig package, while inside a subfloatrow \ffigbox and  $\triangle$  subfig package

\ttabbox must have the caption in the first of the two of the mandatory arguments.

The emulation of floatrow does not support \FBwidth or \FBheight. These values  $\triangle$  \FBwidth, \FBheight are pre-set to .3\linewidth and 2in. Possible solutions include:

- Use fixed lengths. Iwarp will scale the HTML lengths appropriately.
- Use warpprint and warpHTML environments to select appropriate values for each case.
- Inside a warpHTML environment, manually change \FBwidth or \FBheight before the \ffigbox or \ttabbox. Use \FBwidth or \FBheight normally afterwards; it will be used as expected in print output, and will use your customselected value in HTML output. This custom value will be used repeatedly, until it is manually changed to a new value.

### **8.9.5 keyfloat package**

Pkg keyfloat If placing a \keyfig[H] inside a keywrap, use an absolute width for \keyfig, instead  $\mathbb{A}$  keywrap of lw-proportional widths. (The [H] option forces the use of a minipage, which internally adjusts for a virtual 6-inch wide minipage, which then corrupts the lw option.)

### **8.10 Koma-Script**

Cls komascript Many features are ignored during the HTML conversion. The goal is source-level compatibility.

> \titlehead, \subject, \captionformat, \figureformat, and \tableformat are not yet emulated.

 $\triangle$  Not fully tested! Please send bug reports!

Some features have not yet been tested. Please contact the author with any bug reports.

### <span id="page-117-0"></span>**8.11 Memoir**

Cls memoir While emulating memoir, lwarp pre-loads a number of packages (section [317.1\)](#page-728-0). This  $\triangle$  options clash can cause an options clash when the user's document later loads the same packages with options. To fix this problem, specify the options before loading lwarp:

```
\documentclass{memoir}
...
\PassOptionsToPackage{options_list}{package_name}
...
\usepackage{lwarp}
...
\usepackage{package_name}
```
\verbfootnote is not supported.

\newfootnoteseries, etc. are not supported.

lwarp loads pagenote to perform memoir's pagenote functions, but there are minor differences in \pagenotesubhead and related macros.

Poem numbering is not supported.

The verbatim environment does not yet support the memoir enhancements. It is currently recommended to load and use fancyvrb instead.

The memoir glossary system is not yet supported by lwarpmk. The glossaries package may be used instead, but does require the glossary entries be changed from the memoir syntax to the glossaries syntax.

## **8.12 Miscellaneous**

### **8.12.1 verse and memoir**

Pkg verse The documentation for the verse and memoir packages suggest defining an \attrib Cls memoir \attrib command, which may already exist in current documents, but it will only work for print output. Iwarp provides \attribution, which works for both print and HTML output. To combine the two so that \attrib is used for print and \attribution is used for HTML:

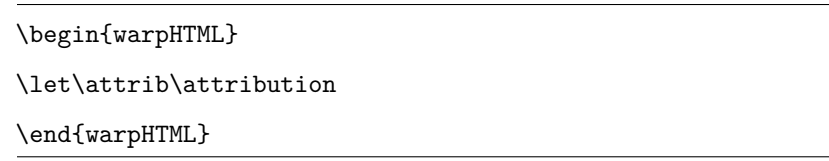

Len \TMLvleftskip Len \TMLleftmargini

Len \leftskip These lengths are used by verse and memoir to control the left margin, and they Len \leftmargini may already be set by the user for print output. New lengths \HTMLvleftskip and \HTMLleftmargini are provided to control the margins in HTML output. These new lengths may be set by the user before any verse environment, and persist until they are manually changed again. One reason to change \HTMLleftmargini is if there

is a wide \flagverse in use, such as the word "Chorus", in which case the value of \HTMLleftmargini should be set to a wide enough length to contain "Chorus". The default is wide enough for a stanza number.

 $\triangle$  spacing Horizontal spacing relies on pdftotext's ability to discern the layout (-layout option) of the text in the HTML-tagged PDF output. For some settings of \HTMLleftmargini or \HTMLleftskip the horizontal alignment may not work out exactly, in which case a label may be shifted by one space.

### **8.12.2 newclude package**

Pkg newclude newclude modifies \label in a non-adaptive way, so newclude must be loaded before  $\triangle$  loading lwarp is loaded:

> \documentclass{article} ...<font setup> \usepackage{newclude} \usepackage[warpHTML]{lwarp} ...

### **8.12.3 babel package**

Pkg babel

\CaptionSeparator When French is used, the caption separator is changed to a dash. The following may be used to restore it to a colon:

\renewcommand\*{\CaptionSeparator}{:~}

punctuation spaces Also when French is used, lwarp creates fixed-width space around punctuation by patching \FBcolonspace, \FBthinspace, \FBguillspace, \FBmedkern, \FBthickkern, \FBtextellipsis, and the tilde. If the user's document also changes these parame-  $\triangle$  customized spacing ters, the user's changes should be placed inside a warpprint environment so that the user's changes do not affect the HTML output.

### **8.12.4 todonotes and luatodonotes packages**

Pkg todonotes The documentation for todonotes and luatodonotes have an example with a todo Pkg luatodonotes inside a caption. If this example does not work it will be necessary to move the todo outside of the caption.

### **8.12.5 fixme**

Pkg fixme External layouts (\fxloadlayouts) are not supported.

 $\triangle$  external layouts User control is provided for setting the HTML styling of the "faces". The defaults are as follows, and may be changed in the preamble after fixme is loaded:

```
\def\FXFaceInlineHTMLStyle{font-weight:bold}
\def\FXFaceEnvHTMLStyle{font-weight:bold}
\def\FXFaceSignatureHTMLStyle{font-style:italic}
\def\FXFaceTargetHTMLStyle{font-style:italic}
```
### **8.12.6 xparse**

Pkg xparse To remove from the log any warnings about redeclaring objects, place the following before lwarp is loaded:

\usepackage[log-declarations=false]{xparse}

## **9 EPUB conversion**

lwarp does not produce EPUB documents, but it may be told to modify its HTML output to greatly assist in the conversion. An external program may then be used to finish the conversion to EPUB.

<meta> author To assign the author's name for regular lwarp HTML files, and also for the EPUB, use \HTMLAuthor {\*name*}}. This assigns the name to the <meta> author element. It may be set empty, and it defaults to \theauthor.

> A special boolean is provided to simplify the process of converting lwarp HTML output to EPUB:

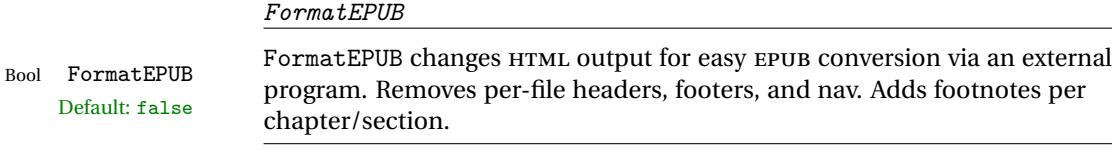

To help convert lwarp HTML output to EPUB, add

\booltrue{FormatEPUB}

to the project's source preamble after \usepackage{lwarp}. The EPUB version of the document cannot co-exist with the regular HTML version, so

```
Enter ⇒ lwarpmk cleanall
Enter ⇒ lwarpmk html
Enter ⇒ lwarpmk limages
```
to recompile with the FormatEPUB boolean turned on. Several changes are then made to the HTML output:

- Headers, footers, and navigation are removed at file splits.
- Any accumulated footnotes are printed at the bottom of each section.

The resulting files will be ready to be loaded into an EPUB conversion program, such Calibre as the open-source program Calibre (<https://calibre-ebook.com/>).

The EPUB conversion program must know what order the files are included. For  $\triangle$  search order lwarp projects, set the EPUB conversion software to do a breadth-first search of the files. For Calibre, this option is found in

Preferences  $\rightarrow$  Plugins  $\rightarrow$  File type plugins  $\rightarrow$  HTML to Zip

Check the box Add linked files in breadth first order.

The EPUB-conversion program must also know where the section breaks are located.  $\triangle$  section breaks For a list of lwarp's section headings, see table [7.](#page-136-0) For example, an article class document would break at \section, which is mapped to HTML heading level <h4>, whereas a book class document would break at \chapter, which is HTML heading level <h3>. For Calibre, this option is found in

> Preferences → Conversion (Common Options) → Structure Detection → Detect chapters at (XPath expression)

Select the "magic wand" to the right of this entry box, and set the first entry

Match HTML tags with tag name:

to "h4". (Or "h3" for document classes with \chapters.) The Detect chapters at field should then show

 $1/h:h4 - or - 1/h:h3$ 

This option is also available on the main tool bar at the Convert books button.

Once these settings have been made, the lwarp-generated HTML files may be loaded by Calibre, and then converted to an EPUB.

### MATHJAX *support*

MATHJAX may be used in EPUB documents. Some e-readers include MATHJAX, but any given reader may or may not have a recent version, and may or may not include extensions such as support for siunitx.

lwarp adds some modifications to MathML to support equations numbered by chapter. These modifications may not be compatible with the e-reader's version of MATHJAX, so lwarp requests that a known version be loaded instead. In some cases chapter numbering of equations still doesn't work.

Until math support in EPUB documents is improved, it is recommended to use SVG images instead of MATHJAX, especially for equations numbered by chapter, or where siunitx support is important.

## **10 Word-processor conversion**

lwarp may be told to modify its HTML output to make it easier to import the HTML document into a word processor. At the time of this writing, it seems that LibreOffice works best at preserving table layout, but it still has some limitations, such as an inability to automatically assign figure and table frames and captions according to user-selected HTML classes. lwarp provides some assistance in locating these frame boundaries, as shown below.

### **10.1 Activating word-processor conversion**

A special boolean is provided to simplify the process of converting lwarp HTML output to EPUB:

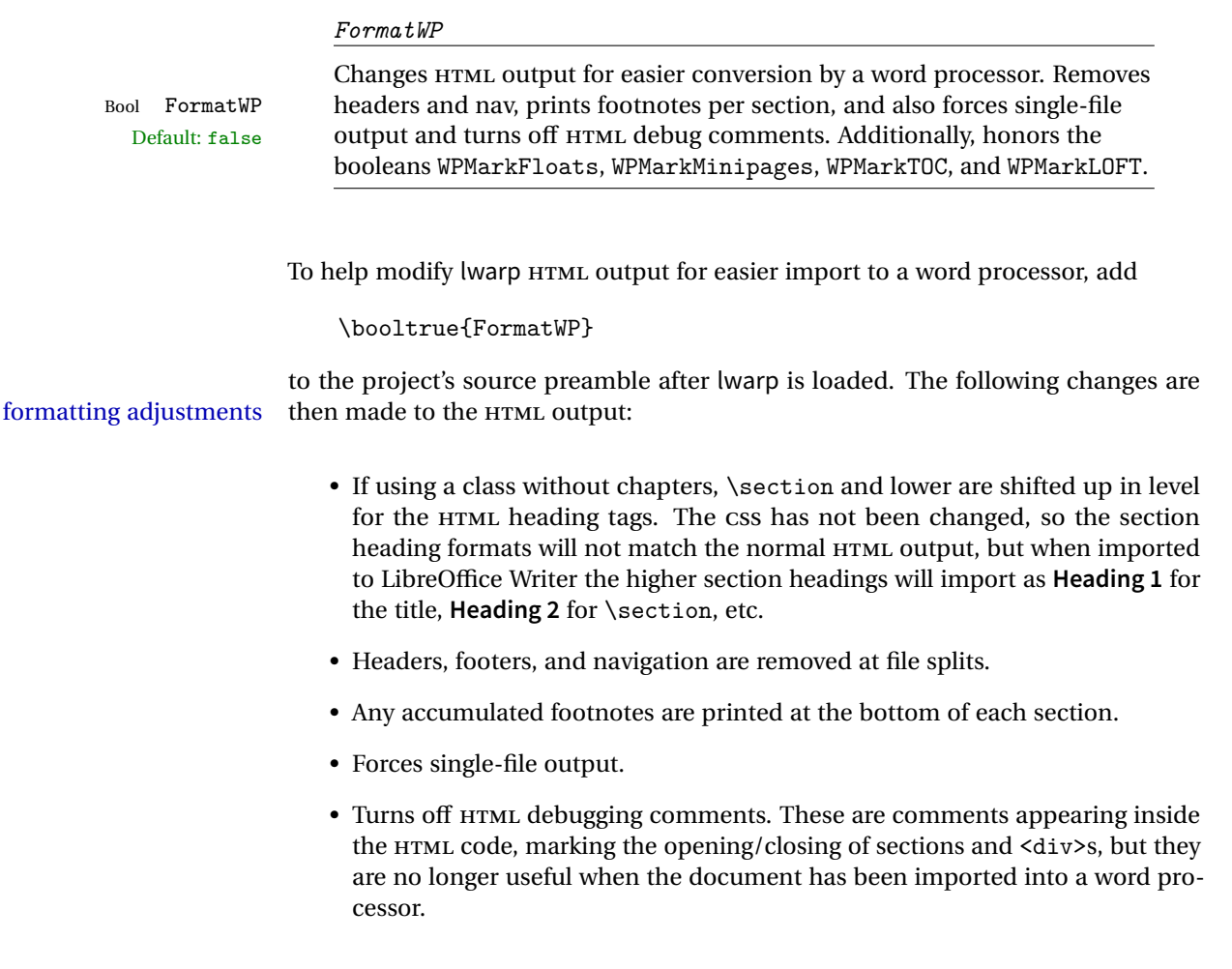

- An additional <div> with an id encapsulates each float and minipage, which on import into LibreOffice Writer causes a thin frame to appear around the text block for each.
- Float captions are given an explicit italic formatting.
- Tabular rule borders are made explicit for LibreOffice Writer. LibreOffice displays a light border around each cell while editing, even those which have no border when printed, and lwarp also uses a light border for thin rules, so it will be best to judge the results using the print preview instead of while editing in LibreOffice.
- \includegraphics and SVG math width and height are made explicit for LibreOffice.
- \hspace is approximated by a number of \quads, and rules are approximated by a number of underscores.
- Explicit HTML styles are given to:
	- **–** \textsc, etc.
	- **–** \underline, soul and ulem markup.
	- **–** center, flushleft, flushright.
	- **–** \marginpar, keyfloat, sidenotes, floatflt, and wrapfig.
	- **–** fancybox \shadowbox, etc.
	- **–** The EI<sub>F</sub>X and T<sub>F</sub>X logos.
- Honors several booleans:

**WPMarkFloats:** Marks the begin and end of floats. **WPMarkMinipages:** Marks the begin and end of minipages. **WPMarkTOC:** Marks the location of the Table of Contents. **WPMarkLOFT:** Marks the locations of the List of Figures/Tables. WPMarkMath: Prints LATEX math instead of using images. **WPTitleHeading:** Adjusts title and section headings.

Several of these may be used to add markers to the HTML text which help determine where to adjust the word processor document after import.

Bool

## **10.2 Additional modifications**

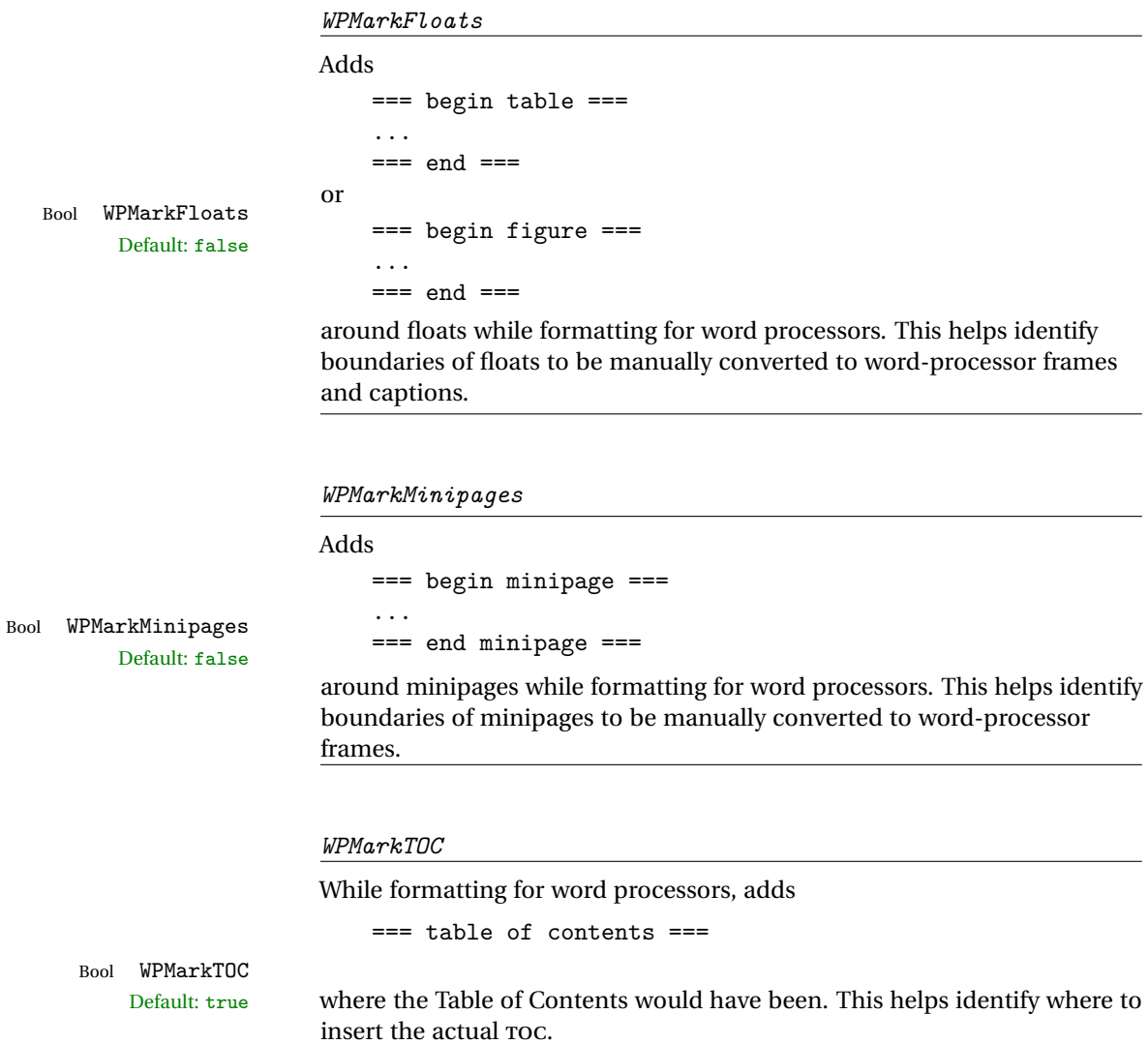

*If set false, the actual* TOC *is printed instead.*

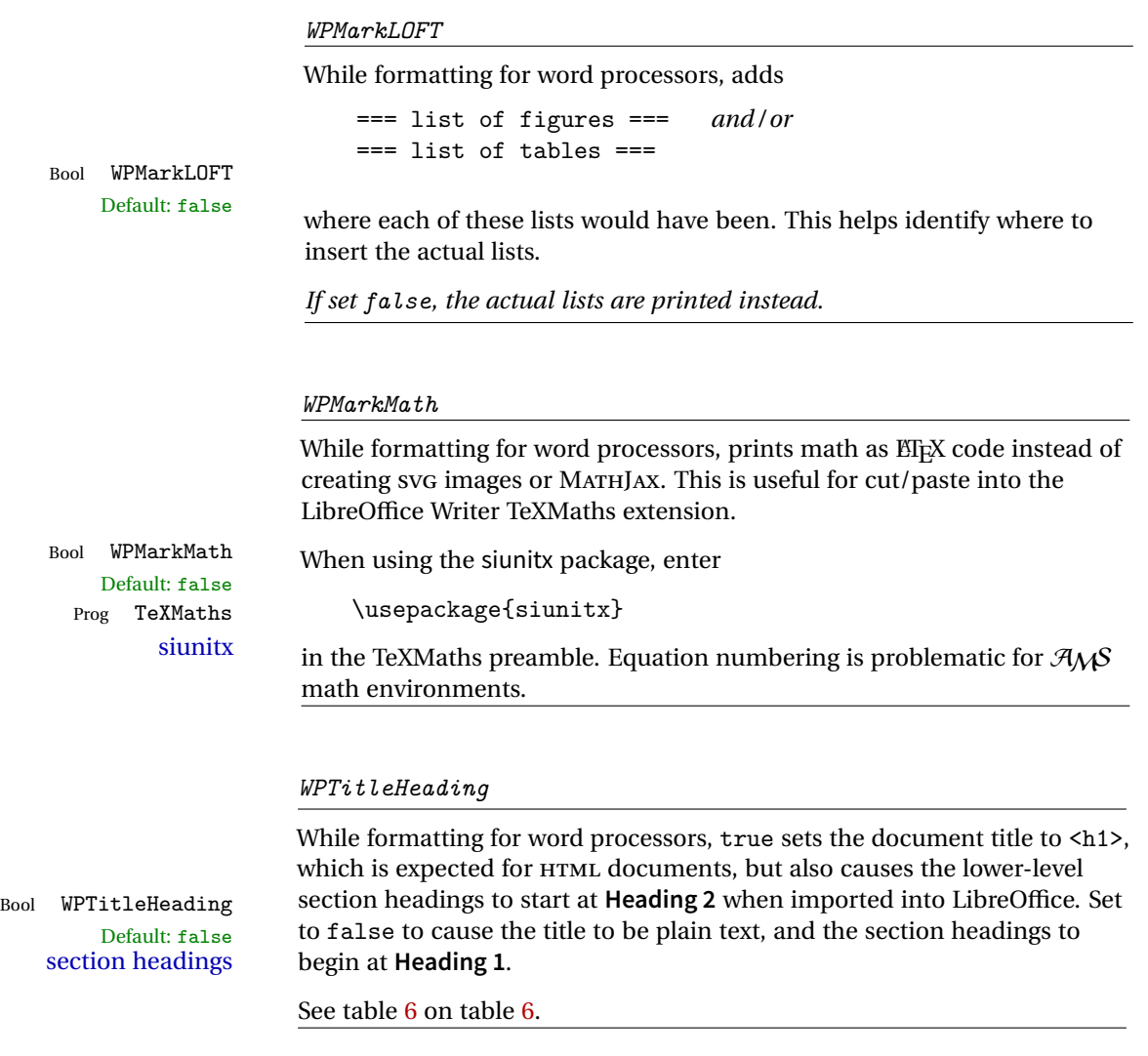

## **10.3 Recommendations**

TOC, LOF, LOT For use with LibreOffice Writer, it is recommended to:

- 1. Set \booltrue{FormatWP}.
- 2. Set \booltrue{WPMarkTOC} and \boolfalse{WPMarkLOFT}.
- 3. Use lwarp to generate the HTML document.
- 4. Copy/paste from the HTML document into an empty LibreOffice Writer document.
- 5. Manually insert a LibreOffice TOC in the LibreOffice document.

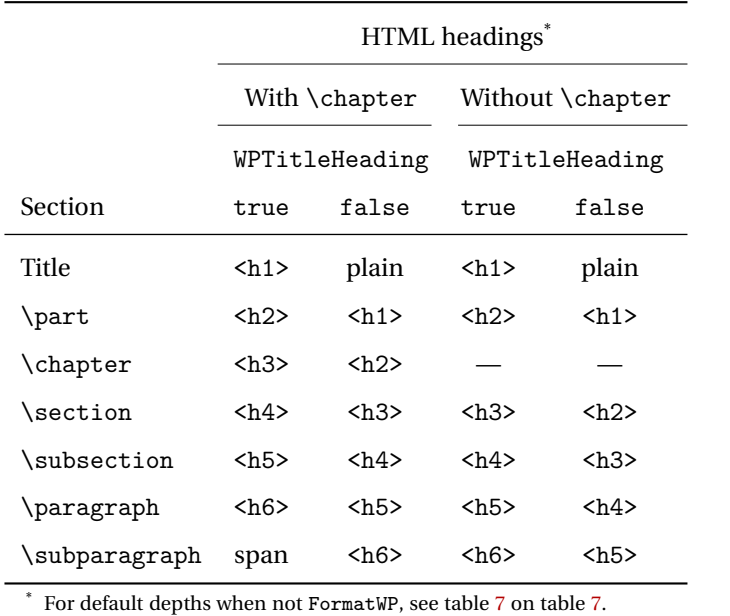

<span id="page-127-0"></span>Table 6: Section HTML headings for word-processor conversion

- 6. Manually add frames around each float, adding a caption which is cut/pasted from each float's simulated caption.
- 7. Manually create cross references.

This process yields a document with an actual LibreOffice Table of Contents, but a simulated List of Figures and List of Tables.

siunitx For siunitx, remember to adjust the preamble as mentioned above.

LO view border options LibreOffice has options in the View menu to turn on/off the display of thin borders around table cells and text objects.

## **10.4 Limitations**

Floats and captions are not explicitly converted to LibreOffice floats with their own captions. Floats are surrounded by a thin frame in the LibreOffice editor, and may be marked with WPMarkFloats, but are not given a proper LibreOffice object frame. Captions are given an explicit italic formatting, but not a proper LibreOffice paragraph style.

Cross references are not actual LibreOffice linked cross references.

The List of Figures and List of Tables are not linked. The pasted pseudo LOF and LOT match the numbering of the ETEX and HTML versions.

Equation numbering is not automatic, but the equation numbers in SVG math will match the EIFX and HTML output. SVG math is recommended when using the  $A\mathcal{M}S$ environments, which may have multiple numbered equations per object.

As of when last checked, LibreOffice ignores the following:

- Minipage alignment.
- Tabular cell vertical alignment.
- Image rotation and scaling.
- Rounded border corners, which are also used by:
	- **–** \textcircled
	- **–** booktabs trim
- \hspace and rules, also used by algorithmic.
- Coloring of text decorations, used by soul and ulem.
- Overline text decoration, used by romanbar.

Libreoffice also has limitations with frames and backgrounds:

- Multiple lines in an object are framed individually instead of as a whole.
- Nested frames are not handled correctly.
- Images inside boxes are not framed correctly.
- Spans with background colors and frames are not displayed correctly.

## **11 Modifying lwarp**

To quickly find the source for a package in lwarp.dtx, search for \*packagename, such as \*siunitx.

Likewise, to quickly find the source for a file in lwarp.dtx, search for \*filename, such as \*lwarp.css.

Purely text-based packages probably will work as-is when generating HTML.

Look to existing code for ideas on how to expand into new code.

An environment may be converted to a lateximage then displayed with an image of the resulting  $E$ F<sub>K</sub> $X$  output. See section [78](#page-440-0) for an example of the picture environment.

To create a custom HTML block or inline CSS class, see section [44.8.](#page-244-0)

 $\triangle$  T<sub>EX</sub> boxes Any T<sub>EX</sub> boxes must be undone, as svg math or lateximages require \newpage, which will not work in a TFX box.

## **11.1 Modifying a package for lwarp**

If a class loads additional packages, it will be required to modify the class for lwarp, since lwarp must be loaded before most other packages.

To work with lwarp, a class must first set up anything which replicates the functions of the basic EIFX classes, load any required fonts, then load lwarp, then finally load and adjust any other required packages.

When creating HTML, lwarp redefines the \usepackage and \RequirePackage macros such that it first looks to see if a lwarp- $\epsilon$ packagename>.sty version exists. If so, the lwarp version is used instead. This modular system allows users to create their own versions of packages for lwarp to use for HTML, simply by creating a new package with a lwarp- prefix. If placed in the local directory along with the source code, it will be seen by that project alone. If placed alongside the other lwarp- packages where TEX can see it, then the user's new package will be seen by any documents using lwarp. (Remember mktexlsr or texhash.)

An lwarp-<packagename>.sty package is only used during HTML generation. Its purpose is to pretend to be the original package, while modify anything necessary to create a successful HTML conversion. For many packages it is sufficient to simply provide nullified macros, lengths, counters, etc. for anything which the original package does, while passing the raw text on to be typeset. See the pre-existing lwarp- packages for examples.

Anything the user might expect of the original package must be replaced or emulated by the new lwarp- package, including package options, user-adjustable counters, lengths, and booleans, and conditional behaviors. In many of these packages, most of the new definitions have a "local" prefix according to the package name, and @ characters inside the name, which hides these names from the user. In most cases these macros will not need to be emulated for HTML output. Only the "user-facing" macros need to be nullified or emulated.

Each lwarp- package should first call either

\LWR@ProvidesPackageDrop

or

\LWR@ProvidesPackagePass

If "Drop"ped, the original print-version package is ignored, and only the lwarpversion is used. Use this where the original print version is useless for HTML. If "Pass"ed, the original package is loaded first, with the user-supplied options, then the lwarp- version continues loading as well. See section [230](#page-607-0) [\(ntheorem\)](#page-607-0) for an example of selectively disabling user options for a package. Use this when HTML output only requires some modifications of the original package. For a case where the original package is usable without changes, there is no need to create a lwarpversion.

### **11.1.1 Adding a package to the lwarp.dtx file**

When adding a package to lwarp.dtx for permanent inclusing in lwarp, provide the lwarp-<packagename> code in lwarp.dtx, add its entry into lwarp.ins, and also remember to add

\LWR@loadafter{<packagename>}

to lwarp.dtx in section [23.1.](#page-146-0) This causes lwarp to stop with an error if packagename is loaded before lwarp.

## **11.2 Modifying a class for lwarp**

If a class loads additional packages, it will be required to modify the class for lwarp, since lwarp must be loaded before most other packages.

To work with lwarp, a class must first set up anything which replicates the functions of the basic  $E$ <sub>F</sub>X classes, load any required fonts, then load lwarp, then finally load and adjust any other required packages.

## **11.3 Testing lwarp**

When changes have been made, test the print output before testing the HTML. The print output compiles faster, and any errors in the printed version will be easier to figure out than the HTML version.

Remember that the configuration files are only rewritten when compiling the printed version of the document.

Sometimes it is worth checking the <project>\_html.pdf file, which is the PDF containing HTML tags. Also, <project>\_html.html has the text conversion of these tags, before the file is split into individual HTML files.

It is also worth checking the browser's tools for verifying the correctness of HTML and CSS code.

## **11.4 Modifying lwarpmk**

Prog lwarpmk In most installations, lwarpmk.lua is an executable file located somewhere the File lwarpmk.lua operating system knows about, and it is called by typing "lwarpmk" into a terminal.

> A project-local copy of lwarpmk.lua may be generated, modified, and then used to compile documents:

- 1. Add the lwarpmk option to the lwarp package.
- 2. Recompile the printed version of the document. The lwarpmk option causes lwarp to create a local copy of lwarpmk.lua
- 3. The lwarpmk option may now be removed from the lwarp package.
- 4. Copy and rename lwarpmk.lua to a new file such as mymake.lua.
- 5. Modify mymake.lua as desired.
- 6. If necessary, make mymake.lua executable.
- 7. Use mymake.lua instead of lwarpmk.lua.

To adjust the command-line arguments for compiling the document, look in mymake.lua for "latexname".

To adjust the command-line arguments for processing the index, look for "xindy".

# **12 Troubleshooting**

## **12.1 Using the lwarp.sty package**

```
Also see:
```
Section [7.7:](#page-91-0) [Commands to be placed into the](#page-91-0) warpprint environment Section [8:](#page-94-0) [Special cases and limitations](#page-94-0)

### **Text is not converting:**

• Font-related UTF-8 information must be embedded in the PDF file. See section [7.1](#page-79-0) regarding vector fonts.

### **Undefined HTML settings:**

• See the warning regarding the placement of the HTML settings at section [7.3.](#page-83-0)

**Tabular problems:** See section [8.8.](#page-111-0)

#### **Obscure error messages:**

- **Print first:** Be sure that a print version of the document compiles and that your document's EIFX code is correct, before attempting to generate an HTML version.
- **Options clash:** If using memoir, see section [8.11.](#page-117-0)
- **"Missing \$ inserted.":** If using a filename or URL in a footnote or \item, escape underscores with  $\setminus$ .
- **"Label(s) may have changed. Rerun to get cross-references right.":**

This warning may repeat endlessly if a math expression is used in a caption. Simple math expressions such as \$X=1\$ may be replaced with  $\text{X}\,\,\equiv\,\,1$ 

- **"Leaders not followed by proper glue":** This can be caused by a missing l@<floattype> or l@<sectiontype> definition. See lwarp's definitions for examples.
- **"Improper \prevdepth":** lateximages and SVG math require \newpage, which cannot work inside TEX boxes or \ensuremath. Anything using \newsavebox, \newbox, lrbox, \savebox, \hbox, \vbox, \usebox, \sbox, etc., must be modified to work without box commands.

If you can locate what used \ensuremath, have it temporarily set: \LetLtxMacro\@ensuredmath\LWR@origensuredmath inside a group first.

### **Missing sections:**

• See section [7.3](#page-83-1) regarding the FileDepth and SideTOCDepth counters, and the use of \tableofcontents in the home page.

#### **Missing HTML files:**

• See the warning regarding changes to the HTML settings at section [7.3.](#page-83-0)

#### **Missing / incorrect cross-references:**

• Use lwarpmk again followed by lwarpmk html or lwarpmk print to compile the document one more time.

- $\triangle$  underscores French).
- 

- labels Labels with special characters may be a problem. It is best to stick with alpha-numeric, hyphen, underscore, and perhaps the colon (if not
- \nameref \nameref refers to the most recently-used section where the \label was  $\triangle$  empty link defined. If no section has been defined before the \label, the link will be empty. Index entries also use \nameref and have the same limitation.
- $\triangle$  cleveref page numbers cleveref and varioref are supported, but printed page numbers do not map to HTML, so a section name or a text phrase are used for \cpageref and \cpagerefrange. This phrase includes \cpagerefFor, which defaults to "for".
	- Ex:
		- \cpageref{tab:first,tab:second}
	- in HTML becomes:
		- "pages **for** table 4.1 and **for** table 4.2"
	- See \cpagerefFor at section [77](#page-437-0) to redefine the message which is printed for page number references.

### **Em-dashes or En-dashes in listing captions and titles:**

Use X<sub>H</sub>ET<sub>E</sub>X or LuaET<sub>E</sub>X.

### **Floats out of sequence:**

- **Mixed "Here" and floating:** Floats [H]ere and regular floats may become out of order. \clearpage if necessary.
- **Caption setup:** With \captionsetup set the positions for the captions above or below to match their use in the source code.

### **Print document contains HTML tags:**

• Be sure that the document selects \usepackage[warpprint]{lwarp} instead of [warpHTML].

### **Images are appearing in strange places:**

• lwarpmk limages to refresh the lateximage images.

### **SVG images:**

 $\triangle$  Adding/removing When a math expression, picture, or Tikz environment is added or removed, the SVG images must be re-created with lwarpmk limages to maintain the proper image file sequence numbers.

 $\triangle$  HTML instead of images If HTML appears where an svG image should be, recompile the document one more time to get the page numbers back in sync, then remake the images one more time.

> Expressing math as SVG images has the advantage of representing the math exactly as EIFX would, but has the disadvantage of requiring an individual  $\triangle$  Lots of files! file for each math expression. There is no attempt at reusing the same file each time the same expression occurs, so each time \$x\$ is used, for example, yet another file is created. For a document with a large amount of math, see section [6.5](#page-72-0) to use MATHJAX instead.

### **Plain-looking document:**

• The document's CSS stylesheet may not be available, or may be linked incorrectly. Verify any \CSSFilename statements point to a valid css file.

### **Broken fragments of HTML:**

• Check the PDF file used to create HTML to see if the tags overflowed the margin. (This is why such large page size and margins are used.)

### **Changes do not seem to be taking effect:**

- Be sure to lwarpmk clean, recompile, then start by reloading the home page. You may have been looking at an older version of the document. If you changed a section name, you may have been looking at the file for the old name.
- See the warning regarding changes to the HTML settings at section [7.3.](#page-83-0)
- Verify that the proper CSS is actually being used.
- The browser may compensate for some subtle changes, such as automatically generating ligatures, reflowing text, etc.

### **Un-matched conditional compiles:**

• Verify the proper begin/end of warpprint, warpHTML, and warpall environments.

### **12.1.1 Debug tracing output**

\tracinglwarp When \tracinglwarp is used, lwarp will add extra tracing messages to the .log file. The last several messages may help track down errors.

Place \tracinglwarp just after \usepackage{lwarp} to activate tracing.

## **12.2 Compiling the lwarp.dtx file**

**lwarp\_tutorial.tex:** Copy or link lwarp\_tutorial.txt from the TDS doc directory to the source directory, or wherever you wish to compile the documentation. This file is included verbatim into the documentation, but is in the doc directory so that it may be found by texdoc and copied by the user.

### **Illogical error messages caused by an out-of-sync lwarp.sty file:**

- 1. Delete the lwarp.sty file.
- 2. pdflatex lwarp.ins to generate a new lwarp.sty file.
- 3. pdflatex lwarp.dtx to recompile the lwarp.pdf documentation.

### **Un-nested environments:**

Be sure to properly nest:

- \begin{macrocode} and \end{macrocode}
- \begin{macro} and \end{macro}
- \begin{environment} and \end{environment}

## File 1 **lwarp**.sty

## **13 Implementation**

This package is perhaps best described as a large collection of smaller individual technical challenges, in many cases solved through a number of erude hacks clever tricks. Reference sources are given for many of the solutions, and a quick internet search will provide additional possibilities.

Judgement calls were made, and are often commented. Improvements are possible. The author is open to ideas and suggestions.

Packages were patched for re-use where they provided significant functionality. Examples include xcolor with its color models and conversion to HTML color output, and siunitx which provides many number and unit-formatting options, almost all of which are available in pure-text form, and thus easily used by pdftotext.

Packages were emulated where their primary purpose was visual formatting which is not relevent to HTML output. For example, packages related to sectioning are already patched by numerous other packages, creating a difficult number of combinations to try to support, and yet in HTML output all of the formatting is thrown away, so these packages are merely emulated.

<span id="page-136-0"></span>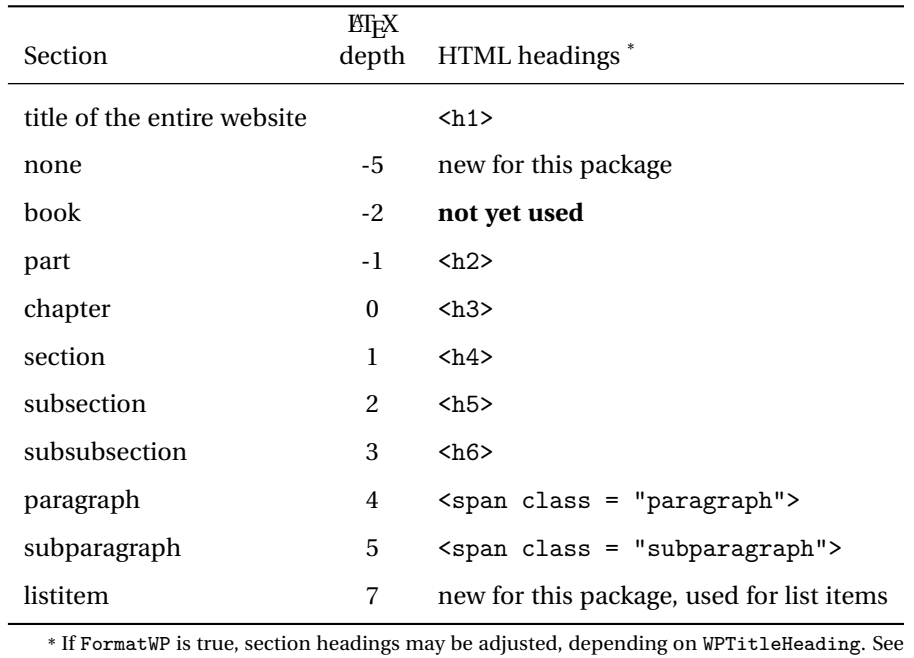

Table 7: Section depths and HTML headings

table [6](#page-127-0) on table [6.](#page-127-0)

Packages with graphical output are allowed as-is, but must be nested inside a lateximage environment to preserve the graphics.

Testing has primarily been done with the Iceweasel/Firefox browser.

# **14 Section depths and HTML headings**

Stacks are created to track depth inside the EIFX document structure. This depth is translated to HTML headings as shown in table [7.](#page-136-0) "Depth" here is not depth in the traditional computer-science stack-usage sense, but rather a representation of the nesting depth inside the EIFX document structure.

When starting a new section, the program first must close out any existing sections and lists of a deeper level to keep the HTML tags nested correctly.

Support for the memoir package will require the addition of a book level, which may push the HTML headings down a step, and also cause subsubsection to become a <div> due to a limit of six HTML headings.

It is possible to use <code>HTML5</code> <code><section></code> and <code><h1></code> for all levels, but this may not be well-recognized by older browsers.

Fixed levels for parts and chapters allow the css to remain fixed as well.

# **15 Source Code**

This is where the documented source code for lwarp begins, continuing through the following sections all the way to the change log and index at the end of this document.

The following sections document the actual implementation of the lwarp package.

- line numbers The small numbers at the left end of a line refer to line numbers in the lwarp.sty file.
	- subjects Blue-colored tags in the left margin aid in quickly identifying the subject of each paragraph.
- objects Black-colored tags in the left marign are used to identify programming objects such as files, packages, environments, booleans, and counters. Items without a tag are index entries command macros. Each of these also appears in the index as individual entries, and are also listed together under "files", "packages", "environments", "booleans", and "counters".

 $\triangle$  warnings Special warnings are marked with a warning icon.

**for HTML output:** Green-colored tags in the left margin show which sections of source code apply to **for PRINT output: for HTML & PRINT:** the generation of HTML, print, or both forms of output.

— lwarp source code begins on the following page —

# 16 Detecting the T<sub>E</sub>X Engine — pdflatex, lualatex, xe**latex**

```
1 \RequirePackage{iftex}
2
3 \ifLuaTeX
4 \RequirePackage{luatex85}% until the geometry package is updated
5 \setminus fi
```
## **pdfLaTeX T1 and UTF8 encoding**

When using pdfLTEX, lwarp required T1 and UTF8 encoding.

XHIF and LuaIIF are both UTF8 by nature.

```
6 \ifPDFTeX
7 \RequirePackage[T1]{fontenc}
8 \RequirePackage[utf8]{inputenc}
9 \fi
```
## **Unicode input characters**

```
for HTML & PRINT: If using pdflatex, convert a minimal set of Unicode characters. Additional characters
                   may be defined by the user, as needed.
```
A commonly-used multiply symbol is declared to be \texttimes.

The first arguments of \newunicodechar below are text ligatures in the source code, even though they are not printed in the following listing.

```
10
11 \RequirePackage{newunicodechar}
12
13 \newunicodechar{×}{\texttimes}
14
15 \ifPDFTeX
16 \newunicodechar{ff}{ff}% the first arguments are ligatures
17 \newunicodechar{fi}{fi}
18 \newunicodechar{fl}{fl}
19 \newunicodechar{ffi}{ffi}
20 \newunicodechar{ffl}{ffl}
21 \newunicodechar{–-}{---}
22 \newunicodechar{–}{--}
```
In PDFTEX, preserve upright quotes in verbatim text:

```
23 \RequirePackage{upquote}
24 \else
25 \fi
```
## **19 Miscellaneous tools**

\LWR@providelength {h*\lengthname* i} Provides the length if it isn't defined yet.

Used to provide source compatibility for lengths which will be ignored, but might or might not be already provided by other packages.

```
26 \newcommand*\LWR@providelength[1]{%
27 \ifdeflength{#1}{}{\newlength{#1}}%
28 }
```
Prints a length in the given units, without printing the unit itself.

\LWR@convertto {*\dest unit*}} {*\length*}}

29 \newcommand\*{\LWR@convertto}[2]{\strip@pt\dimexpr #2\*65536/\number\dimexpr 1#1}

## **20 Early package requirements**

- Pkg etoolbox Provides \ifbool and other functions.
	- Pkg xpatch Patches macros with optional arguments.

```
30 \RequirePackage{etoolbox}[2011/01/03]% v2.6 for \BeforeBeginEnvironment, etc.
31 \RequirePackage{xpatch}
```
Pkg ifplatform Provides \ifwindows to try to automatically detect WINDOWS OS.

32 \RequirePackage{ifplatform}% sense op-system platform

Pkg letltxmacro Used to redefine \textbf and friends.

33 \RequirePackage{letltxmacro}

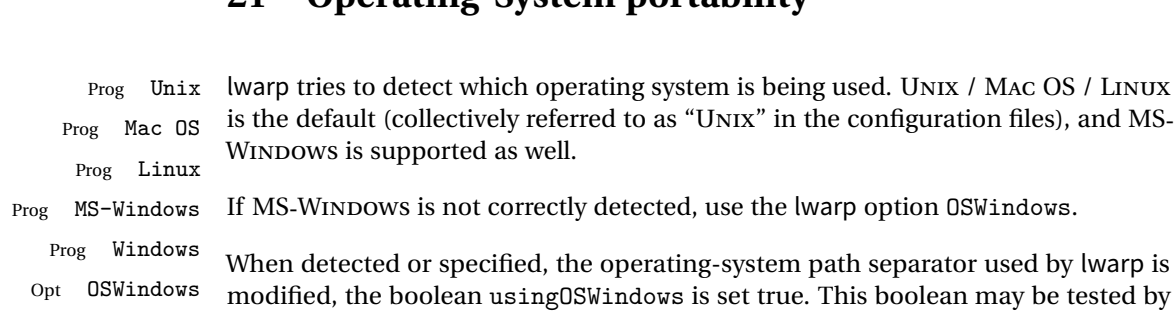

# **21 Operating-System portability**

## **21.1 Common portability code**

Bool usingOSWindows Set if the OSWindows option is used.

the user for later use.

34 \newbool{usingOSWindows} 35 \boolfalse{usingOSWindows}

### **21.2 Unix, Linux, and Mac OS**

\OSPathSymbol Symbol used to separate directories in a path.

```
36 \newcommand*{\OSPathSymbol}{/}
```
### **21.3 MS-WINDOWS**

For MS-WINDOWS:

\LWR@setOSWindows Set defaults for the MS-WINDOWS operating system. lwarp attempts to auto-detect the operatings system, and the OSWindows option may also be used to force MS-WINDOWS compatibility.

```
37 \newcommand*{\LWR@setOSWindows}
38 {
39 \booltrue{usingOSWindows}
40 \renewcommand*{\OSPathSymbol}{\@backslashchar}
41 }
```
Test for windows during compile. The user may also specify OSWindows package option in case this test fails.

```
42 \ifwindows
43 \LWR@setOSWindows
44 \fi
```
# **22 Package options**

Pkg kvoptions Allows key/value package options.

```
45 \RequirePackage{kvoptions}
46 \SetupKeyvalOptions{family=LWR,prefix=LWR@}
```
Bool warpingprint

Bool warpingHTML Bool mathjax Set to true/false depending on the package option selections for print/HTML/EPUB output and mathsvg/mathjax:

```
47 \newbool{warpingprint}
48 \newbool{warpingHTML}
49 \newbool{mathjax}
```
defaults The default is print output, and SVG math if the user chose HTML output.

```
50 \booltrue{warpingprint}%
51 \boolfalse{warpingHTML}%
52 \boolfalse{mathjax}%
```
Opt warpprint If the warpprint option is given, boolean warpingprint is true and boolean warpingHTML is false, and may be used for \ifbool tests.

```
53 \DeclareVoidOption{warpprint}{%
54 \PackageInfo{lwarp}{Using option 'warpprint'}
55 \booltrue{warpingprint}%
56 \boolfalse{warpingHTML}%
57 }
```
- Env warpHTML Anything in the warpHTML environment will be generated for HTML output only.
- Opt warpHTML If the warpHTML option is given, boolean warpingHTML is true and boolean warpingprint is false, and may be used for \ifbool tests.

58 \DeclareVoidOption{warpHTML}{%

```
59 \PackageInfo{lwarp}{Using option 'warpHTML'}%
60 \booltrue{warpingHTML}%
61 \boolfalse{warpingprint}%
62 }
```
Opt mathsvg Option mathsvg selects SVG math display: If the mathsvg option is given, boolean mathjax is false, and may be used for \ifbool tests.

```
63 \DeclareVoidOption{mathsvg}{%
64 \PackageInfo{lwarp}{Using option 'mathsvg'}
65 \boolfalse{mathjax}%
66 }
```
Opt mathjax Option mathjax selects MATHJAX math display: If the mathjax option is given, boolean mathjax is true, may be used for \ifbool tests.

```
67 \DeclareVoidOption{mathjax}{%
68 \PackageInfo{lwarp}{Using option 'mathjax'}
69 \booltrue{mathjax}%
70 }
```
Opt BaseJobname Option BaseJobname sets the \BaseJobname for this document.

This is the \jobname of the printed version, even if currently compiling the HTML version. I.e. this is the  $\iota$  iobname without html appended. This is used to set \HomeHTMLFilename if the user did not provide one.

- 71 \DeclareStringOption[\jobname]{BaseJobname}
- Opt IndexLanguage Sets the language to be assigned in lwarpmk's configuration files. This is then used by lwarpmk while processing the index and glossary.

72 \DeclareStringOption[english]{IndexLanguage}

Opt xdyFilename Selects a custom .xdy file. The default is lwarp.xdy. A customized file should be based on lwarp.xdy, and must retain the line

(markup-locref :open "\hyperindexref{" :close "}")

73 \DeclareStringOption[lwarp.xdy]{xdyFilename}

Opt lwarpmk Tells lwarp to generate a local copy of lwarpmk called lwarpmk.lua. Useful for archiving for future use. This file may be made executable and acts just like lwarpmk.

If lwarpmk option, creates a local copy of lwarpmk.lua:
```
74 \newbool{LWR@creatinglwarpmk}
                        75 \boolfalse{LWR@creatinglwarpmk}
                        76
                        77 \DeclareVoidOption{lwarpmk}{
                        78 \PackageInfo{lwarp}{Using option 'lwarpmk'}
                        79 \booltrue{LWR@creatinglwarpmk}
                        80 }
       Opt OSWindows Tells lwarp to use MS-WINDOWS compatibility. Auto-detection of the operating system
                        is attempted, and this option is only necessary if the auto-detection fails. See the
                        automatically-generated lwarpmk.conf file to find out whether the operating system
                        was detected correctly.
                        81 \DeclareVoidOption{OSWindows}{
                        82 \PackageInfo{lwarp}{Using option 'OSWindows'}
                        83 \LWR@setOSWindows
                        84 }
Opt HomeHTMLFilename The filename of the homepage. The default is the jobname. This option is stored
         Default: \lwarp into \LWR@HomeHTMLFilename, and later transferred into \HomeHTMLFilename for
                        internal use.
                        85 \DeclareStringOption[]{HomeHTMLFilename}
    Opt HTMLFilename The filename prefix of web pages after the homepage. The default is empty, no
        Default: <empty> prefix. This option is stored into \LWR@HTMLFilename, and later transferred into
                        \HTMLFilename for internal use.
                        86 \DeclareStringOption[]{HTMLFilename}
         Opt latexmk Option latexmk tells lwarpmk to use latexmk when compiling documents.
                        87 \DeclareBoolOption[false]{latexmk}
      Execute options Execute the package options, with the defaults which have been set just above:
                        88 \ProcessKeyvalOptions*\relax
                        Assign the \BaseJobname if the user hasn't provided one:
                        89 \providecommand*{\BaseJobname}{\LWR@BaseJobname}
                        Defaults unless already over-ridden by the user:
                        90 \ifcsempty{LWR@HomeHTMLFilename}{
                        91\newcommand*{\HomeHTMLFilename}{\BaseJobname}
```

```
92 }{
93 \csedef{HomeHTMLFilename}{\LWR@HomeHTMLFilename}
94 }
95
96 \csedef{HTMLFilename}{\LWR@HTMLFilename}
```
## **22.1 Conditional compilation**

```
\warpprintonly {\contents}}
                Only process the contents if producing printed output.
                 97 \newcommand{\warpprintonly}[1]{\ifbool{warpingprint}{#1}{}}
 \warpHTMLonly {\contents}}
                Only process the contents if producing HTML output.
                 98 \newcommand{\warpHTMLonly}[1]{\ifbool{warpingHTML}{#1}{}}
  Pkg comment Provides conditional code blocks.
                 99 \RequirePackage{comment}
                Use comment_print.cut for print mode, and comment_html.cut for HTML mode.
                This helps latexmk to more reliably know whether to recompile.
                100 \ifbool{warpingHTML}{
                101 \def\DefaultCutFileName{\def\CommentCutFile{comment_html.cut}}
                102 }{}
                103
                104 \ifbool{warpingprint}{
                105 \def\DefaultCutFileName{\def\CommentCutFile{comment_print.cut}}
                106 }{}
                107 \excludecomment{testing}
  Env warpall Anything in the warpall environment will be generated for print or HTML outputs.
                108 \includecomment{warpall}
```
Env warpprint Anything in the warpprint environment will be generated for print output only.Env warpHTML

For HTML output:

```
109 \ifbool{warpingHTML}{%
110 \includecomment{warpHTML}
111 }
112 {\excludecomment{warpHTML}}%
113 \ifbool{warpingprint}
114 {\includecomment{warpprint}}
115 {\excludecomment{warpprint}}
```
Optionally generate a local copy of lwarpmk. Default to no.

```
116 \ifbool{LWR@creatinglwarpmk}
117 {\includecomment{LWR@createlwarpmk}}
118 {\excludecomment{LWR@createlwarpmk}}
```
# **23 Package load order**

Several packages should only be loaded before lwarp, and most others should only be loaded after.

Packages which should only be loaded before lwarp have their own

lwarp-<packagename>.sty

which use \LWR@loadbefore to trigger an error if they are loaded after lwarp. Examples include fontspec, inputenc, fontenc, and newunicodechar.

Most packages should be loaded after lwarp. This is enfoced by a large number of \LWR@loadafter statements, below.

Some packages are emulated by memoir, and so these are tested by \LWR@notmemoirloadafter, which does not cause an error if memoir is used.

### **23.1 Tests of package load order**

```
\LWR@loadafter {\packagename}} Error if this package was loaded before lwarp.
```

```
119 \newcommand*{\LWR@loadafter}[1]{%
120 \@ifpackageloaded{#1}
121 {
122 \PackageError{lwarp}
```

```
123 {Package #1, or one which uses #1, must be loaded after lwarp}
                         124 {Move \detokenize{\usepackage}{#1} after \detokenize{\usepackage}{lwarp}.
                         125 Package #1 may also be loaded by something else, which must also be moved
                         126 after lwarp.}
                         127 }
                         128 {}
                         129 }
\LWR@notmemoirloadafter {\packagename}} Error if not memoir class and this package was loaded before
                          lwarp.
                          memoir emulates many packages, and pretends that they have already been loaded.
                         130 \@ifclassloaded{memoir}
                         131 {\newcommand*{\LWR@notmemoirloadafter}[1]{}}
                         132 {\LetLtxMacro\LWR@notmemoirloadafter\LWR@loadafter}
        \LWR@loadbefore {\packagename}} Error if this package is after lwarp.
                         133 \newcommand*{\LWR@loadbefore}[1]{%
                         134 \@ifpackageloaded{#1}
                         135 {}
                         136 {
                         137 \PackageError{lwarp}
                         138 {Package #1 must be loaded before lwarp}
                         139 {Move \detokenize{\usepackage}{#1} before \detokenize{\usepackage}{lwarp}.}
                         140 }
                         141 }
         \LWR@loadnever {\badpackagename}} {\replacementpkgname}}
                          The first packages is not supported, so tell the user to use the second instead.
                         142 \newcommand*{\LWR@loadnever}[2]{%
                         143 \PackageError{lwarp}
                         144 {Package #1 is not supported by lwarp's HTML conversion.
                         145 Package(s) #2 may be useful instead}
                         146 {Package #1 might conflict with lwarp in some way,
                         147 or is superceded by another package.
                         148 For a possible alternative, see package(s) #2.}
                         149 }
```
### **23.2 Enforcing package loading after lwarp**

Packages which should only be loaded after lwarp are tested here to trip an error of they have already been loaded.

The following packages must be loaded after lwarp:

```
150 \LWR@loadafter{a4}
151 \LWR@loadafter{a4wide}
152 \LWR@loadafter{a5comb}
153 \LWR@notmemoirloadafter{abstract}
154 \LWR@loadafter{acro}
155 \LWR@loadafter{acronym}
156 \LWR@loadafter{adjmulticol}
157 \LWR@loadafter{addlines}
158 \LWR@loadafter{afterpage}
159 \LWR@loadafter{algorithmicx}
160 \LWR@loadafter{alltt}
161 \LWR@loadafter{amsmath}
162 \LWR@loadafter{amsthm}
163 \LWR@loadafter{anonchap}
164 \LWR@loadafter{anysize}
165 \LWR@notmemoirloadafter{appendix}
166 \LWR@loadafter{arabicfront}
167 \LWR@notmemoirloadafter{array}
168 % \LWR@loadafter{atbegshi}% used by morewrites
169 \LWR@loadafter{authblk}
170 \LWR@loadafter{backref}
171 \LWR@loadafter{balance}
172 \LWR@loadafter{bigdelim}
173 \LWR@loadafter{bigstrut}
174 \LWR@loadafter{blowup}
175 \LWR@loadafter{bookmark}
176 \LWR@notmemoirloadafter{booktabs}
177 \LWR@loadafter{boxedminipage}
178 \LWR@loadafter{boxedminipage2e}
179 \LWR@loadafter{breakurl}
180 \LWR@loadafter{cancel}
181 \LWR@loadafter{caption}
182 \LWR@notmemoirloadafter{ccaption}
183 \LWR@loadafter{changebar}
184 \LWR@notmemoirloadafter{changepage}
185 \LWR@notmemoirloadafter{chngpage}
186 \LWR@loadafter{chappg}
187 \LWR@loadafter{chapterbib}
188 \LWR@loadafter{cite}
189 \LWR@loadafter{color}
190 \LWR@loadafter{colortbl}
```

```
192 \LWR@notmemoirloadafter{crop}
193 \LWR@loadafter{cuted}
194 \LWR@loadafter{cutwin}
195 \LWR@loadafter{dblfnote}
196 \LWR@notmemoirloadafter{dcolumn}
197 \LWR@loadafter{draftwatermark}
198 \LWR@loadafter{easy-todo}
199 \LWR@loadafter{ebook}
200 \LWR@loadafter{ellipsis}
201 \LWR@loadafter{emptypage}
202 \LWR@loadafter{endfloat}
203 \LWR@loadafter{endheads}
204 \LWR@loadafter{endnotes}
205 \LWR@notmemoirloadafter{enumerate}
206 \LWR@loadafter{enumitem}
207 \LWR@notmemoirloadafter{epigraph}
208 \LWR@loadafter{eso-pic}
209 \LWR@loadafter{everypage}
210 \LWR@loadafter{everyshi}
211 \LWR@loadafter{extramarks}
212 \LWR@loadafter{fancybox}
213 \LWR@loadafter{fancyhdr}
214 \LWR@loadafter{fancyref}
215 \LWR@loadafter{fancyvrb}
216 \LWR@loadafter{figcaps}
217 \LWR@loadafter{fix2col}
218 \LWR@loadafter{fixme}
219 \LWR@loadafter{fixmetodonotes}
220 \LWR@loadafter{flafter}
221 \LWR@loadafter{float}
222 \LWR@loadafter{floatflt}
223 \LWR@loadafter{floatpag}
224 \LWR@loadafter{floatrow}
225 \LWR@loadafter{fltrace}
226 \LWR@loadafter{flushend}
227 \LWR@loadafter{fncychap}
228 \LWR@loadafter{fnpos}
229 % fontenc must be loaded before lwarp
230 % fontspec must be loaded before lwarp
231 \LWR@loadafter{footmisc}
232 \LWR@loadafter{footnote}
233 \LWR@loadafter{footnotehyper}
234 \LWR@loadafter{footnpag}
235 \LWR@loadafter{framed}
236 \LWR@loadafter{ftnright}
237 \LWR@loadafter{fullpage}
238 \LWR@loadafter{fullwidth}
239 \LWR@loadafter{fwlw}
240 \LWR@loadafter{geometry}
241 \LWR@loadafter{glossaries}
```

```
242 % \LWR@loadafter{graphics}% pre-loaded by xunicode
243 % \LWR@loadafter{graphicx}% pre-loaded by xunicode
244 \LWR@loadafter{grffile}
245 \LWR@loadafter{hang}
246 \LWR@loadafter{hanging}
247 \LWR@loadafter{hypcap}
248 \LWR@loadafter{hypernat}
249 \LWR@loadafter{hyperref}
250 \LWR@loadafter{hyperxmp}
251 \LWR@loadafter{idxlayout}
252 \LWR@loadafter{ifoddpage}
253 \LWR@loadafter{indentfirst}
254 % inputenc must be loaded before lwarp
255 \LWR@loadafter{keyfloat}
256 \LWR@loadafter{layout}
257 \LWR@loadafter{letterspace}
258 \LWR@loadafter{lettrine}
259 \LWR@loadafter{lips}
260 \LWR@loadafter{listings}
261 \LWR@loadafter{longtable}
262 \LWR@loadafter{lscape}
263 \LWR@loadafter{ltcaption}
264 \LWR@loadafter{ltxtable}
265 \LWR@loadafter{luatodonotes}
266 \LWR@loadafter{marginfit}
267 \LWR@loadafter{marginfix}
268 \LWR@loadafter{marginnote}
269 \LWR@loadafter{mcaption}
270 \LWR@loadafter{mdframed}
271 \LWR@loadafter{memhfixc}
272 \LWR@loadafter{metalogo}
273 \LWR@loadafter{microtype}
274 \LWR@loadafter{midfloat}
275 \LWR@loadafter{midpage}
276 \LWR@notmemoirloadafter{moreverb}
277 % morewrites must be loaded before lwarp
278 \LWR@notmemoirloadafter{mparhack}
279 %\LWR@loadafter{multicol}% loaded by ltxdoc
280 \LWR@loadafter{multirow}
281 \LWR@loadafter{multitoc}
282 \LWR@loadafter{nameref}
283 \LWR@loadafter{natbib}
284 \LWR@notmemoirloadafter{needspace}
285 % newclude must be loaded before lwarp
286 \LWR@loadafter{newtxmath}
287 % newunicodechar must be loaded before lwarp
288 \LWR@notmemoirloadafter{nextpage}
289 \LWR@loadafter{nonumonpart}
290 \LWR@loadafter{nopageno}
291 \LWR@loadafter{nowidow}
```

```
292 \LWR@loadafter{ntheorem}
293 \LWR@loadafter{overpic}
294 \LWR@notmemoirloadafter{pagenote}
295 \LWR@loadafter{pagesel}
296 \LWR@loadafter{paralist}
297 \LWR@notmemoirloadafter{parskip}
298 \LWR@loadafter{pdflscape}
299 \LWR@loadafter{pdfsync}
300 \LWR@loadafter{pfnote}
301 \LWR@loadafter{placeins}
302 \LWR@loadafter{prelim2e}
303 \LWR@loadafter{prettyref}
304 \LWR@loadafter{preview}
305 \LWR@loadafter{quotchap}
306 \LWR@loadafter{ragged2e}
307 \LWR@loadafter{realscripts}
308 \LWR@loadafter{relsize}
309 \LWR@loadafter{romanbar}
310 \LWR@loadafter{romanbarpagenumber}
311 \LWR@loadafter{rotating}
312 \LWR@loadafter{rotfloat}
313 \LWR@loadafter{savetrees}
314 % \LWR@loadafter{scalefnt}% loaded by babel-french
315 \LWR@loadafter{scrextend}
316 \LWR@loadafter{scrhack}
317 \LWR@loadafter{scrlayer}
318 \LWR@loadafter{scrlayer-notecolumn}
319 \LWR@loadafter{scrlayer-scrpage}
320 \LWR@loadafter{section}
321 \LWR@loadafter{sectionbreak}
322 \LWR@loadafter{sectsty}
323 \LWR@notmemoirloadafter{setspace}
324 \LWR@loadafter{shadow}
325 \LWR@notmemoirloadafter{showidx}
326 \LWR@loadafter{showkeys}
327 \LWR@loadafter{sidecap}
328 \LWR@loadafter{sidenotes}
329 \LWR@loadafter{siunitx}
330 \LWR@loadafter{soul}
331 \LWR@loadafter{soulpos}
332 \LWR@loadafter{soulutf8}
333 \LWR@loadafter{stabular}
334 \LWR@loadafter{stfloats}
335 \LWR@loadafter{subfig}
336 \LWR@loadafter{subfigure}
337 \LWR@loadafter{supertabular}
338 \LWR@loadafter{tabls}
339 \LWR@notmemoirloadafter{tabularx}
340 \LWR@loadafter{tabulary}
341 \LWR@loadafter{textarea}
```

```
342 % \LWR@loadafter{textcomp}% maybe before lwarp with font packages
343 \LWR@loadafter{textfit}
344 \LWR@loadafter{textpos}
345 \LWR@loadafter{theorem}
346 \LWR@loadafter{threeparttable}
347 \LWR@loadafter{tikz}
348 \LWR@loadafter{titleps}
349 \LWR@loadafter{titlesec}
350 \LWR@loadafter{titletoc}
351 \LWR@notmemoirloadafter{titling}
352 % \LWR@loadafter{tocbasic}% preloaded by koma-script classes
353 \LWR@notmemoirloadafter{tocbibind}
354 \LWR@notmemoirloadafter{tocloft}
355 \LWR@loadafter{tocstyle}
356 \LWR@loadafter{todo}
357 \LWR@loadafter{todonotes}
358 \LWR@loadafter{transparent}
359 \LWR@loadafter{trivfloat}
360 \LWR@loadafter{turnthepage}
361 % \LWR@loadafter{typearea}% preloaded by koma-script classes
362 \LWR@loadafter{ulem}
363 \LWR@loadafter{upref}
364 \LWR@loadafter{varioref}% no lwarp package provided
365 \LWR@notmemoirloadafter{verse}
366 \LWR@loadafter{vmargin}
367 \LWR@loadafter{wallpaper}
368 \LWR@loadafter{watermark}
369 \LWR@loadafter{wrapfig}
370 \LWR@loadafter{xcolor}
371 \LWR@loadafter{xfrac}
372 \LWR@loadafter{xltxtra}
373 \LWR@loadafter{xmpincl}
374 \LWR@loadafter{xtab}
375 \LWR@loadafter{xurl}
376 \LWR@loadafter{zwpagelayout}
```
# **Required packages**

These packages are automatically loaded by lwarp when generating HTML output. Some of them are also automatically loaded when generating print output, but some are not.

In the document preamble, create a warpprint environment, and place inside it any of the following packages which are required and which are labeled as "Print: OK to Load in a warpprint environment". Those packages which are labeled as "Print: Pre-Loaded" need not be placed into the document preamble.

```
for HTML & PRINT: 377 \begin{warpall}
```
See: <http://tex.stackexchange.com/a/47579>.

Detects X<sub>H</sub>T<sub>E</sub>X and LuaLT<sub>E</sub>X:

```
378 \RequirePackage{iftex}
379 \newif\ifxetexorluatex
380 \ifXeTeX
381 \xetexorluatextrue
382 \else
383 \ifLuaTeX
384 \xetexorluatextrue
385 \else
386 \xetexorluatexfalse
387 \fi
388 \fi
```
389 \end{warpall}

**for HTML output:** 390 \begin{warpHTML}

```
391 \ifxetexorluatex
392% ^^A \usepackage[no-math]{fontspec}
```
The monospaced font is used for HTML tags, so turn off its TeX ligatures and common ligatures:

```
393 \defaultfontfeatures[\rmfamily]{Ligatures={NoCommon,TeX}}
394 \defaultfontfeatures[\sffamily]{Ligatures={NoCommon,TeX}}
395 \defaultfontfeatures[\ttfamily]{Ligatures=NoCommon}
396 \else
```
pdflatex only: Only pre-loaded if pdflatex is being used.

```
Pkg microtype
```
ligatures Older browsers don't display ligatures. Turn off letter ligatures, keeping EIFX dash and quote ligatures, which may fail on older browers but at least won't corrupt written words.

> \RequirePackage {microtype} 398 \microtypesetup{ protrusion=false,

```
401 expansion=false,
                   402 tracking=false,
                   403 kerning=false,
                   404 spacing=false}
                   405
                   406 \DisableLigatures[f,q,t,T,Q]{encoding = *,family = *}
                   407 \fi
                   408 \end{warpHTML}
    Pkg geometry Tactics to avoid unwanted page breaks and margin overflow:
                       • Uses a very long and wide page to minimize page breaks and margin overflow.
                       • Uses a scriptsize font.
                       • Uses extra space at the margin to avoid HTML tag overflow off the page.
                       • Forces a new PDF page before some environments.
                       • Forces line break between major pieces of long tags.
  for HTML output: 409 \begin{warpHTML}
                   410 \RequirePackage[paperheight=190in,paperwidth=20in,%
                   411 left=2in,right=12in,%
                   412 top=1in,bottom=1in,%
                   413 ]{geometry}
                   414 \@twosidefalse
                   415 \@mparswitchfalse
                   416 \end{warpHTML}
 for HTML & PRINT: 417 \begin{warpall}
      Pkg xparse
                   LATEX3 command argument parsing
                   418 \RequirePackage{xparse}
Pkg afterpackage Used to patch titling to add \AddSubtitlePublished. Provided by scrlfile or after-
                   package.
                   419 \@ifundefined{AfterPackage}%
                   420 {
                   421 \RequirePackage{afterpackage}
                   422 }{}
```
423 \end{warpall}

**for HTML output:** 424 \begin{warpHTML}

Pkg expl3

LATEX3 programming

425 \RequirePackage{expl3}

#### Pkg gettitlestring

Used to emulate \nameref.

426 \RequirePackage{gettitlestring}

#### Pkg everyhook

everyhook is used to patch paragraph handling.

427 \RequirePackage{everyhook} 428 \end{warpHTML}

**for HTML & PRINT:** 429 \begin{warpall}

Pkg filecontents

Used to write helper files, done in print mode.

Patched to work with morewrites, per [https://tex.stackexchange.com/questions](https://tex.stackexchange.com/questions/312830/does-morewrites-not-support-filecontents-and-can-i-write-body-of-environment-us/312910)/312830/ [does-morewrites-not-support-filecontents-and-can-i-write-body-of-env](https://tex.stackexchange.com/questions/312830/does-morewrites-not-support-filecontents-and-can-i-write-body-of-environment-us/312910)ironment-us/ [312910](https://tex.stackexchange.com/questions/312830/does-morewrites-not-support-filecontents-and-can-i-write-body-of-environment-us/312910)

```
430 \RequirePackage{filecontents}
                431
                432 \@ifpackagelater{filecontents}{2011/10/09}%
                433 {}
                434 {
                435 \newwrite\fcwrite
                436 \let\LWR@origfilec@ntents\filec@ntents
                437 \def\filec@ntents{\def\chardef##1\write{\let\reserved@c\fcwrite}\LWR@origfilec@ntents}
                438 }
                439 \end{warpall}
for HTML output: 440 \begin{warpHTML}
```
Pkg xifthen

441 \RequirePackage{xifthen}

#### Pkg xstring

442 \RequirePackage{xstring}

#### Pkg xstring

443 \RequirePackage{verbatim}

#### Pkg makeidx

444 \RequirePackage{makeidx} 445 \makeindex

#### Pkg calc

446 \RequirePackage{calc}

#### Pkg refcount

Provides \setcounterref, \setcounterpageref, etc.

447 \RequirePackage{refcount}

#### Pkg newfloat

448 \RequirePackage{newfloat}

449 \end{warpHTML}

### **for HTML & PRINT:** 450 \begin{warpall}

#### Pkg environ

Used to encapsulate math environments for re-use in HTML <alt> text.

451 \RequirePackage{environ}

452 \end{warpall}

### **for HTML output:** 453 \begin{warpHTML}

## Pkg zref

Used for cross-references.

454 \RequirePackage{zref}

#### Pkg amsmath

Equation numbers are placed to the left for HTML.

newtxmath automatically loads amsmath, so the options leqno and fleqn are passed beforehand to be picked up both here and by newtxmath if it is used.

455 \PassOptionsToPackage{leqno}{amsmath} 456 \RequirePackage{amsmath}

Used to convert lengths for image width/height options.

457 \RequirePackage{printlen}

458 \end{warpHTML}

### **for PRINT output:** 459 \begin{warpprint}

Used for print-mode lateximage:

460 \RequirePackage{varwidth}

461 \end{warpprint}

# **25 Loading packages**

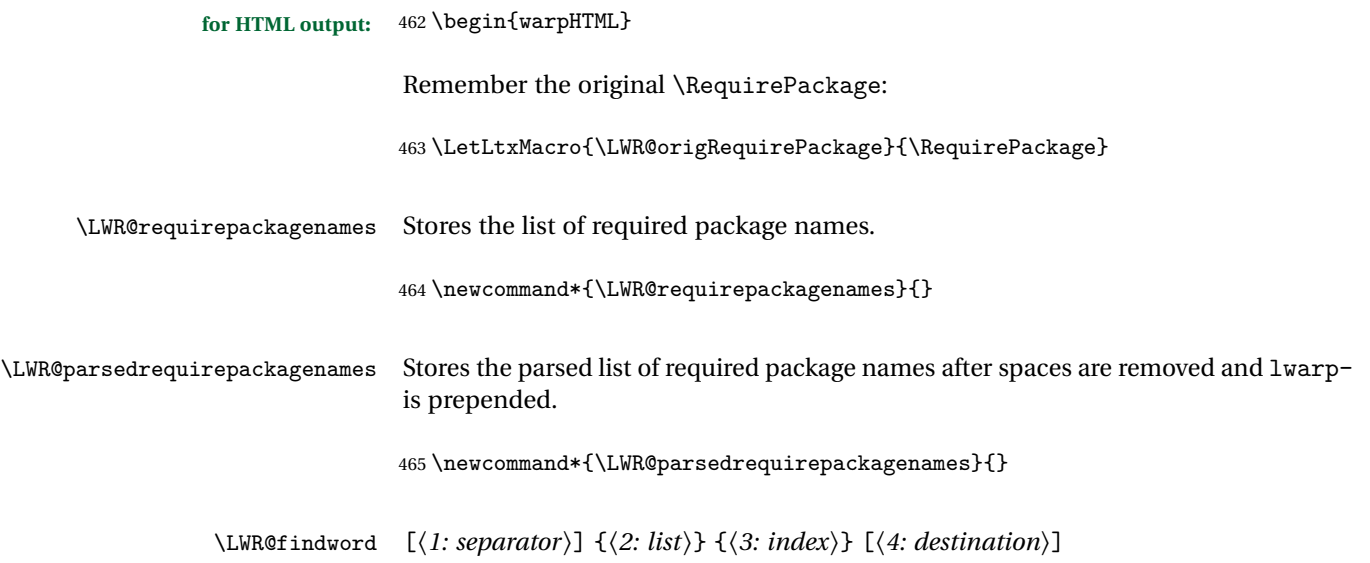

Note that argument 4 is passed directly to \StrBetween.

```
466 \newcommand*\LWR@findword[3][,]{%
467 \StrBetween[#3,\numexpr#3+1]{#1#2#1}{#1}{#1}%
468 }
```
\LWR@lookforpackagename {\*index*}}

If this is a package name, re-direct it to the lwarp version by renaming it lwarpfollowed by the original name.

Looks index deep into the list of package names, \LWR@requirepackagenames, and builds \LWR@parsedrequirepackagenames which is the modified list of names.

```
469 \newcommand*{\LWR@lookforpackagename}[1]{%
```
Find the index'th package name from the list:

\LWR@findword{\LWR@requirepackagenames}{#1}[\LWR@strresult]%

Remove blanks. The original name with blanks is in LWR@strresult and the final name with no blanks goes into LWR@strresulttwo.

\StrSubstitute[100]{\LWR@strresult}{ }{}[\LWR@strresulttwo]%

See if the package name was found:

```
472 \IfStrEq{\LWR@strresulttwo}{}%
473 {%
474 }% no filename
475 {% yes filename
```
If found, and if an lwarp-equivalent name exists, use lwarp-\* instead.

```
476 \IfFileExists{lwarp-\LWR@strresulttwo.sty}%
477 {% lwarp-* file found
478 \ifdefvoid{\LWR@parsedrequirepackagenames}{%
479 \edef\LWR@parsedrequirepackagenames{lwarp-\LWR@strresulttwo}%
480 }{%
481 \edef\LWR@parsedrequirepackagenames{%
482 \LWR@parsedrequirepackagenames,lwarp-\LWR@strresulttwo%
483 }%
484 }%
485 }%
486 {%
```
\ifdefvoid{\LWR@parsedrequirepackagenames}{%

```
488 \edef\LWR@parsedrequirepackagenames{\LWR@strresulttwo}%
489 }{%
490 \edef\LWR@parsedrequirepackagenames{%
491 \LWR@parsedrequirepackagenames,\LWR@strresulttwo%
492 }%
493 }%
494 }% no lwarp-* file
495 }% yes filename
496 }
```
\RequirePackage  $[(1: options)]$   $\{\langle 2: package names \rangle\}$   $[\langle 3: version \rangle]$ 

For each of many package names in a comma-separated list, if an lwarp version of a package exists, select it instead of the ETEX version.

```
497 \RenewDocumentCommand{\RequirePackage}{o m o}{%
```
Redirect up to nine names:

```
498 \renewcommand*{\LWR@requirepackagenames}{#2}%
499 \renewcommand*{\LWR@parsedrequirepackagenames}{}%
500 \LWR@lookforpackagename{1}%
501 \LWR@lookforpackagename{2}%
502 \LWR@lookforpackagename{3}%
503 \LWR@lookforpackagename{4}%
504 \LWR@lookforpackagename{5}%
505 \LWR@lookforpackagename{6}%
506 \LWR@lookforpackagename{7}%
507 \LWR@lookforpackagename{8}%
508 \LWR@lookforpackagename{9}%
```
\RequirePackage depending on the options and version:

```
509 \IfValueTF{#1}%
510 {% options given
511 \IfValueTF{#3}% version given?
512 {\LWR@origRequirePackage[#1]{\LWR@parsedrequirepackagenames}[#3]}%
513 {\LWR@origRequirePackage[#1]{\LWR@parsedrequirepackagenames}}%
514 }%
515 {% no options given
516 \IfValueTF{#3}% version given?
517 {\LWR@origRequirePackage{\LWR@parsedrequirepackagenames}[#3]}%
518 {\LWR@origRequirePackage{\LWR@parsedrequirepackagenames}}%
519 }%
520 }
521 \LetLtxMacro{\usepackage}{\RequirePackage}
```
\LWR@ProvidesPackagePass  $\{\langle pkgname \rangle\}$  [ $\langle version \rangle$ ]

Uses the original package, including options.

```
522 \NewDocumentCommand{\LWR@ProvidesPackagePass}{m o}{
523 \PackageInfo{lwarp}{Using package '#1' and adding lwarp modifications, including options,}%
524 \IfValueTF{#2}
525 {\ProvidesPackage{lwarp-#1}[#2]}
526 {\ProvidesPackage{lwarp-#1}}
527 \DeclareOption*{\PassOptionsToPackage{\CurrentOption}{#1}}
528 \ProcessOptions\relax
529 \IfValueTF{#2}
530 {\LWR@origRequirePackage{#1}[#2]}
531 {\LWR@origRequirePackage{#1}}
532 }
```
\LWR@ProvidesPackageDrop  $\{\langle pkgname \rangle\}$  [ $\langle version \rangle$ ]

Ignores the original package and uses lwarp's version instead. Drops/discards all options.

```
533 \NewDocumentCommand{\LWR@ProvidesPackageDrop}{m o}{
534 \PackageInfo{lwarp}{Replacing package '#1' with the lwarp version, discarding options,}%
535 \IfValueTF{#2}
536 {\ProvidesPackage{lwarp-#1}[#2]}
537 {\ProvidesPackage{lwarp-#1}}
```
Ignore all options.

```
538 \DeclareOption*{}
```
Nullifies then processes the options. Seems to be required when options contain curly braces, which were causing "Missing \begin{document}".

```
539 % \ProcessOptions\relax% original LaTeX code
540 \let\ds@\@empty% from the original \ProcessOptions
541 \edef\@curroptions{}% lwarp modification to \ProcessOptions
542 \@process@ptions\relax% from the original \ProcessOptions
543 }
```
\end{warpHTML}

# **Additional required packages**

**for HTML output:** 545 \begin{warpHTML}

Pkg caption

546 \RequirePackage{caption}%

547 \end{warpHTML}

# **27 File handles**

Defines file handles for writes.

**for HTML & PRINT:** 548 \begin{warpall}

\LWR@quickfile For quick temporary use only. This is reused in several places.

549 \newwrite\LWR@quickfile%

550 \end{warpall}

- **for HTML output:** 551 \begin{warpHTML}
- \LWR@lateximagesfile For lateximages.txt.

552 \newwrite\LWR@lateximagesfile

553 \end{warpHTML}

# **28 Include a file**

During HTML output, \include{<filename>} causes the following to occur:

- 1. lwarp creates <filename>\_html\_inc.tex whose contents are: \input <filename>.tex
- 2. <filename>\_html\_inc.tex is then \included instead of <filename>.tex.
- 3. <filename>\_html\_inc.aux is automatically generated and used by EIFX.

**for HTML output:** 554 \begin{warpHTML}

\include {\*filename*}}

\@include {\*filename*}} Modified to load \_html\_inc files.

```
555 \def\@include#1 {%
556 \immediate\openout\LWR@quickfile #1_html_inc.tex% lwarp
557 \immediate\write\LWR@quickfile{\string\input{#1.tex}}% lwarp
558 \immediate\closeout\LWR@quickfile% lwarp
559 \LWR@origclearpage% \changed
560 \if@filesw
561 \immediate\write\@mainaux{\string\@input{#1_html_inc.aux}}% changed
562 \fi563 \@tempswatrue
564 \if@partsw
565 \@tempswafalse
566 \edef\reserved@b{#1}%
567 \@for\reserved@a:=\@partlist\do
568 {\ifx\reserved@a\reserved@b\@tempswatrue\fi}%
569 \fi
570 \if@tempswa
571 \let\@auxout\@partaux
572 \if@filesw
573 \immediate\openout\@partaux #1_html_inc.aux % changed
574 \immediate\write\@partaux{\relax}%
575 \fi
576 \@input@{#1_html_inc.tex}% changed
577 \LWR@origclearpage% changed
578 \@writeckpt{#1}%
579 \if@filesw
580 \immediate\closeout\@partaux
581 \fi
582 \else
583 \deadcycles\z@
584 \@nameuse{cp@#1}%
585 \fi
586 \let\@auxout\@mainaux%
587 }
```
\end{warpHTML}

# **Copying a file**

**for HTML output:** 589 \begin{warpHTML}

\LWR@copyfile {*{source filename}*} {*{destination filename}*}

Used to copy the .toc file to .sidetoc to re-print the TOC in the sideTOC navigation pane.

```
590 \newwrite\LWR@copyoutfile % open the file to write to
591 \newread\LWR@copyinfile % open the file to read from
592
593 \newcommand*{\LWR@copyfile}[2]{%
594 \LWR@traceinfo{LWR@copyfile: copying #1 to #2}
595
596 \immediate\openout\LWR@copyoutfile=#2
597 \openin\LWR@copyinfile=#1
598 \begingroup\endlinechar=-1
599 \makeatletter
600
601 \LWR@traceinfo{LWR@copyfile: about to loop}
602
603 \loop\unless\ifeof\LWR@copyinfile
604 \LWR@traceinfo{LWR@copyfile: one line}
605 \read\LWR@copyinfile to\LWR@fileline % Read one line and store it into \LWR@fileline
606 % \LWR@fileline\par % print the content into the pdf
607 % print the content:
608 \immediate\write\LWR@copyoutfile{\unexpanded\expandafter{\LWR@fileline}}%
609 \repeat
610 \immediate\closeout\LWR@copyoutfile
611 \LWR@traceinfo{LWR@copyfile: done}
612 \endgroup
613 }
614 \end{warpHTML}
```
# **Debugging messages**

**for HTML & PRINT:** 615 \begin{warpall}

Bool LWR@tracinglwarp True if tracing is turned on.

\newbool{LWR@tracinglwarp}

\tracinglwarp Turns on the debug tracing messages.

\newcommand{\tracinglwarp}{\booltrue{LWR@tracinglwarp}}

\LWR@traceinfo  $\{(text)\}$  If tracing is turned on, writes the text to the .log file.

```
618 \newcommand{\LWR@traceinfo}[1]{%
                         619 \ifbool{LWR@tracinglwarp}%
                         620 {%
                         621 \typeout{*** lwarp: #1}%
                         622 % \PackageInfo{lwarp}{#1 : }%
                         623 }%
                         624 {}%
                         625 }
Bool HTMLDebugComments Add comments in HTML about closing <div>s, sections, etc.
            Default: false
                         626 \newbool{HTMLDebugComments}
                         627 \boolfalse{HTMLDebugComments}
                         If \tracinglwarp, show where preamble hooks occur:
                         628 \AfterEndPreamble{
                         629 \LWR@traceinfo{AfterEndPreamble}
                         630 }
                         631
                         632 \AtBeginDocument{
                         633 \LWR@traceinfo{AtBeginDocument}
                         634 }
                         635 \end{warpall}
```
# **HTML-conversion output modifications**

These booleans modify the HTML output in various ways to improve conversion to EPUB or word processor imports.

**for HTML & PRINT:** 636 \begin{warpall}

## **31.1 User-level controls**

Bool FormatEPUB Changes HTML output for easy EPUB conversion via an external program. Removes Default: false per-file headers, footers, and nav. Adds footnotes per chapter/section.

> \newbool{FormatEPUB} \boolfalse{FormatEPUB}

Bool FormatWP Changes HTML output for easier conversion by a word processor. Removes headers Default: false

and nav, prints footnotes per section, and also forces single-file output and turns off HTML debug comments.

```
639 \newbool{FormatWP}
640 \boolfalse{FormatWP}
```

```
Bool WPMarkFloats Adds
     Default: false == begin table ==...
                     == end ==or
                     === begin figure ===
                     ...
                     === end ===
```
around floats while formatting for word processors. This helps identify boundaries of floats to be manually converted to word-processor frames and captions. <sup>14</sup>

```
641 \newbool{WPMarkFloats}
642 \boolfalse{WPMarkFloats}
```
Bool WPMarkMinipages Adds Default: false === begin minipage ===

... === end minipage ===

around minipages while formatting for word processors. This helps identify boundaries of minipages to be manually converted to word-processor frames.

```
643 \newbool{WPMarkMinipages}
644 \boolfalse{WPMarkMinipages}
```
Bool WPMarkTOC While formatting for word processors, adds Default:  $true$  === table of contents ===

> where the Table of Contents would have been. This helps identify where to insert the actual TOC.

*If set false, the actual* TOC *is printed instead.*

645 \newbool{WPMarkTOC} 646 \booltrue{WPMarkTOC}

 $14$ Perhaps some day word processors will have HTML import options for identifying <figure> and <figcaption> tags for figures and tables.

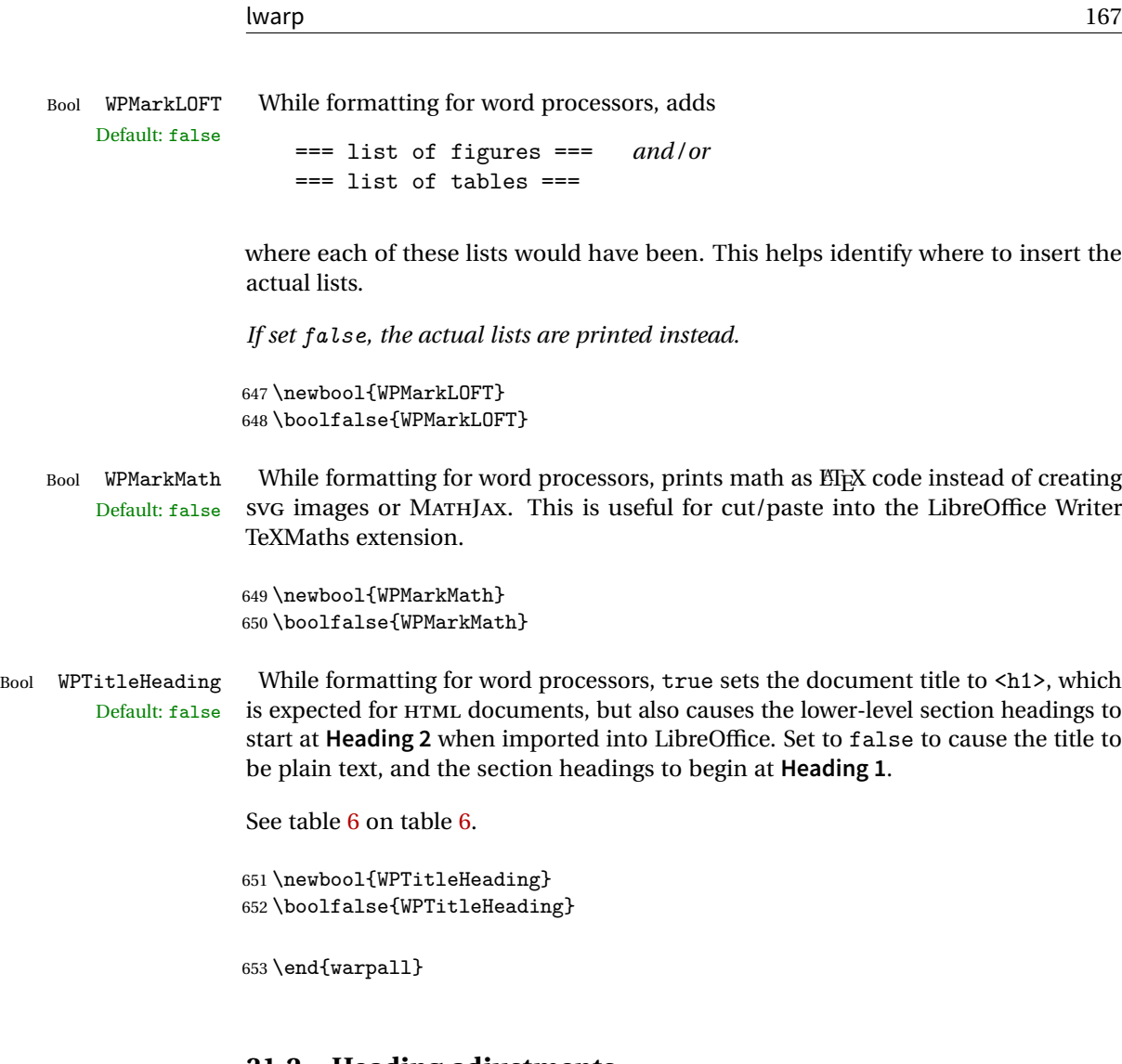

### **31.2 Heading adjustments**

If formatting the HTML for a word processor, adjust heading levels.

If WPTitleHeading is true, adjust so that part is **Heading 1**.

If WPTitleHeading is false, use <h1> for the title, and set part to **Heading 2**.

**for HTML output:** 654 \begin{warpHTML}

```
655 \AtBeginDocument{
656 \ifbool{FormatWP}{
657 \@ifundefined{chapter}{
658 \ifbool{WPTitleHeading}{% part and section starting at h2
```

```
659 \renewcommand*{\LWR@tagtitle}{h1}
660 \renewcommand*{\LWR@tagtitleend}{/h1}
661 \renewcommand*{\LWR@tagpart}{h2}
662 \renewcommand*{\LWR@tagpartend}{/h2}
663 \renewcommand*{\LWR@tagsection}{h3}
664 \renewcommand*{\LWR@tagsectionend}{/h3}
665 \renewcommand*{\LWR@tagsubsection}{h4}
666 \renewcommand*{\LWR@tagsubsectionend}{/h4}
667 \renewcommand*{\LWR@tagsubsubsection}{h5}
668 \renewcommand*{\LWR@tagsubsubsectionend}{/h5}
669 \renewcommand*{\LWR@tagparagraph}{h6}
670 \renewcommand*{\LWR@tagparagraphend}{/h6}
671 \renewcommand*{\LWR@tagsubparagraph}{span class="subparagraph"}
672 \renewcommand*{\LWR@tagsubparagraphend}{/span}
673 }% WPTitleHeading
674 {% not WPTitleHeading, part and section starting at h1
675 \renewcommand*{\LWR@tagtitle}{div class="title"}
676 \renewcommand*{\LWR@tagtitleend}{/div}
677 \renewcommand*{\LWR@tagpart}{h1}
678 \renewcommand*{\LWR@tagpartend}{/h1}
679 \renewcommand*{\LWR@tagsection}{h2}
680 \renewcommand*{\LWR@tagsectionend}{/h2}
681 \renewcommand*{\LWR@tagsubsection}{h3}
682 \renewcommand*{\LWR@tagsubsectionend}{/h3}
683 \renewcommand*{\LWR@tagsubsubsection}{h4}
684 \renewcommand*{\LWR@tagsubsubsectionend}{/h4}
685 \renewcommand*{\LWR@tagparagraph}{h5}
686 \renewcommand*{\LWR@tagparagraphend}{/h5}
687 \renewcommand*{\LWR@tagsubparagraph}{h6}
688 \renewcommand*{\LWR@tagsubparagraphend}{/h6}
689 }% not WPTitleHeading
690 }% chapter undefined
691 {% chapter defined
692 \ifbool{WPTitleHeading}{}
693 {% not WPTitleHeading, part and chapter starting at h1
694 \renewcommand*{\LWR@tagtitle}{div class="title"}
695 \renewcommand*{\LWR@tagtitleend}{/div}
696 \renewcommand*{\LWR@tagpart}{h1}
697 \renewcommand*{\LWR@tagpartend}{/h1}
698 \renewcommand*{\LWR@tagchapter}{h2}
699 \renewcommand*{\LWR@tagchapterend}{/h2}
700 \renewcommand*{\LWR@tagsection}{h3}
701 \renewcommand*{\LWR@tagsectionend}{/h3}
702 \renewcommand*{\LWR@tagsubsection}{h4}
703 \renewcommand*{\LWR@tagsubsectionend}{/h4}
704 \renewcommand*{\LWR@tagsubsubsection}{h5}
705 \renewcommand*{\LWR@tagsubsubsectionend}{/h5}
706 \renewcommand*{\LWR@tagparagraph}{h6}
707 \renewcommand*{\LWR@tagparagraphend}{/h6}
708 \renewcommand*{\LWR@tagsubparagraph}{span class="subparagraph"}
```

```
709 \renewcommand*{\LWR@tagsubparagraphend}{/span}
710 }% not WPTitleHeading
711 }% chapter defined
712 }{}% FormatWP
713 }% AtBeginDocument
```

```
714 \end{warpHTML}
```
# **Remembering original formatting macros**

**for HTML output:** 715 \begin{warpHTML}

Remember original definitions of formatting commands. Will be changed to HTML commands for most uses. Will be temporarily restored to original meaning inside any lateximage environment. Also nullify unused commands.

```
716 \LetLtxMacro\LWR@origmbox\mbox
717 \LetLtxMacro\LWR@origmakebox\makebox
718
719 \let\LWR@origcomma\,
720 \let\LWR@origtilde~
721 \let\LWR@origenskip\enskip
722 \let\LWR@origquad\quad
723 \let\LWR@origqquad\qquad
724
725 \let\LWR@orighspace\hspace
726 \let\LWR@orighfill\hfill
727 \let\LWR@orighfil\hfil
728 \let\LWR@origvspace\vspace
729 \let\LWR@orighss\hss
730 \let\LWR@origllap\llap
731 \let\LWR@origrlap\rlap
732 \let\LWR@orighfilneg\hfilneg
733
734 \let\LWR@origrule\rule
735 \let\LWR@orighrulefill\hrulefill
736 \let\LWR@origdotfill\dotfill
737
738 \let\LWR@origmedskip\medskip
739 \let\LWR@origbigskip\bigskip
740
741 \let\LWR@origtextellipsis\textellipsis
742
743 \let\LWR@orignormalsize\normalsize
744 \let\LWR@origsmall\small
745 \let\LWR@origfootnotesize\footnotesize
```

```
746 \let\LWR@origscriptsize\scriptsize
747 \let\LWR@origtiny\tiny
748 \let\LWR@origlarge\large
749 \let\LWR@origLarge\Large
750 \let\LWR@origLARGE\LARGE
751 \let\LWR@orighuge\huge
752 \let\LWR@origHuge\Huge
753
754 \LetLtxMacro{\LWR@origtextrm}{\textrm}
755 \LetLtxMacro{\LWR@origtextsf}{\textsf}
756 \LetLtxMacro{\LWR@origtexttt}{\texttt}
757 \LetLtxMacro{\LWR@origtextnormal}{\textnormal}
758 \LetLtxMacro{\LWR@origtextbf}{\textbf}
759 \LetLtxMacro{\LWR@origtextmd}{\textmd}
760 \LetLtxMacro{\LWR@origtextit}{\textit}
761 \LetLtxMacro{\LWR@origtextsl}{\textsl}
762 \LetLtxMacro{\LWR@origtextsc}{\textsc}
763 \LetLtxMacro{\LWR@origtextup}{\textup}
764 \LetLtxMacro{\LWR@origemph}{\emph}
765
766 \LetLtxMacro{\LWR@origrmfamily}{\rmfamily}
767 \LetLtxMacro{\LWR@origsffamily}{\sffamily}
768 \LetLtxMacro{\LWR@origttfamily}{\ttfamily}
769 \LetLtxMacro{\LWR@origbfseries}{\bfseries}
770 \LetLtxMacro{\LWR@origmdseries}{\mdseries}
771 \LetLtxMacro{\LWR@origupshape}{\upshape}
772 \LetLtxMacro{\LWR@origslshape}{\slshape}
773\LetLtxMacro{\LWR@origscshape}{\scshape}
774 \LetLtxMacro{\LWR@origitshape}{\itshape}
775 \LetLtxMacro{\LWR@origem}{\em}
776 \LetLtxMacro{\LWR@orignormalfont}{\normalfont}
777
778 \let\LWR@origraggedright\raggedright
779 \let\LWR@origonecolumn\onecolumn
780
781 \let\LWR@origsp\sp
782 \let\LWR@origsb\sb
783 \LetLtxMacro\LWR@origtextsuperscript\textsuperscript
784 \LetLtxMacro\LWR@orig@textsuperscript\@textsuperscript
785
786 \AtBeginDocument{
787 \LetLtxMacro\LWR@origtextsubscript\textsubscript
788 \LetLtxMacro\LWR@orig@textsubscript\@textsubscript
789 }
790
791 \LetLtxMacro\LWR@origunderline\underline
792
793 \let\LWR@orignewpage\newpage
794
```
\let\LWR@origpagestyle\pagestyle

```
796 \let\LWR@origthispagestyle\thispagestyle
797 \LetLtxMacro\LWR@origpagenumbering\pagenumbering
798
799 \LetLtxMacro{\LWR@origminipage}{\minipage}
800 \let\LWR@origendminipage\endminipage
801 \LetLtxMacro{\LWR@origparbox}{\parbox}
802
803 \let\LWR@orignewline\newline
804
805
806 \AtBeginDocument{% in case packages change definition
807 \let\LWR@orig@trivlist\@trivlist
808 \let\LWR@origtrivlist\trivlist
809 \let\LWR@origendtrivlist\endtrivlist
810 \LetLtxMacro\LWR@origitem\item
811 \LetLtxMacro\LWR@origitemize\itemize
812 \LetLtxMacro\LWR@endorigitemize\enditemize
813 \LetLtxMacro\LWR@origenumerate\enumerate
814 \LetLtxMacro\LWR@endorigenumerate\endenumerate
815 \LetLtxMacro\LWR@origdescription\description
816 \LetLtxMacro\LWR@endorigdescription\enddescription
817 \let\LWR@orig@mklab\@mklab
818 \let\LWR@origmakelabel\makelabel
819 \let\LWR@orig@donoparitem\@donoparitem
820 \LetLtxMacro\LWR@orig@item\@item
821 \let\LWR@orig@nbitem\@nbitem
822 }
823
824 \let\LWR@origpar\par
825
826 \LetLtxMacro{\LWR@origfootnote}{\footnote}
827 \let\LWR@orig@mpfootnotetext\@mpfootnotetext
828
829 \let\LWR@origclearpage\clearpage
830
831
832 \AtBeginDocument{% in case packages change definition
833 \LetLtxMacro\LWR@orighline\hline%
834 \LetLtxMacro\LWR@origcline\cline%
835 }
```
\end{warpHTML}

## **33 Accents**

Native EIFX accents such as  $\Upsilon$  will work, but many more kinds of accents are available when using Unicode-aware XHETEX and LuaETEX.

#### **for HTML output:** 837 \begin{warpHTML}

Without \AtBeginDocument, \t was being re-defined somewhere.

838 \AtBeginDocument{

The following are restored for print when inside a lateximage.

For Unicode engines, only \t needs to be redefined:

```
839 \LetLtxMacro{\LWR@origt}{\t}
```
For pdfBT<sub>F</sub>X, additional work is required:

```
840 \ifPDFTeX
841 \LetLtxMacro{\LWR@origequalaccent}{\=}
842 \LetLtxMacro{\LWR@origdotaccent}{\.}
843 \LetLtxMacro{\LWR@origu}{\u}
844 \LetLtxMacro{\LWR@origv}{\v}
845 \LetLtxMacro{\LWR@origc}{\c}
846 \LetLtxMacro{\LWR@origd}{\d}
847 \LetLtxMacro{\LWR@origb}{\b}
```
The HTML redefinitions follow.

For pdfBTEX, Unicode diacritical marks are used:

```
848 \renewcommand*{\=}[1]{#1\HTMLunicode{0305}}
849\renewcommand*{\.}[1]{#1\HTMLunicode{0307}}
850\renewcommand*{\u}[1]{#1\HTMLunicode{0306}}
851\renewcommand*{\v}[1]{#1\HTMLunicode{030C}}
852 \renewcommand*{\c}[1]{#1\HTMLunicode{0327}}
853\renewcommand*{\d}[1]{#1\HTMLunicode{0323}}
854 \renewcommand*{\b}[1]{#1\HTMLunicode{0331}}
855 \fi
```
For all engines, a Unicode diacritical tie is used:

```
856 \def\LWR@t#1#2{#1\HTMLunicode{0361}#2}
857 \renewcommand*{\t}[1]{\LWR@t#1}
```

```
\LWR@restoreorigaccents Called from \restoreoriginalformatting when a lateximage is begun.
                         858 \ifPDFTeX
                         859 \newcommand*{\LWR@restoreorigaccents}{%
                         860 \LetLtxMacro{\=}{\LWR@origequalaccent}%
                         861 \LetLtxMacro{\.}{\LWR@origdotaccent}%
                         862 \LetLtxMacro{\u}{\LWR@origu}%
                         863 \LetLtxMacro{\v}{\LWR@origu}%
                         864 \LetLtxMacro{\t}{\LWR@origt}%
                         865 \LetLtxMacro{\c}{\LWR@origc}%
                         866 \LetLtxMacro{\d}{\LWR@origd}%
                         867 \LetLtxMacro{\b}{\LWR@origb}%
                         868 }
                         869 \else% XeLaTeX, LuaLaTeX:
                         870 \newcommand*{\LWR@restoreorigaccents}{%
                         871 \LetLtxMacro{\t}{\LWR@origt}%
```

```
874 }% AtBeginDocument
```

```
875 \end{warpHTML}
```
 } \fi

# **Configuration Files**

```
876 \begin{warpprint}
877 \typeout{lwarp: generating configuration files}
878 \end{warpprint}
```
## **34.1 project\_html.tex**

File project\_html.tex Used to allow an HTML version of the document to exist alongside the print version.

Only write \jobname\_html.tex if generating the print version.

```
879 \begin{warpprint}
880 \immediate\openout\LWR@quickfile=\jobname_html.tex
881 \immediate\write\LWR@quickfile{%
882 \detokenize{\PassOptionsToPackage}%
883 {warpHTML,BaseJobname=\jobname}{lwarp}%
884 }
885 \immediate\write\LWR@quickfile{%
886 \detokenize{\input}\string{\jobname.tex\string }%
887 }
888 \immediate\closeout\LWR@quickfile
889 \end{warpprint}
```
### **34.2 lwarpmk.conf**

```
File lwarpmk.conf lwarpmk.conf is automatically (re-)created by the lwarp package when executing
                     pdflatex <project.tex>,
```
or similar for xelatex or lualatex, in print-document generation mode, which is the default unless the warpHTML option is given. lwarpmk.conf is then used by the utility lwarpmk.

An example lwarpmk.conf:

```
opsystem = "Unix" -- or "Windows"
latexname = "pdflatex" -- or "lualatex" or "xelatex"
sourcename = "projectname" -- your .tex source
homehtmlfilename = "index" -- or "projectname"
htmlfilename = "" -- or "projectname" if numbered HTML files
```

```
for PRINT output: 890 \begin{warpprint}
                891 \ifcsdef{LWR@quickfile}{}{\newwrite{\LWR@quickfile}}
```

```
892 \immediate\openout\LWR@quickfile=lwarpmk.conf
893 \ifbool{usingOSWindows}{
894 \immediate\write\LWR@quickfile{opsystem = "Windows"}
895 }{
896 \immediate\write\LWR@quickfile{opsystem = "Unix"}
897 }
898 \ifPDFTeX
899 \immediate\write\LWR@quickfile{latexname = "pdflatex"}
900 \forallfi
901 \ifXeTeX
902 \immediate\write\LWR@quickfile{latexname = "xelatex"}
903 \fi
904 \ifLuaTeX
905 \immediate\write\LWR@quickfile{latexname = "lualatex"}
906 \fi
907 \immediate\write\LWR@quickfile{sourcename = "\jobname"}
908 \immediate\write\LWR@quickfile{%
909 homehtmlfilename = "\HomeHTMLFilename"%
910 }
911 \immediate\write\LWR@quickfile{htmlfilename = "\HTMLFilename"}
912 \immediate\write\LWR@quickfile{latexmk = "\ifbool{LWR@latexmk}{true}{false}"}
913 \immediate\write\LWR@quickfile{language = "\LWR@IndexLanguage"}
914 \immediate\write\LWR@quickfile{xdyfile = "\LWR@xdyFilename"}
915 \immediate\closeout\LWR@quickfile
916 \end{warpprint}
```
### **34.3 project.lwarpmkconf**

```
File project.lwarpmkconf A project-specific configuration file for lwarpmk.
```

```
917 \begin{warpprint}
918 \ifcsdef{LWR@quickfile}{}{\newwrite{\LWR@quickfile}}
919 \immediate\openout\LWR@quickfile=\jobname.lwarpmkconf
920 \ifbool{usingOSWindows}{
921 \immediate\write\LWR@quickfile{opsystem = "Windows"}
922 }{
923 \immediate\write\LWR@quickfile{opsystem = "Unix"}
924 }
925 \ifPDFTeX
926 \immediate\write\LWR@quickfile{latexname = "pdflatex"}
927 \fi
928 \ifXeTeX
929 \immediate\write\LWR@quickfile{latexname = "xelatex"}
930 \fi
931 \ifLuaTeX
932 \immediate\write\LWR@quickfile{latexname = "lualatex"}
933 \fi
934 \immediate\write\LWR@quickfile{sourcename = "\jobname"}
935 \immediate\write\LWR@quickfile{%
936 homehtmlfilename = "\HomeHTMLFilename"%
937 }
938 \immediate\write\LWR@quickfile{htmlfilename = "\HTMLFilename"}
939 \immediate\write\LWR@quickfile{latexmk = "\ifbool{LWR@latexmk}{true}{false}"}
940 \immediate\write\LWR@quickfile{language = "\LWR@IndexLanguage"}
941 \immediate\write\LWR@quickfile{xdyfile = "\LWR@xdyFilename"}
942 \immediate\closeout\LWR@quickfile
943 \end{warpprint}
```
### **34.4 lwarp.css**

```
File lwarp.css This is the base css layer used by lwarp.
```
This must be present both when compiling the project and also when distributing the HTML files.

```
944 \begin{warpprint}
945 \begin{filecontents*}{lwarp.css}
946 /*
947 CSS stylesheet for the LaTeX lwarp package
948 Copyright 2016-2018 Brian Dunn –- BD Tech Concepts LLC
949 */
950
```

```
952 /* a fix for older browsers: */
953 header, section, footer, aside, nav, main,
954 article, figure { display: block; }
955
956
957 A:link {color:#000080 ; text-decoration: none ; }
958 A:visited {color:#800000 ; }
959 A:hover {color:#000080 ; text-decoration: underline ;}
960 A:active {color:#800000 ; }
961
962 a.tocpart {display: inline-block ; margin-left: 0em ;
963 font-weight: bold ;}
964 a.tocchapter {display: inline-block ; margin-left: 0em ;
965 font-weight: bold ;}
966 a.tocsection {display: inline-block ; margin-left: 1em ;
967 text-indent: -.5em ; font-weight: bold ; }
968 a.tocsubsection {display: inline-block ; margin-left: 2em ;
969 text-indent: -.5em ; }
970 a.tocsubsubsection {display: inline-block ; margin-left: 3em ;
971 text-indent: -.5em ; }
972 a.tocparagraph {display: inline-block ; margin-left: 4em ;
973 text-indent: -.5em ; }
974 a.tocsubparagraph {display: inline-block ; margin-left: 5em ;
975 text-indent: -.5em ; }
976 a.tocfigure {margin-left: 0em}
977 a.tocsubfigure {margin-left: 2em}
978 a.toctable {margin-left: 0em}
979 a.tocsubtable {margin-left: 2em}
980 a.toctheorem {margin-left: 0em}
981 a.toclstlisting {margin-left: 0em}
982
983 body {
984 font-family: "DejaVu Serif", "Bitstream Vera Serif",
985 "Lucida Bright", Georgia, serif;
986 background: #FAF7F4 ;
987 color: black ;
988 margin:0em ;
989 padding:0em ;
990 font-size: 100% ;
991 line-height: 1.2 ;
992 }
993
994 p {margin: 1.5ex 0em 1.5ex 0em ;}
995 table p {margin: .5ex 0em .5ex 0em ;}
996
997 /* Holds a section number to add space between it and the name */
998 span.sectionnumber { margin-right: 0em }
999
1000 /* Inserted in front of index lines */
```

```
1001 span.indexitem {margin-left: 0em}
1002 span.indexsubitem {margin-left: 2em}
1003 span.indexsubsubitem {margin-left: 4em}
1004
1005 div.hidden, span.hidden { display: none ; }
1006
1007 kbd {
1008 font-family: "DejaVu Mono", "Bitstream Vera Mono", "Lucida Console",
1009 "Nimbus Mono L", "Liberation Mono", "FreeMono", "Andale Mono",
1010 "Courier New", monospace;
1011 font-size: 100% ;
1012 }
1013
1014 pre { padding: 3pt ; }
1015
1016 span.strong { font-weight: bold; }
1017
1018 span.textmd { font-weight: normal; }
1019
1020 span.textsc { font-variant: small-caps; }
1021
1022 span.textsl { font-style: oblique; }
1023
1024 span.textup { font-variant: normal; }
1025
1026 span.textrm {
1027 font-family: "DejaVu Serif", "Bitstream Vera Serif",
1028 "Lucida Bright", Georgia, serif;
1029 }
1030
1031 span.textsf {
1032 font-family: "DejaVu Sans", "Bitstream Vera Sans",
1033 Geneva, Verdana, sans-serif ;
1034 }
1035
1036 span.textcircled { border: 1px solid black ; border-radius: 1ex ; }
1037
1038 span.underline {
1039 text-decoration: underline ;
1040 text-decoration-skip ;
1041 }
1042
1043
1044 /* For realscripts */
1045 .supsubscript {
1046 display: inline-block;
1047 text-align:left ;
1048 }
1049
1050 .supsubscript sup,
```

```
1051 .supsubscript sub {
1052 position: relative;
1053 display: block;
1054 font-size: .5em;
1055 line-height: 1;
1056 }
1057
1058 .supsubscript sup {
1059 top: .5em;
1060 }
1061
1062 .supsubscript sub {
1063 top: .5em;
1064 }
1065
1066 span.attribution {
1067 margin-left: 1em ; font-size: 80% ; font-variant: small-caps;
1068 }
1069
1070 span.citetitle {
1071 margin-left: 1em ; font-size: 80% ; font-style: oblique;
1072 }
1073
1074 span.poemtitle {
1075 font-size: 120% ; font-weight: bold;
1076 }
1077
1078 pre.tabbing {
1079 font-family: "Linux Libertine Mono O", "Lucida Console",
1080 "Droid Sans Mono", "DejaVu Mono", "Bitstream Vera Mono",
1081 "Liberation Mono", "FreeMono", "Andale Mono",
1082 "Nimbus Mono L", "Courier New", monospace;
1083 }
1084
1085 blockquote {
1086 margin-left: 0px ;
1087 margin-right: 0px ;
1088 }
1089
1090 /* quotchap is for the quotchap package */
1091 div.quotchap {
1092 font-style: oblique ;
1093 overflow-x: auto ;
1094 margin-left: 2em ;
1095 margin-right: 2em ;
1096 }
1097
1098 blockquote p, div.quotchap p {
1099 line-height: 1.5;
1100 text-align: left ;
```

```
1101 font-size: .85em ;
1102 margin-left: 3em ;
1103 margin-right: 3em ;
1104 }
1105
1106 /* qauthor is for the quotchap package */
1107 div.qauthor {
1108 display: block ;
1109 text-align: right ;
1110 margin-left: auto ;
1111 margin-right: 2em ;
1112 font-size: 80% ;
1113 font-variant: small-caps;
1114 }
1115
1116 div.qauthor p {
1117 text-align: right ;
1118 }
1119
1120 blockquotation {
1121 margin-left: 0px ;
1122 margin-right: 0px ;
1123 }
1124
1125 blockquotation p {
1126 line-height: 1.5;
1127 text-align: left ;
1128 font-size: .85em ;
1129 margin-left: 3em ;<br>1130 margin-right: 3em
       margin-right: 3em ;
1131 }
1132
1133 div.epigraph, div.dictum {
1134 line-height: 1.2;
1135 text-align: left ;
1136 padding: 3ex 1em 0ex 1em ;
1137 /* margin: 3ex auto 3ex auto ; */ /* Epigraph centered */
1138 margin: 3ex 1em 3ex auto ; /* Epigraph to the right */
1139 /* margin: 3ex 1em 3ex 1em ; */ /* Epigraph to the left */
1140 font-size: .85em ;
1141 max-width: 27em ;
1142 }
1143
1144
1145
1146 div.epigraphsource, div.dictumauthor {
1147 text-align:right ;
1148 margin-left:auto ;
1149 /* max-width: 50% ; */
1150 border-top: 1px solid #A0A0A0 ;
```

```
1151 padding-bottom: 3ex ;
1152 line-height: 1.2;
1153 }
1154
1155 div.epigraph p, div.dictum p { padding: .5ex ; margin: 0ex ;}
1156 div.epigraphsource p, div.dictumauthor p { padding: .5ex 0ex 0ex 0ex ; margin: 0ex ;}
1157 div.dictumauthor { font-style:italic }
1158
1159
1160 /* lettrine package: */
1161 span.lettrine { font-size: 3ex ; float: left ; }
1162 span.lettrinetext { font-variant: small-caps ; }
1163
1164 /* ulem and soul packages: */
1165 span.uline {
1166 text-decoration: underline ;
1167 text-decoration-skip ;
1168 }
1169
1170 span.uuline {
1171 text-decoration: underline ;
1172 text-decoration-skip ;
1173 text-decoration-style: double ;
1174 }
1175
1176 span.uwave {
1177 text-decoration: underline ;
1178 text-decoration-skip ;
1179 text-decoration-style: wavy ;
1180 }
1181
1182 span.sout {
1183 text-decoration: line-through ;
1184 }
1185
1186 span.xout {
1187 text-decoration: line-through ;
1188 }
1189
1190 span.dashuline {
1191 text-decoration: underline ;
1192 text-decoration-skip ;
1193 text-decoration-style: dashed ;
1194 }
1195
1196 span.dotuline {
1197 text-decoration: underline ;
1198 text-decoration-skip ;
1199 text-decoration-style: dotted ;
1200 }
```
```
1201
1202 span.letterspacing { letter-spacing: .2ex ; }
1203
1204 span.capsspacing {
1205 font-variant: small-caps ;
1206 letter-spacing: .1ex ;
1207 }
1208
1209 span.highlight { background: #F8E800 ; }
1210
1211
1212
1213
1214 html body {
1215 margin: 0 ;
1216 line-height: 1.2;
1217 }
1218
1219
1220 body div {
1221 margin: 0ex;
1222 }
1223
1224
1225 h1, h2, h3, h4, h5, h6, span.paragraph, span.subparagraph
1226 {
1227 font-family: "Linux Libertine O", "Hoefler Text", "Garamond",
1228 "Bembo", "Janson", "TeX Gyre Pagella", "Palatino",
1229 "Liberation Serif", "Nimbus Roman No 9 L", "FreeSerif", Times,
1230 "Times New Roman", serif;
1231 font-style: normal ;
1232 font-weight: bold ;
1233 text-align: left ;
1234 }
1235
1236 h1 { /* title of the entire website, used on each page */
1237 text-align: center ;
1238 font-size: 2.5em ;
1239 padding: .4ex 0em 0ex 0em ;
1240 }
1241 h2 { font-size: 2.25em }
1242 h3 { font-size: 2em }
1243 h4 { font-size: 1.75em }
1244 h5 { font-size: 1.5em }
1245 h6 { font-size: 1.25em }
1246 span.paragraph {font-size: 1em ; font-variant: normal ;
1247 margin-right: 1em ; }
1248 span.subparagraph {font-size: 1em ; font-variant: normal ;
1249 margin-right: 1em ; }
1250
```

```
1251 div.minisec {
1252 font-family: "DejaVu Sans", "Bitstream Vera Sans",
1253 Geneva, Verdana, sans-serif ;
1254 font-style: normal ;
1255 font-weight: bold ;
1256 text-align: left ;
1257 }
1258
1259 /* Title of the file */
1260 h1 {
1261 margin: 0ex 0em 0ex 0em ;
1262 line-height: 1.3;
1263 text-align: center ;
1264 }
1265
1266 /* Part */
1267 h2 {
1268 margin: 1ex 0em 1ex 0em ;
1269 line-height: 1.3;
1270 text-align: center ;
1271 }
1272
1273 /* Chapter */
1274 h3 {
1275 margin: 3ex 0em 1ex 0em ;
1276 line-height: 1.3;
1277 }
1278
1279 /* Section */
1280 h4 {
1281 margin: 3ex 0em 1ex 0em ;
1282 line-height: 1.3;
1283 }
1284
1285 /* Sub-Section */
1286 h5 {
1287 margin: 3ex 0em 1ex 0em ;
1288 line-height: 1.3;
1289 }
1290
1291 /* Sub-Sub-Section */
1292 h6 {
1293 margin: 3ex 0em 1ex 0em ;
1294 line-height: 1.3;
1295 }
1296
1297
1298 div.titlepage {
1299 text-align: center ;
1300 }
```

```
1301
1302 .footnotes {
1303 font-size: .85em ;
1304 margin: 3ex 1em 0ex 1em ;
1305 padding-bottom: 1ex ;
1306 border-top: 1px solid silver ;
1307
}
1308
1309 .marginpar, .marginparblock {
1310 max-width:50%;
1311 float:right;
1312 text-align:left;
1313 margin: 1ex 0.5em 1ex 1em ;
1314 padding: 1ex 0.5em 1ex 0.5em ;
1315 font-size: 85% ;
1316 border-top: 1px solid silver ;
1317 border-bottom: 1px solid silver ;
1318 overflow-x: auto;
1319
}
1320
1321 .marginpar br { margin-bottom: 2ex ; }
1322
1323 div.marginblock, div.marginparblock {
1324 max-width:50%;
1325 float:right;
1326 text-align:left;
1327 margin: 1ex 0.5em 1ex 1em ;
1328 padding: 1ex 0.5em 1ex 0.5em ;
1329 overflow-x: auto;
1330
}
1331
1332 div.marginblock div.minipage,
1333 div.marginparblock div.minipage {
1334 display: block ;
1335 margin: Opt auto Opt auto;
1336
}
1337
1338 div.marginblock div.minipage p ,
1339 div.marginparblock div.minipage p
1340 { font-size: 85%}
1341
1342 div.marginblock br,
1343 div.marginparblock br
1344 { margin-bottom: 2ex ; }
1345
1346
1347 section.textbody div.footnotes{
1348 margin: 3ex 0em 0ex 0em ;
1349 border-bottom: 2px solid silver ;
1350
}
```

```
1351
1352 .footnoteheader {
1353 border-top: 2px solid silver ;
1354 margin-top: 3ex ;
1355 padding-top: 1ex ;
1356 font-weight: bold ;
1357 }
1358
1359 .mpfootnotes {
1360 text-align: left ;
1361 font-size: .85em ;
1362 margin-left: 1em ;
1363 border-top: 1px solid silver ;
1364 }
1365
1366 /* Remove footnote top border in the title page. */
1367 div.titlepage div.mpfootnotes {
1368 border-top: none ;
1369 }
1370
1371
1372
1373 ol {
1374 margin: 1ex 1em 1ex 0em;
1375 line-height: 1.2;
1376 }
1377
1378 ul, body dir, body menu {
1379 margin: 3ex 1em 3ex 0em;
1380 line-height: 1.2;
1381 }
1382
1383 li { margin: 0ex 0em 1ex 0em; }
1384
1385 html {
1386 margin: 0;
1387 padding: 0;
1388 }
1389
1390 .programlisting {
1391 font-family: "DejaVu Mono", "Bitstream Vera Mono", "Lucida Console",
1392 "Nimbus Mono L", "Liberation Mono", "FreeMono", "Andale Mono",
1393 "Courier New", monospace;
1394 margin: 1ex 0ex 1ex 0ex ;
1395 padding: .5ex 0pt .5ex 0pt ;
1396 overflow-x: auto;
1397 }
1398
1399 section.textbody>pre.programlisting {
1400 border-top: 1px solid silver ;
```

```
1401 border-bottom: 1px solid silver ;
1402 }
1403
1404
1405 .inlineprogramlisting {
1406 font-family: "DejaVu Mono", "Bitstream Vera Mono", "Lucida Console",
1407 "Nimbus Mono L", "Liberation Mono", "FreeMono", "Andale Mono",
1408 "Courier New", monospace;
1409 overflow-x: auto;
1410 }
1411
1412 span.listinglabel {
1413 display: inline-block ;
1414 font-size: 70% ;
1415 width: 4em ;
1416 text-align: right ;
1417 margin-right: 2em ;
1418 }
1419
1420 div.abstract {
1421 margin: 2em 5% 2em 5% ;
1422 padding: 1ex 1em 1ex 1em ;
1423 /* font-weight: bold ; */
1424 font-size: 90% ;
1425 text-align: left ;
1426 }
1427
1428 div.abstract dl {line-height:1.5;}
1429 div.abstract dt {color:#304070;}
1430
1431 div.abstracttitle{
1432 font-family: "URW Classico", Optima, "Linux Biolinum O",
1433 "Linux Libertine O", "Liberation Serif", "Nimbus Roman No 9 L",
1434 "FreeSerif", "Hoefler Text", Times, "Times New Roman", serif;
1435 font-weight:bold;
1436 font-size:1.25em;
1437 text-align: center ;
1438 }
1439
1440 span.abstractrunintitle{
1441 font-family: "URW Classico", Optima, "Linux Biolinum O",
1442 "Linux Libertine O", "Liberation Serif", "Nimbus Roman No 9 L",
1443 "FreeSerif", "Hoefler Text", Times, "Times New Roman", serif;
1444 font-weight:bold;
1445 }
1446
1447
1448 .verbatim {
1449 overflow-x: auto ;
1450 }
```

```
1451
1452 .alltt {
1453 overflow-x: auto ;
1454 }
1455
1456
1457 .bverbatim {
1458 margin: 1ex 0pt 1ex 0pt ;
1459 padding: .5ex 0pt .5ex 0pt ;
1460 overflow-x: auto ;
1461 }
1462
1463 .lverbatim {
1464 margin: 1ex 0pt 1ex 0pt ;
1465 padding: .5ex 0pt .5ex 0pt ;
1466 overflow-x: auto ;
1467 }
1468
1469 .fancyvrb {
1470 font-size:.85em ;
1471 margin: 3ex 0pt 3ex 0pt
1472 }
1473
1474 .fancyvrblabel {
1475 font-weight:bold;
1476 text-align: center ;
1477 }
1478
1479
1480 .verse {
1481 font-family: "Linux Libertine Mono O", "Lucida Console",
1482 "Droid Sans Mono", "DejaVu Mono", "Bitstream Vera Mono",
1483 "Liberation Mono", "FreeMono", "Andale Mono",
1484 "Nimbus Mono L", "Courier New", monospace;
1485 margin-left: 1em ;
1486 }
1487
1488
1489 div.singlespace { line-height: 1.2 ; }
1490 div.onehalfspace { line-height: 1.5 ; }
1491 div.doublespace { line-height: 2 ; }
1492
1493
1494 /* Word processor format output: */
1495 div.wpfigure { border: 1px solid red ; margin: .5ex ; padding: .5ex ; }
1496 div.wptable { border: 1px solid blue ; margin: .5ex ; padding: .5ex ; }
1497 div.wpminipage { border: 1px solid green ; margin: .5ex ; padding: .5ex ;}
1498
1499
1500
```

```
1501
1502 /* Minipage environments, vertically aligned to top, center, bottom: */
1503 .minipage, .fminipage, .fcolorminipage {
1504 /* display: inline-block ; */
1505 /* Mini pages which follow each other will be tiled. */
1506 margin: .25em .25em .25em .25em;
1507 padding: .25em .25em .25em .25em;
1508 display: inline-flex;
1509 flex-direction: column ;
1510 overflow: auto;
1511 }
1512
1513 /* Paragraphs in the flexbox did not collapse their margins. */
1514 /* Have not yet researched this. */
1515 .minipage p {margin: .75ex 0em .75ex 0em ;}
1516
1517 .fboxBlock .minipage, .colorbox .minipage, .colorboxBlock .minipage,
1518 .fcolorbox .minipage, .fcolorboxBlock .minipage
1519 {border: none ; background: none;}
1520
1521 .fbox, .fboxBlock { border: 1px solid black ; }
1522
1523 .fbox, .fboxBlock, .fcolorbox, .fcolorboxBlock, .colorbox, .colorboxBlock,
1524 .fminipage, .fcolorminipage
1525 {display: inline-block}
1526
1527 .shadowbox, .shabox {
1528 border: 1px solid black;
1529 box-shadow: 3px 3px 3px #808080 ;
1530 border-radius: 0px ;
1531 padding: .4ex .3em .4ex .3em ;
1532 margin: 0pt .3ex 0pt .3ex ;
1533 display: inline-block ;
1534 }
1535
1536 .doublebox {
1537 border: 3px double black;
1538 border-radius: 0px ;
1539 padding: .4ex .3em .4ex .3em ;
1540 margin: 0pt .3ex 0pt .3ex ;
1541 display: inline-block ;
1542 }
1543
1544 .ovalbox, .Ovalbox {
1545 border: 1px solid black;
1546 border-radius: 1ex ;
1547 padding: .4ex .3em .4ex .3em ;
1548 margin: 0pt .3ex 0pt .3ex ;
1549 display: inline-block ;
1550 }
```

```
1551
1552 .Ovalbox { border-width: 2px ; }
1553
1554 .framebox {
1555 border: 1px solid black;
1556 border-radius: 0px ;
1557 padding: .3ex .2em 0ex .2em ;
1558 margin: 0pt .1ex 0pt .1ex ;
1559 display: inline-block ;
1560 }
1561
1562
1563 .mdframed {
1564 /* padding: 0ex ; */
1565 /* border: 1px solid blafck; */
1566 /* border-radius: 0px; */<br>1567   padding: 0ex:
       padding: 0ex ;
1568 margin: 3ex 5% 3ex 5% ;
1569 /* display: inline-block ; */
1570 }
1571
1572 .mdframed p { padding: 0ex .5em 0ex .5em ; }
1573
1574 .mdframed dl { padding: 0ex .5em 0ex .5em ; }
1575
1576 .mdframedtitle {
1577 padding: .5em ;
1578 display: block ;
1579 font-size: 130% ;
1580 margin-bottom: 1ex ;
1581 }
1582
1583 .mdframedsubtitle {
1584 padding: 0ex .5em 0ex .5em ;
1585 display: block ;
1586 font-size: 115% ;
1587 }
1588
1589 .mdframedsubsubtitle {
1590 padding: 0ex .5em 0ex .5em ;
1591 display: block ;
1592 }
1593
1594 .mdtheorem {
1595 padding: 0ex .5em 0ex .5em ;
1596 margin: 3ex 5% 3ex 5% ;
1597 /* display: inline-block ; */
1598 }
1599
1600
```

```
1601 /* framed package */
1602 .framed, pre.boxedverbatim, fcolorbox {
1603 margin: 3ex 0em 3ex 0em ;
1604 border: 1px solid black;
1605 border-radius: 0px ;
1606 padding: .3ex 1em 0ex 1em ;
1607 display: block ;
1608
}
1609
1610 .shaded {
1611 margin: 3ex 0em 3ex 0em ;
1612 padding: .3ex 1em .3ex 1em ;
1613 display: block ;
1614
}
1615
1616 . snugframed {<br>1617 margin: 36
       margin: 3ex 0em 3ex 0em ;
1618 border: 1px solid black;
1619 border-radius: 0px ;
1620 display: block ;
1621
}
1622
1623 .framedleftbar {
1624 margin: 3ex 0em 3ex 0em ;
1625 border-left: 3pt solid black;
1626 border-radius: 0px ;
1627 padding: .3ex .2em .3ex 1em ;
1628 display: block ;
1629
}
1630
1631 .framedtitle {
1632 margin: 0em ;
1633 padding: 0em ;
1634 font-size: 130%
1635
}
1636
1637 .framedtitle p { padding: .3em }
1638
1639
1640
1641 dl {
1642 margin: 1ex 2em 1ex 0em;
1643 line-height: 1.3;
1644
}
1645
1646 dl dt {
1647 margin-top: 1ex;
1648 margin-left: 1em ;
1649 font-weight: bold;
1650
}
```

```
1651
1652 dl dd p { margin-top: 0em; }
1653
1654
1655 nav {
1656 font-family: "URW Classico", Optima, "Linux Biolinum O",
1657 "DejaVu Sans", "Bitstream Vera Sans",
1658 Geneva, Verdana, sans-serif ;
1659 margin-bottom: 4ex ;
1660 }
1661
1662 nav p {
1663 line-height: 1.2 ;
1664 margin-top:.5ex ;
1665 margin-bottom:.5ex;
1666 font-size: .9em ;
1667 }
1668
1669
1670
1671 img, img.hyperimage, img.borderimage {
1672 max-width: 600px;
1673 border: 1px solid silver;
1674 box-shadow: 3px 3px 3px #808080 ;
1675 padding: .5% ;
1676 margin: .5% ;
1677 background: none ;
1678 }
1679
1680 img.inlineimage{
1681 padding: 0px ;
1682 box-shadow: none ;
1683 border: none ;
1684 background: none ;
1685 margin: 0px ;
1686 display: inline-block ;
1687 border-radius: 0px ;
1688 }
1689
1690 img.logoimage{
1691 max-width: 300px ;
1692 box-shadow: 3px 3px 3px #808080 ;
1693 border: 1px solid black ;
1694 background:none ;
1695 padding:0 ;
1696 margin:.5ex ;
1697 border-radius: 10px ;
1698 }
1699
1700
```

```
1701 .section {
1702 /*
1703 To have each section float relative to each other:
1704 */
1705 /*
1706 display: block ;
1707 float: left ;
1708 position: relative ;
1709 background: white ;
1710 border: 1px solid silver ;
1711 padding: .5em ;
1712 */
1713 margin: 0ex .5em 0ex .5em ;
1714 padding: 0 ;
1715 }
1716
1717
1718 figure {
1719 margin: 3ex auto 3ex auto ;
1720 padding: 1ex 1em 1ex 1em ;
1721 overflow-x: auto ;
1722 }
1723
1724
1725 /* To automatically center images in figures: */
1726 /*
1727 figure img.inlineimage {
1728 margin: 0ex auto 0ex auto ;
1729 display: block ;
1730 }
1731 */
1732
1733 /* To automatically center minipages in figures: */
1734 /*
1735 figure div.minipage, figure div.minipage div.minipage {
1736 margin: 1ex auto 1ex auto ;
1737 display: block ;
1738 }
1739 */
1740
1741 figure div.minipage p { font-size: 85% ; }
1742
1743 figure.subfigure, figure.subtable {
1744 display: inline-block ; margin: 3ex 1em 3ex 1em ;
1745 }
1746
1747 figcaption .minipage { margin:0 ; padding: 0 }
1748
1749 div.minipage figure { border: none ; box-shadow: none ; }
1750
```

```
1751 div.floatrow { text-align: center; }
1752
1753 div.floatrow figure { display: inline-block ; margin: 1ex 2% ; }
1754
1755 div.floatfoot { font-size: .85em ;
1756 border-top: 1px solid silver ; line-height: 1.2 ; }
1757
1758 figcaption , .lstlistingtitle {
1759 font-size: .85em ;
1760 text-align: center ;
1761 font-weight: bold ;
1762 margin-top: 1ex ;
1763 margin-bottom: 1ex ;
1764 }
1765
1766 figure.subfigure figcaption, figure.subtable figcaption {
1767 border-bottom: none ; background: none ;
1768 }
1769
1770 div.nonfloatcaption {
1771 margin: 1ex auto 1ex auto ;
1772 font-size: .85em ;
1773 text-align: center ;
1774 font-weight: bold ;
1775 }
1776
1777 /* For a \RawCaption inside a minipage inside a figure's floatrow: */
1778 figure div.floatrow div.minipage figcaption {
1779 border: none ;
1780 background: none ;
1781 }
1782
1783
1784 table {
1785 margin: 1ex auto 1ex auto ;
1786 border-collapse: separate ;
1787 border-spacing: 0px ;
1788 line-height: 1.3 ;
1789 }
1790
1791 tr.hline td {border-top: 1px solid #808080 ; margin-top: 0ex ;
1792 margin-bottom: 0ex ; } /* for \hline */
1793
1794 tr.tbrule td {border-top: 1px solid black ; margin-top: 0ex ;
1795 margin-bottom: 0ex ; } /* for \toprule, \bottomrule */
1796
1797 td {padding: .5ex .5em .5ex .5em ;}
1798
1799 table td.tdl { text-align: left ; vertical-align: middle ; }
1800 table td.tdc { text-align: center ; vertical-align: middle ; }
```

```
1801 table td.tdat { text-align: center ; vertical-align: middle ; padding: 0px ; margin: 0px ; }
1802 table td.tdbang { text-align: center ; vertical-align: middle ; }
1803 table td.tdr { text-align: right ; vertical-align: middle ; }
1804 table td.tdp { text-align: left ; vertical-align: bottom ; }
1805 table td.tdm { text-align: left ; vertical-align: middle ; }
1806 table td.tdb { text-align: left ; vertical-align: top ; }
1807 table td.tdP { text-align: center ; vertical-align: bottom ; }
1808 table td.tdM { text-align: center ; vertical-align: middle ; }
1809 table td.tdB { text-align: center ; vertical-align: top ; }
1810
1811 table td.tvertbarl { border-left: 1px solid black }
1812 table td.tvertbarr { border-right: 1px solid black }
1813
1814
1815 /* for cmidrules: */
1816 table td.tdrule {
1817 border-top: 1px solid #A0A0A0 ;
1818 }
1819
1820 table td.tdrulel {
1821 border-top-left-radius:.5em ;
1822 border-top: 1px solid #A0A0A0 ;
1823 }
1824
1825 table td.tdruler {
1826 border-top-right-radius:.5em ;
1827 border-top: 1px solid #A0A0A0 ;
1828 }
1829
1830 table td.tdrulelr {
1831 border-top-left-radius:.5em ;
1832 border-top-right-radius:.5em ;
1833 border-top: 1px solid #A0A0A0 ;
1834 }
1835
1836
1837 /* Margins of paragraphs inside table cells: */
1838 td.tdp p , td.tdprule p , td.tdP p , td.tdPrule p { padding-top: 1ex ;
1839 padding-bottom: 1ex ; margin: 0ex ; }
1840 td.tdm p , td.tmbrule p , td.tdM p , td.tdMrule p { padding-top: 1ex ;
1841 padding-bottom: 1ex ; margin: 0ex ; }
1842 td.tdb p , td.tdbrule p , td.tdB p , td.tdBrule p { padding-top: 1ex ;
1843 padding-bottom: 1ex ; margin: 0ex ; }
1844
1845 td.tdp , td.tdprule , td.tdP , td.tdPrule
1846 { padding: 0ex .5em 0ex .5em ; }
1847 td.tdm , td.tdmrule , td.tdM , td.tdMrule
1848 { padding: 0ex .5em 0ex .5em ; }
1849 td.tdb , td.tdbrule , td.tdB , td.tdBrule
1850 { padding: 0ex .5em 0ex .5em ; }
```

```
1851
1852
1853 /* table notes: */
1854 .tnotes {
1855 margin: 0ex 5% 1ex 5% ;
1856 padding: 0.5ex 1em 0.5ex 1em;
1857 font-size:.85em;
1858 text-align: left ;
1859 }
1860
1861 .tnotes dl dt p {margin-bottom:0px;}
1862
1863 .tnoteitemheader {margin-right: 1em;}
1864
1865
1866 /* for colortbl and cell color */
1867 div.cellcolor {
1868 width: 100% ;
1869 padding: .5ex .5em .5ex .5em ;
1870 margin: -.5ex -.5em -.5ex -.5em ;
1871 }
1872
1873
1874 /* for bigdelim */
1875 .ldelim, .rdelim { font-size: 200% }
1876
1877
1878 /* center, flushleft, flushright environments */
1879 div.center{text-align:center;}
1880 div.center table {margin-left:auto;margin-right:auto;}
1881 div.flushleft{text-align:left;}
1882 div.flushleft table {margin-left:0em ; margin-right:auto;}
1883 div.flushright{text-align:right;}
1884 div.flushright table {margin-left:auto ; margin-right: 0em ;}
1885
1886
1887 /* Fancybox */
1888 div.Btrivlist table tr td { padding: .2ex 0em ; }
1889
1890
1891 /* program listing callouts: */
1892 span.callout {
1893 font-family: "DejaVu Sans", "Bitstream Vera Sans",
1894 Geneva, Verdana, sans-serif ;
1895 border-radius: .5em;
1896 background-color:black;
1897 color:white;
1898 padding:0px .25em 0px .25em;
1899 margin: 0 ;
1900 font-weight: bold;
```

```
1901 font-size:.72em ;
1902 }
1903
1904 div.programlisting pre.verbatim span.callout{
1905 font-size: .85em ;
1906 }
1907
1908
1909
1910
1911
1912 div.published
1913 {
1914 text-align: center ;
1915 font-variant: normal ;
1916 font-style: italic;<br>1917 font-size: 1em;
       font-size: 1em ;
1918 margin: 3ex 0em 3ex 0em ;
1919 }
1920
1921 div.subtitle
1922 {
1923 text-align: center ;
1924 font-variant: normal ;
1925 font-style: italic ;
1926 font-size: 1.25em ;
1927 margin: 3ex 0em 3ex 0em ;
1928 }
1929
1930 div.subtitle p { margin: 1ex ; }
1931
1932 div.author
1933 {
1934 font-variant: normal ;
1935 font-style: normal ;
1936 font-size: 1em ;
1937 margin: 3ex 0em 3ex 0em ;
1938 }
1939
1940 div.oneauthor {
1941 display: inline-block ;
1942 margin: 3ex 1em 0ex 1em ;
1943 }
1944
1945 /*
1946 div.author table {
1947 margin: 3ex auto 0ex auto ;
1948 background: none ;
1949 }
1950
```

```
1951 div.author table tbody tr td { padding: .25ex ; }
1952 */
1953
1954 span.affiliation {font-size: .85em ; font-variant: small-caps; }
1955
1956 div.titledate {
1957 text-align: center ;
1958 font-size: .85em ;
1959 font-style: italic;
1960 margin: 6ex 0em 6ex 0em ;
1961 }
1962
1963
1964 nav.topnavigation{
1965 text-align: left ;
1966 padding: 0.5ex 1em 0.5ex 1em ;<br>1967/* margin: 2ex 0em 3ex 0em : *
          margin: 2ex 0em 3ex 0em ; */
1968 margin: 0 ;
1969 border-bottom: 1px solid silver ;
1970 border-top: 1px solid silver ;
1971 clear:right ;
1972 }
1973
1974 nav.botnavigation{
1975 text-align: left ;
1976 padding: 0.5ex 1em 0.5ex 1em ;
1977 /* margin: 3ex 0em 2ex 0em ; */
1978 margin: 0 ;
1979 border-top: 1px solid silver ;
1980 border-bottom: 1px solid silver ;
1981 clear:right ;
1982 }
1983
1984
1985 header{
1986 line-height: 1.2 ;
1987 font-size: 1em ;
1988 /* border-bottom: 2px solid silver ; */
1989 margin: 0px ;
1990 padding: 0ex 1em 0ex 1em ;
1991 text-align:center ;
1992 }
1993
1994 header p {margin:0ex;padding:4ex 0em 2ex 0em ;text-align:center;}
1995
1996
1997 footer{
1998 font-size: .85em ;
1999 line-height: 1.2 ;
2000 margin-top: 1ex ;
```

```
2001 border-top: 2px solid silver ;
2002 padding: 2ex 1em 2ex 1em ;
2003 clear:right ;
2004 text-align:left ;
2005 }
2006
2007
2008 a.linkhome { font-weight:bold ; font-size: 1em ;}
2009
2010
2011 div.lateximagesource { padding: 0px ; margin: 0px ; display: none; }
2012
2013 img.lateximage{
2014 padding: 0px 0px 0px 0px ;
2015 box-shadow: none ;
2016 border: none ;
2017 background: none ;
2018 margin: 0px 0px -.15ex 0px ;
2019 /* pdfcrop leaves a slight margin, adjust to baseline */
2020 max-width: 100% ;
2021 border-radius: 0ex ;
2022 border: none ;
2023 }
2024
2025
2026
2027 nav.sidetoc {
2028 font-family: "DejaVu Serif", "Bitstream Vera Serif",
2029 "Lucida Bright", Georgia, serif;
2030 float:right ;
2031 width: 20%;
2032 border-left: 1px solid silver;
2033 border-top: 1px solid silver;
2034 border-bottom: 1px solid silver;
2035 /* border-top: 2px solid #808080 ; */
2036 background: #FAF7F4 ;
2037 padding: 2ex 0em 2ex 1em ;
2038 margin: 0ex 0em 2ex 1em ;
2039 font-size:.9em ;
2040 border-radius: 20px 0px 0px 20px ;
2041 }
2042
2043 div.sidetoccontents {
2044 /* border-top: 1px solid silver ; */
2045 overflow-y: auto ;
2046 width: 100% ;
2047 text-align: left ;
2048 }
2049
2050
```

```
2051 nav.sidetoc p {line-height:1.2 ; margin: 1ex .5em 1ex .5em ;
2052 text-indent: 0 ; }
2053
2054 nav.sidetoc p a {color:black ; font-size: .7em ;}
2055
2056 div.sidetoctitle {font-size: 1.2em; font-weight:bold; text-align:center;
2057 border-bottom: 1px solid silver ; }
2058
2059 nav.sidetoc a:hover {text-decoration: underline ; }
2060
2061
2062
2063 section.textbody { margin: 0ex 1em 0ex 1em ;}
2064
2065
2066 div.multicolsheading { -webkit-column-span: all;
2067 -moz-column-span: all; column-span: all; }
2068 div.multicols { -webkit-columns: 3 380px ;
2069 -moz-columns: 3 380px ; columns: 3 380px ; }
2070 div.multicols p {margin-top: 0ex}
2071
2072
2073
2074 /* Used to support algorithmicx: */
2075 span.floatright { float: right ; }
2076
2077
2078
2079
2080 /* Native LaTeX theorems: */
2081
2082 .theoremcontents { font-style: italic; margin-top: 3ex ; margin-bottom: 3ex ; }
2083 .theoremlabel { font-style: normal; font-weight: bold ; margin-right: .5em ; }
2084
2085
2086 /* theorem, amsthm, and ntheorem packages */
2087
2088 span.theoremheader,
2089 span.theoremheaderplain,
2090 span.theoremheaderdefinition,
2091 span.theoremheaderbreak,
2092 span.theoremheadermarginbreak,
2093 span.theoremheaderchangebreak,
2094 span.theoremheaderchange,
2095 span.theoremheadermargin
2096 {
2097 font-style:normal ; font-weight: bold ; margin-right: 1em ;
2098 }
2099
2100 span.amsthmnameplain,
```

```
2101 span.amsthmnamedefinition,
2102 span.amsthmnumberplain,
2103 span.amsthmnumberdefinition
2104 {
2105 font-style:normal ; font-weight: bold ;
2106 }
2107
2108
2109 span.amsthmnameremark,
2110 span.amsthmnumberremark
2111 {font-style:italic ; font-weight: normal ; }
2112
2113
2114 span.amsthmnoteplain,
2115 span.amsthmnotedefinition
2116 {font-style:normal ;}
2117
2118
2119 span.theoremheaderremark,
2120 span.theoremheaderproof,
2121 span.amsthmproofname
2122 {font-style:italic ; font-weight: normal ; margin-right: 1em ; }
2123
2124 span.theoremheadersc
2125 {
2126 font-style:normal ;
2127 font-variant: small-caps ;
2128 font-weight: normal ;
2129 margin-right: 1em ;
2130 }
2131
2132 .theoremendmark {float:right}
2133
2134 div.amsthmbodyplain, div.theorembodyplain, div.theorembodynonumberplain,
2135 div.theorembodybreak, div.theorembodynonumberbreak,
2136 div.theorembodymarginbreak,
2137 div.theorembodychangebreak,
2138 div.theorembodychange,
2139 div.theorembodymargin
2140 {
2141 font-style:italic;
2142 margin-top: 3ex ; margin-bottom: 3ex ;
2143 }
2144
2145 div.theorembodydefinition, div.theorembodyremark, div.theorembodyproof,
2146 div.theorembodyplainupright, nonumberplainuprightsc,
2147 div.amsthmbodydefinition, div.amsthmbodyremark,
2148 div.amsthmproof
2149 {
2150 font-style: normal ;
```

```
2151 margin-top: 3ex ; margin-bottom: 3ex ;
2152 }
2153
2154 span.amsthmnoteremark {}
2155
2156
2157
2158 /*
2159 For CSS LaTeX and related logos:
2160 Based on:
2161 http://edward.oconnor.cx/2007/08/tex-poshlet
2162 http://nitens.org/taraborelli/texlogo
2163 */
2164
2165 .latexlogofont {
2166 font-family: "Linux Libertine 0", "Nimbus Roman No 9 L",<br>2167       "FreeSerif", "Hoefler Text", Times, "Times New Roman"
           "FreeSerif", "Hoefler Text", Times, "Times New Roman", serif;
2168 font-variant: normal ;
2169 }
2170
2171 .latexlogo {
2172 font-family: "Linux Libertine O", "Nimbus Roman No 9 L",
2173 "FreeSerif", "Hoefler Text", Times, "Times New Roman", serif;
2174 letter-spacing: .03em ;
2175 font-size: 1.1em;
2176 }
2177
2178 .latexlogo sup {
2179 text-transform: uppercase;
2180 letter-spacing: .03em ;
2181 font-size: 0.85em;
2182 vertical-align: 0.15em;
2183 margin-left: -0.36em;
2184 margin-right: -0.15em;
2185 }
2186
2187 .latexlogo sub {
2188 text-transform: uppercase;
2189 vertical-align: -0.5ex;
2190 margin-left: -0.1667em;
2191 margin-right: -0.125em;
2192 font-size: 1em;
2193 }
2194
2195 .xetexlogo {
2196 font-family: "Linux Libertine O", "Nimbus Roman No 9 L",
2197 "FreeSerif", "Hoefler Text", Times, "Times New Roman", serif;
2198 letter-spacing: .03em ;
2199 font-size: 1.1em;
2200 }
```

```
2201
2202 /* A smaller gap between Xe and Tex v.s. LaTeX: */
2203 .xetexlogo sub {
2204 text-transform: uppercase;
2205 vertical-align: -0.5ex;
2206 margin-left: -0.0667em;
2207 margin-right: -0.2em;
2208 font-size: 1em;
2209 letter-spacing: .03em ;
2210 }
2211
2212 /* A large gap between Xe and LaTeX v.s. TeX: */
2213 .xelatexlogo sub {
2214 text-transform: uppercase;
2215 vertical-align: -0.5ex;
2216 margin-left: -0.0667em;
2217 margin-right: -.05em;
2218 font-size: 1em;
2219 letter-spacing: .03em ;
2220 }
2221
2222 .amslogo {
2223 font-family: "TeXGyreChorus","URW Chancery L",
2224 "Apple Chancery","ITC Zapf Chancery","Monotype Corsiva",
2225 "Linux Libertine O", "Nimbus Roman No 9 L", "FreeSerif",
2226 "Hoefler Text", Times, "Times New Roman", serif;
2227 font-style: italic;
2228 }
2229
2230 .lyxlogo {
2231 font-family: "URW Classico", Optima, "Linux Biolinum O",
2232 "DejaVu Sans", "Bitstream Vera Sans", Geneva,
2233 Verdana, sans-serif ;
2234 }
2235
2236
2237
2238
2239 /* Only display top and bottom navigation if a small screen: */
2240 /* Hide the sidetoc if a small screen: */
2241 nav.topnavigation { display:none; }
2242 nav.botnavigation { display:none; }
2243
2244 @media screen and (max-width: 45em) {
2245 /* nav.sidetoc {display:none;} */
2246 nav.sidetoc {
2247 float: none ;
2248 width: 100% ;
2249 margin: 5ex 0px 5ex 0px ;
2250 padding: 0 ;
```

```
2251 border-radius: 0 ;
2252 border-bottom: 1px solid black ;
2253 border-top: 1px solid black ;
2254 box-shadow: none ;
2255 }
2256 /* nav.topnavigation { display:block } */
2257 nav.botnavigation { display:block }
2258 .marginpar {
2259 max-width: 100%;
2260 float: none;
2261 display:block ;
2262 margin: 1ex 1em 1ex 1em ;
2263 }
2264 }
2265
2266 @media print {
2267 body {
2268 font-family: "Linux Libertine O",
2269 "DejaVu Serif", "Bitstream Vera Serif",
2270 "Liberation Serif", "Nimbus Roman No 9 L",
2271 "FreeSerif", "Hoefler Text", Times, "Times New Roman", serif;
2272 }
2273 nav.sidetoc { display:none; }
2274 nav.topnavigation { display: none; }
2275 nav.botnavigation { display: none; }
2276 }
2277
2278 @media handheld {
2279 nav.sidetoc { display:none; }
2280 nav.topnavigation { display:block }
2281 nav.botnavigation { display:block }
2282 }
2283
2284 @media projection {
2285 nav.sidetoc { display:none; }
2286 nav.topnavigation { display:block }
2287 nav.botnavigation { display:block }
2288 }
2289 \end{filecontents*}
2290 % \end{Verbatim}% for syntax highlighting
2291 \end{warpprint}
```
## **34.5 lwarp\_sagebrush.css**

File lwarp\_sagebrush.css An optional css which may be used for a semi-modern appearance.

If used, this must be present both when compiling the project and also when distributing the HTML files.

```
2292 \begin{warpprint}
2293 \begin{filecontents*}{lwarp_sagebrush.css}
2294 @import url("lwarp.css") ;
2295
2296
2297 A:link {color:#105030 ; text-decoration: none ; }
2298 A:visited {color:#705030 ; text-shadow:1px 1px 2px #a0a0a0;}
2299 A:hover {color:#006000 ; text-decoration: underline ; text-shadow:0px 0px 2px #a0a0a0;}
2300 A:active {color:#00C000 ; text-shadow:1px 1px 2px #a0a0a0;}
2301
2302
2303
2304 h1, h2, h3, h4, h5, h6, span.paragraph, span.subparagraph
2305 {
2306 font-family: "URW Classico", Optima, "Linux Biolinum O",
2307 "Linux Libertine O", "Liberation Serif",
2308 "Nimbus Roman No 9 L", "FreeSerif",
2309 "Hoefler Text", Times, "Times New Roman", serif;
2310 font-variant: small-caps ;
2311 font-weight: normal ;
2312 color: #304070 ;
2313 text-shadow: 2px 2px 3px #808080;
2314 }
2315
2316 h1 { /* title of the entire website, used on each page */
2317 font-variant: small-caps ;
2318 color: #304070 ;
2319 text-shadow: 2px 2px 3px #808080;
2320 background-color: #F7F7F0 ;
2321 background-image: linear-gradient(to bottom, #F7F7F0, #C0C0C4);
2322 }
2323
2324 h1 {
2325 border-bottom: 1px solid #304070;
2326 border-top: 2px solid #304070;
2327 }
2328
2329 h2 {
2330 border-bottom: 1px solid #304070;
2331 border-top: 2px solid #304070;
2332 background-color: #F7F7F0 ;
2333 background-image: linear-gradient(to bottom, #F7F7F0, #DAD0C0);
2334 }
2335
2336
2337
```

```
2338 div.abstract {
2339 background: #f5f5eb ;
2340 background-image: linear-gradient(to bottom, #f5f5eb, #C8C8B8);
2341
2342 border: 1px solid silver;
2343 border-radius: 1em ;
2344 }
2345
2346 div.abstract dl {line-height:1.5;}
2347 div.abstract dt {color:#304070;}
2348
2349 div.abstracttitle{
2350 font-family: "URW Classico", Optima, "Linux Biolinum O",
2351 "Linux Libertine O", "Liberation Serif", "Nimbus Roman No 9 L",
2352 "FreeSerif", "Hoefler Text", Times, "Times New Roman", serif;
2353 font-weight:bold;
2354 font-variant: small-caps ;
2355 font-size:1.5em;
2356 border-bottom: 1px solid silver ;
2357 color: #304070 ;
2358 text-align: center ;
2359 text-shadow: 1px 1px 2px #808080;
2360 }
2361
2362 span.abstractrunintitle{
2363 font-family: "URW Classico", Optima, "Linux Biolinum O",
2364 "Linux Libertine O", "Liberation Serif", "Nimbus Roman No 9 L",
2365 "FreeSerif", "Hoefler Text", Times, "Times New Roman", serif;
2366 font-weight:bold;
2367 }
2368
2369
2370 div.epigraph, div.dictum {
2371 background: #f5f5eb ;
2372 background-image: linear-gradient(to bottom, #f5f5eb, #C8C8B8);
2373
2374 border: 1px solid silver ;
2375 border-radius: 1ex ;
2376 box-shadow: 3px 3px 3px #808080 ;
2377 }
2378
2379
2380 .example {
2381 background-color: #f5f5eb ;
2382 background-image: linear-gradient(to bottom, #f5f5eb, #C8C8B8);
2383
2384 }
2385
2386 div.exampletitle{
2387 font-family: "URW Classico", Optima, "Linux Biolinum O",
```

```
2388 "Linux Libertine O", "Liberation Serif", "Nimbus Roman No 9 L",
2389 "FreeSerif", "Hoefler Text", Times, "Times New Roman", serif;
2390 font-weight:bold;
2391 font-variant: small-caps ;
2392 border-bottom: 1px solid silver ;
2393 color: #304070 ;
2394 text-align: center ;
2395 text-shadow: 1px 1px 2px #808080;
2396 }
2397
2398
2399 .sidebar {
2400 background-color: #f5f5eb ;
2401 background-image: linear-gradient(to bottom, #f5f5eb, #C8C8B8);
2402
2403 }
2404
2405 div.sidebartitle{
2406 font-family: "URW Classico", Optima, "Linux Biolinum O",
2407 "Linux Libertine O", "Liberation Serif", "Nimbus Roman No 9 L",
2408 "FreeSerif", "Hoefler Text", Times, "Times New Roman", serif;
2409 font-weight:bold;
2410 font-variant: small-caps ;
2411 border-bottom: 1px solid silver ;
2412 color: #304070 ;
2413 text-align: center ;
2414 text-shadow: 1px 1px 2px #808080;
2415 }
2416
2417
2418 .fancyvrblabel {
2419 font-family: "URW Classico", Optima, "Linux Biolinum O",
2420 "Linux Libertine O", "Liberation Serif", "Nimbus Roman No 9 L",
2421 "FreeSerif", "Hoefler Text", Times, "Times New Roman", serif;
2422 font-weight:bold;
2423 font-variant: small-caps ;
2424 font-size: 1.5em ;
2425 color: #304070 ;
2426 text-align: center ;
2427 text-shadow: 1px 1px 2px #808080;
2428 }
2429
2430 div.minipage {
2431 background-color: #eeeee7 ;
2432 border: 1px solid silver ;
2433 border-radius: 1ex ;
2434 }
2435
2436 div.framebox div.minipage {border:none ; background:none}
2437
```

```
2438 section.textbody > div.minipage {
2439 box-shadow: 3px 3px 3px #808080 ;
2440 }
2441
2442 div.fboxBlock div.minipage { box-shadow: none ; }
2443
2444 .framed .minipage , .framedleftbar .minipage {
2445 border: none ;
2446 background: none ;
2447 padding: 0ex ;
2448 margin: 0ex ;
2449 }
2450
2451 figure.figure .minipage, figcaption .minipage { border: none; }
2452
2453 div.marginblock div.minipage ,
2454 div.marginparblock div.minipage
2455 { border: none; }
2456
2457 figure , div.marginblock {
2458 background-color: #eeeee7 ;
2459 border: 1px solid silver ;
2460 border-radius: 1ex ;
2461 box-shadow: 3px 3px 3px #808080 ;
2462 }
2463
2464 figure figure {
2465 border: 1px solid silver ;
2466 margin: 0em ;
2467 box-shadow: none ;
2468 }
2469
2470 /*
2471 figcaption {
2472 border-top: 1px solid silver ;
2473 border-bottom: 1px solid silver ;
2474 background-color: #e8e8e8 ;
2475 }
2476 */
2477
2478
2479 div.table {
2480 box-shadow: 3px 3px 3px #808080 ;
2481 }
2482
2483 /*
2484 .tnotes {
2485 background: #e8e8e8;
2486 border: 1px solid silver;
2487 }
```

```
2488 */
2489
2490
2491 nav.topnavigation{
2492 background-color: #b0b8b0 ;
2493 background-image: linear-gradient(to bottom,#e0e0e0,#b0b8b0) ;
2494 }
2495
2496 nav.botnavigation{
2497 background-color: #b0b8b0 ;
2498 background-image: linear-gradient(to top,#e0e0e0,#b0b8b0) ;
2499 }
2500
2501
2502
2503 header{
2504 background-color: #F7F7F0 ;
2505 background-image: linear-gradient(to top, #F7F7F0, #b0b8b0);
2506 }
2507
2508 footer{
2509 background-color: #F7F7F0 ;
2510 background-image: linear-gradient(to bottom, #F7F7F0, #b0b8b0);
2511 }
2512
2513
2514
2515 nav.sidetoc {
2516 background-color: #F7F7F0 ;
2517 background-image: linear-gradient(to bottom, #F7F7F0, #C0C0C0);
2518 box-shadow: 3px 3px 3px #808080 ;
2519 border-radius: 0px 0px 0px 20px ;
2520 }
2521
2522 div.sidetoctitle {color: #304070 ; }
2523
2524 nav.sidetoc a:hover {
2525 color:#006000 ;
2526 text-decoration: none ;
2527 text-shadow:0px 0px 2px #a0a0a0;
2528 }
2529
2530
2531 @media screen and (max-width: 45em) {
2532 nav.sidetoc { border-radius: 0 ; }
2533 }
2534
2535
2536 \end{filecontents*}
2537 % \end{Verbatim}% for syntax highlighting
```
\end{warpprint}

### **34.6 lwarp\_formal.css**

File lwarp\_formal.css An optional css which may be used for a more formal appearance.

If used, this must be present both when compiling the project and also when distributing the HTML files.

```
2539 \begin{warpprint}
2540 \begin{filecontents*}{lwarp_formal.css}
2541 @import url("lwarp.css") ;
2542
2543
2544
2545 A:link {color:#802020 ; text-decoration:none; }
2546 A:visited {color:#802020 ; text-shadow:none ;}
2547 A:hover {color:#400000 ; text-shadow:none ;}
2548 A:active {color:#C00000 ; text-shadow:none ;}
2549
2550
2551 body {
2552 font-family: "Linux Libertine O", "Hoefler Text", "Garamond",
2553 "Bembo", "Janson", "TeX Gyre Pagella", "Palatino",
2554 "Liberation Serif", "Nimbus Roman No 9 L", "FreeSerif", Times,
2555 "Times New Roman", serif;
2556 background: #fffcf5;
2557 }
2558
2559 span.textrm {
2560 font-family: "Linux Libertine O", "Hoefler Text", "Garamond",
2561 "Bembo", "Janson", "TeX Gyre Pagella", "Palatino",
2562 "Liberation Serif", "Nimbus Roman No 9 L", "FreeSerif", Times,
2563 "Times New Roman", serif;
2564 }
2565
2566 span.textsf {
2567 font-family: "DejaVu Sans", "Bitstream Vera Sans",
2568 Geneva, Verdana, sans-serif ;
2569 }
2570
2571
2572
2573 h1, h2, h3, h4, h5, h6, span.paragraph, span.subparagraph
2574 {
2575 font-family: "Linux Libertine O", "Hoefler Text", "Garamond",
2576 "Bembo", "Janson", "TeX Gyre Pagella", "Palatino",
```

```
2577 "Liberation Serif", "Nimbus Roman No 9 L", "FreeSerif", Times,
2578 "Times New Roman", serif;
2579 color: #800000 ;
2580 text-shadow: none ;
2581 }
2582
2583 h1, h2 {
2584 background-color: #fffcf5 ;
2585 background-image: none ;
2586 border-bottom: 1px solid #808080;
2587 border-top: 2px solid #808080;
2588 }
2589
2590 div.abstracttitle {
2591 font-family: "Linux Libertine O", "Hoefler Text", "Garamond",
2592 "Bembo", "Janson", "TeX Gyre Pagella", "Palatino",
2593 "Liberation Serif", "Nimbus Roman No 9 L", "FreeSerif", Times,
2594 "Times New Roman", serif;
2595 color: black ;
2596 text-shadow: none ;
2597 }
2598
2599 span.abstractrunintitle {
2600 font-family: "Linux Libertine O", "Hoefler Text", "Garamond",
2601 "Bembo", "Janson", "TeX Gyre Pagella", "Palatino",
2602 "Liberation Serif", "Nimbus Roman No 9 L", "FreeSerif", Times,
2603 "Times New Roman", serif;
2604 color: black ;
2605 text-shadow: none ;
2606 }
2607
2608 div.abstract { font-size: 100% }
2609
2610 .sidebar {
2611 background: #fffcf5;
2612 background-image: none ;
2613 margin: 2em 5% 2em 5%;
2614 padding: 0.5em 1em;
2615 border: none ;
2616 border-top : 1px solid silver;
2617 border-bottom : 1px solid silver;
2618 font-size: 90% ;
2619 }
2620
2621 div.sidebartitle{
2622 font-family: "Linux Libertine O", "Hoefler Text", "Garamond",
2623 "Bembo", "Janson", "TeX Gyre Pagella", "Palatino",
2624 "Liberation Serif", "Nimbus Roman No 9 L", "FreeSerif", Times,
2625 "Times New Roman", serif;
2626 color: #800000 ;
```

```
2627 text-shadow: none ;
2628 border: none ;
2629 }
2630
2631 .example {
2632 background: #fffcf5;
2633 background-image: none ;
2634 margin: 2em 5% 2em 5%;
2635 padding: 0.5em 1em;
2636 border: none ;
2637 border-top : 1px solid silver;
2638 border-bottom : 1px solid silver;
2639 }
2640
2641 div.exampletitle{
2642 font-family: "Linux Libertine O", "Hoefler Text", "Garamond",
2643 "Bembo", "Janson", "TeX Gyre Pagella", "Palatino",
2644 "Liberation Serif", "Nimbus Roman No 9 L", "FreeSerif", Times,
2645 "Times New Roman", serif;
2646 color: #800000 ;
2647 text-shadow: none ;
2648 border: none ;
2649 }
2650
2651 div.fancyvrblabel{
2652 font-family: "Linux Libertine O", "Hoefler Text", "Garamond",
2653 "Bembo", "Janson", "TeX Gyre Pagella", "Palatino",
2654 "Liberation Serif", "Nimbus Roman No 9 L", "FreeSerif", Times,
2655 "Times New Roman", serif;
2656 color: #800000 ;
2657 text-shadow: none ;
2658 border: none ;
2659 }
2660
2661
2662
2663 .verse {
2664 font-family: "Linux Libertine O", "Hoefler Text", "Garamond",
2665 "Bembo", "Janson", "TeX Gyre Pagella", "Palatino",
2666 "Liberation Serif", "Nimbus Roman No 9 L", "FreeSerif", Times,
2667 "Times New Roman", serif;
2668 }
2669
2670
2671 figure {
2672 margin: 3ex 5% 3ex 5% ;
2673 padding: 1ex 1em 1ex 1em ;
2674 background-color: #fffcf5 ;
2675 overflow-x: auto ;
2676 border: none ;
```

```
2677 /* border-top: 1px solid silver; */
2678 /* border-bottom: 1px solid silver; */
2679 }
2680
2681
2682 figcaption , .lstlisting {
2683 border: none ;
2684 /* border-top: 1px solid silver ; */
2685 /* border-bottom: 1px solid silver ; */
2686 background-color: #fffcf5 ;
2687 }
2688
2689 .tnotes {
2690 background: #fffcf5 ;
2691 }
2692
2693 .theorem {
2694 background: none ;
2695 }
2696
2697 .minipage {
2698 background-color: #fffcf5 ;
2699 border: none ;
2700 }
2701
2702 div.floatrow figure { border: none ; }
2703
2704 figure figure { border: none ; }
2705
2706
2707 nav.toc, nav.lof, nav.lot, nav.lol {
2708 font-family: "Linux Libertine O", "Hoefler Text", "Garamond",
2709 "Bembo", "Janson", "TeX Gyre Pagella", "Palatino",
2710 "Liberation Serif", "Nimbus Roman No 9 L", "FreeSerif", Times,
2711 "Times New Roman", serif;
2712 }
2713
2714 nav.sidetoc {
2715 font-family: "Linux Libertine O", "Hoefler Text", "Garamond",
2716 "Bembo", "Janson", "TeX Gyre Pagella", "Palatino",
2717 "Liberation Serif", "Nimbus Roman No 9 L", "FreeSerif", Times,
2718 "Times New Roman", serif;
2719 background-image: linear-gradient(to bottom, #fffcf5, #C0C0C0);
2720 border-radius: 0px 0px 0px 20px ;
2721 }
2722
2723 div.sidetoctitle{
2724 color: #800000 ;
2725 }
2726
```

```
2727 header{
2728 background-color: #e0e0e0 ;
2729 background-image: linear-gradient(to top, #fffcf5, #b0b0b0);
2730 text-align:center ;
2731 }
2732
2733 footer{
2734 background-color: #e0e0e0 ;
2735 background-image: linear-gradient(to bottom, #fffcf5, #b0b0b0);
2736 padding: 2ex 1em 2ex 1em ;
2737 clear:right ;
2738 text-align:left ;
2739 }
2740
2741 nav.botnavigation {
2742 background: #dedcd5 ;
2743 border-top: 1px solid black ;
2744 }
2745 \end{filecontents*}
2746 % \end{Verbatim}% for syntax highlighting
2747 \end{warpprint}
```
### **34.7 sample\_project.css**

File sample\_project.css The project-specific css file. Use with \CSSFilename.

If used, this must be present both when compiling the project and also when distributing the HTML files.

```
2748 \begin{warpprint}
2749 \begin{filecontents*}{sample_project.css}
2750 /* ( --- Start of project.css --- ) */
2751 /* ( --- A sample project-specific CSS file for lwarp --- ) */
2752
2753 /* Load default lwarp settings: */
2754 @import url("lwarp.css") ;
2755 /* or lwarp_formal.css, lwarp_sagebrush.css */
2756
2757 /* Project-specific CSS setting follow here. */
2758 /* . . . */
2759
2760 /* ( --- End of project.css --- ) */
2761 \end{filecontents*}
2762 % \end{Verbatim}% for syntax highlighting
2763 \end{warpprint}
```
# **34.8 lwarp.xdy**

File lwarp.xdy Used to modify the index for lwarp.

This must be present when compiling the project, but does not need to be present when distributing the resulting HTML files.

```
2764 \begin{warpprint}
2765 \begin{filecontents*}{lwarp.xdy}
2766 (require "tex/inputenc/latin.xdy")
2767 (merge-rule "\\PS *" "Postscript")
2768 (require "texindy.xdy")
2769 (require "page-ranges.xdy")
2770 (require "book-order.xdy")
2771 (require "page-ranges.xdy")
2772 (markup-locref :open "\hyperindexref{" :close "}")
2773 (define-location-class "arabic-page-numbers"
2774 ("arabic-numbers") :min-range-length 1)
2775 (define-location-class-order ("roman-page-numbers"
2776 "arabic-page-numbers"
2777 "alpha-page-numbers"
2778 "Roman-page-numbers"
2779 "Alpha-page-numbers"
2780 "see"
2781 "seealso"))
2782 \end{filecontents*}
2783 % \end{Verbatim}% for syntax highlighting
2784 \end{warpprint}
```
### **34.9 lwarp\_mathjax.txt**

File lwarp\_mathjax.txt Used by lwarp when using MATHJAX.

This must be present when compiling the project, but does not need to be present when distributing the resulting HTML files.

```
2785 \begin{warpprint}
2786 \begin{filecontents*}{lwarp_mathjax.txt}
2787 <!-- https://groups.google.com/forum/#!topic/
2788 mathjax-users/jUtewUcE2bY -->
2789 <script type="text/x-mathjax-config">
2790 MathJax.Hub.Register.StartupHook("TeX AMSmath Ready",function () {
2791 var seteqsectionDefault = {name: "", num: 0};
2792 var seteqsections = {}, seteqsection = seteqsectionDefault;
2793 var TEX = MathJax.InputJax.TeX, PARSE = TEX.Parse;
2794 var AMS = MathJax.Extension["TeX/AMSmath"];
```

```
2795 TEX.Definitions.Add({
2796 macros: {
2797 seteqsection: "mySection",
2798 seteqnumber: "mySetEqNumber"
2799 }
2800 });
2801
2802 PARSE.Augment({
2803 mySection: function (name) {
2804 seteqsection.num = AMS.number;
2805 var n = this.GetArgument(name);
2806 if (n === "") {
2807 seteqsection = seteqsectionDefault;
2808 } else {
2809 if (!seteqsections["_"+n])
2810 \text{seteq} = \{name:n, num:0\};2811 seteqsection = seteqsections["_"+n];
2812 }
2813 AMS.number = seteqsection.num;
2814 },
2815 mySetEqNumber: function (name) {
2816 var n = this.GetArgument(name);
2817 if (!n || !n.match(/^ *[0-9]+ *$/))
2818 n = ""; else n = parseInt(n)-1;
2819 <!-- $ syntax highlighting -->
2820 if (n === "" || n < 1)
2821 TEX.Error
2822 ("Argument to "+name+" should be a positive integer");
2823 AMS.number = n;<br>2824 }
2824 }
2825 });
2826 MathJax.Hub.Config({
2827 TeX: {
2828 equationNumbers: {
2829 formatTag: function (n)
2830 {return "("+(seteqsection.name+"."+n).replace(/^\./,"")+")"},
2831 formatID: function (n) {
2832 n = (seteqsection.name+'.'+n).replace
2833 \left(\frac{1}{\cdot}\right)^{18} \left( \frac{1}{\cdot}\right)^{18} (\left(\frac{1}{\cdot}\right)^{18}, \left(\frac{1}{\cdot}\right)^{18}, \left(\frac{1}{\cdot}\right)^{18}, \left(\frac{1}{\cdot}\right)^{18}, \left(\frac{1}{\cdot}\right)^{18}, \left(\frac{1}{\cdot}\right)^{18}, \left(\frac{1}{\cdot}\right)^{18}, \left(\frac{1}{\cdot}\right)^{18}, \left(\frac{1}{\cdot}\right)^{18}2834 return 'mjx-eqn-' + n;
2835 }
2836 }
2837 }
2838 });
2839 });
2840 </script>
2841
2842 <!-- http://docs.mathjax.org/en/latest/options/ThirdParty.html -->
2843 <script type="text/x-mathjax-config">
2844 MathJax.Ajax.config.path["Contrib"] =
```

```
2845 "https://cdn.mathjax.org/mathjax/contrib";
2846 </script>
2847
2848 <!-- https://github.com/burnpanck/MathJax-siunitx -->
2849
2850 <script type="text/x-mathjax-config">
2851 MathJax.Hub.Config({
2852 extensions: ["tex2jax.js","[siunitx]/siunitx.js"],
2853 jax: ["input/TeX","output/HTML-CSS"],
2854 tex2jax: {
2855 inlineMath: [["$","$"],["\\(","\\)"]] ,
2856 processClass: "tabbing|verse"
2857 },
2858 TeX: {extensions: ["AMSmath.js","AMSsymbols.js", "sinuitx.js"]}
2859 });
2860 MathJax.Ajax.config.path['siunitx'] = 'http://rawgit.com/burnpanck/MathJax-siunitx/master/';
2861 </script>
2862
2863 <script type="text/x-mathjax-config">
2864 MathJax.Hub.Config({
2865 TeX: {
2866 equationNumbers: {
2867 autoNumber: "AMS"
2868 }
2869 }
2870 });
2871 </script>
2872
2873 <!-- Alternative CDN provider: -->
2874 <script type="text/javascript" async
2875 src="https://cdnjs.cloudflare.com/ajax/libs/mathjax/2.7.1/MathJax.js?config=TeX-AMS_HTML-full">
2876 </script>
2877
2878 <!-- No longer supported after April 30, 2017: -->
2879 < I --2880 <script
2881 src="https://cdn.mathjax.org/mathjax/latest/MathJax.js?config=TeX-AMS_HTML-full">
2882 </script>
2883 -->
2884
2885 \end{filecontents*}
2886 % \end{Verbatim}% for syntax highlighting
2887 \end{warpprint}
```
# **34.10 lwarpmk option**

The following is only generated if the lwarpmk option was given to lwarp.

\begin{LWR@createlwarpmk}

Prog lwarpmk Creates a local copy of lwarpmk:

```
2889 \begin{filecontents*}{lwarpmk.lua}
2890 #!/usr/bin/env texlua
2891
2892 -- Copyright 2016-2018 Brian Dunn
2893
2894 -- Print the usage of the lwarpmk command:
2895
2896 printversion = "v0.48"
2897
2898 function printhelp ()
2899 print ("lwarpmk: Use lwarpmk -h or lwarpmk --help for help.") ;
2900 end
2901
2902 function printusage ()
2903 print ( [[
2904
2905 lwarpmk print [project]: Compile the print version if necessary.
2906 lwarpmk print1 [project]: Forced single compile of the print version.
2907 lwarpmk printindex [project]: Process the index for the print version.
2908 lwarpmk printglossary [project]: Process the glossary for the print version.
2909 lwarpmk html [project]: Compile the HTML version if necessary.
2910 lwarpmk html1 [project]: Forced single compile of the HTML version.
2911 lwarpmk htmlindex [project]: Process the index for the html version.
2912 lwarpmk htmlglossary [project]: Process the glossary for the html version.
2913 lwarpmk again [project]: Touch the source code to trigger recompiles.
2914 lwarpmk limages [project]: Process the "lateximages" created by lwarp.sty.
2915 lwarpmk pdftohtml [project]:
2916 For use with latexmk or a Makefile:
2917 Convert project_html.pdf to project_html.html and
2918 individual HTML files.
2919 lwarpmk clean [project]: Remove project.aux, .toc, .lof/t, .idx, .ind, .log, *_html_inc.*, .gl*
2920 lwarpmk cleanall [project]: Remove auxiliary files and also project.pdf, *.html
2921 lwarpmk -h: Print this help message.
2922 lwarpmk --help: Print this help message.
2923
2924 ]] )
2925 printconf ()
2926 end
2927
2928 -- Print the format of the configuration file lwarpmk.conf:
2929
```
```
2930 function printconf ()
2931 print ( [[
2932 An example lwarpmk.conf or <project>.lwarpmkconf project file:
2933 - -2934 opsystem = "Unix" (or "Windows")
2935 latexname = "pdflatex" (or "lualatex", or "xelatex")
2936 sourcename = "projectname" (the source-code filename w/o .tex)
2937 homehtmlfilename = "index" (or perhaps the project name)
2938 htmlfilename = "" (or "projectname" - filename prefix)
2939 latexmk = "false" (or "true" to use latexmk to build PDFs)
2940 languge = "english" (use a language supported by xindy)
2941 xdyfile = "lwarp.xdy" (or a custom file based on lwarp.xdy)
2942 - -2943 Filenames must contain only letters, numbers, underscore, or dash.
2944 Values must be in "quotes".
2945
2946 ]] ) ;
2947 end
2948
2949
2950 -- Split one large sourcefile into a number of files,
2951 -- starting with destfile.
2952 -- The file is split at each occurance of <!--|Start file|newfilename|*
2953
2954 function splitfile (destfile,sourcefile)
2955 print ("lwarpmk: Splitting " .. sourcefile .. " into " .. destfile) ;
2956 local sfile = io.open(sourcefile)
2957 io.output(destfile)
2958 for line in sfile:lines() do
2959 i,j,copen,cstart,newfilename = string.find (line,"(.*)|(.*)|(.*)|") ;
2960 if ( (i \text{--} = \text{nil}) and (copen == "<!--") and (cstart == "Start file")) then -- split the file
2961 io.output(newfilename) ;
2962 else -- not a splitpoint
2963 io.write (line .. "\n") ;
2964 end
2965 end - do
2966 io.close(sfile)
2967 end - function
2968
2969 -- Incorrect value, so print an error and exit.
2970
2971 function cvalueerror ( line, linenum , cvalue )
2972 print ( linenum .. " : " .. line ) ;
2973 print ("lwarpmk: incorrect variable value \"" .. cvalue .. "\" in lwarpmk.conf.\n" ) ;
2974 printconf () ;
2975 os.exit(1) ;
2976 end
2977
2978 -- Load settings from the project's "lwarpmk.conf" file:
2979
```

```
2980 function loadconf ()
2981 -- Default configuration filename:
2982 local conffile = "lwarpmk.conf"
2983 -- Optional configuration filename:
2984 if arg[2] ~= nil then conffile = arg[2]..".lwarpmkconf" end
2985 -- Default language:
2986 language = "english"
2987 -- Default xdyfile:
2988 xdyfile = "lwarp.xdy"
2989 -- Verify the file exists:
2990 if (lfs.attributes(conffile,"mode")==nil) then -- file not exists
2991 print("lwarpmk: " .. conffile .." does not exist.")
2992 print("lwarpmk: " .. arg[2] .. " does not appear to be a project name.\n")
2993 printhelp () ;
2994 os.exit(1) -- exit the entire lwarpmk script
2995 else -- file exists
2996 -- Read the file:
2997 print ("lwarpmk: Reading " .. conffile ..".")
2998 local cfile = io.open(conffile)
2999 -- Scan each line:
3000 local linenum = 0
3001 for line in cfile:lines() do -- scan lines
3002 linenum = linenum + 1
3003 i,j,cvarname,cvalue = string.find (line,"(\frac{N_w-1*}{N_s*}s*\"(\frac{N_w-1*}{N_s*}]*)\"") ;
3004 -- Error if incorrect enclosing characters:
3005 if ( i == nil ) then
3006 print ( linenum .. " : " .. line ) ;
3007 print ( "lwarpmk: Incorrect entry in " .. conffile ..".\n" ) ;
3008 printconf () ;
3009 os.exit(1) ;
3010 end
3011 if ( cvarname == "opsystem" ) then
3012 -- Verify choice of opsystem:
3013 if ( (cvalue == "Unix") or (cvalue == "Windows") ) then
3014 opsystem = cvalue
3015 else
3016 cvalueerror ( line, linenum , cvalue )
3017 end
3018 elseif ( cvarname == "latexname" ) then
3019 -- Verify choice of LaTeX compiler:
3020 if (
3021 (cvalue == "pdflatex") or
3022 (cvalue == "xelatex") or
3023 (cvalue == "lualatex")
3024 ) then
3025 latexname = cvalue
3026 else
3027 cvalueerror ( line, linenum , cvalue )
3028 end
3029 elseif ( cvarname == "sourcename" ) then sourcename = cvalue
```

```
3030 elseif ( cvarname == "homehtmlfilename" ) then homehtmlfilename = cvalue
3031 elseif ( cvarname == "htmlfilename" ) then htmlfilename = cvalue
3032 elseif ( cvarname == "latexmk" ) then latexmk = cvalue
3033 elseif ( cvarname == "language" ) then language = cvalue
3034 elseif ( cvarname == "xdyfile" ) then xdyfile = cvalue
3035 else
3036 print ( linenum .. " : " .. line ) ;
3037 print ("lwarpmk: Incorrect variable name \"" .. cvarname .. "\" in " .. conffile ..".\n" ) ;
3038 printconf () ;
3039 os.exit(1) ;
3040 end
3041 end - do scan lines
3042 io.close(cfile)
3043 end -- file exists
3044 -- Select some operating-system commands:
3045 if opsystem=="Unix" then -- For Unix / Linux / Mac OS:
3046 rmname = "rm"
3047 mvname = "mv"
3048 touchnamepre = "touch"
3049 touchnamepost = ""
3050 dirslash = \frac{11}{10}3051 opquote= "\'"
3052 elseif opsystem=="Windows" then -- For Windows
3053 rmname = "DEL"
3054 mvname = "MOVE"
3055 touchnamepre = "COPY /b"
3056 touchnamepost = "+,,"
3057 dirslash = "\\"
3058 opquote= "\""
3059 else print ( "lwarpmk: Select Unix or Windows for opsystem" )
3060 end --- for Windows
3061
3062 -- set xindycmd according to pdflatex vs xelatex/lualatex:
3063 if ( latexname == "pdflatex" ) then
3064 xindycmd = "texindy -C utf8"
3065 glossarycmd = "xindy -C utf8"
3066 else
3067 \times 100 = "xindy -M texindy -C utf8"
3068 glossarycmd = "xindy -C utf8"
3069 end
3070
3071 end -- loadconf
3072
3073
3074 function refreshdate ()
3075 os.execute(touchnamepre .. " " .. sourcename .. ".tex " .. touchnamepost)
3076 end
3077
3078
3079 -- Scan the LaTeX log file for the phrase "Rerun to get",
```

```
3080 -- indicating that the file should be compiled again.
3081 -- Return true if found.
3082
3083 function reruntoget (filesource)
3084 local fsource = io.open(filesource)
3085 for line in fsource:lines() do
3086 if ( string.find(line,"Rerun to get") ~= nil ) then
3087 io.close(fsource)
3088 return true
3089 end
3090 end
3091 io.close(fsource)
3092 return false
3093 end
3094
3095
3096 -- Compile one time, return true if should compile again.
3097 -- fsuffix is "" for print, "_html" for HTML output.
3098
3099 function onetime (fsuffix)
3100 print("lwarpmk: Compiling with " .. latexname .. " " .. sourcename..fsuffix)
3101 err = os.execute(
3102 -- "echo " ..
3103 latexname .. " " .. sourcename..fsuffix )
3104 if ( err ~= 0 ) then print ( "lwarpmk: Compile error.") ; os.exit(1) ; end
3105 return (reruntoget(sourcename .. fsuffix .. ".log") ) ;
3106 end
3107
3108
3109 -- Compile up to five times.
3110 -- fsuffix is "" for print, "_html" for HTML output
3111
3112 function manytimes (fsuffix)
3113 if onetime(fsuffix) == true then
3114 if onetime(fsuffix) == true then
3115 if onetime(fsuffix) == true then
3116 if onetime(fsuffix) == true then
3117 if onetime(fsuffix) == true then
3118 end end end end end
3119 end
3120
3121 -- Exit if the given file does not exist.
3122
3123 function verifyfileexists (filename)
3124 if (lfs.attributes ( filename , "modification" ) == nil ) then
3125 print ( "lwarpmk: " .. filename .. " not found." ) ;
3126 os.exit (1) ;
3127 end
3128 end
3129
```

```
3130
3131 -- Convert <project>_html.pdf into HTML files:
3132
3133 function pdftohtml ()
3134 -- Convert to text:
3135 print ("lwarpmk: Converting " .. sourcename
3136 .."_html.pdf to " .. sourcename .. "_html.html")
3137 os.execute("pdftotext -enc UTF-8 -nopgbrk -layout "
3138 .. sourcename .. "_html.pdf " .. sourcename .. "_html.html")
3139 -- Split the result into individual HTML files:
3140 splitfile (homehtmlfilename .. ".html" , sourcename .. "_html.html")
3141 end
3142
3143
3144 -- Remove auxiliary files:
3145
3146 function removeaux ()
3147 os.execute ( rmname .. " " ..
3148 sourcename ..".aux " .. sourcename .. "_html.aux " ..
3149 sourcename ..".toc " .. sourcename .. "_html.toc " ..
3150 sourcename ..".lof " .. sourcename .. "_html.lof " ..
3151 sourcename ..".lot " .. sourcename .. "_html.lot " ..
3152 sourcename ..".idx " .. sourcename .. "_html.idx " ..
3153 sourcename ..".ind " .. sourcename .. "_html.ind " ..
3154 sourcename ..".log " .. sourcename .. "_html.log " ..
3155 sourcename \ldots".gl* " .. sourcename \ldots "_html.gl* " ..
3156 "*_html_inc.*"
3157 )
3158 end
3159
3160
3161
3162 -- Create lateximages based on lateximages.txt:
3163 function createlateximages ()
3164 print ("lwarpmk: Creating lateximages.")
3165 local limagesfile = io.open("lateximages.txt")
3166 -- Create the lateximages directory, ignore error if already exists
3167 err = os.execute("mkdir lateximages")
3168 -- Scan lateximages.txt
3169 for line in limagesfile:lines() do
3170 -- lwimgpage is the page number in the PDF which has the image
3171 -- lwimgnum is the sequential lateximage number to assign for the image
3172 i,j,lwimgpage,lwimgnum = string.find (line,"|(.*)|(.*)|")
3173 -- For each entry:
3174 if ( (i~=nil) ) then
3175 -- Separate out the image into its own single-page pdf:
3176 err = os. execute(
3177 "pdfseparate -f " .. lwimgpage .. " -l " ..
3178 lwimgpage .. " " .. sourcename .."_html.pdf lateximagetemp-%d.pdf")
3179 -- Crop the image:
```

```
3180 err = os. execute(
3181 "pdfcrop lateximagetemp-" .. lwimgpage ..".pdf lateximage-" .. lwimgnum ..".pdf")
3182 if ( err ~= 0 ) then print ( "lwarpmk: File error.") ; os.exit(1) ; end
3183 -- Convert the image to svg:
3184 err = os.execute(
3185 "pdftocairo -svg lateximage-" .. lwimgnum ..".pdf lateximage-" .. lwimgnum ..".svg")
3186 if ( err ~= 0 ) then print ( "lwarpmk: File error.") ; os.exit(1) ; end
3187 -- Move the result into lateximages/:
3188 err = os.execute(
3189 mvname .. " lateximage-" .. lwimgnum ..".svg lateximages" .. dirslash )
3190 if ( err ~= 0 ) then print ( "lwarpmk: File error.") ; os.exit(1) ; end
3191 -- Remove the temporary files:
3192 err = os.execute(
3193 rmname .. " lateximage-" .. lwimgnum ..".pdf lateximagetemp-" .. lwimgpage ..".pdf")
3194 if ( err ~= 0 ) then print ( "lwarpmk: File error.") ; os.exit(1) ; end
3195 end
3196 end -- do
3197 io.close(limagesfile)
3198 end -- function
3199
3200
3201 -- Use latexmk to compile source and index:
3202 -- fsuffix is "" for print, or "_html" for HTML
3203 function compilelatexmk ( fsuffix )
3204 -- The recorder option is required to detect changes in <project>.tex
3205 -- while we are loading <project>_html.tex.
3206 err=os.execute ( "latexmk -pdf -dvi- -ps- -recorder "
3207 .. "-e "
3208 .. opquote
3209 .. "$makeindex = q/" -- $
3210 .. xindycmd
3211 .. " -M " .. xdyfile
3212 .. " -L " .. language .. " /"
3213 .. opquote
3214 .. " -pdflatex=\"" .. latexname .." %O %S\" "
3215 .. sourcename..fsuffix ..".tex" ) ;
3216 if ( err ~= 0 ) then print ( "lwarpmk: Compile error.") ; os.exit(1) ; end
3217 end
3218
3219
3220
3221 -- lwarpmk --version :
3222
3223 if (\arg[1] == "--version") then
3224 print ( "lwarpmk: " .. printversion )
3225
3226 else -- not --version
3227
3228 -- print intro:
3229
```

```
3230 print ("lwarpmk: " .. printversion .. " Automated make for the LaTeX lwarp package.")
3231
3232 -- lwarpmk print:
3233
3234 if arg[1] == "print" then
3235 loadconf ()
3236 if ( latexmk == "true" ) then
3237 compilelatexmk ("")
3238 print ("lwarpmk: Done.")
3239 else -- not latexmk
3240 verifyfileexists (sourcename .. ".tex") ;
3241 -- See if up to date:
3242 if (
3243 ( lfs.attributes ( sourcename .. ".pdf" , "modification" ) == nil ) or
3244 (
3245 lfs.attributes ( sourcename .. ".tex" , "modification" ) >
3246 lfs.attributes ( sourcename .. ".pdf" , "modification" )
3247 )
3248 ) then
3249 -- Recompile if not yet up to date:
3250 manytimes("")
3251 print ("lwarpmk: Done.") ;
3252 else
3253 print ("lwarpmk: " .. sourcename .. ".pdf is up to date.") ;
3254 end
3255 end -- not latexmk
3256
3257 elseif arg[1] == "print1" then
3258 loadconf ()
3259 verifyfileexists (sourcename .. ".tex") ;
3260 onetime("")
3261 print ("lwarpmk: Done.") ;
3262
3263 -- lwarp printindex:
3264 -- Compile the index then touch the source
3265 -- to trigger a recompile of the document:
3266
3267 elseif arg[1] == "primitive" then3268 loadconf ()
3269 print ("lwarpmk: Processing the index.")
3270 os.execute(
3271 xindycmd
3272 .. " -M " .. xdyfile
3273 .. " -L " .. language
3274 .. " " .. sourcename .. ".idx")
3275 print ("lwarpmk: Forcing an update of " .. sourcename ..".tex.")
3276 refreshdate ()
3277 print ("lwarpmk: " .. sourcename ..".tex is ready to be recompiled.")
3278 print ("lwarpmk: Done.")
3279
```

```
3280 -- lwarp printglossary:
3281 -- Compile the glossary then touch the source
3282 -- to trigger a recompile of the document:
3283
3284 elseif arg[1] == "printglossary" then
3285 loadconf ()
3286 print ("lwarpmk: Processing the glossary.")
3287
3288 os.execute(glossarycmd .. " -L " .. language .. " -I xindy -M " .. sourcename ..
3289 " -t " .. sourcename .. ".glg -o " .. sourcename .. ".gls "
3290 .. sourcename .. ".glo")
3291 print ("lwarpmk: Forcing an update of " .. sourcename ..".tex.")
3292 refreshdate ()
3293 print ("lwarpmk: " .. sourcename ..".tex is ready to be recompiled.")
3294 print ("lwarpmk: Done.")
3295
3296 -- lwarpmk html:
3297
3298 elseif arg[1] == "html" then3299 loadconf ()
3300 if ( latexmk == "true" ) then
3301 compilelatexmk ("_html")
3302 pdftohtml ()
3303 print ("lwarpmk: Done.")
3304 else -- not latexmk
3305 verifyfileexists ( sourcename .. ".tex" ) ;
3306 -- See if exists and is up to date:
3307 if (
3308 ( lfs.attributes ( homehtmlfilename .. ".html" , "modification" ) == nil ) or
3309 (
3310 lfs.attributes ( sourcename .. ".tex" , "modification" ) >
3311 lfs.attributes ( homehtmlfilename .. ".html" , "modification" )
3312 )
3313 ) then
3314 -- Recompile if not yet up to date:
3315 manytimes("_html")
3316 pdftohtml ()
3317 print ("lwarpmk: Done.")
3318 else
3319 print ("lwarpmk: " .. homehtmlfilename .. ".html is up to date.")
3320 end
3321 end -- not latexmk
3322
3323 elseif arg[1] == "html1" then3324 loadconf ()
3325 verifyfileexists ( sourcename .. ".tex" ) ;
3326 onetime("_html")
3327 pdftohtml ()
3328 print ("lwarpmk: Done.")
3329
```

```
3330 elseif arg[1] == "pdftohtml" then3331 loadconf ()
3332 pdftohtml ()
3333
3334 -- lwarpmk htmlindex:
3335 -- Compile the index then touch the source
3336 -- to trigger a recompile of the document:
3337
3338 elseif arg[1] == "htmlindex" then
3339 loadconf ()
3340 print ("lwarpmk: Processing the index.")
3341 os.execute(
3342 xindycmd
3343 .. " -M " .. xdyfile
3344 .. " -L " .. language
3345 .. " " .. sourcename .. "_html.idx"
3346 )
3347 print ("lwarpmk: Forcing an update of " .. sourcename ..".tex.")
3348 refreshdate ()
3349 print ("lwarpmk: " .. sourcename ..".tex is ready to be recompiled.")
3350 print ("lwarpmk: Done.")
3351
3352 -- lwarpmk htmlglossary:
3353 -- Compile the glossary then touch the source
3354 -- to trigger a recompile of the document:
3355
3356 elseif arg[1] == "htmlglossary" then
3357 loadconf ()
3358 print ("lwarpmk: Processing the glossary.")
3359
3360 os.execute(glossarycmd .. " -L " .. language .. " -I xindy -M " ..sourcename ..
3361 "_html -t " .. sourcename .. "_html.glg -o " ..sourcename ..
3362 "_html.gls " ..sourcename .. "_html.glo")
3363
3364 print ("lwarpmk: Forcing an update of " .. sourcename ..".tex.")
3365 refreshdate ()
3366 print ("lwarpmk: " .. sourcename ..".tex is ready to be recompiled.")
3367 print ("lwarpmk: Done.")
3368
3369 -- lwarpmk limages:
3370 -- Scan the lateximages.txt file to create lateximages,
3371 -- then touch the source to trigger a recompile.
3372
3373 elseif arg[1] == "limages" then3374 loadconf ()
3375 print ("lwarpmk: Processing images.")
3376 createlateximages ()
3377 print ("lwarpmk: Forcing an update of " .. sourcename ..".tex.")
3378 refreshdate ()
3379 print ("lwarpmk: " .. sourcename ..".tex is ready to be recompiled.")
```

```
3380 print ("lwarpmk: Done.")
3381
3382 -- lwarpmk again:
3383 -- Touch the source to trigger a recompile.
3384
3385 elseif arg[1] == "again" then
3386 loadconf ()
3387 print ("lwarpmk: Forcing an update of " .. sourcename ..".tex.")
3388 refreshdate ()
3389 print ("lwarpmk: " .. sourcename ..".tex is ready to be recompiled.")
3390 print ("lwarpmk: Done.")
3391
3392 -- lwarpmk clean:
3393 -- Remove project.aux, .toc, .lof, .lot, .idx, .ind, .log, *_html_inc.*, .gl*
3394
3395 elseif arg[1] == "clean" then3396 loadconf ()
3397 removeaux ()
3398 print ("lwarpmk: Done.")
3399
3400 -- lwarpmk cleanall
3401 -- Remove project.aux, .toc, .lof, .lot, .idx, .ind, .log, *_html_inc.*, .gl*
3402 -- and also project.pdf, *.html
3403
3404 elseif arg[1] == "cleanall" then3405 loadconf ()
3406 removeaux ()
3407 os.execute ( rmname .. " " ..
3408 sourcename .. ".pdf " .. sourcename .. "_html.pdf " ..
3409 "*.html"
3410 )
3411 print ("lwarpmk: Done.")
3412
3413 -- lwarpmk with no argument :
3414
3415 elseif (\arg[1] == nil) then
3416 printhelp ()
3417
3418 -- lwarpmk -h or lwarpmk --help :
3419
3420 elseif (\arg[1] == "-h" ) or (\arg[1] == "-help") then
3421 printusage ()
3422
3423 else
3424 print ("lwarpmk: Unknown command \""..arg[1].."\".\n")
3425 printhelp ()
3426 end
3427
3428 end - not -version
3429 \end{filecontents*}
```
3430 % \end{Verbatim}% for syntax highlighting

3431 \end{LWR@createlwarpmk}

### **35 Stacks**

**for HTML output:** 3432 \begin{warpHTML}

Stacks are used to remember how to close sections and list items. Before a new section is started, previously nested sections and items must be closed out (un-nested) in proper order. Note that starting a new section may close several levels of previ-  $\triangle$  ously nested items at the same time. For example, starting a new \section would close any currently open subsection, subsubsection, and paragraph. General environments are not nested on the stack since they have their own close mechanism. List environments are nested, and items inside those environments are nested one level deeper still. List environments may be nested inside other list environments, and list items are nested inside list environments as well. Thus, the stack may have items which are not necessarily in order, since a description may contain an enumerate, for example. Depths to be recorded in \LWR@closedepthone, etc.

### **35.1 Assigning depths**

initial depths for empty stack entries:

```
3433 \newcommand*{\LWR@depthnone}{-5}
```
all sectioning depths are deeper than LWR@depthfinished:

```
3434 \newcommand*{\LWR@depthfinished}{-4}
3435 \newcommand*{\LWR@depthpart}{-1}
3436 \newcommand*{\LWR@depthchapter}{0}
3437 \newcommand*{\LWR@depthsection}{1}
3438 \newcommand*{\LWR@depthsubsection}{2}
3439 \newcommand*{\LWR@depthsubsubsection}{3}
3440 \newcommand*{\LWR@depthparagraph}{4}
3441 \newcommand*{\LWR@depthsubparagraph}{5}
 used by \itemize, \enumerate, \description:
```

```
3442 \newcommand*{\LWR@depthlist}{6}
```
used by \item:

```
3443 \newcommand*{\LWR@depthlistitem}{7}
```
#### **35.2 Closing actions**

A stack to record the action to take to close each nesting level: Add more levels of stack if necessary for a very deeply nested document, adding to \pushclose and \popclose as well.

```
3444 \newcommand*{\LWR@closeone}{}% top of the stack
3445 \newcommand*{\LWR@closetwo}{}
3446 \newcommand*{\LWR@closethree}{}
3447 \newcommand*{\LWR@closefour}{}
3448 \newcommand*{\LWR@closefive}{}
3449 \newcommand*{\LWR@closesix}{}
3450 \newcommand*{\LWR@closeseven}{}
3451 \newcommand*{\LWR@closeeight}{}
3452 \newcommand*{\LWR@closenine}{}
3453 \newcommand*{\LWR@closeten}{}
3454 \newcommand*{\LWR@closeeleven}{}
3455 \newcommand*{\LWR@closetwelve}{}
```
### **35.3 Closing depths**

A stack to record the depth of each level:

 $\triangle$  Note that nested ET<sub>F</sub>X structures may push depths which are non-sequential.

```
Ex:
```

```
\begin{itemize}
   \item{A}
   \begin{description}
      \item{B}
   \end{description}
\end{itemize}
```

```
3456 \newcommand*{\LWR@closedepthone}{\LWR@depthnone}% top of the stack
```

```
3457 \newcommand*{\LWR@closedepthtwo}{\LWR@depthnone}
```

```
3458 \newcommand*{\LWR@closedepththree}{\LWR@depthnone}
```

```
3459 \newcommand*{\LWR@closedepthfour}{\LWR@depthnone}
```

```
3460 \newcommand*{\LWR@closedepthfive}{\LWR@depthnone}
```

```
3461 \newcommand*{\LWR@closedepthsix}{\LWR@depthnone}
```

```
3462 \newcommand*{\LWR@closedepthseven}{\LWR@depthnone}
3463 \newcommand*{\LWR@closedeptheight}{\LWR@depthnone}
3464 \newcommand*{\LWR@closedepthnine}{\LWR@depthnone}
3465 \newcommand*{\LWR@closedepthten}{\LWR@depthnone}
3466 \newcommand*{\LWR@closedeptheleven}{\LWR@depthnone}
3467 \newcommand*{\LWR@closedepthtwelve}{\LWR@depthnone}
```
#### **35.4 Pushing and popping the stack**

\pushclose {*\action*}} {*\depth*}}

Pushes one return action and its EFEX depth onto the stacks.

```
3468 \NewDocumentCommand{\pushclose}{m m}
3469 {
3470 \global\let\LWR@closetwelve\LWR@closeeleven
3471 \global\let\LWR@closeeleven\LWR@closeten
3472 \global\let\LWR@closeten\LWR@closenine
3473 \global\let\LWR@closenine\LWR@closeeight
3474 \global\let\LWR@closeeight\LWR@closeseven
3475 \global\let\LWR@closeseven\LWR@closesix
3476 \global\let\LWR@closesix\LWR@closefive
3477 \global\let\LWR@closefive\LWR@closefour
3478 \global\let\LWR@closefour\LWR@closethree
3479 \global\let\LWR@closethree\LWR@closetwo
3480 \global\let\LWR@closetwo\LWR@closeone
3481 \global\let\LWR@closeone#1
3482 \global\let\LWR@closedepthtwelve\LWR@closedeptheleven
3483 \global\let\LWR@closedeptheleven\LWR@closedepthten
3484 \global\let\LWR@closedepthten\LWR@closedepthnine
3485 \global\let\LWR@closedepthnine\LWR@closedeptheight
3486 \global\let\LWR@closedeptheight\LWR@closedepthseven
3487 \global\let\LWR@closedepthseven\LWR@closedepthsix
3488 \global\let\LWR@closedepthsix\LWR@closedepthfive
3489 \global\let\LWR@closedepthfive\LWR@closedepthfour
3490 \global\let\LWR@closedepthfour\LWR@closedepththree
3491 \global\let\LWR@closedepththree\LWR@closedepthtwo
3492 \global\let\LWR@closedepthtwo\LWR@closedepthone
3493 \global\let\LWR@closedepthone#2
3494 }
```
\popclose Pops one action and its depth off the stacks.

```
3495 \newcommand*{\popclose}
3496 {
3497 \global\let\LWR@closeone\LWR@closetwo
```

```
3498 \global\let\LWR@closetwo\LWR@closethree
3499 \global\let\LWR@closethree\LWR@closefour
3500 \global\let\LWR@closefour\LWR@closefive
3501 \global\let\LWR@closefive\LWR@closesix
3502 \global\let\LWR@closesix\LWR@closeseven
3503 \global\let\LWR@closeseven\LWR@closeeight
3504 \global\let\LWR@closeeight\LWR@closenine
3505 \global\let\LWR@closenine\LWR@closeten
3506 \global\let\LWR@closeten\LWR@closeeleven
3507 \global\let\LWR@closeeleven\LWR@closetwelve
3508 \global\let\LWR@closedepthone\LWR@closedepthtwo
3509 \global\let\LWR@closedepthtwo\LWR@closedepththree
3510 \global\let\LWR@closedepththree\LWR@closedepthfour
3511 \global\let\LWR@closedepthfour\LWR@closedepthfive
3512 \global\let\LWR@closedepthfive\LWR@closedepthsix
3513 \global\let\LWR@closedepthsix\LWR@closedepthseven
3514 \global\let\LWR@closedepthseven\LWR@closedeptheight
3515 \global\let\LWR@closedeptheight\LWR@closedepthnine
3516 \global\let\LWR@closedepthnine\LWR@closedepthten
3517 \global\let\LWR@closedepthten\LWR@closedeptheleven
3518 \global\let\LWR@closedeptheleven\LWR@closedepthtwelve
3519 }
```
\end{warpHTML}

### **Data arrays**

These macros are similar to the arrayjobx package, except that \LWR@setexparray's argument is expanded only once when assigned.

name has no backslash, index can be a number or a text name, and an empty value must be \relax instead of empty.

To assign an empty value:

\LWR@setexparray{name}{index}{}

```
for HTML output: 3521 \begin{warpHTML}
```
\LWR@setexparray {*\name*}} {*\index*}} {*\contents*}}

```
3522 \NewDocumentCommand{\LWR@setexparray}{m m m}{%
3523 \ifstrempty{#3}%
3524 {\csdef{#1#2}{}}%
3525 {\expandafter\edef\csname #1#2\endcsname{\expandonce#3}}%
3526 }
```

```
\LWR@getexparray {\name}} {\index}}
```
3527 \newcommand\*{\LWR@getexparray}[2]{\csuse{#1#2}}

3528 \end{warpHTML}

# **37 Sanitizing labels and filenames**

Special handling for underscores in labels and filenames.

```
for HTML output: 3529 \begin{warpHTML}
```
\LWR@sanitized The sanitized version of what was given to \LWR@sanitize. Characters are set to their detokenized versions. Required for underscores in labels and filenames.

```
3530 \newcommand*{\LWR@sanitized}{}
```
\LWR@sanitize {\*text*}}

Sanitizes the text and returns the result in \LWR@sanitized.

```
3531 \newcommand*{\LWR@sanitize}[1]{%
3532 \LWR@traceinfo{LWR@sanitize: !#1!}%
3533 \edef\LWR@sanitized{#1}%
3534 \LWR@traceinfo{LWR@sanitize expanded: !\LWR@sanitized!}%
3535 \edef\LWR@sanitized{\detokenize\expandafter{\LWR@sanitized}}%
3536 \LWR@traceinfo{LWR@sanitize result: !\LWR@sanitized!}%
3537 }
```
3538 \end{warpHTML}

## **38 HTML entities**

**for HTML output:** 3539 \begin{warpHTML}

HTML entites and HTML Unicode entities:

3540 \let\LWR@origampersand\&

\HTMLentity {\*entitytag*}}

```
3541 \newcommand*{\HTMLentity}[1]{%
3542 % \LWR@traceinfo{HTMLentity \detokenize{#1}}%
3543 \begingroup%
3544 \LWR@FBcancel%
3545 \LWR@origampersand#1;%
3546 \endgroup
3547 % \LWR@traceinfo{HTMLentity done}%
3548 }
```

```
\HTMLunicode {\\thex_unicode}}
```

```
3549 \newcommand*{\HTMLunicode}[1]{\HTMLentity{\#x#1}}
```
#### \&

3550 \renewrobustcmd\*{\&}{\HTMLentity{amp}}

#### \textless \textgreater

```
3551 \let\LWR@origtextless\textless
3552 \renewcommand*{\textless}{\HTMLentity{lt}}
3553
3554 \let\LWR@origtextgreater\textgreater
3555 \renewcommand*{\textgreater}{\HTMLentity{gt}}
```
3556 \end{warpHTML}

# **39 HTML filename generation**

The filename of the homepage is set to \HomeHTMLFilename.html. The filenames of additional sections start with \HTMLFilename, to which is appended a section number or a simplified section name, depending on FileSectionNames.

```
for HTML & PRINT: 3557 \begin{warpall}
```
\BaseJobname The \jobname of the printed version, even if currently compiling the HTML version. I.e. this is the \jobname without \_html appended. This is used to set \HomeHTMLFilename if the user did not provide one.

```
3558 \providecommand*{\BaseJobname}{\jobname}
```
\HTMLFilename The prefix for all generated HTML files other than the home page, defaulting to empty. See section [7.3.1.](#page-87-0)

3559 \providecommand\*{\HTMLFilename}{}

\HomeHTMLFilename The filename of the home page, defaulting to the \BaseJobname. See section [7.3.1.](#page-87-0)

3560 \providecommand\*{\HomeHTMLFilename}{\BaseJobname}

\SetHTMLFileNumber {*\number*}}

Sets the file number for the next file to be generated. 0 is the home page. Use just before the next sectioning command, and set it to one less than the desired number of the next section. May be used to generate numbered groups of nodes such as 100+ for one chapter, 200+ for another chapter, etc.

```
3561 \newcommand*{\SetHTMLFileNumber}[1]{%
3562 \setcounter{LWR@htmlfilenumber}{#1}%
3563 }
```
Bool FileSectionNames Selects how to create HTML file names.

Defaults to use section names in the filenames.

3564 \newbool{FileSectionNames} 3565 \booltrue{FileSectionNames}

3566 \end{warpall}

**for HTML output:** 3567 \begin{warpHTML}

Ctr LWR@htmlfilenumber Records the number of each HTML file as it is being created. Number 0 is the home page.

> 3568 \newcounter{LWR@htmlfilenumber} 3569 \setcounter{LWR@htmlfilenumber}{0}

\LWR@htmlsectionfilename {\*htmlfilenumber or name*}}

Prints the filename for a given section: \HTMLFilename{}filenumber/name.html

3570 \newcommand\*{\LWR@htmlsectionfilename}[1]{% 3571 \LWR@traceinfo{LWR@htmlsectionfilename A !\detokenize{#1}!}% Section 0 or empty is given the home filename. The filename must be detokenized for underscores.

```
3572 % \LWR@traceinfo{about to assign temp}%
3573 \edef\LWR@tempone{#1}%
3574 \LWR@traceinfo{about to compare with ??}%
3575 \ifthenelse{\equal{\LWR@tempone}{??}}%
3576 {\LWR@traceinfo{found ??}}%
3577 {\LWR@traceinfo{not found ??}}%
3578 \LWR@traceinfo{about to compare with zero or empty}%
3579 \ifthenelse{%
3580 \equal{\LWR@tempone}{0}%
3581 \OR \equal{\LWR@tempone}{}%
3582 \OR \equal{\LWR@tempone}{??}%
3583 }%
3584 {%
3585 \LWR@traceinfo{LWR@htmlsectionfilename B \HomeHTMLFilename.html}%
3586 \HomeHTMLFilename.html%
3587 }%
```
For a EI<sub>F</sub>X section named "Index" or "index" without a prefix, create a filename with a leading underscore to avoid colliding with the HTML filename index.html:

```
3588 {%
3589 \LWR@traceinfo{LWR@htmlsectionfilename C \LWR@tempone}%
3590 \ifthenelse{%
3591 \equal{\HTMLFilename}{} \AND
3592 \equal{\LWR@tempone}{Index} \OR
3593 \equal{\LWR@tempone}{index}%
3594 }%
3595 {%
3596 \LWR@traceinfo{Prefixing the index name with an underscore.}%
3597 \_#1.html%
3598 }%
```
Otherwise, create a filename with the chosen prefix:

```
3599 {\HTMLFilename#1.html}%
3600 }%
3601 \LWR@traceinfo{LWR@htmlsectionfilename Z}%
3602 }
```
\LWR@htmlrefsectionfilename {\*label*}}

Prints the filename for the given label

```
3603 \newcommand*{\LWR@htmlrefsectionfilename}[1]{%
3604 \LWR@traceinfo{LWR@htmlrefsectionfilename: !\detokenize{#1}!}%
```

```
3605 \LWR@htmlsectionfilename{\LWR@htmlfileref{#1}}%
3606 \LWR@traceinfo{LWR@htmlrefsectionfilename: done}%
3607 }
```

```
3608 \end{warpHTML}
```
# **Homepage link**

```
for HTML output: 3609 \begin{warpHTML}
```
\LinkHome May be used wherever you wish to place a link back to the homepage. The filename must be detokenized for underscores.

```
3610 \newcommand*{\LinkHome}{%
3611 \LWR@subhyperrefclass{%
3612 \HomeHTMLFilename.html}%
3613 {Home}{linkhome}%
3614 }
```
\LWR@topnavigation Creates a link to the homepage at the top of the page for use when the window is too narrow for the sideroc.

```
3615 \newcommand*{\LWR@topnavigation}{
3616 \LWR@htmlelementclassline{nav}{topnavigation}{\LinkHome}
3617 }
```
\LWR@botnavigation Creates a link to the homepage at the bottom of the page for use when the window is too narrow for the sideroc.

```
3618 \newcommand*{\LWR@botnavigation}{
3619 \LWR@htmlelementclassline{nav}{botnavigation}{\LinkHome}
3620 }
```
\end{warpHTML}

# **\LWRPrintStack diagnostic tool**

```
Diagnostics tool: Prints the ETEX nesting depth values for the stack levels. \LWR@startpars
\triangle is used before printing the stack, so that \LWRPrintStack may be called from any-
       where in the normal text flow.
```

```
for HTML output: 3622 \begin{warpHTML}
```
\LWRPrintStack Prints the closedepth stack.

```
3623 \newcommand*{\LWR@subprintstack}{
3624 \LWR@closedepthone\ \LWR@closedepthtwo\ \LWR@closedepththree\
3625 \LWR@closedepthfour\ \LWR@closedepthfive\ \LWR@closedepthsix\
3626 \LWR@closedepthseven\ \LWR@closedeptheight\ \LWR@closedepthnine\
3627 \LWR@closedepthten\ \LWR@closedeptheleven\ \LWR@closedepthtwelve\
3628 }
3629
3630 \newcommand*{\LWRPrintStack}{
3631 \LWR@startpars
3632 \LWR@subprintstack
3633 }
3634 \end{warpHTML}
```

```
for PRINT output: 3635 \begin{warpprint}
```
\newcommand\*{\LWRPrintStack}{}

\end{warpprint}

# **Closing stack levels**

**for HTML output:** 3638 \begin{warpHTML}

Close one nested level:

```
3639 \newcommand*{\LWR@closeoneprevious}{%
3640
3641 \LWR@closeone
3642
3643 \popclose
3644 }
```
\LWR@closeprevious  $\{\langle depth \rangle\}$  Close everything up to the given depth:

```
3645 \newcommand*{\LWR@closeprevious}[1]{
3646 \LWR@traceinfo{LWR@closeprevious to depth #1, depths are \LWR@subprintstack}%
```
Close any pending paragraph:

\LWR@stoppars%

Close anything nested deeper than the desired depth. First close anything deeper, then at most one of the same level.

```
3648 \whileboolexpr{test{\ifnumcomp{\LWR@closedepthone}{>}{#1}}}%
3649 {%
3650 \LWR@traceinfo{LWR@closeprevious: closing out depth \LWR@closedepthone}%
3651 \LWR@closeoneprevious%
3652 }%
3653 \ifboolexpr{test{\ifnumcomp{\LWR@closedepthone}{=}{#1}}}%
3654 {%
3655 \LWR@traceinfo{LWR@closeprevious: closing out depth \LWR@closedepthone}%
3656 \LWR@closeoneprevious%
3657 }{}%
3658 \LWR@traceinfo{LWR@closeprevious: done, depths are \LWR@subprintstack}%
3659 }
```
\end{warpHTML}

# **PDF pages and styles**

```
for HTML output: 3661 \begin{warpHTML}
```
\LWR@forcenewpage New PDF page a before major environment.

This is used just before major environments, such as verse. Reduces the chance of an environment overflowing the HTML PDF output page.

```
3662 \newcommand{\LWR@forcenewpage}{%
3663 \ifinner\else%
3664 \LWR@stoppars\LWR@orignewpage\LWR@startpars%
3665 \fi%
3666 }
```
\pagestyle, etc. are nullified for HTML output.

\pagestyle {*\style*}}

\renewcommand\*{\pagestyle}[1]{}

\thispagestyle {\*style*}}

\renewcommand\*{\thispagestyle}[1]{}

\markboth  $\{ \left\langle \right\rangle \}$  { $\left\langle \right\rangle \}$ 

3669 \renewcommand\*{\markboth}[2]{}

\markright {\*right*}}

3670 \renewcommand\*{\markright}[1]{}

#### \raggedbottom

3671 \renewcommand\*{\raggedbottom}{}

#### \flushbottom

3672 \renewcommand\*{\flushbottom}{}

\sloppy

3673 \renewcommand\*{\sloppy}{}

\fussy

```
3674 \renewcommand*{\fussy}{}
```
\pagenumbering \* {\*commands*}}

3675 \RenewDocumentCommand{\pagenumbering}{s m}{}

3676 \end{warpHTML}

# **44 HTML tags, spans, divs, elements**

```
for HTML output: 3677 \begin{warpHTML}
```
### **44.1 Mapping BIEX Sections to HTML Sections**

```
3678 \newcommand*{\LWR@tagtitle}{h1}
3679 \newcommand*{\LWR@tagtitleend}{/h1}
3680 \newcommand*{\LWR@tagpart}{h2}
```

```
3681 \newcommand*{\LWR@tagpartend}{/h2}
3682 \newcommand*{\LWR@tagchapter}{h3}
3683 \newcommand*{\LWR@tagchapterend}{/h3}
3684 \newcommand*{\LWR@tagsection}{h4}
3685 \newcommand*{\LWR@tagsectionend}{/h4}
3686 \newcommand*{\LWR@tagsubsection}{h5}
3687 \newcommand*{\LWR@tagsubsectionend}{/h5}
3688 \newcommand*{\LWR@tagsubsubsection}{h6}
3689 \newcommand*{\LWR@tagsubsubsectionend}{/h6}
3690 \newcommand*{\LWR@tagparagraph}{span class="paragraph"}
3691 \newcommand*{\LWR@tagparagraphend}{/span}
3692 \newcommand*{\LWR@tagsubparagraph}{span class="subparagraph"}
3693 \newcommand*{\LWR@tagsubparagraphend}{/span}
3694
3695 \newcommand*{\LWR@tagregularparagraph}{p}
```
### **44.2 Babel-French**

Adjust babel-french for HTML spaces. So far, this only works for pdflatex and xelatex.

```
(Emulates or patches code by DANIEL FLIPO.)
3696 \providecommand*{\LWR@FBcancel}{}
3697
3698 \AtBeginDocument{%
3699 \@ifundefined{frenchbsetup}%
3700 {}%
3701 {%
3702 \frenchbsetup{FrenchFootnotes=false}%
3703 %
3704 \LetLtxMacro\LWR@FBcancel\NoAutoSpacing%
3705 \renewrobustcmd*{\FBcolonspace}{%
3706 \begingroup%
3707 \LWR@FBcancel%
3708 \LWR@origampersand{}nbsp;%
3709 \endgroup%
3710 }%
3711 \renewrobustcmd*{\FBthinspace}{%
3712 \begingroup%
3713 \LWR@FBcancel%
3714 \LWR@origampersand\#x202f;% \,
3715 \endgroup%
3716 }%
3717 \renewrobustcmd*{\FBguillspace}{%
3718 \begingroup%
3719 \LWR@FBcancel%
3720 \LWR@origampersand{}nbsp;% ~, for \og xyz \fg{}
```

```
3721 \endgroup%
3722 }%
3723 \DeclareDocumentCommand{\FBmedkern}{}{%
3724 \begingroup%
3725 \LWR@FBcancel%
3726 \LWR@origampersand\#x202f;% \,
3727 \endgroup%
3728 }%
3729 \DeclareDocumentCommand{\FBthickkern}{}{%
3730 \begingroup%
3731 \LWR@FBcancel%
3732 \LWR@origampersand{}nbsp;% ~
3733 \endgroup%
3734 }%
3735 \renewrobustcmd*{~}{\HTMLentity{nbsp}}% was overwritten by babel-french
3736 \ifFBunicode%
3737 \else%
3738 \DeclareTextSymbol{\FBtextellipsis}{LY1}{133}%
3739 \DeclareTextCommandDefault{\FBtextellipsis}{\textellipsis\xspace}%
3740 \fi%
3741 }%
3742 }
```
#### **44.3 HTML tags**

\LWR@htmltagc { $\langle tag \rangle$ } Break ligatures and use upright apostrophes in HTML tags.

\protect is in case the tag appears in TOC, LOF, LOT.

```
3743 \newcommand*{\LWR@htmltagc}[1]{%
3744 {%
3745 \LWR@traceinfo{LWR@htmltagc !\detokenize{#1}!}%
3746 \begingroup%
3747 \LWR@FBcancel%
3748 \ifmmode\else\protect\LWR@origttfamily\fi%
3749 \protect\LWR@origtextless%
3750 #1%
3751 \protect\LWR@origtextgreater%
3752 \endgroup%
3753 }%
3754 }
```
- Env LWR@nestspan Disable minipage, \parbox, and HTML <div>s inside a <span>.
	- $\triangle$  \begin{LWR@nestspan} must follow the opening <span> tag to allow a paragraph to start if the span is at the beginning of a new paragraph.

 $\triangle$  \end{LWR@nestspan} must follow the </span> or a <p> may appear inside the span.

```
3755 \newcommand*{\LWR@nestspanitem}{%
3756 \if@newlist\else{\LWR@htmltagc{br /}}\fi%
3757 \LWR@origitem%
3758 }
3759
3760 \newenvironment*{LWR@nestspan}
3761 {%
3762 \LWR@traceinfo{LWR@nestspan starting}%
3763 \ifnumcomp{\value{LWR@lateximagedepth}}{>}{0}%
3764 {%
3765 \LWR@traceinfo{LWR@nestspan: inside a lateximage}%
3766 }%
3767 {% not in a lateximage
3768 \LWR@traceinfo{LWR@nestspan: NOT inside a lateximage}%
3769 \addtocounter{LWR@spandepth}{1}%
3770 \RenewDocumentEnvironment{minipage}{O{t} o O{t} m}{}{}%
3771 \RenewDocumentEnvironment{BlockClass}{o m}{}{}%
3772 \renewcommand{\BlockClassSingle}[2]{##2}%
3773 \renewcommand{\LWR@forcenewpage}{}%
3774 \renewcommand{\LWR@liststart}{%
3775 \let\item\LWR@nestspanitem%
3776 }%
3777 \renewcommand{\LWR@listend}{\LWR@htmltagc{br /}\LWR@htmltagc{br /}}%
3778 }% not in a lateximage
3779 \LWR@traceinfo{LWR@nestspan starting: done}%
3780 }% starting env
3781 {% ending env
3782 \LWR@traceinfo{LWR@nestspan ending}%
3783 \ifnumcomp{\value{LWR@lateximagedepth}}{>}{0}%
3784 {}%
3785 {\addtocounter{LWR@spandepth}{-1}}%
3786 \LWR@traceinfo{LWR@nestspan ending: done}%
3787 }
3788
3789 \AfterEndEnvironment{LWR@nestspan}{\global\let\par\LWR@closeparagraph}
```
#### \LWR@htmlspan  ${\langle tag \rangle} {\langle text \rangle}$

\LWR@spandepth is used to ensure that paragraph tags are not generated inside a  $\triangle$  span. The exact sequence of when to add and subtract the counter is important to correctly handle the paragraph tags before and after the span.

```
3790 \NewDocumentCommand{\LWR@htmlspan}{m +m}{%
3791 \LWR@ensuredoingapar%
3792 \LWR@htmltagc{#1}%
3793 \begin{LWR@nestspan}%
3794 #2%
```

```
3795 \LWR@htmltagc{/#1}%
                     3796 \end{LWR@nestspan}%
                     3797 }
\LWR@htmlspanclass [(style)\] {\langle class \rangle} {\langle text \rangle}
                     3798 \NewDocumentCommand{\LWR@htmlspanclass}{o m +m}{%
                     3799 \LWR@traceinfo{LWR@htmlspanclass #2}%
                     3800 \LWR@ensuredoingapar%
                     3801 \LWR@subhtmlelementclass{span}[#1]{#2}%
                     3802 \begin{LWR@nestspan}%
                     3803 #3%
                     3804 \LWR@htmltagc{/span}%
                     3805 \LWR@traceinfo{LWR@htmlspanclass done}%
```
}

```
\LWR@htmltag {\tag}}
```
Print an HTML tag: <tag>

\end{LWR@nestspan}%

```
3808 \newcommand*{\LWR@htmltag}[1]{%
3809 % \LWR@traceinfo{LWR@htmltagb !\detokenize{#1}!}%
3810 \LWR@htmltagc{#1}%
3811 % \LWR@traceinfo{LWR@htmltagb: done}%
3812 }
```
#### **44.4 Block tags and comments**

In the following, \origttfamily breaks ligatures, which may not be used for HTML codes:

```
\LWR@htmlopencomment
\LWR@htmlclosecomment
                       3813 \newcommand*{\LWR@htmlopencomment}{%
                       3814 {%
                       3815 % \LWR@traceinfo{LWR@htmlopencomment}%
                       3816 \begingroup%
                       3817 \LWR@FBcancel%
                       3818 \ifmmode\else\protect\LWR@origttfamily\fi%
                       3819 \LWR@origmbox{\LWR@origtextless{}!{-}{-}}%
                       3820 \endgroup%
                       3821 }%
                       3822 }
```

```
3823
                       3824 \newcommand*{\LWR@htmlclosecomment}{%
                       3825 {%
                       3826 % \LWR@traceinfo{LWR@htmlclosecomment}%
                       3827 \begingroup%
                       3828 \LWR@FBcancel%
                       3829 \ifmmode\else\protect\LWR@origttfamily\fi%
                       3830 \LWR@origmbox{{-}{-}\LWR@origtextgreater}%
                       3831 \endgroup%
                       3832 }%
                       3833 }
     \LWR@htmlcomment {\comment}}
                       3834 \newcommand{\LWR@htmlcomment}[1]{%
                       3835 \LWR@htmlopencomment{}%
                       3836 {%
                       3837 \LWR@origttfamily% break ligatures
                       3838 #1%
                       3839 }%
                       3840 \LWR@htmlclosecomment{}}
\LWR@htmlblockcomment {\comment}}
                       3841 \newcommand{\LWR@htmlblockcomment}[1]
                       3842 {\LWR@stoppars\LWR@htmlcomment{#1}\LWR@startpars}
    \LWR@htmlblocktag {htagi} print a stand-alone HTML tag
                       3843 \newcommand*{\LWR@htmlblocktag}[1]{%
                       3844 \LWR@stoppars%
                       3845 \LWR@htmltag{#1}%
                       3846 \LWR@startpars%
                       3847 }
```
### **44.5 Div class and element class**

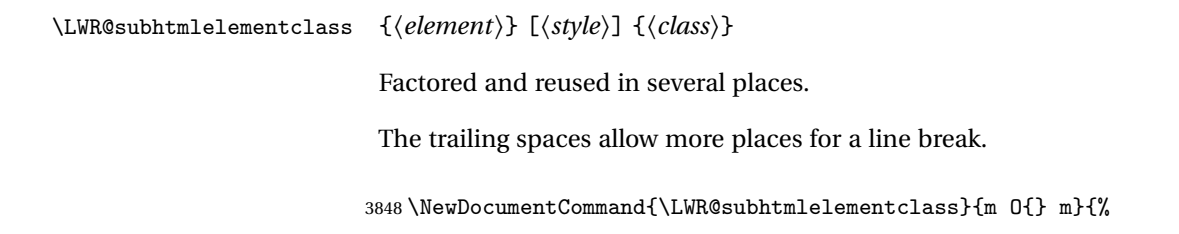

```
3849 \LWR@traceinfo{LWR@subhtmlelementclass #1 #3}%
                          3850 \ifblank{#2}%
                          3851 {\LWR@htmltag{#1 class="#3"}}% empty option
                          3852 {\LWR@htmltag{#1 class="#3" style="#2"}}% non-empty option
                          3853 \LWR@traceinfo{LWR@subhtmlelementclass done}%
                          3854 }
   \LWR@htmlelementclass {{element} } {{class} [{style}]
                          3855 \NewDocumentCommand{\LWR@htmlelementclass}{m o m}{%
                          3856 \LWR@stoppars%
                          3857 \LWR@subhtmlelementclass{#1}[#2]{#3}%
                          3858 \LWR@startpars%
                          3859 }
\LWR@htmlelementclassend {\element}} {\class}}
                          3860 \newcommand*{\LWR@htmlelementclassend}[2]{%
                          3861 \LWR@stoppars%
                          3862 \LWR@htmltag{/#1}%
                          3863 \ifbool{HTMLDebugComments}{%
                          3864 \LWR@htmlcomment{End of #1 ''#2''}%
                          3865 }{}%
                          3866 \LWR@startpars%
                          3867 }
       \LWR@htmldivclass [\langle style\rangle] \{ \langle class \rangle\}3868 \NewDocumentCommand{\LWR@htmldivclass}{o m}{%
                          3869 \LWR@htmlelementclass{div}[#1]{#2}%
                          3870 }
    \LWR@htmldivclassend {\class}}
                          3871 \newcommand*{\LWR@htmldivclassend}[1]{%
                          3872 \LWR@htmlelementclassend{div}{#1}%
                          3873 }
```
### **44.6 Single-line elements**

A single-line element, without a paragraph tag for the line of text:

\LWR@htmlelementclassline {*\element*}} [\/style} {\*class*} {\/dext}}

```
3874 \NewDocumentCommand{\LWR@htmlelementclassline}{m o m +m}{%
3875 \LWR@stoppars
3876 \LWR@subhtmlelementclass{#1}[#2]{#3}%
3877 #4%
3878 \LWR@htmltag{/#1}
3879 \LWR@startpars
3880 }
```
#### **44.7 HTML5 semantic elements**

```
\LWR@htmlelement \{ \mathit{element} \}
```

```
3881 \newcommand*{\LWR@htmlelement}[1]{%
3882 \LWR@htmlblocktag{#1}
3883 }
```

```
\LWR@htmlelementend {\element}}
```

```
3884 \newcommand*{\LWR@htmlelementend}[1]{%
3885 \LWR@stoppars
3886 \LWR@htmltag{/#1}
3887 \LWR@startpars
3888 }
3889
3890 \end{warpHTML}
```
### **44.8 High-level block and inline classes**

These are high-level commands which allow the creation of arbitrary block or inline sections which may be formatted with css.

Nullified versions are provided for print mode.

For other direct-formatting commands, see section [80.](#page-451-0)

Env BlockClass  $[\langle style \rangle] \{ \langle class \rangle\}$  High-level interface for <div> classes.

Ex: \begin{BlockClass}{class} text \end{BlockClass}

```
for HTML output: 3891 \begin{warpHTML}
               3892 \NewDocumentEnvironment{BlockClass}{o m}%
               3893 {\LWR@htmldivclass[#1]{#2}}
               3894 {\LWR@htmldivclassend{#2}}
               3895 \end{warpHTML}
```

```
for PRINT output: 3896 \begin{warpprint}
                       3897 \NewDocumentEnvironment{BlockClass}{o m}{}{}%
                       3898 \end{warpprint}
   \BlockClassSingle {\langle \text{class} \rangle} {\langle \text{text} \rangle} A single-line <div>, without a paragraph tag for the line of text.
       for HTML output: 3899 \begin{warpHTML}
                       3900 \newcommand{\BlockClassSingle}[2]{%
                       3901 \LWR@htmlelementclassline{div}{#1}{#2}%
                       3902 }
                       3903 \end{warpHTML}
       for PRINT output: 3904 \begin{warpprint}
                       3905 \newcommand{\BlockClassSingle}[2]{#2}
                       3906 \end{warpprint}
         \InlineClass [\langle style \rangle] {\langle class \rangle} {\langle text \rangle} High-level interface for inline span classes.
       for HTML output: 3907 \begin{warpHTML}
                       3908 \NewDocumentCommand{\InlineClass}{o m +m}{%
                       3909 \LWR@htmlspanclass[#1]{#2}{#3}%
                       3910 }
                       3911 \end{warpHTML}
       for PRINT output: 3912 \begin{warpprint}
                       3913 \NewDocumentCommand{\InlineClass}{o m +m}{#3}%
                       3914 \end{warpprint}
Env LWR@BlockClassWP {\{WPstyle\}} {\{HTMLstyle\}} {\{class\}} Low-level interface for <div> classes with
                         an automatic float ID. These are often used when \ifbool{FormatWP}.
       for HTML output: 3915 \begin{warpHTML}
                       3916 \NewDocumentEnvironment{LWR@BlockClassWP}{m m m}%
                       3917 {%
                       3918 \LWR@stoppars%
                       3919 \ifbool{FormatWP}%
                       3920 {%
                       3921 \addtocounter{LWR@thisautoidWP}{1}%
                       3922 \LWR@htmltag{%
                       3923 div class="#3" %
                       3924 id="\LWR@origmbox{autoidWP-\arabic{LWR@thisautoidWP}}"%
                       3925 \ifblank{#1}{}{ style="#1"}%<br>3926 }%
                       3926
                       3927 }% FormatWP
                       3928 {% not FormatWP
                       3929 \LWR@htmltag{%
                       3930 div class="#3"%
                       3931 \ifblank{#2}{}{ style="#2"}%
```

```
3932 }%
3933 }% not FormatWP
3934 \LWR@startpars%
3935 }
3936 {\LWR@htmldivclassend{#3}}
3937 \end{warpHTML}
```

```
for PRINT output: 3938 \begin{warpprint}
                3939 \NewDocumentEnvironment{LWR@BlockClassWP}{m m m}{}{}%
                3940 \end{warpprint}
```
#### **44.9 Closing HTML tags**

**for HTML output:** 3941 \begin{warpHTML}

Sections H1, H2, etc. do not need a closing HTML tag, but we add a comment for readability:

```
3942 \newcommand*{\LWR@printclosepart}
3943 {\ifbool{HTMLDebugComments}{\LWR@htmlcomment{Closing part}}{}}
3944 \newcommand*{\LWR@printclosechapter}
3945 {\ifbool{HTMLDebugComments}{\LWR@htmlcomment{Closing chapter}}{}}
3946 \newcommand*{\LWR@printclosesection}
3947 {\ifbool{HTMLDebugComments}{\LWR@htmlcomment{Closing section}}{}}
3948 \newcommand*{\LWR@printclosesubsection}
3949 {\ifbool{HTMLDebugComments}{\LWR@htmlcomment{Closing subsection}}{}}
3950 \newcommand*{\LWR@printclosesubsubsection}
3951 {\ifbool{HTMLDebugComments}{\LWR@htmlcomment{Closing subsubsection}}{}}
3952 \newcommand*{\LWR@printcloseparagraph}
3953 {\ifbool{HTMLDebugComments}{\LWR@htmlcomment{Closing paragraph}}{}}
3954 \newcommand*{\LWR@printclosesubparagraph}
3955 {\ifbool{HTMLDebugComments}{\LWR@htmlcomment{Closing subparagraph}}{}}
```
Lists require closing HTML tags:

```
3956 \newcommand*{\LWR@printcloselistitem}
3957 {\LWR@htmltag{/li}}
3958 \newcommand*{\LWR@printclosedescitem}
3959 {\LWR@htmltag{/dd}}
3960 \newcommand*{\LWR@printcloseitemize}
3961 {\LWR@htmltag{/ul}}
3962 \newcommand*{\LWR@printcloseenumerate}
3963 {\LWR@htmltag{/ol}}
3964 \newcommand*{\LWR@printclosedescription}
3965 {\LWR@htmltag{/dl}}
```
\end{warpHTML}

**for HTML output:** 3967 \begin{warpHTML}

## <span id="page-247-0"></span>**45 Paragraph handling**

These commands generate the HTML paragraph tags when allowed and required.

Paragraph tags are or are not allowed depending on many conditions. Section [46](#page-250-0) has high-level commands which allow paragraph-tag generation to start/stop. Even when allowed (\LWR@doingstartpars), tags are not generated until a ETFX paragraph is being used (\LWR@doingapar). LWR@lateximagedepth is used to prevent nesting tags inside a lateximage. LWR@spandepth is used to prevent nesting paragraph tags inside a paragraph, which became important inside \fbox commands and other spans.

Ctr LWR@spandepth Do not create paragraph tags inside of an HTML span.

3968 \newcounter{LWR@spandepth} 3969 \setcounter{LWR@spandepth}{0}

Bool LWR@doingstartpars Tells whether paragraphs may be generated.

3970 \newbool{LWR@doingstartpars} 3971 \boolfalse{LWR@doingstartpars}

Bool LWR@doingapar Tells whether have actually generated and are currently processing paragraph text.

3972 \newbool{LWR@doingapar} 3973 \global\boolfalse{LWR@doingapar}

\LWR@ensuredoingapar If are about to print something visible, and if allowed to start a new paragraph, ensure that are LWR@doingapar, so that paragraph tags are placed:

> 3974 \newcommand\*{\LWR@ensuredoingapar}{% 3975 \ifbool{LWR@doingstartpars}% 3976 {\global\booltrue{LWR@doingapar}}% 3977 {}% 3978 }

\LWR@openparagraph

3979 \newcommand\*{\LWR@openparagraph} 3980 {%

See if paragraph handling is enabled:

```
3981 \ifbool{LWR@doingstartpars}%
3982 {% handling pars
```
See if have already started a lateximage or a  $\langle$ span $\rangle$ . If so, do not generate nested paragraph tags.

```
3983 \ifboolexpr{
3984 test {\ifnumcomp{\value{LWR@lateximagedepth}}{>}{0}} or
3985 test {\ifnumcomp{\value{LWR@spandepth}}{>}{0}}
3986 }% nested par tags?
```
If so: Do nothing if already started a lateximage page. Cannot nest a lateximage. Also do nothing if already inside a <span>. Do not nest paragraph tags inside a <span>.

3987 {}% no nested par tags

Else: No lateximage or <span> has been started yet, so it's OK to generate paragraph tags.

```
3988 {% yes nest par tags
3989 \LWR@htmltagc{\LWR@tagregularparagraph}%
```
Now have started a paragraph.

3990 \global\booltrue{LWR@doingapar}%

At the endof each paragraph, generate closing tag and do regular /par stuff. (Attempting to use the everyhook cr hook for \LWR@closeparagraph does not work well.)

```
3991 \let\par\LWR@closeparagraph%
3992 }% end of yes nest par tags
3993 }% end of handling pars
3994 {}% not handling pars
3995 }
```
#### \LWR@closeparagraph

3996 \newcommand\*{\LWR@closeparagraph} 3997 {% 3998 \LWR@traceinfo{LWR@closeparagraph}%

See if paragraph handling is enabled:

3999 \ifbool{LWR@doingapar}%

If currently in paragraph mode:

{% handling pars

See if already started a lateximage or a <span>:

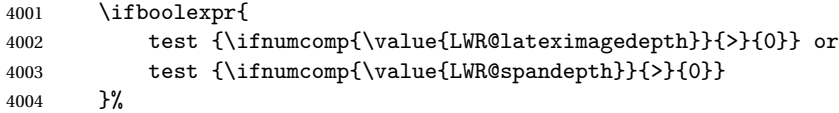

Do nothing if already started a lateximage or a <span>, but add a parbreak if in a span but not a lateximage.

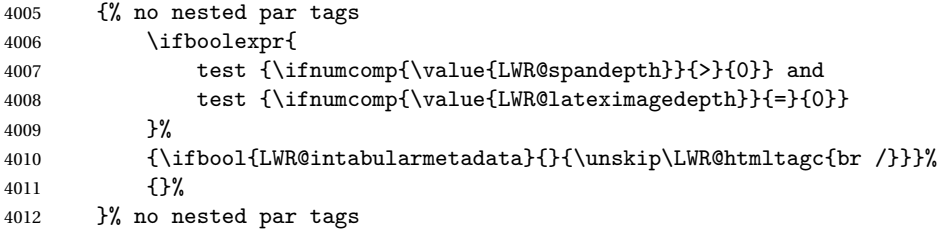

If have not already started a lateximage or a <span>:

{% yes nest par tags

Print a closing tag and some extra vertical space:

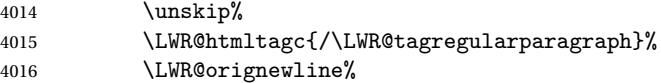

No longer doing a paragraph:

```
4017 \global\boolfalse{LWR@doingapar}%
4018 % Disable the special \env{minipage} \& \cs{hspace} interaction
4019 % until a new minipage is found:
4020 % \begin{macrocode}
4021 \global\boolfalse{LWR@minipagethispar}%
4022 }% end of yes nest par tags
4023 }% end of handling pars
```
Add a parbreak if in a span, but not in a table outside a row:

```
4024 {% not handling pars
4025 \ifnumcomp{\value{LWR@spandepth}}{>}{0}%
4026 {\ifbool{LWR@intabularmetadata}{}{\unskip\LWR@htmltagc{br /}}}%
```

```
4027 {}%
4028 }% not handling pars
```
In most cases, finish with a  $E$ <sub>TEX</sub> \par, but in the case of paragraphs between lines in a tabular fetch the next token instead:

```
4029 \ifboolexpr{%
4030 not bool {LWR@doingapar} and
4031 test {\ifnumcomp{\value{LWR@tabulardepth}}{>}{0}} and
4032 test {
4033 \ifnumcomp{\value{LWR@tabulardepth}}{=}{\value{LWR@tabularpardepth}}
4034 } and
4035 bool {LWR@intabularmetadata} and
4036 not bool {LWR@tableparcell} and
4037 test {\ifnumcomp{\value{LWR@lateximagedepth}}{=}{0}}
4038 }%
4039 {%
4040 \LWR@getmynexttoken%
4041 }{%
4042 \LWR@origpar%
4043 }%
4044 }
```

```
4045 \end{warpHTML}
```
# <span id="page-250-0"></span>**Paragraph start/stop handling**

These commands allow/disallow the generation of HTML paragraph tags.

Section [45](#page-247-0) has the commands which actually generate the tags.

The everyhook package is used to generate the opening paragraph tags. The closing tags are generated by \par.

**for HTML output:** 4046 \begin{warpHTML}

\LWR@startpars Begin handling HTML paragraphs. This allows an HTML paragraph to start, but one has not yet begun.

```
4047 \newcommand*{\LWR@startpars}%
4048 {%
4049 \LWR@traceinfo{LWR@startpars}%
```
Ignore if inside a span:

```
4050 \ifnumcomp{\value{LWR@spandepth}}{>}{0}%
4051 {}%
4052 {%
See if currently handling HTML paragraphs:
4053 \ifbool{LWR@doingstartpars}%
If already in paragraph mode, do nothing.
4054 {}%
 If not currently in paragraph mode:
4055 {%
At the start of each paragraph, generate an opening tag:
4056 \PushPreHook{par}{\LWR@openparagraph}%
At the end of each paragraph, generate closing tag and do regular /par actions:
4057 \let\par\LWR@closeparagraph
4058
4059 }% an intentionally blank line
Are now handling paragraphs, but have not yet actually started one:
4060 \global\setbool{LWR@doingstartpars}{true}%
No <par> tag yet to undo:
4061 \global\boolfalse{LWR@doingapar}%
4062 }% nestspan
4063 \LWR@traceinfo{LWR@startpars: done}%
4064 }
```
\LWR@stoppars Stop handling HTML paragraphs. Any currently open HTML paragraph is closed, and no more will be opened.

```
4065 \newcommand*{\LWR@stoppars}%
4066 {%
```
Ignore if inside a span:

\ifnumcomp{\value{LWR@spandepth}}{>}{0}%
4068 {}% 4069 {%

See if currently handling HTML paragraphs:

```
4070 \ifbool{LWR@doingapar}%
if currently in an HTML paragraph:
4071 {%
Print a closing tag:
4072 \unskip%
4073 \LWR@htmltagc{/\LWR@tagregularparagraph}%
4074 \LWR@orignewline%
No longer have an open HTML paragraph:
4075 \global\boolfalse{LWR@doingapar}%
Disable the special minipage & \hspace interaction until a new minipage is found:
4076 \global\boolfalse{LWR@minipagethispar}
4077
4078 }% an intentionally blank line
If was not in an HTML paragraph:
4079 {}%
See if currently allowing HTML paragraphs:
4080 \ifbool{LWR@doingstartpars}%
If so: clear the par hook to no longer catch paragraphs:
4081 {\ClearPreHook{par}}%
Else: do nothing
4082 {}%
no longer in paragraph mode
4083 \global\setbool{LWR@doingstartpars}{false}%
```

```
no <p> tag to undo:
```

```
4084 \global\boolfalse{LWR@doingapar}%
4085 }% nestspan
4086 }
```

```
4087 \end{warpHTML}
```
# **Page headers and footers**

```
for HTML & PRINT: 4088 \begin{warpall}
```
In the following, catcode is manually changed back and forth without groups, since new macros are being defined which must not be contained within the groups.

```
4089 \newcommand{\LWR@firstpagetop}{} % for the home page alone
4090 \newcommand{\LWR@pagetop}{} % for all other pages
4091 \newcommand{\LWR@pagebottom}{}
```
\HTMLFirstPageTop {\*text and logos*}}

```
4092 \newcommand{\HTMLFirstPageTop}[1]{%
4093 \renewcommand{\LWR@firstpagetop}{#1}%
4094 }
```
\HTMLPageTop {\*text and logos*}}

 \newcommand{\HTMLPageTop}[1]{% \renewcommand{\LWR@pagetop}{#1}% }

\HTMLPageBottom {\*text and logos*}}

```
4098 \newcommand{\HTMLPageBottom}[1]{%
4099 \renewcommand{\LWR@pagebottom}{#1}%
4100 }
```
\end{warpall}

## **CSS**

**for HTML output:** 4102 \begin{warpHTML}

\LWR@currentcss The CSS filename to use. This may be changed mid-document using \CSSFilename, allowing different CSS files to be used for different sections of the document.

```
4103 \newcommand*{\LWR@currentcss}{lwarp.css}
```
\CSSFilename {h*new-css-filename.css*i} Assigns the CSS file to be used by the following HTML pages.

```
4104 \newcommand*{\CSSFilename}[1]{%
4105 \renewcommand*{\LWR@currentcss}{#1}%
4106 \@onelevel@sanitize\LWR@currentcss%
4107 }
4108
4109 \end{warpHTML}
```

```
for PRINT output: 4110 \begin{warpprint}
                4111 \newcommand*{\CSSFilename}[1]{}
                4112 \end{warpprint}
```
## **Title, HTML meta author, HTML meta description**

```
for HTML output: 4113 \begin{warpHTML}
```
\title {*\title*}} Modified to remember \thetitle, which is used to set the HTML page titles.

```
4114 \let\LWR@origtitle\title
4115
4116 \renewcommand*{\title}[1]{%
4117 \LWR@origtitle{#1}%
4118 \begingroup%
4119 \renewcommand{\thanks}[1]{}%
4120 \protected@xdef\thetitle{#1}%
4121 \endgroup%
4122 }
```

```
for HTML & PRINT: 4124 \begin{warpall}
```
\HTMLTitle  $\{Titlename\}$  The Title to place into an HTML meta tag. The default is to use the document \title's setting.

```
4125 \providecommand{\thetitle}{}
4126
4127 \newcommand{\theHTMLTitle}{\thetitle}
4128
4129 \newcommand{\HTMLTitle}[1]{\renewcommand{\theHTMLTitle}{#1}}
```
\HTMLAuthor {*{authorname}*} The author to place into an HTML meta tag. If none given, the default is \theauthor, which is empty unless the titling package is used.

```
4130 \providecommand{\theauthor}{}
4131
4132 \newcommand{\theHTMLAuthor}{\theauthor}
4133
4134 \newcommand{\HTMLAuthor}[1]{\renewcommand{\theHTMLAuthor}{#1}}
```
This is placed inside an HTML meta tag at the start of each file. This may be changed mid-document using \HTMLDescription, allowing different HTML descriptions to be used for different sections of the document.

```
\triangle Do not use double quotes, and do not exceed 150 characters.
```

```
\HTMLDescription {\New HTML meta description.}} Assigns the HTML file's description meta tag.
                 4135 \newcommand{\LWR@currentHTMLDescription}{}
                 4136
                 4137 \newcommand{\HTMLDescription}[1]{%
                 4138 \renewcommand{\LWR@currentHTMLDescription}{#1}
                 4139 }
                 4140
```
## **50 Footnotes**

4141 \end{warpall}

lwarp uses native EIFX footnote code, although with its own \box to avoid the EIFX output routine. The usual functions work as-is.

 $\triangle$  pfnote numbers While emulating pfnote, lwarp is not able to reset HTML footnote numbers per page

number to match the printed version, as HTML has no concept of page numbers. lwarp therefore uses continuous footnote numbering even for pfnote.

Several kinds of footnotes are used: in a regular page, in a minipage, or as thanks in the titlepage. Each of these is handle differently.

## **50.1 Regular page footnotes**

In HTML documents, footnotes are placed at the bottom of the web page using the LATEX box \LWR@footnotes. Using this instead of the original \footins box avoids having footnotes be printed by the output routine, since footnotes should be printed per HTML page instead of per PDF page.

See section [50.4](#page-256-0) for the implementation.

## **50.2 Minipage footnotes**

See section [50.5](#page-258-0) for how minipage footnotes are gathered. See section [79.3](#page-442-0) for how minipage footnotes are placed into the document.

### **50.3 Titlepage thanks**

See section [57.6](#page-291-0) for titlepage footnotes.

## <span id="page-256-0"></span>**50.4 Regular page footnote implementation**

```
for HTML & PRINT: 4142 \begin{warpall}
```
Ctr FootnoteDepth Determines how deeply to place footnotes in the HTML files, similar to tocdepth. Default: 5 The default of 5 places footnotes before each \subparagraph or higher. See table [7](#page-136-0) for a table of EIFX section headings.

```
4143 \newcounter{FootnoteDepth}
4144 \setcounter{FootnoteDepth}{5}
```
4145 \end{warpall}

**for HTML output:** 4146 \begin{warpHTML}

Patch LTEX footnotes to use a new \box instead of an insert for lwarp footnotes. This avoids having the original \footins appear at the bottom of a lateximage, which is on its own new page.

```
4147 \newbox\LWR@footnotes
```
Much of the following has unneeded print-mode formatting removed.

```
\@makefntext {\text}}
```

```
4148 \long\def\@makefntext#1{\textsuperscript{\@thefnmark}~#1}
```
#### \@makefnmark

```
4149 \def\@makefnmark{\hbox{\textsuperscript{\@thefnmark}}}
```
Footnotes may be in regular text, in which case paragraphs are tagged, or in a table data cell or lateximage, in which case paragraph tags must be added manually.

In a lateximage during HTML output, the lateximage is placed inside a print-mode minipage, but the footnotes are broken out by:

```
\def\@mpfn{footnote}
\def\thempfn{\thefootnote}
\let\@footnotetext\LWR@footnotetext
```
\LWR@footnotetext {*\text*}}

```
4150 \long\def\LWR@footnotetext#1{%
4151 \LWR@traceinfo{LWR@footnotetext}%
4152 \global\setbox\LWR@footnotes=\vbox{%
```
Add to any current footnotes:

```
4153 \unvbox\LWR@footnotes%
```
Remember the footnote number for \ref:

```
4154 \protected@edef\@currentlabel{%
4155 \csname p@footnote\endcsname\@thefnmark%
4156 }% @currentlabel
```
Open a group:

4157 \color@begingroup%

Use HTML superscripts even inside a lateximage:

\renewcommand{\textsuperscript}[1]{\LWR@htmlspan{sup}{##1}}%

Use paragraph tags if in a tabular data cell or a lateximage:

```
4159 \ifthenelse{%
4160 \boolean{LWR@doingstartpars} \AND%
4161 \cnttest{\value{LWR@lateximagedepth}}{=}{0}%
4162 }%
4163 {}%
4164 {\LWR@htmltagc{\LWR@tagregularparagraph}}%
```
Append the footnote to the list:

\@makefntext{#1}%

Closing paragraph tag:

```
4166 \ifthenelse{%
4167 \boolean{LWR@doingstartpars} \AND%
4168 \cnttest{\value{LWR@lateximagedepth}}{=}{0}%
4169 }%
4170 {\par}%
4171 {%
4172 \LWR@htmltagc{/\LWR@tagregularparagraph}%
4173 \LWR@orignewline%
4174 }%
```
Close the group:

 \color@endgroup% }% vbox }%

\@footnotetext {*\text*}}

```
4178 \let\@footnotetext\LWR@footnotetext
```
### <span id="page-258-0"></span>**50.5 Minipage footnote implementation**

Patch EIFX minipage footnotes to use a new \box instead of an insert for lwarp minipage footnotes. This avoids having the original \@mpfootins appear at the bottom of a lateximage, which is on its own new page.

```
4179 \newbox\LWR@mpfootnotes
```

```
\@mpfootnotetext {\text}}
```
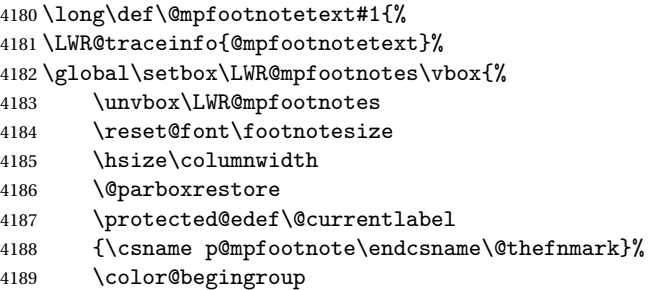

Use paragraph tags if in a tabular data cell or a lateximage:

```
4190 \ifthenelse{%
4191 \boolean{LWR@doingstartpars} \AND%
4192 \cnttest{\value{LWR@lateximagedepth}}{=}{0}%
4193 }%
4194 {}%
4195 {\LWR@htmltagc{\LWR@tagregularparagraph}}%
4196 \@makefntext{%
4197 \ignorespaces#1%
```

```
4198 }%
```
Don't add the closing paragraph tag if are inside a lateximage:

```
4199 \ifthenelse{\cnttest{\value{LWR@lateximagedepth}}{>}{0}}%
4200 {}%
4201 {%
4202 \LWR@htmltagc{/\LWR@tagregularparagraph}%
4203 \LWR@orignewline%
4204 }%
4205 \color@endgroup%
4206 }% vbox
4207 \LWR@traceinfo{@mpfootnotetext: done}%
4208 }
```
\thempfootnote Redefined to remove the \itshape, which caused an obscure compiling error in some situations.

```
4209 \AtBeginDocument{
4210 \def\thempfootnote{\@alph\c@mpfootnote}
4211 }
```
## **50.6 Printing pending footnotes**

```
\LWR@printpendingfootnotes Enclose the footnotes in a class, print, then clear.
```

```
4212 \newcommand*{\LWR@printpendingfootnotes}{%
4213 \ifvoid\LWR@footnotes\else
4214 \LWR@forcenewpage
4215 \begin{BlockClass}{footnotes}
4216 \LWR@origmedskip
4217 \unvbox\LWR@footnotes
4218 \setbox\LWR@footnotes=\vbox{}
4219 \end{BlockClass}
4220 \fi
4221 }
```
\LWR@maybeprintpendingfootnotes {h*depth*i} Used to print footnotes before sections only if formatting for an EPUB or word processor:

```
4222 \newcommand*{\LWR@maybeprintpendingfootnotes}[1]{%
4223 \ifboolexpr{
4224 not test{\ifnumcomp{#1}{>}{\value{FootnoteDepth}}} or
4225 bool{FormatEPUB} or
4226 bool{FormatWP}
4227 }%
4228 {\LWR@printpendingfootnotes}%
4229 {}%
4230 }
```
\LWR@printpendingmpfootnotes Enclose the minipage footnotes in a class, print, then clear.

```
4231 \newcommand*{\LWR@printpendingmpfootnotes}{%
4232 \ifvoid\LWR@mpfootnotes\else
4233 \LWR@forcenewpage
4234 \begin{BlockClass}{footnotes}
4235 \LWR@origvspace*{\baselineskip}
4236 \unvbox\LWR@mpfootnotes
4237 \setbox\LWR@mpfootnotes=\vbox{}
4238 \end{BlockClass}
4239 \fi
4240 }
```
\end{warpHTML}

## **Marginpars**

- \marginpar  $[\langle left \rangle] \{ \langle right \rangle \}$  \marginpar may contains paragraphs, but in order to remain inline with the surrounding text lwarp nullifies block-related macros inside the \marginpar. Paragraph breaks are converted to <br /> tags.
- \marginparBlock  $[\langle \phi \rangle]$   $\{ \langle \phi \rangle \}$  To include block-related macros, use \marginparBlock, which takes the same arguments but creates a  $\langle \text{div} \rangle$  instead of a  $\langle \text{span} \rangle$ . A line break will occur in the text where the \marginBlock occurs.

**for HTML output:** 4242 \begin{warpHTML}

 $\langle \text{marginpar}$  [ $\langle \text{left} \rangle$ ]  $\{ \text{right} \}$ 

```
4243 \renewcommand{\marginpar}[2][]{%
4244 \ifbool{FormatWP}%
4245 {%
4246 \begin{LWR@BlockClassWP}{width:2in; float:right; margin:10pt}{}{marginblock}
4247 #2
4248 \end{LWR@BlockClassWP}
4249 }%
4250 {%
4251 \LWR@htmlspanclass{marginpar}{#2}%
4252 }%
4253 }
```

```
\marginparBlock [\langle left \rangle] \{\langle right \rangle\}
```
For use when the marginpar will be more than one paragraph, and/or contains more than simple text.

HTML version.

```
4254 \newcommand{\marginparBlock}[2][]{%
4255 \ifbool{FormatWP}%
4256 {%
4257 \begin{LWR@BlockClassWP}{width:2in; float:right; margin:10pt}{}{marginblock}
4258 #2
4259 \end{LWR@BlockClassWP}
4260 }%
4261 {%
4262 \begin{BlockClass}[width:2in; float:right; margin:10pt]{marginparblock}
4263 #2
4264 \end{BlockClass}
4265 }%
4266 }
```
\reversemarginpar

4267 \renewcommand\*{\reversemarginpar}{}

\normalmarginpar

4268 \renewcommand\*{\normalmarginpar}{}

4269 \end{warpHTML}

**for PRINT output:** 4270 \begin{warpprint}

\marginparBlock  $[(left)\] {\langle right\rangle}$ 

For use when the marginpar will be more than one paragraph, and/or contains more than simple text.

Print version.

4271 \LetLtxMacro\marginparBlock\marginpar

```
4272 \end{warpprint}
```
# **52 Splitting HTML files**

- Files are split according to FileDepth and CombineHigherDepths.
- Filenames are sanitized by \LWR@filenamenoblanks.
- \LWR@newhtmlfile finishes an HTML page, adds a comment to tell where and how to split the file, then starts a new HTML page.

**for HTML & PRINT:** 4273 \begin{warpall}

Ctr FileDepth {*(section depth*)} determines how deeply to break into new HTML files, similar to tocdepth. The default of -5 produces one large HTML file.

> 4274 \newcounter{FileDepth} 4275 \setcounter{FileDepth}{-5}

Bool CombineHigherDepths Combile higher-level sections together into one file?

4276 \newbool{CombineHigherDepths} 4277 \booltrue{CombineHigherDepths} 4278 \end{warpall}

**for HTML output:** 4279 \begin{warpHTML}

\LWR@thisfilename The currently-active filename or number.

4280 \newcommand\*{\LWR@thisfilename}{}

\LWR@thisnewfilename The filename being sanitized.

4281 \newcommand\*{\LWR@thisnewfilename}{}

\LWR@filenamenoblanks {\*filename*}}

Convert blanks into dashes, removes short words, store result in \LWR@thisfilename.

 $\triangle$  Be sure that this does not result in filename collisions! Use the optional TOC caption entry parameter for formatting. Remember to \protect EIFX commands which appear in section names and TOC captions.

```
4282 \newcommand*{\LWR@filenamenoblanks}[1]{%
4283 \begingroup
```
Locally temporarily disable direct-formatting commands, not used in filenames:

```
4284 \LWR@nullfonts%
4285 \renewcommand*{\LWR@htmltagc}[1]{}%
```
Replaces common symbols and short words with hyphens:

```
4286 \LWR@traceinfo{LWR@filenamenoblanks \#1: !#1!}%
4287 \edef\LWR@thisnewfilename{#1}%
4288 \LWR@traceinfo{LWR@filenamenoblanks edef: !\LWR@thisnewfilename!}%
4289 \fullexpandarg%
```
Convert spaces into hyphens:

4290 \StrSubstitute{\LWR@thisnewfilename}{ }{-}[\LWR@thisnewfilename]

Convert punctutation into hyphens:

```
4291 \StrSubstitute{\LWR@thisnewfilename}{,}{-}[\LWR@thisnewfilename]
4292 \StrSubstitute{\LWR@thisnewfilename}{'}{-}[\LWR@thisnewfilename]
4293 \StrSubstitute{\LWR@thisnewfilename}%
4294 {\LWR@origampersand}{-}[\LWR@thisnewfilename]
```

```
4295 \StrSubstitute{\LWR@thisnewfilename}{+}{-}[\LWR@thisnewfilename]
4296 \StrSubstitute{\LWR@thisnewfilename}{,}{-}[\LWR@thisnewfilename]
4297 \StrSubstitute{\LWR@thisnewfilename}{/}{-}[\LWR@thisnewfilename]
4298 \StrSubstitute{\LWR@thisnewfilename}{:}{-}[\LWR@thisnewfilename]
4299 \StrSubstitute{\LWR@thisnewfilename}{;}{-}[\LWR@thisnewfilename]
4300 \StrSubstitute{\LWR@thisnewfilename}{=}{-}[\LWR@thisnewfilename]
4301 \StrSubstitute{\LWR@thisnewfilename}{?}{-}[\LWR@thisnewfilename]
4302 \StrSubstitute{\LWR@thisnewfilename}{@}{-}[\LWR@thisnewfilename]
4303 \StrSubstitute{\LWR@thisnewfilename}{"}{-}[\LWR@thisnewfilename]
4304 \StrSubstitute{\LWR@thisnewfilename}%
4305 {\textless}{-}[\LWR@thisnewfilename]
4306 \StrSubstitute{\LWR@thisnewfilename}%
4307 {\textgreater}{-}[\LWR@thisnewfilename]
4308 \StrSubstitute{\LWR@thisnewfilename}{\#}{-}[\LWR@thisnewfilename]
```

```
4309 \StrSubstitute{\LWR@thisnewfilename}{\_}{-}[\LWR@thisnewfilename]
```

```
4310 \StrSubstitute{\LWR@thisnewfilename}{\ }{-}[\LWR@thisnewfilename]
4311 \StrSubstitute{\LWR@thisnewfilename}{\%}{-}[\LWR@thisnewfilename]
4312 \StrSubstitute{\LWR@thisnewfilename}{\{}{-}[\LWR@thisnewfilename]
4313 \StrSubstitute{\LWR@thisnewfilename}{\}}{-}[\LWR@thisnewfilename]
4314 \StrSubstitute{\LWR@thisnewfilename}{|}{-}[\LWR@thisnewfilename]
4315 \StrSubstitute{\LWR@thisnewfilename}%
4316 {\textbackslash}{-}[\LWR@thisnewfilename]
4317 \StrSubstitute{\LWR@thisnewfilename}{^}{-}[\LWR@thisnewfilename]
4318 \StrSubstitute{\LWR@thisnewfilename}{~}{-}[\LWR@thisnewfilename]
4319 \StrSubstitute{\LWR@thisnewfilename}{~{}}{-}[\LWR@thisnewfilename]
4320 % "~{}" for babel
4321 \StrSubstitute{\LWR@thisnewfilename}{[}{-}[\LWR@thisnewfilename]
4322 \StrSubstitute{\LWR@thisnewfilename}{]}{-}[\LWR@thisnewfilename]
4323 \StrSubstitute{\LWR@thisnewfilename}{'}{-}[\LWR@thisnewfilename]
```
#### Convert short words:

```
4324 \StrSubstitute{\LWR@thisnewfilename}{-s-}{-}[\LWR@thisnewfilename]
4325 \StrSubstitute{\LWR@thisnewfilename}{-S-}{-}[\LWR@thisnewfilename]
4326 \StrSubstitute{\LWR@thisnewfilename}{-a-}{-}[\LWR@thisnewfilename]
4327 \StrSubstitute{\LWR@thisnewfilename}{-A-}{-}[\LWR@thisnewfilename]
4328 \StrSubstitute{\LWR@thisnewfilename}{-an-}{-}[\LWR@thisnewfilename]
4329 \StrSubstitute{\LWR@thisnewfilename}{-AN-}{-}[\LWR@thisnewfilename]
4330 \StrSubstitute{\LWR@thisnewfilename}{-to-}{-}[\LWR@thisnewfilename]
4331 \StrSubstitute{\LWR@thisnewfilename}{-TO-}{-}[\LWR@thisnewfilename]
4332 \StrSubstitute{\LWR@thisnewfilename}{-by-}{-}[\LWR@thisnewfilename]
4333 \StrSubstitute{\LWR@thisnewfilename}{-BY-}{-}[\LWR@thisnewfilename]
4334 \StrSubstitute{\LWR@thisnewfilename}{-of-}{-}[\LWR@thisnewfilename]
4335 \StrSubstitute{\LWR@thisnewfilename}{-OF-}{-}[\LWR@thisnewfilename]
4336 \StrSubstitute{\LWR@thisnewfilename}{-and-}{-}[\LWR@thisnewfilename]
4337 \StrSubstitute{\LWR@thisnewfilename}{-AND-}{-}[\LWR@thisnewfilename]
```

```
4338 \StrSubstitute{\LWR@thisnewfilename}{-for-}{-}[\LWR@thisnewfilename]
                           4339 \StrSubstitute{\LWR@thisnewfilename}{-FOR-}{-}[\LWR@thisnewfilename]
                           4340 \StrSubstitute{\LWR@thisnewfilename}{-the-}{-}[\LWR@thisnewfilename]
                           4341 \StrSubstitute{\LWR@thisnewfilename}{-THE-}{-}[\LWR@thisnewfilename]
                            Convert multiple hyphens:
                           4342 \StrSubstitute{\LWR@thisnewfilename}{-----}{-}[\LWR@thisnewfilename]
                           4343 \StrSubstitute{\LWR@thisnewfilename}{----}{-}[\LWR@thisnewfilename]
                           4344 \StrSubstitute{\LWR@thisnewfilename}{---}{-}[\LWR@thisnewfilename]
                           4345 \StrSubstitute{\LWR@thisnewfilename}{--}{-}[\LWR@thisnewfilename]
                           4346 \StrSubstitute{\LWR@thisnewfilename}{–-}{-}[\LWR@thisnewfilename]
                           4347 % emdash
                          4348 \StrSubstitute{\LWR@thisnewfilename}{–}{-}[\LWR@thisnewfilename]
                           4349 % endash
                           4350 \global\let\LWR@thisfilename\LWR@thisnewfilename% return a global result
                           4351 \endgroup
                          4352 }
                        Ctr Remembers which autopage label was most recently generated. Used to avoid dupli-
LWR@previousautopagelabel cates.
                           4353 \newcounter{LWR@previousautopagelabel}
                           4354 \setcounter{LWR@previousautopagelabel}{-1}
    \LWR@newautopagelabel {{pagenumber counter}}
                           4355 \newcommand*{\LWR@newautopagelabel}[1]{%
                           4356 \ifnumequal{\value{LWR@previousautopagelabel}}{\value{page}}%
                           4357 {}% no action if this autopage label has already been defined
                           4358 {%
                           4359 \label{autopage-\arabic{#1}}%
                           4360 \setcounter{LWR@previousautopagelabel}{\value{page}}
                           4361 }%
                           4362 }
         \LWR@newhtmlfile {\section name}}
                            Finishes the current HTML page with footnotes, footer, navigation, then starts a new
```
HTML page with an HTML comment telling where to split the page and what the new filename and CSS are, then adds navigation, side TOC, header, and starts the text body.

```
4363 \newcommand*{\LWR@newhtmlfile}[1]{
4364 \LWR@traceinfo{LWR@newhtmlfile: !#1!}
```
At the bottom of the ending file:

```
4365 \LWR@htmlelementclassend{section}{textbody}
4366
4367 \LWR@printpendingfootnotes
4368
```
No footer between files if EPUB:

```
4369 \ifbool{FormatEPUB}
4370 {}
4371 {
4372 \LWR@htmlelement{footer}
4373
4374 \LWR@pagebottom
4375
4376 \LWR@htmlelementend{footer}
4377 }
```
No bottom navigation if are finishing the home page or formatting for EPUB or a word-processor.

```
4378 \ifthenelse{\boolean{FormatEPUB}\OR\boolean{FormatWP}}
4379 {}
4380 {\ifnumcomp{\value{LWR@htmlfilenumber}}{>}{0}{\LWR@botnavigation}{}}
```
End of this HTML file:

```
4381 \LWR@stoppars
4382 \LWR@htmltag{/body}\LWR@orignewline
4383 \LWR@htmltag{/html}\LWR@orignewline
4384 \LWR@orignewpage
4385
4386 \addtocounter{LWR@htmlfilenumber}{1}%
```
If using a filename, create a version without blanks. The filename without blanks will be placed into \LWR@thisfilename. If not using a filename, the file number will be used instead.

```
4387 \ifbool{FileSectionNames}%
4388 {\LWR@filenamenoblanks{#1}}
4389 {\renewcommand*{\LWR@thisfilename}{\arabic{LWR@htmlfilenumber}}}
```
Include an HTML comment to instruct lwarpmk where to split the files apart. Uses pipe-separated fields for split\_html.gawk. Uses monospaced font with ligatures disabled for everything except the title.

```
4390 \LWR@traceinfo{LWR@newhtmlfile: about to print start file}%
4391 \LWR@htmlblockcomment{%
4392 |Start file|%
4393 \LWR@htmlsectionfilename{\LWR@thisfilename}|%
4394 }
 At the top of the starting file:
4395 \LWR@stoppars
4396
4397 \LWR@filestart{ –- #1}% there is an EMdash in front of the #1
4398
 Track the page numbers:
4399 \setcounter{LWR@latestautopage}{\value{page}}%
4400 \LWR@newautopagelabel{LWR@latestautopage}%
 No navigation between files if formatting for an EPUB or word processor:
4401 \ifthenelse{\boolean{FormatEPUB}\OR\boolean{FormatWP}}
4402 {}
4403 {\LWR@topnavigation}
4404
 No header if between files if formatting for an EPUB or word processor:
4405 \ifthenelse{\boolean{FormatEPUB}\OR\boolean{FormatWP}}
4406 {}
4407 {
```

```
4408 \LWR@htmlelement{header}
4409
4410 \LWR@pagetop
4411
4412 \LWR@htmlelementend{header}
4413 }
4414
```
Print title only if there is one. Skip if formatting for an EPUB or word processor:

```
4415 \ifthenelse{\boolean{FormatEPUB}\OR\boolean{FormatWP}}
4416 {}
4417 {\ifcsvoid{thetitle}{}{\LWR@printthetitle}}
4418
```
No sideroc if formatting for an EPUB or word processor:

```
4419 \ifthenelse{\boolean{FormatEPUB}\OR\boolean{FormatWP}}
4420 {}
4421 {\LWR@sidetoc}
4422
 Start of the <textbody>:
4423 \LWR@htmlelementclass{section}{textbody}
4424
 Keep paragraph tags disabled for now:
4425 \LWR@stoppars
4426
4427 \LWR@traceinfo{LWR@newhtmlfile: done}
4428 }
4429 \end{warpHTML}
```
# **53 Sectioning**

Sectioning and cross-references have been emulated from scratch, rather than try to patch several layers of existing EIFX code and packages. Formatting is handled by CSS, so the emulated code has much less work to do than the print versions.

Unicode Section names and the resulting filenames with accented characters are partially supported, depending on the ability of pdflatex to generate characters and pdftotext  $\triangle$  to read them. If extra symbols appear in the text, it may be that pdflatex is actually producing a symbol over or under a character, resulting in pdftotext picking up the accent symbol separately.

Xalin and Lualin alirectly support accented section and file names.

**for HTML output:** 4430 \begin{warpHTML}

### **53.1 User-level starred section commands**

\ForceHTMLPage For HTML output, forces the next section to be on its own HTML page, if FileDepth allows, even if starred. For use with \printindex and others which generate a starred section which should be on its own HTML page. Also see \ForceHTMLTOC.

For print output, no effect.

```
4431 \newbool{LWR@forcinghtmlpage}
4432 \boolfalse{LWR@forcinghtmlpage}
4433
4434 \newcommand*{\ForceHTMLPage}{%
4435 \global\booltrue{LWR@forcinghtmlpage}%
4436 }
```
\ForceHTMLTOC For HTML output, forces the next section to have a TOC entry, even if starred. For use with \printindex and others which generate a starred section which should be in the TOC so that it may be accessed via HTML. Not necessary if used with tocbibind. Also see \ForceHTMLPage.

For print output, no effect.

```
4437 \newbool{LWR@forcinghtmltoc}
                4438 \boolfalse{LWR@forcinghtmltoc}
                4439
                4440 \newcommand*{\ForceHTMLTOC}{%
                4441 \global\booltrue{LWR@forcinghtmltoc}%
                4442 }
                4443 \end{warpHTML}
for PRINT output: 4444 \begin{warpprint}
                4445 \newcommand*{\ForceHTMLPage}{}
                4446 \newcommand*{\ForceHTMLTOC}{}
                4447 \end{warpprint}
for HTML output: 4448 \begin{warpHTML}
```
## **53.2 Book class commands**

```
\mainmatter Declare the main matter section of the document. Does not reset the page number,
      \triangle which must be consecutive arabic numbers for the HTML conversion.
```

```
4449 \newbool{LWR@mainmatter}
4450 \DeclareDocumentCommand{\mainmatter}{}{%
4451 \booltrue{LWR@mainmatter}%
4452 }
```
\frontmatter Declare the front matter section of the document, using arabic numbering for the internal numbering. Does not reset the page number.

```
4453 \DeclareDocumentCommand{\frontmatter}{}{%
4454 \boolfalse{LWR@mainmatter}%
4455 }
```
\backmatter Declare the back matter section of the document. Does not reset the page number.

```
4456 \DeclareDocumentCommand{\backmatter}{}{%
4457 \boolfalse{LWR@mainmatter}
4458 }
```
### **53.3 Sectioning support macros**

```
\LWR@sectionumber {\section type}}
                      Typeset a section number and its trailing space with CSS formatting:
                     4459 \newcommand*{\LWR@sectionnumber}[1]{%
                     4460 \InlineClass{sectionnumber}{#1}%
                    4461 }
           autosec A tag used by the TOC and index.
\LWR@createautosec {\section type}}
                      Create an autosection tag.
                     4462 \newcommand*{\LWR@createautosec}[1]{%
                    4463 \LWR@htmltag{#1 id="\LWR@origmbox{autosec-\arabic{page}}"}%
                     4464 }
\LWR@pushoneclose \{\langle depth \rangle\} \{\langle printclose\rangle\} Stacks the new sectioning level's closing tag, to be used
                      when this section is closed some time later.
              \triangle \LWR@stoppars must be executed first.
                    4465 \NewDocumentCommand{\LWR@pushoneclose}{m m}{%
                    4466 \LWR@traceinfo{LWR@pushoneclose #1}%
                    4467 \pushclose{#2}{#1}%
                    4468 }
\LWR@startnewdepth {\depth}} {\printclose}}
                      Closes currently stacked tags of a lesser level, then opens the new nesting level by
```
saving this new sectioning level's closing tag for later use.

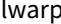

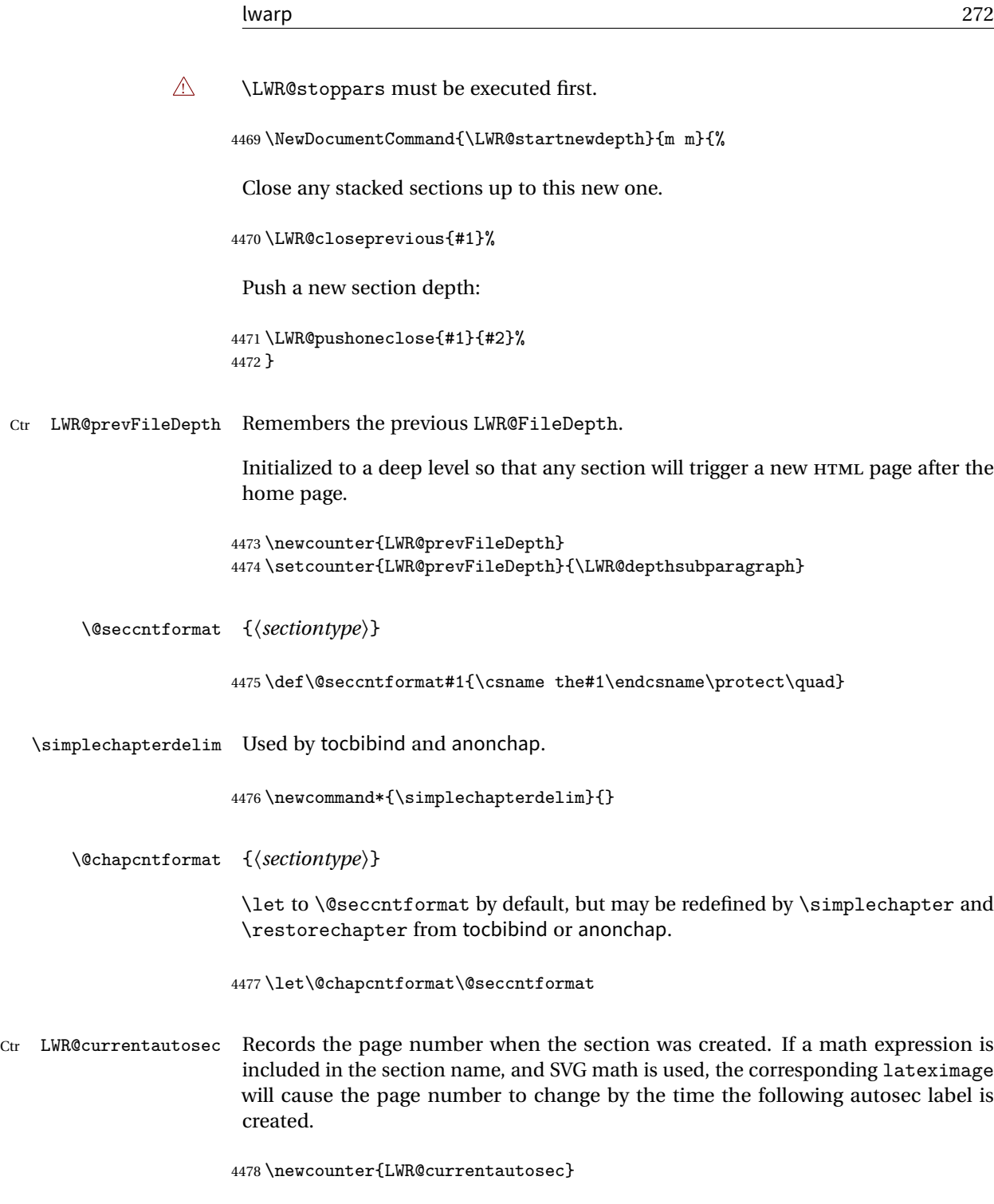

\LWR@section  $*(\textit{TOC name}) {\ \langle \textit{name} \rangle\ } {\ \langle \textit{sectiontype}\rangle\}$ 

The common actions for the high-level sectioning commands.

```
4479 \DeclareDocumentCommand{\LWR@section}{m m m m}{%
4480 \LWR@traceinfo{LWR@section |#2| |#3|}%
4481 \LWR@traceinfo{LWR@section: not an empty section}%
4482 \LWR@stoppars%
```
Cancel special minipage horizontal space interaction:

\global\boolfalse{LWR@minipagethispar}%

Start a new HTML file unless starred, and if is a shallow sectioning depth.

Exception: Also start a new HTML file for \part\*, for appendix.

Generate a new EIFX page so that TOC and index page number points to the section:

```
4484 \LWR@traceinfo{LWR@section: testing whether to start a new HTML file}%
4485 \IfBooleanT{#1}{\LWR@traceinfo{LWR@section: starred}}%
4486 \ifbool{LWR@forcinghtmlpage}{\LWR@traceinfo{LWR@section: forcinghtmlpage}}{}%
4487 \ifthenelse{%
4488 \(%
4489 \\\NOT\equal{#1}{\BooleanTrue}\)\OR%
4490 \(\cnttest{\csuse{LWR@depth#4}}{=}{\LWR@depthpart}\)\OR%
4491 \(\boolean{LWR@forcinghtmlpage}\)%
4492 \)%
4493 \AND%
4494 \cnttest{\csuse{LWR@depth#4}}{<=}{\value{FileDepth}}%
4495 \AND%
4496 \(%
4497 \NOT\boolean{CombineHigherDepths}\OR%
4498 \cnttest{\csuse{LWR@depth#4}}{<=}{\value{LWR@prevFileDepth}}%
4499 \)%
4500 \AND%
4501 \(% phantomsection
4502 \NOT\isempty{#3}%
4503 \OR%
4504 \{\NOT\equal{\#1}{\BooleanTrue}\}\4505 \{3\}4506 }%
 If so: start a new HTML file:
```
{% new file

\LWR@traceinfo{LWR@section: new HTML file}%

See if there was an optional TOC name entry:

\IfNoValueTF{#2}%

If no optional entry

{\LWR@newhtmlfile{#3}}%

If yes an optional entry

```
4511 {\LWR@newhtmlfile{#2}}%
4512 }% new file
```
Else: No new HTML file:

{% not new file

Generate a new EIFX page so that TOC and index page number points to the section:

```
4514 \LWR@traceinfo{LWR@section: not a new HTML file, about to LWR@orignewpage}%
4515 \LWR@orignewpage%
4516
4517 }% not new file
```
Remember this section's name for \nameref:

```
4518 \IfValueT{#3}{%
4519 \LWR@traceinfo{LWR@section: about to LWR@setlatestname}%
4520 \IfValueTF{#2}{\LWR@setlatestname{#2}}{\LWR@setlatestname{#3}}%
4521 }%
```
Print an opening comment with the level and the name; ex: "section" "Introduction"

```
4522
4523 \ifbool{HTMLDebugComments}{%
4524 \begingroup%
4525 \LWR@nullfonts%
4526 \LWR@htmlcomment{Opening #4 ''#3''{}}%
4527 \endgroup%
4528 }{}%
4529
```
For inline sections paragraph and subparagraph, start a new paragraph now:

```
4530 \ifthenelse{%
4531 \cnttest{\csuse{LWR@depth#4}}{>=}{\LWR@depthparagraph}%
4532 }%
4533 {\LWR@startpars}%
4534 {}%
```
Create the opening tag with an autosec:

```
4535 \LWR@traceinfo{LWR@section: about to LWR@createautosec}%
4536 \LWR@createautosec{\csuse{LWR@tag#4}}%
```
\setcounter{LWR@currentautosec}{\value{page}}

```
Check if starred:
```

```
4538 \IfBooleanTF{#1}%
4539 {%
4540 \LWR@traceinfo{LWR@section: starred}%
```
Starred, but also forcing a TOC entry, so add unnumbered TOC name or regular name:

```
4541 \ifbool{LWR@forcinghtmltoc}%
4542 {\addcontentsline{toc}{#4}{\IfValueTF{#2}{#2}{#3}}}%
4543 {}%
4544 }% starred
```
Not starred, so step counter and add to TOC:

{% not starred

Only add a numbered TOC entry if section number is not too deep:

```
4546 \ifthenelse{%
4547 \cnttest{\csuse{LWR@depth#4}}{<=}{\value{secnumdepth}}%
4548 }%
4549 {% if secnumdepth
```
If in the main matter, step the counter and add the TOC entry. For article class, lwarp assumes that all is mainmatter.

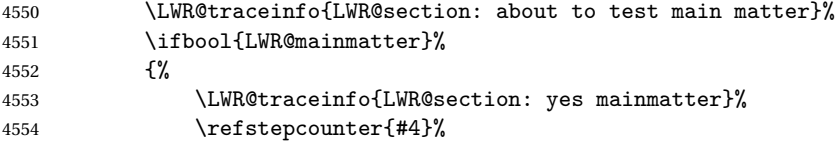

Add main matter numbered TOC entry with the TOC name or the regular name:

```
4555 \LWR@traceinfo{LWR@section: about to addcontentsline}%
4556 \addcontentsline{toc}{#4}%
4557 {%
4558 \protect\numberline{\csuse{the#4}}%
```
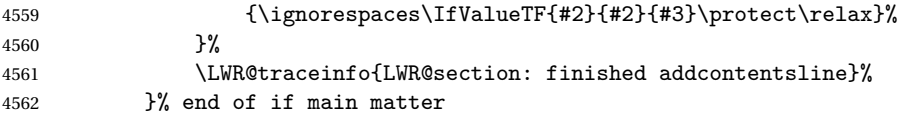

If not main matter, add unnumbered TOC name or regular name:

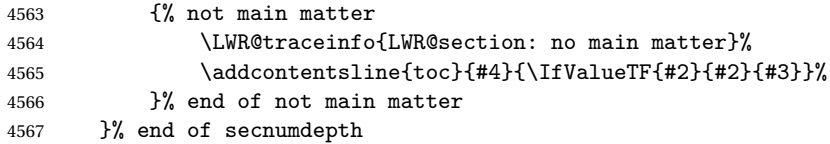

Deeper than secnumdepth, so add an unnumbered TOC entry:

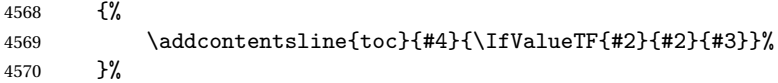

For part, print the section type:

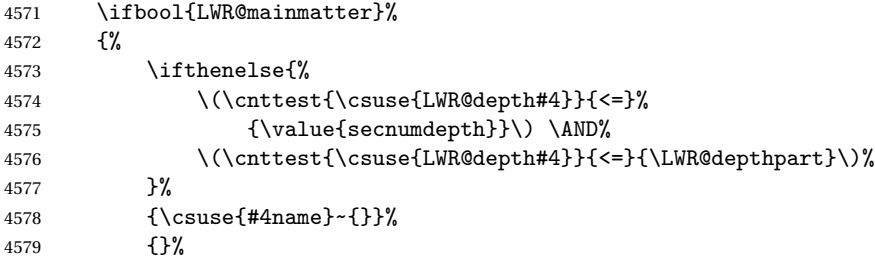

Print the section number:

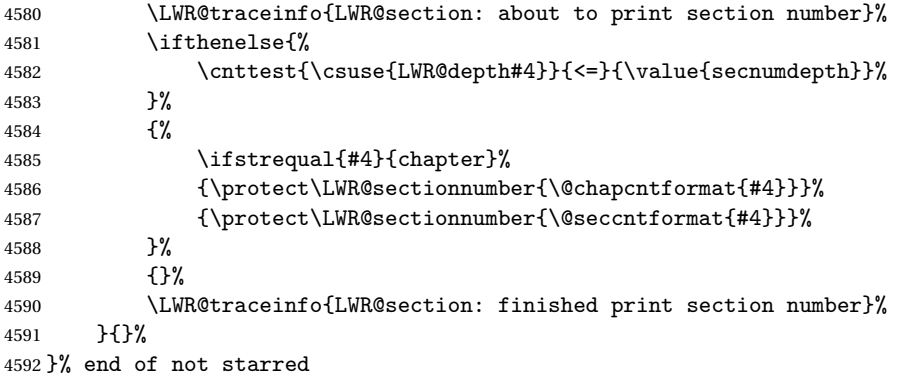

Print the section name:

```
4593 \LWR@traceinfo{LWR@section: about to print the section name}%
4594 #3%
```
Close the heading tag, such as /H2:

```
4595 \LWR@traceinfo{LWR@section: about to close the heading tag}%
4596 \LWR@htmltag{\csuse{LWR@tag#4end}}%
```

```
Generate a EFX label:
```

```
4597 \LWR@traceinfo{LWR@section: about to create the LaTeX label}%
4598 \LWR@newautopagelabel{LWR@currentautosec}%
```
Start paragraph handing unless is an inline paragraph or subparagraph:

```
4599 \ifthenelse{%
4600 \cnttest{\csuse{LWR@depth#4}}{<}{\LWR@depthparagraph}%
4601 }%
4602 {\LWR@startpars}%
4603 {}%
```
If not starred, remember the previous depth to possibly trigger a new HTML page.

HOWEVER, allow a \part\* to start a new HTML page. This is used by appendix.

A starred section does not trigger a new HTML page at the beginning of this macro, so it should not affect it here at the end either. This became an issue when a \listoftables was tested in the middle of the document. The \chapter\* for the list was not allowing a new HTML page for the section following it while CombineHigherDepths was true.

```
4604 \ifthenelse{%
4605 \NOT\equal{#1}{\BooleanTrue}\OR%
4606 \cnttest{\csuse{LWR@depth#4}}{=}{\LWR@depthpart}%
4607 }%
4608 {% not starred
4609 \setcounter{LWR@prevFileDepth}{\csuse{LWR@depth#4}}%
4610 }% not starred
4611 {}%
```
Reset to defaults if not a phantomsection:

```
4612 \ifstrempty{#3}%
4613 {}%
4614 {%
4615 \global\boolfalse{LWR@forcinghtmlpage}%
4616 \global\boolfalse{LWR@forcinghtmltoc}%
4617 }%
```

```
4618 %
4619 \LWR@traceinfo{LWR@section: done}%
4620 }
```
### **53.4 \section and friends**

```
\part * [\langle TOC \ name \rangle] \ {\langle name \rangle}
```

```
4621 \newcommand{\part@preamble}{}% for koma-script
4622
4623 \DeclareDocumentCommand{\part}{s o m}{%
4624 \LWR@maybeprintpendingfootnotes{\LWR@depthpart}%
4625 \LWR@stoppars%
4626
4627 \LWR@startnewdepth{\LWR@depthpart}{\LWR@printclosepart}%
4628
4629 \LWR@section{#1}{#2}{#3}{part}%
4630
4631 \part@preamble% for koma-script
4632 \renewcommand{\part@preamble}{}%
4633 }
```
\chapter \* [ $\langle TOC \ name \rangle$ ] [ $\langle \ name \rangle$ ] { $\langle \ name \rangle$ }

```
4634 \let\@printcites\relax% for quotchap package
4635
4636 \newcommand{\chapter@preamble}{}% for koma-script
4637
4638 \@ifundefined{chapter}
4639 {}
4640 {%
4641 \DeclareDocumentCommand{\chapter}{s o o m}{%
4642 \IfValueTF{#2}{
4643 \LWR@traceinfo{chapter #2}%
4644 }{
4645 \LWR@traceinfo{chapter #4}%
4646 }
4647 \LWR@maybeprintpendingfootnotes{\LWR@depthchapter}%
4648 \LWR@stoppars%
4649
4650 \LWR@startnewdepth{\LWR@depthchapter}{\LWR@printclosechapter}%
4651
4652 \LWR@section{#1}{#2}{#4}{chapter}%
4653
4654 \@printcites% for quotchap package
4655
```

```
4656 \chapter@preamble% for koma-script
                4657 \renewcommand{\chapter@preamble}{}%
                4658 }
                4659 }
      \section * [\TOC name\] [\\heading name\] {\name\}
                4660 \DeclareDocumentCommand{\section}{s o o m}{%
                4661 \IfValueTF{#2}{
                4662 \LWR@traceinfo{section #2}%
                4663 }{
                4664 \LWR@traceinfo{section #4}%
                4665 }
                4666 \LWR@maybeprintpendingfootnotes{\LWR@depthsection}%
                4667 \LWR@stoppars%
                4668
                4669 \LWR@startnewdepth{\LWR@depthsection}{\LWR@printclosesection}%
                4670
                4671 \LWR@section{#1}{#2}{#4}{section}%
                4672 }
   \subsection * [\TOC name}] {\name}}
                4673\DeclareDocumentCommand{\subsection}{s o m}{%
                4674 \LWR@maybeprintpendingfootnotes{\LWR@depthsubsection}%
                4675 \LWR@stoppars%
                4676
                4677 \LWR@startnewdepth{\LWR@depthsubsection}{\LWR@printclosesubsection}%
                4678
                4679 \LWR@section{#1}{#2}{#3}{subsection}%
                4680 }
\subsubsection * [\TOC name\] {\name\}
                4681\DeclareDocumentCommand{\subsubsection}{s o m}{%
                4682 \LWR@maybeprintpendingfootnotes{\LWR@depthsubsubsection}%
                4683 \LWR@stoppars%
                4684
                4685 \LWR@startnewdepth{\LWR@depthsubsubsection}%
                4686 {\LWR@printclosesubsubsection}%
                4687
                4688 \LWR@section{#1}{#2}{#3}{subsubsection}%
                4689 }
    \langleparagraph * [\langle TOC \space name \rangle] \{ \langle name \rangle \}
```
\DeclareDocumentCommand{\paragraph}{s o m}{%

```
4691 \LWR@maybeprintpendingfootnotes{\LWR@depthparagraph}%
4692 \LWR@stoppars%
4693
4694 \LWR@startnewdepth{\LWR@depthparagraph}{\LWR@printcloseparagraph}%
4695
4696 \LWR@section{#1}{#2}{#3}{paragraph}%
4697 }
```

```
\sub{subparame} *(TOC name) \{ \langle name \rangle \}
```

```
4698\DeclareDocumentCommand{\subparagraph}{s o m}{%
4699 \LWR@maybeprintpendingfootnotes{\LWR@depthsubparagraph}%
4700 \LWR@stoppars%
4701
4702 \LWR@startnewdepth{\LWR@depthsubparagraph}{\LWR@printclosesubparagraph}%
4703
4704 \LWR@section{#1}{#2}{#3}{subparagraph}%
4705 }
```
\end{warpHTML}

## **Starting a new file**

```
for HTML & PRINT: 4707 \begin{warpall}
  \HTMLLanguage Default language for the HTML lang tag.
                 4708 \newcommand*{\LWR@currentHTMLLanguage}{en-US}
                 4709
                 4710 \newcommand*{\HTMLLanguage}[1]{%
                 4711 \renewcommand*{\LWR@currentHTMLLanguage}{#1}%
                 4712 }
                 4713 \end{warpall}
 for HTML output: 4714 \begin{warpHTML}
 \LWR@filestart {\title_suffix}}
                  Creates the opening HTML tags.
                 4715 \newcommand*{\LWR@filestart}[1]{
                 4716 \LWR@traceinfo{LWR@filestart}
```
Locally temporarily disable direct-formatting commands:

```
4717 \begingroup
4718 \LWR@traceinfo{LWR@filestart: A}
4719 \LWR@nullfonts
4720 \LWR@traceinfo{LWR@filestart: B}
```
Create the page's HTML header:

```
4721 \LWR@htmltag{!DOCTYPE html}\LWR@orignewline
4722 \LWR@traceinfo{LWR@filestart: C}
```
The language is user-adjustable:

\LWR@htmltag{html lang="\LWR@currentHTMLLanguage"}\LWR@orignewline

Start of the meta data:

```
4724 \LWR@htmltag{head}\LWR@orignewline
```
Charset is fixed at UTF-8:

```
4725 \LWR@htmltag{meta charset="UTF-8" /}\LWR@orignewline
```
Author:

```
4726 \ifthenelse{\equal{\theHTMLAuthor}{}}%
4727 {}%
4728 {\LWR@htmltag{meta name="author" content="\theHTMLAuthor" /}\LWR@orignewline}%
```
lwarp is the generator:

```
4729 \LWR@htmltag{meta name="generator" content="LaTeX lwarp package" /}%
4730 \LWR@orignewline
```
If there is a description, add it now:

```
4731 \ifdefempty{\LWR@currentHTMLDescription}{}{%
4732 \LWR@htmltag{%
4733 meta name="description" content="\LWR@currentHTMLDescription" /}%
4734 \LWR@orignewline
4735 }%
```
Mobile-friendly viewport:

```
4736 \LWR@htmltag{meta name="viewport" %
4737 content="width=device-width, initial-scale=1.0" /}%
4738 \LWR@orignewline
```
IE patch:

```
4739 \LWR@htmltag{!{-}{-}[if lt IE 9]}\LWR@orignewline
4740 \LWR@htmltag{%
4741 script src="http://html5shiv.googlecode.com/svn/trunk/html5.js"}%
4742 \LWR@htmltag{/script}\LWR@orignewline
4743 \LWR@htmltag{![endif]{-}{-}}\LWR@orignewline
```
The page's title:

```
4744 \ifthenelse{\equal{\theHTMLTitle}{}}%
4745 {}%
4746 {\LWR@htmltag{title}\theHTMLTitle#1\LWR@htmltag{/title}\LWR@orignewline}%
```
The page's stylesheet:

```
4747 \LWR@htmltag{%
4748 link rel="stylesheet" type="text/css" href="\LWR@currentcss" /}%
4749 \LWR@orignewline
```
Optional MATHJAX support. The HTML tags must be turned off during the verbatim input, and the paragraph handling which was turned on at the end of verbatim input must be immediately turned off again.

```
4750 \ifbool{mathjax}%
4751 {%
4752 \begingroup%
4753 \LWR@restoreoriglists%
4754 \boolfalse{LWR@verbtags}
4755 \verbatiminput{lwarp_mathjax.txt}%
4756 \booltrue{LWR@verbtags}
4757 \endgroup%
4758 \LWR@stoppars
4759 }% end of mathjax
4760 {}%
```
End of the header:

\LWR@htmltag{/head}\LWR@orignewline

Start of the body:

```
4762 \LWR@htmltag{body}\LWR@orignewline
4763 \endgroup
4764 \LWR@traceinfo{LWR@filestart: done}
4765 }
```
\end{warpHTML}

## **55 Starting HTML output**

```
for HTML output: 4767 \begin{warpHTML}
```
\LWR@LwarpStart Executed at the beginning of the entire document.

```
4768 \catcode'\$=\active
4769 \newcommand*{\LWR@LwarpStart}
4770 {%
4771 \LWR@traceinfo{LWR@lwarpStart}
```
If formatting for a word processor, force filedepth to single-file only, force HTML debug comments off.

```
4772 \ifbool{FormatWP}{%
4773 \setcounter{FileDepth}{-5}%
4774 \boolfalse{HTMLDebugComments}%
4775 }{}
```
Expand and detokenize \HomeHTMLFilename and \HTMLFilename:

```
4776 \edef\LWR@strresult{\HomeHTMLFilename}
4777 \edef\HomeHTMLFilename{\detokenize\expandafter{\LWR@strresult}}
4778 \edef\LWR@strresult{\HTMLFilename}
4779 \edef\HTMLFilename{\detokenize\expandafter{\LWR@strresult}}
```
Force onecolumn and empty page style:

```
4780 \LWR@origonecolumn%
4781 \LWR@origpagestyle{empty}%
```
Reduce chance of line overflow in verbatim environments:

```
4782 \LWR@origscriptsize%
```
In PDF output, don't allow line breaks to interfere with HTML tags:

```
4783 \LWR@origraggedright%
4784 \LetLtxMacro{\\}{\LWR@endofline}%
```
Spread the lines for pdftotext to read them well:

```
4785 \linespread{1.3}%
```
For pdftotext to reliably identify paragraph splits:

```
4786 \setlength{\parindent}{0pt}
4787 \setlength{\parskip}{2ex}
```
For the lateximages record file:

4788 \immediate\openout\LWR@lateximagesfile=lateximages.txt

Removes space around the caption in the HTML:

```
4789 \setlength{\belowcaptionskip}{0ex}
4790 \setlength{\abovecaptionskip}{0ex}
```
Redefine the plain page style to be empty when used by index pages:

```
4791 \renewcommand{\ps@plain}{}
```

```
\centering Not used in the HTML environment:
 \raggedleft
\raggedright 4792 \renewcommand*{\centering}{}
              4793 \renewcommand*{\raggedleft}{}
```

```
4794 \renewcommand*{\raggedright}{}
```
Plug in some new actions. This is done just before the document start so that they won't be over-written by some other package.

Tabular:

```
4795 \LetLtxMacro{\LWR@origtabular}{\tabular}
4796 \LetLtxMacro{\LWR@origendtabular}{\endtabular}
4797 \LetLtxMacro{\tabular}{\LWR@tabular}
4798 \LetLtxMacro{\endtabular}{\endLWR@tabular}
```
Float captions:

4799 \let\LWR@origcaption\caption

Labels: \ltx@label is used in amsmath environments and is also patched by cleveref.

#### Label in **HTML**

```
4800 \let\LWR@origltx@label\ltx@label
4801 \let\ltx@label\LWR@htmlmathlabel
```
Logos:

```
4802 \let\TeX\LWR@TeX
4803 \let\LaTeX\LWR@LaTeX
4804 \let\LuaTeX\LWR@LuaTeX
```

```
4805 \let\LuaLaTeX\LWR@LuaLaTeX
4806 \let\XeTeX\LWR@XeTeX
4807 \let\XeLaTeX\LWR@XeLaTeX
4808 \let\ConTeXt\LWR@ConTeXt
 Not yet started any paragraph handling:
4809 \global\boolfalse{LWR@doingapar}
4810 \global\boolfalse{LWR@doingstartpars}
 Document and page settings:
4811 \mainmatter
4812 \LWR@origpagenumbering{arabic}
 Start a new HTML file and a header:
4813 \LWR@traceinfo{LWR@lwarpStart: Starting new file.}
4814 \LWR@filestart{}
4815 \LWR@traceinfo{LWR@lwarpStart: Generating first header.}
4816 \LWR@htmltag{header}\LWR@orignewline
4817 \LWR@startpars
4818 \LWR@firstpagetop
4819 \LWR@stoppars
4820 \LWR@htmltag{/header}\LWR@orignewline
```
\LWR@traceinfo{LWR@lwarpStart: Generating textbody.}

```
4822 \LWR@htmltag{section class="textbody"}
```
Patch the itemize, enumerate, and description environments and \item. This works with the native EIFX environments, as well as those provided by enumitem, enumerate, and paralist.

```
4823 \LWR@patchlists
```
Ensure that math mode is active to call lwarp's patches:

```
4824 \catcode'\$=\active
```
Required for \nameref to work with SVG math:

```
4825 \immediate\write\@mainaux{\catcode'\string$\active}%
4826 \LetLtxMacro\LWR@syntaxhighlightone$% balance for editor syntax highlighting
```
Allow HTML paragraphs to begin:

```
4827 \LWR@startpars
4828 \LWR@traceinfo{LWR@lwarpStart: done}
4829 }
```
\catcode'\\$=3% math shift until lwarp starts

\end{warpHTML}

# **Ending HTML output**

```
for HTML output: 4832 \begin{warpHTML}
```
\LWR@requesttoc  ${\langle boolean \rangle} {\langle suffix \rangle}$  Requests that a toc, lof, or lot be generated.

```
4833 \newcommand*{\LWR@requesttoc}[2]{%
4834 \ifbool{#1}
4835 {
4836 \expandafter\newwrite\csuse{tf@#2}
4837 \immediate\openout \csuse{tf@#2} \jobname.#2\relax
4838 }{}
4839 }
```
\LWR@LwarpEnd Final stop of all HTML output:

```
4840 \newcommand*{\LWR@LwarpEnd}
4841 {
4842 \LWR@stoppars
4843 \LWR@closeprevious{\LWR@depthfinished}
```
At the bottom of the ending file:

Close the textbody:

\LWR@htmlelementclassend{section}{textbody}

Print any pending footnotes:

\LWR@printpendingfootnotes

Create the footer:

```
4846 \LWR@htmlelement{footer}
4847
4848 \LWR@pagebottom
4849
4850 \LWR@htmlelementend{footer}
```
No bottom navigation if are finishing the home page, or if formatting for an EPUB or word processor.

Presumably has a table-of-contents.

```
4851 \ifthenelse{\boolean{FormatEPUB}\OR\boolean{FormatWP}}
4852 {}
4853 {
4854 \ifnumcomp{\value{LWR@htmlfilenumber}}{>}{0}{\LWR@botnavigation}{}
4855 }
4856 \LWR@stoppars% final stop of all paragraphs
 Finish the HTML file:
4857 \LWR@htmltag{/body}\LWR@orignewline
4858 \LWR@htmltag{/html}\LWR@orignewline
 Seems to be required sometimes:
4859 \LWR@orignewpage
 For lateximage commands:
4860 \immediate\closeout\LWR@lateximagesfile
4861 }
```

```
4862 \end{warpHTML}
```
# **57 Title page**

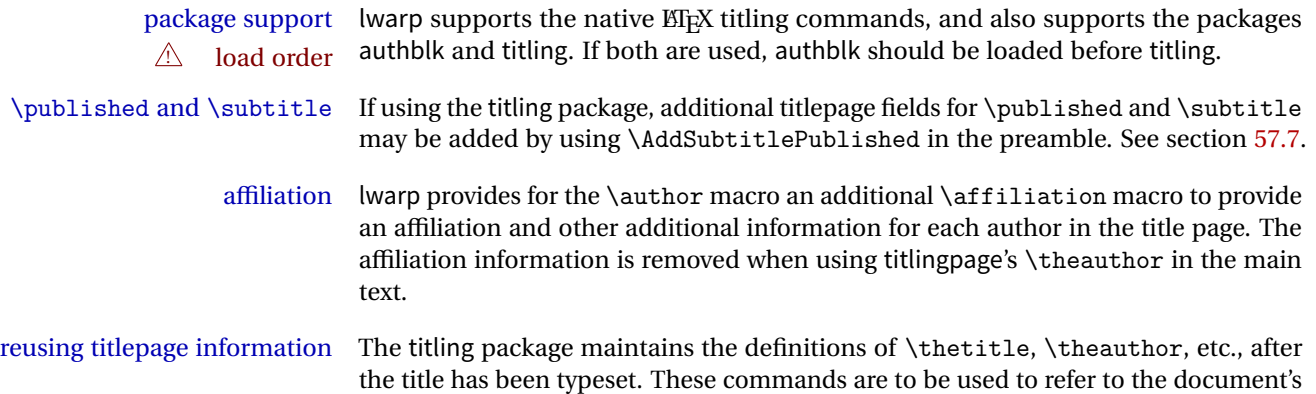

title and author, etc., in the main text. These definitions have the \thanks and \affiliation removed, and for \author the \and is replaced to generate a simple inline list of authors separated by commas. Note: \theauthor does not work well  $\triangle$  \theauthor, authblk with authblk unless the traditional ET<sub>EX</sub> syntax is used.

- custom titlepages \printtitle, \printauthor, etc., are provided for use inside a custom titlepage or titlingpage environment, and these retain the \thanks and \affiliation.
	- \printthanks \printthanks has been added to force the printing of thanks inside a titlingpage environment when \maketitle is not used.
		- $\triangle$  Inside a \titlepage or \titlingpage environment, use \thanks instead of \footnote for acknowledgements, etc.

### **57.1 Setting the title, etc.**

The following provide setting commands for both HTML and print outputs.

\author  ${\langle author\rangle}$  While using \maketitle and print mode, the author is treated as a single-\and column tabular and the \and feature finishes the current tabular then starts a new one for the next author. Each author thus is placed into its own tabular, and an affiliation may be placed on its own line such as

\author{Name \\ Affiliation \and Second Name \\ Second Affiliation}

For HTML, the entire author block is placed inside a <div> of class author, and each individual author is inside a <div> of class oneauthor.

\@title \@title, \@author, etc. store the values as originally assigned, including any \@author \@date \thanks, \and, or \affiliation. These are low-level macros intended to be used by other macros only inside a titlepage or titlingpage, and are used by \maketitle. The author is printed inside a single-column tabular, which becomes multiple single-column tabulars if multiples authors are included. For HTML these tabulars become side-by-side <div>s of class oneauthor, all of which are combined into one <div> of class author.

\printtitle \printtitle, etc. are user-level macros intended to be used in custom titlepage \printauthor \printdate or titlingpage environments in cases where \maketitle is not desired. These commands preserve the \thanks, etc., and should not be used in the main text.

\thetitle \thetitle, \theauthor, and \thedate are available if titling has been loaded, and \theauthor are sanitized user-level versions from which have been removed the \thanks and \thedate \affiliation, and \and is changed for inline text usage. The author is printed inline without \affiliation or \thanks, with \and placing commas between multiple authors. Thus, these commands are to be used in the main text whenever the user
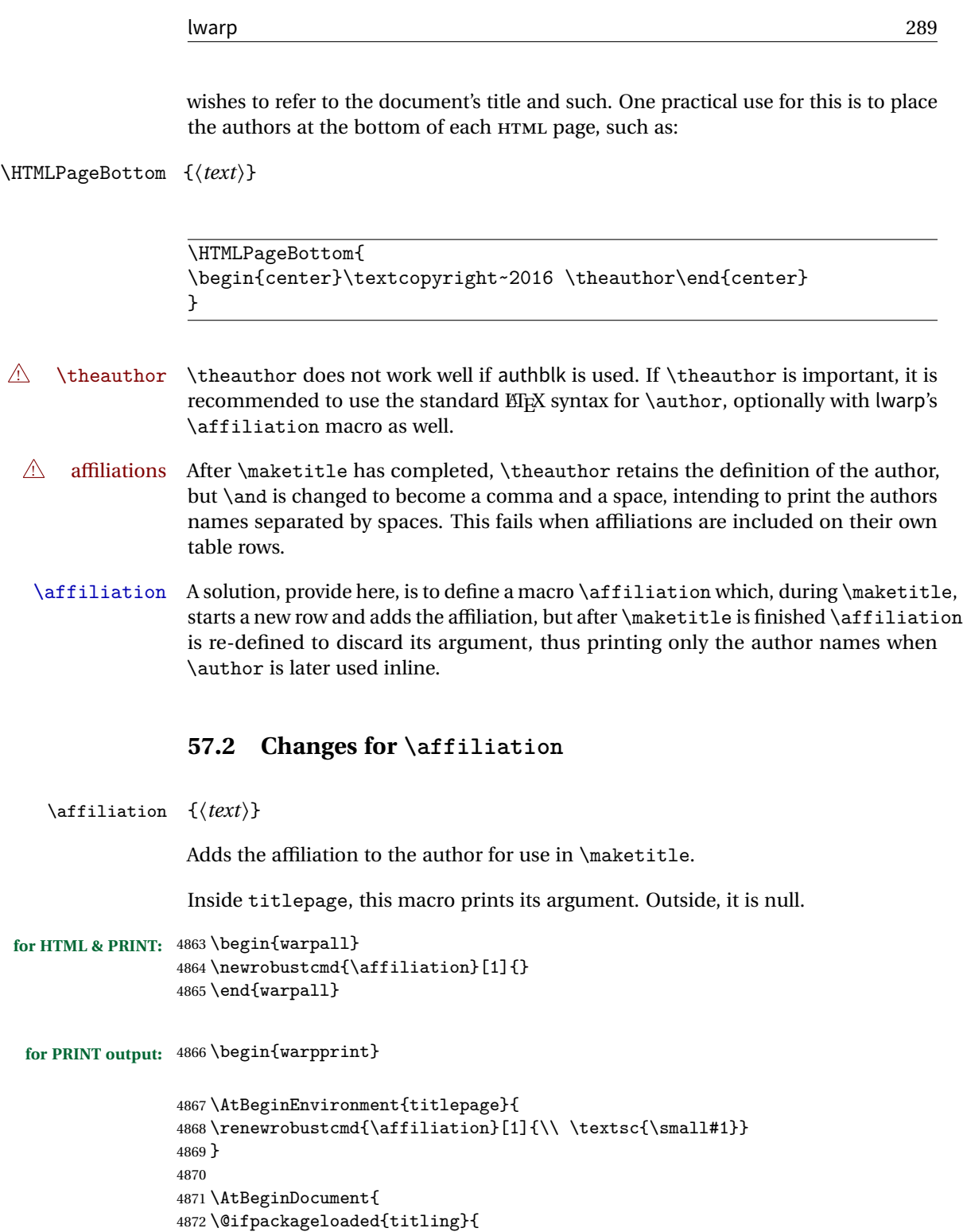

4873 \AtBeginEnvironment{titlingpage}{

```
4874 \renewrobustcmd{\affiliation}[1]{\\ \textsc{\small#1}}
                4875 }
                4876 }{}% titling loaded
                4877 }% AtBeginDocument
                4878 \end{warpprint}
for HTML output: 4879 \begin{warpHTML}
Env titlepage Sets up a <div> of class titlepage. Provided even for memoir class, since it is used
                 by \maketitle.
                4880 \DeclareDocumentEnvironment{titlepage}{}
                4881 {
                4882 \renewrobustcmd{\affiliation}[1]{\\ \InlineClass{affiliation}{##1}}
                4883 \LWR@printpendingfootnotes
                4884 \LWR@forcenewpage
                4885 \BlockClass{titlepage}
                4886 }
                4887 {
                4888 \endBlockClass
                4889 \LWR@printpendingfootnotes
                4890 }
                4891 \end{warpHTML}
```
### **57.3 Printing the thanks**

```
for HTML & PRINT: 4892 \begin{warpall}
```
\printthanks Forces the \thanks to be printed.

This is necessary in a titlingpage environment when \maketitle was not used.

\newcommand\*{\printthanks}{\@thanks}

\end{warpall}

## **57.4 Printing the title, etc. in HTML**

The following are for printing the title, etc. in a titlepage or a titlingpage in HTML:

**for HTML output:** 4895 \begin{warpHTML}

#### \printtitle

```
4896 \newcommand*{\printtitle}
4897 {
4898 \LWR@stoppars
4899 \LWR@htmltag{\LWR@tagtitle}%
4900 \@title%
4901 \LWR@htmltag{\LWR@tagtitleend}
4902 \LWR@startpars
4903 }
```
\LWR@printthetitle A private version which prints the title without footnotes, used to title each HTML page.

```
4904 \newcommand*{\LWR@printthetitle}
4905 {
4906 \LWR@stoppars
4907 \LWR@htmltag{\LWR@tagtitle}%
4908 \thetitle%
4909 \LWR@htmltag{\LWR@tagtitleend}
4910 \LWR@startpars
4911 }
```
\printauthor HTML version.

```
4912 \newcommand*{\printauthor}{
```
The entire author block is contained in a <div> named author:

```
4913 \begin{BlockClass}{author}
```
\and finishes one author and starts the next:

```
4914 \renewcommand{\and}{%
4915 \end{BlockClass}
4916 \begin{BlockClass}{oneauthor}
4917 }
```
Individual authors are contained in a <div> named oneauthor:

```
4918 \begin{BlockClass}{oneauthor}
4919 \@author
4920 \end{BlockClass}
4921 \end{BlockClass}
4922 }
```
lwarp 292

\printdate

```
4923 \newcommand*{\printdate}{%
4924 \begin{BlockClass}{titledate}
4925 \@date
4926 \end{BlockClass}
4927 }
```
4928 \end{warpHTML}

## **57.5 Printing the title, etc. in print form**

The following are for printing the title, etc. in a titlepage or a titlingpage in print form:

**for PRINT output:** 4929 \begin{warpprint}

\printtitle

```
4930 \newcommand*{\printtitle}{{\Huge\@title}}
```
\printauthor Print mode.

4931 \newcommand\*{\printauthor} 4932 {{\large\begin{tabular}[t]{c}\@author\end{tabular}}}

\printdate

```
4933 \newcommand*{\printdate}{{\small\textit{\@date}}}
```
4934 \end{warpprint}

## **57.6 \maketitle for HTML output**

An HTML <div> of class titlepage is used.

\thanks are a form of footnotes used in the title page. See section [50](#page-255-0) for other kinds of footnotes.

See \thanksmarkseries{series}, below, to set the style of the footnote marks.

**for HTML output:** 4935 \begin{warpHTML}

```
4936 \@ifclassloaded{memoir}
4937 {
4938 \newcommand{\LWR@setfootnoteseries}{%
4939 \renewcommand\thefootnote{\@arabic\c@footnote}%
4940 }
4941 }{% not memoir
4942 \if@titlepage
4943 \newcommand{\LWR@setfootnoteseries}{%
4944 \renewcommand\thefootnote{\@arabic\c@footnote}%
4945 }
4946 \else
4947 \newcommand{\LWR@setfootnoteseries}{%
4948 \renewcommand\thefootnote{\@fnsymbol\c@footnote}%
4949 }
4950 \fi
4951 }% not memoir
```
\LWR@maketitlesetup Patches \thanks macros.

```
4952 \newcommand*{\LWR@maketitlesetup}{%
```
Redefine the footnote mark:

```
4953 \LWR@setfootnoteseries%
4954 \def\@makefnmark{\textsuperscript{\thefootnote}}
```
\thefootnote ⇒ \nameuse{arabic}{footnote}, or \thefootnote ⇒ \nameuse{fnsymbol}{footnote}

Redefine the footnote text:

```
4955 \long\def\@makefntext##1{%
```
Make the footnote mark and some extra horizontal space for the tags:

```
4956 \textsuperscript{\@thefnmark}~%
```
\makethanksmark ⇒ \thanksfootmark ⇒ \tamark ⇒ \@thefnmark ⇒ \itshape a (or similar)

Print the text:

 ##1% }% }

\@fnsymbol {*\counter*}}

Re-defined to use an HTML entity for the double vertical bar symbol. The original definition used \| which was not being seen by pdftotext.

```
4960 \def\@fnsymbol#1{\ifcase#1\or *\or \HTMLentity{dagger}\or \HTMLentity{Dagger}\or
4961 \HTMLentity{sect}\or \HTMLentity{para}\or \text{\HTMLunicode{2016}}\or
4962 **\or \HTMLentity{dagger}\HTMLentity{dagger} \or
4963 \HTMLentity{Dagger}\HTMLentity{Dagger} \else\@ctrerr\fi}
```
\maketitle HTML mode. Creates an HTML titlepage div and typesets the title, etc.

Code from the titling package is adapted, simplified, and modified for HTML output.

\renewcommand\*{\maketitle}{%

An HTML titlepage <div> is used for all classes.

\begin{titlepage}

Set up special patches:

\LWR@maketitlesetup

Typeset the title, etc:

\@maketitle

Immediately generate any \thanks footnotes:

\@thanks

Close the HTML titlepage div and cleanup:

```
4969 \end{titlepage}
4970 \setcounter{footnote}{0}%
4971 \global\let\thanks\relax
4972 \global\let\maketitle\relax
4973 \global\let\@maketitle\relax
4974 \global\let\@thanks\@empty
4975 \global\let\@author\@empty
4976 \global\let\@date\@empty
4977 \global\let\@title\@empty
4978 \global\let\title\relax
4979 \global\let\author\relax
4980 \global\let\date\relax
4981 \global\let\and\relax
4982 }
```
\@maketitle HTML mode. Typesets the title, etc.:

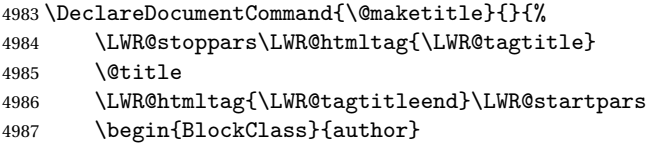

For IEEEtran class:

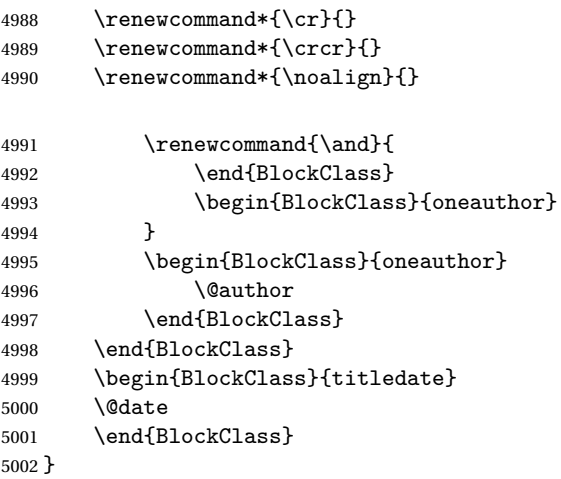

\LWR@titlingmaketitle \maketitle for use inside an HTML titlingpage environment.

\newcommand\*{\LWR@titlingmaketitle}{%

Keep pending footnotes out of the title block:

\@thanks

Set up special patches:

\LWR@maketitlesetup

Typeset the title, etc:

\@maketitle

Immediately generate any \thanks footnotes:

 \@thanks }

\end{warpHTML}

#### **57.7 \published and \subtitle**

\subtitle and \published To add \subtitle and \published to the titlepage, load the titling package and use \AddSubtitlePublished in the preamble.

The default lwarp.css has definitions for the published and subtitle classes.

After titling is loaded, \AddSubtitlePublished is created, which when used then creates a number of additional macros, and also assigns some of the titling hooks.  $\triangle$  titling hooks Do not use \AddSubtitlePublished if the user has patched the titling hooks for some other reason. Portions are marked \warpprintonly to reduce extra tags in HTML. Similarly, BlockClass has no effect in print mode. Thus, the following may be marked warpall.

**for HTML & PRINT:** 5010 \begin{warpall}

\AddSubtitlePublished Adds \published and \subtitle, and related.

```
5011 \AfterPackage{titling}{
5012 \newcommand*{\AddSubtitlePublished}{%
5013
5014 \newcommand{\@published}{}
5015
5016 \newcommand{\published}[1]{\gdef\@published{##1}}
5017
5018 \renewcommand*{\maketitlehooka}{\printpublished}
5019
5020 \newcommand*{\printpublished}{%
5021 \warpprintonly{\begin{center}\unskip}%
5022 \begin{BlockClass}{published}%
5023 \warpprintonly{\large\itshape}%
5024 \@published%
5025 \end{BlockClass}%
5026 \warpprintonly{\end{center}}%
5027 }
5028
5029 \newcommand{\@subtitle}{}
5030
5031 \newcommand{\subtitle}[1]{\gdef\@subtitle{##1}}
5032
5033 \renewcommand*{\maketitlehookb}{\printsubtitle}
5034
5035 \newcommand*{\printsubtitle}{%
5036 \warpprintonly{\begin{center}\unskip}%
```

```
5037 \begin{BlockClass}{subtitle}%
5038 \warpprintonly{\Large\itshape}%
5039 \@subtitle%
5040 \end{BlockClass}%
5041 \warpprintonly{\end{center}}%
5042 }
5043
5044 }% \AddSubtitlePublished
5045 }% AfterPackage
```
\end{warpall}

# **Abstract**

The following code replaces the ETEX default, and will itself be replaced later if the abstract package is loaded.

**for HTML output:** 5047 \begin{warpHTML}

\abstractname User-redefinable title for the abstract.

Also over-written by the babel package.

\providecommand\*{\abstractname}{Abstract}

Some classes allow an optional name, so it is allowed here.

```
Env abstract
```

```
5049 \DeclareDocumentEnvironment{abstract}{O{\abstractname}}
5050 {
5051 \LWR@forcenewpage
5052 \BlockClass{abstract}
5053 \BlockClassSingle{abstracttitle}{#1}
5054 }
5055 {
5056 \endBlockClass
5057 }
```
\end{warpHTML}

# **Quote and verse**

#### **59.1 Citations and attributions**

```
\attribution for use inside quote, quotation, verse:
                 ex: \attribution{author name} --- \citetitle{book name}
for HTML output: 5059 \begin{warpHTML}
                5060 \newcommand{\attribution}[1]{%
                5061 \InlineClass{attribution}{–-\,#1}}% emdash
                5062 \end{warpHTML}
for PRINT output: 5063 \begin{warpprint}
                5064\newcommand{\attribution}[1]{\textsc{---\,#1}}
                5065 \end{warpprint}
    \citetitle for use inside quote, quotation, verse:
for HTML output: 5066 \begin{warpHTML}
                5067 \newcommand{\citetitle}[1]{%
                5068 \InlineClass{citetitle}{–-\,#1}}% emdash
                5069 \end{warpHTML}
for PRINT output: 5070 \begin{warpprint}
                5071 \newcommand{\citetitle}[1]{\textsl{---\,#1}}
                5072 \end{warpprint}
```
## **59.2 Quotes, quotations**

```
for HTML output: 5073 \begin{warpHTML}
```

```
Env quote
```

```
5074 \renewenvironment*{quote}
5075 {
5076 \LWR@forcenewpage
5077 \LWR@htmlblocktag{blockquote}
5078 }
5079 {\LWR@htmlblocktag{/blockquote}}
5080
5081 \renewenvironment*{quotation}
5082 {
5083 \LWR@forcenewpage
```

```
5084 \LWR@htmlblocktag{blockquotation}
5085 }
5086 {\LWR@htmlblocktag{/blockquotation}}
```
5087 \end{warpHTML}

### **59.3 Verse**

```
\attrib The documentation for the verse and memoir packages suggest defining an \attrib
          command, which may already exist in current documents, but it will only work for
          print output. lwarp provides \attribution, which works for both print and HTML
          output. To combine the two so that \attrib is used for print and \attribution is
          used for HTML:
```
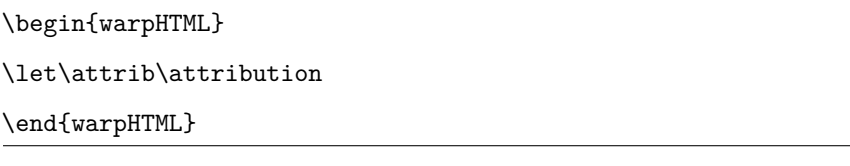

```
Len \leftskip These lengths are used by verse and memoir to control the left margin, and they
   Len \leftmargini may already be set by the user for print output. New lengths \HTMLvleftskip and
  Len \TMLvleftskip
Len \TMLleftmargini
                      \HTMLleftmargini are provided to control the margins in HTML output. These new
                      lengths may be set by the user before any verse environment, and persist until they
                      are manually changed again. One reason to change \HTMLleftmargini is if there
                      is a wide \flagverse in use, such as the word "Chorus", in which case the value of
                      \HTMLleftmargini should be set to a wide enough length to contain "Chorus". The
                      default is wide enough for a stanza number.
```

```
\triangle spacing Horizontal spacing relies on pdftotext's ability to discern the layout (-layout option)
               of the text in the HTML-tagged PDF output. For some settings of \HTMLleftmargini
               or \HTMLleftskip the horizontal alignment may not work out exactly, in which case
               a label may be shifted by one space.
```
**for HTML & PRINT:** 5088 \begin{warpall}

The following lengths may be set in either print or HTML output, but are only used in HTML. This allows the user to set \vleftskip and \leftmargini for print output, and optionally select different values for HTML.

Len \TMLvleftskip Sets \vleftskip inside a verse environment in HTML.

5089 \newlength{\HTMLvleftskip} 5090 \setlength{\HTMLvleftskip}{1em} Len \TMLleftmargini Sets \leftmargini inside a verse environment in HTML.

```
5091 \newlength{\HTMLleftmargini}
5092 \setlength{\HTMLleftmargini}{4.5em}
```

```
5093 \end{warpall}
```
# **60 Verbatim and tabbing**

**for HTML & PRINT:** 5094 \begin{warpall}

Len \VerbatimHTMLWidth Width to use in HTML Verbatim environment.

This width is used when placing line numbers to the right. Ignored during print output.

```
5095 \newlength{\VerbatimHTMLWidth}
5096 \setlength{\VerbatimHTMLWidth}{4in}
5097 \end{warpall}
```
**for HTML output:** 5098 \begin{warpHTML}

Bool LWR@verbtags Used to temporarily turn off verbatim tags while doing \verbatiminput in the HTML head.

> 5099 \newbool{LWR@verbtags} 5100 \booltrue{LWR@verbtags}

\LWR@atbeginverbatim [\style\] {\class\}

Encloses a verbatim environment with the given CSS class.

5101 \newcommand\*{\LWR@atbeginverbatim}[2][] 5102 {%

Avoid excessive space between lines:

5103 \setlength{\parskip}{0ex}%

Stop generating HTML paragraph tags:

5104 \LWR@stoppars%

Create a new pre of the given class. The tags may temporarily be turned off for internal use, such as loading the MATHJAX script.

```
5105 \ifbool{LWR@verbtags}{%
5106 \LWR@htmltag{pre class="#2"
5107 \ifthenelse{\equal{#1}{}}{}{style="#1"}%
5108 }\LWR@orignewline% pre
5109 }{}%
```
Use a mono-spaced font to preserve horizontal positioning. If horizontal alignment is important for the user, use a mono-spaced font in the css for the verse class.

```
5110 \begingroup%
5111 \LWR@origttfamily%
```
Since inside a  $\langle$ pre>, restore the original list processing:

```
5112 \LWR@restoreoriglists%
```
Turn off babel-french extra space before punctuation:

```
5113 \LWR@FBcancel%
```
Do not produce HTML tags for  $\hbar$  and  $\hbar$  is a verse par. Restore plain  $\hbar$ <sub>F</sub>X \hspace functionality:

```
5114 \LetLtxMacro{\hspace}{\LWR@orighspace}%
5115 }
```
\LWR@afterendverbatim Finishes enclosing a verbatim environment.

```
5116 \newcommand*{\LWR@afterendverbatim}{%
5117
5118 \endgroup%
```
At the end of the environment, close the pre:

```
5119 \ifbool{LWR@verbtags}{\noindent\LWR@htmltag{/pre}
5120
5121 }{}%
```
Resume regular paragraph handling:

```
5122 \LWR@startpars%
5123 }
```
\verbatiminput {\*filename*}}

Patch \verbatiminput to add HTML tags:

```
5124 \let\LWRV@origverbatim@input\verbatim@input
5125
5126 \renewcommand{\verbatim@input}[2]{%
5127 \ifbool{LWR@verbtags}{\LWR@forcenewpage}{}%
5128 \LWR@atbeginverbatim{Verbatim}\unskip\LWR@origvspace*{-\baselineskip}%%
5129 \LWRV@origverbatim@input{#1}{#2}%
5130 \unskip\LWR@origvspace*{-\baselineskip}\LWR@afterendverbatim%
5131 }
```
#### Env verbatim

```
5132 \AfterEndPreamble{
5133 \LWR@traceinfo{Patching verbatim.}
5134 \AtBeginEnvironment{verbatim}{%
5135 \LWR@forcenewpage%
5136 \LWR@atbeginverbatim{verbatim}\unskip\LWR@origvspace*{-2\baselineskip}%
5137 }
5138 \AfterEndEnvironment{verbatim}{%
5139 \unskip\LWR@origvspace*{-\baselineskip}\LWR@afterendverbatim%
5140 }
5141 }
```
Env tabbing The tabbing environment works, except that SVG math and lateximages do not yet work inside the environment.

```
5142 \AfterEndPreamble{
5143 \LWR@traceinfo{Patching tabbing.}
5144 \AtBeginEnvironment{tabbing}{%
5145 \LWR@forcenewpage
5146 \LWR@atbeginverbatim{tabbing}\unskip\LWR@origvspace*{-\baselineskip}%
5147 }
5148 \AfterEndEnvironment{tabbing}{%
5149 \unskip\LWR@origvspace*{-\baselineskip}\LWR@afterendverbatim%
5150 }
5151 }
```
\end{warpHTML}

## **Theorems**

```
\newtheorem {\text{for } (\text{counter}) - \text{oldname} \ {\text}\newtheorem {\langle \} \end{\text}\newtheorem \}
```
A few minor changes are made to supply HTML tags.

- The entire theorem is placed into a <div> of class theoremcontents.
- The label for each theorem is placed inside a <span> of class theoremlabel.
- The contents are placed inside a <div> of class theoremcontents.

```
for HTML output: 5153 \begin{warpHTML}
```

```
\@begintheorem {\name}} {\number}}
```

```
5154 \renewcommand{\@begintheorem}[2]{%
5155 \LWR@forcenewpage
5156 \BlockClass{theoremcontents}
5157 \trivlist
5158 \item[\InlineClass{theoremlabel}{#1\ #2\ }]\itshape
5159 }
```
\@opargbegintheorem {\*name*}} {\*number*}} {\*oparg*}}

```
5160 \renewcommand{\@opargbegintheorem}[3]{%
5161 \LWR@forcenewpage
5162 \BlockClass{theoremcontents}
5163 \trivlist
5164 \item[\InlineClass{theoremlabel}{#1\ #2\ (#3)\ }]\itshape
5165 }
```
#### \@endtheorem

```
5166 \renewcommand*{\@endtheorem}{%
5167 \endtrivlist
5168 \endBlockClass% theoremcontents
5169 }
```
5170 \end{warpHTML}

# **62 Lists**

The environments itemize, enumerate, and description are patched when lwarp is started. These patches support the standard EIFX environments, as well as those of enumerate, enumitem, and paralist, and at least the French version of babel. Additional patches are done on a package-specific basis.

The ET<sub>F</sub>X source for itemize and enumerate are found in source2e, but the source for description is found in article.cls, etc.

empty item To have an empty item, use  $\mbox{nbox}$  or a trailing backslash. This forces a new line in print output, matching the new line which will appear in HTML output. Ex:

```
begin{itemize}
item \mbox{}
    \begin{itemize}
...
    \end{itemize}
item \
    \begin{itemize}
  ...
    \end{itemize}
```
- \makelabel While inside a list environment, lwarp nullifies a number of TpX horizontal skip and fill commands, allowing the user to define \makelabel for print mode while HTML mode ignores those commands.
- $\triangle$  label font When defining \makelabel in a list environment, use \textbf etc. instead of \bfseries.

### **62.1 List environment**

**for HTML output:** 5171 \begin{warpHTML}

\LWR@printcloselist May be locally redefined by enumerate or description.

5172 \newcommand\*{\LWR@printcloselist}{\LWR@printcloseitemize}

\LWR@printopenlist May be locally redefined by enumerate or description.

5173 \newcommand\*{\LWR@printopenlist}{ul style="\LWR@origmbox{list-style-type:none}"}

\@mklab Removes PDF spacing.

```
5174 \AtBeginDocument{
5175 \def\@mklab#1{%
5176 % \hfil %
5177 #1}
5178 \let\makelabel\@mklab
5179 }
```
\@donoparitem Modified for HTML output by replacing TEX boxes with plain text. Also removes PDF spacing.

```
5180 \def\@donoparitem{%
5181 \@noparitemfalse
5182 % \global\setbox\@labels\hbox{\hskip -\leftmargin
5183 % \unhbox\@labels
5184 % \hbar \hskip \leftmargin} %
5185 % \if@minipage\else
5186 % \@tempskipa\lastskip
5187% \vskip -\lastskip
5188 % \advance\@tempskipa\@outerparskip
5189% \advance\@tempskipa -\parskip
5190 % \vskip\@tempskipa
5191\% \fi
5192 }
```
\@item Modified for HTML output by replacing TEX boxes with plain text. Also removes PDF spacing.

```
5193 \def\LWR@HTML@item[#1]{%
5194 \LWR@traceinfo{@item}
5195 \if@noparitem
5196 \@donoparitem
5197 \else
5198 % \if@inlabel
5199 % \indent
5200 \par
5201 % \fi
5202 \ifhmode
5203 % \unskip\unskip
5204 \par
5205 \fi
5206 \if@newlist
5207 \if@nobreak
5208 \@nbitem
5209 \else
5210 % \addpenalty\@beginparpenalty
5211% \addvspace\@topsep<br>5212% \addvspace{-\parsk
            \addvspace{-\parskip}%
5213 \fi
5214 \else
5215% \addpenalty\@itempenalty
5216% \addvspace\itemsep
5217 \fi
5218 \global\@inlabeltrue
5219 \fi
5220 % \everypar{%
5221 \@minipagefalse
```

```
5222 \global\@newlistfalse
5223 % \if@inlabel
5224% \global\@inlabelfalse
5225 % {\setbox\z@\lastbox
5226 % \iintvol\zeta5227 % \kern-\itemindent
5228 % \fi}%
5229 % \box\@labels
5230 % \penalty\z@
5231 % \fi
5232 % \if@nobreak
5233 % \@nobreakfalse
5234 % \clubpenalty \@M
5235 % \else
5236% \clubpenalty \@clubpenalty
5237 % \everypar{}%
5238 % \fi}%
5239 \if@noitemarg
5240 \@noitemargfalse
5241 \if@nmbrlist
5242 \refstepcounter\@listctr
5243 \big\}5244 \fi
5245 \makelabel{#1}%
5246% \sbox\@tempboxa{\makelabel{#1}%
5247 % \global\setbox\@labels\hbox{%
5248 % \unhbox\@labels<br>5249 % \hskip \itemind
        \hskip \itemindent
5250 % \hskip -\labelwidth
5251 % \hskip -\labelsep
5252 % \ifdim \wd\@tempboxa >\labelwidth
5253 % \box\@tempboxa
5254 % \else
5255% \hbox to\labelwidth {\unhbox\@tempboxa}%
5256% \fi<br>5257% \hsl
        \hskip \labelsep}%
5258 \ignorespaces%
5259 }
```
lwarp 307

\@nbitem

```
5260 \def\@nbitem{%
5261 % \@tempskipa\@outerparskip
5262 % \advance\@tempskipa -\parskip
5263 % \addvspace\@tempskipa
5264 }
```
\LWR@listitem [\*label*}]

Handles \item inside a list, itemize, or enumerate.

See \LWR@openparagraph where extra \hspace is used to leave room for the label while inside a list during paragraph construction.

```
5265 \newcommand*{\LWR@listitem}{%
5266 \LWR@stoppars%
5267 \LWR@startnewdepth{\LWR@depthlistitem}{\LWR@printcloselistitem}%
5268 \LWR@htmltag{li}%
5269 \LWR@startpars%
5270 \LWR@origitem%
5271 }
```
\LWR@nulllistfills Nullifies various TEX fill commands, in case they are used inside \makelabel.

```
5272 \newcommand*{\LWR@nulllistfills}{%
5273 \renewcommand*{\hss}{}%
5274 \renewcommand*{\llap}[1]{##1}%
5275 \renewcommand*{\rlap}[1]{##1}%
5276\renewcommand*{\hfil}{}%
5277 \renewcommand*{\hfilneg}{}%
5278\renewcommand*{\hfill}{}%
5279 }
```
Env list  ${\langle label \rangle} {\{\langle commands \rangle\}}$ 

```
5280 \newcommand*{\LWR@liststart}{%
5281 \LWR@traceinfo{LWR@liststart}%
5282 \LWR@stoppars%
5283 \LWR@pushoneclose{\LWR@depthlist}{\LWR@printcloselist}%
5284 \LWR@htmltag{\LWR@printopenlist}\LWR@orignewline%
5285 \LWR@startpars%
5286 \setlength{\topsep}{0pt}%
5287 \setlength{\partopsep}{0pt}%
5288 \setlength{\itemsep}{0pt}%
5289 \setlength{\parsep}{0pt}%
5290 \setlength{\leftmargin}{0pt}%
```

```
5291 \setlength{\rightmargin}{0pt}%
5292 \setlength{\listparindent}{0pt}%
5293 \setlength{\itemindent}{0pt}%
5294 \setlength{\labelsep}{1em}%
5295 \LWR@nulllistfills%
5296 }
5297 \newcommand*{\LWR@listend}{%
5298 \LWR@traceinfo{LWR@listend}%
5299 \LWR@stoppars%
5300 \LWR@closeprevious{\LWR@depthlist}%
5301 \LWR@startpars%
5302 }
```
### **62.2 Itemize**

```
\LWR@itemizeitem [\label}]
```
Handles \item inside an itemize or enumerate.

See \LWR@openparagraph where extra \hspace is used to leave room for the label while inside a list during paragraph construction.

```
5303 \newcommand*{\LWR@itemizeitem}{%
5304 \LWR@stoppars%
5305 \LWR@startnewdepth{\LWR@depthlistitem}{\LWR@printcloselistitem}%
5306 \LWR@htmltag{li}%
5307 \LWR@startpars%
5308 \LWR@origitem%
5309 }
```

```
Env itemize [<i>optimis</i>]
```

```
5310 \newcommand*{\LWR@itemizestart}{%
5311 \renewcommand*{\LWR@printcloselist}{\LWR@printcloseitemize}
5312 \renewcommand*{\LWR@printopenlist}{ul style="\LWR@origmbox{list-style-type:none}"}
5313 \let\item\LWR@itemizeitem%
5314 \LWR@nulllistfills%
5315 }
```
#### **62.3 Enumerate**

An HTML unordered list is used with customized ETEX-generated labels.

```
lwarp 309
```

```
Env enumerate [\langle options \rangle]
```

```
5316 \newcommand*{\LWR@enumeratestart}{%
5317 \renewcommand*{\LWR@printcloselist}{\LWR@printcloseitemize}
5318 \renewcommand*{\LWR@printopenlist}{ul style="\LWR@origmbox{list-style-type:none}"}
5319 \let\item\LWR@itemizeitem%
5320 \LWR@nulllistfills%
5321 }
```
## **62.4 Description**

\LWR@descitem [\*label*}] Handles an \item inside a description.

```
5322 \newcommand*{\LWR@descitem}[1][]%
5323 {%
5324 \LWR@stoppars%
5325 \LWR@setlatestname{#1}%
5326 \LWR@startnewdepth{\LWR@depthlistitem}{\LWR@printclosedescitem}%
```
Temporarily disable \hspace, which article.cls, etc. use per \item for descriptions only. This causes lwarp to mistakenly place an empty span between HTML list tags.

\LetLtxMacro{\hspace}{\LWR@nohspace}%

Process the original \item code:

```
5328 \LWR@origitem[]%
```
Restore \hspace for use in the item text:

```
5329 \LetLtxMacro{\hspace}{\LWR@hspace}%
5330 \LWR@htmltag{dt}#1\LWR@htmltag{/dt}%
5331 \LWR@orignewline%
5332 \LWR@htmltag{dd}%
5333 \LWR@startpars%
5334 }
```
Env description [ $\langle options \rangle$ ]

```
5335 \newcommand*{\LWR@descriptionstart}{%
5336 \renewcommand*{\LWR@printcloselist}{\LWR@printclosedescription}
5337 \renewcommand*{\LWR@printopenlist}{dl}
5338 \let\item\LWR@descitem%
5339 \LWR@nulllistfills%
5340 }
```
## **62.5 Patching the lists**

\LWR@patchlists Patches list environments.

\LWr@patchlists remembers \item as defined by whatever packages have been loaded, then patches the itemize, enumerate, and description environments and \item. This works with the native ETEX environments, as well as those provided by enumitem, enumerate, and paralist.

```
5341 \newcommand*{\LWR@patchlists}{%
```
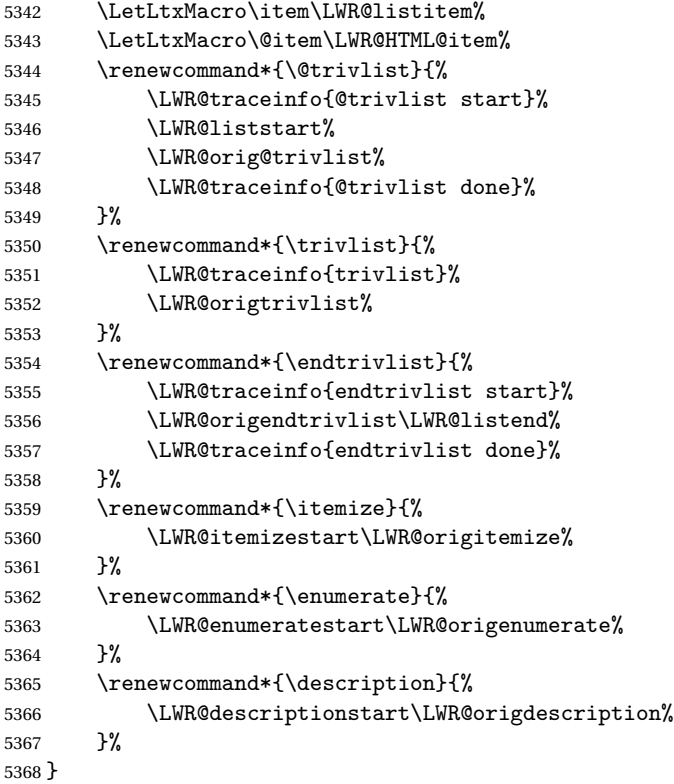

\LWR@restoreoriglists Restores the original trivlist environment.

 \newcommand\*{\LWR@restoreoriglists}{% \LWR@traceinfo{LWR@restoreoriglists}% \LetLtxMacro\item\LWR@origitem% \LetLtxMacro\@item\LWR@orig@item% \let\@trivlist\LWR@orig@trivlist% \let\trivlist\LWR@origtrivlist% \let\endtrivlist\LWR@origendtrivlist% \LetLtxMacro\itemize\LWR@origitemize%

```
5377 \LetLtxMacro\enditemize\LWR@endorigitemize%
5378 \LetLtxMacro\enumerate\LWR@origenumerate%
5379 \LetLtxMacro\endenumerate\LWR@endorigenumerate%
5380 \LetLtxMacro\description\LWR@origdescription%
5381 \LetLtxMacro\enddescription\LWR@endorigdescription%
5382 \let\@mklab\LWR@orig@mklab%
5383 \let\makelabel\LWR@origmakelabel%
5384 \let\@donoparitem\LWR@orig@donoparitem%
5385 \let\@nbitem\LWR@orig@nbitem%
5386 }
```

```
5387 \end{warpHTML}
```
# **63 Tabular**

This is arguably the most complicated part of the entire package. Numerous tricks are employed to handle the syntax which is involved.

## **63.1 Limitations**

Tabular mostly works as expected, but pay special attention to the following, especially if working with environments, macros inside tabulars, multirows, \* column specifiers, siunitx S columns, or the packages multirow, longtable, supertabular, or xtab.

#### **Defining environments:**

 $\triangle$  misplaced alignment • When defining environments or macros which include tabular and alignment tab character & instances of the & character, it may be necessary to make & active before the environment or macro is defined, then restore & to its default catcode after, using the following commands. These are are ignored in print mode. \StartDefiningTabulars <define macros or environments using tabular and & here>

#### \EndDefiningTabulars

- $\triangle$  floatrow This includes before and after defining any macro which used \ttabbox from floatrow.
- $\triangle$  tabular inside another When creating a new environment which contains a tabular environenvironment ment, lwarp's emulation of the tabular does not automatically resume when the containing enviroment ends, resulting in corrupted HTML rows. To fix this, use \ResumeTabular as follows. This is ignored in print mode.

```
\StartDefiningTabulars % because & is used in a
definition
\newenvironment{outerenvironment}
{
\tabular{cc}
left & right \\
}
{
\TabularMacro\ResumeTabular
left & right \\
\endtabular
}
\EndDefiningTabulars
```
#### **Cell contents:**

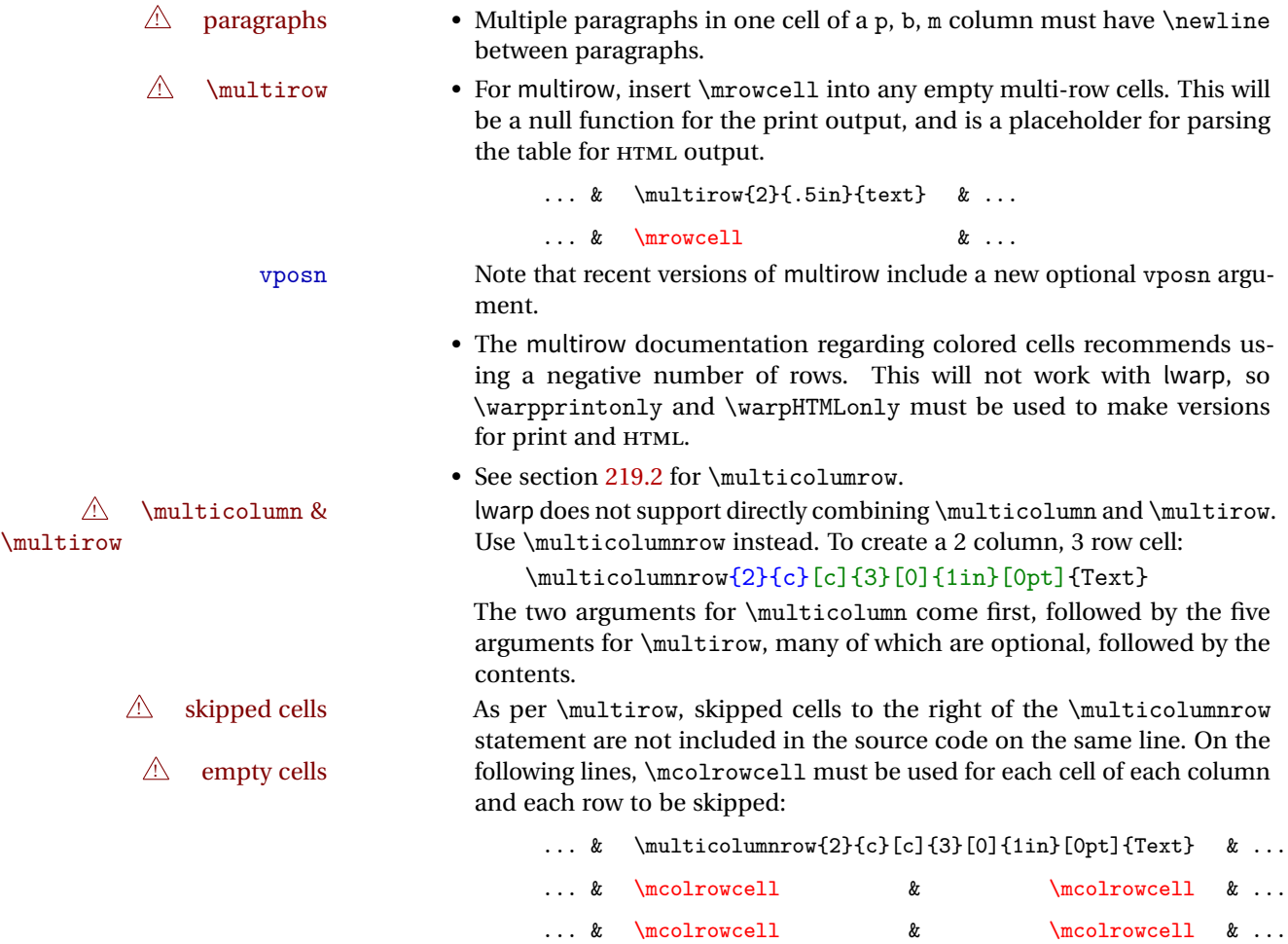

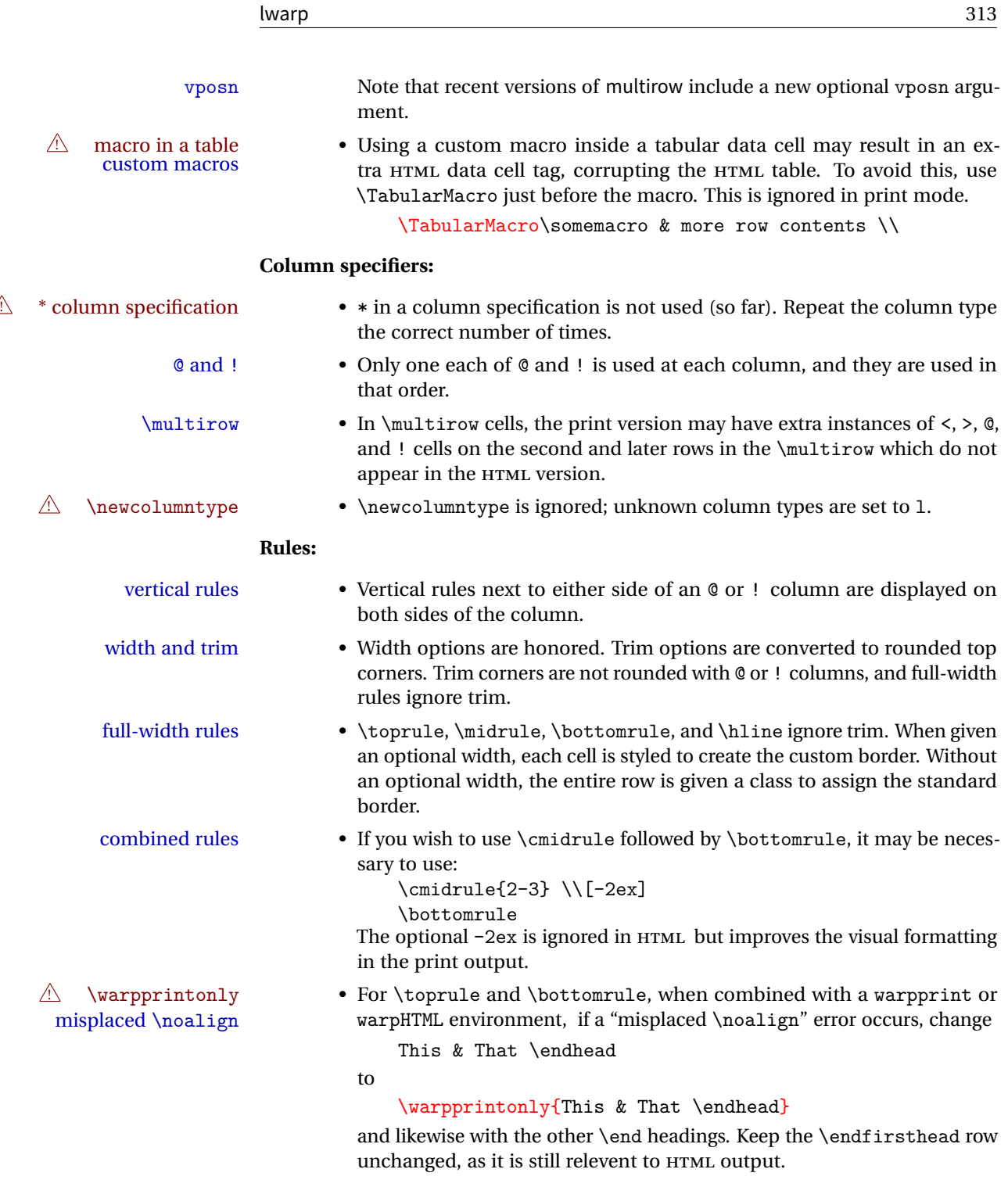

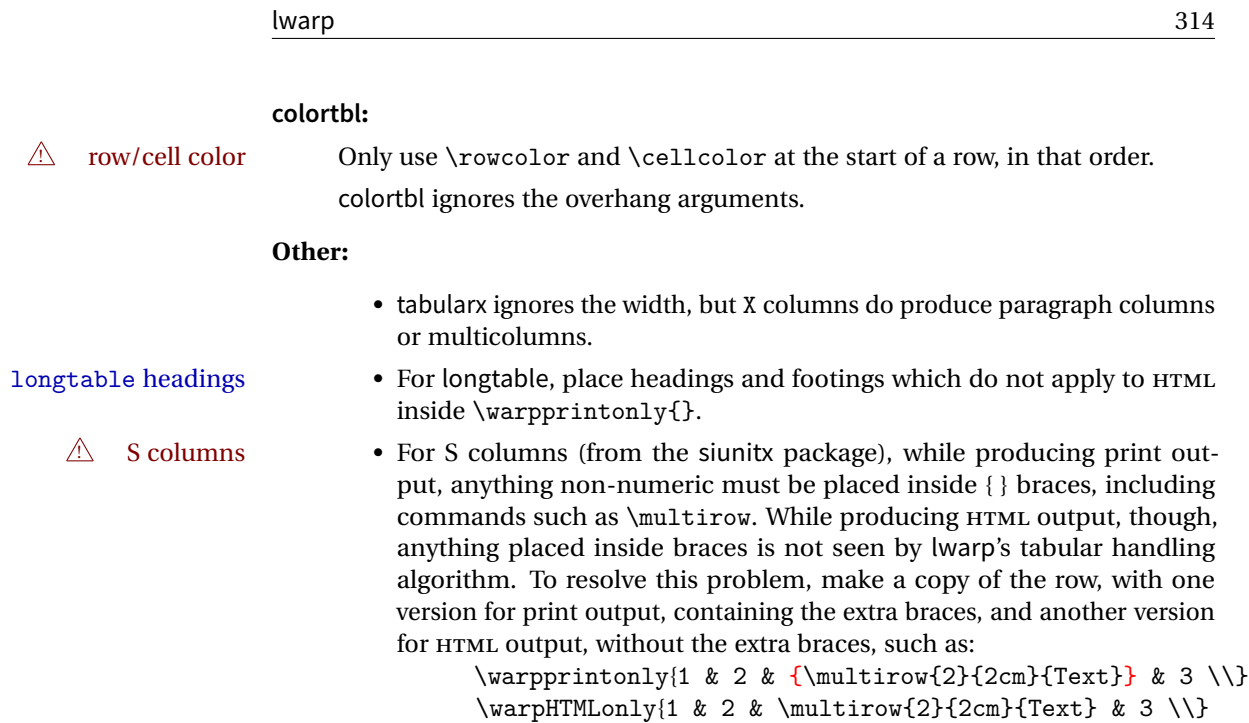

## **63.2 Token lookahead**

Used by \LWR@futurenonspacelet to look at the next token.

**for HTML output:** 5388 \begin{warpHTML}

\LWR@mynexttoken

5389 \newcommand\LWR@mynexttoken\relax

\futurelet copies the next token then executes a function to analyze

\LWR@futurenonspacelet does the same, but ignores intervening white space

Based on the booktabs style:

\LWR@futurenonspacelet

```
5390 \def\LWR@futurenonspacelet#1{\def\LWR@cs{#1}%
5391 \afterassignment\LWR@fnslone\let\nexttoken= }
5392 \def\LWR@fnslone{\expandafter\futurelet\LWR@cs\LWR@fnsltwo}
5393 \def\LWR@fnsltwo{%
5394 \expandafter\ifx\LWR@cs\@sptoken\let\next=\LWR@fnslthree%
```

```
5395 \else\let\next=\nexttoken\fi\next}
5396 \def\LWR@fnslthree{\afterassignment\LWR@fnslone\let\next= }
```
\LWR@getmynexttoken Looks ahead and copies the next token into \LWR@mynexttoken.

```
5397 \newcommand*{\LWR@getmynexttoken}{%
5398 \LWR@traceinfo{LWR@getmynexttoken}%
5399 % nothing must follow this next line
5400 \LWR@futurenonspacelet\LWR@mynexttoken\LWR@tabledatacolumntag
5401 }
```
### **63.3 Tabular variables**

```
Bool LWR@startedrow True if should print a row tag before this column.
                           5402 \newbool{LWR@startedrow}
                           5403 \boolfalse{LWR@startedrow}
Bool LWR@tabularcelladded True if have added a data cell for this position.
                           5404 \newbool{LWR@tabularcelladded}
                           5405 \boolfalse{LWR@tabularcelladded}
      Bool LWR@doinghline True if the next row will have an hline or midrule above it. Also used for \midrule.
                            5406 \newbool{LWR@doinghline}
                            5407 \boolfalse{LWR@doinghline}
     Bool LWR@doingtbrule True if the next row will have a top/bottom rule above it.
                            5408 \newbool{LWR@doingtbrule}
                            5409 \boolfalse{LWR@doingtbrule}
   Bool LWR@doingcmidrule True if the next row will have a cmidrule above it.
                             This is used by \LWR@tabularfinishrow to force a final empty row to create the
                             border for the \cmidrule.
                            5410 \newbool{LWR@doingcmidrule}
                            5411 \boolfalse{LWR@doingcmidrule}
    Bool LWR@tableparcell True if are handling a paragraph inside a table cell, so must close the paragraph tag
                             before moving on.
                            5412 \newbool{LWR@tableparcell}
```
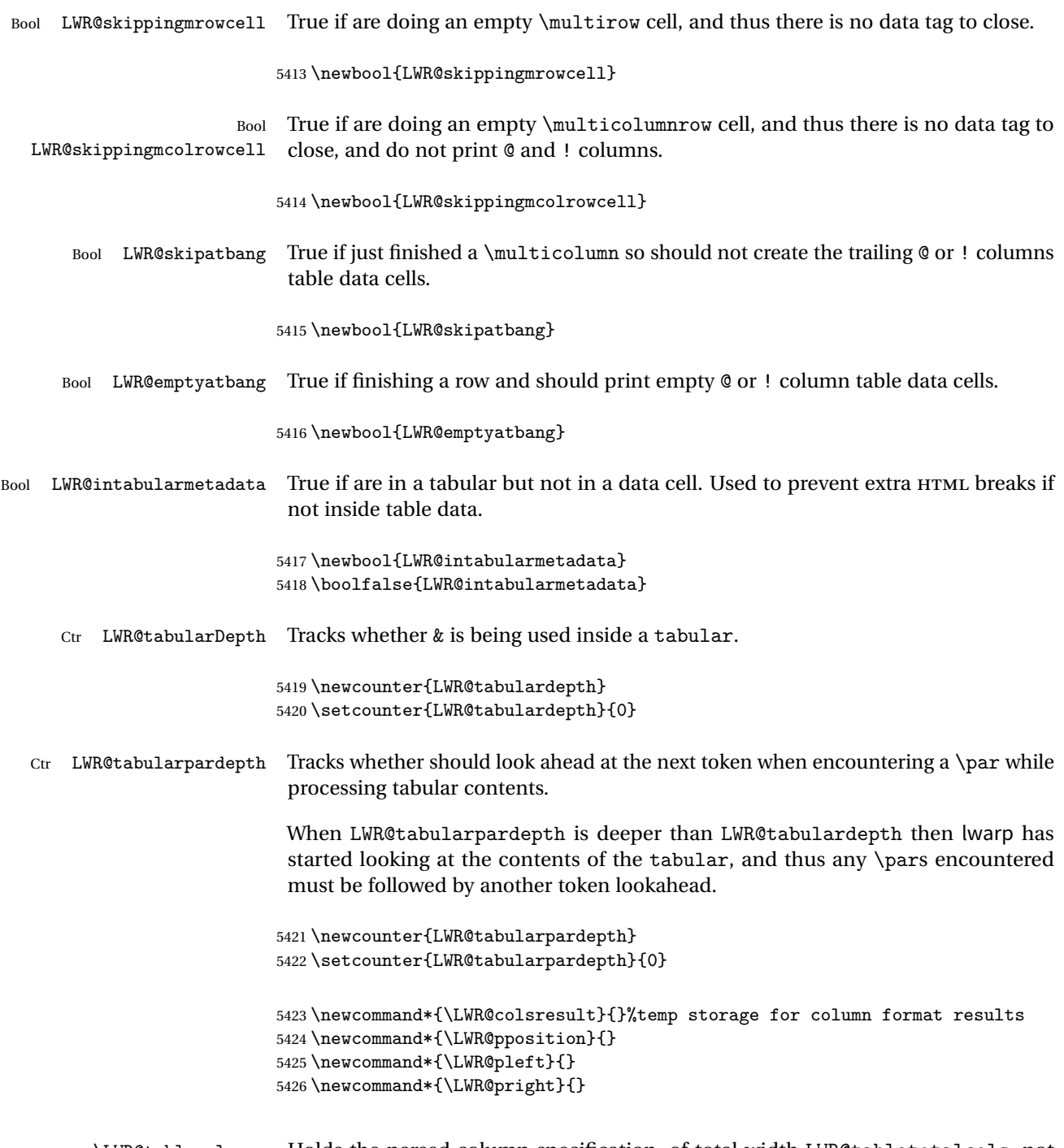

\LWR@tablecolspec Holds the parsed column specification, of total width LWR@tabletotalcols, not counting @ and ! columns.

Will contain a string such as 11 r ccpc, exactly one letter per EIFX table column, without @, !, >, <, or the vertical bar. 5427 \newcommand\*{\LWR@tablecolspec}{} \LWR@strresult Holds the result of Str functions. 5428 \providecommand\*{\LWR@strresult}{} 5429 \providecommand\*{\LWR@strresulttwo}{} \LWR@origcolspec Holds the original column specs given to tabular. 5430 \newcommand\*{\LWR@origcolspec}{} Ctr LWR@tablecolspecwidth Holds the number of tokens in the table columns specification. This is includes one for each @, !, <, > column, and also one for each of the parameters of p, @, !, <, > columns, and three for each D column. (This is not the total  $#$  of  $EFTX$  columns in the table.) 5431 \newcounter{LWR@tablecolspecwidth}  $Ctr$  LWR@tablecolspecindex While parsing the EI<sub>F</sub>X table column specification, starts at 1 and is incremented per token of the specification. While producing the table, resets to 1 at the start of the table and also at each end of line, and is incremented by 1 by each ampersand. 5432 \newcounter{LWR@tablecolspecindex}  $Ctr$  LWR@tablecolindex While parsing the EI<sub>F</sub>X table column specification, starts at 1 and is incremented per token of the specification. While producing the table, resets to 1 at the start of the table and also at each end of line, and is incremented by 1 by each ampersand. 5433 \newcounter{LWR@tablecolindex}  $Ctr$  LWR@tabletotalcols While parsing a table column specification, begins at 0 and increments by 1 per ET<sub>E</sub>X table column. Eventually holds the final number of  $E$ F<sub>K</sub> table columns in each row, not counting @ and ! columns. (In HTML, @ and ! cells become their own columns, but are not included in LWR@tabletotalcols.) 5434 \newcounter{LWR@tabletotalcols} Ctr LWR@tabletotalcolsnext Holds the next ETFX table column index while parsing, equal to one more than LWR@tabletotalcols.

5435 \newcounter{LWR@tabletotalcolsnext}

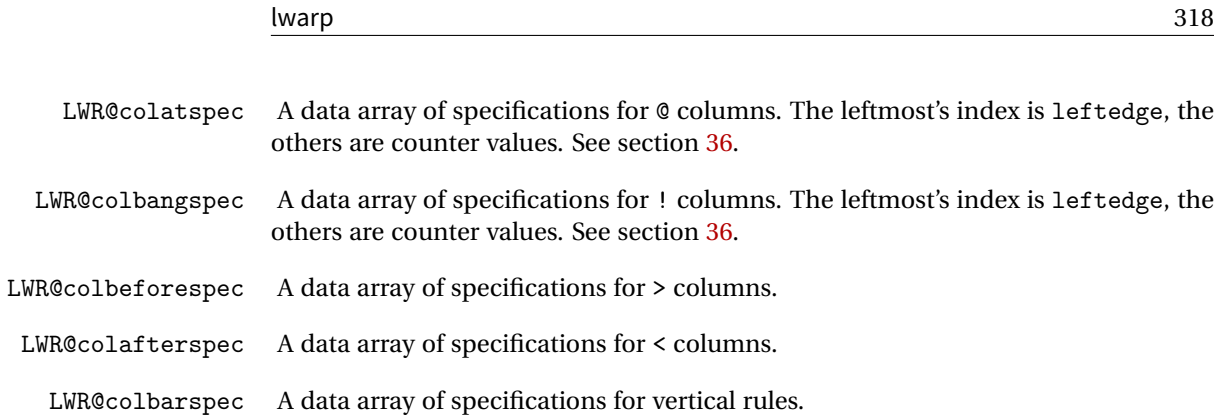

#### **63.4 Handling &, @, !, and bar**

For technical discussion regarding problems redefining \&, See: [http://tex.stackexchange.com/questions/11638/](http://tex.stackexchange.com/questions/11638/where-do-i-find-futurelets-nasty-behaviour-documented/11860#11860) [where-do-i-find-futurelets-nasty-behaviour-documented/11860#11860](http://tex.stackexchange.com/questions/11638/where-do-i-find-futurelets-nasty-behaviour-documented/11860#11860)

#### \LWR@instertatbangcols

```
5436 \newcommand*{\LWR@insertatbangcols}{%
5437 \ifbool{LWR@skipatbang}%
5438 {}%
5439 {%
5440 \LWR@printatbang{at}{\arabic{LWR@tablecolindex}}%
5441 \LWR@printatbang{bang}{\arabic{LWR@tablecolindex}}%
5442 }%
5443 }
```
\LWR@closetabledatacell If LWR@skippingmrowcell or LWR@skippingmcolrowcell then there is no data tag to close. Otherwise, close any paragraphs, then close the data tag.

```
5444 \newcommand*{\LWR@closetabledatacell}{%
5445 \global\booltrue{LWR@intabularmetadata}%
5446 \ifbool{LWR@exitingtabular}{}%
5447 {% not exiting tabular
5448 \ifboolexpr{bool{LWR@skippingmrowcell} or bool{LWR@skippingmcolrowcell}}%
5449 {%
```
If not skipping a \multicolumnrow cell, insert the @ and ! columns after this nonexistant column.

```
5450 \ifbool{LWR@skippingmcolrowcell}%
5451 {}%
5452 {\LWR@insertatbangcols}%
```

```
5453 }%
5454 {% not skippingmrowcell
```
Insert any < then any @ and ! column contents, unless muted for the \bottomrule or a \multicolumn:

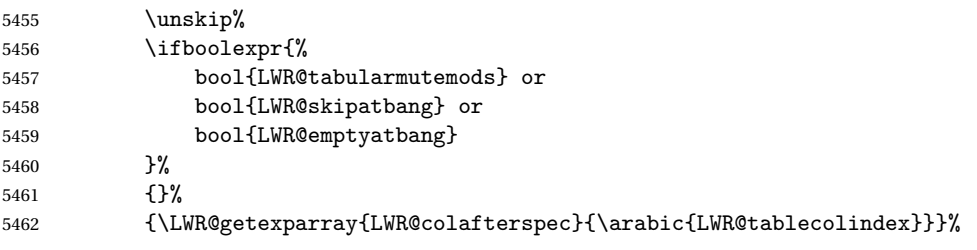

Close paragraphs:

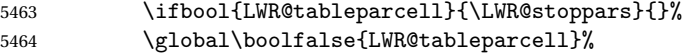

Close the table data cell.

Close any color <div>s.

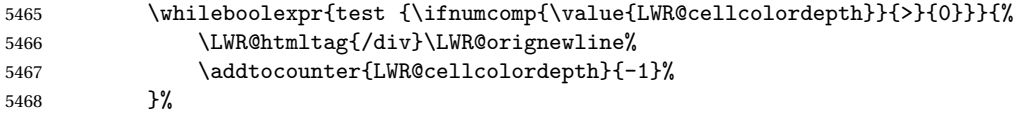

Skip the @ and ! cells if are closing a multicolumn cell.

```
5469 \leavevmode\unskip\LWR@htmltag{/td}\LWR@orignewline%
5470 \global\booltrue{LWR@tabularcelladded}%
5471 \LWR@insertatbangcols%
5472 }% not skipping mrowcell
5473 }% not exiting tabular
5474 \global\boolfalse{LWR@skippingmrowcell}%
5475 \global\boolfalse{LWR@skippingmcolrowcell}%
5476 \global\boolfalse{LWR@skipatbang}%
```
Color control. Column is set by >{} for each cell, so it must be cleared here.

```
5477 \renewcommand*{\LWR@cellHTMLcolor}{}
5478 \renewcommand*{\LWR@columnHTMLcolor}{}
5479 \setcounter{LWR@cellcolordepth}{0}
5480 }
```
When not used inside a tabular, & performs its original function as recorded here ( with catcode 4 ).

5481 \let\LWR@origampmacro&

5482 \end{warpHTML}

#### **63.4.1 Localizing & catcodes**

```
for HTML & PRINT: 5483 \begin{warpall}
```
 $\triangle$  misplaced alignment Place \StartDefiningTabulars and \EndDefiningTabulars before and after defintab character & ing macros or environments which include the tabular & character in their definitions.

The catcode of & must be changed before the definitions begin, and must be restored afterwards. Doing so avoids the error misplaced alignment tab character &

\StartDefiningTabulars Place before defining something with & in it.

```
5484 \newcommand{\StartDefiningTabulars}{%
5485 \LWR@traceinfo{StartDefiningTabulars}%
5486 \warpHTMLonly{\catcode'\&=\active}%
5487 }
```
\EndDefiningTabulars Place after defining something with & in it.

```
5488 \newcommand{\EndDefiningTabulars}{%
5489 \LWR@traceinfo{EndDefiningTabulars}%
5490 \warpHTMLonly{\catcode'\&=4}%
5491 }
```
5492 \end{warpall}

#### **63.4.2 Handling &**

```
for HTML output: 5493 \begin{warpHTML}
```
& Will behave depending on whether it is being used inside tabular.

& is redefined to test whether it is inside a tabular environment, in which case it performs special processing for HTML conversion. If not, it behaves normally.

```
5494 \newcommand*{\LWR@tabularampersand}{%
5495 \LWR@traceinfo{LWR@tabularampersand}%
5496 \ifnumcomp{\value{LWR@tabulardepth}}{>}{0}%
5497 {%
```
If not skipping a multirow cell, close the current data cell.

```
5498 \unskip%
5499 \LWR@closetabledatacell%
```
Move to the next column.

5500 \addtocounter{LWR@tablecolindex}{1}%

Have not yet added data in this column:

5501 \boolfalse{LWR@tabularcelladded}%

Look at the next token to decide multi or single column data tag.

5502 \LWR@getmynexttoken% 5503 }%

If not inside a tabular, performs the original action:

```
5504 {\LWR@origampmacro}%
5505 }
```
& is left with its original catcode for now.

tikz package seems to require & be left alone until after tikz has been loaded. Also, cleveref uses the ampersand in one of its options.

& is made active inside a tabular.

& is left alone when in math alignments.

#### **63.4.3 Filling an unfinished row**

\LWR@tabularfinishrow Adds empty table cells if necessary to finish the row.

At the end of the table, if any bottom rules are requested then an empty row must be generated to form the borders which show the rules.

5506 \newcommand\*{\LWR@tabularfinishrow}{%

If not exiting the tabular, or doing a rule, or have already started a row, finish this row:

```
5507 \ifboolexpr{%
5508 not bool {LWR@exitingtabular} or%
5509 bool{LWR@doingtbrule} or%
5510 bool{LWR@doingcmidrule} or%
5511 bool{LWR@doinghline} or%
5512 bool{LWR@startedrow}%
5513 }{%
```
To locally temporarily turn off LWR@exitingtabular so that table data tags will still be generated:

```
5514 \begingroup%
```
If generating a final row for the \bottomrule borders, turn off the @, !, <, and > column output:

```
5515 \ifbool{LWR@exitingtabular}{%
5516 \booltrue{LWR@tabularmutemods}%
5517 }{}%
```
Reenable the table data tags until finished with the final row:

```
5518 \global\boolfalse{LWR@exitingtabular}%
```
Generate table data tags and ampersands until the right edge:

```
5519 \whileboolexpr{%
5520 test {
5521 \ifnumcomp{\value{LWR@tablecolindex}}{<}{\value{LWR@tabletotalcols}}
5522 } or %
5523 (%
5524 bool{LWR@intabularmetadata} and%
5525 not bool{LWR@tabularcelladded} and%
5526 test {
5527 \ifnumcomp{\value{LWR@tablecolindex}}{=}{\value{LWR@tabletotalcols}}
5528 }%
5529
5530 }%
5531 {%
5532 \LWR@tabledatasinglecolumntag%
```
The following is essentially \LWR@tabularampersand with LWR@emptyatbang added to empty the following cells:

\LWR@closetabledatacell%

```
5534 \addtocounter{LWR@tablecolindex}{1}%
5535 \boolfalse{LWR@tabularcelladded}%
5536 \global\booltrue{LWR@emptyatbang}%
Starts the next cell:
5537 \ifnumcomp{\value{LWR@tablecolindex}}{<}{\value{LWR@tabletotalcols}}%
5538 {\LWR@getmynexttoken}%
5539 {}%
5540 }%
```
Reenable the original LWR@exitingtabular to close the entire table:

```
5541 \endgroup%
5542 \global\boolfalse{LWR@emptyatbang}%
5543 }{}% ifboolexpr
5544 }
```
## **63.5 Handling \\**

Inside tabular, \\ is redefined to \LWR@tabularendofline

```
Throws away options \lvert \cdot \rvert or \lvert \cdot \rvert
```

```
\LWR@tabularendofline
```

```
5545 \NewDocumentCommand{\LWR@tabularendofline}{s o}{%
5546 \ifnumcomp{\value{LWR@tablecolindex}}{<}{\value{LWR@tabletotalcols}}%
5547 {\LWR@tabularfinishrow}%
5548 {\LWR@closetabledatacell}%
5549 % \begin{macrocode}
5550 \LWR@htmltag{/tr}\LWR@orignewline
5551 \global\booltrue{LWR@intabularmetadata}
 Not yet started a table row:
```
\global\boolfalse{LWR@startedrow}

Additional setup:

```
5553 \global\boolfalse{LWR@doinghline}%
5554 \global\boolfalse{LWR@doingtbrule}%
5555 \global\boolfalse{LWR@doingcmidrule}%
5556 \LWR@clearmidrules%
5557 \renewcommand*{\LWR@rowHTMLcolor}{}
```
Start at first column:

\setcounter{LWR@tablecolindex}{1}%

Have not yet added data in this column:

\boolfalse{LWR@tabularcelladded}%

Look at the next token to decide between single column data tag or a special case:

 \LWR@getmynexttoken% }

#### **63.6 Parsing @, >, <, !, bar columns**

Holds the parsed argument for @, >, <, or ! columns:

\newcommand\*{\LWR@colparameter}{}

\LWR@parseatcolumn Handles @{text} columns.

\newcommand\*{\LWR@parseatcolumn}{%

Move to the next token after the '@':

```
5564 \LWR@traceinfo{at column}%
5565 \addtocounter{LWR@tablecolspecindex}{1}%
```
Read the next token into \LWR@colparameter, expanding once:

```
5566 \LWR@traceinfo{about to read the next token:}%
5567 \expandarg%
5568 \StrChar{\LWR@origcolspec}{\arabic{LWR@tablecolspecindex}}[\LWR@colparameter]
5569 \fullexpandarg%
```
Store the result into a data array, expanding once out of \LWR@colparameter:

```
5570 \LWR@traceinfo{have now read the next token}%
5571 \ifnumcomp{\value{LWR@tabletotalcols}}{=}{0}%
5572 {% left edge of the table:
5573 \LWR@traceinfo{at the left edge}%
5574 \LWR@setexparray{LWR@colatspec}{leftedge}{\LWR@colparameter}%
5575 \LWR@traceinfo{at the left edge: %
5576 \LWR@getexparray{LWR@colatspec}{leftedge}}%
```
```
5577 }%
5578 {% not at the left edge:
5579 \LWR@traceinfo{not at the left edge}%
5580 \LWR@setexparray{LWR@colatspec}{\arabic{LWR@tabletotalcols}}{\LWR@colparameter}%
5581 \LWR@traceinfo{at \arabic{LWR@tabletotalcols}: %
5582 \LWR@getexparray{LWR@colatspec}{\arabic{LWR@tabletotalcols}}}%
5583 }%
5584 \let\LWR@colparameter\relax%
5585 \booltrue{LWR@validtablecol}%
5586 }
```
\LWR@parsebangcolumn Handles !{text} columns.

\newcommand\*{\LWR@parsebangcolumn}{%

Move to the next token after the '!':

```
5588 \LWR@traceinfo{bang column}%
5589 \addtocounter{LWR@tablecolspecindex}{1}%
```
Read the next token into \LWR@colparameter, expanding once:

```
5590 \LWR@traceinfo{about to read the next token:}%
5591 \expandarg%
5592 \StrChar{\LWR@origcolspec}{\arabic{LWR@tablecolspecindex}}[\LWR@colparameter]
5593 \fullexpandarg%
```
Store the result into a data array, expanding once out of \LWR@colparameter:

```
5594 \LWR@traceinfo{have now read the next token}%
5595 \ifnumcomp{\value{LWR@tabletotalcols}}{=}{0}%
5596 {% left edge of the table:
5597 \LWR@traceinfo{at the left edge}%
5598 \LWR@setexparray{LWR@colbangspec}{leftedge}{\LWR@colparameter}%
5599 }%
5600 {% not at the left edge:
5601 \LWR@traceinfo{not at the left edge}%
5602 \LWR@setexparray{LWR@colbangspec}{\arabic{LWR@tabletotalcols}}{\LWR@colparameter}%
5603 \LWR@traceinfo{bang \arabic{LWR@tabletotalcols}: \LWR@colparameter!}%
5604 }%
5605 \let\LWR@colparameter\relax%
5606 \booltrue{LWR@validtablecol}%
5607 }
```
\LWR@parsebeforecolumn Handles >{text} columns.

\newcommand\*{\LWR@parsebeforecolumn}{%

Move to the next token after the '>':

\addtocounter{LWR@tablecolspecindex}{1}%

Read the next token, expanding once into \LWR@colparameter:

```
5610 \expandarg%
5611 \StrChar{\LWR@origcolspec}{\arabic{LWR@tablecolspecindex}}[\LWR@colparameter]%
5612 \fullexpandarg%
```
Store the result into a data array, expanding once out of \LWR@colparameter:

```
5613 \LWR@setexparray{LWR@colbeforespec}{\arabic{LWR@tabletotalcolsnext}}{\LWR@colparameter}%
5614 \let\LWR@colparameter\relax%
5615 \booltrue{LWR@validtablecol}%
5616 }
```
\LWR@parseaftercolumn Handles <{text} columns.

\newcommand\*{\LWR@parseaftercolumn}{%

Move to the next token after the '<':

\addtocounter{LWR@tablecolspecindex}{1}%

Read the next token, expanding once into \LWR@colparameter:

```
5619 \expandarg%
5620 \StrChar{\LWR@origcolspec}{\arabic{LWR@tablecolspecindex}}[\LWR@colparameter]%
5621 \fullexpandarg%
```
Store the result into a data array, expanding once out of \LWR@colparameter:

```
5622 \LWR@setexparray{LWR@colafterspec}{\arabic{LWR@tabletotalcols}}{\LWR@colparameter}%
5623 \let\LWR@colparameter\relax%
5624 \booltrue{LWR@validtablecol}%
5625 }
```
\LWR@parsebarcolumn Handles vertical rules.

 \newcommand\*{\LWR@parsebarcolumn}{% \LWR@traceinfo{bar column}%

Remember the bar at this position:

\ifnumcomp{\value{LWR@tabletotalcols}}{=}{0}%

```
5629 {% left edge of the table:
5630 \LWR@setexparray{LWR@colbarspec}{leftedge}{tvertbarl}%
5631 }%
5632 {% not at the left edge:
5633 \LWR@setexparray{LWR@colbarspec}{\arabic{LWR@tabletotalcols}}{tvertbarr}%
5634 }%
5635 \booltrue{LWR@validtablecol}%
5636 }
```
# **63.7 Parsing 'l', 'c', or 'r' columns**

\LWR@parsenormalcolumn {\*thiscolumn*}}

Add to the accumulated column specs, advance counters, and pre-clear another column of at, before, and after specs.

```
5637 \newcommand*{\LWR@parsenormalcolumn}[1]{%
5638 \appto\LWR@tablecolspec{#1}%
5639 \addtocounter{LWR@tabletotalcols}{1}%
5640 \addtocounter{LWR@tabletotalcolsnext}{1}%
5641 \LWR@traceinfo{normal column \arabic{LWR@tabletotalcols}: #1}%
5642 \LWR@setexparray{LWR@colatspec}{\arabic{LWR@tabletotalcolsnext}}{}%
5643 \LWR@setexparray{LWR@colbangspec}{\arabic{LWR@tabletotalcolsnext}}{}%
5644 \LWR@setexparray{LWR@colbeforespec}{\arabic{LWR@tabletotalcolsnext}}{}%
5645 \LWR@setexparray{LWR@colafterspec}{\arabic{LWR@tabletotalcolsnext}}{}%
5646 \LWR@setexparray{LWR@colbarspec}{\arabic{LWR@tabletotalcolsnext}}{}%
5647 \booltrue{LWR@validtablecol}%
5648 }
```
### **63.8 Parsing 'p', 'm', or 'b' columns**

\LWR@parsepcolumn {*{thiscolumn}*} The width will be ignored.

\newcommand\*{\LWR@parsepcolumn}[1]{%

Converts to the given column type:

\LWR@parsenormalcolumn{#1}%

Skips the following width token:

 \addtocounter{LWR@tablecolspecindex}{1}% }

<span id="page-327-0"></span>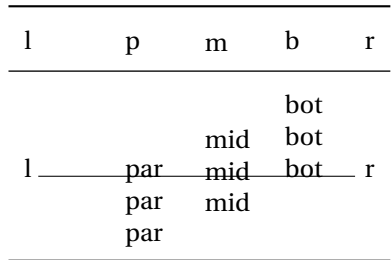

Table 8: Tabular baseline

### **63.9 Parsing 'D' columns**

From the dcolumn package.

\LWR@parseDcolumn {\thiscolumn}} The three parameters will be ignored.

5653 \newcommand\*{\LWR@parseDcolumn}[1]{%

Converts to the given column type.

5654 \LWR@parsenormalcolumn{#1}%

Skips the following three parameters.

```
5655 \addtocounter{LWR@tablecolspecindex}{3}%
5656 }
```
# **63.10 Parsing the column specifications**

 $\triangle$  HTML css cannot exactly match the EIFX concept of a baseline for a table row. Table [8](#page-327-0) shows the EIEX results for various vertical-alignment choices, with the baseline of the first column drawn across all the columns for comparison. See the p column specification in table [9](#page-328-0) for details.

Table [9](#page-328-0) describes how each kind of column is converted to HTML.

Bool LWR@validtablecol True if found a valid table column type.

5657 \newbool{LWR@validtablecol}

Bool LWR@opttablecol True if found a table column optional argument.

Table 9: Tabular HTML column conversions

- <span id="page-328-0"></span>**l, r, c:** Converted to table cells without paragraph tags. Uses css vertical-align: middle so that top or bottom-aligned cells may go above or below this cell.
- **p:** Converted to table cells with paragraph tags. Ref: Table [8,](#page-327-0) ET<sub>EX</sub> places the top line of a parbox aligned with the rest of the text line, so css vertical-align:bottom is used to have the HTML result appear with the paragraph extending below the L, R, C cells at the middle, if possible. This may be confusing as a P cell may not top-align with an L,R,C cell in the HTML conversion, especially in the presence of a B cell, and two P cells side-by-side will be aligned at the bottom instead of the top. Some adjustment of the css may be desired, changing td.tdp, td.tdP, td.tdprule, and td.tdPrule to vertical-align: middle. Another possibility is to change L,R,C, and P to vertical-align: top and not worry about the alignment of B and M cells or trying to approximate ETEX baselines.
- m: With paragraph tags, CSS vertical-align:middle.
- **b:** With paragraph tags, css vertical-align: top so that the bottom of the text is closest to the middle of the text line.
- **P, M, B:** Horizontally-centered versions.
- **S:** Converted to 'r'. Ignores optional argument. From the siunitx package.
- **D:** Converted to 'c'. From the dcolumn package.
- **@, !, >, <:** One each, in that order.
- **|:** Vertical rule.

**Unknown:** Converted to 'l'.

**\newcolumn:** Currently treated as unknown.

\newbool{LWR@opttablecol}

#### \LWR@parsetablecols {*\colspecs*}}

Scans the column specification left to right.

Builds \LWR@tablecolspec with the final specification, one column per entry. The final number of cells in each row is stored in LWR@tabletotalcols.

```
5659 \newcommand*{\LWR@parsetablecols}[1]{%
5660 \LWR@traceinfo{LWR@parsetablecols}%
```
Remember the original supplied column spec:

```
5661 \renewcommand*{\LWR@origcolspec}{#1}%
```
Remove spaces:

```
5662 \expandarg%
5663 \StrSubstitute{\LWR@origcolspec}{ }{}[\LWR@origcolspec]%
```
Clear the parsed resulting column spec:

```
5664 \renewcommand*{\LWR@tablecolspec}{}%
```
Total number of columns found so far. Also pre-initialize the first several columns of specs:

```
5665 \setcounter{LWR@tabletotalcols}{0}%
5666 \setcounter{LWR@tabletotalcolsnext}{1}%
5667 \LWR@setexparray{LWR@colatspec}{leftedge}{}%
5668 \LWR@setexparray{LWR@colatspec}{1}{}%
5669 \LWR@setexparray{LWR@colatspec}{2}{}%
5670 \LWR@setexparray{LWR@colatspec}{3}{}%
5671 \LWR@setexparray{LWR@colbangspec}{leftedge}{}%
5672 \LWR@setexparray{LWR@colbangspec}{1}{}%
5673 \LWR@setexparray{LWR@colbangspec}{2}{}%
5674 \LWR@setexparray{LWR@colbangspec}{3}{}%
5675 \LWR@setexparray{LWR@colbeforespec}{1}{}%
5676 \LWR@setexparray{LWR@colbeforespec}{2}{}%
5677 \LWR@setexparray{LWR@colbeforespec}{3}{}%
5678 \LWR@setexparray{LWR@colafterspec}{1}{}%
5679 \LWR@setexparray{LWR@colafterspec}{2}{}%
5680 \LWR@setexparray{LWR@colafterspec}{3}{}%
5681 \LWR@setexparray{LWR@colbarspec}{leftedge}{}%
5682 \LWR@setexparray{LWR@colbarspec}{1}{}%
5683 \LWR@setexparray{LWR@colbarspec}{2}{}%
5684 \LWR@setexparray{LWR@colbarspec}{3}{}%
```
Starting at the first column specification:

```
5685 \setcounter{LWR@tablecolspecindex}{1}%
```
Place the colspecs string length into \LWR@strresult, and remember the number of characters in the column specification:

```
5686 \expandarg%
5687 \StrLen{\LWR@origcolspec}[\LWR@strresult]%
5688 \fullexpandarg%
5689 \LWR@traceinfo{original column spec length: \LWR@strresult}%
5690 \setcounter{LWR@tablecolspecwidth}{\LWR@strresult}%
```
Haven't seen any optional arguments so far

```
5691 \boolfalse{LWR@opttablecol}%
```
Scan through the column specifications:

```
5692 \whileboolexpr{%
5693 not test{%
5694 \ifnumcomp{\value{LWR@tablecolspecindex}}{>}{\value{LWR@tablecolspecwidth}}%
5695 }%
5696 }%
5697 {%
```
Place the next single-character column type into \LWR@strresult:

```
5698 \expandarg%
5699 \StrChar{\LWR@origcolspec}{\arabic{LWR@tablecolspecindex}}[\LWR@strresult]%
5700 \LWR@traceinfo{position \arabic{LWR@tablecolspecindex}: \LWR@strresult}%
5701 \fullexpandarg%
```
Not yet found a valid column type:

```
5702 \boolfalse{LWR@validtablecol}%
```
Skip over any optional arguments, such as siunitx S column:

\IfStrEq{\LWR@strresult}{[}{\booltrue{LWR@opttablecol}}{}%

Throw away anything found inside the optional argument:

```
5704 \ifbool{LWR@opttablecol}%
5705 {}% inside an optional argument
5706 {% not an optional tabular argument
```
Not inside an optional argument, so consider the column type:

```
5707 \IfStrEq{\LWR@strresult}{l}{\LWR@parsenormalcolumn{l}}{}%
5708 \IfStrEq{\LWR@strresult}{c}{\LWR@parsenormalcolumn{c}}{}%
5709 \IfStrEq{\LWR@strresult}{r}{\LWR@parsenormalcolumn{r}}{}%
5710 \IfStrEq{\LWR@strresult}{L}{\LWR@parsenormalcolumn{l}}{}%
5711 \IfStrEq{\LWR@strresult}{C}{\LWR@parsenormalcolumn{c}}{}%
5712 \IfStrEq{\LWR@strresult}{R}{\LWR@parsenormalcolumn{r}}{}%
5713 \IfStrEq{\LWR@strresult}{J}{\LWR@parsenormalcolumn{l}}{}%
5714 \IfStrEq{\LWR@strresult}{S}{\LWR@parsenormalcolumn{r}}{}%
5715 \IfStrEq{\LWR@strresult}{\detokenize{@}}{\LWR@parseatcolumn}{}%
5716 \IfStrEq{\LWR@strresult}{!}{\LWR@parsebangcolumn}{}%
5717 \IfStrEq{\LWR@strresult}{>}{\LWR@parsebeforecolumn}{}%
5718 \IfStrEq{\LWR@strresult}{<}{\LWR@parseaftercolumn}{}%
5719 \IfStrEq{\LWR@strresult}{|}{\LWR@parsebarcolumn}{}%
5720 \IfStrEq{\LWR@strresult}{p}{\LWR@parsepcolumn{p}}{}%
5721 \IfStrEq{\LWR@strresult}{m}{\LWR@parsepcolumn{m}}{}%
5722 \IfStrEq{\LWR@strresult}{b}{\LWR@parsepcolumn{b}}{}%
```
From the dcolumn package:

\IfStrEq{\LWR@strresult}{D}{\LWR@parseDcolumn{c}}{}%

From the tabularx package. X column has no parameter, but will be given paragraph tags.

\IfStrEq{\LWR@strresult}{X}{\LWR@parsenormalcolumn{X}}{}%

Many people define centered versions "P", "M", and "B": \newcolumntype{P}[1]{>{\centering\arraybackslash}p{#1}}

```
5725 \IfStrEq{\LWR@strresult}{P}{\LWR@parsepcolumn{P}}{}%
5726 \IfStrEq{\LWR@strresult}{M}{\LWR@parsepcolumn{M}}{}%
5727 \IfStrEq{\LWR@strresult}{B}{\LWR@parsepcolumn{B}}{}%
```
If this column was an invalid column type, convert it to an l column:

```
5728 \ifbool{LWR@validtablecol}{}{%
5729 \LWR@traceinfo{invalid column type: \LWR@strresult}%
5730 \LWR@parsenormalcolumn{l}%
5731 }%
5732 }% not an optional column argument
```
If read the closing bracket, no longer inside the optional argument:

\IfStrEq{\LWR@strresult}{]}{\boolfalse{LWR@opttablecol}}{}%

Move to the next character:

```
5734 \addtocounter{LWR@tablecolspecindex}{1}%
5735 }% whiledo
5736 \LWR@traceinfo{LWR@parsetablecols: done}%
5737 }%
```
# **63.11 colortbl support**

These macros provide a minimal emulation of some colortbl macros which might appear between table cells. If colortbl is loaded, these macros will be replaced with functional versions.

For each of the HTML colors below, the text for the HTML color is set if requested, but the macro is empty if none has been set.

\LWR@columnHTMLcolor HTMLstyle code for the column color.

5738 \newcommand{\LWR@columnHTMLcolor}{}

\LWR@rowHTMLcolor HTMLstyle code for the row color.

5739 \newcommand{\LWR@rowHTMLcolor}{}

\LWR@cellHTMLcolor HTMLstyle code for the cell color.

5740 \newcommand{\LWR@cellHTMLcolor}{}

\LWR@ruleHTMLcolor HTMLstyle code for the cell color.

5741 \newcommand{\LWR@ruleHTMLcolor}{}

Inside an HTML tabular, each of \columncolor etc. is \let to the \LWR@HTML versions below. When colortbl is loaded, its definitions override the following.

\columncolor  $[\langle model \rangle] \{ \langle color \rangle\} [\langle left \space overlap] \] [\langle right \space overlap]$ 

\LWR@HTMLcolumncolor [ $\{model\}$ ]  ${\{color\}\}$  [ $\{left overhang\}$ ] [ $\{right overhang\}$ ]

5742 \NewDocumentCommand{\LWR@HTMLcolumncolor}{O{named} m o o}{}

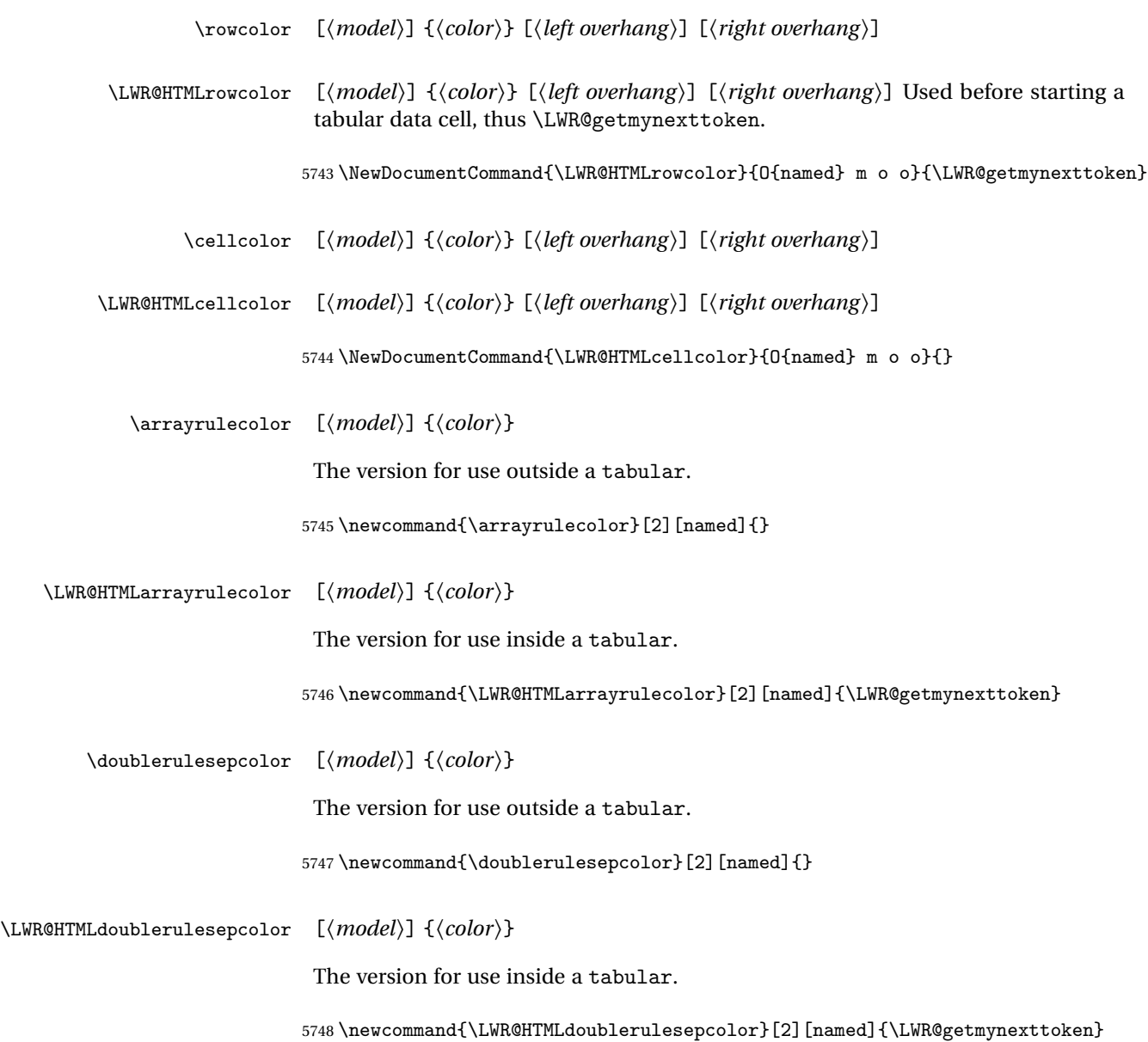

# **63.12 Starting a new row**

\LWR@maybenewtablerow If have not yet started a new table row, begin one now. Creates a new row tag, adding a class for hline or tbrule if necessary.

```
5749 \newcommand*{\LWR@maybenewtablerow}
5750 {%
5751 \ifbool{LWR@startedrow}%
5752 {}% started the row
5753 {% not started the row
```
Remember that now have started the row:

\global\booltrue{LWR@startedrow}%

Create the row tag, with a class if necessary.

```
5755 \global\booltrue{LWR@intabularmetadata}%
5756 \ifbool{LWR@doinghline}%
5757 {%
5758 \ifdefvoid{\LWR@ruleHTMLcolor}{%
5759 \LWR@htmltag{tr class="hline" }%
5760 }{%
5761 \LWR@htmltag{%
5762 tr class="hline" %
5763 style="border-top: 1px solid \#\LWR@ruleHTMLcolor "%
5764 }%
5765 }%
5766 \LWR@orignewline%
5767 }%
5768 {% not doing hline
5769 \ifbool{LWR@doingtbrule}%
5770 {%
5771 \ifdefvoid{\LWR@ruleHTMLcolor}{%
5772 \LWR@htmltag{tr class="tbrule"}%
5773 }{%
5774 \LWR@htmltag{%
5775 tr class="tbrule" %
5776 style="border-top: 1px solid \#\LWR@ruleHTMLcolor "%
5777 }%
5778 }%
5779 \LWR@orignewline%
5780
5781 {\LWR@htmltag{tr}\LWR@orignewline}%
5782 }% end of not doing hline
5783 }% end of not started the row
5784 }
```
# **63.13 Printing vertical bar tags**

\LWR@printbartag {\*index*}}

Adds to a tabular data cell an HTML class name for a left/right vertical bar.

```
5785 \newcommand*{\LWR@printbartag}[1]{%
5786 \LWR@traceinfo{LWR@printbartag !#1!}%
5787 \ifboolexpr{bool{LWR@tabularmutemods} or bool{LWR@emptyatbang}}%
5788 {}% muting or empty
5789 {% not muting
5790 \edef\LWR@tempone{\LWR@getexparray{LWR@colbarspec}{#1}}%
5791 \ifdefempty{\LWR@tempone}{}{ \LWR@tempone}%
5792 }% not muting
5793 \LWR@traceinfo{LWR@printbartag done}%
5794 }
```
# **63.14 Printing at or bang tags**

\LWR@printatbang {\*at -or- bang*}} {\*index*}}

```
5795 \newcommand*{\LWR@printatbang}[2]{%
```
Fetch the column at or bang spec:

```
5796 \edef\LWR@atbangspec{\LWR@getexparray{LWR@col#1spec}{#2}}%
5797 \LWR@traceinfo{atbang: #2 !\LWR@atbangspec!}%
```
Only generate if is not empty;

```
5798 \ifdefempty{\LWR@atbangspec}%
5799 {}%
5800 {% not empty
5801 \LWR@htmltag{%
5802 td class="td#1%
5803 \LWR@subaddcmidruletrim{}{}%
5804 \LWR@printbartag{#2}%
5805 "%
5806 \LWR@tdstartstyles%
5807 \LWR@addcmidrulewidth%
5808 \LWR@addtabularrulecolors%
5809 \LWR@tdendstyles%
5810 }%
```
Create an empty cell if muting for the \bottomrule:

```
5811 \ifboolexpr{bool{LWR@tabularmutemods} or bool{LWR@emptyatbang}}%
5812 {}%
5813 {\LWR@atbangspec}%
```

```
5814 %
5815 \LWR@htmltag{/td}\LWR@orignewline%
5816 \global\booltrue{LWR@tabularcelladded}%
5817 }% not empty
5818 }%
```
\LWR@addleftmostbartag

```
5819 \newcommand*{\LWR@addleftmostbartag}{%
5820 \ifnumcomp{\value{LWR@tablecolindex}}{=}{1}{%
5821 \LWR@printbartag{leftedge}%
5822 }{}%
5823 }
```
\LWR@tabularleftedge

```
5824 \newcommand*{\LWR@tabularleftedge}{%
5825 \ifnumcomp{\value{LWR@tablecolindex}}{=}{1}%
5826 {%
5827 \LWR@printatbang{at}{leftedge}%
5828 \LWR@printatbang{bang}{leftedge}%
5829 }% left edge
5830 {}% not left edge
5831 }
```
# **63.15 Data opening tag**

\LWR@thiscolspec Temporary storage.

\newcommand\*{\LWR@thiscolspec}{}

\LWR@tabledatasinglecolumntag Print a table data opening tag with style for alignment and color.

```
5833 \newcommand*{\LWR@tabledatasinglecolumntag}%
5834 {%
5835 \LWR@traceinfo{LWR@tabledatasinglecolumntag}%
5836 \LWR@maybenewtablerow%
```
Don't start a new paragraph tag if have already started one:

```
5837 \ifbool{LWR@intabularmetadata}%
5838 {%
```
If have found the end of tabular command, do not create the next data cell:

 \ifbool{LWR@exitingtabular}{}% {% not exiting tabular

Print the @ and ! contents before first column:

\LWR@tabularleftedge%

Fetch the current column's alignment character into \LWR@strresult:

\StrChar{\LWR@tablecolspec}{\arabic{LWR@tablecolindex}}[\LWR@strresult]%

print the start of a new table data cell:

 \LWR@traceinfo{LWR@tabledatasinglecolumntag: about to print td tag}% \LWR@htmltag{td class="td%

append this column's spec:

\LWR@strresult%

If this column has a cmidrule, add "rule" to the end of the HTML class tag. Also add vertical bar tags.

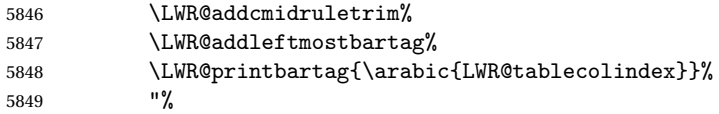

Add styles for rules, alignment:

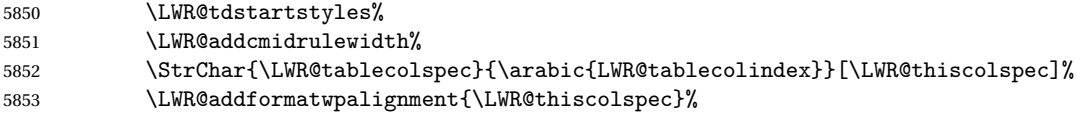

Add styles for cell and rule colors:

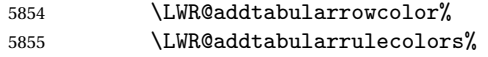

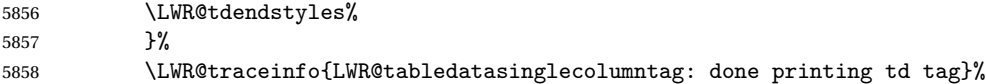

If this is a p, m, b, or X column, allow paragraphs:

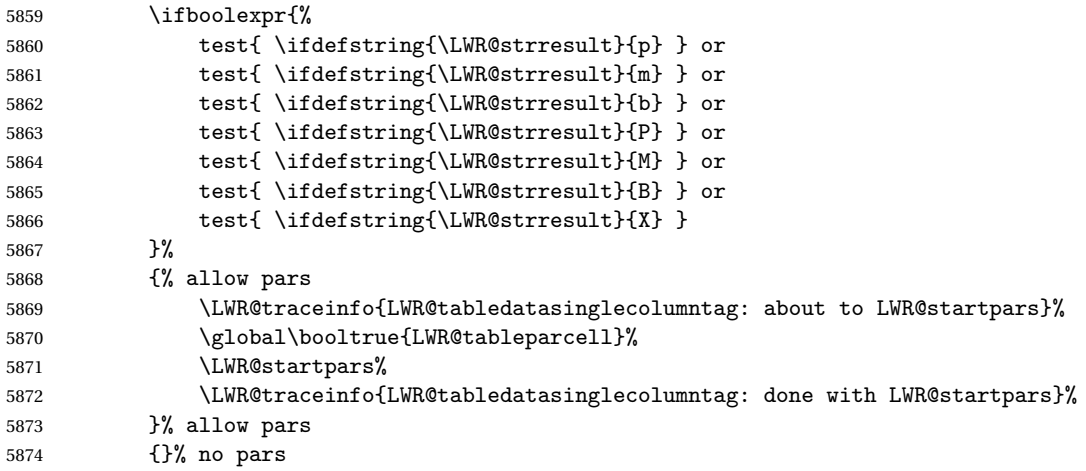

Print the > contents unless muted for the \bottomrule:

```
5875 \ifboolexpr{bool{LWR@tabularmutemods} or bool{LWR@emptyatbang}}%<br>5876 {}
           5876 {}%
5877 {%
5878 \LWR@getexparray{LWR@colbeforespec}{\arabic{LWR@tablecolindex}}%<br>5879 }%
5879
5880 \global\boolfalse{LWR@intabularmetadata}%
5881 }% not exiting tabular
5882 }{}% in tabular metadata
5883 \LWR@traceinfo{LWR@tabledatasinglecolumntag: done}%
5884 }%
```
# **63.16 Midrules**

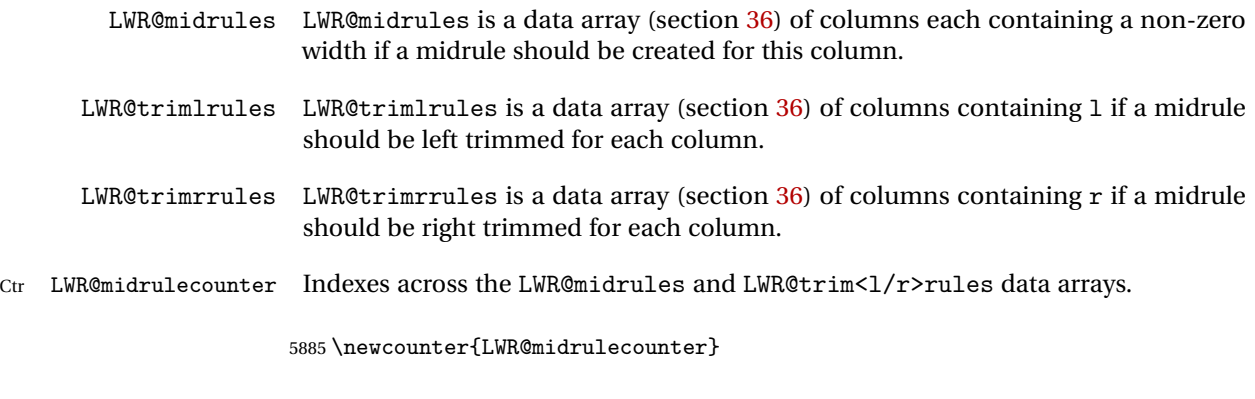

Len \LWR@heavyrulewidth The default width of the rule.

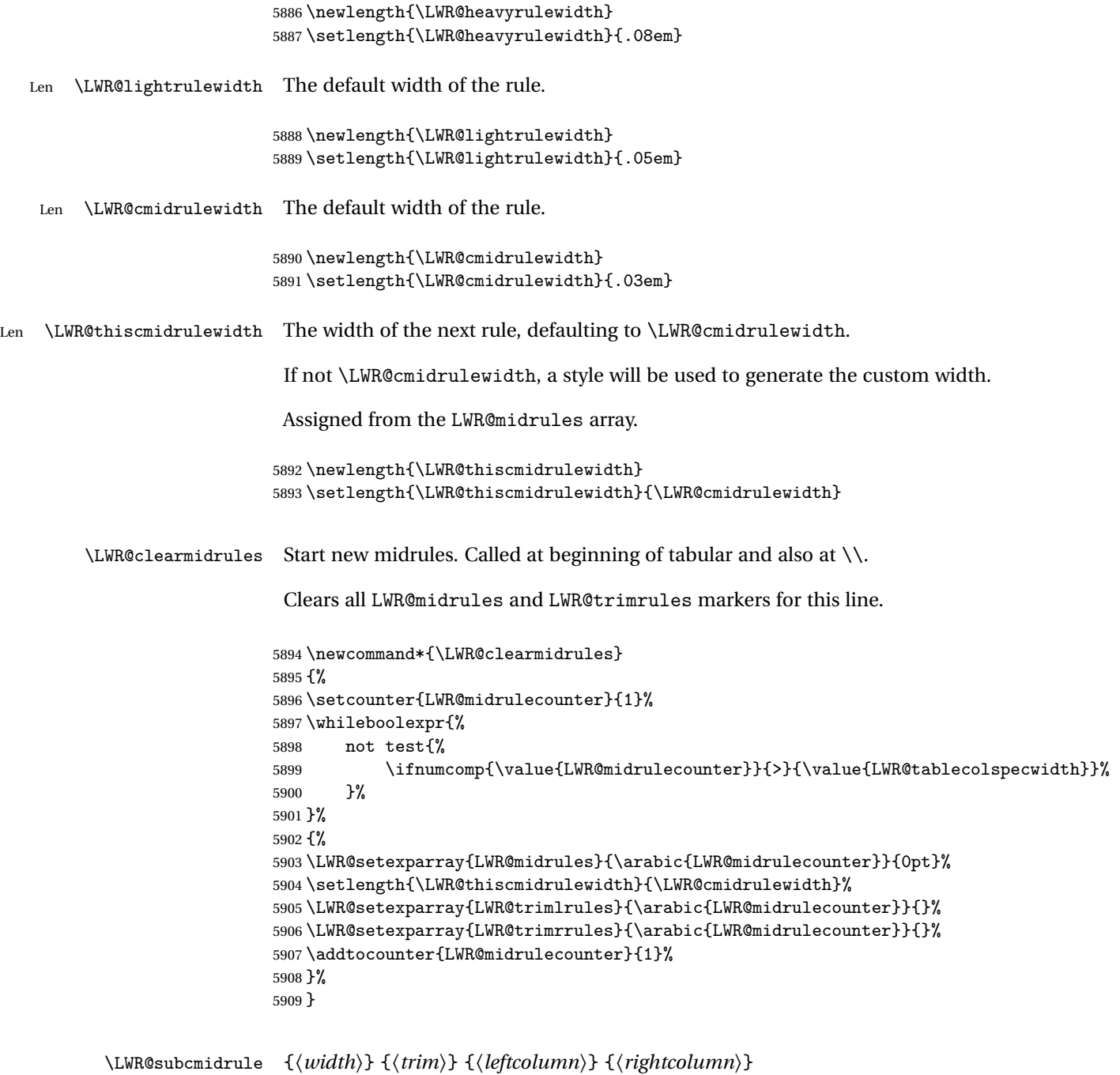

Marks LWR@midrules data array elements to be non-zero widths from left to right columns. Also marks trimming for the L and/or R columns.

LWR@doingcmidrule is set to force an empty row at the end of the tabular to create the rule.

```
5910 \newcommand*{\LWR@subcmidrule}[4]{%
5911 \setcounter{LWR@midrulecounter}{#3}%
5912 \whileboolexpr{%
5913 not test {%
5914 \ifnumcomp{\value{LWR@midrulecounter}}{>}{#4}%
5915 }%
5916 }%
5917 {%
5918 \LWR@setexparray{LWR@midrules}{\arabic{LWR@midrulecounter}}{#1}%
5919 \addtocounter{LWR@midrulecounter}{1}%
5920 }% whiledo
5921 \IfSubStr{#2}{l}{\LWR@setexparray{LWR@trimlrules}{#3}{l}}{}%
5922 \IfSubStr{#2}{r}{\LWR@setexparray{LWR@trimrrules}{#4}{r}}{}%
5923 \booltrue{LWR@doingcmidrule}%
5924 }
```
\LWR@docmidrule  $[(width)] \{ \langle trim \rangle\} \{ \langle left column-right column \rangle\}$ 

Marks LWR@midrules array elements to be a non-zero width from left to right columns. Also marks trimming for the L and/or R columns.

```
5925 \NewDocumentCommand{\LWR@docmidrule}{O{\LWR@cmidrulewidth} D(){} >{\SplitArgument{1}{-}}m}%
5926 {\LWR@subcmidrule{#1}{#2}#3}
```
Used to compute margins, tabular trims:

```
5927 \newlength{\LWR@templengthone}%
5928 \newlength{\LWR@templengthtwo}%
5929 \newlength{\LWR@templengththree}%
```
Used to add a style to a table data cell:

\newboolean{LWR@tdhavecellstyle}

\LWR@tdstartstyles Begins possibly adding a table data cell style.

\newcommand\*{\LWR@tdstartstyles}{\global\boolfalse{LWR@tdhavecellstyle}}

\LWR@tdaddstyle Starts adding a table data cell style.

```
5932 \newcommand*{\LWR@tdaddstyle}{%
5933 \ifbool{LWR@tdhavecellstyle}%
5934 {; }%
```

```
5935 { style="}%
5936 \booltrue{LWR@tdhavecellstyle}%
5937 }
```
\LWR@tdendstyles Finishes possibly adding a table data cell style. Prints the closing quote.

```
5938 \newcommand*{\LWR@tdendstyles}{%
5939 \ifbool{LWR@tdhavecellstyle}{%
5940 "%
5941 \global\boolfalse{LWR@tdhavecellstyle}%
5942 }{}%
5943 }
```
\LWR@subaddcmidruletrim  ${\langle\left| {\langle \right|} \rangle} {\langle\left| {\langle \right|} \right|}$  Adds a \cmidrule with optional trim.

```
5944 \newcommand*{\LWR@subaddcmidruletrim}[2]{%
5945 \setlength{\LWR@templengthone}{%
5946 \LWR@getexparray{LWR@midrules}{\arabic{LWR@tablecolindex}}%
5947 }%
5948 \ifdimcomp{\LWR@templengthone}{>}{0pt}%
5949 {%
```
Print the class without left and right trim letters appended:

\LWR@origtilde tdrule#1#2%

Remember the width of the rule:

```
5951 \setlength{\LWR@thiscmidrulewidth}{\LWR@templengthone}%
5952 }%
5953 {%
5954 \setlength{\LWR@thiscmidrulewidth}{0pt}%
5955 }%
5956 }
```
\LWR@addcmidruletrim Adds left or right trim to a \cmidrule.

```
5957 \newcommand*{\LWR@addcmidruletrim}{%
5958 \LWR@subaddcmidruletrim%
5959 {\LWR@getexparray{LWR@trimlrules}{\arabic{LWR@tablecolindex}}}%
5960 {\LWR@getexparray{LWR@trimrrules}{\arabic{LWR@tablecolindex}}}%
5961 }
```
\LWR@addrulewidth {\thiswidth}} {\defaultwidth}}

If not default width, add a custom style with width and color depending on thiswidth.

Must be placed between \LWR@tdstartstyles and \LWR@tdendstyles.

```
5962 \newcommand{\LWR@addrulewidth}[2]{%
```
Only add a custom width if thiswidth is different than the defaultwidth, or if a color is being used:

```
5963 \ifboolexpr{%
5964 test{\ifdimcomp{#1}{=}{0pt}} or
5965 (
5966 ( test{\ifdimcomp{#1}{=}{#2}} and not bool{FormatWP} )
5967 and ( test {\ifdefvoid{\LWR@ruleHTMLcolor}} )
5968 )
5969 }%
5970 {}% default width and color
5971 {% custom width and/or color
```
Ensure that the width is wide enough to display in the browser:

```
5972 \LWR@forceminwidth{#1}%
```
Begin adding another style:

\LWR@tdaddstyle%

The style itself:

```
5974 \uselengthunit{PT}%
5975 border-top:\rndprintlength{\LWR@atleastonept} solid %
```
If default gray, the darkness of the color depends on the thickness of the rule:

```
5976 \ifdefvoid{\LWR@ruleHTMLcolor}{%
5977 \ifdimcomp{#1}{<}{\LWR@lightrulewidth}%
5978 {\#A0A0A0}%
5979 {% lightrule or heaver
5980 \ifdimcomp{#1}{<}{\LWR@heavyrulewidth}%
5981 {\#808080}%
5982 {black}%
5983 }% lightrule or heavier
5984 }{%
5985 \#\LWR@ruleHTMLcolor%
5986 }
5987 }% custom width and/or color
5988 }
```
\LWR@addcmidrulewidth Adds a style for the rule width.

```
Must be placed between \LWR@tdstartstyles and \LWR@tdendstyles.
                           5989 \newcommand{\LWR@addcmidrulewidth}{%
                           5990 \LWR@addrulewidth{\LWR@thiscmidrulewidth}{\LWR@cmidrulewidth}%
                          5991 }
              \LWR@WPcell {\text-align}} {\vertical-align}}
                          5992 \newcommand*{\LWR@WPcell}[2]{%
                          5993 \LWR@tdaddstyle%
                          5994 \LWR@origmbox{text-align:#1}; \LWR@origmbox{vertical-align:#2}%
                          5995 }
\LWR@addformatwpalignment If FormatWP, adds a style for the alignment.
                            Must be placed between \LWR@tdstartstyles and \LWR@tdendstyles.
                           5996 \newcommand*{\LWR@addformatwpalignment}[1]{%
                          5997 \ifbool{FormatWP}{%
                          5998 \IfSubStr{#1}{l}{\LWR@WPcell{left}{middle}}{}%
                          5999 \IfSubStr{#1}{c}{\LWR@WPcell{center}{middle}}{}%
                          6000 \IfSubStr{#1}{r}{\LWR@WPcell{right}{middle}}{}%
                          6001 \IfSubStr{#1}{p}{\LWR@WPcell{left}{bottom}}{}%
                          6002 \IfSubStr{#1}{m}{\LWR@WPcell{left}{middle}}{}%
                          6003 \IfSubStr{#1}{b}{\LWR@WPcell{left}{top}}{}%
                          6004 \IfSubStr{#1}{P}{\LWR@WPcell{center}{bottom}}{}%
                          6005 \IfSubStr{#1}{M}{\LWR@WPcell{center}{middle}}{}%
                          6006 \IfSubStr{#1}{B}{\LWR@WPcell{center}{top}}{}%
                          6007 }{}%
                          6008 }
```
# **63.17 Cell colors**

\LWR@addtabularrowcolor Adds a cell's row color style, if needed.

No color is added for the final row of empty cells which finishes each tabular.

```
6009 \newcommand*{\LWR@addtabularrowcolor}{%
6010 \ifbool{LWR@tabularmutemods}{}{%
6011 \ifdefvoid{\LWR@rowHTMLcolor}{}%
6012 {% row color
6013 \LWR@tdaddstyle%
6014 background:\#\LWR@rowHTMLcolor%
6015 }% row color
6016 }%
6017 }
```

```
\LWR@addtabularhrulecolor Adds a cell's horizontal rule color style, if needed.
                          6018 \newcommand*{\LWR@addtabularhrulecolor}{%
                           If either form of horizontal rule is requested:
                          6019 \ifboolexpr {
                          6020 bool{LWR@doinghline} or
                          6021 bool{LWR@doingtbrule}
                          6022 }{%
                           And if there is a custom horizontal color:
                          6023 \ifdefvoid{\LWR@ruleHTMLcolor}{}%
                          6024 {%
                          6025 \LWR@tdaddstyle%
                          6026 border-top: 1px solid \#\LWR@ruleHTMLcolor%
                          6027 }{}%
                          6028 }{}%
                          6029 }
\LWR@addtabularrulecolors Adds a cell's rule color styles, if needed.
                           No color is added for the final row of empty cells which finishes each tabular.
                          6030 \newcommand*{\LWR@addtabularrulecolors}{%
                           Custom horizonal rule color:
                          6031 \LWR@addtabularhrulecolor%
                           No vertical rules if finishing the tabular with a row of empty cells:
                          6032 \ifbool{LWR@tabularmutemods}{}{%
                           If at the leftmost cell, possibly add a leftmost vertical rule:
                          6033 \ifnumequal{\value{LWR@tablecolindex}}{1}{%
                           Fetch the left edge's vertical bar specification:
                          6034 \edef\LWR@tempone{\LWR@getexparray{LWR@colbarspec}{leftedge}}%
                           Add a custom style if a vertical bar was requested:
                          6035 \ifdefstring{\LWR@tempone}{tvertbarl}{%
                          6036 \LWR@tdaddstyle%
```
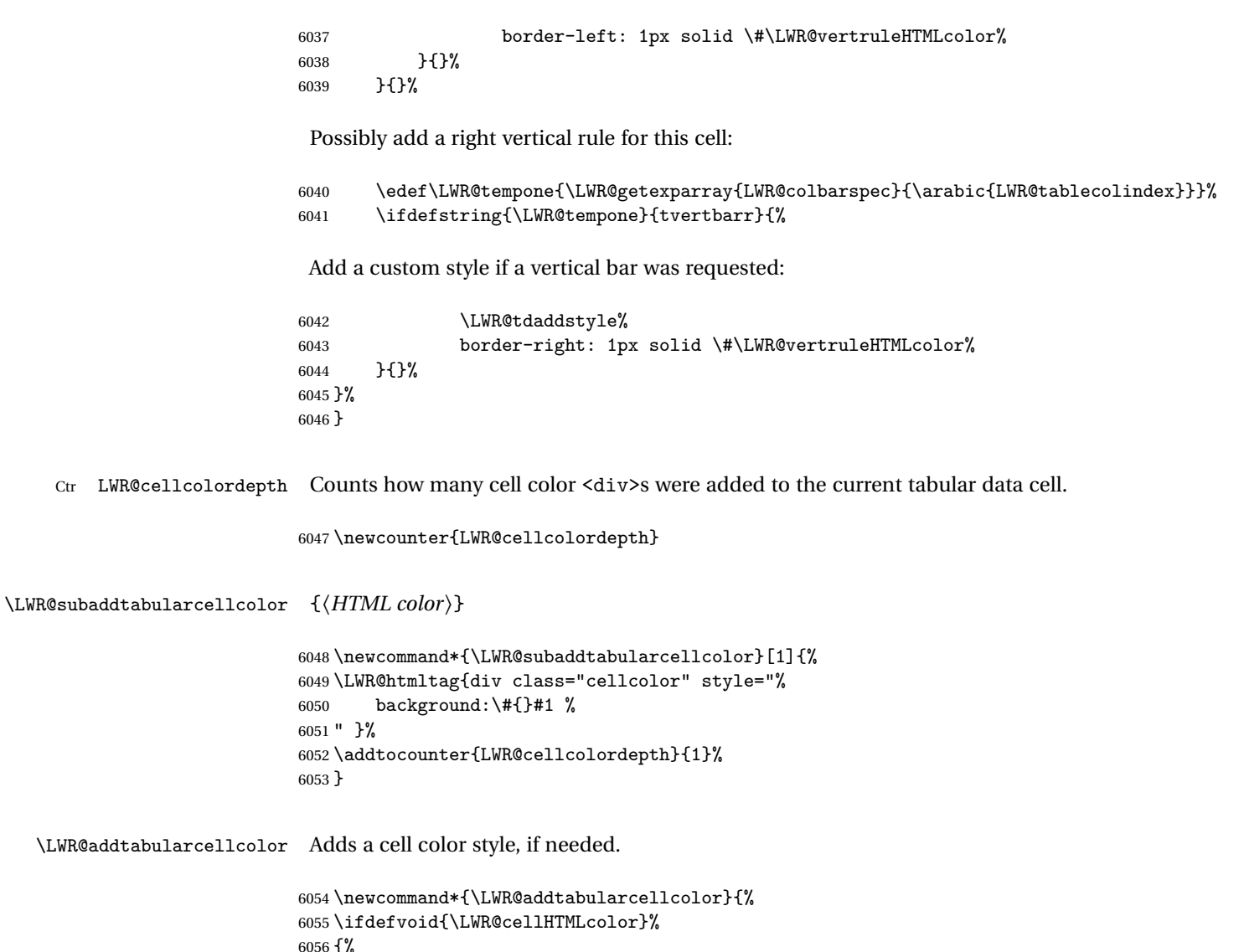

```
6056 {%
6057 \ifdefvoid{\LWR@rowHTMLcolor}%
6058 {%
6059 \ifdefvoid{\LWR@columnHTMLcolor}%
6060 {}%
6061 {\LWR@subaddtabularcellcolor{\LWR@columnHTMLcolor}}%
6062
6063 {\LWR@subaddtabularcellcolor{\LWR@rowHTMLcolor}}%
6064 \} %
6065 {\LWR@subaddtabularcellcolor{\LWR@cellHTMLcolor}}%
6066 }
```
# **63.18 Multicolumns**

#### **63.18.1 Parsing multicolumns**

\newcounter{LWR@tablemulticolswidth}

Indexes into the multicolumn specification:

\newcounter{LWR@tablemulticolspos}

Remembers multicolumn vertical rules if found in the column spec.

```
6069 \newbool{LWR@mcolvertbarl}
6070 \newbool{LWR@mcolvertbarr}
```
\LWR@printmccoltype {h*colspec*i} Print any valid column type found. Does not print @, !, >, or < columns or their associated tokens.

This is printed as part of the table data tag's class.

```
6071 \newcommand*{\LWR@printmccoltype}[1]{%
6072 \LWR@traceinfo{lwr@printmccoltype -#1-}%
```
Get one token of the column spec:

\StrChar{#1}{\arabic{LWR@tablemulticolspos}}[\LWR@strresult]%

Add to the HTML tag depending on which column type is found:

```
6074 \IfStrEq{\LWR@strresult}{l}{l}{}%
6075 \IfStrEq{\LWR@strresult}{c}{c}{}%
6076 \IfStrEq{\LWR@strresult}{r}{r}{}%
6077 \IfStrEq{\LWR@strresult}{p}{p}{}%
6078 \IfStrEq{\LWR@strresult}{m}{m}{}%
6079 \IfStrEq{\LWR@strresult}{b}{b}{}%
6080 \IfStrEq{\LWR@strresult}{P}{P}{}%
6081 \IfStrEq{\LWR@strresult}{M}{M}{}%
6082 \IfStrEq{\LWR@strresult}{B}{B}{}%
6083 \IfStrEq{\LWR@strresult}{S}{r}{}%
6084 \IfStrEq{\LWR@strresult}{X}{p}{}%
6085 \IfStrEq{\LWR@strresult}{|}{%
6086 \ifnumcomp{\value{LWR@tablemulticolspos}}{=}{1}% left edge?
6087 {\booltrue{LWR@mcolvertbarl}}% left edge
6088 {\booltrue{LWR@mcolvertbarr}}% not left edge
6089 }{}%
6090 \LWR@traceinfo{lwr@printmccoltype done}%
6091 }
```

```
\LWR@multicolpartext Print the data with paragraph tags:
                      6092 \newcommand*{\LWR@multicolpartext}{%
                      6093 \LWR@startpars%
                      6094 \LWR@multicoltext%
                      6095 \LWR@stoppars%
                      6096 }
  \LWR@multicolother \{ \c{colspec}\} For @, !, >, <, print the next token without paragraph tags:
                      6097 \newcommand*{\LWR@multicolother}[1]{%
                      6098 \addtocounter{LWR@tablemulticolspos}{1}%
                      6099 \StrChar{#1}{\arabic{LWR@tablemulticolspos}}[\LWR@strresult]%
                      6100 \LWR@strresult%
                       A valid column data type was found:
                      6101 \booltrue{LWR@validtablecol}%
                      6102 }
   \LWR@multicolskip Nothing to print for this column type.
                      6103 \newcommand*{\LWR@multicolskip}{%
                       A valid column data type was found:
                      6104 \booltrue{LWR@validtablecol}%
                      6105 }
 \LWR@printmccoldata {{colspec}} Print the data for any valid column type found.
                      6106 \newcommand*{\LWR@printmccoldata}[1]{%
                      6107 \LWR@traceinfo{lwr@printmccoldata -#1}%
                       Not yet found a valid column type:
                      6108 \boolfalse{LWR@validtablecol}%
                       Get one token of the column spec:
                      6109 \StrChar{#1}{\arabic{LWR@tablemulticolspos}}[\LWR@strresult]%
                       Print the text depending on which column type is found. Also handles @, >, < as it
                       comes to them.
```
}

```
6110 \IfStrEq{\LWR@strresult}{l}{\LWR@multicoltext}{}%
                            6111 \IfStrEq{\LWR@strresult}{c}{\LWR@multicoltext}{}%
                            6112 \IfStrEq{\LWR@strresult}{r}{\LWR@multicoltext}{}%
                            6113 \IfStrEq{\LWR@strresult}{D}{%
                            6114 \addtocounter{LWR@tablemulticolspos}{3}% skip parameters
                            6115 \LWR@multicoltext%
                            6116 }{}%
                            6117 \IfStrEq{\LWR@strresult}{p}{\LWR@multicolpartext}{}%
                            6118 \IfStrEq{\LWR@strresult}{m}{\LWR@multicolpartext}{}%
                            6119 \IfStrEq{\LWR@strresult}{b}{\LWR@multicolpartext}{}%
                            6120 \IfStrEq{\LWR@strresult}{P}{\LWR@multicolpartext}{}%
                            6121 \IfStrEq{\LWR@strresult}{M}{\LWR@multicolpartext}{}%
                            6122 \IfStrEq{\LWR@strresult}{B}{\LWR@multicolpartext}{}%
                            6123 \IfStrEq{\LWR@strresult}{S}{\LWR@multicolpartext}{}%
                            6124 \IfStrEq{\LWR@strresult}{X}{\LWR@multicolpartext}{}%
                            6125 \IfStrEq{\LWR@strresult}{|}{\LWR@multicolskip}{}%
                            6126 \IfStrEq{\LWR@strresult}{\detokenize{@}}{\LWR@multicolother{#1}}{}%
                            6127 \IfStrEq{\LWR@strresult}{\detokenize{!}}{\LWR@multicolother{#1}}{}%
                            6128 \IfStrEq{\LWR@strresult}{\detokenize{>}}{\LWR@multicolother{#1}}{}%
                            6129 \IfStrEq{\LWR@strresult}{\detokenize{<}}{\LWR@multicolother{#1}}{}%
                             If an invalid column type:
                            6130 \ifbool{LWR@validtablecol}{}{\LWR@multicoltext}%
                             Tracing:
                            6131 \LWR@traceinfo{lwr@printmccoldata done}%
                            6132 }
\parsemulticolumnalignment {\1: colspec}} {\2: printresults}}
                             Scan the multicolumn specification and execute the printfunction for each entry.
                             Note that the spec for a p{spec} column, or \mathcal{O}, \geq, \leq, is a token list which will NOT
                             match l, c, r, or p.
                            6133 \newcommand*{\LWR@parsemulticolumnalignment}[2]{%
                            6134 \setcounter{LWR@tablemulticolspos}{1}%
                            6135 \StrLen{#1}[\LWR@strresult]%
                            6136 \setcounter{LWR@tablemulticolswidth}{\LWR@strresult}%
                             Scan across the tokens in the column spec:
                            6137 \whileboolexpr{%
                            6138 not test {%
```
\ifnumcomp{\value{LWR@tablemulticolspos}}{>}{\value{LWR@tablemulticolswidth}}%

 }% {%

Execute the assigned print function for each token in the column spec:

#2{#1}%

Move to the next token in the column spec:

```
6144 \addtocounter{LWR@tablemulticolspos}{1}%
6145 }%
6146 }
```
### **63.18.2 Multicolumn factored code**

#### \LWR@addmulticolvertrulecolor

```
6147 \newcommand*{\LWR@addmulticolvertrulecolor}{%
```
No vertical rules if finishing the tabular with a row of empty cells:

```
6148 \ifbool{LWR@tabularmutemods}{}{%
```
Left side:

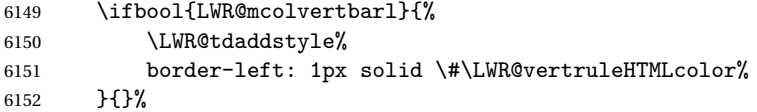

Right side:

```
6153 \ifbool{LWR@mcolvertbarr}{%
6154 \LWR@tdaddstyle%
6155 border-right: 1px solid \#\LWR@vertruleHTMLcolor%
6156 }{}%
6157 }%
6158 }
```

```
6159 \newcommand{\LWR@multicoltext}{}
```
To find multicolumn right trim:

\newcounter{LWR@lastmulticolumn}

```
\LWR@domulticolumn [\{1: \text{ppos}\}] [\{2: \text{#rows}\}] \{\langle 3: \text{numLaTeX} \rangle} \{\langle 4: \text{numHTML} \rangle\} \{\langle 5: \text{colspec}\rangle\}\{\langle 6: \text{text}\rangle\}6161 \NewDocumentCommand{\LWR@domulticolumn}{o o m m m +m}{%
                     6162 \LWR@traceinfo{LWR@domulticolumn -#1- -#2- -#4- -#5-}%
                       Remember the text to be inserted, and remember that a valid column type was found:
                     6163 \renewcommand{\LWR@multicoltext}{%
                     6164 #6%
                     6165 \booltrue{LWR@validtablecol}%
                     6166 }%
                      Compute the rightmost column to be included. This is used to create the right trim.
                      6167 \setcounter{LWR@lastmulticolumn}{\value{LWR@tablecolindex}}%
                     6168 \addtocounter{LWR@lastmulticolumn}{#3}%
                     6169 \addtocounter{LWR@lastmulticolumn}{-1}%
                       Row processing:
                      6170 \LWR@maybenewtablerow%
                       Begin the opening table data tag:
                     6171 \LWR@htmltag{td colspan="#4" %
                     6172 \IfValueT{#2}{ % rows?
                     6173 rowspan="#2" %
                     6174 \IfValueT{#1}{% vpos?
                     6175 \ifstrequal{#1}{b}{style="\LWR@origmbox{vertical-align:bottom}" }{}%
                     6176 \ifstrequal{#1}{t}{style="\LWR@origmbox{vertical-align:top}" }{}%
                     6177 }% vpos?
                     6178 }% rows?
                     6179 class="td%
                      Print the column type and vertical bars:
                      6180 \boolfalse{LWR@mcolvertbarl}%
```

```
6181 \boolfalse{LWR@mcolvertbarr}%
6182 \LWR@parsemulticolumnalignment{#5}{\LWR@printmccoltype}%
```
If this column has a cmidrule, add "rule" to the end of the HTML class tag.

If this position had a "Y" then add "rule" for a horizontal rule:

```
6183 \LWR@subaddcmidruletrim%
6184 {\LWR@getexparray{LWR@trimlrules}{\arabic{LWR@tablecolindex}}}%
6185 {\LWR@getexparray{LWR@trimrrules}{\arabic{LWR@lastmulticolumn}}}%
```
Also add vertical bar class.

```
6186 \ifbool{LWR@mcolvertbarl}{ tvertbarl}{}%
6187 \ifbool{LWR@mcolvertbarr}{ tvertbarr}{}%
```
Close the class tag's opening quote:

"%

```
6189 \LWR@tdstartstyles%
6190 \LWR@addcmidrulewidth%
6191 \LWR@addtabularhrulecolor%
6192 \LWR@addmulticolvertrulecolor%
6193 \LWR@addformatwpalignment{#5}%
6194 \LWR@tdendstyles%
6195 }% end of the opening table data tag
6196 \global\boolfalse{LWR@intabularmetadata}%
6197 \LWR@parsemulticolumnalignment{#5}{\LWR@printmccoldata}%
6198 }
```
### **63.18.3 Multicolumn**

\LWR@htmlmulticolumn { $\{numcols\}$  { $\{alignment\}$  { $\{text\}$ }

```
6199 \NewDocumentCommand{\LWR@htmlmulticolumn}{m m +m}%
6200 {%
```
Figure out how many extra HTML columns to add for @ and ! columns:

\LWR@tabularhtmlcolumns{\arabic{LWR@tablecolindex}}{#1}

Create the multicolumn tag:

\LWR@domulticolumn{#1}{\arabic{LWR@tabhtmlcoltotal}}{#2}{#3}%

Move to the next EIFX column:

```
6203 \addtocounter{LWR@tablecolindex}{#1}%
6204 \addtocounter{LWR@tablecolindex}{-1}%
```
Skip any trailing @ or ! columns for this cell:

```
6205 \booltrue{LWR@skipatbang}%
6206 }
```
#### **63.18.4 Longtable captions**

longtable captions use \multicolumn.

Bool LWR@starredlongtable Per the caption pacakge, step the counter if longtable\*.

```
6207 \newbool{LWR@starredlongtable}
6208 \boolfalse{LWR@starredlongtable}
```
Per the caption package. User-redefinable float type.

6209 \providecommand\*{\LTcaptype}{table}

\LWR@longtabledatacaptiontag \* [\*toc entry*)] {\*caption*}}

6210 \NewDocumentCommand{\LWR@longtabledatacaptiontag}{s o +m} 6211 {%

Remember the latest name for \nameref:

 \IfValueTF{#2}{% optional given? \ifblank{#2}% optional empty? {\LWR@setlatestname{#3}}% empty {\LWR@setlatestname{#2}}% given and non-empty }% optional given {\LWR@setlatestname{#3}}% no optional

Create a multicolumn across all the columns:

Figure out how many extra HTML columns to add for @ and ! columns found between the first and the last column:

6218 \LWR@tabularhtmlcolumns{1}{\arabic{LWR@tabletotalcols}}

Create the multicolumn tag:

```
6219 \LWR@domulticolumn{\arabic{LWR@tabletotalcols}}{\arabic{LWR@tabhtmlcoltotal}}{P}%
6220 {% \LWR@domulticolumn
6221 \IfBooleanTF{#1}% star?
```
Star version, show a caption but do not make a LOT entry:

 {% yes star \LWR@figcaption% #3% \endLWR@figcaption% }% {% No star:

Not the star version:

Don't step the counter if \caption[]{A caption.}

```
6228 \ifbool{LWR@starredlongtable}%
6229 {%
6230 \ifblank{#2}% TOC entry
6231 {}%
6232 {%
6233 \refstepcounter{\LTcaptype}%
6234 \protected@edef\@currentlabel{%
6235 \csuse{p@\LTcaptype}\csuse{the\LTcaptype}}%
6236 }%
6237 }{}%
```
Create an HTML caption. Afterwards, maybe make a LOT entry.

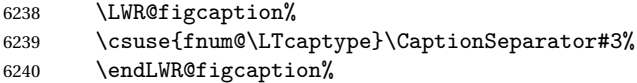

See if an optional caption was given:

\ifblank{#2}% TOC entry empty

if the optional caption was given, but empty, do not form a TOC entry

{}%

If the optional caption was given, but might only be []:

```
6243 {% TOC entry not empty
6244 \IfNoValueTF{#2}% No TOC entry?
```
The optional caption is []:

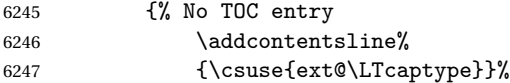

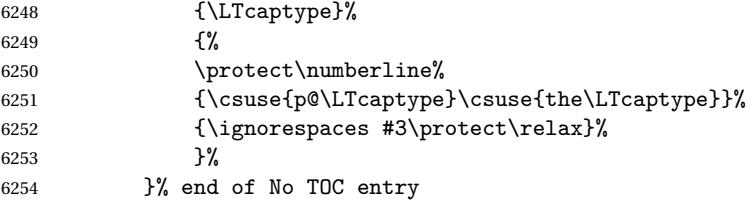

The optional caption has text enclosed:

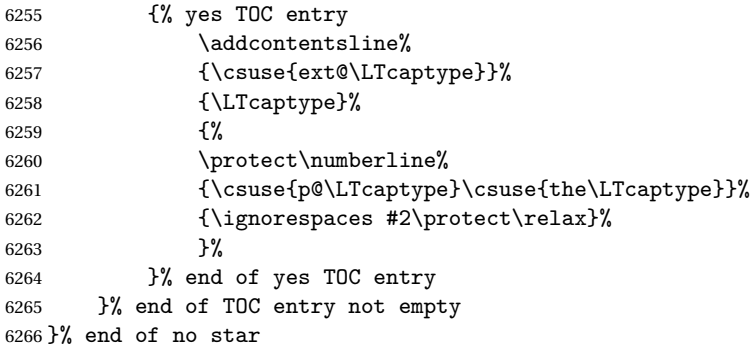

Skip any trailing @ or ! columns for this cell:

```
6267 \booltrue{LWR@skipatbang}%
6268 }% end of \LWR@domulticolumn
6269
6270 \addtocounter{LWR@tablecolindex}{\arabic{LWR@tabletotalcols}}
6271 \addtocounter{LWR@tablecolindex}{-1}
6272
6273 }
```
# **63.18.5 Counting HTML tabular columns**

The EIFX specification for a table includes a number of columns separated by the & character. These columns differ in content from line to line. Additional virtual columns may be specified by the special @ and ! columns. These columns are identical from line to line, but may be skipped during a multicolumn cell.

For HTML output, @ and ! columns are placed into their own tabular columns. Thus, a LATEX \multicolumn command may span several additional @ and ! columns in HTML output. These additional columns must be added to the total number of columns spanned by an HTML multi-column data cell.

```
6274 \newcounter{LWR@tabhtmlcolindex}
6275 \newcounter{LWR@tabhtmlcolend}
```
6276 \newcounter{LWR@tabhtmlcoltotal}

```
\LWR@subtabularhtmlcolumns {\index}}
```
Factored from \LWr@tabularhtmlcolumns, which follows.

6277 \newcommand\*{\LWR@subtabularhtmlcolumns}[1]{%

Temporarily define a macro equal to the @ specification for this column:

6278 \edef\LWR@atbangspec{\LWR@getexparray{LWR@colatspec}{#1}}%

If the @ specification is not empty, add to the count:

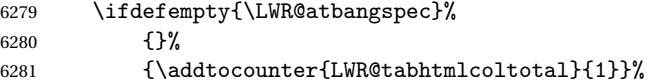

Likewise for the ! columns:

```
6282 \edef\LWR@atbangspec{\LWR@getexparray{LWR@colbangspec}{#1}}%
6283 \ifdefempty{\LWR@atbangspec}%
6284 {}%
6285 {\addtocounter{LWR@tabhtmlcoltotal}{1}}%
6286 }
```
### \LWR@tabularhtmlcolumns {*{starting LI<sub>F</sub>X column}}* {*{number LIFX columns}}*

Compute the total number of HTML columns being spanned, considering the starting ETEX table column and the number of ETEX tabular columns being spanned. Any @ and ! columns within this span are included in the total count. The resulting number of HTML columns is returned in the counter LWR@tabhtmlcoltotal.

```
6287 \newcommand*{\LWR@tabularhtmlcolumns}[2]{%
```
Count the starting index, compute ending index, and begin with the count being the  $E$ FFX span, to which additional  $@$  and  $@$  columns may be added:

```
6288 \setcounter{LWR@tabhtmlcolindex}{#1}%
6289 \setcounter{LWR@tabhtmlcoltotal}{#2}%
6290 \setcounter{LWR@tabhtmlcolend}{#1}%
6291 \addtocounter{LWR@tabhtmlcolend}{#2}%
```
If at the left edge, add the at/bang columns for the left edge:

```
6292 \ifnumcomp{\value{LWR@tabhtmlcolindex}}{=}{1}{%
6293 \LWR@subtabularhtmlcolumns{leftedge}%
```
6294 }{}%

Walk across the EIFX columns looking for @ and ! columns:

```
6295 \whileboolexpr{%
6296 test {%
6297 \ifnumcomp{\value{LWR@tabhtmlcolindex}}{<}{\value{LWR@tabhtmlcolend}}%
6298 }%
6299 }%
6300 {%
6301 \LWR@subtabularhtmlcolumns{\arabic{LWR@tabhtmlcolindex}}%
6302 \addtocounter{LWR@tabhtmlcolindex}{1}%
6303 }% whiledo
6304 }
```
# 6305 \end{warpHTML}

# **63.19 Multicolumnrow**

A print-mode version is defined here, and is also used during HTML output while inside a lateximage.

See section [219](#page-600-0) for the HTML versions.

```
for HTML & PRINT: 6306 \begin{warpall}
\multicolumnrow {h1:colsi} {h2:haligni} [h3:vposi] {h4:numrowsi} [h5:bigstrutsi] {h6:widthi} [h7:fixupi]
                  \{\langle 8:text \rangle\}For discussion of the use of \DeclareExpandableDocumentCommand, see:
                  https://tex.stackexchange.com/questions/168434/
                  problem-with-abbreviation-of-multirow-and-multicolumn-latex
                  After the user may have
                 6307 \AtBeginDocument{
                  \@ifundefined{@xmultirow} determines if multirow was never loaded.
                 6308 \@ifundefined{@xmultirow}
                 6309 {}% no version of multirow was loaded
                 6310 {% \@xmultirow defined, so some version of multirow was loaded
                  \@ifpackageloaded{multirow} determines if v2.0 or later of multirow was used,
                  which included the \ProvidesPackage macro.
```

```
6311 \@ifpackageloaded{multirow}{% v2.0 or newer
6312 \@ifpackagelater{multirow}{2016/09/01}% 2016/09/27 for v2.0
6313 {% v2.0+:
6314 \DeclareExpandableDocumentCommand{\LWR@origmulticolumnrow}%
6315 {+m +m +O{c} +m +O{0} +m +O{0pt} +m}%
6316 {\multicolumn{#1}{#2}{\@xmultirow[#3]{#4}[#5]{#6}[#7]{#8}}}%
6317 }
6318 {% loaded but older, probably not executed:
6319 \DeclareExpandableDocumentCommand{\LWR@origmulticolumnrow}%
6320 {+m +m +O{c} +m +O{0} +m +O{0pt} +m}%
6321 {\multicolumn{#1}{#2}{\@xmultirow{#4}[#5]{#6}[#7]{#8}}}%
6322 }
6323 }% packageloaded{multirow}
```
If not \@ifpackageloaded{multirow} but \@xmultirow is defined, then this must be v1.6 or earlier, which did not \ProvidesPackage{multirow}, and did not have the vposn option.

```
6324 {% v1.6 or older did not \ProvidePackage
6325 \DeclareExpandableDocumentCommand{\LWR@origmulticolumnrow}%
6326 {+m +m +O{c} +m +O{0} +m +O{0pt} +m}%
6327 {\multicolumn{#1}{#2}{\@xmultirow{#4}[#5]{#6}[#7]{#8}}}%
6328 }
```
The user-level interface. This is provided if the HTML version was not already given.

```
6329 \providecommand*{\multicolumnrow}{\LWR@origmulticolumnrow}
6330 }% \@xmultirow defined, so multirow was loaded
6331 }% AtBeginDocument
```
\end{warpall}

# **63.20 Utility macros inside a table**

**for HTML output:** 6333 \begin{warpHTML}

Used to prevent opening a tabular data cell if the following token is one which does not create tabular data:

```
6334 \newcommand*{\LWR@donothing}{}
```
In case bigdelim is not loaded:

```
6335 \newcommand*{\ldelim}{}
6336 \newcommand*{\rdelim}{}
```
6337 \end{warpHTML}

### **63.21 Special-case tabular markers**

```
for HTML & PRINT: 6338 \begin{warpall}
```
\TabularMacro Place this just before inserting a custom macro in a table data cell. Doing so tells lwarp not to automatcally start a new HTML table data cell yet. See section [8.8.](#page-111-0)

6339 \newcommand\*{\TabularMacro}{}

6340 \end{warpall}

\ResumeTabular Used to resume tabular entries after resuming an environment.

 $\triangle$  tabular inside another When creating a new environment which contains a tabular environment, lwarp's environment emulation of the tabular does not automatically resume when the containing enviroment ends, resulting in corrupted HTML rows. To fix this, use \ResumeTabular as follows. This is ignored in print mode.

```
\StartDefiningTabulars % because & is used in a definition
\newenvironment{outerenvironment}
{
\tabular{cc}
left & right \\
}
{
\TabularMacro\ResumeTabular
left & right \\
\endtabular
}
\EndDefiningTabulars
```
**for HTML output:** 6341 \begin{warpHTML}

```
6342 \newcommand*{\ResumeTabular}{%
6343 \global\boolfalse{LWR@exitingtabular}%
6344 \global\boolfalse{LWR@tabularmutemods}%
6345 \LWR@getmynexttoken%
6346 }
```
6347 \end{warpHTML}

**for PRINT output:** 6348 \begin{warpprint}

6349 \newcommand\*{\ResumeTabular}{}

6350 \end{warpprint}

## **63.22 Checking for a new table cell**

**for HTML output:** 6351 \begin{warpHTML}

Bool LWR@exitingtabular When \end is found, turns off the next opening data tag.

6352 \newbool{LWR@exitingtabular}

Bool LWR@tabularmutemods Mutes HTML output for @, !, < and >.

This is used while printing the final row to generate \bottomrules.

6353 \newbool{LWR@tabularmutemods}

\LWR@tabledatacolumntag Open a new HTML table cell unless the next token is for a macro which does not create data, such as \hline, \toprule, etc:

> 6354 \newcommand\*{\LWR@tabledatacolumntag}% 6355 {% 6356 \LWR@traceinfo{LWR@tabledatacolumntag}%

> > \show\LWR@mynexttoken to see what tokens to look for

If not any of the below, start a new table cell:

6357 \let\mynext\LWR@tabledatasinglecolumntag%

If exiting the tabular:

```
6358 \ifdefequal{\LWR@mynexttoken}{\end}%
6359 {\global\booltrue{LWR@exitingtabular}}{}%
```
longtable can have a caption in a cell

```
6360 \ifdefequal{\LWR@mynexttoken}{\caption}%
6361 {\let\mynext\LWR@donothing}{}%
```
Look for other things which would not start a table cell:

```
6362 \ifdefequal{\LWR@mynexttoken}{\multicolumn}%
6363 {\let\mynext\LWR@donothing}{}%
6364 \ifdefequal{\LWR@mynexttoken}{\multirow}%
6365 {\let\mynext\LWR@donothing}{}%
6366 \ifdefequal{\LWR@mynexttoken}{\multicolumnrow}%
6367 {\let\mynext\LWR@donothing}{}%
 If an \mrowcell, this is a cell to be skipped over:
6368 \ifdefequal{\LWR@mynexttoken}{\mrowcell}%
6369 {\let\mynext\LWR@donothing}{}%
 If an \mcolrowcell, this is a cell to be skipped over:
6370 \ifdefequal{\LWR@mynexttoken}{\mcolrowcell}%
6371 {\let\mynext\LWR@donothing}{}%
6372 %
6373 \ifdefequal{\LWR@mynexttoken}{\TabularMacro}%
6374 {\let\mynext\LWR@donothing}{}%
6375 %
6376 \ifdefequal{\LWR@mynexttoken}{\hline}%
6377 {\let\mynext\LWR@donothing}{}%
6378 %
6379 \ifdefequal{\LWR@mynexttoken}{\firsthline}%
6380 {\let\mynext\LWR@donothing}{}%
6381 %
6382 \ifdefequal{\LWR@mynexttoken}{\lasthline}%
6383 {\let\mynext\LWR@donothing}{}%
6384 %
6385 \ifdefequal{\LWR@mynexttoken}{\toprule}%
6386 {\let\mynext\LWR@donothing}{}%
6387 %
6388 \ifdefequal{\LWR@mynexttoken}{\midrule}%
6389 {\let\mynext\LWR@donothing}{}%
6390 %
6391 \ifdefequal{\LWR@mynexttoken}{\cmidrule}%
6392 {\let\mynext\LWR@donothing}{}%
6393 %
6394 \ifdefequal{\LWR@mynexttoken}{\specialrule}%
6395 {\let\mynext\LWR@donothing}{}%
6396 %
6397 \ifdefequal{\LWR@mynexttoken}{\cline}%
6398 {\let\mynext\LWR@donothing}{}%
6399 %
6400 \ifdefequal{\LWR@mynexttoken}{\bottomrule}%
6401 {\let\mynext\LWR@donothing}{}%
6402 %
```

```
6403 \ifdefequal{\LWR@mynexttoken}{\rowcolor}%
6404 {\let\mynext\LWR@donothing}{}%
6405 %
6406 \ifdefequal{\LWR@mynexttoken}{\arrayrulecolor}%
6407 {\let\mynext\LWR@donothing}{}%
6408 %
6409 \ifdefequal{\LWR@mynexttoken}{\doublerulesepcolor}%
6410 {\let\mynext\LWR@donothing}{}%
6411 %
6412 \ifdefequal{\LWR@mynexttoken}{\warpprintonly}%
6413 {\let\mynext\LWR@donothing}{}%
6414 %
6415 \ifdefequal{\LWR@mynexttoken}{\warpHTMLonly}%
6416 {\let\mynext\LWR@donothing}{}%
6417 %
6418 \ifdefequal{\LWR@mynexttoken}{\ldelim}%
6419 {\let\mynext\LWR@donothing}{}%
6420 %
6421 \ifdefequal{\LWR@mynexttoken}{\rdelim}%
6422 {\let\mynext\LWR@donothing}{}%
```
Ignore an empty line between rows:

```
6423 \ifdefequal{\LWR@mynexttoken}{\par}%
6424 {\let\mynext\LWR@donothing}{}%
```
no action for an \end token

Add similar to the above for any other non-data tokens which might appear in the table.

Start the new table cell if was not any of the above:

```
6425 \LWR@traceinfo{LWR@tabledatacolumntag: about to do mynext}%
6426 \mynext%
6427 \LWR@traceinfo{LWR@tabledatacolumntag: done}%
6428 }
```
\end{warpHTML}

## **63.23 \mrowcell**

**for HTML & PRINT:** 6430 \begin{warpall}

\mrowcell The user must insert \mrowcell into any \multirow cells which must be skipped.  $\triangle$  This command has no action during print output.

\newcommand\*{\mrowcell}{}

\end{warpall}

## **63.24 \mcolrowcell**

**for HTML & PRINT:** 6433 \begin{warpall}

\mcolrowcell The user must insert \mcolrowcell into any \multicolumnrow cells which must be  $\triangle$  skipped. This command has no action during print output.

\newcommand\*{\mcolrowcell}{}

\end{warpall}

## **63.25 New \tabular definition**

**for HTML output:** 6436 \begin{warpHTML}

These are default defininitions in case booktabs is not loaded, and are not expected to used, but must exist as placeholders.

```
6437 \newcommand*{\LWR@origtoprule}[1][]{\hline}
6438 \newcommand*{\LWR@origmidrule}[1][]{\hline}
6439 \LetLtxMacro\LWR@origcmidrule\cline
6440 \newcommand*{\LWR@origbottomrule}[1][]{\hline}
6441 \newcommand*{\LWR@origaddlinespace}[1][]{}
6442 \newcommand*{\LWR@origmorecmidrules}{}
6443 \newcommand*{\LWR@origspecialrule}[3]{\hline}
```

```
\LWR@HTMLhline The definition of \hline depends on whether tabls has been loaded. If so, optional
                 space below the line may be specified, but will be ignored.
```

```
6444 \AtBeginDocument{
6445 \@ifpackageloaded{lwarp-tabls}
6446 {
6447 \newcommand*{\LWR@HTMLhline}[1][]{%
6448 \ifbool{FormatWP}%
6449 {\LWR@docmidrule{1-\arabic{LWR@tabletotalcols}}}%
6450 {\booltrue{LWR@doinghline}}%
6451 \LWR@getmynexttoken}%
```

```
6452 }
                           6453 {
                           6454 \newcommand*{\LWR@HTMLhline}{%
                           6455 \ifbool{FormatWP}%
                           6456 {\LWR@docmidrule{1-\arabic{LWR@tabletotalcols}}}%
                           6457 {\booltrue{LWR@doinghline}}%
                           6458 \LWR@getmynexttoken}%
                           6459 }
                           6460 }% AtBeginDocument
           \LWR@HTMLcline {\columns}}
                           6461 \NewDocumentCommand{\LWR@HTMLcline}{m}%
                           6462 {\LWR@docmidrule{#1}\LWR@getmynexttoken}%
\LWR@nullifyNoAutoSpacing For babel-french, turn off auto spacing at the start of the tabular, then nullify the
                            autospacing commands inside the tabular, since they were not compatible with the
                            tabular column parsing code, which uses xstring.
                           6463 \AtBeginDocument{
                           6464 \@ifundefined{frenchbsetup}%
                           6465 {% no babel-french
                           6466 \newcommand*{\LWR@nullifyNoAutoSpacing}{}
                           6467 }% no babel-french
                           6468 {% yes babel-french
                           6469 \newcommand*{\LWR@nullifyNoAutoSpacing}{%
                           6470 \NoAutoSpacing%
                           6471 \renewcommand*{\NoAutoSpacing}{}%
                           6472 \renewcommand*{\LWR@FBcancel}{}%
                           6473 }
                           6474 }% yes babel-french
                           6475 }% AtBeginDocument
         Env LWR@tabular [\langle \textit{vertposition} \rangle] \{ \langle \textit{colspecs} \rangle \}The new tabular environment will be \let in \LWR@LwarpStart, since siunitx might
                            redefine tabular in the user's document.
                           6476 \StartDefiningTabulars
                           6477
                           6478 \newenvironment*{LWR@tabular}[2][]
                           6479 {%
                           6480 \LWR@traceinfo{LWR@tabular started}%
                           6481 \addtocounter{LWR@tabulardepth}{1}%
                            Not yet started a table row:
```
6482 \global\boolfalse{LWR@startedrow}%

Not yet doing any rules:

```
6483 \global\boolfalse{LWR@doinghline}%
6484 \global\boolfalse{LWR@doingtbrule}%
6485 \global\boolfalse{LWR@doingcmidrule}%
```
For babel-french, turn off auto spacing one time, then nullify the autospacing commands since were not compatible with the tabular parsing code.

6486 \LWR@nullifyNoAutoSpacing%

Have not yet found the end of tabular command. Unmute the @ and ! columns.

```
6487 \global\boolfalse{LWR@exitingtabular}%
6488 \global\boolfalse{LWR@tabularmutemods}%
```
Create the table tag:

```
6489 \global\booltrue{LWR@intabularmetadata}%
6490 \LWR@forcenewpage
6491 \LWR@htmlblocktag{table}%
```
Parse the table columns:

```
6492 \LWR@parsetablecols{#2}%
```
Table col spec is: \LWR@tablecolspec which is a string of llccrr, etc.

Do not place the table inside a paragraph:

6493 \LWR@stoppars%

Track column #:

6494 \setcounter{LWR@tablecolindex}{1}%

Have not yet added data in this column:

6495 \boolfalse{LWR@tabularcelladded}%

Start looking for midrules:

6496 \LWR@clearmidrules%

\\ becomes a macro to end the table row:

\LetLtxMacro{\\}{\LWR@tabularendofline}%

The following adjust for colortbl:

```
6498 \LetLtxMacro\columncolor\LWR@HTMLcolumncolor
6499 \LetLtxMacro\rowcolor\LWR@HTMLrowcolor
6500 \LetLtxMacro\cellcolor\LWR@HTMLcellcolor
6501 \LetLtxMacro\arrayrulecolor\LWR@HTMLarrayrulecolor
6502 \LetLtxMacro\doublerulesepcolor\LWR@HTMLdoublerulesepcolor
6503 \renewcommand*{\LWR@columnHTMLcolor}{}
6504 \renewcommand*{\LWR@rowHTMLcolor}{}
6505 \renewcommand*{\LWR@cellHTMLcolor}{}
```
The vertical rules are set to the color active at the start of the tabular. \arrayrulecolor will then affect horizontal rules inside the tabular, but not the vertical rules.

\edef\LWR@vertruleHTMLcolor{\LWR@ruleHTMLcolor}

Tracking the depth of cell color <div>s:

```
6507 \setcounter{LWR@cellcolordepth}{0}
```
The following may appear before a data cell is created, so after doing their actions, we look ahead with \LWR@getmynextoken to see if the next token might create a new data cell:

The optional parameter for \hline supports the tabls package.

```
6508 \LWR@traceinfo{LWR@tabular: redefining macros}%
6509 \LetLtxMacro\hline\LWR@HTMLhline%
6510 \LetLtxMacro\cline\LWR@HTMLcline%
```

```
6511 \DeclareDocumentCommand{\toprule}{o d()}
6512 {%
6513 \IfValueTF{##1}%
6514 {\LWR@docmidrule[##1](){1-\arabic{LWR@tabletotalcols}}}%
6515 {%
6516 \ifbool{FormatWP}%
6517 {\LWR@docmidrule[##1](){1-\arabic{LWR@tabletotalcols}}}%
6518 {\booltrue{LWR@doingtbrule}}%
6519 }%
6520 \LWR@getmynexttoken}%
6521 %
6522 \DeclareDocumentCommand{\midrule}{o d()}%
6523 {%
6524 \IfValueTF{##1}%
```

```
6525 {\LWR@docmidrule[##1](){1-\arabic{LWR@tabletotalcols}}}%
6526 {%
6527 \ifbool{FormatWP}%
6528 {\LWR@docmidrule[##1](){1-\arabic{LWR@tabletotalcols}}}%
6529 {\booltrue{LWR@doinghline}}%
6530 }%
6531 \LWR@getmynexttoken}%
6532 %
6533 \DeclareDocumentCommand{\cmidrule}{O{\LWR@cmidrulewidth} d() m}%
6534 {\LWR@docmidrule[##1](##2){##3}\LWR@getmynexttoken}%
6535 %
6536 \DeclareDocumentCommand{\bottomrule}{o d()}
6537 {%
6538 \IfValueTF{##1}%
6539 {\LWR@docmidrule[##1](){1-\arabic{LWR@tabletotalcols}}}%
6540 {%
6541 \ifbool{FormatWP}%
6542 {\LWR@docmidrule[##1](){1-\arabic{LWR@tabletotalcols}}}%
6543 {\booltrue{LWR@doingtbrule}}%
6544 }%
6545 \LWR@getmynexttoken}%
6546 %
6547 \DeclareDocumentCommand{\addlinespace}{o}{}%
6548 \DeclareDocumentCommand{\morecmidrules}{}{}%
6549 \DeclareDocumentCommand{\specialrule}{m m m d()}%
6550 {\LWR@docmidrule[##1](){1-\arabic{LWR@tabletotalcols}}\LWR@getmynexttoken}%
```
The following create data cells and will have no more data in this cell, so we do not want to look ahead for a possible data cell, so do not want to use \LWR@getmynexttoken.

```
6551 \renewcommand{\multicolumn}{\LWR@htmlmulticolumn}%
6552 \renewcommand*{\mrowcell}{%
6553 \LWR@maybenewtablerow%
6554 \LWR@tabularleftedge%
6555 \global\booltrue{LWR@skippingmrowcell}%
6556 }%
6557 \renewcommand*{\mcolrowcell}{%
6558 \LWR@maybenewtablerow%
6559 \global\booltrue{LWR@skippingmcolrowcell}%
6560 }%
6561 \LetLtxMacro\caption\LWR@longtabledatacaptiontag%
```
Reset for new processing:

```
6562 \global\boolfalse{LWR@tableparcell}%
6563 \global\boolfalse{LWR@skippingmrowcell}%
6564 \global\boolfalse{LWR@skippingmcolrowcell}%
6565 \global\boolfalse{LWR@skipatbang}%
6566 \global\boolfalse{LWR@emptyatbang}%
```

```
Set & for its special meaning inside the tabular:
6567 \StartDefiningTabulars%
6568 \protected\gdef&{\LWR@tabularampersand}%
 Nest one level deeper of tabular paragraph handling:
6569 \addtocounter{LWR@tabularpardepth}{1}%
 Look ahead for a possible table data cell:
6570 \LWR@traceinfo{LWR@tabular: about to LWR@getmynexttoken}%
6571 \LWR@getmynexttoken%
6572 }%
 Ending the environment:
6573 {%
6574 \LWR@traceinfo{LWR@tabular ending}%
 Unnest one level of tabular paragraph handling:
6575 \addtocounter{LWR@tabularpardepth}{-1}%
6576 \ifboolexpr{%
6577 test {%
6578 \ifnumcomp{\value{LWR@tablecolindex}}{<}{\value{LWR@tabletotalcols}}
6579 } or %
6580 (%
6581 bool{LWR@intabularmetadata} and%
6582 not bool{LWR@tabularcelladded} and%
6583 test {%
6584 \ifnumcomp{\value{LWR@tablecolindex}}{=}{\value{LWR@tabletotalcols}}%
6585 }%
6586 )%
6587 }%
6588 {%
6589 \LWR@tabularfinishrow%
6590 }%
6591 {%
6592 \LWR@closetabledatacell%
6593 }%
6594 \LWR@htmlblocktag{/tr}%
6595 \LWR@htmlblocktag{/table}%
6596 \global\boolfalse{LWR@intabularmetadata}%
```
Unnest one level of tabular:

\addtocounter{LWR@tabulardepth}{-1}%

Restore & to its usual meaning:

```
6598 \protected\gdef&{\LWR@origampmacro}%
6599 \EndDefiningTabulars%
6600 \LWR@traceinfo{LWR@tabular finished ending}%
6601 }
6602
6603 \EndDefiningTabulars
```

```
6604 \end{warpHTML}
```
# **64 Cross-references**

Sectioning commands have been emulated from scratch, so the cross-referencing commands are custom-written for them. Emulating both avoids several layers of patches.

The zref package is used to remember section name, file, and lateximage depth and number for each label.

Table [10](#page-369-0) shows the data structures related to cross-referencing.

**for HTML output:** 6605 \begin{warpHTML}

## **64.1 Setup**

\@currentlabelname To remember the most recently defined section name, description, or caption, for \nameref.

6606 \providecommand\*{\@currentlabelname}{}

\LWR@stripperiod {\*text*}} [\, \)]

Removes a trailing period.

6607 \def\LWR@stripperiod#1.\ltx@empty#2\@nil{#1}%

\LWR@setlatestname {*\object name*}}

Removes \label, strips any final period, and remembers the result.

6608 \newcommand\*{\LWR@setlatestname}[1]{%

Table 10: Cross-referencing data structures

<span id="page-369-0"></span>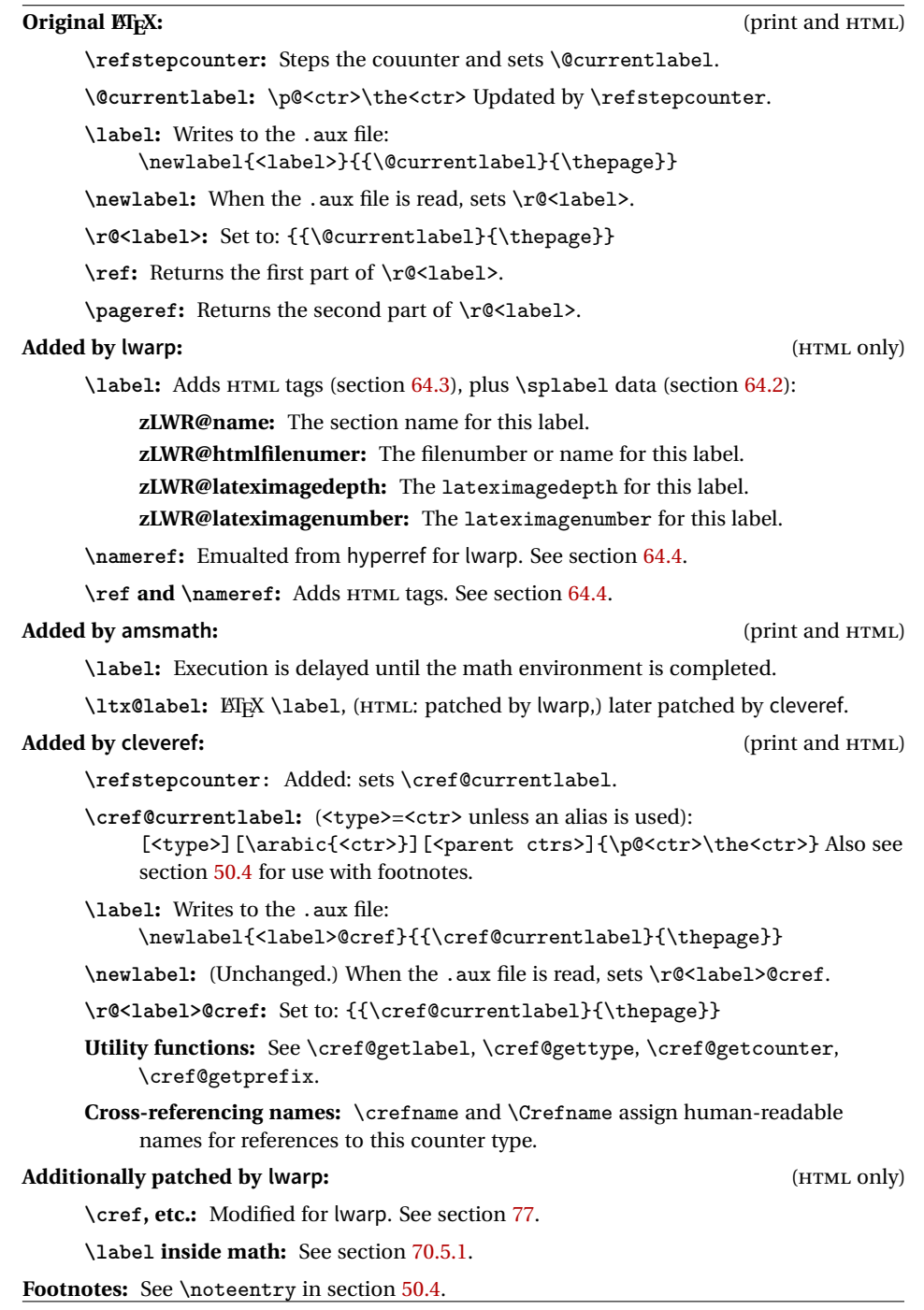

Remove \label and other commands from the name, the strip any final period. See zref-titleref and gettitlestring.

```
6609 \GetTitleStringExpand{#1}%
6610 \edef\@currentlabelname{\detokenize\expandafter{\GetTitleStringResult}}%
6611 \edef\@currentlabelname{%
6612 \expandafter\LWR@stripperiod\@currentlabelname%
6613 \ltx@empty.\ltx@empty\@nil%
6614 }%
6615 }
```
## <span id="page-370-0"></span>**64.2 Zref setup**

```
See:
http://tex.stackexchange.com/questions/57194/
    extract-section-number-from-equation-reference
```
Create a new property list called special:

```
6616 \zref@newlist{special}
```
Define a new property which has the name of the most recently declared section:

```
6617 \zref@newprop{zLWR@name}{\@currentlabelname}
```
Define a new property which has either a filename or a file number:

```
6618 \zref@newprop{zLWR@htmlfilenumber}{%
6619 \ifbool{FileSectionNames}{\LWR@thisfilename}{\arabic{LWR@htmlfilenumber}}%
6620 }%
```
Additional properties for lateximages:

```
6621 \zref@newprop{zLWR@lateximagedepth}{\arabic{LWR@lateximagedepth}}
6622 \zref@newprop{zLWR@lateximagenumber}{\arabic{LWR@lateximagenumber}}
```
zLWR@htmlfilenumber property holds the file number or name

Add a LWR@htmlfilenumber property, and lateximage properties to special:

```
6623 \zref@addprop{special}{zLWR@name}
6624 \zref@addprop{special}{zLWR@htmlfilenumber}
6625 \zref@addprop{special}{zLWR@lateximagedepth}
6626 \zref@addprop{special}{zLWR@lateximagenumber}
```
Returns the selected field:

```
6627 \newcommand*{\LWR@spref}[2]{%
6628 \zref@extractdefault{#1}{#2}{??}%
6629 }
```
\LWR@nameref {*\label*}} Returns the section name for this label:

```
6630 \newcommand*{\LWR@nameref}[1]{%
6631 \LWR@spref{#1}{zLWR@name}%
6632 }
```
\LWR@htmlfileref {*{label*}} Returns the file number for this label:

```
6633 \newcommand*{\LWR@htmlfileref}[1]{%
```
DO NOT USE \LWR@traceinfo HERE! Will be expanded.

```
6634 \LWR@spref{#1}{zLWR@htmlfilenumber}%
6635 }
```
\LWR@lateximagedepthref {*{label}*} Returns the lateximagedepth for this label:

```
6636 \newcommand*{\LWR@lateximagedepthref}[1]{%
6637 \LWR@spref{#1}{zLWR@lateximagedepth}%
6638 }
```
\LWR@lateximagenumberref  ${\langle label \rangle}$  Returns the lateximagenumber for this label:

```
6639 \newcommand*{\LWR@lateximagenumberref}[1]{%
6640 \LWR@spref{#1}{zLWR@lateximagenumber}%
6641 }
```
\LWR@splabel {*\label*}} Sanitize the name and then creates the label:

```
6642 \newcommand*{\LWR@splabel}[1]{%
6643 \LWR@traceinfo{LWR@splabel !#1!}%
6644 \LWR@setlatestname{\@currentlabelname}%
6645 \zref@labelbylist{#1}{special}%
6646 }
```
## <span id="page-371-0"></span>**64.3 Labels**

\LWR@sublabel {*\label*}} Creates an HTML id tag.

\detokenize is used to allow underscores in the labels.

```
6647 \newcommand*{\LWR@sublabel}[1]{%
6648 \LWR@traceinfo{LWR@sublabel !#1!}%
```
Create an HTML id tag unless are inside a lateximage, since it would appear in the image:

```
6649 \ifnumcomp{\value{LWR@lateximagedepth}}{>}{0}%
6650 {}%
6651 {% not lateximage
```
If not doing a lateximage, create an HTML ID tag: (To be factored...)

```
6652 \LWR@sanitize{#1}%
6653 \ifbool{LWR@doingstartpars}%
6654 {% pars allowed
6655 \ifbool{LWR@doingapar}%
6656 {% par started
6657 \LWR@htmltag{a \LWR@origmbox{id="\LWR@sanitized"}}\LWR@htmltag{/a}%
6658 }% par started
6659 {% par not started
6660 \LWR@stoppars%
6661 \LWR@htmltag{a \LWR@origmbox{id="\LWR@sanitized"}}\LWR@htmltag{/a}%
6662 \LWR@startpars%
6663 }% par not started
6664 }% pars allowed
6665 {% pars not allowed
6666 \LWR@htmltag{a \LWR@origmbox{id="\LWR@sanitized"}}\LWR@htmltag{/a}%
6667 }% pars not allowed
6668 }% not lateximage
6669 }
```
\LWR@newlabel  $(\langle \text{bookmark} \rangle) \{ \langle \text{label} \} \}$  [ $\langle \text{type} \rangle$ ]

\label during HTML output when not in SVG math mode, removing extra spaces around the label, as done by regular  $E/FX \leq L$ 

clevereref later encases this to add its own cross-referencing.

The optional  $\langle \textit{bookmark} \rangle$  is per the memoir class, and is ignored.

The optional  $\langle type \rangle$  is per the ntheorem package, and is ignored.

```
6670 \NewDocumentCommand{\LWR@newlabel}{d() m o}{%
6671 \LWR@traceinfo{LWR@newlabel: starting}%
6672 \LWR@traceinfo{LWR@newlabel: !#2!}%
6673 % \@bsphack%
```
Create a traditional ETEX label, as modified by cleveref:

```
6674 \LWR@origlabel{#2}%
```
Create a special label which holds the section number, LWR@htmlfilenumber, LWR@lateximagedepth, and LWR@lateximagenumber:

```
6675 \LWR@traceinfo{LWR@newlabel: filesectionnames is \ifbool{FileSectionNames}{true}{false}}%
6676 \LWR@traceinfo{LWR@newlabel: LWR@thisfilename is !\LWR@thisfilename!}%
6677 \LWR@traceinfo{LWR@newlabel: LWR@htmlfilenumber is \arabic{LWR@htmlfilenumber}}%
6678 \LWR@splabel{#2}%
6679 \LWR@sublabel{#2}%
6680 % \@esphack%
6681 \LWR@traceinfo{LWR@newlabel: done}%
6682 }
```
## <span id="page-373-0"></span>**64.4 References**

\LWR@startref {*\label*}} (Common code for \ref and \nameref.)

Open an HTML tag reference to a filename, # character, and a label.

```
6683 \newcommand*{\LWR@startref}[1]
6684 {%
6685 \edef\LWR@lidref{\LWR@lateximagedepthref{#1}}%
6686 \LWR@sanitize{#1}%
6687 \LWR@traceinfo{LWR@startref A: !#1!}%
```
Create the filename part of the link:

```
6688 \LWR@htmltag{a href="%
6689 \LWR@traceinfo{LWR@startref B}%
6690 \LWR@origmbox{\LWR@htmlrefsectionfilename{#1}}%
6691 \LWR@traceinfo{LWR@startref C}%
6692 \#%
```
Create the destination id:

See if LWR@lateximagedepth is unknown:

```
6693 \LWR@traceinfo{LWR@startref D: !#1!}%
6694 \ifthenelse{\equal{\LWR@lidref}{??}}%
```
"??" if LWR@lateximagedepth is unknown, so create a link with an unknown destination:

```
6695 {%
6696 \LWR@traceinfo{LWR@startref D0: ??}%
6697 ??%
6698 }%
```
If LWR@lateximagedepth is known. Use a lateximage if the depth is greater than zero, or a regular link otherwise:

```
6699 {%
6700 \LWR@traceinfo{LWR@startref D1: \LWR@lidref}%
6701 \ifthenelse{\cnttest{\LWR@lidref}{>}{0}}%
6702 {%
6703 \LWR@traceinfo{LWR@startref D2: \LWR@lidref}%
6704 lateximage\LWR@lateximagenumberref{#1}%
6705 }%
6706 {%
6707 \LWR@traceinfo{LWR@startref D3}%
```
\detokenize is used to allow underscores in the labels:

```
6708 \LWR@origmbox{\LWR@sanitized}%
6709 }%
6710 }%
6711 \LWR@traceinfo{LWR@startref E}%
```
Closing quote:

 "}% \LWR@traceinfo{LWR@startref F}% }

```
\LWR@subnewref {\label}} {\label or sub@label}}
```
Factored for the subfig package. Uses the original label for the hyper-reference, but prints its own text, such as "1(b)".

```
6715 \NewDocumentCommand{\LWR@subnewref}{m m}{%
6716 \LWR@traceinfo{LWR@subnewref #1 #2}%
6717 \LWR@startref{#1}%
6718 \LWR@origref{#2}%
6719 \LWR@htmltag{/a}%
6720 }
```
\ref \* {\*label*}} \ref is \let to \LWR@newref

```
\LWR@newref * {\label}} Create an internal document reference link, or without a link if starred
              per hyperref.
```

```
6721 \NewDocumentCommand{\LWR@newref}{s m}{%
6722 \LWR@traceinfo{LWR@newref !#2!}%
6723 \IfBooleanTF{#1}%
6724 {\LWR@origref{#2}}%
6725 {\LWR@subnewref{#2}{#2}}%
6726 }
```
\pagerefPageFor Text for page references.

```
6727 \newcommand*{\pagerefPageFor}{see }
```
\pageref \* {\*label*}} Create an internal document reference, or just the unlinked number if starred, per hyperref.

```
6728 \NewDocumentCommand{\LWR@newpageref}{s m}{%
6729 \IfBooleanTF{#1}%
6730 {(\pagerefPageFor\LWR@origref{#2})}%
6731 {(\cpageref{#2})}%
6732 }
```

```
\nameref {\label}}
```

```
6733 \newrobustcmd*{\nameref}[1]{%
6734 \LWR@traceinfo{nameref}%
6735 \LWR@startref{#1}%
6736 \LWR@traceinfo{nameref B}%
6737 \LWR@nameref{#1}%
6738 \LWR@traceinfo{nameref C}%
6739 \LWR@htmltag{/a}%
6740 \LWR@traceinfo{nameref: done}%
6741 }
```
\Nameref  ${\langle label \rangle}$  In print, adds the page number. In HTML, does not.

```
6742 \LetLtxMacro\Nameref\nameref
```
## **64.5 Hyper-references**

 $\triangle$  Note that the code currently only sanitizes the underscore character. Additional

characters should be rendered inert as well. See the hyperref.sty definition of \gdef\hyper@normalise for an example.

Pkg hyperref

 $\triangle$  Do not tell other packages that hyperref is emulated. Some packages patch various commands if hyperref is present, which will probably break something, and the emulation already handles whatever may be emulated anyhow.

Any reference to \usepackage{hyperref} must be placed inside a warpprint envi-  $\triangle$  ronment.

6743 % DO NOT TELL OTHER PACKAGES TO ASSUME HYPERREF, lest they attempt to patch it: 6744 % \EmulatesPackage{hyperref}[2015/08/01]% Disabled. Do not do this.

Emulates hyperref:

### \@currentHref Added to support backref.

```
6745 \AtBeginDocument{
6746 \def\@currentHref{%
6747 autopage-\theLWR@currentautosec%
6748 }
6749 }
```
Create a link with a text name:

```
\LWR@subhyperref {\URL} {\text} }
```

```
6750 \NewDocumentCommand{\LWR@subhyperref}{m +m}{%
6751 \LWR@traceinfo{LWR@subhyperref !#1!}%
6752 \LWR@sanitize{#1}%
6753 \LWR@htmltag{%
6754 a href="\LWR@sanitized" %
6755 % a href="%
6756% \begingroup\@sanitize#1\endgroup%<br>6757% "%
6757 \%6758 target="\_{}blank"\LWR@orignewline%
6759 }%
6760 #2%
6761 \LWR@htmltag{/a}%
6762 \LWR@ensuredoingapar%
6763 }
```
\LWR@subhyperrefclass { $\{URL\}$  { $\{text\}$ } {\*htmlclass*}}

6764 \NewDocumentCommand{\LWR@subhyperrefclass}{m +m m}{%

```
6765 % \LWR@sanitize{#1}%
6766 \LWR@htmltag{%
6767 % a href="\LWR@sanitized"
6768 a href="%
6769 \begingroup\@sanitize#1\endgroup%<br>6770 "%
6770
6771 class="#3"\LWR@orignewline%
6772 }%
6773 #2%
6774 \LWR@htmltag{/a}%
6775 \LWR@ensuredoingapar%
6776 }
```
\href  $[\langle options \rangle] \{ \langle URL \rangle \} \{ \langle text \rangle \}$ 

Create a link with accompanying text:

```
6777 \NewDocumentCommand{\href}{O{} m +m}{%
6778 \LWR@ensuredoingapar%
6779 \LWR@subhyperref{#2}{#3}%
6780 }
```

```
\n\lambda \ {\langle URL \rangle}
```
Print the name of the link without creating the link:

```
6781 \newcommand*{\nolinkurl}[1]{%
6782 \LWR@ensuredoingapar%
6783 \def\LWR@templink{#1}%
6784 \@onelevel@sanitize\LWR@templink%
6785 \LWR@templink%
6786 }
```
 $\ur1 \quad {\langle \text{URL}\rangle}$ 

Create a link whose text name is the address of the link. The url package may redefine \url, so it is \let to \LWR@urlahere and also redefined by lwarp-url.

```
6787 \NewDocumentCommand{\url}{m}{%
6788 \LWR@ensuredoingapar%
6789 \def\LWR@templink{#1}%
6790 \@onelevel@sanitize\LWR@templink%
6791 \href{\LWR@templink}{\LWR@templink}%
6792 }
```
\LWR@subinlineimage  $[(alttag)^] { \langle class \rangle } { \langle filename \rangle } { \langle extension \rangle } { \langle style \rangle } }$ 

```
6793 \newcommand*{\LWR@subinlineimage}[5][]{%
6794 \ifblank{#1}%
6795 {\LWR@htmltag{img src="#3.#4" alt="#3" style="#5" class="#2"}}%
6796 {\LWR@htmltag{img src="#3.#4" alt="#1" style="#5" class="#2"}}%
6797 }
```
\end{warpHTML}

### Table 11: Float data structures

<span id="page-379-0"></span>For each <type> of float (figure, table, etc.) there exists the following:

**counter <type>:** A counter called <type>, such as figure, table.

**\<type>name:** Name. \figurename prints "Figure", etc.

**\ext@<type>:** File extension. \ext@figure prints "lof", etc.

**\fps@<type>:** Placement.

**\the<type>:** Number. \thetable prints the number of the table, etc.

**\p@<type>:** Parent's number. Prints the number of the [within] figure, etc.

**\fnum@<type>:** Prints the figure number for the caption. \<type>name \the<type>, "Figure 123".

**\<type>:** Starts the float environment. \figure or \begin{figure}

**\end<type>:** Ends the float environment. \endfigure or \end{figure}

\tf@<ext>: The LTEX file identifier for the output file.

- **LWR@have<type>:** A boolean rememebering whether a \listof was requested for a float of this type.
- **File with extension lo<f,t,a-z>:** An output file containing the commands to build the \listof<type><name> "table-of-contents" structure.
- **Cross-referencing names:** For cleveref's \cref and related, \crefname and \Crefname assign human-readable names for references to this float type.

## **65 Floats**

Floats are supported, although partially through emulation.

Table [11](#page-379-0) shows the data structure associated with each <type> of float.

\@makecaption is redefined to print the float number and caption text, separated by \CaptionSeparator, which works with the babel package to adjust the caption separator according to the language. French, for example, uses an en-dash instead of a colon: "Figure 123 – Caption text".

## **65.1 Float captions**

```
for HTML output: 6799 \begin{warpHTML}
```

```
\LWR@floatbegin {\type}} [\placement}]
```
Begins a \newfloat environment.

```
6800 \NewDocumentCommand{\LWR@floatbegin}{m o}{%
6801 \ifbool{FormatWP}{\newline}{}%
6802 \LWR@stoppars
```
There is a new float, so increment the unique float counter:

```
6803 \addtocounter{LWR@thisautoid}{1}%
6804 \booltrue{LWR@freezethisautoid}%
```

```
6805 \begingroup%
```
Settings while inside the environment:

\LWR@origraggedright%

Open an HTML figure tag:

```
6807 \LWR@htmltag{figure id="\LWR@origmbox{autoid-\arabic{LWR@thisautoid}}" class="#1"}%
6808 \ifbool{FormatWP}{%
6809 \LWR@orignewline%
6810 \LWR@BlockClassWP{}{}{wp#1}%
6811 }{}%
6812 \renewcommand*{\@captype}{#1}%
6813 \caption@settype{#1}%
6814 \LWR@startpars%
6815 \ifboolexpr{bool{FormatWP} and bool{WPMarkFloats}}{%
6816
6817 == begin #1 ===
```
 }{}% }

\@float Support packages which create floats directly.

```
\@dlbfloat
```
 \let\@float\LWR@floatbegin \let\@dblfloat\LWR@floatbegin

```
\LWR@floatend Ends a \newfloat environment.
                           6823 \newcommand*{\LWR@floatend}{%
                           6824 \ifboolexpr{bool{FormatWP} and bool{WPMarkFloats}}{%
                           6825
                           6826 == end ==6827
                           6828 }{}%
                           6829 \LWR@stoppars%
                            Close an HTML figure tag:
                           6830 \ifbool{FormatWP}{\endLWR@BlockClassWP}{}%
                           6831 \LWR@htmlelementend{figure}%
                           6832 \endgroup%
                           6833 \boolfalse{LWR@freezethisautoid}%
                           6834 \LWR@startpars%
                           6835 \ifbool{FormatWP}{\newline}{}%
                           6836 }
                \end@float
Support packages which create floats directly.
             \end@dlbfloat
                           6837 \let\end@float\LWR@floatend
                           6838 \let\end@dblfloat\LWR@floatend
       Ctr LWR@thisautoid A sequential counter for all floats and theorems. This is used to identify the float or
                            theorem then reference it from the List of Figures and List of Tables.
                           6839 \newcounter{LWR@thisautoid}
     Ctr LWR@thisautoidWP A sequential counter for all word processor conversion <div>s. This is used to con-
                            vince LibreOffice to form a frame around this element.
                           6840 \newcounter{LWR@thisautoidWP}
Bool LWR@freezethisautoid Prevents multiple increments of \LWR@thisautoid inside a float.
                           6841 \newbool{LWR@freezethisautoid}
                           6842 \boolfalse{LWR@freezethisautoid}
     \LWR@newautoidanchor Adds a new <autoid> anchor.
                           6843 \newcommand*{\LWR@newautoidanchor}{%
                           6844 \ifbool{LWR@freezethisautoid}{}{%
                           6845 \addtocounter{LWR@thisautoid}{1}%
                           6846 \LWR@htmltag{a id="\LWR@origmbox{autoid-\arabic{LWR@thisautoid}}"}\LWR@htmltag{/a}%
```
6847 }% 6848 }

\@captype Remembers which float type is in use.

```
6849 \newcommand*{\@captype}{}
```
### **65.1.1 Caption inside a float environment**

\CaptionSeparator How to separate the float number and the caption text.

6850 \AtBeginDocument{\providecommand\*{\CaptionSeparator}{:~}}

 $\{\mathsf{h} \in \{ \mathsf{h} \text{ and } \mathsf{h} \} \} \$ 

Prints the float type and number, the caption separator, and the caption text.

```
6851 \AtBeginDocument{\renewcommand{\@makecaption}[2]{%
6852 \LWR@traceinfo{@makecaption}%
6853 #1\CaptionSeparator#2%
6854 \LWR@traceinfo{@makecaption: done}%
6855 }%
6856 }
```
### **65.1.2 Caption and LOF linking and tracking**

When a new HTML file is marked in the EI<sub>F</sub>X PDF file, the EIFX page number at that point is stored in LWR@latestautopage, (and the associated filename is remembered by the special EIFX labels). This page number is used to generate an autopage HTML  $\langle$ id> in the HTML output at the start of the new HTML file. Meanwhile, there is a float counter used to generate an HTML autoid <id> at the start of the float itself in the HTML file. The autopage and autoid values to use for each float are written to the . lof, etc. files just before each float's entry. These values are used by  $\lceil \cdot \rceil$  and  $\lceil \cdot \rceil$ etc. to create the HTML links in the List of Figures, etc.

Ctr LWR@nextautoid Tracks autoid for floats. Tracks autopage for floats. Ctr LWR@nextautopage These are updated per float as the .lof, .lot file is read.

6857 \newcounter{LWR@nextautoid} 6858 \newcounter{LWR@nextautopage}

\LWRsetnextfloat {*{autopage}*} {*{autoid}*}

This is written to the . lof, . lot file just before each float's usual entry. The autopage and autoid are remembered for \l@figure to use when creating the HTML links. \newcommand\*{\LWRsetnextfloat}[2]{% \setcounter{LWR@nextautopage}{#1}% \setcounter{LWR@nextautoid}{#2}% } Ctr LWR@latestautopage Updated each time a new HTML file is begun. \LWRsetnextfloat is written with this and the autoid by the modified \addcontentsline just before each float's entry. \newcounter{LWR@latestautopage} \setcounter{LWR@latestautopage}{1} Env LWR@figcaption Encapsulates a caption inside <figcaption>, and if FormatWP then also a <div> with an italic style. \newenvironment\*{LWR@figcaption} {% \LWR@traceinfo{LWR@figcaption env start}% \LWR@htmlblocktag{figcaption}% \ifbool{FormatWP}{% \begin{BlockClass}[font-style:italic]{italic} \LWR@origvspace\*{\baselineskip} }{}% \LWR@traceinfo{LWR@figcaption env start: done}% } {% \LWR@traceinfo{LWR@figcaption env end}% \ifbool{FormatWP}{\end{BlockClass}}{}% \LWR@htmlblocktag{/figcaption}% \LWR@traceinfo{LWR@figcaption env end: done}% } After packages have loaded, remember the print-mode version of the following:

```
6881 \AtBeginDocument{
6882 \LetLtxMacro\LWR@origcaption@begin\caption@begin
6883 \LetLtxMacro\LWR@origcaption@end\caption@end
6884 }
```
\LWR@caption@begin Low-level patches to create HTML tags for captions.

```
6885 \newcommand{\LWR@caption@begin}[1]
6886 {
6887 \LWR@traceinfo{LWR@caption@begin}%
```
Keep par and minipage changes local:

\begingroup%

The caption code was not allowing the closing par tag:

\@setpar{\LWR@closeparagraph\@@par}%

No need for a minipage or \parbox inside the caption:

```
6890 \RenewDocumentEnvironment{minipage}{O{t} o O{t} m}{}{}%
6891 \RenewDocumentCommand{\parbox}{O{t} o O{t} m +m}{##5}%
```
Enclose the original caption code inside an HTML tag:

```
6892 \LWR@figcaption%
6893 \LWR@traceinfo{LWR@caption@begin: about to LWR@origcaption@begin}%
6894 \LWR@origcaption@begin{#1}%
6895 \LWR@traceinfo{LWR@caption@begin: done}%
6896 }
```
\LWR@caption@end Low-level patches to create HTML tags for captions.

```
6897 \newcommand{\LWR@caption@end}
6898 {%
6899 \LWR@traceinfo{LWR@caption@end}%
6900 \LWR@origcaption@end%
```
Closing tag:

```
6901 \endLWR@figcaption%
6902 \endgroup%
6903 % \leavevmode% avoid bad space factor (0) error
6904 \LWR@traceinfo{LWR@caption@end: done}%
6905 }
```

```
\caption@begin
Low-level patches to create HTML tags for captions.
  \caption@end
               6906 \AtBeginDocument{
               6907 \let\caption@begin\LWR@caption@begin
               6908 \let\caption@end\LWR@caption@end
               6909 }
```
\captionlistentry Tracks the float number for this caption used outside a float. Patched to create an HTML anchor.

```
6910 \let\LWR@origcaptionlistentry\captionlistentry
                 6911
                 6912 \renewcommand*{\captionlistentry}{%
                 6913 \LWR@ensuredoingapar%
                 6914 \LWR@origcaptionlistentry%
                6915 }
                6916
                 6917 \def\LWR@LTcaptionlistentry{%
                6918 \LWR@ensuredoingapar%
                6919 \LWR@htmltag{a id="\LWR@origmbox{autoid-\arabic{LWR@thisautoid}}"}\LWR@htmltag{/a}%
                 6920 \bgroup
                 6921 \@ifstar{\egroup\LWR@LT@captionlistentry}% gobble *
                 6922 {\egroup\LWR@LT@captionlistentry}}%
                 6923 \def\LWR@LT@captionlistentry#1{%
                 6924 \caption@listentry\@firstoftwo[\LTcaptype]{#1}}%
\addcontentsline Patched to write the autopage and autoid before each float's entry. No changes if
                  writing .toc For a theorem, automatically defines \ext@<type> as needed, to mimic
                  and reuse the float mechanism.
                 6925 \let\LWR@origaddcontentsline\addcontentsline
                 6926
                 6927 \renewcommand*{\addcontentsline}[3]{%
                 6928 \ifstrequal{#1}{toc}{}{% not TOC
                 6929 \LWR@newautoidanchor%
                 6930 \ifthenelse{\equal{#1}{thm}}{\csdef{ext@#2}{thm}}{}%
                 6931 \addtocontents{\@nameuse{ext@#2}}{%
                 6932 \protect\LWRsetnextfloat%
                 6933 {\arabic{LWR@latestautopage}}%
                 6934 {\arabic{LWR@thisautoid}}%
                 6935 }%
                 6936 }% not TOC
                 6937 \LWR@origaddcontentsline{#1}{#2}{#3}%
                6938 }
    Pkg capt-of Either package provides \captionof, which is later patched at the beginning of the
```

```
Pkg caption document.
```
\captionof Patched to handle paragraph tags.

```
6939 \AtBeginDocument{
6940 \let\LWR@origcaptionof\captionof
6941
6942 \renewcommand*{\captionof}{%
6943 \LWR@stoppars
6944 \LWR@origcaptionof%
6945 }
6946 }
```
6947 \end{warpHTML}

# **66 Table of Contents, LOF, LOT**

This section controls the generation of the TOC, LOF, and LOT.

The .toc, .lof, and .lot files are named by the source code \jobname.

In HTML, the printed tables are placed inside a <div> of class toc, lof, or lot.

A "sidetoc" is provided which prints a subset of the TOC on the side of each page other than the homepage.

The regular EI<sub>F</sub>X infrastructure is used for TOC, along with some patches to generate HTML output.

**for HTML output:** 6948 \begin{warpHTML}

## **66.1 Reading and printing the TOC**

\LWR@myshorttoc {\*toc/lof/lot/sidetoc*}}

Reads in and prints the TOC/LOF/LOT at the current position. While doing so, makes the @ character into a normal letter to allow formatting commands in the section names.

Unlike in regular EIFX, the file is not reset after being read, since the sideroc may be referred to again in each HTML page.

```
6949 \newcommand*{\LWR@myshorttoc}[1]{%
6950 \LWR@traceinfo{LWR@myshorttoc: #1}%
6951 \LWR@ensuredoingapar%
```
Only if the file exists:

```
6952 \IfFileExists{\jobname.#1}{%
6953 \LWR@traceinfo{LWR@myshorttoc: loading}%
```
Make @ a regular letter. Many of the commands in the file will have @ characters in  $\triangle$  them, so  $\&$  must be made a regular letter.

For pdflatex, also change to latin1 encoding. When reading back a file with accented  $\triangle$  disabled characters, the encoding change seems to be required, rather than leaving it utf8.

```
6954 \begingroup%
6955 % \ifxetexorluatex%
6956 % \else
6957 % \inputencoding{latin1}% currently disabled
6958 % \fi
6959 \makeatletter%
 Read in the TOC file:
6960 \@input{\jobname.#1}%
6961 % \makeatother
6962 \endgroup%
6963 }%
6964 {}%
6965 \LWR@traceinfo{LWR@myshorttoc: done}%
6966 }
```
\LWR@subtableofcontents {\*tocllof/lot*}} {\*sectionstarname*}}

Places a TOC/LOF/LOT at the current position.

\NewDocumentCommand{\LWR@subtableofcontents}{m m}{%

Closes previous levels:

```
6968 \@ifundefined{chapter}
6969 {\LWR@closeprevious{\LWR@depthsection}}
6970 {\LWR@closeprevious{\LWR@depthchapter}}
```
Prints any pending footnotes so that they appear above the potentially large TOC:

\LWR@printpendingfootnotes

Place the list into its own chapter (if defined) or section:

\@ifundefined{chapter}{\section\*{#2}}{\chapter\*{#2}}

Create a new HTML nav containing the TOC/LOF/LOT:

\LWR@htmlelementclass{nav}{#1}

Create the actual list:

\LWR@myshorttoc{#1}

Close the nav:

```
6975 \LWR@htmlelementclassend{nav}{#1}
6976 }
```
 $\text{Qstart}$ toc  $\{\langle ext \rangle\}$ 

Patch \@starttoc to encapsulate the TOC inside HTML tags:

```
6977 \let\LWR@orig@starttoc\@starttoc
6978
6979 \renewcommand{\@starttoc}[1]{
6980 \LWR@htmlelementclass{nav}{#1}
6981 \LWR@orig@starttoc{#1}
6982 \LWR@htmlelementclassend{nav}{#1}
6983 }
```
Bool LWR@copiedsidetoc Used to only copy the toc file to the sidetoc a single time.

(listings and perhaps other packages would re-use \tableofcontents for their own purposes, causing the sidetoc to be copied more than once, and thus end up empty.)

```
6984 \newbool{LWR@copiedsidetoc}
6985 \boolfalse{LWR@copiedsidetoc}
```

```
\tableofcontents Patch \tableofcontents, etc. to print footnotes first. newfloat uses \listoffigures
                   for all future float types.
```

```
6986 \AtBeginDocument{
6987 \let\LWR@origtableofcontents\tableofcontents
6988
6989 \renewcommand*{\tableofcontents}{%
```
Do not print the table of contents if formatting for a word processor, which will presumably auto-generate its own updated table of contents:

```
6990 \ifboolexpr{bool{FormatWP} and bool{WPMarkTOC}}{
6991
6992 == table of contents ==6993
6994 }
6995 {
```
Copy the .toc file to .sidetoc for printing the sideTOC. The original .toc file is renewed when \tableofcontents is finished.

```
6996 \ifbool{LWR@copiedsidetoc}{}{%
6997 \LWR@copyfile{\jobname.toc}{\jobname.sidetoc}%
```

```
6998 \booltrue{LWR@copiedsidetoc}%
6999 }%
7000 \LWR@printpendingfootnotes
7001 \LWR@origtableofcontents
7002 }
7003 }% \tableofcontents
7004 }% AtBeginDocument
```
### \listoffigures

```
7005 \let\LWR@origlistoffigures\listoffigures
7006
7007 \renewcommand*{\listoffigures}{
7008 \ifboolexpr{bool{FormatWP} and bool{WPMarkLOFT}}{
7009
7010 == list of figures ===
7011
7012 }
7013 {
7014 \LWR@printpendingfootnotes
7015 \LWR@origlistoffigures
7016 }
7017 }
```
### \listoftables

```
7018 \let\LWR@origlistoftables\listoftables
7019
7020 \renewcommand*{\listoftables}{
7021 \ifboolexpr{bool{FormatWP} and bool{WPMarkLOFT}}{
7022
7023 === list of tables ===
7024
7025 }
7026 {
7027 \LWR@printpendingfootnotes
7028 \LWR@origlistoftables
7029 }
7030 }
```
## **66.2 High-level TOC commands**

```
\listof {\langle type \rangle} {\langle title \rangle}
```
Emulate the \listof command from the float package (section [160\)](#page-527-0). Used to create lists of custom float types. Also used to redefine the standard ETEX \listoffigures and \listoftables commands.

```
7031 \NewDocumentCommand{\listof}{m +m}{%
7032 \LWR@subtableofcontents{\@nameuse{ext@#1}}{#2}
7033 \expandafter\newwrite\csname tf@\csname ext@#1\endcsname\endcsname
7034 \immediate\openout \csname tf@\csname ext@#1\endcsname\endcsname
7035 \jobname.\csuse{ext@#1}\relax
7036 }
```
## **66.3 Side TOC**

The "side TOC" is a table-of-contents positioned to the side.

It may be renamed by redefining \sidetocname, and may contain paragraphs.

CSS may be used to format the sideTOC:

*CSS related to sideTOC:*

**nav.sidetoc:** The entire sideTOC. **div.sidetoctitle:** The title. **div.sidetoccontents:** The table of contents.

7037 \end{warpHTML}

**for HTML & PRINT:** 7038 \begin{warpall}

 $Ctr$  SideT0CDepth Controls how deep the side-TOC gets. Use a standard  $E$ F<sub>K</sub>X section level similar to tocdepth.

> 7039 \newcounter{SideTOCDepth} 7040 \setcounter{SideTOCDepth}{1}

\sidetocname Holds the default name for the sideTOC.

7041 \newcommand{\sidetocname}{Contents}

7042 \end{warpall}

```
for HTML output: 7043 \begin{warpHTML}
```
\LWR@sidetoc Creates the actual side-TOC.

```
7044 \newcommand*{\LWR@sidetoc}{
7045 \LWR@forcenewpage
7046 \LWR@stoppars
7047
```
The entire sideroc is placed into a nav of class sidetoc.

```
7048 \LWR@htmlelementclass{nav}{sidetoc}
7049
7050 \setcounter{tocdepth}{\value{SideTOCDepth}}
7051
```
The title is placed into a <div> of class sidetoctitle, and may contain paragraphs.

```
7052 \begin{BlockClass}{sidetoctitle}
7053 \sidetocname
7054 \end{BlockClass}
```
The table of contents is placed into a <div> of class sidetoccontents.

```
7055 \begin{BlockClass}{sidetoccontents}
7056 \LinkHome
7057
7058 \LWR@myshorttoc{sidetoc}
7059 \end{BlockClass}
7060 \LWR@htmlelementclassend{nav}{sidetoc}
7061 }
```
## **66.4 Low-level TOC line formatting**

```
\numberline {\number}}
```
(Called from each line in the .aux, .lof files.)

Record this section number for further use:

```
7062 \newcommand*{\LWR@numberline}[1]{%
7063 \LWR@sectionnumber{#1}\quad%
7064 }
7065
7066 \LetLtxMacro\numberline\LWR@numberline
```

```
\hypertoc {\1: depth} {\2: type} {\3: name} {\4: page}}
```
Called by \1@section, etc. to create a hyperlink to a section.

The autopage label is always created just after the section opens.

- **#1** is depth
- **#2** is section, subsection, etc.
- **#3** the text of the caption
- **#4** page number

```
7067 \NewDocumentCommand{\hypertoc}{m m +m m}{%
7068 \LWR@traceinfo{hypertoc !#1!#2!#3!#4!}%
```
Respond to tocdepth:

```
7069 \ifthenelse{\cnttest{#1}{<=}{\value{tocdepth}}}{%
7070 \LWR@startpars%
```
Create an HTML link to filename#autosec-(page), with text of the caption, of the given HTML class.

```
7071 \LWR@subhyperrefclass{%
7072 \LWR@htmlrefsectionfilename{autopage-#4}\#\LWR@origmbox{autosec-#4}%
7073 }{#3}{toc#2}%
7074 \LWR@stoppars%
7075 }
7076 {}
7077 \LWR@traceinfo{hypertoc done}%
7078 }
```
Ctr lofdepth TOC depth for figures.

```
7079 \@ifclassloaded{memoir}{}{
7080 \newcounter{lofdepth}
7081 \setcounter{lofdepth}{1}
7082 }
```
Ctr lotdepth TOC depth for tables.

```
7083 \@ifclassloaded{memoir}{}{
7084 \newcounter{lotdepth}
7085 \setcounter{lotdepth}{1}
7086 }
```
\hypertocfloat { $\{1: depth\}$  { $\{2: type\}$ } { $\{3: ext of parent\}$  { $\{4: caption\}$  { $\{5: page\}$ }

- **#1** is depth
- **#2** is figure, table, etc.
- **#3** is lof, lot, of the parent.
- **#4** the text of the caption
- **#5** page number

```
7087 \newcommand{\hypertocfloat}[5]{%
7088 \LWR@startpars
```
If some float-creation package has not yet defined the float type's lofdepth counter, etc, define it here:

```
7089 \@ifundefined{c@#3depth}{%
7090 \newcounter{#3depth}%
7091 \setcounter{#3depth}{1}%
7092 }{}%
```
Respond to lofdepth, etc.:

```
7093 \LWR@traceinfo{hypertocfloat depth is #1 #3depth is \arabic{#3depth}}%
7094 \ifthenelse{\cnttest{#1}{<=}{\arabic{#3depth}}}{%
7095 \LWR@startpars%
```
Create an HTML link to filename#autoid-(float number), with text of the caption, of the given HTML class.

```
7096 \LWR@subhyperrefclass{%
7097 \LWR@htmlrefsectionfilename{autopage-\arabic{LWR@nextautopage}}%
7098 \#\LWR@origmbox{autoid-\arabic{LWR@nextautoid}}}%
7099 {#4}{toc#2}%
7100 \LWR@stoppars%
7101 }{}%
7102 }
```
Automatically called by \contentsline:

### \l@part {*\name*}} {*\page*}}

Uses \DeclareDocumentCommand in case the class does not happen to have a \part.

7103 \DeclareDocumentCommand{\l@part}{m m}{\hypertoc{-1}{part}{#1}{#2}}

\l@chapter {\*name*}} {\page}}

Uses \DeclareDocumentCommand in case the class does not happen to have a \chapter.

7104 \DeclareDocumentCommand{\l@chapter}{m m} 7105 {\hypertoc{0}{chapter}{#1}{#2}}

\l@section {*\name*}} {*\page*}}

7106 \renewcommand{\l@section}[2]{\hypertoc{1}{section}{#1}{#2}}

\l@subsection {\*name*}} {\page}}

7107 \renewcommand{\l@subsection}[2]{\hypertoc{2}{subsection}{#1}{#2}}

\l@subsubsection {\*name*}} {\page}}

7108 \renewcommand{\l@subsubsection}[2]{\hypertoc{3}{subsubsection}{#1}{#2}}

\l@paragraph {*\name*}} {*\page*}}

7109 \renewcommand{\l@paragraph}[2]{\hypertoc{4}{paragraph}{#1}{#2}}

\l@subparagraph {\*name*}} {\page}}

7110 \renewcommand{\l@subparagraph}[2]{\hypertoc{5}{subparagraph}{#1}{#2}}

\l@figure {\*name*}} {\page}}

7111 \renewcommand{\l@figure}[2]{\hypertocfloat{1}{figure}{lof}{#1}{#2}}

\l@table {*\name*}} {*\page*}}

7112 \renewcommand{\l@table}[2]{\hypertocfloat{1}{table}{lot}{#1}{#2}}

7113 \end{warpHTML}

# **67 Index and glossary**

See: [http://tex.stackexchange.com/questions/187038/](http://tex.stackexchange.com/questions/187038/how-to-mention-section-number-in-index-created-by-imakeidx) [how-to-mention-section-number-in-index-created-by-imakeidx](http://tex.stackexchange.com/questions/187038/how-to-mention-section-number-in-index-created-by-imakeidx) Index links are tracked by the counter LWR@autoindex. This counter is used to create a label for each index entry, and a reference to this label for each entry in the index listing. This method allows each index entry to link directly to its exact position in the document.

```
for HTML output: 7114 \begin{warpHTML}
```

```
7115 \newcounter{LWR@autoindex}
7116 \setcounter{LWR@autoindex}{0}
7117
7118 \newcounter{LWR@autoglossary}
7119 \setcounter{LWR@autoglossary}{0}
```
### \printindex

```
7120 \let\LWR@origprintindex\printindex
7121
7122 \renewcommand*{\printindex}
7123 {
7124 \LWR@startpars
7125 \LWR@origprintindex
7126 }
```
#### Env theindex

```
7127 \@ifundefined{chapter}
7128 {\newcommand*{\LWR@indexsection}[1]{\section*{#1}}}
7129 {\newcommand*{\LWR@indexsection}[1]{\chapter*{#1}}}
7130
7131 \renewenvironment*{theindex}{%
7132 \LWR@indexsection{\indexname}%
7133 \let\item\LWR@indexitem%
7134 \let\subitem\LWR@indexsubitem%
7135 \let\subsubitem\LWR@indexsubsubitem%
7136 }{}
```
#### \LWR@indexitem

```
7137 \newcommand{\LWR@indexitem}{
7138
7139 \InlineClass{indexitem}{}
7140 }
```
#### \LWR@indexitem

\newcommand{\LWR@indexsubitem}{
```
7142
7143 \InlineClass{indexsubitem}{}
7144 }
```
\LWR@indexitem

```
7145 \newcommand{\LWR@indexsubsubitem}{
7146
7147 \InlineClass{indexsubsubitem}{}
7148 }
```
\@wrindex {*\term*}} Redefined to write the LWR@autoindex counter instead of page

```
7149 \def\LWR@wrindex#1{%
7150 \addtocounter{LWR@autoindex}{1}%
7151 \LWR@newlabel{LWRindex-\arabic{LWR@autoindex}}%
7152 \protected@write\@indexfile{}%
7153 {\string\indexentry{#1}{\arabic{LWR@autoindex}}}%
7154 \endgroup
7155 \@esphack}
7156
7157 \let\@wrindex\LWR@wrindex
```
\@wrglossary {\term}} Redefined to write the LWR@latestautopage counter instead of page

```
7158 \def\@wrglossary#1{%
7159 \addtocounter{LWR@autoglossary}{1}%
7160 \LWR@newlabel{LWRglossary-\theLWR@autoglossary}%
7161 \protected@write\@glossaryfile{}%
7162 {\string\glossaryentry{#1}{\theLWR@autoglossary}}%
7163 \endgroup
7164 \@esphack}
```
\hyperindexref {*{autosecnumber}*}

\hyperindexref{web address} is inserted into \*.ind by the xindy style file lwarp.xdy

\newcommand\*{\hyperindexref}[1]{\nameref{LWRindex-#1}}

\end{warpHTML}

**for PRINT output:** A null command for print mode, in case hyperref was not used:

 \begin{warpprint} \newcommand{\hyperindexref}[1]{#1} \end{warpprint}

**for HTML & PRINT:** For the glossaries package, try to prevent an error where \glo@name was not found:

```
7170 \begin{warpall}
7171 \providecommand{\glo@name}{}
7172 \end{warpall}
```
# **Bibliography presentation**

**for HTML output:** 7173 \begin{warpHTML}

\bibliography {*{filenames}*}

Modified to use the base jobname instead of the \_html jobname.

```
7174 \def\bibliography#1{%
7175 \if@filesw
7176 \immediate\write\@auxout{\string\bibdata{#1}}%
7177 \fi
7178 % \@input@{\jobname.bbl}% original
7179 \@input@{\BaseJobname.bbl}% lwarp
7180 }
```

```
\@biblabel {\text-refnumber}}
```
Modified to use the base jobname instead of the \_html jobname.

\renewcommand{\@biblabel}[1]{[#1]\quad}

Env thebibliography To emphasize document titles in the bibliography, the following redefines \em inside thebibliography to gather everything until the next closing brace, then display these tokens with \textit.

> *Adapted from embracedef.sty, which is by* TAKAYUKI YATO*: [https: // gist. github. com/ zr-tex8r/ b72555e3e7ad2f0a37f1](https://gist.github.com/zr-tex8r/b72555e3e7ad2f0a37f1)*

```
7182 \AtBeginDocument{
7183 \AtBeginEnvironment{thebibliography}{
7184 \providecommand*{\LWR@newem}[1]{\textit{#1}}
7185
7186 \renewrobustcmd{\em}{%
7187 \begingroup
7188 \gdef\LWR@em@after{\LWR@em@finish\LWR@newem}%
7189 \afterassignment\LWR@em@after
7190 \toks@\bgroup
```

```
7191 }
7192
7193 \def\LWR@em@finish#1{%
7194 \xdef\LWR@em@after{\noexpand#1{\the\toks@}}%
7195 \endgroup
7196 \LWR@em@after\egroup
7197 }
7198 }% \AtBeginEnvironment{thebibliography}
7199 }% \AtBeginDocument
```
\end{warpHTML}

# <span id="page-398-0"></span>**Restoring original formatting**

```
for HTML output: 7201 \begin{warpHTML}
```

```
\LWR@restoreorigformatting Used to temporarily restore the print-mode meaning of a number of formatting,
                             graphics, and symbols-related macros while generating SVG math or a lateximage.
                             A number of packages will \appto additional actions to this macro.
```
Various packages add to this macro using \appto.

```
7202 \newcommand*{\LWR@restoreorigformatting}{%
7203 \LWR@traceinfo{LWR@restoreorigformatting}%
7204 \linespread{1}%
```

```
7205 \LetLtxMacro\caption@begin\LWR@origcaption@begin%
7206 \LetLtxMacro\caption@end\LWR@origcaption@end%
7207 \let\par\LWR@origpar%
```
\LetLtxMacro\ref\LWR@origref%{} syntax highlighting

```
7209 \let\normalsize\LWR@orignormalsize%
7210 \let\small\LWR@origsmall%
7211 \let\footnotesize\LWR@origfootnotesize%
7212 \let\scriptsize\LWR@origscriptsize%
7213 \let\tiny\LWR@origtiny%
7214 \let\large\LWR@origlarge%
7215 \let\Large\LWR@origLarge%
7216 \let\LARGE\LWR@origLARGE%
7217 \let\huge\LWR@orighuge%
7218 \let\Huge\LWR@origHuge%
```

```
7219 \RenewDocumentCommand{\InlineClass}{o m +m}{##3}%
7220 \RenewDocumentEnvironment{BlockClass}{o m}{}{}%
7221 \renewcommand{\BlockClassSingle}[2]{##2}%
7222 \LetLtxMacro{\hspace}{\LWR@orighspace}%
7223 \LetLtxMacro\hfill\LWR@orighfill%
7224 \LetLtxMacro\hfil\LWR@orighfil%
7225 \LetLtxMacro\rule\LWR@origrule%
7226 \LetLtxMacro\hrulefill\LWR@orighrulefill%
7227 \LetLtxMacro\dotfill\LWR@origdotfill%
7228 \let\vspace\LWR@origvspace%
7229 \let\hss\LWR@orighss%
7230 \let\llap\LWR@origllap%
7231 \let\rlap\LWR@origrlap%
7232 \let\hfilneg\LWR@orighfilneg%
7233 \let\,\LWR@origcomma% disable HTML short unbreakable space
7234 \let\textellipsis\LWR@origtextellipsis%
7235 \let\textless\LWR@origtextless%
7236 \let\textgreater\LWR@origtextgreater%
7237 \LetLtxMacro{\textrm}{\LWR@origtextrm}%
7238 \LetLtxMacro{\textsf}{\LWR@origtextsf}%
7239 \LetLtxMacro{\texttt}{\LWR@origtexttt}%
7240 \LetLtxMacro{\textbf}{\LWR@origtextbf}%
7241 \LetLtxMacro{\textmd}{\LWR@origtextmd}%
7242 \LetLtxMacro{\textit}{\LWR@origtextit}%
7243 \LetLtxMacro{\textsl}{\LWR@origtextsl}%
7244 \LetLtxMacro{\textsc}{\LWR@origtextsc}%
7245 \LetLtxMacro{\textup}{\LWR@origtextup}%
7246 \LetLtxMacro{\textnormal}{\LWR@origtextnormal}%
7247 \LetLtxMacro{\emph}{\LWR@origemph}%
7248 \LetLtxMacro{\rmfamily}{\LWR@origrmfamily}%
7249 \LetLtxMacro{\sffamily}{\LWR@origsffamily}%
7250 \LetLtxMacro{\ttfamily}{\LWR@origttfamily}%
7251 \LetLtxMacro{\bfseries}{\LWR@origbfseries}%
7252 \LetLtxMacro{\mdseries}{\LWR@origmdseries}%
7253 \LetLtxMacro{\upshape}{\LWR@origupshape}%
7254 \LetLtxMacro{\slshape}{\LWR@origslshape}%
7255 \LetLtxMacro{\scshape}{\LWR@origscshape}%
7256 \LetLtxMacro{\itshape}{\LWR@origitshape}%
7257 \LetLtxMacro{\em}{\LWR@origem}%
7258 \LetLtxMacro{\normalfont}{\LWR@orignormalfont}%
7259 \let\sp\LWR@origsp%
7260 \let\sb\LWR@origsb%
7261 \LetLtxMacro\textsuperscript\LWR@origtextsuperscript%
7262 \LetLtxMacro\@textsuperscript\LWR@orig@textsuperscript%
7263 \LetLtxMacro\textsubscript\LWR@origtextsubscript%
7264 \LetLtxMacro\@textsubscript\LWR@orig@textsubscript%
7265 \LetLtxMacro\underline\LWR@origunderline%
```

```
7266 \let~\LWR@origtilde%
7267 \let\enskip\LWR@origenskip%
7268 \let\quad\LWR@origquad%
7269 \let\qquad\LWR@origqquad%
7270 \LetLtxMacro\tabular\LWR@origtabular%
7271 \LetLtxMacro\endtabular\LWR@origendtabular%
7272 \LetLtxMacro\hline\LWR@orighline%
7273 \LetLtxMacro\toprule\LWR@origtoprule%
7274 \LetLtxMacro\midrule\LWR@origmidrule%
7275 \LetLtxMacro\cmidrule\LWR@origcmidrule%
7276 \LetLtxMacro\bottomrule\LWR@origbottomrule%
7277 \LetLtxMacro\addlinespace\LWR@origaddlinespace%
7278 \LetLtxMacro\morecmidrules\LWR@origmorecmidrules%
7279 \LetLtxMacro\specialrule\LWR@origspecialrule%
7280 \let\newline\LWR@orignewline%
7281 \LetLtxMacro{\raisebox}{\LWR@origraisebox}%
7282 \LetLtxMacro\includegraphics\LWR@origincludegraphics%
7283 \LetLtxMacro{\scalebox}{\LWR@origscalebox}%
7284 \LetLtxMacro{\rotatebox}{\LWR@origrotatebox}%
7285 \let\reflectbox\LWR@origreflectbox%
7286 \LetLtxMacro\resizebox\LWR@origresizebox%
7287 \let\framebox\LWR@origframebox%
7288 \LetLtxMacro\mbox\LWR@origmbox%
```

```
7289 \let\makebox\LWR@origmakebox%
7290 \let\fbox\LWRprint@fbox%
7291 \let\fboxBlock\LWRprint@fbox%
7292 \LetLtxMacro{\fminipage}{\LWRprint@fminipage}%
7293 \LetLtxMacro{\endfminipage}{\endLWRprint@fminipage}%
7294 \LetLtxMacro{\minipage}{\LWR@origminipage}%
7295 \let\endminipage\LWR@origendminipage%
7296 \LetLtxMacro{\parbox}{\LWR@origparbox}%
7297 \let\TeX\LWR@origTeX%
7298 \let\LaTeX\LWR@origLaTeX%
7299 \let\LaTeXe\LWR@origLaTeXe%
7300 \renewcommand*{\Xe}{X\textsubscript{E}}%
```
\LetLtxMacro\@ensuredmath\LWR@origensuredmath%

```
7302 \csletcs{equation*}{LWR@origequationstar}%
7303 \csletcs{endequation*}{LWR@origendequationstar}%
7304 %
7305 \LWR@restoreorigaccents%
7306 \LWR@restoreoriglists%
7307 %
7308 \LWR@FBcancel%
7309 }
```
7310 \end{warpHTML}

## **70 Math**

## **70.1 Limitations**

### **70.1.1 Rendering tradeoffs**

- Math rendering Math may be rendered as SVG graphics or using the MATHJAX JavaScript display engine.
	- SVG files In its current implementation, rendering math as images creates a new svG file for each expression. In text with many references to math variables, this can result in a large number of files with duplicate content. In the future, some method of contentbased naming and check-summing may be used to remove the need for duplicate files.
	- SVG inline Another approach could be to in-line the SVG files directly into the HTML. This may reduce the number of files and potentially speed loading the images, but slows the display of the rest of the document before the images are loaded.
		- PNG files Others converters have used PNG files, sometimes pre-scaled for print resolution but displayed on-screen at a scaled down size. This allows high-quality print output at the expense of larger files, but SVG files are the preferred approach for scalable graphics.
		- MathML Conversion to MathML might be a better approach, among other things allowing a more compact representation of math than svG drawings. Problems with MathML include limited browser support and some issues with the fine control of the appearance of the result. Also see section [9](#page-121-0) regarding EPUB output with MATHJAX.

## **70.1.2 SVG option**

SVG math option For svG math, math is rendered as usual by EIFX into the initial PDF file using the current font<sup>15</sup>, then is captured from the PDF and converted to svG graphics via a number of utility programs. The SVG format is a scalable-vector web format, so math may be typeset by EIFX with its fine control and precision, then displayed or printed at any size, depending on (sometimes broken) browser support. An HTML alt attribute carries the  $E\nabla X$  code which generated the math, allowing copy/paste of the EI<sub>E</sub>X math expression into other documents.

<sup>&</sup>lt;sup>15</sup>See section [310](#page-718-0) regarding fonts and fractions.

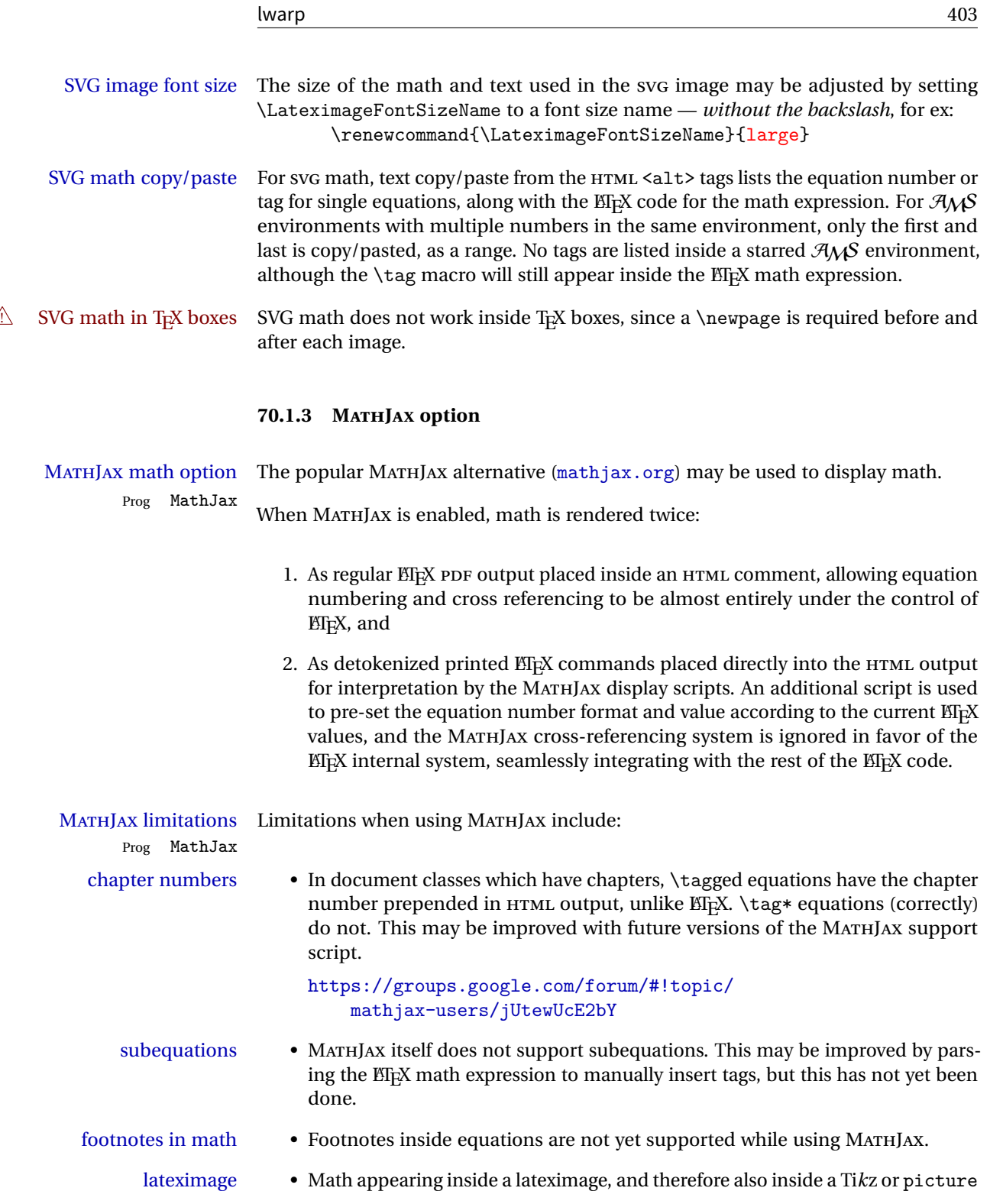

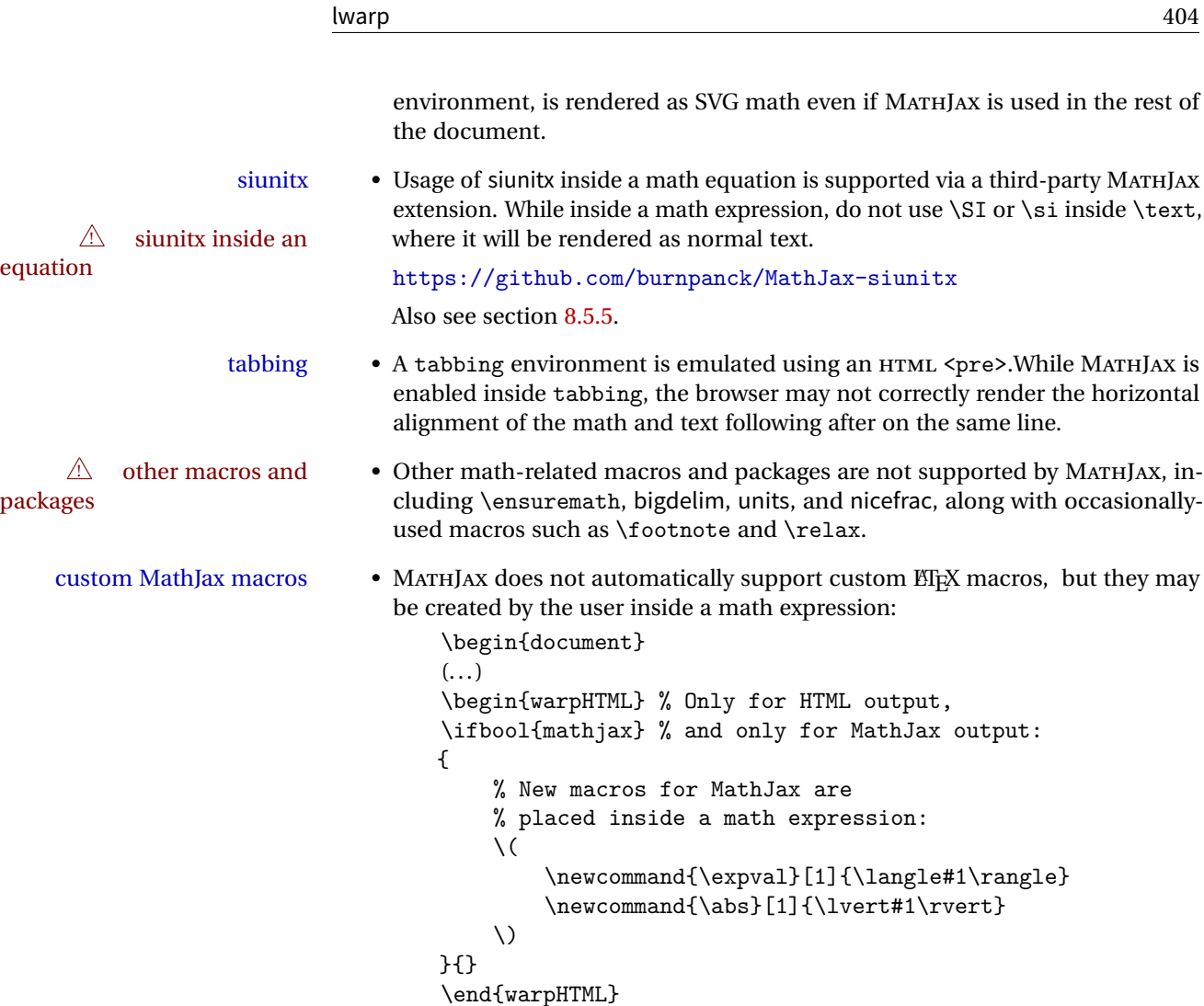

# **70.2 Inline and display math**

**for HTML output:** 7311 \begin{warpHTML}

\\$ Plain dollar signs appearing in the HTML output may be interpreted by MATHJAX to be math shifts. For a plain text dollar \\$, print it inside a span to avoid it being interpreted by MATHJAX, unless are inside a lateximage, in which case it will not be seen by MATHJAX.

```
7312 \let\LWR@origtextdollar\$
7313
```

```
7314 \renewcommand*{\$}{%
7315 \ifnumcomp{\value{LWR@lateximagedepth}}{>}{0}%
7316 {\LWR@origtextdollar}%
7317 {\LWR@htmltagc{span}\LWR@origtextdollar\LWR@htmltagc{/span}}%
7318 }
```
Ctr LWR@externalfilecnt Counter for the external files which are generated and then referenced from the HTML:

\newcounter{LWR@externalfilecnt}

```
7320 \LetLtxMacro\LWR@origdollar$
7321 \LetLtxMacro\LWR@secondorigdollar$% balance for editor syntax highlighting
```

```
7322 \LetLtxMacro\LWR@origopenparen\(
7323 \LetLtxMacro\LWR@origcloseparen\)
7324 \LetLtxMacro\LWR@origopenbracket\[
7325 \LetLtxMacro\LWR@origclosebracket\]
```
\$ Redefine the dollar sign to place math inside a lateximage, or use MATHJAX:

```
$$
```

```
7326 \begingroup
7327 \catcode'\$=\active%
7328 \protected\gdef${\@ifnextchar$\LWR@doubledollar\LWR@singledollar}%
```
\LWR@doubledollar Redefine the double dollar sign to place math inside a lateximage, or use MATHJAX:

```
7329 \protected\gdef\LWR@doubledollar$#1$${
```
If MATHJAX or formatting for a word processor, print the EIFX expression:

\ifboolexpr{bool{mathjax} or ( bool{FormatWP} and bool{WPMarkMath} ) }%

For MATHJAX, print the math between  $\setminus$  [ and  $\setminus$ ]:

```
7331 {
7332
7333 \textbackslash[%]
7334 \LWR@HTMLsanitize{#1}%
7335 \textbackslash]
7336
7337 }% mathjax
```
For SVG, print the math inside a lateximage, with an  $\leq$  alt $>$  tag of the EI<sub>F</sub>X code:

 {% not mathjax 

```
7340 \begin{lateximage}%
7341 [\textbackslash{[} \LWR@HTMLsanitize{#1} \textbackslash{]}]%
7342 \LWR@origdollar\LWR@origdollar#1\LWR@origdollar\LWR@origdollar%
7343 \end{lateximage}%
7344
7345 }% not mathjax
7346 }%
```
\LWR@singledollar Redefine the single dollar sign to place math inside a lateximage, or use MATHJAX:

```
7347 \newlength{\LWR@singledollarwidth}
7348 \newlength{\LWR@singledollarheight}
7349 \newlength{\LWR@singledollardepth}
7350
7351 \protected\gdef\LWR@subsingledollar#1{%
7352 \begingroup%
7353 \normalsize%
7354 \ifboolexpr{bool{mathjax} or ( bool{FormatWP} and bool{WPMarkMath} ) }%
```
For MATHJAX, print the math between  $\setminus$  ( and  $\setminus$ ):

```
7355 {%
7356 {\textbackslash(\LWR@HTMLsanitize{#1}\textbackslash)}%
7357 }% mathjax
```
For SVG, print the math inside a lateximage, with an <alt> tag of the EIFX code, and a CSS style to control the baseline adjustment.

```
7358 {% not mathjax
```
Measure the depth, width, and height of the math image:

```
7359 \LWR@restoreorigformatting%
7360 \LWR@orignormalsize%
7361 \global\setlength{\LWR@singledollardepth}{\depthof{%
7362 \LWR@origdollar#1\LWR@origdollar%
7363 }*\real{.8}}%
7364 \global\setlength{\LWR@singledollarwidth}{\widthof{%
7365 \LWR@origdollar#1\LWR@origdollar%
7366 }*\real{.8}}%
7367 \global\setlength{\LWR@singledollarheight}{\totalheightof{%
7368 \LWR@origdollar#1\LWR@origdollar%
7369 }*\real{.8}}%
```
Set a style for the the height or width. The em unit is used so that the math scales according to the user's selected font size. Start with the larger of width or height:

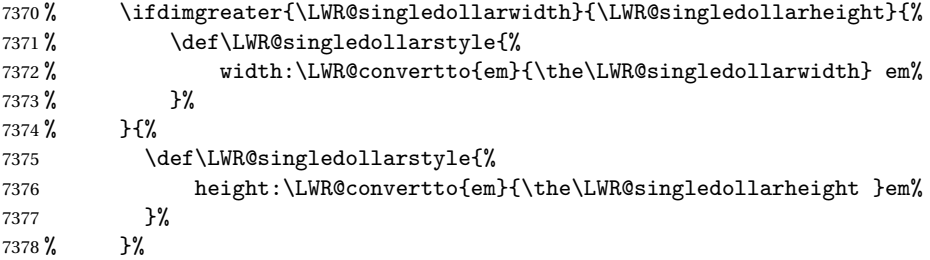

If narrow width, use the height. Single-letter variables look best if they all are scaled according to height.

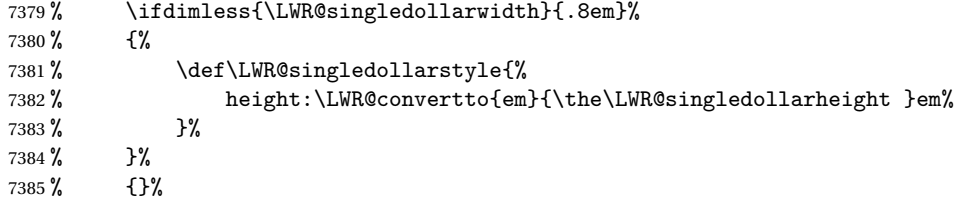

If extremely thin, use the width:

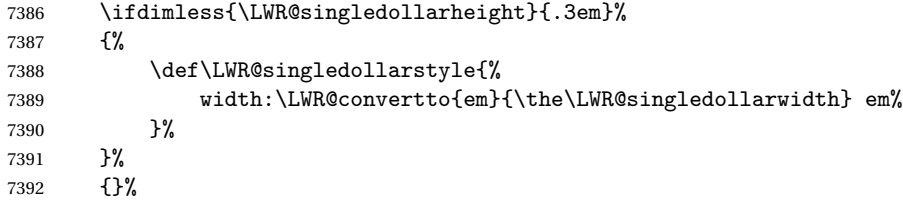

If there is significant text depth, add the depth to the style.

```
7393 \ifdimgreater{\LWR@singledollardepth}{0.01em}{%
7394 \def\LWR@singledollardepthstyle{%
7395 \ ; \LWR@origmbox{vertical-align:-\LWR@convertto{em}{\the\LWR@singledollardepth} em} %
7396 }%
7397 }{%
7398 \def\LWR@singledollardepthstyle{}%
7399 }%
```
Create the lateximage using the alternate tag and the computed size and depth.

```
7400 \begin{lateximage}%
7401 [\textbackslash( \LWR@HTMLsanitize{#1} \textbackslash)]%
7402 [\LWR@singledollarstyle \LWR@singledollardepthstyle]%
7403 \LWR@origdollar#1\LWR@origdollar%
7404 \end{lateximage}%
7405 }%
```

```
7406 \endgroup%
7407 }
7408
7409 \protected\gdef\LWR@singledollar#1${%
7410 \LWR@subsingledollar{#1}%
7411 }
```

```
\(
Redefine to the above dollar macros.
\setminus7412 \protected\gdef\(#1\){$#1$}
   7413 \protected\gdef\[#1\]{$$#1$$}
   7414
   7415 \endgroup
```
\@ensuredmath {\*expression*}} Not yet adapted to lwarp.

```
7416 \LetLtxMacro\LWR@origensuredmath\@ensuredmath
7417
7418 \renewcommand{\@ensuredmath}[1]{%
7419 \ifmmode%
7420 \LWR@origensuredmath{#1}%
7421 \else%
7422 \LWR@subsingledollar{\relax#1}%
7423 \fi%
7424 }
```
Remove the old math and displaymath environments:

```
7425 \let\math\relax
7426 \let\endmath\relax
7427 \let\displaymath\relax
7428 \let\enddisplaymath\relax
```
Env math Set math mode then typeset the body of what was between the begin/end. See the environ package for \BODY.

```
7429 \NewEnviron{math}{\expandafter\(\BODY\)}
```
Env displaymath Set math mode then typeset the body of what was between the begin/end. See the environ package for \BODY.

\NewEnviron{displaymath}{\expandafter\[\BODY\]\@ignoretrue}

### **70.3 MATHJAX support**

Ctr LWR@nextequation Used to add one to compute the next equation number.

7431 \newcounter{LWR@nextequation}

\LWR@syncmathjax Sets the MATHJAX equation format and number for the following equations.

These MATHJAX commands are printed inside " $\langle$ " and " $\rangle$ " characters. They are printed to HTML output, not interpreted by EIFX.

```
7432 \newcommand*{\LWR@syncmathjax}{%
```
If using chapters, place the chapter number in front of the equation. Otherwise, use the simple equation number.

```
7433 \ifcsdef{thechapter}{
7434 \InlineClass{hidden}{
7435 \textbackslash(
7436 \textbackslash{}seteqsection \{\thechapter\}
7437 \textbackslash)
7438 }
7439 }
7440 {}% not using chapters
```
MATHJAX doesn't allow setting the equation number to 1:

```
7441 \ifthenelse{\cnttest{\value{equation}}>0}
7442 {
```
Tell MATHJAX that the next set of equations begins with the current EIFX equation number, plus one.

```
7443 \setcounter{LWR@nextequation}{\value{equation}}
7444 \addtocounter{LWR@nextequation}{1}
```
Place the MATHJAX command inside " $\langle$ " and " $\rangle$ " characters, to be printed to HTML, not interpreted by EIFX.

```
7445 \InlineClass{hidden}{
7446 \textbackslash(
7447 \textbackslash{}seteqnumber \{\arabic{LWR@nextequation}\}
7448 \textbackslash)
7449 }
7450 }{}% not eq > 0
7451 }
```
\LWR@hidelatexequation {\*environment*} } {\*contents*} }

Creates the EIFX version of the equation inside an HTML comment.

7452 \NewDocumentCommand{\LWR@hidelatexequation}{m +m}{%

Stop HTML paragraph handling and open an HTML comment:

```
7453 \LWR@stoppars
7454 \LWR@htmlopencomment
7455
```
Start the EIEX math environment inside the HTML comment:

```
7456 \begingroup
7457 \csuse{LWR@orig#1}
```
While in the math environment, restore various commands to their EIEX meanings.

```
7458 \LWR@restoreorigformatting
```
See \LWR@htmlmathlabel in section [70.5.1.](#page-412-0)

Print the contents of the equation:

7459 #2

End the EIFX math environment inside the HTML comment:

7460 \csuse{LWR@origend#1} 7461 \endgroup 7462

Close the HTML comment and resume HTML paragraph handling:

7463 \LWR@htmlclosecomment 7464 \LWR@startpars 7465 }

\LWR@addmathjax {*\environment*} } {*\contents*} }

Given the name of a math environment and its contents, create a MATHJAX instance. The contents are printed to HTML output, not interpreted by ETEX.

```
7466 \NewDocumentCommand{\LWR@addmathjax}{m +m}{%
```
Enclose the MATHJAX environment inside printed " $\langle$ " and " $\rangle$ " characters.

```
7467 \LWR@origtilde\LWR@orignewline
7468 \textbackslash{}begin\{#1\}
```
Print the contents, sanitizing for HTML special characters.

7469 \LWR@HTMLsanitizeexpand{\detokenize\expandafter{#2}}

Close the MATHJAX environment:

```
7470 \textbackslash{}end\{#1\}
7471 \LWR@orignewline
7472 }
```
## **70.4 Equation environment**

Remember existing equation environment:

```
7473 \let\LWR@origequation\equation
7474 \let\LWR@origendequation\endequation
```
Remove existing equation environment:

```
7475 \let\equation\relax
7476 \let\endequation\relax
```
Env equation The new equation environment is created with \NewEnviron (from the environ package), which stores the contents of its environment in a macro called \BODY.

> For svG math output, the contents are typeset using the original equation inside a lateximage, along with an <alt> tag containing a detokenized copy of the ETEX source for the math.

> For MATHJAX output, the contents are typeset in an original equation environment placed inside a HTML comment, with special processing for \labels. The contents are also printed to the HTML output for processing by the MATHJAX script.

```
7477 \NewEnviron{equation}{%
7478
```
If mathjax or FormatWP, print the ET<sub>E</sub>X expression:

7479 \ifboolexpr{bool{mathjax} or ( bool{FormatWP} and bool{WPMarkMath} ) }%

MATHJAX output:

7480 {

Print commands to syncronize MATHJAX's equation number and format to the current LATEX chapter/section and equation number:

7481 \LWR@syncmathjax

Print the EIEX math inside an HTML comment:

```
7482 \LWR@hidelatexequation{equation}{\BODY}
7483 }
```
SVG output: Create the lateximage along with an HTML <alt> tag having an equation number, the EIFX equation environment commmands, and the contents of the environment's \BODY.

7484 {% not mathjax

Begin the lateximage with an <alt> tag containing the math source:

```
7485 \begin{lateximage}[(\LWR@equationtag) \textbackslash{begin\{equation\}} %
7486 \LWR@HTMLsanitizeexpand{\detokenize\expandafter{\BODY}} %
7487 \textbackslash{end\{equation\}}]% alt tag
```
Create the actual EI<sub>F</sub>X-formatted equation inside the lateximage using the contents of the environment.

```
7488 \LWR@origequation
7489 \BODY% contents collected by NewEnviron
7490 \LWR@origendequation
7491 \end{lateximage}%
7492 }% not mathjax
7493
```
After the environment, if MATHJAX, print the math to the HTML output for MATHJAX processing:

```
7494 }[%
7495 \ifboolexpr{bool{mathjax} or ( bool{FormatWP} and bool{WPMarkMath} ) }%
7496 {%
7497 \LWR@addmathjax{equation}{\BODY}%
7498 }{}%
7499
7500 ]
```
Env equation\*

```
7501 \csletcs{LWR@origequationstar}{equation*}
7502 \csletcs{LWR@origendequationstar}{endequation*}
7503 \renewenvironment*{equation*}
7504 {\displaymath}
7505 {\enddisplaymath}
```
## **70.5 AMS Math environments**

### <span id="page-412-0"></span>**70.5.1 Support macros**

Bool LWR@amsmultline True if processing a multline environment.

To compensate for multline-spefific code, LWR@amsmultline is used to add extra horizontal space in \LWR@htmlmathlabel if is used in an amsmath environment which is not a multline environment and not an equation.

```
7506 \newbool{LWR@amsmultline}
7507 \boolfalse{LWR@amsmultline}
```
\LWR@htmlmathlabel {*\label*}}

lwarp points \ltx@label here. This is used by \label when inside a EIFX AMS math environment's math display environment.

\LWR@origltx@label points to the ETEX original, modified by lwarp, then by amsmath, then by cleveref.

```
7508 \newcommand*{\LWR@htmlmathlabel}[1]{%
7509 \LWR@traceinfo{LWR@htmlmathlabelb #1}%
```
If mathjax or FormatWP, print the ET<sub>F</sub>X expression:

```
7510 \ifboolexpr{bool{mathjax} or ( bool{FormatWP} and bool{WPMarkMath} ) }%
7511 {%
```
The combined  $EEX$  & HTML label is printed in a \text field:

7512 \text{

Shift the label over to the right side of the environment to avoid over-printing the math:

7513 \ifbool{LWR@amsmultline}{}{\hspace\*{\totwidth@}}

Temporarily end the HTML comment, insert the ETEX & HTML label, then resume the HTML comment. *\@firstofone* is required to remove extra braces introduced by the amsmath package.)

```
7514 \LWR@htmlclosecomment%
7515 \LWR@origltx@label{#1}%
7516 \LWR@htmlopencomment%
7517 }% text
7518 }% mathjax
7519 {%
7520 \LWR@origltx@label{#1}%
7521 }%
7522 }
```
\LWR@beginhideamsmath Starts hiding LTpX math inside an HTML comment.

```
7523 \newcommand*{\LWR@beginhideamsmath}{
7524 \LWR@stoppars
7525 \LWR@origtilde\LWR@orignewline
7526 \LWR@htmlopencomment
7527
7528 \begingroup
7529 \LWR@restoreorigformatting
7530 }
```
\LWR@endhideamsmath Ends hiding LTpX math inside an HTML comment.

```
7531 \newcommand*{\LWR@endhideamsmath}{
7532 \endgroup
7533
7534 \LWR@htmlclosecomment
7535 \LWR@orignewline
7536 \LWR@startpars
7537 }
```
### **70.5.2 Environment patches**

The following amsmath environments already collect their contents in \@envbody for further processing. equarray is not an  $\mathcal{A}_{\mathcal{M}}\mathcal{S}$  package, and thus requires special handling.

For SVG math: Each envrionment is encapsulated inside a lateximage environment, along with a special optional argument of \LWR@amsmathbody or \LWR@amsmathbodynumbered telling lateximage to use as the HTML <alt> tag the environment's contents which were automatically captured by the  $A\mathcal{W}S$  environment.

For MATHJAX: Each environment is syched with LIFX's equation numbers, typeset with ETEX inside an HTML comment, then printed to HTML output for MATHJAX to process.

Env equarray This environment is not an  $\mathcal{H}_{\mathcal{N}}$  environment and thus its body is not automatically captured, so the environ package is used to capture the environment into \BODY.

```
7538 \let\LWR@origeqnarray\eqnarray
7539 \let\LWR@origendeqnarray\endeqnarray
```
To remember whether the starred environment was used, and thus whether to number the equations:

```
7540 \newbool{LWR@numbereqnarray}
7541 \booltrue{LWR@numbereqnarray}
```
Common code used by eqnarray and Beqnarray (from fancybox):

```
7542 \newcommand{\LWR@eqnarrayfactor}{%
```
If mathjax or FormatWP, print the ET<sub>F</sub>X expression:

```
7543 \ifboolexpr{bool{mathjax} or ( bool{FormatWP} and bool{WPMarkMath} ) }%
7544 {%
```
If MATHJAX, the environment contents (the \BODY) are executed in a HTML comment to trigger the correct equation number increment (if not starred), then are included verbatim in the output for MATHJAX to interpret:

```
7545 \LWR@syncmathjax
7546 \boolfalse{LWR@amsmultline}
7547 \ifbool{LWR@numbereqnarray}
7548 {
```
If numbering the equations, execute a copy inside an HTML comment block:

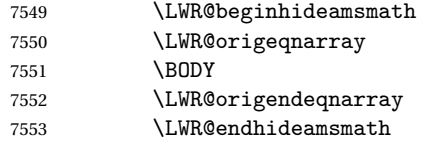

Then print the (sanitized) contents to the output for MATHJAX to interpret:

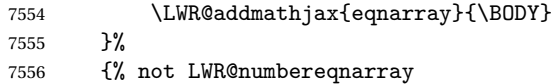

If not numbering equations, just create the contents for MATHJAX:

```
7557 \LWR@addmathjax{eqnarray*}{\BODY}
7558 }% LWR@numbereqnarray
7559 }% mathjax
7560 {% not mathjax
7561 \ifbool{LWR@numbereqnarray}
7562 {
```
For numbered SVG equations, first create a lateximage with an alt attribute containing sanitized copy of the source code:

```
7563 \begin{lateximage}[(\LWR@startingequationtag--\LWR@equationtag)
7564 \LWR@addmathjax{eqnarray}{\BODY}]
```
Then create the image contents using an actual eqnarray:

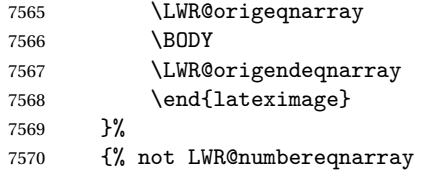

If not numbered, do the same, but an extra \nonumber seems to be required:

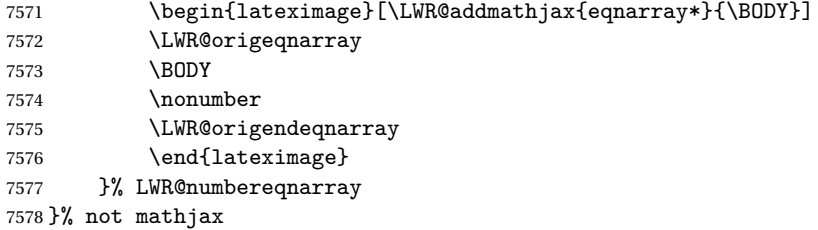

Default to number equations in the future:

```
7579 \booltrue{LWR@numbereqnarray}
7580 }
```
eqnarray itself is made with a blank line before and after to force it to be on its own line:

```
7581 \RenewEnviron{eqnarray}
7582 {%
7583
7584 \LWR@eqnarrayfactor
7585
7586 }
```
The starred version is patched to turn off the numbering:

```
7587 \csgpreto{eqnarray*}{\boolfalse{LWR@numbereqnarray}}
```
The following  $A\mathcal{M}S$  environments are more easily patched in-place:

#### Env multline

```
7588 \BeforeBeginEnvironment{multline}{
7589
7590 \ifboolexpr{bool{mathjax} or ( bool{FormatWP} and bool{WPMarkMath} ) }%
7591 {
7592 \LWR@syncmathjax
7593 \booltrue{LWR@amsmultline}
7594 \LWR@beginhideamsmath
7595 }
7596 {
7597 \begin{lateximage}[\LWR@amsmathbodynumbered{multline}]
7598 }
7599 }
7600
7601 \AfterEndEnvironment{multline}{
7602
7603 \ifboolexpr{bool{mathjax} or ( bool{FormatWP} and bool{WPMarkMath} ) }%
7604 {
7605 \LWR@endhideamsmath
7606 \boolfalse{LWR@amsmultline}
7607 \LWR@addmathjax{multline}{\the\@envbody}
7608 }
7609 {\end{lateximage}}
7610
7611 }
```

```
Env multline*
```

```
7612 \BeforeBeginEnvironment{multline*}{
7613
7614 \ifboolexpr{bool{mathjax} or ( bool{FormatWP} and bool{WPMarkMath} ) }%
7615 {
7616 \LWR@syncmathjax
7617 \booltrue{LWR@amsmultline}
7618 \LWR@beginhideamsmath
7619 }
7620 {
7621 \begin{lateximage}[\LWR@amsmathbody{multline*}]
7622 }
7623 }
7624
```

```
7625 \AfterEndEnvironment{multline*}{
7626
7627 \ifboolexpr{bool{mathjax} or ( bool{FormatWP} and bool{WPMarkMath} ) }%
7628 {
7629 \LWR@endhideamsmath
7630 \boolfalse{LWR@amsmultline}
7631 \LWR@addmathjax{multline*}{\the\@envbody}
7632 }
7633 {\end{lateximage}}
7634
7635 }
7636
```
#### Env gather

```
7637 \BeforeBeginEnvironment{gather}{
7638
7639 \ifboolexpr{bool{mathjax} or ( bool{FormatWP} and bool{WPMarkMath} ) }%
7640 {
7641 \LWR@syncmathjax
7642 \boolfalse{LWR@amsmultline}
7643 \LWR@beginhideamsmath
7644 }
7645 {
7646 \begin{lateximage}[\LWR@amsmathbodynumbered{gather}]
7647 }
7648 }
7649
7650 \AfterEndEnvironment{gather}{
7651
7652 \ifboolexpr{bool{mathjax} or ( bool{FormatWP} and bool{WPMarkMath} ) }%
7653 {
7654 \LWR@endhideamsmath
7655 \LWR@addmathjax{gather}{\the\@envbody}
7656 }
7657 {\end{lateximage}}
7658
7659 }
```
#### Env gather\*

```
7660 \BeforeBeginEnvironment{gather*}{
7661
7662 \ifboolexpr{bool{mathjax} or ( bool{FormatWP} and bool{WPMarkMath} ) }%
7663 {
7664 \LWR@syncmathjax
7665 \boolfalse{LWR@amsmultline}
7666 \LWR@beginhideamsmath
```

```
7667 }
7668 {
7669 \begin{lateximage}[\LWR@amsmathbody{gather*}]
7670 }
7671 }
7672
7673 \AfterEndEnvironment{gather*}{
7674
7675 \ifboolexpr{bool{mathjax} or ( bool{FormatWP} and bool{WPMarkMath} ) }%
7676 {
7677 \LWR@endhideamsmath
7678 \LWR@addmathjax{gather*}{\the\@envbody}
7679 }
7680 {\end{lateximage}}
7681
7682 }
```
Env align

```
7683 \BeforeBeginEnvironment{align}{
7684
7685 \ifboolexpr{bool{mathjax} or ( bool{FormatWP} and bool{WPMarkMath} ) }%
7686 {
7687 \LWR@syncmathjax
7688 \boolfalse{LWR@amsmultline}
7689 \LWR@beginhideamsmath
7690 }
7691 {
7692 \begin{lateximage}[\LWR@amsmathbodynumbered{align}]
7693 }
7694 }
7695
7696 \AfterEndEnvironment{align}{
7697
7698 \ifboolexpr{bool{mathjax} or ( bool{FormatWP} and bool{WPMarkMath} ) }%
7699 {
7700 \LWR@endhideamsmath
7701 \LWR@addmathjax{align}{\the\@envbody}
7702 }
7703 {\end{lateximage}}
7704
7705 }
```
Env align\*

```
7706 \BeforeBeginEnvironment{align*}{
7707
7708 \ifboolexpr{bool{mathjax} or ( bool{FormatWP} and bool{WPMarkMath} ) }%
```

```
7709 {
7710 \LWR@syncmathjax
7711 \boolfalse{LWR@amsmultline}
7712 \LWR@beginhideamsmath
7713 }
7714 {
7715 \begin{lateximage}[\LWR@amsmathbody{align*}]
7716 }
7717 }
7718
7719 \AfterEndEnvironment{align*}{
7720
7721 \ifboolexpr{bool{mathjax} or ( bool{FormatWP} and bool{WPMarkMath} ) }%
7722 {
7723 \LWR@endhideamsmath
7724 \LWR@addmathjax{align*}{\the\@envbody}
7725 }
7726 {\end{lateximage}}
7727
7728 }
```
### Env flalign

```
7729 \BeforeBeginEnvironment{flalign}{
7730
7731 \ifboolexpr{bool{mathjax} or ( bool{FormatWP} and bool{WPMarkMath} ) }%
7732 {
7733 \LWR@syncmathjax
7734 \boolfalse{LWR@amsmultline}
7735 \LWR@beginhideamsmath
7736 }
7737 {
7738 \begin{lateximage}[\LWR@amsmathbodynumbered{flalign}]
7739 }
7740 }
7741
7742 \AfterEndEnvironment{flalign}{
7743
7744 \ifboolexpr{bool{mathjax} or ( bool{FormatWP} and bool{WPMarkMath} ) }%
7745 {
7746 \LWR@endhideamsmath
7747 \LWR@addmathjax{flalign}{\the\@envbody}
7748 }
7749 {\end{lateximage}}
7750
7751 }
```
#### Env flalign\*

```
7752 \BeforeBeginEnvironment{flalign*}{
7753
7754 \ifboolexpr{bool{mathjax} or ( bool{FormatWP} and bool{WPMarkMath} ) }%
7755 {
7756 \LWR@syncmathjax
7757 \boolfalse{LWR@amsmultline}
7758 \LWR@beginhideamsmath
7759 }
7760 {
7761 \begin{lateximage}[\LWR@amsmathbody{flalign*}]
7762 }
7763 }
7764
7765 \AfterEndEnvironment{flalign*}{
7766
7767 \ifboolexpr{bool{mathjax} or ( bool{FormatWP} and bool{WPMarkMath} ) }%
7768 {
7769 \LWR@endhideamsmath
7770 \LWR@addmathjax{flalign*}{\the\@envbody}
7771 }
7772 {\end{lateximage}}
7773
7774 }
```
\end{warpHTML}

## **Lateximages**

## **71.1 Description**

Env lateximage A lateximage is a piece of the document which is typeset in ET<sub>E</sub>X then included in the HTML output as an image. This is used for math if SVG math is chosen, and also for the picture, tikzpicture, and other environments.

> Before typesetting the lateximage a large number of formatting, graphics, and symbols-related macros are temporarily restored to their print-mode meaning by \LWR@restoreorigformatting. (See section [69.](#page-398-0))

> A lateximage is typeset on its own PDF page inside an HTML comment which starts on the preceeding page and ends on following page, and instructions are written to lateximage.txt for lwarpmk to extract the lateximage from the page of the PDF file then generate an accompanying .svg file image file. Meanwhile, instructions to show this image are placed into the HTML file after the comment.

An HTML <span> is created to hold both the HTML comment, which will have the pdftotext conversion, and also the link to the final . svg image.

A LATEX label is used to remember which PDF page has the image. A label is used because footnotes, endnotes, and pagenotes may cause the image to appear at a later time. The label is declared along with the image, and so it correctly remembers where the image finally ended up.

SVG image font size The size of the math and text used in the SVG image may be adjusted by setting \LateximageFontSizeName to a font size name — *without the backslash*, for ex: \renewcommand{\LateximageFontSizeName}{large}

### **71.2 Support counters and macros**

**for HTML output:** 7776 \begin{warpHTML}

Ctr LWR@lateximagenumber Sequence the images.

7777 \newcounter{LWR@lateximagenumber} 7778 \setcounter{LWR@lateximagenumber}{0}

Ctr LWR@lateximagedepth Do not create \lateximage inside of \lateximage.

7779 \newcounter{LWR@lateximagedepth} 7780 \setcounter{LWR@lateximagedepth}{0}

A few utility macros to write special characters:

7781 \edef\LWR@hashmark{\string#} % for use in \write 7782 \edef\LWR@percent{\@percentchar} % for use in \write

Ctr LWR@LIpage Used to reference the PDF page number of a lateximage to be written into lateximages.txt.

7783 \newcounter{LWR@LIpage}

7784 \end{warpHTML}

## **71.3 Font size**

**for HTML & PRINT:** 7785 \begin{warpall}

\LateximageFontSizeName Declares how large to write text in the \lateximage. The .svg file text size should blend well with the surrounding HTML text size.

! no backslash *Do not include the leading backslash in the name.*

```
7786 \newcommand*{\LateximageFontSizeName}{large}
```
7787 \end{warpall}

### **71.4 Sanitizing math expressions for HTML**

```
for HTML output: 7788 \begin{warpHTML}
```
\LWR@HTMLsanitize {\*text*}}

Math expressions are converted to lateximages, and some math environments may contain "&", "<", or ">", which should not be allowed inside an HTML <alt>tag, so must convert them to HTML entities.

Two versions follow, depending on expansion needs. There may be a better way...

```
7789 \newcommand{\LWR@HTMLsanitize}[1]{%
7790 \begingroup%
7791 \LWR@FBcancel%
7792 \protect\StrSubstitute{\detokenize{#1}}%
7793 {\detokenize{&}}%
7794 {\detokenize{&}}[\LWR@strresult]%
7795 \protect\StrSubstitute{\detokenize\expandafter{\LWR@strresult}}%
7796 {\detokenize{<}}%
7797 {\detokenize{<}}%
7798 [\LWR@strresult]%
7799 \protect\StrSubstitute{\detokenize\expandafter{\LWR@strresult}}%
7800 {\detokenize{>}}%
7801 {\detokenize{>}}%
7802 [\LWR@strresult]%
7803 \protect\StrSubstitute{\detokenize\expandafter{\LWR@strresult}}%
7804 {\detokenize{##}}%
7805 {\#}%
7806 [\LWR@strresult]%
7807 \LWR@strresult%
7808 \endgroup%
7809 }
```
\LWR@HTMLsanitizeexpand {\*text*}}

This version expands the argument before sanitizing it.

7810 \newcommand{\LWR@HTMLsanitizeexpand}[1]{%

```
7811 \begingroup%
7812 \LWR@FBcancel%
7813 \protect\StrSubstitute{\detokenize\expandafter{#1}}%
7814 {\detokenize{&}}%
7815 {\detokenize{&}}%
7816 [\LWR@strresult]%
7817 \protect\StrSubstitute{\detokenize\expandafter{\LWR@strresult}}%
7818 {\detokenize{<}}%
7819 {\detokenize{<}}%
7820 [\LWR@strresult]%
7821 \protect\StrSubstitute{\detokenize\expandafter{\LWR@strresult}}%
7822 {\detokenize{>}}%
7823 {\detokenize{>}}%
7824 [\LWR@strresult]%
7825 \LWR@strresult%
7826 \endgroup%
7827 }
```
### **71.5 Equation numbers**

```
Ctr LWR@startingequation For use with lateximage and multi-line numbered equations. Remembers the next
                           equation number so that it may be printed in the alt tag.
```

```
7828 \newcounter{LWR@startingequation}
                          7829
                          7830 \@ifundefined{chapter}
                          7831 {
                          7832 \renewcommand{\theLWR@startingequation}{%
                          7833 \arabic{LWR@startingequation}%
                          7834 }
                          7835 }
                          7836 {% chapter defined
                          7837 \renewcommand{\theLWR@startingequation}{%
                          7838 \ifnumcomp{\value{chapter}}{>}{0}{\arabic{chapter}.}{}%
                          7839 \arabic{LWR@startingequation}%
                          7840 }
                          7841 }
                      Bool True for the first equation tag, false for later tags in the same environment.
 LWR@isstartingequation
                          7842 \newbool{LWR@isstartingequation}
\LWR@startingequationtag Prints the starting equation number or tag.
                          7843 \let\LWR@startingequationtag\theLWR@startingequation
```

```
\LWR@equationtag Prints the ending equation number or tag.
```
\let\LWR@equationtag\theequation

Only if SVG math, patch \tag after packages have loaded, in case someone else modified \tag.

```
7845 \AtBeginDocument{
7846
7847 \ifbool{mathjax}{}{% not mathjax
```
### \LWR@remembertag {\*tag*}}

For use inside the math environments while using svG math. Sets \theLWR@startingequation and \theequation to the given tag.

```
7848 \NewDocumentCommand{\LWR@remembertag}{m}{%
7849 \ifbool{LWR@isstartingequation}%
7850 {%
7851 \global\boolfalse{LWR@isstartingequation}%
7852 \xdef\LWR@startingequationtag{#1}%
7853 }%
7854 {}%
7855 \xdef\LWR@equationtag{#1}%
7856 }%
```
Patches for  $A\Lambda S$  math \tag macro to remember the first tag:

```
7857 \LetLtxMacro\LWR@origmake@df@tag@@\make@df@tag@@
7858 \LetLtxMacro\LWR@origmake@df@tag@@@\make@df@tag@@@
7859
7860 \renewcommand*{\make@df@tag@@}[1]{%
7861 \LWR@remembertag{#1}%
7862 \LWR@origmake@df@tag@@{#1}%
7863 }
7864
7865 \renewcommand*{\make@df@tag@@@}[1]{%
7866 \LWR@remembertag{#1}%
7867 \LWR@origmake@df@tag@@@{#1}%
7868 }
7869
7870 }% not mathjax
7871 }% AtBeginDocument
```
## **71.6 HTML <alt> tags**

```
\LWR@amsmathbody {\envname}} For use inside the optional argument to a lateximage to add the
                  contents of a AMS math environment to the <alt> tag.
```

```
7872 \newcommand*{\LWR@amsmathbody}[1]
7873 {%
7874 \textbackslash\{begin\}\{#1\} %
7875 \LWR@HTMLsanitizeexpand{\detokenize\expandafter{\the\@envbody}}%
7876 \textbackslash\{end\}\{#1\}%
7877 }
```
\LWR@amsmathbodynumbered {*{envname}*} For use inside the optional argument to a lateximage to add the contents of a AMS math environment to the <alt> tag, prefixed by the equation numbers.

```
7878 \newcommand*{\LWR@amsmathbodynumbered}[1]
7879 {%
7880 \ifnumcomp{\value{LWR@startingequation}}{=}{\value{equation}}%
7881 {(\LWR@equationtag)}%
7882 {(\LWR@startingequationtag--\LWR@equationtag)} %
7883 \LWR@amsmathbody{#1} %
7884 }
```
### **71.7 lateximage**

```
Env lateximage [\langle \langle a \, l \, t \rangle \, tag \rangle] [\langle CSS \, style \rangle]
```

```
7885 \catcode'\$=\active%
7886
7887 \NewDocumentEnvironment{lateximage}{O{image}O{}}
7888 {%
7889 \LWR@traceinfo{lateximage: starting on \jobname.pdf page \arabic{page}}%
```
Nested lateximages remain one large lateximage:

\ifthenelse{\cnttest{\value{LWR@lateximagedepth}}{>}{0}}%

If nesting inside an already-existing lateximage, simply record one more level:

```
7891 {%
7892 \addtocounter{LWR@lateximagedepth}{1}%
7893 }%
```
Otherwise, this is the outer-most lateximage:

```
7894 {% start of outer-most lateximage
```
Remember the next equation number to be allocated, in case it must be printed in a multi-equation environment:

```
7895 \setcounter{LWR@startingequation}{\value{equation}}%
7896 \addtocounter{LWR@startingequation}{1}%
7897 \booltrue{LWR@isstartingequation}%
7898 \let\LWR@startingequationtag\theLWR@startingequation%
7899 \let\LWR@equationtag\theequation%
```
Starting a new lateximage:

```
7900 \addtocounter{LWR@lateximagenumber}{1}%
7901 \LWR@traceinfo{lateximage: LWR@lateximagenumber is \arabic{LWR@lateximagenumber}}%
```
While inside a lateximage, locally do not use mathjax:

7902 \boolfalse{mathjax}%

Be sure that are doing a paragraph:

7903 \LWR@ensuredoingapar%

Next file:

```
7904 \addtocounter{LWR@externalfilecnt}{1}%
7905 \LWR@traceinfo{lateximage: LWR@externalfilecnt is \arabic{LWR@externalfilecnt}}%
```
Figure out what the next page number will be. \setcounterpageref assigns LWR@LIpage to the page number for the reference LWRlateximageXXX:

7906 \setcounterpageref{LWR@LIpage}{LWRlateximage\arabic{LWR@lateximagenumber}}% 7907 \LWR@traceinfo{lateximage: LWR@LIpage is \arabic{LWR@LIpage}}%

Create an HTML span which will hold the comment which contains the pdftotext translation of the image's page, and also will hold the link to the .svg file:

```
7908 \LWR@htmltag{span id="lateximage\arabic{LWR@lateximagenumber}" %
7909 class="lateximagesource"}%
```
Write instructions to the lateximages.txt file:

```
7910 \LWR@traceinfo{lateximage: about to write to lateximages.txt}%
7911 \immediate\write\LWR@lateximagesfile{%
```

```
7912 |\arabic{LWR@LIpage}|\arabic{LWR@externalfilecnt}|%
7913 }%
```
Place an open comment tag. This will hide any traces of the lateximage PDF page which were picked up by pdftotext.

```
7914 \LWR@traceinfo{lateximage: about to create open comment}%
7915 \LWR@htmlopencomment%
```
One level deeper:

\addtocounter{LWR@lateximagedepth}{1}%

Start the new PDF page:

```
7917 \LWR@traceinfo{lateximage: about to create a new page}%
7918 \LWR@orignewpage%
```
Typeset the image in a "standard" width page and font size:

```
7919 \LWR@traceinfo{lateximage: about to create minipage}%
7920 \LWR@origminipage{6in}%
7921 \csuse{LWR@orig\LateximageFontSizeName}%
```
Temporarily restore formatting to its PDF definitions: Do not produce HTML tags for \hspace, etc. inside a lateximage.

```
7922 \LWR@traceinfo{lateximage: about to temporarily restore formatting}%
7923 \LWR@restoreorigformatting%
```
Use full-page footnotes instead of minipage footnotes. These become HTML footnotes.

```
7924 \def\@mpfn{footnote}%
7925 \def\thempfn{\thefootnote}%
7926 \let\@footnotetext\LWR@footnotetext%
```
Create the LWRlateximage<number> label:

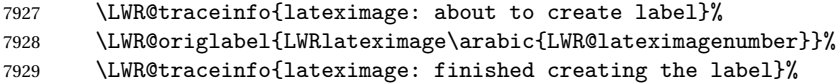

Enable print-mode math functions:

```
7930 \LetLtxMacro$\LWR@origdollar%
7931 \catcode'\$=3% math shift
```

```
7932 \LetLtxMacro\(\LWR@origopenparen%
7933 \LetLtxMacro\)\LWR@origcloseparen%
7934 \LetLtxMacro\[\LWR@origopenbracket%
7935 \LetLtxMacro\]\LWR@origclosebracket%
7936 }% end of outer-most lateximage
7937 \LWR@traceinfo{lateximage: finished start of environment}%
7938 }% end of \begin{lateximage}
```
\endlateximage When the environment closes:

```
7939 {% start of \end{lateximage}
7940 \LWR@traceinfo{lateximage: starting end of environment}%
```
Nested more than one deep?

\ifthenelse{\cnttest{\value{LWR@lateximagedepth}}{>}{1}}%

If nesting inside an already-existing lateximage, simply record one more level:

```
7942 {\addtocounter{LWR@lateximagedepth}{-1}}%
```
If this is the outer-most lateximage:

{% end of outer-most lateximage

Finish the lateximage minipage and start a new PDF page:

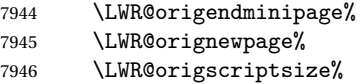

Close the HTML comment which encapsulated any traces of the lateximage picked up by pdftotext:

```
7947 \LWR@origvspace*{.5\baselineskip}%
7948 \LWR@htmlclosecomment%
7949 \LWR@traceinfo{lateximage: The page after the image is \arabic{page}}%
```
Create a link to the lateximage, allowing its natural height:

 \LWR@subinlineimage[#1]{lateximage}% {lateximages\OSPathSymbol{}\LWR@origmbox{lateximage-\theLWR@externalfilecnt}}{svg}{#2}%

Be sure that are doing a paragraph:

\LWR@ensuredoingapar%

Close the HTML span which has the pdftotext comment and also the link to the .svg image:

```
7953 \LWR@htmltag{/span}%
7954 \ifbool{HTMLDebugComments}{%
7955 \LWR@htmlcomment{End of lateximage}%
7956 }{}%
7957 % \LWR@orignewline% Removed to prevent extra space.
```
Undo one lateximage level:

```
7958 \addtocounter{LWR@lateximagedepth}{-1}%
7959 }% end of outer-most lateximage
7960 \LWR@traceinfo{lateximage: done}%
7961 }%
7962 \catcode'\$=3% math shift
7963 \end{warpHTML}
```

```
for PRINT output: 7964 \begin{warpprint}
```

```
Env lateximage [(\langle \text{all } t \rangle \text{ tag} \rangle] [(\langle \text{CSS style} \rangle]
```
varwidth is used to create a box of the natural width of its contents.

```
7965 \NewDocumentEnvironment{lateximage}{o o}
7966 {\begin{varwidth}[b]{\linewidth}}
7967 {\end{varwidth}}
```

```
7968 \end{warpprint}
```
# **center, flushleft, flushright**

```
for HTML output: 7969 \begin{warpHTML}
```
Env center Replace center functionality with CSS tags:

```
7970 \renewenvironment*{center}
7971 {
7972 \LWR@forcenewpage
7973 \ifbool{FormatWP}
7974 {\BlockClass[\LWR@origmbox{text-align:center}]{center}}
7975 {\BlockClass{center}}
7976 }
7977 {\endBlockClass}
```
lwarp 431

### Env flushright

```
7978 \renewenvironment*{flushright}
7979 {
7980 \LWR@forcenewpage
7981 \ifbool{FormatWP}
7982 {\BlockClass[\LWR@origmbox{text-align:right}]{flushright}}
7983 {\BlockClass{flushright}}
7984 }
7985 {\endBlockClass}
```
#### Env flushleft

```
7986 \renewenvironment*{flushleft}
7987 {
7988 \LWR@forcenewpage
7989 \ifbool{FormatWP}
7990 {\BlockClass[\LWR@origmbox{text-align:left}]{flushleft}}
7991 {\BlockClass{flushleft}}
7992 }
7993 {\endBlockClass}
```
 $\left\{\text{text}\right\}$ 

\renewcommand{\leftline}[1]{\begin{flushleft}#1\end{flushleft}}

#### \centerline  $\{\langle text \rangle\}$

```
7995 \renewcommand{\centerline}[1]{\begin{center}#1\end{center}}
```
 $\rightarrow$  { $\langle text \rangle$ }

\renewcommand{\rightline}[1]{\begin{flushright}#1\end{flushright}}

\end{warpHTML}

# **Pre-loaded packages**

**for HTML output:** 7998 \begin{warpHTML}

If textcomp was loaded before lwarp, perhaps as part of the font-related packages, explicitly load the lwarp patches now:

```
7999 \@ifpackageloaded{textcomp}
8000 {
8001 \LWR@origRequirePackage{lwarp-textcomp}
8002 }
8003 {}
```
If graphics or graphicx were loaded before lwarp, perhaps by xunicode, explicitly load the lwarp patches now:

```
8004 \@ifpackageloaded{graphics}
8005 {
8006 \LWR@origRequirePackage{lwarp-graphics}
8007 }
8008 {}
```
\end{warpHTML}

## **Siunitx**

Pkg siunitx The lwarp core passes a few options to siunitx.

fractions Due to pdftolatex limitations, fraction output is replaced by symbol output for per-mode and quotient-mode.

 $\triangle$  math mode required Some units will require that the expression be placed inside math mode.

NOTE: As of this writing, the siunitx extension for MATHJAX is not currently hosted at any public CDN, thus siunitx is not usable with MATHJAX unless a local copy of this extension is created first.

```
for HTML output: 8010 \begin{warpHTML}
```
Options for siunitx:

```
8011 \PassOptionsToPackage{
8012 detect-mode=true,
8013 per-mode=symbol,% fraction is not seen by pdftotext
8014 % text-celsius = {\protect\LWRsiunitx@degree{}C},
8015 % text-degree = {\protect\LWRsiunitx@degree},
8016 }{siunitx}
8017
```
\end{warpHTML}
# **75 Graphics print-mode modifications**

### **75.1 General limitations**

 $\triangle$  .pdf image files For \includegraphics with .pdf files, the user should provide a .pdf image file, and also a .svg, .png, or .jpg version of the same image. These should be referred  $\triangle$  no file extension to without a file extension:

\includegraphics{filename} % print:.pdf, HTML:.svg or other

For print output, lwarp will automatically choose the .pdf if available, other some other format otherwise. For HTML, one of the other formats is used instead.

Prog pdftocairo To convert a PDF image to SVG, use the utility pdftocairo:

Enter ⇒ pdftocairo -svg filename.pdf

If a .pdf file is referred to with its file extension, a link to the .pdf file will appear in the HTML output.

\includegraphics{filename.pdf} % creates a link in HTML

Pkg epstopdf For .eps files, use epstopdf to provide a PDF version, and also provide a SVG version as well.

other image files For .png, .jpg, or .gif image files, the same file may be used in both print or HTML versions, and may be used with a file extension, but will also be used without the file extension if it is the only file of its base name.

 $\triangle$  graphics vs. graphicx If using the older graphics syntax, use both optional arguments for \includegraphics. A single optional parameter is interpreted as the newer graphicx syntax. Note that  $\triangle$  viewports viewports are not supported by warp; the entire image will be shown.

> units For \includegraphics, avoid px and % units for width and height, or enclose them inside warpHTML environments. For font-proportional image sizes, use ex or em. For fixed-sized images, use cm, mm, in, pt, or pc. Use the keys width=.5\linewidth, or similar for \textwidth or \textheight to give fixed-sized images proportional to a 6 by 9 inch text area.

- options \includegraphics accepts width and height, origin, rotate and scale, plus a new class key.
- HTML class With HTML output, \includegraphics accepts an optional class=xyz keyval combination, and if this is given then the HTML output will include that class for the image. The class is ignored for print output.

\rotatebox \rotatebox accepts the optional origin key.

 $\triangle$  browser support \rotatebox, \scalebox, and \reflectbox depend on modern browser support. The CSS3 standard declares that when an object is transformed the whitespace which they occupied is preserved, unlike  $E_iX$ , so expect some ugly results for scaling and rotating.

### **75.2 Print-mode modifications**

**for PRINT output:** For print output, accept and then discard the new class key:

```
8019 \begin{warpprint}
8020 \define@key{Gin}{class}{}
```
Print-mode additions for the overpic package. See section [231](#page-619-0) for the HTML version.

```
8021 \AtBeginDocument{
8022 \@ifpackageloaded{overpic}{
8023 \newcommand*{\overpicfontsize}{12}
8024 \newcommand*{\overpicfontskip}{14}
8025 }{}
8026 }
8027 \end{warpprint}
```
## **76 Xcolor boxes**

Pkg xcolor A few new definitions are provided for enhanced HTML colored boxes, and \fcolorbox is slightly modified. Print-mode version are also provided.

> Print-mode versions of new xcolor defintions. These are defined inside warpall because they are also used for HTML while inside a lateximage. They are defined \AtBeginDocument so that the xcolor originals may first be loaded and saved for reuse.

> The framed versions are modified to allow a background color of none, in which case only the frame is drawn, allowing the background page color to show.

```
for HTML & PRINT: 8028 \begin{warpall}
```
After xparse may have been loaded ...

8029 \AtBeginDocument{

... and *only* if xcolor was loaded:

8030 \@ifpackageloaded{xcolor}{

\LWR@traceinfo{patching xcolor}

\colorboxBlock \colorboxBlock is the same as \colorbox:

\LetLtxMacro\colorboxBlock\colorbox

In HTML mode, the following is done when xcolor is loaded. Following is the printmode action:

```
8033 \warpprintonly{
8034 \LetLtxMacro\LWRprint@colorboxBlock\colorbox
8035 \LetLtxMacro\LWRorigprint@fcolorbox\fcolorbox
8036 \LetLtxMacro\LWRorigprint@fcolorboxBlock\fcolorbox
8037 }
```
#### \fcolorbox  $[\{framemodel\}] \ {\{framecolor\} \} \ {\{box\} \} \ {\{box\} \} \ {\{box\} \} \ {\{box\} \}$

In print mode, \fcolorbox is modified to accept a background color of none.

(\fcolorbox is particular about its optional arguments, thus the elaborate combinations of \ifthenelse.)

```
8038 \newsavebox{\LWR@colorminipagebox}
8039
8040 \DeclareDocumentCommand{\LWRprint@fcolorbox}{o m o m +m}{%
8041 \LWR@traceinfo{LWRprint@fcolorbox #2 #4}%
```
Pre-load the contents into an LR box so that they can be used inside a \fcolorbox:

```
8042 \begin{lrbox}{\LWR@colorminipagebox}%
8043 #5%
8044 \end{lrbox}%
```
Sort out the various optional arguments and the background color of none. In each case, the LRbox is placed inside a \fcolorbox.

The current color is remembered, then set to the frame, then the current color is used for the contents.

```
8045 \ifthenelse{\equal{#4}{none}}%
8046 {% #4 none
8047 \LWR@traceinfo{background is none}%
8048 {% scope the \colorlet
8049 \colorlet{LWR@currentcolor}{.}%
8050 \color{#2}%
8051 \fbox{%
8052 \color{LWR@currentcolor}%
```

```
8053 \usebox{\LWR@colorminipagebox}%
                       8054 }% fbox
                       8055 }% colorlet
                       8056 }% #4 none
                       8057 {% #4 not none
                       8058 \LWR@traceinfo{background not none}%
                       8059 \IfValueTF{#1}%
                       8060 {%
                       8061 \IfValueTF{#3}%
                       8062 {\LWRorigprint@fcolorbox[#1]{#2}[#3]{#4}{\usebox{\LWR@colorminipagebox}}}%
                       8063 {\LWRorigprint@fcolorbox[#1]{#2}{#4}{\usebox{\LWR@colorminipagebox}}}%
                       8064 }%
                       8065 {% no value #1
                       8066 \IfValueTF{#3}%
                       8067 {\LWRorigprint@fcolorbox{#2}[#3]{#4}{\usebox{\LWR@colorminipagebox}}}%
                       8068 {\LWRorigprint@fcolorbox{#2}{#4}{\usebox{\LWR@colorminipagebox}}}%
                       8069 }% no value #1
                       8070 }% #4 not none
                       8071 \LWR@traceinfo{LWRprint@fcolorbox done}%
                       8072 }
    \fcolorboxBlock [\langle \text{framemodel} \rangle] \{ \langle \text{framecolor} \rangle\} \{ \langle \text{boxmodel} \rangle\} \{ \langle \text{text} \rangle\}In print mode, \fcolorboxBlock is the same as \fcolorbox.
                       8073 \LetLtxMacro\LWRprint@fcolorboxBlock\LWRprint@fcolorbox
Env fcolorminipage [\langle 1: \text{framemodel} \rangle] \{ \langle 2: \text{framecolor} \rangle\} [\langle 3: \text{boxmodel} \rangle] \{ \langle 4: \text{boxcolor} \rangle\} [\langle 5: \text{align} \rangle] [\langle 6: \text{height} \rangle]\left[\langle 7:inner-align:45667em, or \frac{1}{2} {\sigma_8:width}}
                        In print mode, becomes a \fcolorbox containing a minipage:
                       8074 \NewDocumentEnvironment{LWRprint@fcolorminipage}{o m o m O{c} O{} o m}
                       8075 {%
                       8076 \LWR@traceinfo{*** fcolorminipage: #2 #4 #8}%
                        Pre-load the contents into an LR box so that they can be used inside a \fcolorbox:
                       8077 \begin{lrbox}{\LWR@colorminipagebox}%
                        If inner alignment is not given, use the outer alignment instead:
                       8078 \IfValueTF{#7}%
                       8079 {\begin{minipage}[#5][#6][#7]{#8}}%
                       8080 {\begin{minipage}[#5][#6][#5]{#8}}%
                       8081 }%
                       8082 {%
                       8083 \end{minipage}%
```

```
8084 \end{lrbox}%
8085 \LWR@traceinfo{*** starting end fcolorminipage #1 #2 #3 #4 #8}%
```
Sort out the various optional arguments and the background color of none. In each case, the LRbox is placed inside a \fcolorbox.

The current color is remembered, then set to the frame, then the current color is used for the contents.

```
8086 \ifthenelse{\equal{#4}{none}}%
                           8087 {% #4 none
                           8088 {% scope the \colorlet
                           8089 \colorlet{LWR@currentcolor}{.}%
                           8090 \qquad \qquad \text{100}8091 \fbox{%
                           8092 \color{LWR@currentcolor}%
                          8093 \usebox{\LWR@colorminipagebox}%
                           8094 }% fbox
                          8095 }% colorlet
                          8096 }% #4 none
                          8097 {% #4 not none
                          8098 \IfValueTF{#1}%
                           8099 {%
                           8100 \IfValueTF{#3}%
                          8101 {\LWRorigprint@fcolorbox[#1]{#2}[#3]{#4}{\usebox{\LWR@colorminipagebox}}}%
                          8102 {\LWRorigprint@fcolorbox[#1]{#2}{#4}{\usebox{\LWR@colorminipagebox}}}%
                          8103 }%
                          8104 {% no value #1
                          8105 \IfValueTF{#3}%
                          8106 {\LWRorigprint@fcolorbox{#2}[#3]{#4}{\usebox{\LWR@colorminipagebox}}}%
                           8107 {\LWRorigprint@fcolorbox{#2}{#4}{\usebox{\LWR@colorminipagebox}}}%
                          8108 }% no value #1
                           8109 }% #4 not none
                          8110 \LWR@traceinfo{*** finished end fcolorminipage}%
                          8111 }
\LWR@restoreorigprintxcolor Used to activate print-mode additions for xcolor. In print mode, this is used immedi-
                            ately following. In HTML mode, this is used inside a lateximage.
```
 \newcommand\*{\LWR@restoreorigprintxcolor}{% \LWR@traceinfo{LWR@restoreorigprintxcolor}% \LetLtxMacro\colorboxBlock\LWRprint@colorboxBlock% \LetLtxMacro\fcolorbox\LWRprint@fcolorbox% \LetLtxMacro\fcolorboxBlock\LWRprint@fcolorboxBlock% \LetLtxMacro\fcolorminipage\LWRprint@fcolorminipage% \LetLtxMacro\endfcolorminipage\endLWRprint@fcolorminipage% } \appto{\LWR@restoreorigformatting}{%

```
8122 \LWR@restoreorigprintxcolor%
8123 }
```
If print mode, immediately activate the print-mode enhancements for xcolor:

```
8124 \warpprintonly{\LWR@restoreorigprintxcolor}
8125
8126 \LWR@traceinfo{xcolor patches done}
8127 }{}% xcolor loaded
8128 }% AtBeginDocument
```

```
8129 \end{warpall}
```
# <span id="page-437-0"></span>**77 Cleveref**

Pkg cleveref cleveref package is used as-is with minor patches.

 $\triangle$  cleveref page numbers cleveref and varioref are supported, but printed page numbers do not map to HTML, so a section name or a text phrase are used for \cpageref and \cpagerefrange. This phrase includes \cpagerefFor, which defaults to "for".

Ex:

```
\cpageref{tab:first,tab:second}
in HTML becomes:
   "pages for table 4.1 and for table 4.2"
```
See \cpagerefFor at section [77](#page-437-0) to redefine the message which is printed for page number references.

loading order cleveref and the following associated macro patches are automatically preloaded at the end of the preamble via \AtEndPreamble and \AfterEndPreamble. This is done because the HTML conversion requires cleveref. The user's document may not require cleveref, thus the user may never explicitly load it, so during HTML output lwarp loads it last. If the user's document preamble uses cleveref options, or functions such as \crefname, then cleveref may be loaded in the user's preamble near the end, and lwarp's additional loading of cleveref will have no effect.

> Table [10](#page-369-0) on page [370](#page-369-0) shows the data structure of the label/reference system as revised by lwarp and cleveref.

A few patches allow cleveref to work as-is:

**for HTML output:** 8130 \begin{warpHTML}

\AtEndPreable forces cleveref to be loaded last:

```
8131 \AtEndPreamble{
8132 \RequirePackage{cleveref}
8133 }
```
The following patches are applied after cleveref has loaded, and after \AtBeginDocument. Print-mode versions are not required since they all come down to \ref eventually, and \ref has a print-mode version.

```
8134 \AfterEndPreamble{
8135 \LWR@traceinfo{Patching cleveref.}
```

```
\@@@setcref {\kindofref}} {\label}}
```
\@templabel becomes the section number.

```
8136 \def\LWR@orig@@@setcref#1#2{\cref@getlabel{#2}{\@templabel}#1{\@templabel}{}{}}%
8137
8138 \ifdefequal{\@@setcref}{\LWR@orig@@@setcref}{% before v0.21
8139 \renewcommand*{\@@setcref}[2]{#1{\ref{#2}}{}{}}
8140 }{
8141 \ifdefequal{\@@@setcref}{\LWR@orig@@@setcref}{% as of v0.21
8142 \renewcommand*{\@@@setcref}[2]{#1{\ref{#2}}{}{}}
8143 }{
8144 \PackageWarning{lwarp-cleveref}{
8145 Unknown verison of cleveref.
8146 \protect\cref\space will fail.
8147 }%
8148 }
8149 }
```
\@@@setcrefrange {\\*text*}} {\\\\label} {\\\\label}}

```
8150 \def\LWR@orig@@@setcrefrange#1#2#3{%
8151 \cref@getlabel{#2}{\@labela}%
8152 \cref@getlabel{#3}{\@labelb}%
8153 #1{\@labela}{\@labelb}{}{}{}{}}%
8154
8155 \ifdefequal{\@@setcrefrange}{\LWR@orig@@@setcrefrange}{
8156 \renewcommand{\@@setcrefrange}[3]{%
8157 #1{\ref{#2}}{\ref{#3}}{}{}{}{}%
8158 }
8159 }{
8160 \ifdefequal{\@@@setcrefrange}{\LWR@orig@@@setcrefrange}{
8161 \renewcommand{\@@@setcrefrange}[3]{%
```

```
8162 #1{\ref{#2}}{\ref{#3}}{}{}{}{}%
8163 }
8164 }{
8165 \PackageWarning{lwarp-cleveref}{
8166 Unknown verison of cleveref.
8167 \protect\crefrange\space will fail.
8168 }
8169 }
8170 }
8171
```
\cpagerefFor Redefinable word between "page(s)" and the page numbers.

\newcommand\*{\cpagerefFor}{for}

\@@setcpageref {\*typeofref*}} {\*label*}}, where typeofref is "page" or "pages"

```
8173 \def\LWR@orig@@setcpageref#1#2{% before v0.21
8174 \cref@getpageref{#2}{\@temppage}#1{\@temppage}{}{}}%
8175
8176 \def\LWR@orig@@@setcpageref#1#2{% as of v0.21
8177 \cpageref@getlabel{#2}{\@temppage}#1{\@temppage}{}{}}%
8178
8179 \ifdefequal{\@@setcpageref}{\LWR@orig@@setcpageref}{
8180 \renewcommand*{\@@setcpageref}[2]{%
8181 #1{\cpagerefFor\ \cref{#2}}{}{}}
8182 }
8183 }{
8184 \ifdefequal{\@@@setcpageref}{\LWR@orig@@@setcpageref}{
8185 \renewcommand*{\@@@setcpageref}[2]{%
8186 #1{\cpagerefFor\ \cref{#2}}{}{}
8187 }
8188 }
8189 {
8190 \PackageWarning{lwarp-cleveref}{
8191 Unknown verison of cleveref.
8192 \protect\cpageref\space will fail.
8193 }
8194 }
8195 }
8196 \def\LWR@orig@@setcpagerefrange#1#2#3{% before v0.21
8197 \cref@getpageref{#2}{\@pagea}%
8198 \cref@getpageref{#3}{\@pageb}%
8199 #1{\@pagea}{\@pageb}{}{}{}{}}%
8200
8201 \def\LWR@orig@@@setcpagerefrange#1#2#3{% as of v0.21
```

```
8202 \cpageref@getlabel{#2}{\@pagea}%
8203 \cpageref@getlabel{#3}{\@pageb}%
8204 #1{\@pagea}{\@pageb}{}{}{}{}}%
8205
8206 \ifdefequal{\@@setcpagerefrange}{\LWR@orig@@setcpagerefrange}{
8207 \renewcommand*{\@@setcpagerefrange}[3]{%
8208 #1{\cpagerefFor\ \cref{#2}}{\cref{#3}}{}{}{}{}%
8209 }
8210 }{
8211 \ifdefequal{\@@@setcpagerefrange}{\LWR@orig@@@setcpagerefrange}{
8212 \renewcommand*{\@@@setcpagerefrange}[3]{%
8213 #1{\cpagerefFor\ \cref{#2}}{\cref{#3}}{}{}{}{}
8214 }
8215 }
8216 {
8217 \PackageWarning{lwarp-cleveref}{
8218 Unknown verison of cleveref.
8219 \protect\cpagerefrange\space will fail.
8220 }
8221 }
8222 }
8223
8224 }% AfterEndPreamble
```
Remember and patch some label-related defintions. These will be further encased and patched by other packages later.

```
8225 \LetLtxMacro\LWR@origlabel\label
8226 \RenewDocumentCommand{\label}{}{\LWR@newlabel}
8227
8228 \LetLtxMacro\LWR@origref\ref
8229 \RenewDocumentCommand{\ref}{}{\LWR@newref}%
8230
8231 \LetLtxMacro\LWR@origpageref\pageref
8232 \RenewDocumentCommand{\pageref}{}{\LWR@newpageref}
8233
8234 \end{warpHTML}
```
# **Picture**

```
Env picture The picture environment is enclosed inside a \lateximage.
```

```
for HTML output: 8235 \begin{warpHTML}
```
Env picture

```
8236 \BeforeBeginEnvironment{picture}{\begin{lateximage}}
8237
8238 \AfterEndEnvironment{picture}{\end{lateximage}}
8239 \end{warpHTML}
```
# **79 Boxes and Minipages**

A CSS flexbox is used for minipages and parboxes, allowing external and internal vertical positioning.

- $\triangle$  inline A line of text with an inline minipage or parbox will have the minipage or parbox placed onto its own line, because a paragraph is a block element and cannot be made inline-block.
- placement Minipages and parboxes will be placed side-by-side in HTML unless you place a \newline between them.
- side-by-side Side-by-side minipages may be separated by  $\quad \quad \delta \$ \hfill, or a \rule. When inside a center environment, the result is similar in print and HTML. Paragraph tags are surpressed between side-by-side minipages and these spacing commands, but not at the start or end of the paragraph.
	- in a span There is limited support for minipages inside an HTML <span>. An HTML <div> cannot appear inside a <span>. While in a <span>, minipages, and parboxes, and any enclosed lists have limited HTML tags, resulting in an "inline" format, without markup except for HTML breaks. Use \newline or \par for an HTML break.
		- size When using \linewidth, \textwidth, and \textheight, widths and heights are scaled proportionally to a 6×9 inch text area.
- no-width minipages A minipage of width exactly \linewidth is automatically given no HTML width.
- full-width minipages A new macro \minipagefullwidth requests that the next minipage be generated without an HTML width attribute, allowing it to be the full width of the display rather than the fixed width given.
- Nested minipages adopt their parent's text alignment in HTML, whereas in regular  $\triangle$  text alignment EIFX PDF output they do not. Use a flushleft or similar environment in the child minipage to force a text alignment.

**for HTML output:** 8240 \begin{warpHTML}

## **79.1 Counters and lengths**

Ctr LWR@minipagedepth Used to only reset the line width at the outermost minipage.

```
8241 \newcounter{LWR@minipagedepth}
8242 \setcounter{LWR@minipagedepth}{0}
```
Len \WR@minipagewidth Used to convert the width into printable units.

8243 \newlength{\LWR@minipagewidth}

Len \WR@minipageheight Used to convert the height into printable units.

8244 \newlength{\LWR@minipageheight}

## **79.2 Footnote handling**

Also see section [50](#page-255-0) for other forms of footnotes. Minipage footnotes are gathered in section [50.5,](#page-258-0) and then placed into the document in section [79.3.](#page-442-0)

# <span id="page-442-0"></span>**79.3 Minipage handling**

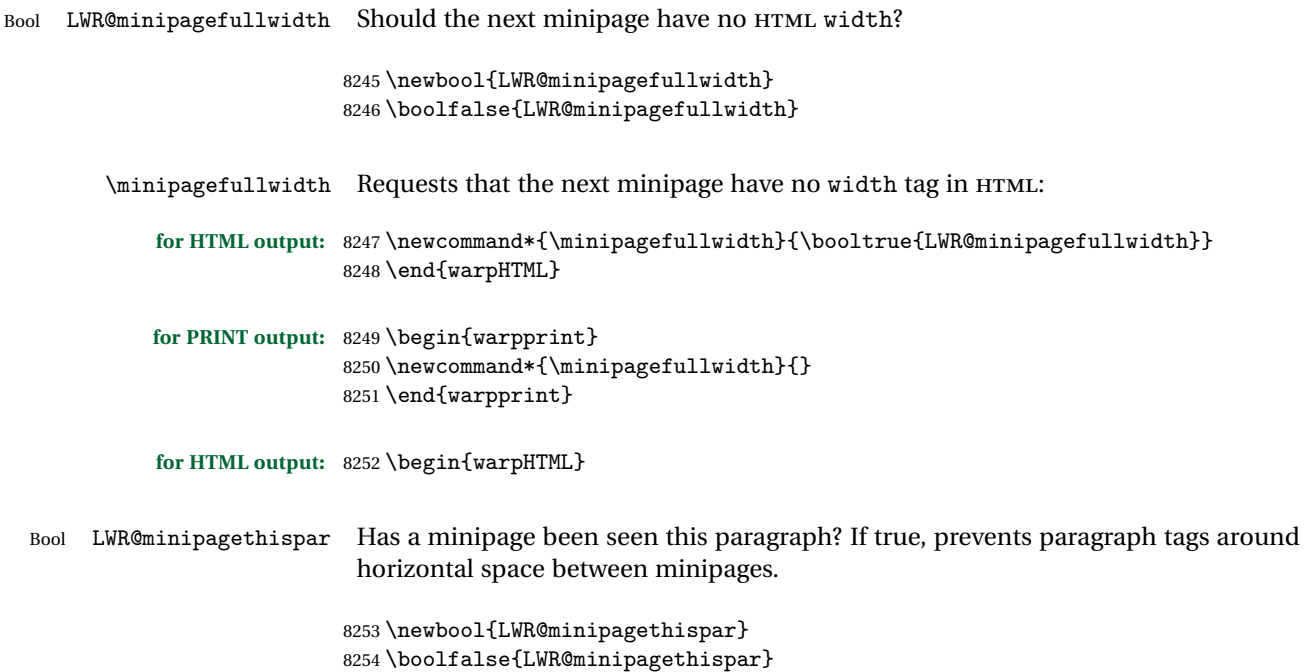

```
Env minipage [\langle vert\ position\rangle] [\langle height\rangle] [\langle inner\ vert\ position\rangle] [\langle width\rangle]
```
The vertical positions may be 'c', 't', or 'b'. The inner position may also be 's'.

When using \linewidth, \textwidth, or \textheight, these are scaled proportionally to a 6×9 inch text area.

```
8255 \RenewDocumentEnvironment{minipage}{O{t} o O{t} m}
8256 {%
```
Units for printing dimensions to HTML:

```
8257 \uselengthunit{PT}%
```
Temporarily open a group, in which width and height is computed based on a virtual page size instead of the extra-large PDF page used during HTML tag generation.

The following used to be an actual LTFX minipage.

```
8258 \begingroup
```
Compute width, adjusted for frames:

```
8259 \setlength{\LWR@minipagewidth}{#4}%
8260 \ifthenelse{\cnttest{\value{LWR@minipagedepth}}{=}{0}}{%
```
Only create a new page if not yet nested:

8261 \LWR@orignewpage%

Adjust virtual page size:

```
8262 \addtolength{\LWR@minipagewidth}{3em}% room for frames
8263 \setlength{\linewidth}{6in}%
8264 \setlength{\textwidth}{6in}%
8265 \setlength{\textheight}{9in}%
8266 }{}%
8267 \LWR@traceinfo{computed width is \rndprintlength{\LWR@minipagewidth}}%
```
Compute height:

```
8268 \setlength{\LWR@minipageheight}{\textheight}% default unless specified
8269 \IfValueT{#2}{\setlength{\LWR@minipageheight}{#2}}%
```
Track nesting depth:

8270 \addtocounter{LWR@minipagedepth}{1}%

LATEX wants to start a paragraph for the virtual minipage, then start a paragraph again for the contents of the minipage, so cancel the paragraph tag handling until the minipage has begun.

```
8271 \ifbool{FormatWP}{\newline}{}%
8272 \LWR@stoppars%
```
If FormatWP, add a text frame:

```
8273 \ifbool{FormatWP}{%
8274
8275 \addtocounter{LWR@thisautoidWP}{1}%
8276 \LWR@htmltag{div id="\LWR@origmbox{autoidWP-\arabic{LWR@thisautoidWP}}" class="wpminipage"}%
8277
8278 }{}%
```
Create the <div> tag with optional alignment style:

```
8279 \LWR@traceinfo{minipage: creating div class}%
8280 \LWR@htmltag{div class="minipage" style="%
8281 \ifthenelse{\equal{#1}{t}}{\LWR@origmbox{vertical-align:bottom} ; }{}%
8282 \ifthenelse{\equal{#1}{c}}{\LWR@origmbox{vertical-align:middle} ; }{}%
8283 \ifthenelse{\equal{#1}{b}}{\LWR@origmbox{vertical-align:top} ; }{}%
8284 \ifthenelse{\equal{#3}{t}}{\LWR@origmbox{justify-content:flex-start} ; }{}%
8285 \ifthenelse{\equal{#3}{c}}{\LWR@origmbox{justify-content:center} ; }{}%
8286 \ifthenelse{\equal{#3}{b}}{\LWR@origmbox{justify-content:flex-end} ; }{}%
8287 \ifthenelse{\equal{#3}{s}}{\LWR@origmbox{justify-content:space-between} ; }{}%
```
Print the width and optional height styles:

```
8288 \LWR@traceinfo{minipage: about to print the width of \rndprintlength{\LWR@minipagewidth}}%
8289 \uselengthunit{PT}%
8290 \ifbool{LWR@minipagefullwidth}%
8291 {\boolfalse{LWR@minipagefullwidth}}%
8292 {%
8293 \ifthenelse{\lengthtest{#4}=\linewidth}%
8294 {}%
8295 {width:\rndprintlength{\LWR@minipagewidth} ; }%
8296 }%
8297 \LWR@traceinfo{minipage: about to print the height}%
8298 \IfValueT{#2}{height:\rndprintlength{\LWR@minipageheight} ; }%
8299 "}%
```
Finish with an empty line to start the contents on a new line.

 % The preceding empty line is required. Set the user-accessible line and text width and height values inside the virtual minipage. These do not affect the actual size of the PDF output, but are used by any reference to \linewidth, etc. inside the virtual minipage being created here.

```
8302 \setlength{\linewidth}{#4}% the original width
8303 \setlength{\textwidth}{6in}%
8304 \setlength{\textheight}{9in}%
```
\raggedright cancels hyphenation, which will be done by HTML instead.

```
8305 \LWR@origraggedright%
```
Set minipage footnotes:

```
8306 \def\@mpfn{mpfootnote}%
8307 \def\thempfn{\thempfootnote}\c@mpfootnote\z@%
8308 \let\@footnotetext\@mpfootnotetext%
```
Resume paragraph tag handling for the contents of the minipage:

```
8309 \LWR@startpars%
8310 \ifboolexpr{bool{FormatWP} and bool{WPMarkMinipages}}{%
8311
8312 == begin minipage ==8313
8314 }{}%
8315 \LWR@traceinfo{minipage: finished starting the minipage}%
8316 }% finished \minipage
8317 {% \endminipage
```
Print pending minipage footnotes:

\LWR@printpendingmpfootnotes%

End the environment with closing tag:

```
8319 \ifboolexpr{bool{FormatWP} and bool{WPMarkMinipages}}{%
8320
8321 == end mining = ==8322
8323 }{}%
8324 \LWR@stoppars%
```
The following used to be an actual ETEX minipage.

 \endgroup% \ifbool{FormatWP}{%

```
8328
8329 \LWR@htmlelementend{div}%
8330
8331 }{}%
8332 \LWR@htmldivclassend{minipage}%
8333
8334 \addtocounter{LWR@minipagedepth}{-1}%
8335 \LWR@startpars%
8336\ifbool{FormatWP}{\newline}{}%
```
Prevent paragraph tags around horizontal white space until the start of the next paragraph:

```
8337 \global\booltrue{LWR@minipagethispar}%
8338 }
```
## **79.4 Parbox, mbox, makebox, framebox, fbox, raisebox**

```
for HTML output: \left[\langle pos \rangle\right] \left[\langle height \rangle\right] \left[\langle inner-pos \rangle\right] \left\{\langle width \rangle\right\} \left\{\langle text \rangle\right\}
```
A parbox uses the minipage code:

```
8339 \RenewDocumentCommand{\parbox}{O{t} o O{t} m +m}
8340 {
8341 \LWR@traceinfo{parbox of width #4}%
8342 \begin{minipage}[#1][#2][#3]{#4}%
8343 #5
8344 \end{minipage}%
8345 }
```
\mbox  $\{\langle text \rangle\}$  Nullified for HTML.

8346 \renewcommand\*{\mbox}[1]{#1}

 $\mathcal{h}\$  ((())posn)  $[\langle width \rangle] [\langle pos \rangle] {\langle text \rangle}$ 

\RenewDocumentCommand{\makebox}{d() o o m}{%

Check for the optional width:

 \IfValueTF{#2}% {%

Check for the horizontal text alignment. For stretched, the best HTML can do is justified alignment.

```
8350 {% scope
8351 \def\LWR@align{center}%
8352 \ifstrequal{#3}{l}{\def\LWR@align{left}}{}%
8353 \ifstrequal{#3}{r}{\def\LWR@align{right}}{}%
8354 \ifstrequal{#3}{s}{\def\LWR@align{justify}}{}%
```
To print the width argument:

```
8355 \setlength{\LWR@tempwidth}{#2}%
```
inline-block allows width and text-alignment to be used in a <span>.

```
8356 \uselengthunit{PT}%
8357 \InlineClass[%
8358 \LWR@origmbox{display:inline-block} ; %
8359 \LWR@origmbox{text-align}:\LWR@align\ ; %
8360 width:\rndprintlength{\LWR@tempwidth}%
8361 ]%
8362 {makebox}%
8363 {#4}%
```

```
8364 }% scope
8365 }%
```
Without a width argument, the text is simply used inline:

```
8366 {#4}% no width
8367 }
```
 $\frac{|\langle width \rangle]}{(\langle post \rangle)}$ 

```
8368 \LetLtxMacro\LWR@origframebox\framebox
8369
8370 \RenewDocumentCommand{\framebox}{o o m}{%
8371 \fbox{\makebox[#1][#2]{#3}}%
8372 }
```
\LWR@forceminwidth {\legth}}

Sets \LWR@atleastonept to be at least 1pt.

```
8373 \newlength{\LWR@atleastonept}
8374
```

```
8375 \newcommand*{\LWR@forceminwidth}[1]{%
8376 \setlength{\LWR@atleastonept}{#1}%
8377 \ifthenelse{%
8378 \lengthtest{\LWR@atleastonept>0pt}\AND%
8379 \lengthtest{\LWR@atleastonept<1pt}%
8380 }%
8381 {\setlength{\LWR@atleastonept}{1pt}}%
8382 {}%
8383 }
```
\LWR@blackborderpadding Prints the HTML attributes for a black border and padding.

\LWR@forceminwidth must be used first in order to set the border width.

```
8384 \newcommand*{\LWR@blackborderpadding}{%
8385 \uselengthunit{PT}%
8386 border:\rndprintlength{\LWR@atleastonept} solid black ; %
8387 padding:\rndprintlength{\fboxsep}%
8388 }
```
 $\text{fbox } {\text{text}}$ 

Creates a framed inline span enclosing the text.

Remember the print-mode version:

\let\LWRprint@fbox\fbox

Create a new HTML version, but don't use it until after xcolor may have loaded:

```
8390 \newcommand{\LWRhtml@fbox}[1]{%
8391 \LWR@traceinfo{HTML fbox}%
8392 \LWR@forceminwidth{\fboxrule}%
8393 \InlineClass[%
8394 \LWR@blackborderpadding%
8395 ]{fbox}{#1}
8396 }
```
xcolor \lets things to \fbox when it is loaded, and this must remain even for HTML output while in a lateximage, so \fbox is not modified until \AtBeginDocument:

\AtBeginDocument{\let\fbox\LWRhtml@fbox}

\fboxBlock {*{text}*} Creates a framed HTML <div> of the text.

A print-output version is also supplied below.

```
8398 \newcommand{\fboxBlock}[1]{%
8399 \LWR@forceminwidth{\fboxrule}%
8400 \begin{BlockClass}[%
8401 \LWR@blackborderpadding%
8402 ]{fboxBlock}
8403 #1
8404 \end{BlockClass}
8405 }
```

```
Env fminipage [\langle align \rangle] [\langle height \rangle] [\langle align \rangle] \{ \langle width \rangle \}
```
Creates a framed HTML <div> around its contents.

A print-output version is also supplied below.

```
8406 \NewDocumentEnvironment{fminipage}{O{t} o O{t} m}
8407 {%
8408 \LWR@traceinfo{fminipage #1 #2 #3 #4}%
8409 \LWR@forceminwidth{\fboxrule}%
8410 \setlength{\LWR@tempwidth}{#4}%
8411 \IfValueT{#2}{\setlength{\LWR@tempheight}{#2}}%
8412 \begin{BlockClass}[%
8413 \LWR@blackborderpadding ; %
8414 \uselengthunit{PT}%
8415 \IfValueT{#2}{height:\rndprintlength{\LWR@tempheight} ; }%
8416 width:\rndprintlength{\LWR@tempwidth}%
8417 ]{fminipage}%
8418 }
8419 {%
8420 \end{BlockClass}%
8421 \LWR@traceinfo{fminipage done}%
8422 }
```
\raisebox {*{raiselen}*} [*{height}*] [*{depth}*] {*{text}*}

 \LetLtxMacro{\LWR@origraisebox}{\raisebox} \RenewDocumentCommand{\raisebox}{m o o m}{% #4% }

\end{warpHTML}

#### **for HTML & PRINT:** 8429 \begin{warpall}

LWRprint@fminipage is defined inside warpall. For print output, it is \let to fminipage. For HTML output, the HTML version of fminipage is used instead, but the print version is still available for use inside a lateximage.

```
Env LWRprint@fminipage [\langle 1:align \rangle] [\langle 2:height \rangle] [\langle 3:inner-align:456666666660)
```
Creates a frame around its contents.

```
8430 \newsavebox{\LWR@fminipagebox}
8431
8432 \NewDocumentEnvironment{LWRprint@fminipage}{O{t} o O{t} m}
8433 {%
```
An outer minipage will be used for vertical alignment. An inner minipage will be framed with \fbox.

If the optional inner alignment is not given, use the outer instead:

```
8434 \IfValueTF{#3}%
8435 {\def\LWR@thisalign{#3}}
8436 {\def\LWR@thisalign{#1}}%
```
Form the outer minipage depending on whether a height was given. Make the outer minipage larger to compensate for the frame.

```
8437 \IfValueTF{#2}%
8438 {\minipage[#1][#2+2\fboxsep+2\fboxrule][\LWR@thisalign]{#4+2\fboxsep+2\fboxrule}}%
8439 {\minipage[#1]{#4+2\fboxsep+2\fboxrule}}%
```
Capture the contents of the environment:

```
8440 \begin{lrbox}{\LWR@fminipagebox}%
```
Nest the contents inside an inner minipage of the desired size:

```
8441 \IfValueTF{#2}%
8442 {\minipage[#1][#2][\LWR@thisalign]{#4}}%
8443 {\minipage[#1]{#4}}%
8444 }
8445 {%
```
Close the inner minipage and the LR box with the contents:

```
8446 \endminipage%
8447 \end{lrbox}%
```
Create a frame around the contents of the environment:

```
8448 \fbox{\usebox{\LWR@fminipagebox}}%
```
The entire thing is placed inside the outer minipage:

```
8449 \endminipage%
8450 }
```
8451 \end{warpall}

```
for PRINT output: 8452 \begin{warpprint}
```
For print output, the following are \let to become active.

\fboxBlock {*\text*}}

Creates a framed HTML <div> around the text.

8453 \let\fboxBlock\fbox

Env fminipage  $[\langle align \rangle] [\langle height \rangle] [\langle align \rangle] \{\langle width \rangle\}$ 

Creates a frame around its contents.

8454 \LetLtxMacro{\fminipage}{\LWRprint@fminipage} 8455 \LetLtxMacro{\endfminipage}{\endLWRprint@fminipage}

8456 \end{warpprint}

# **80 Direct formatting**

 $\triangle$  \bfseries, etc. \textbf, etc. are supported, but \bfseries, etc. are not yet supported.

 $\triangle$  HTML special chars &, <, and > have special meanings in HTML. If  $\&$ , \textless, and \textgreater are used, the proper result should occur in HTML, but there may be HTML parsing problems if these special characters occur unescaped in program listings or other verbatim text.

For high-level block and inline custom CSS classes, see section [44.8.](#page-244-0)

**for HTML output:** 8457 \begin{warpHTML}

\LWR@HTMLtextstyle { $\{FormatWP style\rangle\}$  { $\{class\}$  { $\{text\rbrace\}$ 

If FormatWP, adds an explicit style to the text span class. This is used by LibreOffice to mark its imported text using the given style.

8458 \DeclareRobustCommand{\LWR@HTMLtextstyle}[3]{%

```
8459 \ifbool{FormatWP}%
        8460 {\LWR@htmlspanclass[#1]{#2}{#3}}%
        8461 {\LWR@htmlspanclass{#2}{#3}}%
        8462 }
  \text{depth} \quad {\text{text}}8463 \DeclareRobustCommand{\LWR@HTMLemph}[1]{\LWR@htmlspan{em}{#1}}
        8464 \DeclareRobustCommand{\LWR@nullemph}[1]{#1}
        8465 \LetLtxMacro{\emph}{\LWR@HTMLemph}
\textmd {\text}}
        8466 \DeclareRobustCommand{\LWR@HTMLtextmd}[1]{%
        8467 \LWR@HTMLtextstyle{font-weight:normal}{textmd}{#1}%
        8468 }
        8469 \DeclareRobustCommand{\LWR@nulltextmd}[1]{#1}
        8470
        8471 \LetLtxMacro{\textmd}{\LWR@HTMLtextmd}
\textbf {\text}}
        8472 \DeclareRobustCommand{\LWR@HTMLtextbf}[1]{\LWR@htmlspan{b}{#1}}
        8473 \DeclareRobustCommand{\LWR@nulltextbf}[1]{#1}
        8474 \LetLtxMacro{\textbf}{\LWR@HTMLtextbf}
\textrm {\text}}
        8475 \DeclareRobustCommand{\LWR@HTMLtextrm}[1]{%
        8476 \LWR@HTMLtextstyle{font-family:serif}{textrm}{#1}%
        8477 }
        8478
        8479 \DeclareRobustCommand{\LWR@nulltextrm}[1]{#1}
        8480
        8481 \LetLtxMacro{\textrm}{\LWR@HTMLtextrm}
\textsf {\text}}
        8482 \DeclareRobustCommand{\LWR@HTMLtextsf}[1]{%
        8483 \LWR@HTMLtextstyle{font-family:sans}{textsf}{#1}%
        8484 }
        8485 \DeclareRobustCommand{\LWR@nulltextsf}[1]{#1}
```

```
8486 \LetLtxMacro{\textsf}{\LWR@HTMLtextsf}
```
\texttt {\*text*}}

```
8487 \DeclareRobustCommand{\LWR@HTMLtexttt}[1]{\LWR@htmlspan{kbd}{#1}}
            8488 \DeclareRobustCommand{\LWR@nulltexttt}[1]{#1}
            8489 \LetLtxMacro{\texttt}{\LWR@HTMLtexttt}
    \textup \{\langle text \rangle\}8490 \DeclareRobustCommand{\LWR@HTMLtextup}[1]{%
            8491 \LWR@HTMLtextstyle{font-variant:normal}{textup}{#1}%
            8492 }
            8493
            8494 \DeclareRobustCommand{\LWR@nulltextup}[1]{#1}
            8495
            8496 \LetLtxMacro{\textup}{\LWR@HTMLtextup}
    \textit {\text}}
            8497 \DeclareRobustCommand{\LWR@HTMLtextit}[1]{\LWR@htmlspan{i}{#1}}
            8498 \DeclareRobustCommand{\LWR@nulltextit}[1]{#1}
            8499 \LetLtxMacro{\textit}{\LWR@HTMLtextit}
    \textsc {\text}}
            8500 \DeclareRobustCommand{\LWR@HTMLtextsc}[1]{%
            8501 \LWR@HTMLtextstyle{font-variant:small-caps}{textsc}{#1}%
            8502 }
            8503
            8504 \DeclareRobustCommand{\LWR@nulltextsc}[1]{#1}
            8505
            8506 \LetLtxMacro{\textsc}{\LWR@HTMLtextsc}
    \textsl {\text}}
            8507 \DeclareRobustCommand{\LWR@HTMLtextsl}[1]{%
            8508 \LWR@HTMLtextstyle{font-style:oblique}{textsl}{#1}%
            8509 }
            8510
            8511 \DeclareRobustCommand{\LWR@nulltextsl}[1]{#1}
            8512
            8513 \LetLtxMacro{\textsl}{\LWR@HTMLtextsl}
\textnormal \{(text)}
```

```
8514 \DeclareRobustCommand{\LWR@HTMLtextnormal}[1]{\textmd{\textrm{\textup{#1}}}}
8515 \DeclareRobustCommand{\LWR@nulltextnormal}[1]{#1}
8516 \LetLtxMacro{\textnormal}{\LWR@HTMLtextnormal}
```

```
8517 \DeclareRobustCommand{\LWR@nullrmfamily}{}
8518 \DeclareRobustCommand{\LWR@nullsffamily}{}
8519 \DeclareRobustCommand{\LWR@nullttfamily}{}
8520 \DeclareRobustCommand{\LWR@nullbfseries}{}
8521 \DeclareRobustCommand{\LWR@nullmdseries}{}
8522 \DeclareRobustCommand{\LWR@nullupshape}{}
8523 \DeclareRobustCommand{\LWR@nullslshape}{}
8524 \DeclareRobustCommand{\LWR@nullscshape}{}
8525 \DeclareRobustCommand{\LWR@nullitshape}{}
8526 \DeclareRobustCommand{\LWR@nullem}[1]{}
8527 \DeclareRobustCommand{\LWR@nullnormalfont}{}
```
\LWR@nullfonts Removes formatting during filename operations.

```
8528 \newcommand*{\LWR@nullfonts}{%
8529 \LetLtxMacro{\emph}{\LWR@nullemph}%
8530 \LetLtxMacro{\textmd}{\LWR@nulltextmd}%
8531 \LetLtxMacro{\textbf}{\LWR@nulltextbf}%
8532 \LetLtxMacro{\textrm}{\LWR@nulltextrm}%
8533 \LetLtxMacro{\textsf}{\LWR@nulltextsf}%
8534 \LetLtxMacro{\texttt}{\LWR@nulltexttt}%
8535 \LetLtxMacro{\textup}{\LWR@nulltextup}%
8536 \LetLtxMacro{\textit}{\LWR@nulltextit}%
8537 \LetLtxMacro{\textsc}{\LWR@nulltextsc}%
8538 \LetLtxMacro{\textsl}{\LWR@nulltextsl}%
8539 \LetLtxMacro{\textnormal}{\LWR@nulltextnormal}%
8540 \LetLtxMacro{\rmfamily}{\LWR@nullrmfamily}%
8541 \LetLtxMacro{\sffamily}{\LWR@nullsffamily}%
8542 \LetLtxMacro{\ttfamily}{\LWR@nullttfamily}%
8543 \LetLtxMacro{\bfseries}{\LWR@nullbfseries}%
8544 \LetLtxMacro{\mdseries}{\LWR@nullmdseries}%
8545 \LetLtxMacro{\upshape}{\LWR@nullupshape}%
8546 \LetLtxMacro{\slshape}{\LWR@nullslshape}%
8547 \LetLtxMacro{\scshape}{\LWR@nullscshape}%
8548 \LetLtxMacro{\itshape}{\LWR@nullitshape}%
8549 \LetLtxMacro{\em}{\LWR@nullem}%
8550 \LetLtxMacro{\normalfont}{\LWR@nullnormalfont}%
8551 \renewcommand*{\,}{-}%
8552 \renewcommand*{~}{-}%
8553 \renewcommand*{\textellipsis}{-}%
8554 \renewcommand*{\HTMLunicode}[1]{-}%
8555 \renewcommand*{\HTMLentity}[1]{-}%
```
Ampersand becomes "and", which is a short word and is then removed from the filename.

```
8556 \renewcommand*{\&}{and}%
8557 \renewcommand{\textsuperscript}[1]{##1}%
8558 \renewcommand{\textsubscript}[1]{##1}%
```

```
8559 \LetLtxMacro\underline\LWR@origunderline%
8560 \RenewDocumentCommand{\LWR@htmlspanclass}{o m +m}{##3}%
8561 \DeclareExpandableDocumentCommand{\InlineClass}{+o +m +m}{##3}%
8562 \DeclareRobustCommand{\LWR@HTMLtextstyle}[3]{##3}%
8563 \DeclareRobustCommand{\LWR@subsingledollar}[1]{}%
8564 \renewcommand*{\newline}{ }%
8565 }
```
Remembers the current font family, series, and shape.

```
8566 \newcommand*{\LWR@f@family}{rm}
8567 \newcommand*{\LWR@f@series}{md}
8568 \newcommand*{\LWR@f@shape}{up}
```
\LWR@textcurrentfont {\*text*}}

Prints the text with the current font choices.

```
8569 \newcommand*{\LWR@textcurrentfont}[1]{%
8570 \csuse{text\LWR@f@family}{%
8571 \csuse{text\LWR@f@series}{%
8572 \csuse{text\LWR@f@shape}{%
8573 #1%
8574 }%
8575 }%
8576 }%
8577 }
```
#### \mdseries

\renewcommand\*{\mdseries}{\renewcommand\*{\LWR@f@series}{md}}

#### \bfseries

\renewcommand\*{\bfseries}{\renewcommand\*{\LWR@f@series}{bf}}

#### \rmfamily

```
8580 \verb|\renewcommand*{\rmfamily}{\renewcommand*{[\LWROfGammaly}{rmfamily}
```
#### \sffamily

\renewcommand\*{\sffamily}{\renewcommand\*{\LWR@f@family}{sf}}

#### \ttfamily

8582 \renewcommand\*{\ttfamily}{\renewcommand\*{\LWR@f@family}{tt}}

#### \upshape

```
8583 \renewcommand*{\upshape}{\renewcommand*{\LWR@f@shape}{up}}
```
#### \itshape

```
8584 \renewcommand*{\itshape}{\renewcommand*{\LWR@f@shape}{it}}
```
#### \scshape

```
8585\renewcommand*{\scshape}{\renewcommand*{\LWR@f@shape}{sc}}
```
#### \normalfont

```
8586 \renewcommand*{\normalfont}{\rmfamily\mdseries\upshape}
```
 $\text{sp} \quad \{\text{text}\}$ 

For siunitx. Must work in math mode.

8587\renewcommand{\sp}[1]{\text{<sup>#1</sup>}{}}

 $\succeq$  { $\langle text \rangle$ }

For siunitx. Must work in math mode.

8588\renewcommand{\sb}[1]{\text{<sub>#1</sub>}{}}

```
\textsuperscript {\text}}
```

```
8589 \renewcommand{\textsuperscript}[1]{\LWR@htmlspan{sup}{#1}}
```
\@textsuperscript {\*text*}}

8590 \renewcommand{\@textsuperscript}[1]{\LWR@htmlspan{sup}{#1}}

\textsubscript  $\{\langle text \rangle\}$ 

```
8591 \AtBeginDocument{
8592 \renewcommand{\textsubscript}[1]{\LWR@htmlspan{sub}{#1}}
8593 }
```
\@textsubscript {\*text*}}

```
8594 \AtBeginDocument{
8595 \renewcommand{\@textsubscript}[1]{\LWR@htmlspan{sub}{#1}}
8596 }
```
\up {*\text*}} Prints superscript.

This is \let at the beginning of the document in case some other package has changed the definition.

8597 \AtBeginDocument{\let\up\textsuperscript}

\fup {h*text*i} Prints superscript.

Supports fmtcount package.

This is \let at the beginning of the document in case some other package has changed the definition.

8598 \AtBeginDocument{\let\fup\textsuperscript}

 $\{\text{text}\}$ 

```
8599 \renewcommand{\underline}[1]{%
8600 \LWR@HTMLtextstyle%
8601 {text-decoration:underline;text-decoration-skip}%
8602 {underline}{#1}%
8603 }
```
8604 \end{warpHTML}

# **81 Skips, spaces, font sizes**

**for HTML output:** 8605 \begin{warpHTML}

```
\, must be redefined after \RequirePackage{printlen}
```
Direct-formatting space commands become HTML entities:

```
8606 \renewrobustcmd*{\,}{\HTMLunicode{202f}} % HTML thin non-breakable space
```
8607

```
8608 \renewrobustcmd*{~}{\HTMLentity{nbsp}}
8609
8610 \renewrobustcmd*{\textellipsis}{\HTMLunicode{2026}}
```
Direct-formatting font sizes are ignored:

```
8611 \renewcommand*{\normalsize}{}
8612\renewcommand*{\small}{}
8613 \renewcommand*{\footnotesize}{}
8614 \renewcommand*{\scriptsize}{}
8615 \renewcommand*{\tiny}{}
8616 \renewcommand*{\large}{}
8617 \renewcommand*{\Large}{}
8618 \renewcommand*{\LARGE}{}
8619 \renewcommand*{\huge}{}
8620 \renewcommand*{\Huge}{}
8621
8622 \renewcommand*{\onecolumn}{}
8623
8624 \renewcommand{\twocolumn}[1][]{
8625
8626 #1
8627
8628 }
```
#### \hfill

8629\renewcommand\*{\hfill}{\qquad}

### \hrulefill

```
8630 \renewcommand*{\hrulefill}{\rule{1in}{1pt}}
```
### \dotfill

8631\renewcommand\*{\dotfill}{\dots}

### \newpage

```
8632 \renewcommand*{\newpage}{
8633
8634 }
```
\newline Uses the HTML <br /> element.

```
8635 \newcommand*{\LWR@newlinebr}{\unskip\LWR@htmltag{br /}\LWR@orignewline}%
                        8636 \let\newline\LWR@newlinebr
                     \\ Redefined to \LWR@endofline or \LWR@tabularendofline.
        \LWR@endofline * [\len}]
                         \\ is assigned to \LWR@endofline at \LWR@LwarpStart.
                         Inside tabular, \\ is temporarily changed to \LWR@tabularendofline.
                        8637 \LetLtxMacro\LWR@origendofline\\
                        8638 \NewDocumentCommand{\LWR@endofline}{s o}
                        8639 {%
                        8640 \newline%
                        8641 }
\LWR@minipagestartpars Minipages are often placed side-by-side inside figures, with a bit of horizontal space
                         to separate them. Since HTML does not allow a <div> to be inside a p, paragraphs
                         must be turned off during the generation of the minipage, then turned on after the
                         minipage is complete. When this occurs between side-by-side minipages, lwarp
                         correctly surpresses the paragraph tags between the minipages, unless some other
                         text is between the minipages. Such text forms its own paragraph, resulting in text
               \hspace after a minipage to be on its own line. Since people often place small horizontal space
               \enskip
                 \quad
                \qquad
                         between minipages, it is desirable to maintain this space if possible. lwarp tries to
                         do this by remembering that a minipage has been seen, in which case paragraph
                         tags are surpressed around \hspace, \enskip, \quad, and \qquad until the end of
                         the paragraph, when the closing p tag is created.
                         When a minipage is seen, the boolean LWR@minipagethispar is set, telling the follow-
                         ing horizontal whitespace commands to try to surpress their surrounding paragraph
                         tags. LWR@minipagethispar is cleared at the next end of paragraph, when the HTML
                         paragraph closing tag is generated.
                         Placed just before \hspace, \quad, or \qquad's HTML output.
                        8642 \newcommand*{\LWR@minipagestartpars}{%
                        8643 \ifbool{LWR@minipagethispar}{\LWR@startpars}{}%
                        8644 }
 \LWR@minipagestoppars Placed just after \hspace, \quad, or \qquad's HTML output.
                        8645 \newcommand*{\LWR@minipagestoppars}{%
```
8646 \ifbool{LWR@minipagethispar}{\LWR@stoppars}{}%

8647 }

\quad Handles special minipage & horizontal space interactions.

```
8648 \renewcommand*{\quad}{%
8649 \LWR@minipagestoppars%
8650 \HTMLunicode{2001}%
8651 \LWR@minipagestartpars%
8652 }
```
\qquad Handles special minipage & horizontal space interactions.

```
8653\renewcommand*{\qquad}{\quad\quad}
```
\enskip Handles special minipage & horizontal space interactions.

```
8654 \renewcommand*{\enskip}{%
8655 \LWR@minipagestoppars%
8656 \HTMLunicode{2000}%
8657 \LWR@minipagestartpars%
8658 }
```
Len \WR@tempwidth Used to compute span width, height, raise for \hspace and \rule:

```
Len \WR@tempheight
```
Len \WR@tempraise 8660\newlength{\LWR@tempheight} 8659 \newlength{\LWR@tempwidth} 8661 \newlength{\LWR@tempraise}

```
\LWR@hspace * {\length}}
```
Handles special minipage & horizontal space interactions.

Prints a span of a given width. Ignores the optional star.

\hspace{\fill} is converted to \hspace{2em}, equal to \qquad.

```
8662 \NewDocumentCommand{\LWR@hspace}{s m}{%
8663 \setlength{\LWR@tempwidth}{#2}%
```
If \fill, change to \qquad:

```
8664 \ifnum\gluestretchorder\LWR@tempwidth>0%
8665 \setlength{\LWR@tempwidth}{2em}%
8666 \fi%
```
Only if the width is not zero:

```
8667 \ifdimcomp{\LWR@tempwidth}{=}{0pt}{}{%
```
If had a minipage this paragraph, try to inline the white space without generating paragraph tags:

\LWR@minipagestoppars%

Support the HTML thin wrappable space:

```
8669 \ifdimcomp{\LWR@tempwidth}{=}{.16667em}%
8670 {%
8671 \HTMLunicode{2009}% thin breakable space
8672 }%
```
Print the span with the converted width. Not rounded.

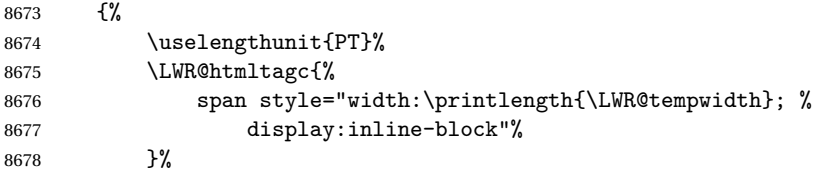

If formatting for a word processor, approximate with a number of \quads, in case a span of a given width is not supported:

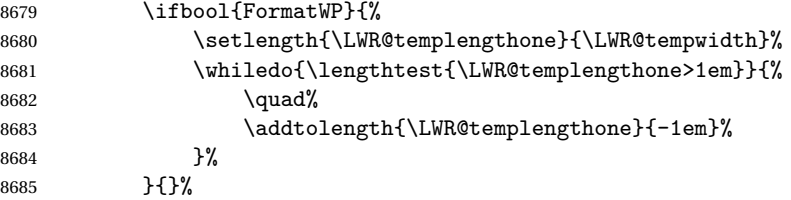

Close the span:

 \LWR@htmltagc{/span}% }%

If had a minipage this paragraph, try to inline the white space without generating paragraph tags:

```
8688 \LWR@minipagestartpars%
8689 }% width not 0
8690 }
```
 $\Upsilon$ WR@nohspace \* { $\langle length \rangle$ }

Used to disable \hspace while creating description \items.

8691 \NewDocumentCommand{\LWR@nohspace}{s m}{}

 $\hbox{\textbackslash}$  \hspace \* {\length\}}

Handles special minipage & horizontal space interactions.

8692 \LetLtxMacro{\hspace}{\LWR@hspace}

\LWR@vspace \* {\length\} Nullified vspace.

8693 \NewDocumentCommand{\LWR@vspace}{s m}{}

 $\varepsilon$  \* { $\langle length \rangle$ } Nullified.

8694 \let\vspace\LWR@vspace

\linebreak  $[(num)]$  Inserts an HTML br tag.

8695 \renewcommand\*{\linebreak}[1][]{\newline}

\nolinebreak  $[(num)]$ 

8696\renewcommand\*{\nolinebreak}[1][]{}

\pagebreak [\\starts a new paragraph.

8697 \renewcommand\*{\pagebreak}[1][]{ 8698 8699 }

\nopagebreak [\\num\]

8700 \renewcommand\*{\nopagebreak}[1][]{}

 $\ell$ enlargethispage \* { $\langle len \rangle$ }

8701 \RenewDocumentCommand{\enlargethispage}{s m}{}

### \clearpage \cleardoublepage

8702 \renewcommand\*{\clearpage}{} 8703 \renewcommand\*{\cleardoublepage}{}

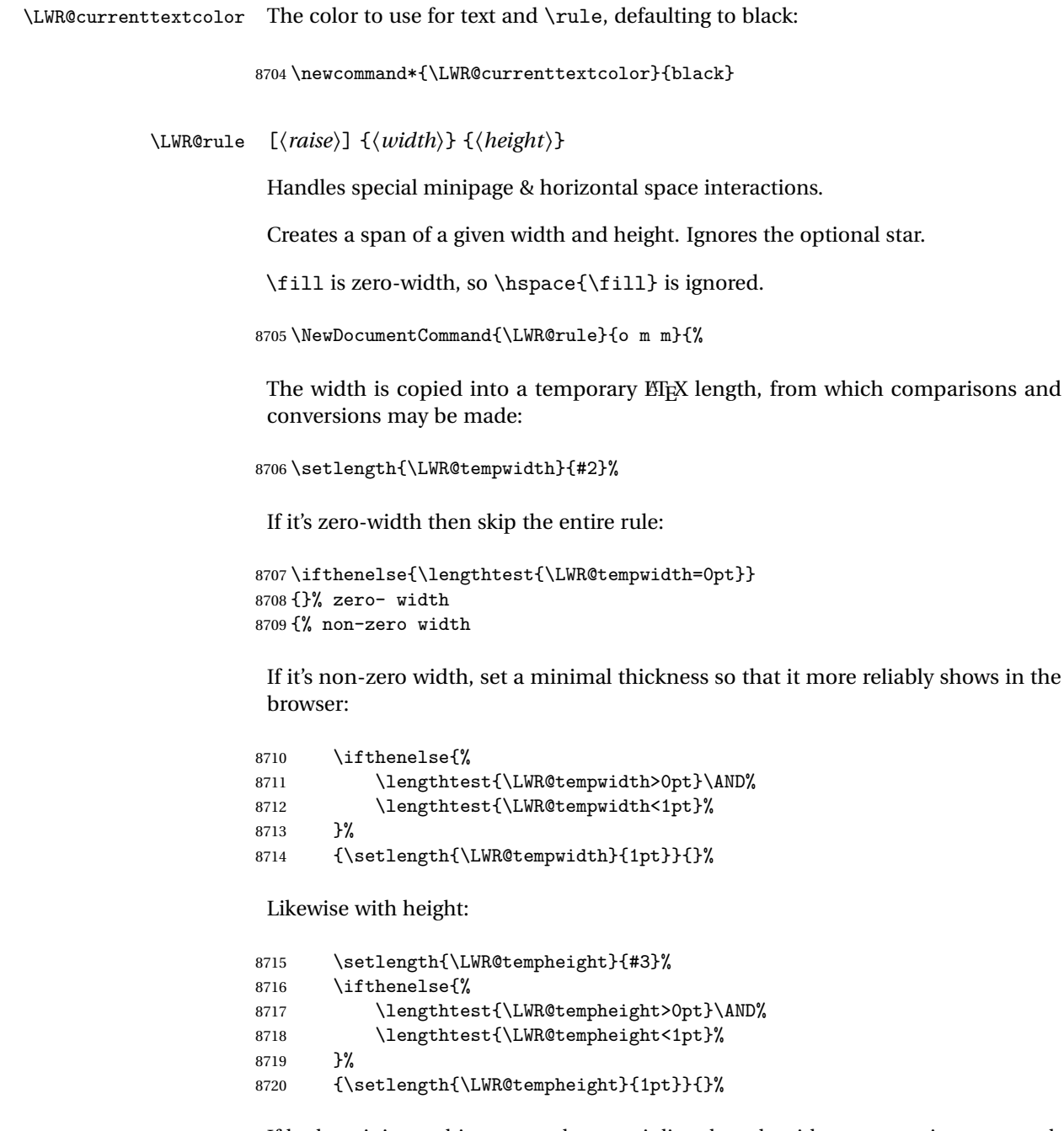

If had a minipage this paragraph, try to inline the rule without generating paragraph tags:

8721 \LWR@minipagestoppars%

Print the span with the converted width and height. The width and height are NOT rounded, since a height of less than 1pt is quite common in ETEX code.

```
8722 \uselengthunit{PT}%
8723 \LWR@htmltagc{%
8724 span
8725 style="%
```
The background color is used to draw the filled rule. The color may be changed by \textcolor.

```
8726 \ifbool{FormatWP}{}{background:\LWR@currenttextcolor ; }%
```
The width and height are printed, converted to PT:

```
8727 width:\printlength{\LWR@tempwidth} ; %
8728 height:\printlength{\LWR@tempheight} ; %
```
The raise height is converted to a css transform. The  $*2$  raise multiplier is to approximately match HTML output's X height. Conversion to a ETEX length allows a typical LATEX expression to be used as an argument for the raise, whereas printing the raise argument directly to HTML output without conversion to a EIFX length limits the allowable syntax. To do: A superior method would compute a ratio of  $E$ F $\chi$  ex height, then print that to HTML with an ex unit.

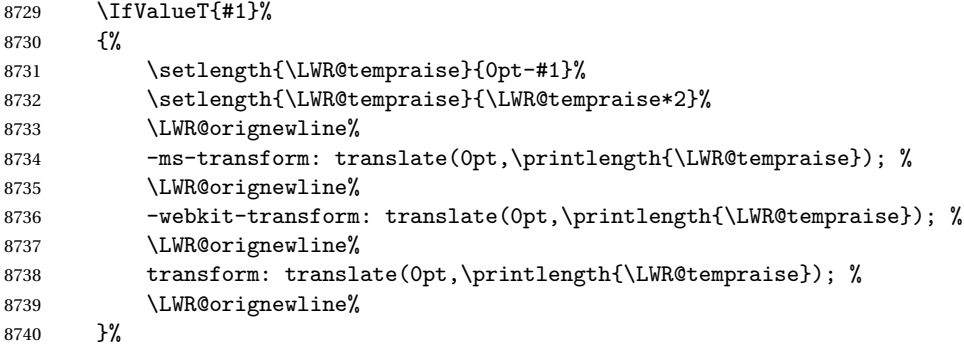

Display inline-block to place the span inline with the text:

```
8741 display:inline-block;"%
8742 }%
```
If formatting for a word processor, approximate with a number of underscores, in case a span of a given width is not supported:

```
8743 \ifbool{FormatWP}{%
8744 \setlength{\LWR@templengthone}{\LWR@tempwidth}%
```
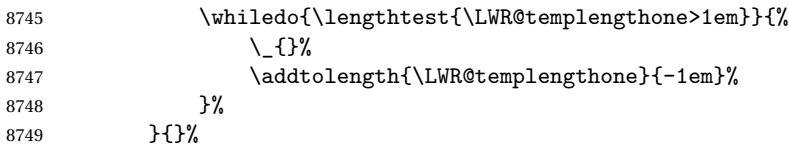

Close the span:

\LWR@htmltagc{/span}%

If had a minipage this paragraph, try to inline the white space without generating paragraph tags:

 \LWR@minipagestartpars% }% non-zero width }

\rule  $[\langle raise \rangle] \{ \langle width \rangle \} \{ \langle height \rangle \}$ 

Handles special minipage & horizontal space interactions.

```
8754 \renewcommand{\rule}{\LWR@rule}
```
\end{warpHTML}

# **\phantomsection**

```
for HTML output: 8756 \begin{warpHTML}
```
\phantomsection Emulate the hyperref \phantomsection command, often used to insert the bibliography into table of contents:

```
8757 \DeclareDocumentCommand{\phantomsection}{}{%
8758 \section*{}%
8759 }
```
\end{warpHTML}

# **\LaTeX and other logos**

Logos for HTML and print modes:

Some of these logos may be redefined in a later package, so after loading other packages, and at the beginning of the document, their definitions are finally \let in \LWR@LwarpStart.

For CSS conversions, see: <http://edward.oconnor.cx/2007/08/tex-poshlet> <http://nitens.org/taraborelli/texlogo>

### **83.1 HTML logos**

**for HTML output:** 8761 \begin{warpHTML}

#### \TeX TEX

latexlogo is a css class used to properly typeset the E and A in ETEX and friends.

latexlogofont is a css class used to select the font for the rest of the logo in EI<sub>F</sub>X, LuaTEX, ConTEXt, etc.

```
8762 \let\LWR@origTeX\TeX
       8763
       8764 \newcommand*{\LWR@TeX}
       8765 {%
       8766 \InlineClass{latexlogofont}%
       8767 {%
       8768 \LWR@HTMLtextstyle%
       8769 {text-transform:uppercase}%
       8770 {latexlogo}%
       8771 {T\textsubscript{e}X}%
       8772 }%
       8773 }
 \LaTeX EIEX, EIEX2<sub>ε</sub><br>LaTeXe
\LaTeXe
       8774 \let\LWR@origLaTeX\LaTeX
       8775
       8776 \newcommand*{\LWR@LaTeX}
       8777 {%
       8778 \InlineClass{latexlogofont}%
       8779 {%
       8780 \LWR@HTMLtextstyle%
       8781 <br>
A {text-transform:uppercase}%
       8782 {latexlogo}%
       8783 {L\textsuperscript{a}T\textsubscript{e}X}%
       8784 }%
```
8785 }

```
8786
8787 \let\LWR@origLaTeXe\LaTeXe
8788
8789 \renewcommand*{\LaTeXe}
8790 {\LaTeX\InlineClass{latexlogofont}%
8791 {\,2\textsubscript{\textit{\HTMLunicode{3B5}}}}}
```
\LuaTeX LuaT<sub>E</sub>X, LuaETEX

#### \LuaLaTeX

```
8792 \newcommand*{\LWR@LuaTeX}{\InlineClass{latexlogofont}{Lua}\TeX}
8793 \newcommand*{\LWR@LuaLaTeX}{\InlineClass{latexlogofont}{Lua}\LaTeX}
```
\XeTeX XqTEX, XqLTEX

\XeLaTeX

xetexlogo is a css class which aligns the backwards E in X<sub>I</sub>TEX and spaces TEX appropriately.

 $\mathtt{x}$ e $\mathtt{lat}$ ex $\mathtt{log}$ o is a  $\mathtt{c}$ ss class which aligns the backwards E in X $\mathtt{H}$ EX and spaces ET $\mathtt{K}$ appropriately.

```
8794 \newcommand*{\Xe}
8795 {X\textsubscript{\HTMLunicode{18e}}}
8796 \newcommand*{\LWR@XeTeX}{\InlineClass{xetexlogo}{\Xe}\TeX}
8797\newcommand*{\LWR@XeLaTeX}{\InlineClass{xelatexlogo}{\Xe}\LaTeX}
```
\ConTeXt ConTEXt

```
8798 \newcommand*{\LWR@ConTeXt}
8799 {\InlineClass{latexlogofont}{Con}\TeX{}%
8800 \InlineClass{latexlogofont}{t}}
```
\BibTeX BIBTE X, *MakeIndex*

#### \MakeIndex

```
8801 \providecommand*{\BibTeX}
8802 {\InlineClass{latexlogofont}{B\textsc{ib}}\TeX}
8803
8804 \newcommand*{\MakeIndex}
8805 {\InlineClass{latexlogofont}{\textit{MakeIndex}}}
```
 $\text{MMS}$   $\mathcal{A}$ 

amslogo is a css class used for the  $A$ MSlogo.

```
8806 \AtBeginDocument{\DeclareDocumentCommand{\AmS}{}
8807 {\InlineClass{amslogo}{\textit{A\textsubscript{M}S}}}}
```
\MiKTeX MiKTEX

\newcommand\*{\MiKTeX}{\InlineClass{latexlogofont}{MiK}\TeX}

\LyX LyX

lyxlogo is a CSS class used for the LyXlogo.

\newcommand\*{\LyX}{\InlineClass{lyxlogo}{LyX}}

\end{warpHTML}

### **83.2 Print logos**

```
for PRINT output: 8811 \begin{warpprint}
               8812 \newcommand*{\XeTeXrevE}
               8813 {\hspace{-.1667em}\raisebox{-.5ex}{\reflectbox{E}}\hspace{-.125em}}
               8814 \providecommand*{\XeTeX}{\mbox{X\XeTeXrevE\TeX}}
               8815 \providecommand*{\XeLaTeX}{\mbox{X\XeTeXrevE\LaTeX}}
               8816 \providecommand*{\AmS}{%
               8817 \leavevmode\hbox{$\mathcal A\kern-.2em\lower.376ex%
               8818 \hbox{$\mathcal M$}\kern-.2em\mathcal S$}}
               8819 \newcommand*{\LyX}{\textsf{LyX}}
               8820\providecommand*{\LuaTeX}{\mbox{Lua\TeX}}
               8821\providecommand*{\LuaLaTeX}{\mbox{Lua\LaTeX}}
               8822 \providecommand*{\BibTeX}{\mbox{B\textsc{ib}\TeX}}
               8823 \providecommand*{\MakeIndex}{\mbox{\textit{MakeIndex}}}
               8824 \providecommand*{\ConTeXt}{\mbox{Con\TeX{}t}}
               8825 \providecommand*{\MiKTeX}{\mbox{MiK\TeX}}
               8826 \end{warpprint}
```
### **\AtBeginDocument, \AtEndDocument**

```
for HTML output: 8827 \begin{warpHTML}
```
\LWR@LwarpStart Automatically sets up the HTML-related actions for the start and end of the document. \LWR@LwarpEnd

 \AfterEndPreamble{\LWR@LwarpStart} \AtEndDocument{\LWR@LwarpEnd}

\end{warpHTML}

## **Koma-script**

Load patches to koma-script.

```
for HTML output: 8831 \begin{warpHTML}
```

```
8832 \@ifclassloaded{scrbook}{\RequirePackage{lwarp-patch-komascript}}{}
8833 \@ifclassloaded{scrartcl}{\RequirePackage{lwarp-patch-komascript}}{}
8834 \@ifclassloaded{scrreprt}{\RequirePackage{lwarp-patch-komascript}}{}
```
\end{warpHTML}

### **Memoir**

Load patches to memoir.

**for HTML output:** 8836 \begin{warpHTML}

\@ifclassloaded{memoir}{\RequirePackage{lwarp-patch-memoir}}{}

\end{warpHTML}

### **87 Trademarks**

- TEX is a trademark of American Mathematical Society.
- ADOBE® and ADOBE FRAMEMAKER® are either registered trademarks or trademarks of ADOBE SYSTEMS INCORPORATED in the United States and/or other countries.
- LINUX® is the registered trademark of Linus Torvalds in the U.S. and other countries.
- MAC OS® is a trademark of APPLE INC.
- MADCAP FLARE<sup>TM</sup> is the property of MADCAP SOFTWARE, INC.
- MATHJAX is copyright 2009 and later. The MATHJAX CONSORTIUM is a joint venture of the AMERICAN MATHEMATICAL SOCIETY (AMS) and the SOCIETY FOR INDUSTRIAL AND APPLIED MATHEMATICS (SIAM) to advance mathematical and scientific content on the web.
- MICROSOFT®, ENCARTA, MSN, and WINDOWS® are either registered trademarks or trademarks of MICROSOFT CORPORATION in the United States and/or other countries.
- UNIX<sup>®</sup> is a registered trademark of THE OPEN GROUP.

The following adjustments apply to the lwarp-\* package listings:

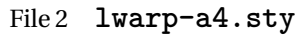

### § 88 Package **a4**

- Pkg a4 a4 is ignored.
- **for HTML output:** <sup>1</sup> \LWR@ProvidesPackageDrop{a4}
	- 2 \newcommand\*{\WideMargins}{}
	- File 3 **lwarp-a4wide.sty**

## § 89 Package **a4wide**

- Pkg a4wide a4wide is ignored.
- **for HTML output:** <sup>1</sup> \LWR@ProvidesPackageDrop{a4wide}

### File 4 **lwarp-a5comb.sty**

- § 90 Package **a5comb**
	- Pkg a5comb a5comb is ignored.
- **for HTML output:** <sup>1</sup> \LWR@ProvidesPackageDrop{a5comb}

### File 5 **lwarp-abstract.sty**

### § 91 Package **abstract**

(*Emulates or patches code by* PETER WILSON.)

Pkg abstract abstract is supported and patched by lwarp.

 $\triangle$  missing TOC If using the number option with file splits, be sure to place the table of contents before the abstract. The number option causes a section break which may cause a file split, which would put a table of contents out of the home page if it is after the abstract.

**for HTML output:** memoir provides an abstract environment even though it is not an article or report class. Meanwhile, lwarp loads book to emulate memoir, but book does not have an abstract environment, so when the abstract package is loaded for emulation there is no pre-existing abstract to redefine, which would cause an error. Thus, a null abstract is provide here:

```
1 \ProvideDocumentEnvironment{abstract}{}{}{}
```
Accept all options for lwarp-abstract:

```
2 \LWR@ProvidesPackagePass{abstract}
```

```
3 \AtBeginDocument{
4 \BeforeBeginEnvironment{abstract}{
5 \LWR@forcenewpage
6 \BlockClass{abstract}
7 }
8 \AfterEndEnvironment{abstract}{\endBlockClass}
9 }
10
11 \renewcommand{\@bsrunintitle}{%
12 \hspace*{\abstitleskip}%
13 {\abstractnamefont%
14 \InlineClass{abstractrunintitle}{\abstractname}%
15 \@bslabeldelim}%
16 }
17
18 \@ifclassloaded{memoir}
19 {
20 \renewenvironment{abstract}{%
21 % \titlepage
22 \null\vfil
23 \@beginparpenalty\@lowpenalty
24 \if@bsrunin
25 \else
26 \if@bsstyle
27 \abstitlestyle{\BlockClassSingle{abstracttitle}{\abstractname}}
28 \else
29 \ifnumber@bs
30 \num@bs
31 \else
32 \begin{\absnamepos}%
33 \abstractnamefont \BlockClassSingle{abstracttitle}{\abstractname}
34 \@endparpenalty\@M
35 \end\absnamepos%
36 %% \vspace{\abstitleskip}%
```

```
37 \setminusfi
38 \fi
39 \vspace{\abstitleskip}%
40 \qquad \qquad \int fi
41 \put@bsintoc%
42 \begin{@bstr@ctlist}\if@bsrunin\@bsrunintitle\fi\abstracttextfont}%
43 {\par\end{@bstr@ctlist}\vfil\null%\endtitlepage
44 }
45 }{% not memoir
46 \if@titlepage
47 \renewenvironment{abstract}{%
48 % \titlepage
49 \null\vfil
50 \@beginparpenalty\@lowpenalty
51 \if@bsrunin
52 \else
53 \if@bsstyle
54 \abstitlestyle{\BlockClassSingle{abstracttitle}{\abstractname}}
55 \else
56 \ifnumber@bs
57 \num@bs
58 \else
59 \begin{\absnamepos}%
60 \abstractnamefont \BlockClassSingle{abstracttitle}{\abstractname}
61 \@endparpenalty\@M
62 \end\absnamepos%
63 %% \vspace{\abstitleskip}%
64 \overline{\ } \65 \fi
66 \vspace{\abstitleskip}%
67 \bigcupfi
68 \put@bsintoc%
69 \begin{@bstr@ctlist}\if@bsrunin\@bsrunintitle\fi\abstracttextfont}%
70 {\par\end{@bstr@ctlist}\vfil\null%\endtitlepage
71 }
72 \else
73 \renewenvironment{abstract}{%
74 \if@bsrunin
75 \else
76 \if@bsstyle
77 \abstitlestyle{\BlockClassSingle{abstracttitle}{\abstractname}}
78 \else
79 \ifnumber@bs
80 \num@bs
81 \else
82 \begin{\absnamepos}%
83 \abstractnamefont\BlockClassSingle{abstracttitle}{\abstractname}%
84 \end\absnamepos%
85%% \vspace{\abstitleskip}%
86 \fi
```

```
87 \setminusfi
88 \vspace{\abstitleskip}%
89 \fi
90 \put@bsintoc%
91 \begin{@bstr@ctlist}\if@bsrunin\@bsrunintitle\fi\abstracttextfont}%
92 {\par\end{@bstr@ctlist}}
93 \fi
94 }% not memoir
```
File 6 **lwarp-acro.sty**

### § 92 Package **acro**

(*Emulates or patches code by* CLEMENS NIEDERBERGER.)

Pkg acro acro is patched for use by lwarp.

**for HTML output:** <sup>1</sup> \LWR@ProvidesPackagePass{acro}

\DeclareAcronym is used in the preamble, where lwarp has not yet made the dollar active, so temporarily enable lwarp math catcode just for this definition:

```
2 \ExplSyntaxOn
3 \NewDocumentCommand \LWR@DeclareAcronym {mm}
4 {
5 \acro_declare_acronym:nn {#1} {#2}
6 \catcode'\$=3% lwarp
7 }
8 \ExplSyntaxOff
9
10 \RenewDocumentCommand{\DeclareAcronym}{}{
11 \catcode'\$=\active% lwarp
12 \LWR@DeclareAcronym
13 }
```
Modified to activate the current font:

```
14 \ExplSyntaxOn
15 \cs_gset_protected:Npn \acro_write_short:nn #1#2
16 {
17 \mode_if_horizontal:F { \leavevmode }
18 \group_begin:
19 \bool_if:NTF \l__acro_custom_format_bool
20 \{ \lceil \log_2 \rceil \}21 { \l__acro_short_format_tl }
22 {\LWR@textcurrentfont{#2}}% lwarp
```

```
23 \group_end:
24 }
25
26 \cs_gset_protected:Npn \acro_write_alt:nn #1#2
27 {
28 \mode_if_horizontal:F { \leavevmode }
29 \group_begin:
30 \bool_if:NTF \l__acro_custom_format_bool
31 \{ \lq \ldots \lq (\lq \ldots custom_format_tl \}32 { \l__acro_alt_format_tl }
33 {\LWR@textcurrentfont{#2}}% lwarp
34 \group_end:
35 }
36
37 \cs_gset_protected:Npn \acro_write_long:nn #1#2
38 {
39 \mode_if_horizontal:F { \leavevmode }
40 \group_begin:
41 \bool_if:NTF \l__acro_custom_long_format_bool
42 \{ \lceil \log_{10} \rceil \leq \lceil \log_{10} \rceil \leq \lceil \log_{10} \rceil \leq \lceil \log_{10} \rceil \leq \lceil \log_{10} \rceil \leq \lceil \log_{10} \rceil \leq \lceil \log_{10} \rceil \leq \lceil \log_{10} \rceil \leq \lceil \log_{10} \rceil \leq \lceil \log_{10} \rceil \leq \lceil \log_{10} \rceil \leq \lceil \log_{10} \rceil \leq \lceil \log_{10} \rceil \leq \lceil \log_{10} \rceil \leq \lceil \log_{43 { \use:n }
44 {
45 \use:x
46 {
47 \exp_not:n {#1}
48 {
49 \bool_if:NTF \l__acro_first_upper_bool
50 \{ \exp_not: N \_\acro\_first\_upper\_case:n \} \exp_not: n \}51 \LWR@textcurrentfont{#2}% lwarp
52 } } }
53 { \exp_not:n {\LWR@textcurrentfont{#2}} }% lwarp
54 }
55 }
56 }
57 \group_end:
58 }
59 \ExplSyntaxOff
```
File 7 **lwarp-acronym.sty**

### § 93 Package **acronym**

(*Emulates or patches code by* TOBIAS OETIKER.)

Pkg acronym acronym is patched for use by lwarp.

 $\triangle$  \acresetall does not work with cleveref, causing multiply-defined labels. Iwarp

patches acronym for HTML, but not for print mode.

**for HTML output:** <sup>1</sup> \LWR@ProvidesPackagePass{acronym}

Uses \textit instead of \itshape:

```
2 \renewcommand{\acfia}[1]{%
3 \quad \{ \texttt{\ACGac1{#1}} \} \quad \texttt{\ACGac1{#1}} \quad \texttt{\ACGstarred}\,ass\{#1}\,els \, \texttt{\ACG} \quad \texttt{\ACGac1{#1}} \} \quad \texttt{\ACGac1{#1}} \quad \texttt{\ACGac1} \quad \texttt{\ACGac1} \quad \texttt{\ACGsc1} \quad \texttt{\ACGac1} \quad \texttt{\ACGsc1} \quad \texttt{\ACGsc1} \quad \texttt{\ACGsc1} \quad \texttt{\ACGsc1} \quad \texttt{\ACGsc1} \quad \texttt{\ACGsc1} \quad \texttt{\ACGsc1} \quad \texttt{\
```
Removes the mbox to allow math inside:

```
4 \renewcommand*\AC@acs[1]{%
5% \hbox{mbox}6 \expandafter\AC@get\csname fn@#1\endcsname\@firstoftwo{#1}}
7 % }
```
Modified for cleveref and zref:

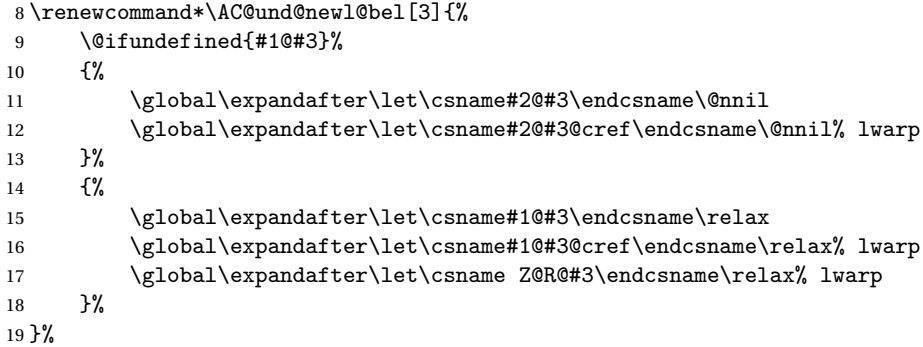

Modified for cleveref and zref:

```
20 \renewcommand*\AC@testdef[3]{%
21 \ifstrequal{#1}{Z@R}{}{% lwarp
22 \@ifundefined{s@#2}\@secondoftwo\@firstofone
23 {%
24 \expandafter\ifx\csname s@#2\endcsname\empty
25 \expandafter\@firstofone
26 \else
27 \expandafter\xdef\csname s@#2\endcsname{%
28 \expandafter\expandafter
29 \expandafter\@gobble
30 \csname s@#2\endcsname
31 }%
32 \expandafter\@gobble
33 \overrightarrow{fi}34 }%
35 {%
```

```
36 \@testdef{#1}{#2}{#3}%
37 }%
38 }% lwarp
39 }%
```
### File 8 **lwarp-adjmulticol.sty**

## § 94 Package **adjmulticol**

(*Emulates or patches code by* BORIS VEYTSMAN.)

Pkg adjmulticol adjmulticol is emulated.

Emulation similar to multicols is used, with adjusted margins. If the number of columns is specified as 1, it is set so, but if two or greater are used, lwarp allows a variable number of columns up to three.

**for HTML output:** <sup>1</sup> \LWR@ProvidesPackageDrop{adjmulticol}

2 \RequirePackage{multicol}

adjmulticols \* {\*numcols*}} {\left margi}} {\right margin}}

```
3 \NewDocumentEnvironment{adjmulticols}{s m m m}
4 {%
```
Compute the margins, and limit to positive only:

```
5 \setlength{\LWR@templengthone}{#3}%
6 \ifdimcomp{\LWR@templengthone}{<}{0pt}{\setlength{\LWR@templengthone}{0pt}}{}%
7 \setlength{\LWR@templengthtwo}{#4}
8 \ifdimcomp{\LWR@templengthtwo}{<}{0pt}{\setlength{\LWR@templengthtwo}{0pt}}{}%
```
If one column is specified, use a <div> of class singlecolumn, else use multicols:

```
9 \newcommand*{\LWR@mcolstype}{multicols}%
10 \ifnumcomp{#2}{=}{1}{\renewcommand*{\LWR@mcolstype}{singlecolumn}}{}%
```
Help avoid page overflow:

11 \LWR@forcenewpage%

Print margins in points:

12 \uselengthunit{PT}%

Create the <div> with the given margin and class:

```
13 \BlockClass[%
14 \LWR@origmbox{margin-left:\rndprintlength{\LWR@templengthone}} ; %
15 \LWR@origmbox{margin-right:\rndprintlength{\LWR@templengthtwo}}%
16 ]{\LWR@mcolstype}%
17 }
18 {\endBlockClass}
```
File 9 **lwarp-addlines.sty**

# § 95 Package **addlines**

(*Emulates or patches code by* WILL ROBERTSON.)

Pkg addlines addlines is emulated.

**for HTML output:** <sup>1</sup> \LWR@ProvidesPackageDrop{addlines}

 $2 \newcommand{*\addlines[1][1]{}}$ 3 \let\addline\addlines 4 \newcommand\*\removelines[1][1]{}

```
5 \let\removeline\removelines
```

```
File 10 lwarp-afterpage.sty
```
## §96 Package **afterpage**

(*Emulates or patches code by* DAVID CARLISLE.)

Pkg afterpage Emulated.

for HTML output: Discard all options for lwarp-afterpage:

1 \LWR@ProvidesPackageDrop{afterpage}

2 \newcommand{\afterpage}[1]{#1}

#### File 11 **lwarp-algorithmicx.sty**

## § 97 Package **algorithmicx**

(*Emulates or patches code by* SZÁSZ JÁNOS.)

Pkg algorithmicx algorithmicx is supported with minor adjustments.

#### **for HTML output:** 1 \LWR@ProvidesPackagePass{algorithmicx}

Inside the algorithmic environment, level indenting is converted to a <span> of the required length, and comments are placed inside a <span> which is floated right.

#### $\triangle$  package conflicts If using \newfloat, trivfloat, and/or algorithmicx together, see section [299.1.](#page-700-0)

**for HTML output:** 2 \begin{warpHTML}

```
3 \AtBeginEnvironment{algorithmic}{%
4 %
5 \let\origALG@doentity\ALG@doentity%
6 %
7 \renewcommand*{\ALG@doentity}{%
8 \origALG@doentity%
9 \uselengthunit{PT}%
10 \LWR@htmltagc{%
11 span style="width:\rndprintlength{\ALG@thistlm}; display:inline-block;"%
12 }%
13 \ifbool{FormatWP}{%
14 \setlength{\LWR@templengthone}{\the\ALG@thistlm}%
15 \whiledo{\lengthtest{\LWR@templengthone>1em}}{%
16 \quad \text{quad\%}17 \addtolength{\LWR@templengthone}{-1em}%
18 }%
19 }{}%
20 \LWR@htmltagc{/span}%
21 }%
22
23 \let\LWR@origComment\Comment%
24
25 \renewcommand{\Comment}[1]{%
26 \InlineClass{floatright}{\LWR@origComment{#1}}%
27 }%
28 }
29
30 \renewcommand\algorithmiccomment[1]{%
31 \hfill\HTMLunicode{25B7} #1% white right triangle
```
32 }%

33 \end{warpHTML}

#### File 12 **lwarp-alltt.sty**

## § 98 Package **alltt**

(*Emulates or patches code by* JOHANNES BRAAMS.)

Pkg alltt alltt is patched for use by lwarp.

**for HTML output:** <sup>1</sup> \LWR@ProvidesPackagePass{alltt}

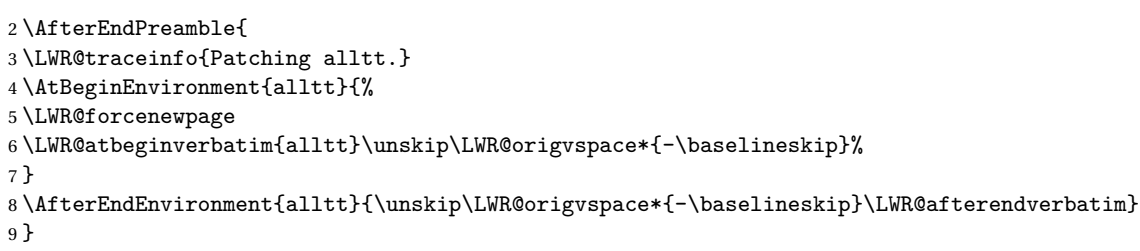

### File 13 **lwarp-amsthm.sty**

# § 99 Package **amsthm**

(*Emulates or patches code by* PUBLICATIONS TECHNICAL GROUP — AMERICAN MATHEMATICAL SOCIETY.)

The original source code is located in amsclass.dtx, and printed in amsclass.pdf.

- Pkg amsthm amsthm is patched for use by lwarp.
- **for HTML output:** <sup>1</sup> \LWR@ProvidesPackagePass{amsthm}

Storage for the style being used for new theorems:

2 \newcommand{\LWR@newtheoremstyle}{plain}

Patched to remember the style being used for new theorems:

3 \renewcommand{\theoremstyle}[1]{%

4 \@ifundefined{th@#1}{%

Table 12: AMSthm package — CSS styling of theorems and proofs

Theorem: <div> of class amsthmbody<theoremstyle>

Theorem Name: <span> of class amsthmname<theoremtyle>

Theorem Number: <span> of class amsthmnumber<theoremstyle>

**Theorem Note:** <span> of class amsthmnote<theoremstyle>

Proof: <div> of class amsthmproof

Proof Name: <span> of class amsthmproofname

where <theoremstyle> is plain, definition, etc.

```
5 \PackageWarning{amsthm}{Unknown theoremstyle '#1'}%
6 \thm@style{plain}%
7 \renewcommand{\LWR@newtheoremstyle}{plain}% lwarp
8 }{%
9 \thm@style{#1}%
10 \renewcommand{\LWR@newtheoremstyle}{#1}% lwarp
11 }%
12 }
```
Patched to remember the style for this theorem type:

```
13 \def\@xnthm#1#2{%
14 \csedef{LWR@thmstyle#2}{\LWR@newtheoremstyle}% lwarp
15 \let\@tempa\relax
16 \@xp\@ifdefinable\csname #2\endcsname{%
17 \global\@xp\let\csname end#2\endcsname\@endtheorem
18 \ifx *#1% unnumbered, need to get one more mandatory arg
19 \edef\@tempa##1{%
20 \gdef\@xp\@nx\csname#2\endcsname{%
21 \@nx\@thm{\@xp\@nx\csname th@\the\thm@style\endcsname}%
22 {}{##1}}}%
23 \else % numbered theorem, need to check for optional arg
24 \def\@tempa{\@oparg{\@ynthm{#2}}[]}%
25 \forallfi
26 \AtBeginEnvironment{#2}{\edef\LWR@thisthmstyle{\csuse{LWR@thmstyle#2}}}% lwarp
27 }%
28 \@tempa
29 }
```
Patched to enclose with css:

\newcommand{\LWR@haveamsthmname}{

```
31 \renewcommand{\thmname}[1]{\InlineClass{amsthmname\LWR@thisthmstyle}{##1}}
32 }
33
34 \newcommand{\LWR@haveamsthmnumber}{
35 \renewcommand{\thmnumber}[1]{\InlineClass{amsthmnumber\LWR@thisthmstyle}{##1}}
36 }
37
38 \newcommand{\LWR@haveamsthmnote}{
39 \renewcommand{\thmnote}[1]{\InlineClass{amsthmnote\LWR@thisthmstyle}{##1}}
40 }
41
42 \LWR@haveamsthmname
43 \LWR@haveamsthmnumber
44 \LWR@haveamsthmnote
Patches for css:
45 \def\@begintheorem#1#2[#3]{%
46 \item[
47 % \deferred@thm@head{
48 % \the\thm@headfont \thm@indent
49 \@ifempty{#1}{\let\thmname\@gobble}{\LWR@haveamsthmname}% lwarp
50 \@ifempty{#2}{\let\thmnumber\@gobble}{\LWR@haveamsthmnumber}% lwarp
51 \@ifempty{#3}{\let\thmnote\@gobble}{\LWR@haveamsthmnote}% lwarp
52 \thm@swap\swappedhead\thmhead{#1}{#2}{#3}%
53 \the\thm@headpunct~
54 \thmheadnl % possibly a newline.
55 \hskip\thm@headsep
56 % }%
57 ]
58 \ignorespaces}
Patched for css:
```

```
59 \def\@thm#1#2#3{%
```

```
60 \ifhmode\unskip\unskip\par\fi
```
- \normalfont
- \LWR@forcenewpage% lwarp
- \BlockClass{amsthmbody\LWR@thisthmstyle}% lwarp
- \trivlist
- \let\thmheadnl\relax
- \let\thm@swap\@gobble
- \thm@notefont{\fontseries\mddefault\upshape}%
- \thm@headpunct{.}% add period after heading
- \thm@headsep 5\p@ plus\p@ minus\p@\relax
- \thm@space@setup
- #1% style overrides
- \@topsep \thm@preskip % used by thm head
	-
- \@topsepadd \thm@postskip % used by \@endparenv
- -

```
74 \def\@tempa{#2}\ifx\@empty\@tempa
75 \def\@tempa{\@oparg{\@begintheorem{#3}{}}[]}%
76 \else
77 \refstepcounter{#2}%
78 \def\@tempa{\@oparg{\@begintheorem{#3}{\csname the#2\endcsname}}[]}%
79 \fi
80 \@tempa
81 }
```
cleveref patches \@thm to do \cref@thmoptarg if an optional argument is given. lwarp then patches \cref@thmoptarg \AtBeginDocument.

```
82 \AtBeginDocument{
83 \def\cref@thmoptarg[#1]#2#3#4{%
84 \ifhmode\unskip\unskip\par\fi%
85 \normalfont%
86 \LWR@forcenewpage% lwarp
87 \BlockClass{amsthmbody\LWR@thisthmstyle}% lwarp
88 \trivlist%
89 \let\thmheadnl\relax%
90 \let\thm@swap\@gobble%
91 \thm@notefont{\fontseries\mddefault\upshape}%
92 \thm@headpunct{.}% add period after heading
93 \thm@headsep 5\p@ plus\p@ minus\p@\relax%
94 \thm@space@setup%
95 #2% style overrides
96 \@topsep \thm@preskip % used by thm head
97 \@topsepadd \thm@postskip % used by \@endparenv
98 \def\@tempa{#3}\ifx\@empty\@tempa%
99 \def\@tempa{\@oparg{\@begintheorem{#4}{}}[]}%
100 \else%
101 \refstepcounter[#1]{#3}% <<< cleveref modification
102 \def\@tempa{\@oparg{\@begintheorem{#4}{\csname the#3\endcsname}}[]}%
103 \quad \text{if } i\text{104 \@tempa
105 }%
106 }% AtBeginDocument
107
108 \def\@endtheorem{\endtrivlist\endBlockClass\@endpefalse }
Proof QED symbol:
```

```
109 \AtBeginDocument{
110 \def\openbox{\text{\HTMLunicode{25A1}}}% UTF-8 white box
111 \def\blacksquare{\text{\HTMLunicode{220E}}}% UTF-8 end-of-proof
112 \def\Box{\text{\HTMLunicode{25A1}}}% UTF-8 white box
113 }
```
Patched for css:

```
114 \renewenvironment{proof}[1][\proofname]{\par
115 \LWR@forcenewpage% lwarp
116 \BlockClass{amsthmproof}% lwarp
117 \pushQED{\qed}%
118 \normalfont \topsep6\p@\@plus6\p@\relax
119 \trivlist
120 \item[
121 \InlineClass{amsthmproofname}{#1\@addpunct{.}}]\ignorespaces% changes
122 }{%
123 \InlineClass{theoremendmark}{\popQED}\endtrivlist%
124 \endBlockClass% lwarp
125 \@endpefalse
126 }
```
### File 14 **lwarp-anonchap.sty**

## § 100 Package **anonchap**

(*Emulates or patches code by* PETER WILSON.)

Pkg anonchap anonchap is emulated.

 $\triangle$  tocloft & other packages If using tocloft with tocbibind, anonchap, fncychap, or other packages which change chapter title formatting, load tocloft with its titles option, which tells tocloft to use standard EIFX commands to create the titles, allowing other packages to work with it.

The code is shared by tocbibind.

```
for HTML output: 1 \LWR@ProvidesPackageDrop{anonchap}
                2 \newcommand{\simplechapter}[1][\@empty]{%
                 3 \def\@chapcntformat##1{%
                 4 #1~\csname the##1\endcsname\simplechapterdelim\protect\quad%
                 5 }%
                 6 }
                 7
                 8 \newcommand{\restorechapter}{%
                9 \let\@chapcntformat\@seccntformat%
                10 }
```
#### File 15 **lwarp-anysize.sty**

### § 101 Package **anysize**

(*Emulates or patches code by* MICHAEL SALZENBERG, THOMAS ESSER.)

Pkg anysize anysize is emulated.

**for HTML output:** <sup>1</sup> \LWR@ProvidesPackageDrop{anysize}

2 \def\papersize#1#2{} 3 \def\marginsize#1#2#3#4{}

### File 16 **lwarp-appendix.sty**

## § 102 Package **appendix**

(*Emulates or patches code by* PETER WILSON.)

Pkg appendix appendix is patched for use by lwarp.  $\triangle$  incorrect TOC link During HTML conversion, the option toc without the option page results in a TOC link to whichever section was before the appendices environment. It is recommended to use both toc and also page at the same time.

**for HTML output:** <sup>1</sup> \LWR@ProvidesPackagePass{appendix}

 \renewcommand\*{\@chap@pppage}{% \part\*{\appendixpagename} \if@dotoc@pp \addappheadtotoc  $6$  \fi 7 } 8 \renewcommand\*{\@sec@pppage}{% \part\*{\appendixpagename} \if@dotoc@pp \addappheadtotoc  $13 \text{ } \text{if}$ 14 }

#### File 17 **lwarp-arabicfront.sty**

# § 103 Package **arabicfront**

Pkg arabicfront arabicfront is ignored.

**for HTML output:** <sup>1</sup> \LWR@ProvidesPackageDrop{arabicfront}

File 18 **lwarp-array.sty**

### § 104 Package **array**

Pkg array array is used as-is for print output, and emulated for HTML.

**for HTML output:** <sup>1</sup> \LWR@ProvidesPackagePass{array}

```
2 \let\LWR@origfirsthline\firsthline
3 \let\LWR@origlasthline\lasthline
4
5 \appto{\LWR@restoreorigformatting}{%
6 \let\firsthline\LWR@origfirsthline%
7 \let\lasthline\LWR@origlasthline%
8 }
9
10 \renewcommand*{\firsthline}{\LWR@HTMLhline}%
11 \renewcommand*{\lasthline}{\LWR@HTMLhline}%
```
File 19 **lwarp-atbegshi.sty**

# § 105 Package **atbegshi**

(*Emulates or patches code by* HEIKO OBERDIEK.)

Pkg atbegshi Emulated.

**for HTML output:** Discard all options for lwarp-atbegshi:

1 \LWR@ProvidesPackageDrop{atbegshi}[2011/10/05]

```
2 \newcommand*{\AtBeginShipout}[1]{}
3 \newbox\AtBeginShipoutBox
4 \newcommand*{\AtBeginShipoutNext}[1]{}
5 \newcommand*{\AtBeginShipoutFirst}[1]{}
6 \newcommand*{\AtBeginShipoutDiscard}{}
7 \newcommand*{\AtBeginShipoutInit}{}
8 \newcommand*{\AtBeginShipoutAddToBox}[1]{}
9 \newcommand*{\AtBeginShipoutAddToBoxForeground}[1]{}
10 \newcommand*{\AtBeginShipoutUpperLeft}[1]{}
11 \newcommand*{\AtBeginShipoutUpperLeftForeground}[1]{}
12 \newcommand*{\AtBeginShipoutOriginalShipout}[1]{}
13 \def\AtBeginShipoutBoxWidth{0pt}
14 \def\AtBeginShipoutBoxHeight{0pt}
15 \def\AtBeginShipoutBoxDepth{0pt}
16
```
File 20 **lwarp-authblk.sty**

## § 106 Package **authblk**

(*Emulates or patches code by* PATRICK W. DALY.)

Pkg authblk authblk is patched for HTML. package support lwarp supports the native EIFX titling commands, and also supports the packages  $\triangle$  load order authblk and titling. If both are used, authblk should be loaded before titling. \published and \subtitle If using the titling package, additional titlepage fields for \published and \subtitle may be added by using \AddSubtitlePublished in the preamble. See section [57.7.](#page-295-0) (*Emulates or patches code by* PATRICK W. DALY.) **for HTML output:** Require that authblk be loaded before titling: \@ifpackageloaded{titling}{ \PackageError{lwarp-authblk} {Package authblk must be loaded before titling} {Titling appends authblk's author macro, so authblk must be loaded first.} } {} Load authblk: \LWR@ProvidesPackagePass{authblk}

Patch to add a class for the affiliation:

```
8 \LetLtxMacro\LWRAB@affil\affil
\mathbf{q}10 \renewcommand{\affil}[2][]{%
11 \LWRAB@affil[#1]{\protect\InlineClass{affiliation}{#2}}
12 }
```
Create an HTML break for an \authorcr:

 $\verb|13\verb|\renewcommand*{\authorcr}{\propto}{\verb|\protext|LWR@newline}{\verb|nebr|}$ 

File 21 **lwarp-backref.sty**

## § 107 Package **backref**

(*Emulates or patches code by* DAVID CARLISLE AND SEBASTIAN RAHTZ.)

- Pkg backref backref is patched for use by lwarp.
- $\triangle$  loading Note that backref must be explicitly loaded, and is not automatically loaded by hyperref when generating HTML output.
- **for HTML output:** <sup>1</sup> \LWR@ProvidesPackagePass{backref}

Force the hyperref option:

2 \def\backref{}\let\backrefxxx\hyper@section@backref

### File 22 **lwarp-balance.sty**

# § 108 Package **balance**

(*Emulates or patches code by* PATRICK W. DALY.)

Pkg balance Emulated.

**for HTML output:** Discard all options for lwarp-balance:

1 \LWR@ProvidesPackageDrop{balance}

 $2 \newcommand{\label{label:log}1}$ 3 \newcommand\*{\nobalance}{}

#### File 23 **lwarp-bigdelim.sty**

## § 109 Package **bigdelim**

(*Emulates or patches code by* PIET VAN OOSTRUM, ØYSTEIN BACHE, JERRY LEICHTER.)

Pkg bigdelim bigdelim is used as-is for print or lateximage, and patched for HTML.

The delimiters are displayed in HTML by printing the delimiter, the text, and a thick border across the side of the \multirow which indicates the actual height of the delimiter. The delimiter character is given a <span> class of ldelim or rdelim, and the default CSS sets this to font-size:200%

 $\triangle$  use \mrowcell \ldelim and \rdelim use \multirow, so \mrowcell must be used in the proper number of empty cells in the same column below \ldelim or \rdelim, but not in cells which are above or below the delimiter:

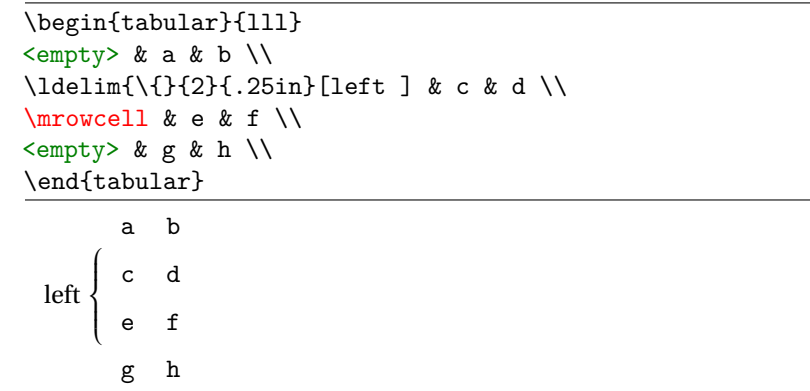

**for HTML output:** First, remove the temporary definitions of \ldelim and \rdelim, which were previously defined for tabular scanning in case bigdelim was not loaded:

> 1 \let\ldelim\relax 2 \let\rdelim\relax

Next, load the package's new definitions:

3 \LWR@ProvidesPackagePass{bigdelim}

Remember the print-mode versions:

4 \LetLtxMacro\LWR@origldelim\ldelim

5 \LetLtxMacro\LWR@origrdelim\rdelim

```
\1delim {\lidelimiter}} {\langlediate y } {\langlediate }} {\langlediate }} } {\langlediate }} } {\langlediate }} }
\rdelim
             6 \RenewDocumentCommand{\ldelim}{m m m O{}}{%
             7 \renewcommand{\LWR@multirowborder}{right}%
             8 \multirow{#2}{#3}{#4 \InlineClass{ldelim}{#1}}%
            9 }
            10
            11 \RenewDocumentCommand{\rdelim}{m m m O{}}{%
            12 \renewcommand{\LWR@multirowborder}{left}%
            13 \multirow{#2}{#3}{\InlineClass{rdelim}{#1} #4}%
            14 }
```
When entering a lateximage, restore the print-mode versions:

```
15 \appto{\LWR@restoreorigformatting}{%
16 \LetLtxMacro{\ldelim}{\LWR@origldelim}%
17 \LetLtxMacro{\rdelim}{\LWR@origrdelim}%
18 }
```
File 24 **lwarp-bigstrut.sty**

## § 110 Package **bigstrut**

(*Emulates or patches code by* PIET VAN OOSTRUM, ØYSTEIN BACHE, JERRY LEICHTER.)

Pkg bigstrut bigstrut is used as-is for print or lateximage, and patched for HTML.

```
for HTML output: 1 \LWR@ProvidesPackagePass{bigstrut}
```
 \LetLtxMacro\LWR@origbigstrut\bigstrut \renewcommand\bigstrut[1][x]{} \appto{\LWR@restoreorigformatting}{% \LetLtxMacro{\bigstrut}{\LWR@origbigstrut}% }

File 25 **lwarp-blowup.sty**

### § 111 Package **blowup**

Pkg blowup blowup is ignored.

**for HTML output:** <sup>1</sup> \LWR@ProvidesPackageDrop{blowup}

2 \newcommand\*\blowUp[1]{}

```
File 26 lwarp-bookmark.sty
```
# § 112 Package **bookmark**

(*Emulates or patches code by* HEIKO OBERDIEK.)

Pkg bookmark bookmark is emulated.

**for HTML output:** Discard all options for lwarp-bookmark:

1 \LWR@ProvidesPackageDrop{bookmark}

```
2 \newcommand*{\bookmarksetup}[1]{}
3 \newcommand*{\bookmarksetupnext}[1]{}
4 \newcommand*{\bookmark}[2][]{}
5 \newcommand*{\bookmarkdefinestyle}[2]{}
6 \newcommand*{\bookmarkget}[1]{}
7 \newcommand{\BookmarkAtEnd}[1]{}
```
File 27 **lwarp-booktabs.sty**

## § 113 Package **booktabs**

(*Emulates or patches code by* SIMON FEAR.)

Pkg booktabs booktabs is emulated during HTML output, and used as-is during print output and inside an HTML lateximage.

**for HTML output:** 1 \LWR@ProvidesPackagePass{booktabs}

Booktabs emulation is spread among the tabular code. The original definitions are saved here for use in HTML lateximages. The HTML versions temporarily overwrite these print versions when tabular is started.

2 \LetLtxMacro\LWR@origtoprule\toprule

- 3 \LetLtxMacro\LWR@origmidrule\midrule
- 4 \LetLtxMacro\LWR@origcmidrule\cmidrule
- 5 \LetLtxMacro\LWR@origbottomrule\bottomrule
- 6 \LetLtxMacro\LWR@origaddlinespace\addlinespace
- 7 \LetLtxMacro\LWR@origmorecmidrules\morecmidrules
- 8 \LetLtxMacro\LWR@origspecialrule\specialrule

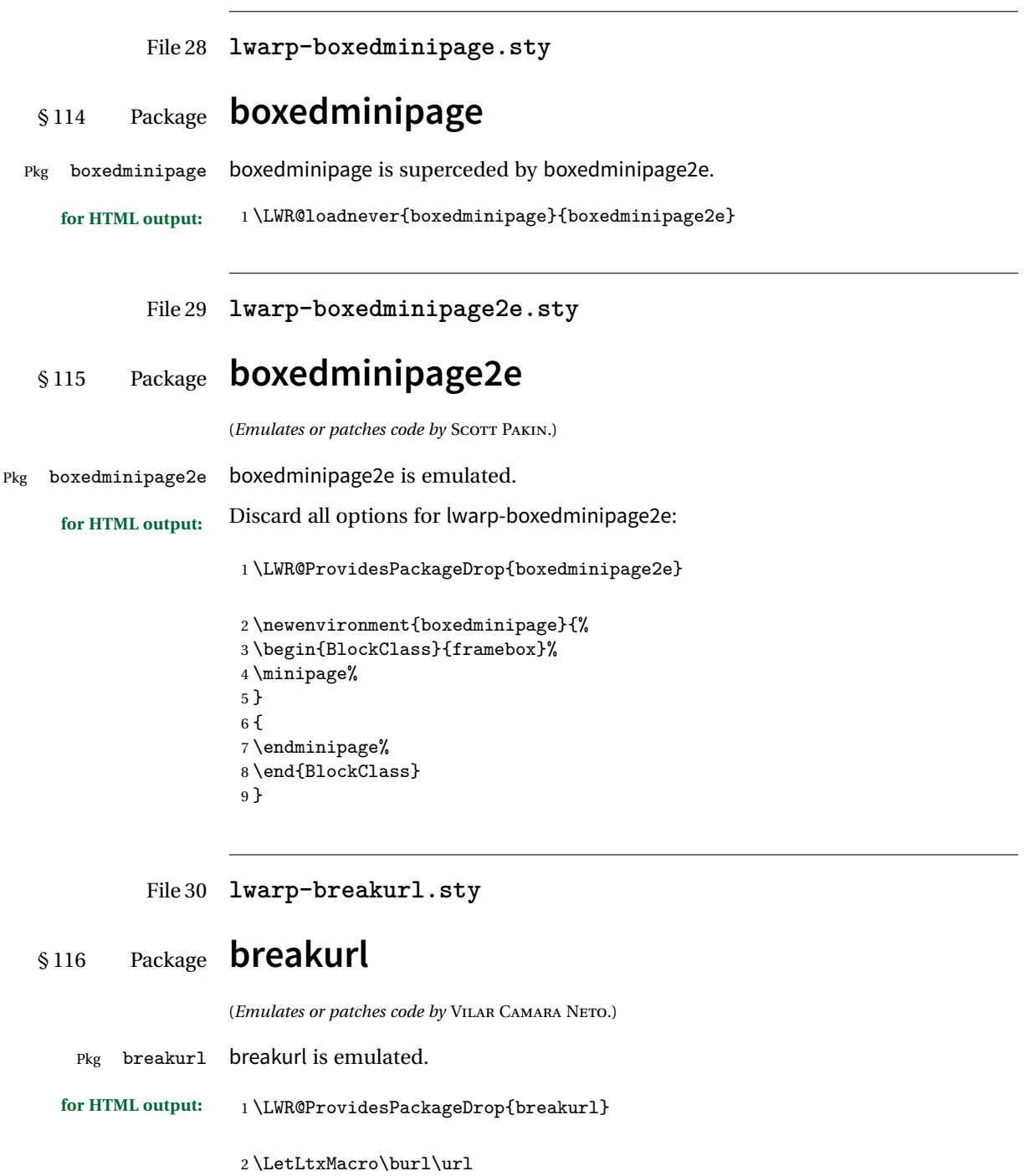

```
3
4 \NewDocumentCommand{\burlalt}{O{} +m m}{%
5 \LWR@ensuredoingapar%
6 \def\LWR@templink{#2}%
7 \@onelevel@sanitize\LWR@templink%
8 \def\LWR@templinktwo{#3}%
9 \@onelevel@sanitize\LWR@templinktwo%
10 \LWR@subhyperref{\LWR@templink}{\LWR@templinktwo}%
11 \LWR@ensuredoingapar%
12 }
13
14 \LetLtxMacro\urlalt\burlalt
```
File 31 **lwarp-cancel.sty**

## § 117 Package **cancel**

Pkg cancel cancel is used as-is for SVG math, and emulated for HTML text output.

```
for HTML output: 1 \LWR@ProvidesPackagePass{cancel}
                  \cancelto is math-only, so is used as-is.
                    2 \LetLtxMacro\LWR@origcancel\cancel
                    3 \LetLtxMacro\LWR@origbcancel\bcancel
                   4 \LetLtxMacro\LWR@origxcancel\xcancel
                    5
                    6 \appto{\LWR@restoreorigformatting}{%
                   7 \LetLtxMacro\cancel\LWR@origcancel%
                   8 \LetLtxMacro\bcancel\LWR@origbcancel%
                   9 \LetLtxMacro\xcancel\LWR@origxcancel%
                   10 }
\LWR@cancelcolor {htexti} {hcolori} {hclassi} {hcolorstylei} {hFormatWPstylei}
                  Add colors if not empty:
                   11 \newcommand{\LWR@cancelcolor}[5]{%
                   12 \ifcsempty{#2}%
                   13 {\LWR@HTMLtextstyle{#5}{#3}{#1}}%
                   14 {\LWR@htmlspanclass[#5;#4:\#\LWR@tempcolor]{#3}{#1}}%
                   15 }
         \cancel {\text}}
                   16 \DeclareRobustCommand{\cancel}[1]{%
```

```
17 \begingroup%
18 \CancelColor%
19 \LWR@findcurrenttextcolor%
20 \color{black}%
21 \LWR@cancelcolor{#1}{LWR@tempcolor}{sout}{text-decoration-color}%
22 {text-decoration:line-through}%
23 \endgroup%
24 }
25
26 \LetLtxMacro\bcancel\cancel
27 \LetLtxMacro\xcancel\cancel
```
File 32 **lwarp-caption.sty**

## § 118 Package **caption**

(*Emulates or patches code by* AXEL SOMMERFELDT.)

```
Pkg caption caption is patched for use by lwarp.
for HTML output: 1 \LWR@ProvidesPackagePass{caption}
                2 \renewcommand\caption@ibox[3]{%
                3 \@testopt{\caption@iibox{#1}{#2}{#3}}{%
                4% \wd\@tempboxa%
                5 \linewidth% lwarp
                6 }%
                7 % \LWR@traceinfo{caption@ibox: done}%
                8 }
                9 \long\def\caption@iibox#1#2#3[#4]{%
               10 \@testopt{\caption@iiibox{#1}{#2}{#3}{#4}}\captionbox@hj@default
               11 }
               12 \long\def\caption@iiibox#1#2#3#4[#5]#6{%
               13% \setbox\@tempboxa\hbox{#6}%
               14 \begingroup
               15 #1*% set \caption@position
               16 \caption@iftop{%
               17 \LWR@traceinfo{caption@iiibox top}%
               18 \endgroup
               19 \parbox[t]{#4}{%
               20 #1\relax
               21 \caption@setposition t%
               22 % \vbox{\caption#2{#3}}%
               23 {\caption#2{#3}}% lwarp
               24% \captionbox@hrule
```

```
25 % \csname caption@hj@#5\endcsname
26% \unhbox\@tempboxa
27 #6% lwarp
28 }%
29 }{%
30 \LWR@traceinfo{caption@iiibox bottom}%
31 \endgroup
32 \parbox[b]{#4}{%
33 #1\relax
34 \caption@setposition b%
35 % \csname caption@hj@#5\endcsname
36 % \unhbox\@tempboxa
37 #6% lwarp
38 % \captionbox@hrule
39 % \vtop{\caption#2{#3}}}%
40 {\caption#2{#3}}% lwarp
41 }%
42 }%
43 \LWR@traceinfo{caption@iiibox: done}%
44 }
45
46 \def\caption@caption{%
47 \caption@iftype
48 {%
49 \caption@checkgrouplevel\@empty\caption
50 \caption@star
51 {\caption@refstepcounter\@captype}%
52 {\caption@dblarg{\@caption\@captype}}}%
53 {\caption@Error{\noexpand\caption outside float}%
54 \caption@gobble}%
55 }
56
57 \long\def\caption@@caption#1[#2]#3{%
58 \ifcaption@star \else
59 \caption@prepareanchor{#1}{#2}%
60 \memcaptioninfo{#1}{\csname the#1\endcsname}{#2}{#3}%
61 \@nameuse{nag@hascaptiontrue}%
62 \overline{f}63 \par
64 \caption@beginex{#1}{#2}{#3}%
65 \caption@setfloatcapt{%
66 \caption@boxrestore
67 \if@minipage
68 \@setminipage
69 \setminusfi
70 \caption@normalsize
71 \ifcaption@star
```

```
72 \let\caption@makeanchor\@firstofone
               73 \forallfi
               74 \@makecaption{\csname fnum@#1\endcsname}%
               75 {\ignorespaces\caption@makeanchor{#3}}\par
               76 \caption@if@minipage\@minipagetrue\@minipagefalse}%
               77 \caption@end%
               78 }
\caption@@@make {\caption label} {\caption text}}
               79 \renewcommand\caption@@@make[2]{%
               80 \LWR@startpars% lwarp
               81 % \sbox\@tempboxa{#1}%
               82 % \ifdim\wd\@tempboxa=\z@
               83% \let\caption@lsep\relax
               84\% \fi
               85 \caption@ifempty{#2}{%
               86 \let\caption@lsep\@empty
               87 \let\caption@tfmt\@firstofone
               88 }%
               89 \@setpar{\LWR@closeparagraph\@@par}% lwarp
               90 \caption@applyfont
               91 \caption@fmt
               92 {\ifcaption@star\else
               93 \begingroup
               94 \captionlabelfont
               95 #1%
               96 \endgroup
               97 \fi}%
               98 {\ifcaption@star\else
               99 \begingroup
              100 \caption@iflf\captionlabelfont
              101 \relax\caption@lsep
              102 \endgroup
              103 \fi}%
              104 {{\captiontextfont
              105 \caption@ifstrut
              106 {\vrule\@height\ht\strutbox\@width\z@}%
              107 {}%
              108 \nobreak\hskip\z@skip % enable hyphenation
              109 \caption@tfmt{#2}
              110 \LWR@ensuredoingapar% lwarp
              111 \caption@ifstrut
              112 {\ifhmode\@finalstrut\strutbox\fi}%
              113 {}%
              114 \par}}
              115 \LWR@stoppars% lwarp
              116 }
```

```
lwarp 498
```

```
\caption@@make@ \{\langle\rangle\} {\langle\rangle\}
```

```
117 \renewcommand{\caption@@make@}[2]{%
118 \caption@stepthecounter
119 \caption@beginhook
120 \caption@@@make{#1}{#2}%
121 \caption@endhook
122 }
123 % \DeclareCaptionBox{none}{#2}
124 \DeclareCaptionBox{parbox}{%
125 #2%
126 }
127 \DeclareCaptionBox{colorbox}{%
128 #2%
129 }
```
File 33 **lwarp-caption2.sty**

## § 119 Package **caption2**

Pkg caption2 caption2 is not used. The user is recommended to use caption instead.

**for HTML output:** 1 \LWR@loadnever{caption2}{caption}

#### File 34 **lwarp-ccaption.sty**

## § 120 Package **ccaption**

Pkg ccaption ccaption is not used. The user is recommended to use caption instead.

**for HTML output:** 1 \LWR@loadnever{ccaption}{caption}

### File 35 **lwarp-changebar.sty**

## § 121 Package **changebar**

Pkg changebar changebar is ignored.

**for HTML output:** <sup>1</sup> \LWR@ProvidesPackageDrop{changebar}

```
2 \newcommand*{\cbstart}{}
3 \newcommand*{\cbend}{}
4 \newenvironment*{\changebar}{}{}
5 \newcommand*{\cbdelete}{}
6 \newcommand*{\nochnagebars}{}
7 \newcommand*{\cbcolor}[1]{}
8 \newlength{\changebarwidth}
9 \newlength{\deletebarwidth}
10 \newlength{\changebarsep}
```
\newcounter{changebargrey}

File 36 **lwarp-changepage.sty**

## § 122 Package **changepage**

(*Emulates or patches code by* PETER WILSON.)

Pkg changepage changepage is emulated.

**for HTML output:** Discard all options for lwarp-changepage:

\LWR@ProvidesPackageDrop{changepage}

```
2 \newif\ifoddpage
3 \DeclareRobustCommand{\checkoddpage}{\oddpagetrue}
4 \DeclareRobustCommand{\changetext}[5]{}
5 \DeclareRobustCommand{\changepage}[9]{}
6
7 \@ifundefined{adjustwidth}{
8 \newenvironment{adjustwidth}[2]{}{}
9 \newenvironment{adjustwidth*}[2]{}{}
10 }{
11 \renewenvironment{adjustwidth}[2]{}{}
12 \renewenvironment{adjustwidth*}[2]{}{}
13 }
14 \DeclareDocumentCommand{\strictpagecheck}{}{}
```

```
15 \DeclareDocumentCommand{\easypagecheck}{}{}
```
File 37 **lwarp-chngpage.sty**

## § 123 Package **chngpage**

Pkg chngpage chngpage is superceded by changepage.

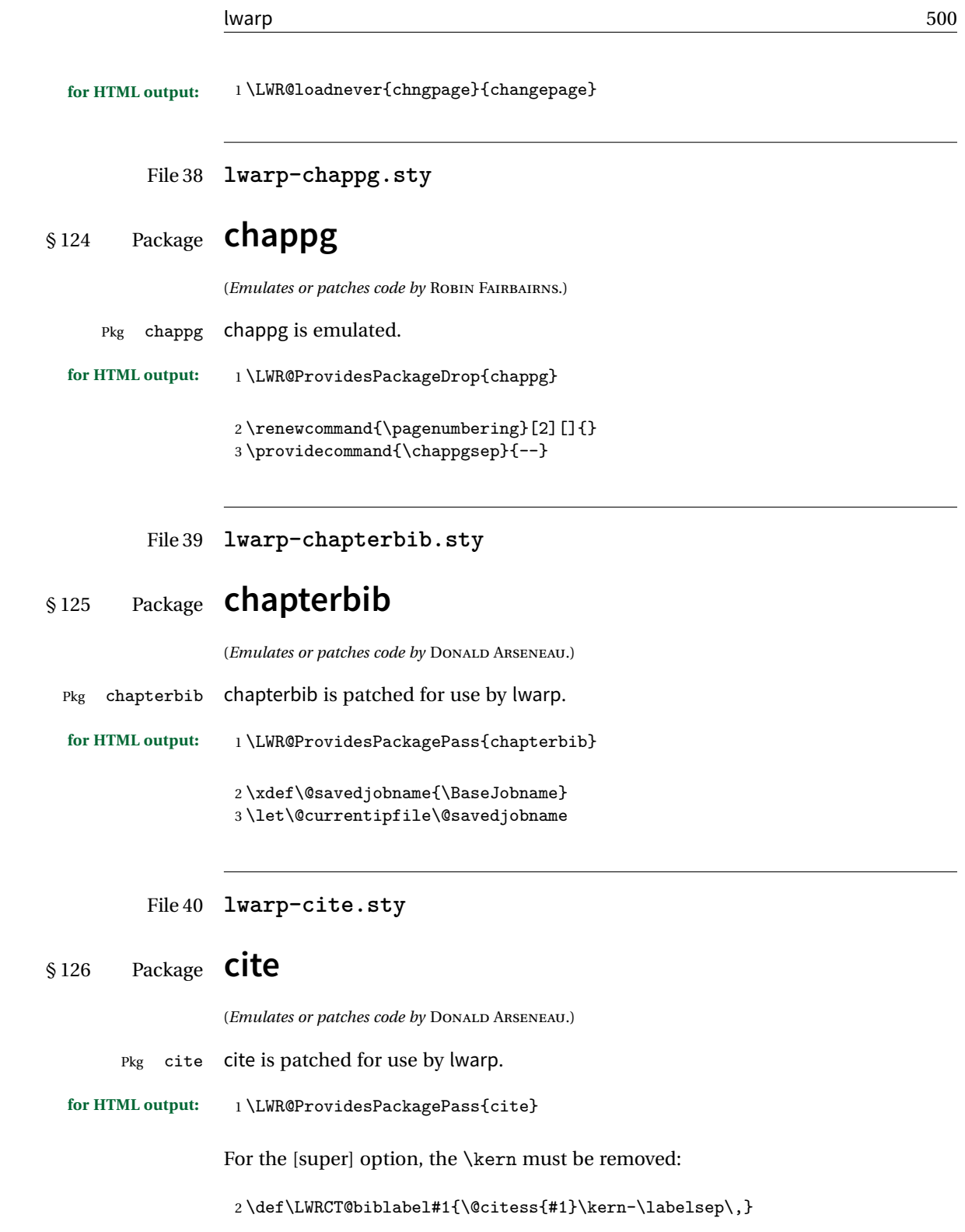

```
3
4 \ifdefstrequal{\@biblabel}{\LWRCT@biblabel}
5 {
6 \def\@biblabel#1{\@citess{#1}}
7 }{}
```
For the [super] option, \textsuperscript is used instead of math superscript:

```
8 \def\@citess#1{\textsuperscript{#1}}
9
10\DeclareDocumentCommand\citepunct{}{,\,\relax}
```
File 41 **lwarp-color.sty**

## § 127 Package **color**

Pkg color Allowed but ignored. xcolor is then required as well.

color is superceded by xcolor, and lwarp requires several of the features of xcolor.

! missing colors It should be sufficient for the user's document to load color then load xcolor as well.

**for HTML output:** 1 \LWR@ProvidesPackagePass{color} 2 \RequirePackage{xcolor}

### File 42 **lwarp-colortbl.sty**

# § 128 Package **colortbl**

Pkg colortbl colortbl is emulated.

 $\triangle$  row/cell color Only use \rowcolor and \cellcolor at the start of a row, in that order.

colortbl ignores the overhang arguments.

**for HTML output:** <sup>1</sup> \LWR@ProvidesPackagePass{colortbl}

Remember the print-mode definitions:

2 \LetLtxMacro\LWR@origcolumncolor\columncolor

- 3 \LetLtxMacro\LWR@origrowcolor\rowcolor
- 4 \LetLtxMacro\LWR@origcellcolor\cellcolor
- 5 \LetLtxMacro\LWR@origarrayrulecolor\arrayrulecolor
- 6 \LetLtxMacro\LWR@origdoublerulesepcolor\doublerulesepcolor

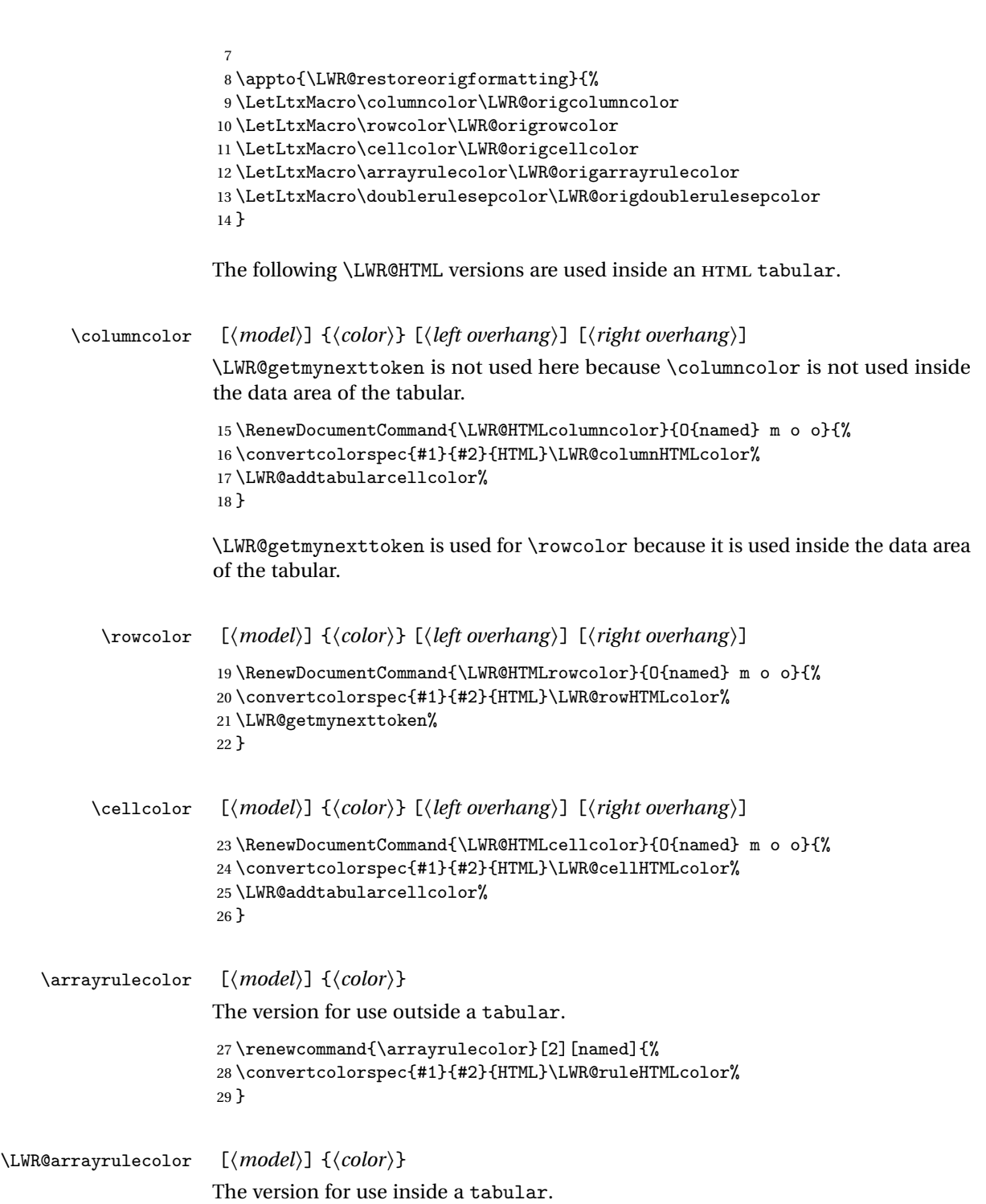

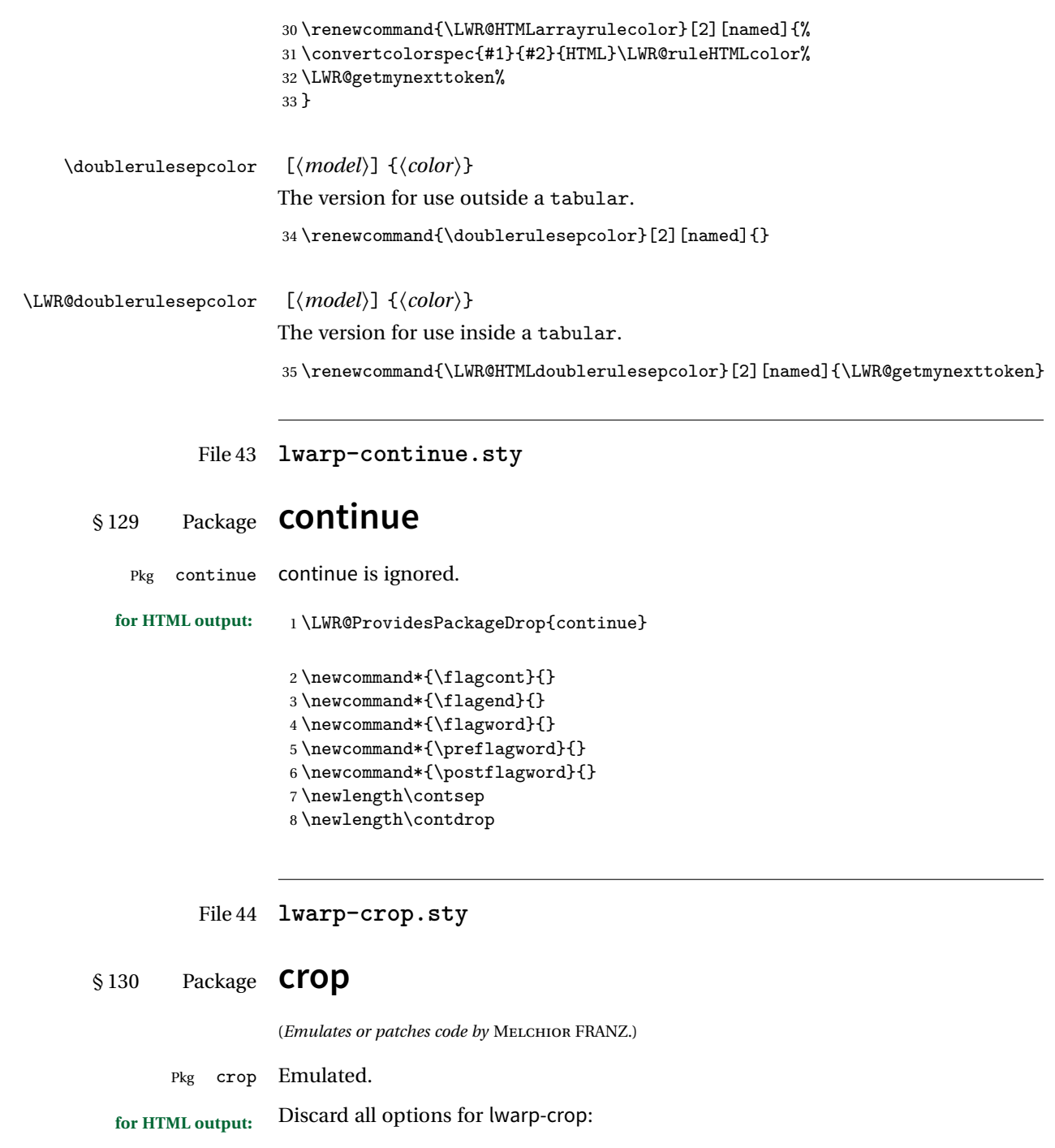

```
2 \newcommand{\cro}{\cro}{1][1]3 \newcommand*{\cropdef}[6][]{}
```
### File 45 **lwarp-cuted.sty**

## § 131 Package **cuted**

(*Emulates or patches code by* SIGITAS TOLUŠIS.)

Pkg cuted cuted is emulated.

**for HTML output:** <sup>1</sup> \LWR@ProvidesPackageDrop{cuted}

2 \newenvironment{strip}{}{} 3 \newskip\stripsep 4 \def\oldcolsbreak#1{}

File 46 **lwarp-cutwin.sty**

# § 132 Package **cutwin**

(*Emulates or patches code by* PETER WILSON AND ALAN HOENIG.)

Pkg cutwin Emulated.

**for HTML output:** Discard all options for lwarp-cutwin:

```
1 \LWR@ProvidesPackageDrop{cutwin}
```

```
2 \newcommand*{\opencutleft}{}
3 \newcommand*{\opencutright}{}
4 \neq \text{\operatorname{opencutcenter}}{\}5 \newcommand*{\cutfuzz}{}
6
7 \newenvironment{cutout}[4]
8 {\marginpar{\windowpagestuff}}
9 {}
10
11 \newcommand*{\windowpagestuff}{}
12
13 \newcommand*{\pageinwindow}{%
14 % \begin{minipage}{.3\linewidth}
15 \windowpagestuff
16 % \end{minipage}
```
```
17 }
18
19 \newenvironment{shapedcutout}[3]
20 {\marginpar{\picinwindow}}
21 {}
22
23 \newcommand*{\putstuffinpic}{}
24
25 \newcommand*{\picinwindow}{%
26 \begin{picture}(0,0)
27 \putstuffinpic
28 \end{picture}}
```
File 47 **lwarp-dblfnote.sty**

# § 133 Package **dblfnote**

(*Emulates or patches code by* HIROSHI NAKASHIMA.)

Pkg dblfnote dblfnote is emulated.

**for HTML output:** <sup>1</sup> \LWR@ProvidesPackageDrop{dblfnote}

 \newcounter{DFNsloppiness} \newdimen\DFNcolumnsep \newdimen\DFNcolumnwidth \def\DFNallowcbreak{} \def\DFNinhibitcbreak{} \def\DFNtrysingle{} \def\DFNalwaysdouble{} \def\DFNruleboth{} \def\DFNruleleft{}

File 48 **lwarp-dcolumn.sty**

## § 134 Package **dcolumn**

Pkg dcolumn dcolumn is emulated by the lwarp core.

\LWR@ProvidesPackageDrop{dcolumn}

### File 49 **lwarp-draftwatermark.sty**

§135 Package **draftwatermark** 

(*Emulates or patches code by* SERGIO CALLEGARI.)

Pkg draftwatermark draftwatermark is emulated.

**for HTML output:** <sup>1</sup> \LWR@ProvidesPackageDrop{draftwatermark}

- 2 \newcommand{\SetWatermarkAngle}[1]{}
- $3 \neq \mathtt{SetWatermarkColor}[1]{}$
- 4 \newcommand{\SetWatermarkLightness}[1]{}
- 5 \newcommand{\SetWatermarkFontSize}[1]{} 6 \newcommand{\SetWatermarkScale}[1]{}
- 7 \newcommand{\SetWatermarkHorCenter}[1]{}
- 8 \newcommand{\SetWatermarkVertCenter}[1]{}
- 9\newcommand{\SetWatermarkText}[1]{}

File 50 **lwarp-easy-todo.sty**

### § 136 Package **easy-todo**

(*Emulates or patches code by* JUAN RADA-VILELA.)

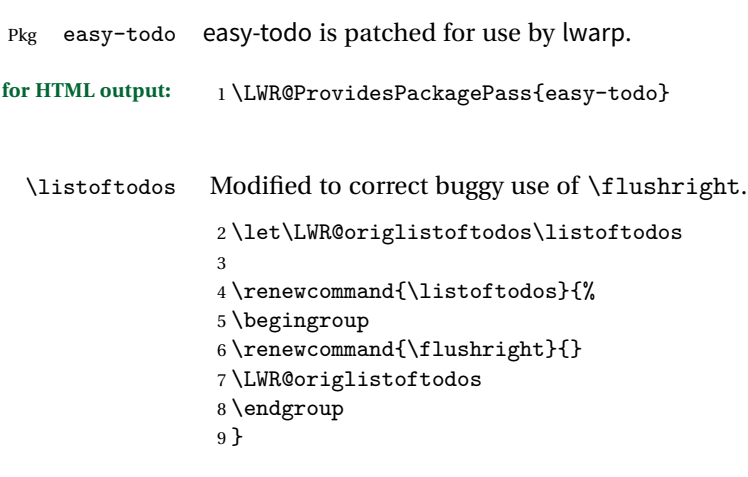

\todoii Modified to use \textcolor instead of \color.

```
10 \renewcommand{\todoii}[2]{%
11 \ifthenelse{\equal{\@todoobeyfinal}{true}}{%
12 \ifoptionfinal{\todoenable{false}}{\todoenable{true}}%
13 }{}%
14 \ifthenelse{\equal{\@todoenable}{true}}{%
15 \refstepcounter{todos}%
16 \noindent{%
17 \todocolor%
18 \LWR@textcurrentcolor{%
19 \normalfont\scriptsize{\bfseries{\thetodos.#1}}%
20 }%
21 \rm \} %
22 \addcontentsline{lod}{todos}{\protect{\thetodos. }#2}%
23 }{}%
24 }
```

```
File 51 lwarp-ebook.sty
```
## § 137 Package **ebook**

(*Emulates or patches code by* JØRGEN STEENSGAARD.)

```
Pkg ebook ebook is emulated.
```

```
for HTML output: 1 \LWR@ProvidesPackageDrop{ebook}
                 2 \setcounter{secnumdepth}{0}
                  3 \setcounter{tocdepth}{2}
                  4
                 5 \providecommand{\pagefill}[1][0.001mm]{\noindent}
                  6
                  7 \providecommand{\ebook}{
                  8 \setcounter{secnumdepth}{0}
                 9 \setcounter{tocdepth}{2}
                 10 }
```
File 52 **lwarp-ellipsis.sty**

### § 138 Package **ellipsis**

(*Emulates or patches code by* PETER J. HESLIN.)

Pkg ellipsis ellipsis is emulated.

```
1 \LWR@ProvidesPackageDrop{ellipsis}
2
3 \newcommand{\ellipsisgap}{0.1em}
```
File 53 **lwarp-emptypage.sty**

### § 139 Package **emptypage**

Pkg emptypage emptypage is ignored.

**for HTML output:** Discard all options for lwarp-emptypage:

1 \LWR@ProvidesPackageDrop{emptypage}

File 54 **lwarp-endfloat.sty**

# § 140 Package **endfloat**

Pkg endfloat endfloat is ignored.

```
for HTML output: 1 \LWR@ProvidesPackageDrop{endfloat}
```
 \newcommand\figureplace{} \newcommand\tableplace{} \newcommand\floatplace[1]{} \newcounter{posttable} \newcounter{postfigure} \newcommand\*{\theposttbl}{}  $8 \newcommand{\tfrac{\thinspace}{\thinspace\text{b}}{\thinspace}$  \newcommand{\AtBeginFigures}[1]{} \newcommand{\AtBeginTables}[1]{} \newcommand{\AtBeginDelayedFloats}[1]{} \newcommand\*{\processdelayedfloats}{} \newcommand\*{\efloatseparator}{}

File 55 **lwarp-endheads.sty**

# § 141 Package **endheads**

Pkg endheads endheads is ignored.

**for HTML output:** <sup>1</sup> \LWR@ProvidesPackageDrop{endheads}

```
2 \newcommand{\changesinglepageabbrev}[1]{}
3 \newcommand{\changemultiplepageabbrev}[1]{}
4 \newcommand{\changenotesname}[1]{}
5 \newcommand{\changenotesheader}[1]{}
6 \newcommand{\changenotescontentsname}[1]{}
7 \newcommand{\changechapternotesline}[1]{}
8 \newcommand{\checknoteheaders}{}
9 \newif\ifnotesincontentson \notesincontentsonfalse
10 \newcommand{\notesincontents}{\notesincontentsontrue}
11 \newif\ifendnoteheaderson \endnoteheadersonfalse
12 \newcommand{\setupendnoteheaders}{%
13 \endnoteheadersontrue%
14 }
15 \newif\iftitleinnotes \titleinnotestrue
16 \newcommand{\styleforchapternotebegin}{}
17 \newcommand{\styleforchapternoteend}{}
18 \newcommand{\setstyleforchapternotebegin}[1]{%
19 \renewcommand{\styleforchapternotebegin}{#1}%
20 }
21 \newcommand{\setstyleforchapternoteend}[1]{%
22 \renewcommand{\styleforchapternoteend}{#1}%
23 }
24 \newcommand{\resetendnotes}{}
25 \newif\ifnotesbychapteron \notesbychapteronfalse
26 \newcommand{\notesbychapter}{\notesbychapterontrue}
```
File 56 **lwarp-endnotes.sty**

### § 142 Package **endnotes**

(*Emulates or patches code by* JOHN LAVAGNINO.) Pkg endnotes Used as-is. table of contents To place the endnotes in the TOC, use: \usepackage{endnotes} \appto\enoteheading{\addcontentsline{toc}{section}{\notesname}} \renewcommand\*{\notesname}{Endnotes} % optional HTML page To additionally have the endnotes on their own HTML page, if FileDepth allows: \ForceHTMLPage \theendnotes **for HTML output:** 1 \LWR@ProvidesPackagePass{endnotes}

```
2 \def\enoteformat{%
3 % \rightskip\z@ \leftskip\z@ \parindent=1.8em
4 \leavevmode
5 % \llap{
6 \makeenmark
7 % }
8 }
9
10 \def\@makeenmark{\hbox{\LWR@htmlspan{sup}{\normalfont\theenmark}}}
11 \def\makeenmark{\@makeenmark}
```
File 57 **lwarp-enumerate.sty**

## § 143 Package **enumerate**

Pkg enumerate enumerate is supported with no changes.

This package is only required because it was used in the past to drop and then emulate the package. It cannot be removed because an older version which dropped the package may still remain, for example in a local vs. distribution directory, but it is now supported directly by lwarp and thus must no longer be dropped.

**for HTML output:** 1 \LWR@ProvidesPackagePass{enumerate}

```
File 58 lwarp-enumitem.sty
```
### § 144 Package **enumitem**

(*Emulates or patches code by* JAVIER BEZOS.)

- Pkg enumitem enumitem is supported with minor adjustments.
- **for HTML output:** 1 \LWR@ProvidesPackagePass{enumitem}
- **for HTML output:** 2 \begin{warpHTML}

\newlist {*\name*}} {*\type*}} {*\maxdepth*}} \renewlist {\*name*}} {\type}} {\*maxdepth*}}

For enumitem lists, new lists must have the start and end actions assigned to the new environment. Renewed lists already have their actions assigned, and thus need no changes.

3 \let\LWR@orignewlist\newlist

```
4
5 \renewcommand*{\newlist}[3]{%
6 \LWR@orignewlist{#1}{#2}{#3}%
7 \AtBeginEnvironment{#1}{\csuse{LWR@#2start}}%
8 \AtEndEnvironment{#1}{\csuse{LWR@#2end}}%
9 }
```
\end{warpHTML}

File 59 **lwarp-epigraph.sty**

# § 145 Package **epigraph**

(*Emulates or patches code by* PETER WILSON.)

```
Pkg epigraph epigraph is emulated.
```
**for HTML output:** <sup>1</sup> \LWR@ProvidesPackageDrop{epigraph}

```
2 \Delta reDocumentCommand{\qitem}{m m}3 {
4 \begin{BlockClass}{qitem}
5 #1
6 \ifbool{FormatWP}
7 {\begin{BlockClass}[border-top:1px solid gray]{epigraphsource}}
8 {\begin{BlockClass}{epigraphsource}}
9 #2
10 \end{BlockClass}
11 \end{BlockClass}
12 }
13 \DeclareDocumentCommand{\epigraph}{m m}
14 {
15 \begin{LWR@BlockClassWP}{\LWR@origmbox{text-align:right}}{}{epigraph}
16 \qitem{#1}{#2}
17 \end{LWR@BlockClassWP}
18 }
19
20 \DeclareDocumentEnvironment{epigraphs}{}
21 {\LWR@BlockClassWP{\LWR@origmbox{text-align:right}}{}{epigraph}}
22 {\endLWR@BlockClassWP}
```
Use css to format epigraphs.

The following are null commands for source compatibility:

```
23 \newenvironment*{flushepinormal}{}{}
```

```
24 \@ifclassloaded{memoir}{
25 \setlength{\epigraphwidth}{.5\linewidth}
26 \renewcommand{\textflush}{flushepinormal}
27 \renewcommand{\epigraphhead}[2][0]{#2}
28 \renewcommand{\dropchapter}[1]{}
29 \renewcommand*{\undodrop}{}
30 }{% not memoir
31 \newlength{\epigraphwidth}
32 \setlength{\epigraphwidth}{.5\linewidth}
33 \newcommand{\textflush}{flushepinormal}
34 \newcommand{\epigraphflush}{flushright}
35 \newcommand{\sourceflush}{flushright}
36 \newcommand*{\epigraphsize}{\small}
37 \newlength{\epigraphrule}
38 \newlength{\beforeepigraphskip}
39 \newlength{\afterepigraphskip}
40 \newcommand{\epigraphhead}[2][0]{#2}
41 \newcommand{\dropchapter}[1]{}
42 \newcommand*{\undodrop}{}
43 }% not memoir
44
45 \let\cleartoevenpage\relax% also in nextpage
46 \newcommand{\cleartoevenpage}[1][]{}
```

```
File 60 lwarp-eso-pic.sty
```
### § 146 Package **eso-pic**

(*Emulates or patches code by* ROLF NIEPRASCHK.)

```
Pkg eso-pic eso-pic is emulated.
```

```
for HTML output: 1 \LWR@ProvidesPackageDrop{eso-pic}
                 2 \newcommand*{\LenToUnit}{}
                 3 \newcommand{\AtPageUpperLeft}[1]{}
                 4 \newcommand{\AtPageLowerLeft}[1]{}
                 5 \newcommand{\AtPageCenter}[1]{}
                 6 \newcommand{\AtStockLowerLeft}[1]{}
                 7 \newcommand{\AtStockUpperLeft}[1]{}
                 8 \newcommand{\AtStockCenter}[1]{}
                 9\newcommand{\AtTextUpperLeft}[1]{}
                 10 \newcommand{\AtTextLowerLeft}[1]{}
```

```
11 \newcommand{\AtTextCenter}[1]{}
```

```
12 \NewDocumentCommand{\AddToShipoutPictureBG}{s +m}{}
```
13 \renewcommand{\AddToShipoutPicture}{\AddToShipoutPictureBG}

```
14 \NewDocumentCommand{\AddToShipoutPictureFG}{s +m}{}
```
15 \newcommand\*{\ClearShipoutPictureBG}{}

- 16 \newcommand\*{\ClearShipoutPicture}{}
- 17 \newcommand\*{\ClearShipoutPictureFG}{}
- 18 \newcommand{\gridSetup}[6][]{}

### File 61 **lwarp-everypage.sty**

### § 147 Package **everypage**

(*Emulates or patches code by* SERGIO CALLEGARI.)

- Pkg everypage everypage is emulated.
- **for HTML output:** 1 \LWR@ProvidesPackageDrop{everypage}

2 \newcommand\*{\AddEverypageHook}[1]{}  $\label{thm:main} $$3\newcommand{\AddThispageHook}[1]{*} $$$ 

File 62 **lwarp-everyshi.sty**

### § 148 Package **everyshi**

(*Emulates or patches code by* MARTIN SCHRÖDER.)

Pkg everyshi Emulated.

**for HTML output:** Discard all options for lwarp-everyshi:

1 \LWR@ProvidesPackageDrop{everyshi}

```
2 \newcommand*{\EveryShipout}[1]{}
3 \newcommand*{\AtNextShipout}[1]{}
```
File 63 **lwarp-extramarks.sty**

## § 149 Package **extramarks**

(*Emulates or patches code by* PIET VAN OOSTRUM.)

### lwarp 514

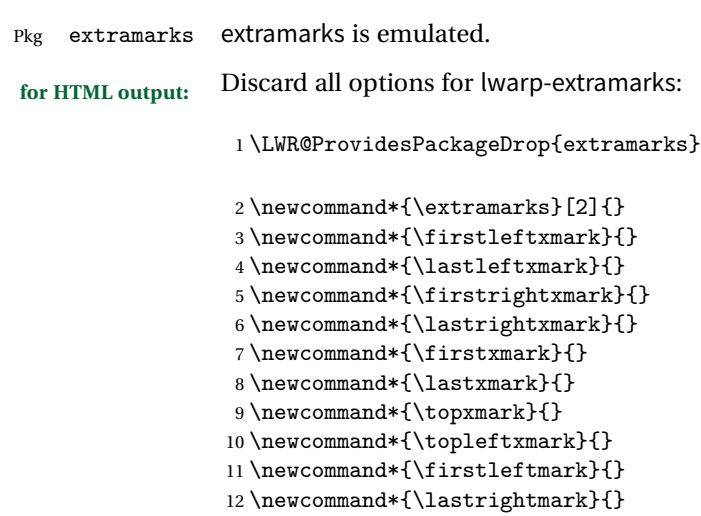

File 64 **lwarp-fancybox.sty**

## § 150 Package **fancybox**

(*Emulates or patches code by* TIMOTHY VAN ZANDT.)

Pkg fancybox fancybox is supported with some patches.

framed equation example fancybox's documentation has an example FramedEqn environment which combines math, \Sbox, a minipage, and an \fbox. This combination requires that the entire environment be enclosed inside a lateximage, which is done by adding \lateximage at the very start of FramedEqn's beginning code, and \endlateximage at the very end of the ending code. Unfortunately, the HTML alt attribute is not used here.

```
\newenvironmentFramedEqn
{
\lateximage% NEW
\setlength{\fboxsep}{15pt}
...}{...
\[\fbox{\TheSbox}\]
\endlateximage% NEW
}
```
framing alternatives \fbox works with fancybox. Also see lwarp's \fboxBlock macro and fminipage environment for alternatives to \fbox for framing environments.

framed table example The fancybox documentation's example framed table using an \fbox containing a tabular does not work with lwarp, but the FramedTable environment does work if \fbox is replaced by \fboxBlock. This method loses HTML formatting. A better

method is to enclose the table's contents inside a fminipage environment. The caption may be placed either inside or outside the fminipage:

```
\begin{table}
\begin{fminipage}{\linewidth}
\begin{tabular}{lr}
...
\end{tabular}
\end{fminipage}
\end{table}
```
framed verbatim lwarp does not support the verbatim environment inside a span, box, or fancybox's \Sbox, but a verbatim may be placed inside a fminipage. The fancybox documentation's example FramedVerb may be defined as:

```
\newenvironment{FramedVerb}[1] % width
{
\VerbatimEnvironment
\fminipage{#1}
\beginVerbatim
}{
\endVerbatim
\endfminipage
}
```
- framed \VerbBox fancybox's \VerbBox may be used inside \fbox.
- indented alignment LVerbatim, \LVerbatimInput, and \LUseVerbatim indent with horizontal space which may not line up exactly with what pdftotext detects. Some lines may be off slightly in their left edge.

**for HTML output:** 1 \begin{warpHTML}

2 \LWR@ProvidesPackagePass{fancybox}

```
3 \renewcommand*{\@shadowbox}[1]{%
4 \ifbool{FormatWP}%
5 {\InlineClass[border:1px solid black]{shadowbox}{#1}}%
6 {\InlineClass{shadowbox}{#1}}%
7 }
 8
9 \renewcommand*{\@doublebox}[1]{%
10 \ifbool{FormatWP}%
11 {\InlineClass[border:1px double black]{doublebox}{#1}}%
12 {\InlineClass{doublebox}{#1}}%
13 }
14
15 \renewcommand*{\@ovalbox}[2]{%
```

```
16 \ifbool{FormatWP}%
17 {\InlineClass[border:1px solid black; border-radius:1ex]{ovalbox}{#2}}%
18 {%
19 \ifthenelse{\isequivalentto{#1}{\thinlines}}%
20 {\InlineClass{ovalbox}{#2}}%
21 {\InlineClass{Ovalbox}{#2}}%
22 }%
23 }
```
Convert minipages, parboxes, and lists into linear text using the LWR@nestspan environment:

```
24 \let\LWR@origSbox\Sbox
25
26 \def\Sbox{\LWR@origSbox\LWR@nestspan}
27
28
29 \let\LWR@origendSbox\endSbox
30
31 \def\endSbox{\endLWR@nestspan\LWR@origendSbox}
```
Beqnarray is adapted for MATHJAX or enclosed inside a lateximage:

```
32 \RenewEnviron{Beqnarray}
33 {\LWR@eqnarrayfactor}
34
35 \csgpreto{Beqnarray*}{\boolfalse{LWR@numbereqnarray}}
```
\GenericCaption is enclosed in an HTML block:

```
36 \renewcommand{\GenericCaption}[1]{%
37 \LWR@figcaption%
38 #1%
39 \endLWR@figcaption%
40 }
```
Btrivlist is enclosed in an HTML block:

```
41 \RenewDocumentEnvironment{Btrivlist}{m o}
42 {\begin{BlockClass}{Btrivlist}\tabular{#1}}
43 {\endtabular\end{BlockClass}}
```
Btrivlist is also neutralized when used inside a span:

```
44 \AtBeginEnvironment{LWR@nestspan}{%
45 \RenewDocumentEnvironment{Btrivlist}{m o}{}{}%
46 \RenewDocumentCommand{\LWR@origitem}{d()}{\LWRFB@origitem}%
47 }
```
lwarp's handling of \item is patched to accept fancybox's optional arguments:

```
48 \let\LWRFB@origitemizeitem\LWR@itemizeitem
49 \let\LWRFB@origdescitem\LWR@descitem
50 \LetLtxMacro{\LWRFB@origitem}{\LWR@origitem}
51
52 \RenewDocumentCommand{\LWR@itemizeitem}{d()}{\LWRFB@origitemizeitem}
53 \RenewDocumentCommand{\LWR@descitem}{d()}{\LWRFB@origdescitem}
```
The various boxed lists become regular lists:

```
54 \renewenvironment{Bitemize}[1][]{\begin{itemize}}{\end{itemize}}
55 \renewenvironment{Benumerate}[1][]{\begin{enumerate}}{\end{enumerate}}
56 \renewenvironment{Bdescription}[1][]{\begin{description}}{\end{description}}
```
\boxput simply prints one then the other argument, side-by-side instead of above and behind:

```
57 \RenewDocumentCommand{\boxput}{s d() m m}{%
58 \IfBooleanTF{#1}{#3\quad#4}{#4\quad#3}%
59 }
```
Neutralized commands:

```
60 \RenewDocumentCommand{\fancyput}{s d() m}{}
61 \RenewDocumentCommand{\thisfancyput}{s d() m}{}
62
63 \RenewDocumentCommand{\fancypage}{m m}{}
64 \RenewDocumentCommand{\thisfancypage}{m m}{}
65
66 \def\LandScape#1{}
67 \def\endLandScape{}
68 \def\@Landscape#1#2#3{}
69 \def\endLandscape{}
```
Low-level patches for UseVerbatim and friends:

```
70 \let\LWRFB@UseVerbatim\UseVerbatim
71 \renewcommand*{\UseVerbatim}[1]{%
72 \LWR@atbeginverbatim{Verbatim}\unskip\LWR@origvspace*{-.5\baselineskip}%%
73 \LWRFB@UseVerbatim{#1}%
74 \LWR@afterendverbatim%
75 }
76
77 \let\LWRFB@LUseVerbatim\LUseVerbatim
78
79 \renewcommand*{\LUseVerbatim}[1]{%
```

```
80 \LWR@atbeginverbatim{LVerbatim}%\unskip\LWR@origvspace*{-\baselineskip}%%
81 \noindent%
82 \LWRFB@LUseVerbatim{#1}%
83 \LWR@afterendverbatim%
84 }
85
86 \def\@BUseVerbatim[#1]#2{%
87 \LWR@atbeginverbatim{BVerbatim}\unskip\LWR@origvspace*{-.5\baselineskip}%%
88 \LWRFB@UseVerbatim{#2}%
89 \LWR@afterendverbatim%
90 }
91 \end{warpHTML}
```
File 65 **lwarp-fancyheadings.sty**

## § 151 Package **fancyheadings**

Pkg fancyheadings fancyheadings is superceded by fancyhdr.

```
for HTML output: 1 \LWR@loadnever{fancyheadings}{fancyhdr}
```
### File 66 **lwarp-fancyhdr.sty**

## § 152 Package **fancyhdr**

(*Emulates or patches code by* PIET VAN OOSTRUM.)

Pkg fancyhdr fancyhdr is nullified.

**for HTML output:** Discard all options for lwarp-fancyhdr:

1 \LWR@ProvidesPackageDrop{fancyhdr}

```
2 \newcommand*{\fancyhead}[2][]{}
3 \newcommand*{\fancyfoot}[2][]{}
4 \neqcommand*{\fancyhf}[2][]{}
5 \newcommand*{\fancypagestyle}[2]{}
6 \neqcommand*{\lhead}[2][]{}
7 \neq \text{\check{}\ch{2}[2][}]8\newcommand*{\rhead}[2][]{}
9 \newcommand*{\lfoot}[2][]{}
10 \newcommand*{\cfoot}[2][]{}
11 \newcommand*{\rfoot}[2][]{}
```

```
12 \newcommand*{\headrulewidth}{}
13 \newcommand*{\footrulewidth}{}
14 \newcommand*{\fancyheadoffset}[2][]{}
15 \newcommand*{\fancyfootoffset}[2][]{}
16 \newcommand*{\fancyhfoffset}[2][]{}
17 \newcommand*{\iffloatpage}[2]{#2}
18 \newcommand*{\ifftopfloat}[2]{#2}
19 \newcommand*{\iffbotfloat}[2]{#2}
```
File 67 **lwarp-fancyref.sty**

# § 153 Package **fancyref**

Pkg fancyref fancyref is emulated.

**for HTML output:** <sup>1</sup> \LWR@ProvidesPackagePass{fancyref}

To remove the margin option, if \fancyrefhook is anything other than the paren option, then force it to the default instead. (Comparing to the margin option was not possible since lwarp has revised the meaning of \mbox so the comparison failed.)

```
2 \newcommand*{\LWRfref@parenfancyrefhook}[1]{(#1)}
3
4 \ifdefstrequal{\fancyrefhook}{\LWRfref@parenfancyrefhook}
5 {}{
6 \renewcommand*{\fancyrefhook}[1]{#1}%
7 }
```
Modified to ignore the page number and varioref.

```
8 \renewcommand*{\@f@ref}[4]{%
9 \@ifundefined{#1r@#2@#3}{%
10 \PackageError{fancyref}{%
11 \backslashchar#1ref\space format ''#2''
12 undefined\MessageBreak
13 for label type ''#3''%
14 } {%
15 The format ''#2'' was not defined for the label type
16 ''#3''\MessageBreak
17 and the \backslashchar#1ref\space command. Perhaps
18 you have only misspelled its name.\MessageBreak
19 Otherwise you will have to define it with
20 \protect\new#1refformat\MessageBreak
21 prior to using it.%
22 }%
23 }{%
```

```
24 \fancyrefhook{%
25 \@nameuse{#1r@#2@#3}%
26 {\ref{#3\fancyrefargdelim#4}}%
27 % {\pageref{#3\fancyrefargdelim#4}}% original
28 % {\@fancyref@page@ref{#3\fancyrefargdelim#4}}% original
29 {}% lwarp
30 {}% lwarp
31 }%
32 }%
33 }%
```
File 68 **lwarp-fancyvrb.sty**

## § 154 Package **fancyvrb**

(*Emulates or patches code by* TIMOTHY VAN ZANDT.)

- Pkg fancyvrb fancyvrb is supported with some patches.
- **for HTML output:** 1 \RequirePackage{xcolor}% for \convertcolorspec \LWR@ProvidesPackagePass{fancyvrb}

**for HTML output:** 3 \begin{warpHTML}

Initial default patch for fancyvrb:

\fvset{frame=none}%

For \VerbatimFootnotes:

```
5 \renewcommand{\VerbatimFootnotes}{
6 \PackageError{lwarp}
7 {Verbatim footnotes are not yet supported by lwarp.}
8 {This may be improved some day.}
9 }
```
After the preamble is loaded, after any patches to Verbatim:

```
10 \AfterEndPreamble{
11 \LWR@traceinfo{Patching Verbatim.}
```

```
12 \preto\FVB@Verbatim{\LWR@forcenewpage}
13 \preto\FVB@LVerbatim{\LWR@forcenewpage}
14 % \preto\FVB@BVerbatim{\LWR@forcenewpage}% Fails, so done below.
```
Simplified to remove PDF formatting:

```
15 \def\FV@BeginListFrame@Single{%
16 \FV@SingleFrameLine{\z@}%
17 }
18
19 \def\FV@EndListFrame@Single{%
20 \FV@SingleFrameLine{\@ne}%
21 }
22
23 \def\FV@BeginListFrame@Lines{%
24 \FV@SingleFrameLine{\z@}%
25 }
26
27 \def\FV@EndListFrame@Lines{%
28 \FV@SingleFrameLine{\@ne}%
29 }
30
31 \renewcommand*{\FV@SingleFrameSep}{}
```
Adds HTML formatting:

```
32 \def\FV@BUseVerbatim#1{%
33 \LWR@atbeginverbatim[\LWR@FVstyle]{verbatim}%
34 \FV@BVerbatimBegin#1\FV@BVerbatimEnd%
35 \LWR@afterendverbatim%
36 }
```
\LWR@FVstyle Holds the style of the verbatim.

```
37 \newcommand*{\LWR@FVstyle}{}
```
The following patches to Verbatim are executed at the start and end of the environment, depending on the choice of frame. Original code is from the fancyvrb package.

```
38 \newcommand*{\LWR@fvstartnone}{%
39 \LWR@traceinfo{fvstartnone}%
40 % \hbox to\z@{
41 \LWR@atbeginverbatim[\LWR@FVstyle]{verbatim}%
42 % }%
43 }
44
45 \newcommand*{\LWR@fvendnone}{%
46 \LWR@traceinfo{fvendnone}%
47 % \hbox to\z@{
48 \LWR@afterendverbatim%
49 % }%
```

```
50 }
51
52 \newcommand*{\LWR@fvstartsingle}{%
53 \LWR@traceinfo{fvstartsingle}%
54 \LWR@fvstartnone%
55 \FV@BeginListFrame@Single%
56 }
57
58 \newcommand*{\LWR@fvendsingle}{%
59 \LWR@traceinfo{fvendsingle}%
60 \FV@EndListFrame@Single%
61 \LWR@fvendnone%
62 }
63
64 \newcommand*{\LWR@fvstartline}{%
65 \LWR@traceinfo{fvstartline}%
66 \LWR@fvstartnone%
67 % \setlength{\LWR@templengthone}{\baselineskip}%
68 \FV@BeginListFrame@Lines%
69 % \setlength{\baselineskip}{\LWR@templengthone}%
70 % \setlength{\baselineskip}{5pt}%
71 }
72
73 \newcommand*{\LWR@fvendline}{%
74 \LWR@traceinfo{fvendline}%
75 \FV@EndListFrame@Lines%
76 \LWR@fvendnone%
77 }
```
The following patches select the start/left/right/end behaviors depending on frame. Original code is from the fancyvrb package.

```
78 \newcommand*{\LWR@FVfindbordercolor}{%
79 \FancyVerbRuleColor%
80 \LWR@findcurrenttextcolor%
81 \color{black}%
82 }
83
84 % border width of \FV@FrameRule
85 \newcommand*{\LWR@FVborderstyle}[1]{%
86 padding#1: \strip@pt\dimexpr \FV@FrameSep\relax\relax pt ; %
87 \LWR@FVfindbordercolor %
88 border#1: \strip@pt\dimexpr \FV@FrameRule\relax\relax pt solid \#\LWR@tempcolor ; %
89 }
90
91 \def\FV@Frame@none{%
92 \renewcommand*{\LWR@FVstyle}{\LWR@currenttextcolorstyle}%
93 \let\FV@BeginListFrame\LWR@fvstartnone%
94 \let\FV@LeftListFrame\relax%
```

```
95 \let\FV@RightListFrame\relax%
 96 \let\FV@EndListFrame\LWR@fvendnone}
 97
98 \FV@Frame@none% default values
99
100 \def\FV@Frame@single{%
101 \renewcommand*{\LWR@FVstyle}{\LWR@currenttextcolorstyle\LWR@FVborderstyle{}}%
102 \let\FV@BeginListFrame\LWR@fvstartsingle%
103 \let\FV@LeftListFrame\FV@LeftListFrame@Single%
104 \let\FV@RightListFrame\FV@RightListFrame@Single%
105 \let\FV@EndListFrame\LWR@fvendsingle}
106
107 \def\FV@Frame@lines{%
108 \renewcommand*{\LWR@FVstyle}{%
109 \LWR@currenttextcolorstyle\LWR@FVborderstyle{-top}\LWR@FVborderstyle{-bottom}%
110 }%
111 \let\FV@BeginListFrame\LWR@fvstartline%
112 \let\FV@LeftListFrame\relax%
113 \let\FV@RightListFrame\relax%
114 \let\FV@EndListFrame\LWR@fvendline}
115
116 \def\FV@Frame@topline{%
117 \renewcommand*{\LWR@FVstyle}{\LWR@currenttextcolorstyle\LWR@FVborderstyle{-top}}%
118 \let\FV@BeginListFrame\LWR@fvstartline%
119 \let\FV@LeftListFrame\relax%
120 \let\FV@RightListFrame\relax%
121 \let\FV@EndListFrame\LWR@fvendnone}
122
123 \def\FV@Frame@bottomline{%
124 \renewcommand*{\LWR@FVstyle}{\LWR@currenttextcolorstyle\LWR@FVborderstyle{-bottom}}%
125 \let\FV@BeginListFrame\LWR@fvstartnone%
126 \let\FV@LeftListFrame\relax%
127 \let\FV@RightListFrame\relax%
128 \let\FV@EndListFrame\LWR@fvendline}
129
130 \def\FV@Frame@leftline{%
131 \renewcommand*{\LWR@FVstyle}{\LWR@currenttextcolorstyle\LWR@FVborderstyle{-left}}%
132 % To define the \FV@FrameFillLine macro (from \FV@BeginListFrame)
133 \ifx\FancyVerbFillColor\relax%
134 \let\FV@FrameFillLine\relax%
135 \else%
136 \@tempdima\FV@FrameRule\relax%
137 \multiply\@tempdima-\tw@%
138 \edef\FV@FrameFillLine{%
139 {\noexpand\FancyVerbFillColor{\vrule\@width\number\@tempdima sp}%
140 \kern-\number\@tempdima sp}}%
141 \fi%
142 \let\FV@BeginListFrame\LWR@fvstartnone%
143 \let\FV@LeftListFrame\FV@LeftListFrame@Single%
144 \let\FV@RightListFrame\relax%
```
#### 145 \let\FV@EndListFrame\LWR@fvendnone}

Adds the optional label to the top and bottom edges. Original code is from the fancyvrb package.

```
146 \def\FV@SingleFrameLine#1{%
147% \hbox to \z\mathcal{C}\148% \kern\leftmargin
149 \ifnum#1=\z@\relax
150 \let\FV@Label\FV@LabelBegin
151 \else
152 \let\FV@Label\FV@LabelEnd
153 \fi
154 \ifx\FV@Label\relax
155 % \FancyVerbRuleColor{\vrule \@width\linewidth \@height\FV@FrameRule}%
156 \else
157 \iintnum#1=\z0158% \setbox\z@\hbox{\strut\enspace\FV@LabelBegin\enspace\strut}%
159 \ifx\FV@LabelPositionTopLine\relax
160 \else
161 \LWR@FVfindbordercolor
162 \LWR@htmltagc{div class="fancyvrblabel" style="color: \#\LWR@tempcolor"}
163 \LWR@origtextrm{\FV@LabelBegin}% \textrm preserves emdash
164 \LWR@htmltagc{/div}
165 \fi
166 \else
167% \setbox\z@\hbox{\strut\enspace\FV@LabelEnd\enspace\strut}%
168 \ifx\FV@LabelPositionBottomLine\relax
169 \else
170 \LWR@FVfindbordercolor
171
172 \LWR@htmltagc{div class="fancyvrblabel" style="color: \#\LWR@tempcolor"}
173 \LWR@origtextrm{\FV@LabelEnd}
174 \LWR@htmltagc{/div}
175 \fi
176 \fi
177 \fi
178\% \hss
179 % }
180 }
```
Processes each line, adding optional line numbers. Original code is from the fancyvrb package.

```
181 \def\FV@ListProcessLine#1{%
182 \hbox to \hsize{%
183% \kern\leftmargin
184 \hbox to \VerbatimHTMLWidth {%
185 \ifcsvoid{FV@LeftListNumber}{}{\kern 2.5em}%
```

```
186 \FV@LeftListNumber%
187% \FV@LeftListFrame
188 \FancyVerbFormatLine{#1}%
189 \hbox{hss\%}190% \FV@RightListFrame
191 \FV@RightListNumber%
192 }%
193 \\hss% required to avoid underfull hboxes
194 }
195 }
```
#### Env BVerbatim

```
196 \AtBeginEnvironment{BVerbatim}
197 {%
198 \LWR@forcenewpage% instead of \preto
199 \LWR@atbeginverbatim{bverbatim}%
200 }
201
202 \AfterEndEnvironment{BVerbatim}
203 {%
204 \leavevmode\par\LWR@origvspace{-\baselineskip}%
205 \LWR@afterendverbatim%
206 }
```
End of the modifications to make at the end of the preamble:

207 } % \AfterEndPreamble

208 \end{warpHTML}

File 69 **lwarp-figcaps.sty**

## § 155 Package **figcaps**

(*Emulates or patches code by* PATRICK W. DALY.)

Pkg figcaps Emulated.

**for HTML output:** Discard all options for lwarp-figcaps:

1 \LWR@ProvidesPackageDrop{figcaps}

2 \newcommand\*{\figcapson}{}

3 \newcommand\*{\figcapsoff}{}

```
4 \newcommand*{\printfigures}{}
5 \newcommand*{\figmarkon}{}
6 \newcommand*{\figmarkoff}{}
7 \def\figurecapname{Figure Captions}
8 \def\tablepagename{Tables}
9 \def\figurepagename{Figures}
```
File 70 **lwarp-fix2col.sty**

# § 156 Package **fix2col**

Pkg fix2col fix2col is ignored.

**for HTML output:** <sup>1</sup> \LWR@ProvidesPackageDrop{fix2col}

File 71 **lwarp-fixme.sty**

### § 157 Package **fixme**

(*Emulates or patches code by* DIDIER VERNA.)

- Pkg fixme fixme is patched for use by lwarp.
- $\triangle$  external layouts External layouts (\fxloadlayouts) are not supported.

User control is provided for setting the HTML styling of the "faces". The defaults are as follows, and may be changed in the preamble after fixme is loaded:

```
\def\FXFaceInlineHTMLStyle{font-weight:bold}
\def\FXFaceEnvHTMLStyle{font-weight:bold}
\def\FXFaceSignatureHTMLStyle{font-style:italic}
\def\FXFaceTargetHTMLStyle{font-style:italic}
```
**for HTML output:** <sup>1</sup> \LWR@ProvidesPackagePass{fixme}

4

Restore lwarp's version of \@wrindex, ignoring the fixme package's target option:

2 \let\@wrindex\LWR@wrindex

Float-related macros required by lwarp:

```
3 \newcommand{\ext@fixme}{lox}
```
5 \renewcommand{\l@fixme}[2]{\hypertocfloat{1}{fixme}{lox}{#1}{#2}}

Other modifications:

```
6 \def\FXFaceInlineHTMLStyle{font-weight:bold}
 7
8 \renewcommand*\FXLayoutInline[3]{ %
9 \InlineClass[\FXFaceInlineHTMLStyle]{fixmeinline}%
10 {\@fxtextstd{#1}{#2}{#3}}%
11 }
12
13 \def\FXFaceEnvHTMLStyle{font-weight:bold}
14
15 \renewcommand*\FXEnvLayoutPlainBegin[2]{%
16 \BlockClass[\FXFaceEnvHTMLStyle]{fixmebold}
17 \ignorespaces#2 \fxnotename{#1}: \ignorespaces}
18
19 \renewcommand*\FXEnvLayoutPlainEnd[2]{\endBlockClass}
20
21 \renewcommand*\FXEnvLayoutSignatureBegin[2]{%
22 \BlockClass[\FXFaceEnvHTMLStyle]{fixmebold}
23 \fxnotename{#1}: \ignorespaces}
24
25 \renewcommand*\FXEnvLayoutSignatureEnd[2]{\@fxsignature{#2}\endBlockClass}
26
27 \def\FXFaceSignatureHTMLStyle{font-style:italic}
28
29 \DeclareRobustCommand*\@fxsignature[1]{%
30 \ifthenelse{\equal{#1}{}}%
31 {}%
32 { -- {\InlineClass[\FXFaceSignatureHTMLStyle]{fixmesignature}{#1}}}%
33 }
34
35
36 \def\FXFaceTargetHTMLStyle{font-style:italic}
37
38 \renewcommand\FXTargetLayoutPlain[2]{%
39 \InlineClass[\FXFaceTargetHTMLStyle]{fixmetarget}{#2}%
40 }
```
File 72 **lwarp-fixmetodonotes.sty**

### § 158 Package **fixmetodonotes**

(*Emulates or patches code by* GIOELE BARABUCCI.)

Pkg fixmetodonotes fixmetodonotes is patched for use by lwarp.

**for HTML output:** <sup>1</sup> \LWR@ProvidesPackagePass{fixmetodonotes}

```
2 \renewcommand{\NOTES@addtolist}[2]{%
3 \refstepcounter{NOTES@note}%
4 % \phantomsection% REMOVED
5 \addcontentsline{notes}{NOTES@note}{%
6 \protect\numberline{\theNOTES@note}{{#1}: {#2}}%
7 }%
8 }
9
10 \renewcommand{\NOTES@marker}[2]{\fbox{%
11 \textcolor{#2}{% WAS \color
12 \textbf{#1}}%
13 } }
14
15 \renewcommand{\NOTES@colorline}[2]{%
16 \bgroup%
17 \ULon{\LWR@backgroundcolor{#1}{#2}}%
18 }
```
### File 73 **lwarp-flafter.sty**

### §159 Package **flafter**

- Pkg flafter flafter is ignored.
- **for HTML output:** <sup>1</sup> \LWR@ProvidesPackageDrop{flafter} 2 \providecommand\fl@trace[1]{}
	- File 74 **lwarp-float.sty**

### § 160 Package **float and \newfloat**

(*Emulates or patches code by* ANSELM LINGNAU.)

- Pkg float float is emulated.
- **for HTML output:** 1 \LWR@ProvidesPackageDrop{float}[2016/03/04]

See section [66.2](#page-389-0) for the \listof command.

 $\neq$  { $\{1: type\}$  { $\{2: placement\}$  { $\{3: ext\}$  [ $\{4: within\}$ ] Emulates the \newfloat command from the float package. "placement" is ignored.

```
2 \NewDocumentCommand{\newfloat}{m m m o}{%
                   3 \IfValueTF{#4}%
                   4 {\DeclareFloatingEnvironment[fileext=#3,within=#4]{#1}}%
                   5 {\DeclareFloatingEnvironment[fileext=#3]{#1}}%
                  newfloat package automatically creates the \listof command for new floats, but
                  float does not, so remove \listof here in case it is manually created later.
                   6 \cslet{listof#1s}\relax%
                   7 \cslet{listof#1es}\relax%
                   8 }
     \{\langle type \rangle\} {\langle name \rangle\}Sets the text name of the float, such as "Figure".
                   9 \NewDocumentCommand{\floatname}{m +m}{%
                   10 \SetupFloatingEnvironment{#1}{name=#2}%
                  11 }
\floatplacement {\type}} {\placement}}
                  Float placement is ignored.
                   12 \newcommand*{\floatplacement}[2]{%
                   13 \SetupFloatingEnvironment{#1}{placement=#2}%
                  14 }
    \floatstyle {\style}}
                  Float styles are ignored.
                   15 \newcommand{\floatstyle}[1]{%
                   16 }
 \text{Testylefloat} * {\langle style\rangle}
                  Float styles are ignored.
                   17 \NewDocumentCommand{\restylefloat}{s m}{%
                   18 }
         File 75 lwarp-floatflt.sty
```
# § 161 Package **floatflt**

(*Emulates or patches code by* MATS DAHLGREN.)

Pkg floatflt Emulated.

```
for HTML output: Discard all options for lwarp-floatflt:
                        1 \LWR@ProvidesPackageDrop{floatflt}
           Env [\langle \rangle] offset {\langle \langle type \rangle} \} {\langle \langle width \rangle} Borrowed from the lwarp version of keyfloat:
                        2 \NewDocumentEnvironment{KFLTfloatflt@marginfloat}{O{-1.2ex} m m}
                        3 {%
                        4 \setlength{\LWR@templengthone}{#3}%
                        5 \uselengthunit{PT}%
                        6 \LWR@BlockClassWP{%
                        7 float:right; %
                        8 width:\rndprintlength{\LWR@templengthone}; %
                        9 margin:10pt%
                       10 }{%
                       11 width:\rndprintlength{\LWR@templengthone}%
                       12 }%
                       13 {marginblock}%
                       14 \captionsetup{type=#2}%
                       15 }
                       16 {%
                       17 \endLWR@BlockClassWP%
                       18 }
Env floatingfigure [\langle placement \rangle] \{ \langle width \rangle\}19 \DeclareDocumentEnvironment{floatingfigure}{o m}
                       20 {\begin{KFLTfloatflt@marginfloat}{figure}{#2}}
                       21 {\end{KFLTfloatflt@marginfloat}}
 Env floatingtable [\langle placement \rangle]22 \DeclareDocumentEnvironment{floatingtable}{o}
                       23 {\begin{KFLTfloatflt@marginfloat}{table}{1.5in}}
                       24 {\end{KFLTfloatflt@marginfloat}}
              File 76 lwarp-floatpag.sty
  § 162 Package floatpag
                       (Emulates or patches code by VYTAS STATULEVIČIUS AND SIGITAS TOLUŠIS.)
      Pkg floatpag Emulated.
     for HTML output: Discard all options for lwarp-floatpag:
```
\LWR@ProvidesPackageDrop{floatpag}

```
2 \newcommand*{\floatpagestyle}[1]{}
3 \newcommand*{\rotfloatpagestyle}[1]{}
4 \newcommand*{\thisfloatpagestyle}[1]{}
```
### File 77 **lwarp-floatrow.sty**

## § 163 Package **floatrow**

(*Emulates or patches code by* OLGA LAPKO.)

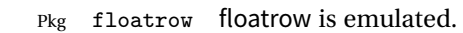

**for HTML output:** 1 \LWR@ProvidesPackageDrop{floatrow}

 $\triangle$  misplaced alignment Use \StartDefiningTabulars and \EndDefiningTabulars before and after definalignment tab character & ing macros using \ttabbox with a tabular inside. See section [8.8.](#page-111-0)

 $\triangle$  subfig package When combined with the subfig package, while inside a subfloatrow \ffigbox and \ttabbox must have the caption in the first of the two of the mandatory arguments.

The emulation of floatrow does not support \FBwidth or \FBheight. These values  $\triangle$  \FBwidth, \FBheight are pre-set to .3\linewidth and 2in. Possible solutions include:

- Use fixed lengths. Iwarp will scale the HTML lengths appropriately.
- Use warpprint and warpHTML environments to select appropriate values for each case.
- Inside a warpHTML environment, manually change \FBwidth or \FBheight before the \ffigbox or \ttabbox. Use \FBwidth or \FBheight normally afterwards; it will be used as expected in print output, and will use your customselected value in HTML output. This custom value will be used repeatedly, until it is manually changed to a new value.

After everything has loaded, remember whether subcaption was loaded. If not, it is assumed that subfig is used instead:

```
2 \newbool{LWR@subcaptionloaded}
3
4 \AtBeginDocument{
5 \@ifpackageloaded{subcaption}
6 {\booltrue{LWR@subcaptionloaded}}
7 {\boolfalse{LWR@subcaptionloaded}}
8 }
```

```
\floatbox [(1 \text{ preample})] \{ \langle 2 \text{ capture} \} \{ \langle 3 \text{ width} \rangle \} \{ \langle 4 \text{ height} \rangle \} \{ \langle 5 \text{ vert } pos \rangle \} \{ \langle 6 \text{ caption} \rangle \}\{\langle 7 \text{ object}\rangle\}
```
Only parameters for captype, width, caption, and object are used.

LWR@insubfloatrow is true if inside a subfloatrow environment.

There are two actions, depending on the use of subcaption or subfig.

```
9 \NewDocumentCommand{\floatbox}{o m o o o +m +m}{%
10 \ifbool{LWR@subcaptionloaded}%
11 {% subcaption
```
For subcaption:

12 \ifbool{LWR@insubfloatrow}% 13 {% subcaption in a subfloatrow

subfigure and subtable environments take width as an argument.

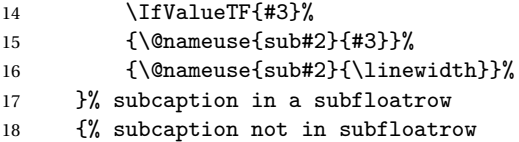

figure and table environments do not take a width argument.

```
19 \@nameuse{#2}%
20 }% subcaption not in subfloatrow
21 #6
22
23 #7
```
End the environments:

```
24 \ifbool{LWR@insubfloatrow}%
25 {\@nameuse{endsub#2}}%
26 {\@nameuse{end#2}}%
27 }% subcaption
28 {% assume subfig
```
For subfig:

```
29 \ifbool{LWR@insubfloatrow}%
30 {% subfig in a subfloatrow
```
\subfloat is a macro, not an environment.

Package subfig's \subfloat command takes an optional argument which is the caption, but \floatbox argument #6 contains commands to create the caption and label, not the caption itself. Thus, \caption is temporarily disabled to return its own argument without braces.

- 31 \begingroup
- 32 \let\caption\@firstofone

```
33 \subfloat[#6]{#7}
                      34 \endgroup
                      35 }% subfig in a subfloatrow
                      36 {% subfig package, but not a subfig
                     figure and table are environments:
                      37 \@nameuse{#2}
                      38 #6
                      39
                      40 #7
                      41 \@nameuse{end#2}
                      42 }% subfig package, but not a subfig
                      43 }% assume subfig
                      44 }
                     Not used:
                      45 \newcommand*{\nocapbeside}{}
                      46 \newcommand*{\capbeside}{}
                      47 \newcommand*{\captop}{}
                      48 \newlength{\FBwidth}
                      49 \setlength{\FBwidth}{.3\linewidth}
                      50 \newlength{\FBheight}
                      51 \setlength{\FBheight}{2in}
                      52 \newcommand*{\useFCwidth}{}
                      53 \newcommand{\floatsetup}[2][]{}
                      54 \newcommand{\thisfloatsetup}[1]{}
                      55 \newcommand{\clearfloatsetup}[1]{}
                      56 \newcommand*{\killfloatstyle}{}
  \newfloatcommand {\{l command}} \{z captype<sup>}</sup> [3 preamble<sup>}</sup>] [4 default width<sup>}</sup>]
                     Preamble and default width are ignored.
                      57 \NewDocumentCommand{\newfloatcommand}{m m o o}{%
                      58 \@namedef{#1}{
                      59 \floatbox{#2}
                      60 }
                      61 }
\renewfloatcommand \{\langle\mathcal{H}\rangle\} {\langle\mathcal{H}\rangle\} [\familt width\]
                     Preamble and default width are ignored.
                      62 \NewDocumentCommand{\renewfloatcommand}{m m o o}{%
                      63 \@namedef{#1}{%
                      64 \floatbox{#2}
                      65 }
                      66 }
```
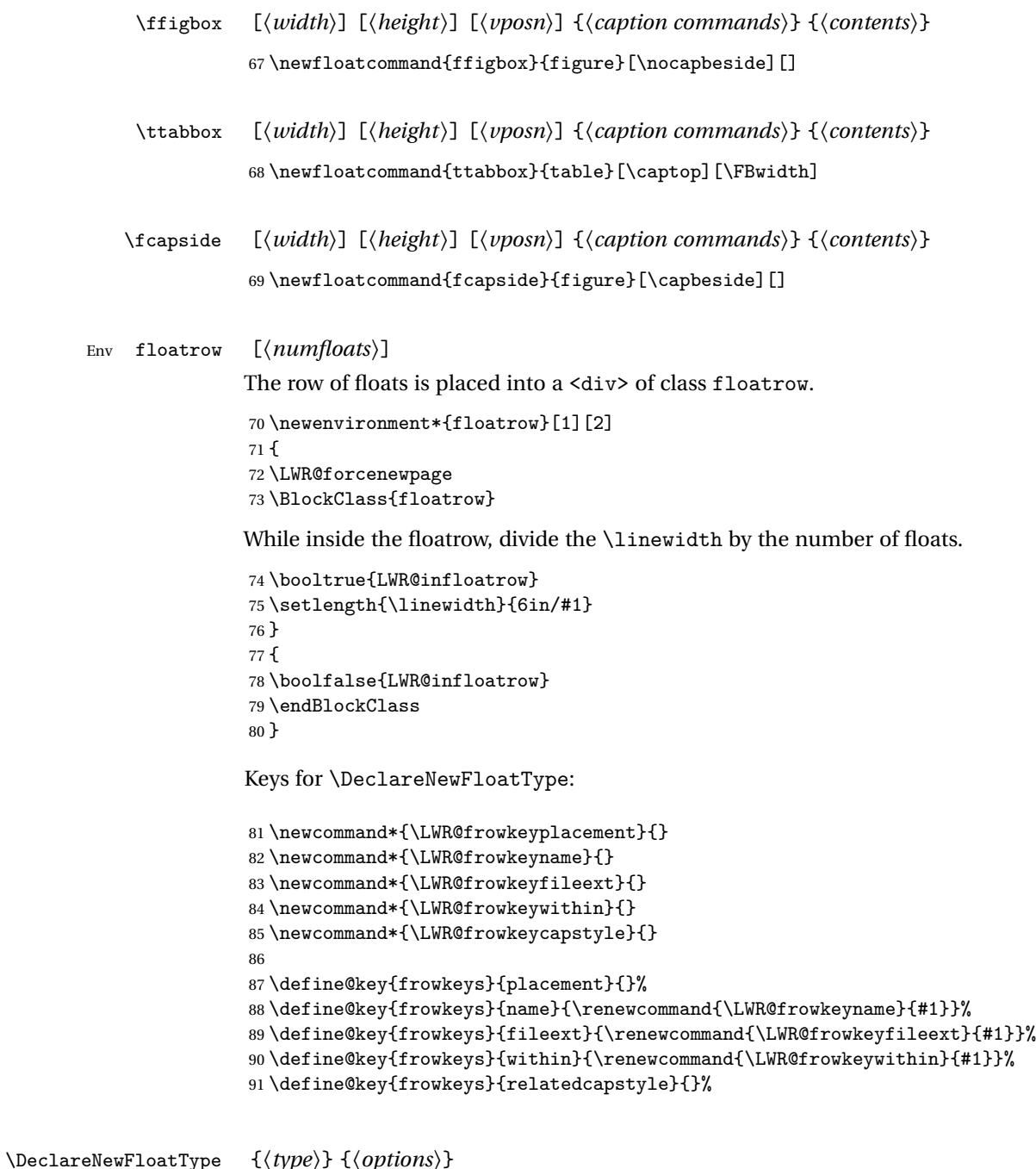

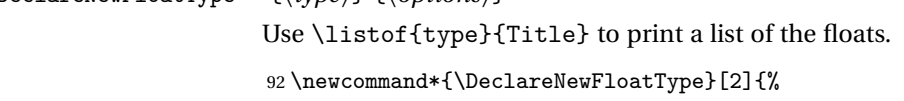

#### Reset key values:

```
93 \renewcommand*{\LWR@frowkeyplacement}{}%
94 \renewcommand*{\LWR@frowkeyname}{}%
95 \renewcommand*{\LWR@frowkeyfileext}{}%
96 \renewcommand*{\LWR@frowkeywithin}{}%
97 \renewcommand*{\LWR@frowkeycapstyle}{}%
Read new key values:
98 \LWR@traceinfo{about to setkeys frowkeys}%
99 \setkeys{frowkeys}{#2}%
100 \LWR@traceinfo{finished setkeys frowkeys}%
Create a new float with optional [within]:
101 \ifthenelse{\equal{\LWR@frowkeywithin}{}}%
102 {%
103 \LWR@traceinfo{about to newfloat #1 \LWR@frowkeyplacement\ %
104 \LWR@frowkeyfileext}%
105 \newfloat{#1}{\LWR@frowkeyplacement}{\LWR@frowkeyfileext}%
106 }%
107 {%
108 \LWR@traceinfo{about to newfloat #1\ \LWR@frowkeyplacement\ %
109 \LWR@frowkeyfileext\ \LWR@frowkeywithin}%
110 \newfloat{#1}{\LWR@frowkeyplacement}%
111 {\LWR@frowkeyfileext}[\LWR@frowkeywithin]%
112 \LWR@traceinfo{finished newfloat #1}%
113 }%
```
Rename the float if a name was given:

```
114 \ifthenelse{\equal{\LWR@frowkeyname}{}}%
115 {}%
116 {\floatname{#1}{\LWR@frowkeyname}}%
117 }
```
Not used:

```
118 \newcommand{\buildFBBOX}[2]{}
119 \newcommand*{\CenterFloatBoxes}{}
120 \newcommand*{\TopFloatBoxes}{}
121 \newcommand*{\BottomFloatBoxes}{}
122 \newcommand*{\PlainFloatBoxes}{}
123
124 \newcommand{\capsubrowsettings}{}
125
126 \NewDocumentCommand{\RawFloats}{o o}{}
```
\RawCaption {*\text*}}

To be used inside a minipage or parbox.

```
127 \newcommand{\RawCaption}[1]{#1}
```
\floatfoot {*\text*}}

Places additional text inside a float, inside a CSS <div> of class floatfoot.

```
128 \NewDocumentCommand{\floatfoot}{s +m}{%
129 \begin{BlockClass}{floatfoot}
130 #2
131 \end{BlockClass}
132 }
```
Used to compute \linewidth.

```
133 \newbool{LWR@insubfloatrow}
134 \boolfalse{LWR@insubfloatrow}
```
### Env subfloatrow [ $\langle num_floads \rangle$ ]

```
135 \newenvironment*{subfloatrow}[1][2]
136 {
```
The row of floats is placed into a <div> of class floatrow:

```
137 \LWR@forcenewpage
138 \BlockClass{floatrow}
```
While inside the floatrow, LWR@insubfloatrow is set true, which tells \floatbox to use \subfigure or \subtable.

```
139 \begingroup
140 \booltrue{LWR@insubfloatrow}
141 }
142 {
143 \endgroup
144 \endBlockClass
145 \boolfalse{LWR@insubfloatrow}
146 }
```
File 78 **lwarp-fltrace.sty**

### § 164 Package **fltrace**

Pkg fltrace fltrace is ignored.

**for HTML output:** <sup>1</sup> \LWR@ProvidesPackageDrop{fltrace}

\def\tracefloats{}

```
3 \def\tracefloatsoff{}
4 \def\tracefloatvals{}
```
### File 79 **lwarp-flushend.sty**

# § 165 Package **flushend**

(*Emulates or patches code by* SIGITAS TOLUŠIS.)

Pkg flushend Emulated.

**for HTML output:** Discard all options for lwarp-flushend:

```
1 \LWR@ProvidesPackageDrop{flushend}
2% \end{ma-crocode}
3 %
4% \begin{macrocode}
5 \newcommand*{\flushend}{}
6 \newcommand*{\raggedend}{}
7 \newcommand*{\flushcolsend}{}
8 \newcommand*{\raggedcolsend}{}
9 \newcommand*{\atColsBreak}[1]{}
10 \newcommand*{\atColsEnd}[1]{}
11 \newcommand*{\showcolsendrule}{}
```

```
File 80 lwarp-fncychap.sty
```
# § 166 Package **fncychap**

(*Emulates or patches code by* ULF A. LINDGREN.)

- Pkg fncychap fncychap is emulated.
- **for HTML output:** Discard all options for lwarp-fncychap:
	- 1 \LWR@ProvidesPackageDrop{fncychap}
	- 2 \def\mghrulefill#1{}
	- 3 \def\ChNameLowerCase{}
	- 4 \def\ChNameUpperCase{}
	- 5 \def\ChNameAsIs{}
	- 6 \def\ChTitleLowerCase{}
	- 7 \def\ChTitleUpperCase{} 8 \def\ChTitleAsIs{}
	- 9\newcommand{\ChRuleWidth}[1]{}

```
10 \newcommand{\ChNameVar}[1]{}
11 \newcommand{\ChNumVar}[1]{}
12 \newcommand{\ChTitleVar}[1]{}
13 \newcommand{\TheAlphaChapter}{}
14 \newcommand{\DOCH}{}
15 \newcommand{\DOTI}[1]{}
16 \newcommand{\DOTIS}[1]{}
17 \newlength{\mylen}
18 \newlength{\myhi}
19 \newlength{\px}
20 \newlength{\py}
21 \newlength{\pyy}
22 \newlength{\pxx}
23 \newlength{\RW}
24 \newcommand{\Nm}\[1]{#1}25 \newcommand{\FmTi}[1]{#1}
```
### File 81 **lwarp-fnpos.sty**

### § 167 Package **fnpos**

(*Emulates or patches code by* HIROSHI NAKASHIMA.)

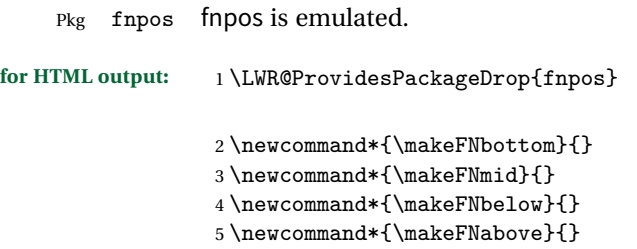

File 82 **lwarp-fontenc.sty**

### § 168 Package **fontenc**

Pkg fontenc If using pdfBIEX, lwarp used to require fontspec be loaded before lwarp, but now lwarp itself loads \fontspec with T1 encoding, which lwarp requires. fontspec is now allowed to be loaded with another encoding after lwarp.

lwarp-fontenc is no longer necessary, but is still provided to overwrite older versions.

**for HTML output:** 1 \LWR@ProvidesPackagePass{fontenc}

```
File 83 lwarp-fontspec.sty
```
### § 169 Package **fontspec**

Pkg fontspec Error if fontspec is loaded after lwarp.

Discard all options for lwarp-fontspec:

**for HTML output:** 1 \LWR@ProvidesPackageDrop{fontspec}

\LWR@loadbefore{fontspec}

File 84 **lwarp-footmisc.sty**

# § 170 Package **footmisc**

(*Emulates or patches code by* ROBIN FAIRBAIRNS.)

```
Pkg footmisc footmisc is emulated.
```
\LWR@ProvidesPackageDrop{footmisc}

Some nullified commands:

```
2 \newcommand{\footnotelayout}{}
3 \newcommand{\setfnsymbol}[1]{}
4 \NewDocumentCommand{\DefineFNsymbols}{s m o m}{}
5
6 \newdimen\footnotemargin
7 \footnotemargin1.8em\relax
8
9 \newcommand*\hangfootparskip{0.5\baselineskip}
10 \newcommand*\hangfootparindent{0em}%
11
12 \let\pagefootnoterule\footnoterule
13 \let\mpfootnoterule\footnoterule
14 \def\splitfootnoterule{\kern-3\p@ \hrule \kern2.6\p@}
15
16 \providecommand*{\multiplefootnotemarker}{3sp}
17 \providecommand*{\multfootsep}{,}
```
Using cleveref:

```
18 \providecommand*{\footref}[1]{\labelcref{#1}}
```
The following work as-is:

```
19 \newcommand\mpfootnotemark{%
20 \@ifnextchar[%
21 \@xmpfootnotemark
22 {%
23 \stepcounter\@mpfn
24 \protected@xdef\@thefnmark{\thempfn}%
25 \@footnotemark
26 }%
27 }
28 \def\@xmpfootnotemark[#1]{%
29 \begingroup
30 \csname c@\@mpfn\endcsname #1\relax
31 \unrestored@protected@xdef\@thefnmark{\thempfn}%
32 \endgroup
33 \@footnotemark
34 }
```
File 85 **lwarp-footnote.sty**

### § 171 Package **footnote**

(*Emulates or patches code by* MARK WOODING.)

Pkg footnote footnote is used with minor patches.

**for HTML output:** 1 \LWR@ProvidesPackagePass{footnote}

Removed print-version formatting:

```
2 \def\fn@startnote{%
3 % \@parboxrestore%
4 \protected@edef\@currentlabel{\csname p@\@mpfn\endcsname\@thefnmark}%
5 % \color@begingroup% *** conflicts with lwarp
6 }
7
8 % \let\fn@endnote\color@endgroup% *** conflicts with lwarp
9 \def\fn@endnote{%
10 \LWR@htmltagc{/\LWR@tagregularparagraph}%
11 \LWR@orignewline%
12 }
```
Removed print-version formatting:

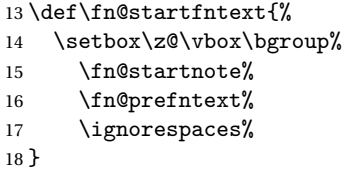

Removed print-version formatting, added closing paragraph tag:

```
19 \def\fn@endfntext{%
20 \LWR@htmltagc{/\LWR@tagregularparagraph}%
21 \LWR@orignewline%
22 \fn@postfntext%
23 \egroup%
24 \begingroup%
25 \let\@makefntext\@empty%
26 \let\@finalstrut\@gobble%
27 \LetLtxMacro\rule\@gobbletwo% *8* also the optional argument?
28 \@footnotetext{\unvbox\z@}%
29 \endgroup%
30 }
```
These have been redefined, so re-\let them again:

```
31 \let\endfootnote\fn@endfntext
32 \let\endfootnotetext\endfootnote
```
File 86 **lwarp-footnotehyper.sty**

# § 172 Package **footnotehyper**

Pkg footnotehyper footnotehyper is a hyperref-safe version of footnote. For lwarp, footnotehyper is emulated.

**for HTML output:** Discard all options for lwarp-footnotehyper:

\RequirePackage{footnote}

\LWR@ProvidesPackageDrop{footnotehyper}

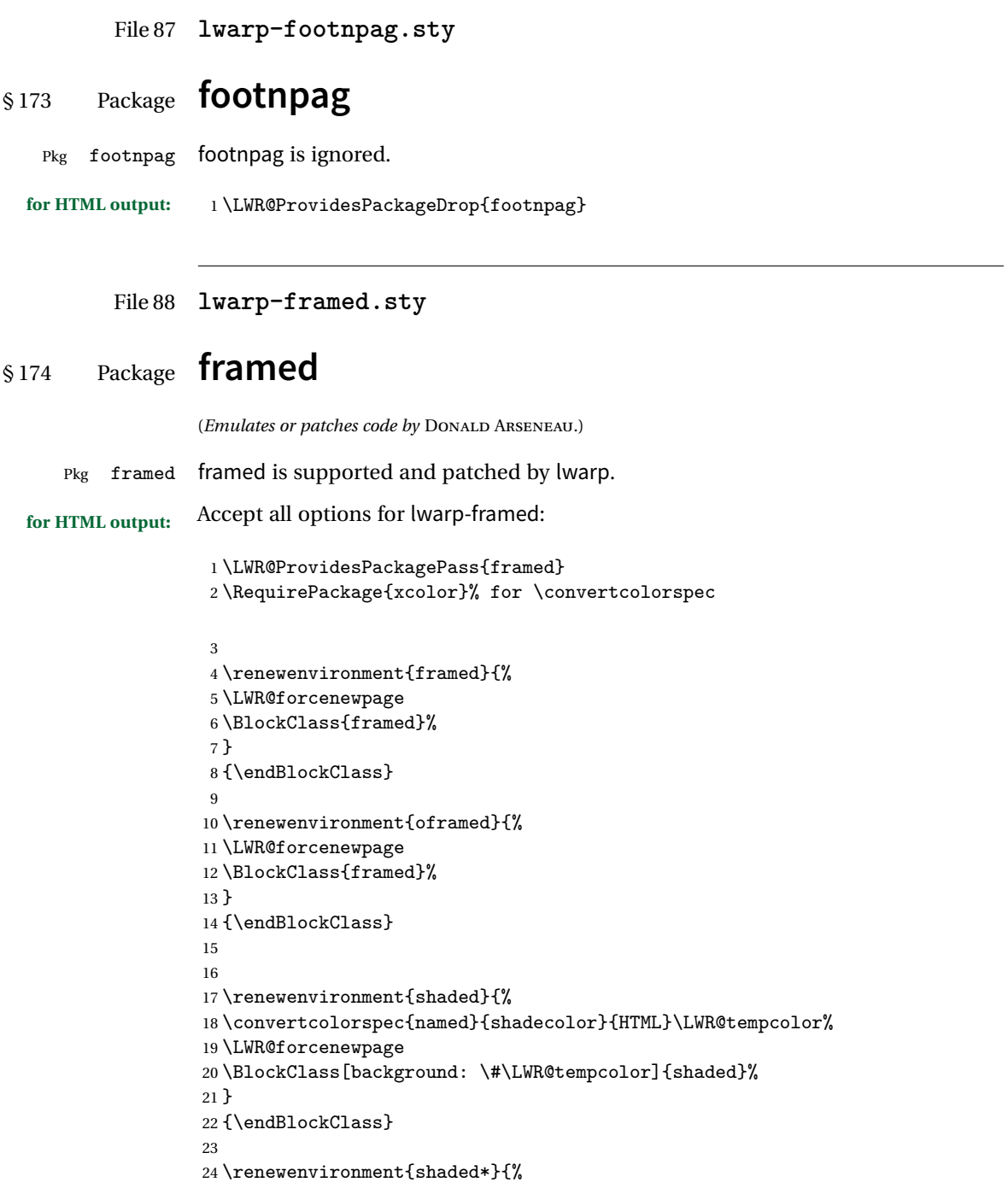

```
25 \convertcolorspec{named}{shadecolor}{HTML}\LWR@tempcolor%
26 \LWR@forcenewpage
27 \BlockClass[background: \#\LWR@tempcolor]{shaded}%
28 }
29 {\endBlockClass}
30
31
32 \renewenvironment{leftbar}{%
33 \LWR@forcenewpage
34 \BlockClass{framedleftbar}
35 \def\FrameCommand{}%
36 \MakeFramed {}
37 }%
38 {\endMakeFramed\endBlockClass}
39
40
41 \renewenvironment{snugshade}{%
42 \convertcolorspec{named}{shadecolor}{HTML}\LWR@tempcolor%
43 \LWR@forcenewpage
44 \BlockClass[background: \#\LWR@tempcolor]{snugframed}%
45 }
46 {\endBlockClass}
47
48 \renewenvironment{snugshade*}{%
49 \convertcolorspec{named}{shadecolor}{HTML}\LWR@tempcolor%
50 \LWR@forcenewpage
51 \BlockClass[background: \#\LWR@tempcolor]{snugframed}%
52 }
53 {\endBlockClass}
54
55 \let\oframed\framed
56 \let\endoframed\endframed
57
58
59 \RenewEnviron{titled-frame}[1]{%
60 \CustomFBox{#1}{}{0pt}{0pt}{0pt}{0pt}{\BODY}
61 }
```

```
\CustomFBox {\toptitle\} {\bottitle\} {\thicknesstop\} {\bottom\} {\left\} {\right\}
\{\langle \text{text contents} \rangle\}
```

```
62 \renewcommand{\CustomFBox}[7]{%
63 \convertcolorspec{named}{TFFrameColor}{HTML}\LWR@tempcolor%
64 \LWR@forcenewpage
65 \begin{BlockClass}[border: 3px solid \#\LWR@tempcolor]{framed}%
66 \ifthenelse{\isempty{#1}}{}{% not empty
67 \begin{BlockClass}[background: \#\LWR@tempcolor]{framedtitle}%
68 \textcolor{TFTitleColor}{\textbf{#1}}%
69 \end{BlockClass}
```

```
70 }% not empty
71
72 #7
73
74 \ifthenelse{\isempty{#2}}{}{% not empty
75 \convertcolorspec{named}{TFFrameColor}{HTML}\LWR@tempcolor%
76 \begin{BlockClass}[background: \#\LWR@tempcolor]{framedtitle}%
77 \textcolor{TFTitleColor}{\textbf{#2}}%
78 \end{BlockClass}
79 }% not empty
80 \end{BlockClass}
81 }
\TitleBarFrame [\{mark> marker}] {\{\'{i}(contents)}
82\renewcommand\TitleBarFrame[3][]{
83 \CustomFBox
84 {#2}{}%
85 \fboxrule\fboxrule\fboxrule\fboxrule
86 {#3}%
87 }
88 \renewcommand{\TF@Title}[1]{#1}
MakeFramed {\langlesettings}}
89 \let\MakeFramed\relax
90 \let\endMakeFramed\relax
91
92 \NewEnviron{MakeFramed}[1]{%
93 \FrameCommand{\begin{minipage}{\linewidth}\BODY\end{minipage}}%
94 }
\fb@put@frame {\frame cmd no split}} {\frame cmd split}}
95 \renewcommand*{\fb@put@frame}[2]{%
96 \relax%
97 \@tempboxa%
98 }
```
#### File 89 **lwarp-ftnright.sty**

# §175 Package **ftnright**

Pkg ftnright ftnright is ignored.

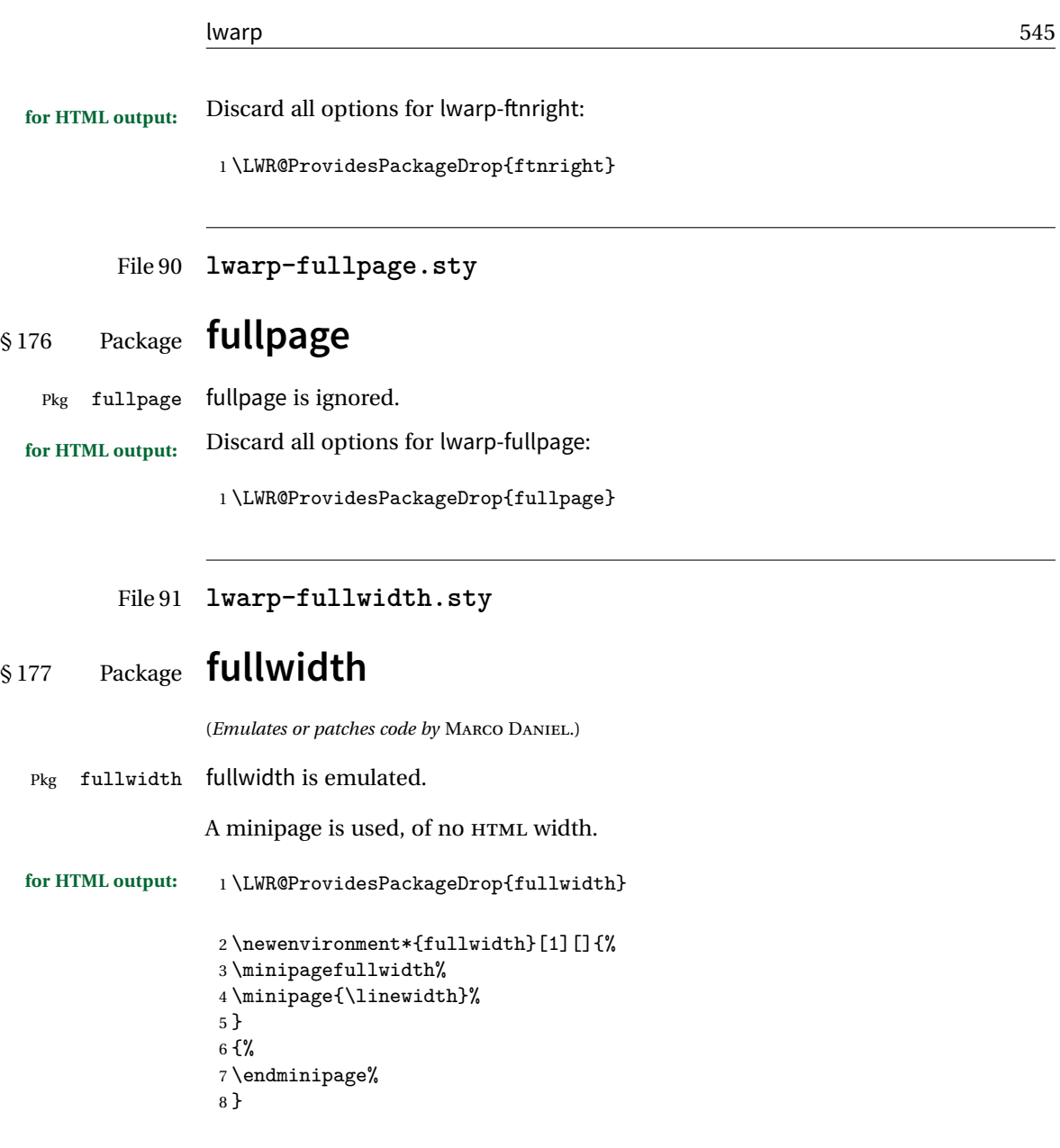

File 92 **lwarp-fwlw.sty**

# § 178 Package **fwlw**

Pkg fwlw fwlw is ignored.

**for HTML output:** <sup>1</sup> \LWR@ProvidesPackageDrop{fwlw}

```
2 \newbox\FirstWordBox \global\setbox\FirstWordBox\hbox{}
3 \newbox\NextWordBox \global\setbox\NextWordBox\hbox{}
4 \newbox\LastWordBox \global\setbox\LastWordBox\hbox{}
5 \def\ps@fwlwhead{}
6 \def\ps@NextWordFoot{}
```
File 93 **lwarp-geometry.sty**

## § 179 Package **geometry**

(*Emulates or patches code by* HIDEO UMEKI.)

Pkg geometry geometry is preloaded by lwarp, but must be nullified as seen by the user's source code.

**for HTML output:** Discard all options for lwarp-geometry:

1 \LWR@ProvidesPackageDrop{geometry}

2 \renewcommand\*{\geometry}[1]{}

3 \renewcommand\*{\newgeometry}[1]{}

4 \renewcommand\*{\restoregeometry}{}

5 \renewcommand\*{\savegeometry}[1]{}

6 \renewcommand\*{\loadgeometry}[1]{}

#### File 94 **lwarp-glossaries.sty**

## § 180 Package **glossaries**

(*Emulates or patches code by* NICOLA L.C. TALBOT.)

Pkg glossaries xindy is required for glossaries.

The default style=item option for glossaries conflicts with lwarp, so the style is forced to index instead.

The page number list in the printed form would become \namerefs in HTML, which could become a very long string if many items are referenced. For now, the number list is simply turned off.

placement and TOC options The glossaries may be placed in a numbered or unnumbered section, given a TOC entry, and placed inline or on their own HTML page:

**Numbered section, on its own HTML page:**

```
\usepackage[xindy,toc,numberedsection=nolabel]{glossaries}
                                   ...
                                   \printglossaries
                         Unnumbered section, inline with the current HTML page:
                                   \usepackage[xindy,toc]{glossaries}
                                   ...
                                   \printglossaries
                          Unnumbered section, on its own HTML page:
                                   \usepackage[xindy,toc]{glossaries}
                                   ...
                                   \ForceHTMLPage
                                   \printglossaries
     Opt IndexLanguage The lwarp package takes an option IndexLanguage=english to set the language
                         used by xindy. This is passed to xindy using its -L option, and is used for both index
                         and glossary generation.
Opt lwarpmk printglossary lwarpmk has the commands lwarpmk printglossary and lwarpmk htmlglossary
 Opt lwarpmk htmlglossary to process the glossaries created by glossaries using xindy.
         for HTML output: 1 \PassOptionsToPackage{xindy}{glossaries}
                          2 \LWR@ProvidesPackagePass{glossaries}
                           3 \setupglossaries{nonumberlist}
                           4 \setglossarystyle{index}
                         Patched to fix TOC pointing to the previous page:
```

```
5 \renewcommand*{\@p@glossarysection}[2]{%
6 \glsclearpage
7 \phantomsection
8 \ifdefempty\@@glossarysecstar
9 {%
10 \csname\@@glossarysec\endcsname{#2}%
11 }%
12 {%
```
In the original, the TOC entry was made before the section, thus linking to the phantomsection in the printed version, but for HTML this caused the link to point to the page before the glossaries. Here, the TOC entry is made after the section is created:

```
13 \csname\@@glossarysec\endcsname*{#2}%
14 \@gls@toc{#1}{\@@glossarysec}% Moved after the previous line.
15 }%
16 \@@glossaryseclabel
17 }
```

```
File 95 lwarp-graphics.sty
          § 181 Package graphics
                            (Emulates or patches code by D. P. CARLISLE.)
             Pkg graphics graphics is emulated.
            for HTML output: 1 \LWR@ProvidesPackagePass{graphics}
                    § 181.1 Graphics extensions
\DeclareGraphicsExtensions {\list}}
                            \AtBeginDocument allow SVG files instead of PDF:
                             2 \AtBeginDocument{
                             3 \DeclareGraphicsExtensions{.svg,.SVG,.gif,.GIF,.png,.PNG,.jpg,.JPG,.jpeg,.JPEG}
                             4 \DeclareGraphicsRule{.svg}{svg}{.svg}{}
                             5 \DeclareGraphicsRule{.SVG}{svg}{.SVG}{}
                             6 }
                            Inside a lateximage, allow PDF instead of SVG:
                             7 \appto\LWR@restoreorigformatting{%
                             8 \DeclareGraphicsExtensions{.pdf,.PDF,.gif,.GIF,.png,.PNG,.jpg,.JPG,.jpeg,.JPEG}%
                             9 }
```
## § 181.2 **Length conversions and graphics options**

A scaled image in EFX by default takes only as much space on the page as it requires,  $\triangle$  whitespace but HTML browsers use as much space as the original unscaled image would have taken, with the scaled image over- or under-flowing the area.

```
10 \AtBeginDocument{
11 \renewcommand*{\unitspace}{}
12 }
```
Used to store the user's selected dimensions and HTML class.

The class defaults to "inlineimage" unless changed by a class=xyx option.

13 \newlength{\LWR@igwidth}

```
14 \newlength{\LWR@igheight}
15 \newcommand*{\LWR@igwidthstyle}{}
16 \newcommand*{\LWR@igheightstyle}{}
17 \newcommand*{\LWR@igorigin}{}
18 \newcommand*{\LWR@igangle}{}
19 \newcommand*{\LWR@igxscale}{1}
20 \newcommand*{\LWR@igyscale}{1}
21 \newcommand*{\LWR@igclass}{inlineimage}
```
Set the actions of each of the key/value combinations for \includegraphics. Many are ignored.

If an optional width was given, set an HTML style:

```
22 \define@key{igraph}{width}{%
23 \setlength{\LWR@igwidth}{#1}%
24 \ifthenelse{\lengthtest{\LWR@igwidth > 0pt}}%
25 {%
```
Default to use the converted fixed length given:

```
26 \uselengthunit{PT}%
27 \renewcommand*{\LWR@igwidthstyle}{width:\rndprintlength{\LWR@igwidth}}%
```
If ex or em dimensions were given, use those instead:

```
28 \IfEndWith{#1}{ex}%
29 {\renewcommand*{\LWR@igwidthstyle}{width:#1}}% yes ex
30 {}% not ex
31 \IfEndWith{#1}{em}%
32 {\renewcommand*{\LWR@igwidthstyle}{width:#1}}% yes em
33 {}% not em
34 \IfEndWith{#1}{\%}%
35 {\renewcommand*{\LWR@igwidthstyle}{width:#1}}% yes percent
36 {}% not percent
37 \IfEndWith{#1}{px}%
38 {\renewcommand*{\LWR@igwidthstyle}{width:#1}}% yes px
39 {}% not px
40 }{}% end of length > 0pt
41 }
```
If an optional height was given, set an HTML style:

```
42 \define@key{igraph}{height}{%
43 \setlength{\LWR@igheight}{#1}%
44 \ifthenelse{\lengthtest{\LWR@igheight > 0pt}}%
45 {%
```
Default to use the converted fixed length given:

```
46 \uselengthunit{PT}%
47 \renewcommand*{\LWR@igheightstyle}{%
48 height:\rndprintlength{\LWR@igheight} %
49 }%
```
If ex or em dimensions were given, use those instead:

```
50 \IfEndWith{#1}{ex}%
51 {\renewcommand*{\LWR@igheightstyle}{height:#1}}% yes ex
52 {}% not ex
53 \IfEndWith{#1}{em}%
54 {\renewcommand*{\LWR@igheightstyle}{height:#1}}% yes em
55 {}% not em
56 \IfEndWith{#1}{\%}%
57 {\renewcommand*{\LWR@igheightstyle}{height:#1}}% yes percent
58 {}% not percent
59 \IfEndWith{#1}{px}%
60 {\renewcommand*{\LWR@igheightstyle}{height:#1}}% yes px
61 {}% not px
62 }{}% end of length > 0pt
63 }
```
Handle origin key:

```
64 \define@key{igraph}{origin}{%
65 \renewcommand*{\LWR@igorigin}{#1}%
66 }
```

```
Handle angle key:
```
\define@key{igraph}{angle}{\renewcommand\*{\LWR@igangle}{#1}}

Handle class key:

```
68 \define@key{igraph}{class}{\renewcommand*{\LWR@igclass}{#1}}
69
```
It appears that graphicx does not have separate keys for xscale and yscale. scale adjusts both at the same time.

```
70 \define@key{igraph}{scale}{%
71 \renewcommand*{\LWR@igxscale}{#1}%
72 \renewcommand*{\LWR@igyscale}{#1}}
```
Numerous ignored keys:

```
73 \define@key{igraph}{bb}{}
74 \define@key{igraph}{bbllx}{}
75 \define@key{igraph}{bblly}{}
76 \define@key{igraph}{bburx}{}
77 \define@key{igraph}{bbury}{}
78 \define@key{igraph}{natwidth}{}
79 \define@key{igraph}{natheight}{}
80 \define@key{igraph}{hiresbb}{}
81 \define@key{igraph}{viewport}{}
82 \define@key{igraph}{trim}{}
83 \define@key{igraph}{totalheight}{}
84 \define@key{igraph}{keepaspectratio}{}
85 \define@key{igraph}{clip}{}
86 \define@key{igraph}{draft}{}
87 \define@key{igraph}{type}{}
88 \define@key{igraph}{ext}{}
89 \define@key{igraph}{read}{}
90 \define@key{igraph}{command}{}
```
#### § 181.3 **Printing HTML styles**

\LWR@rotstyle {*\prefix*}} {*\degrees*}}

Prints the rotate style with the given prefix.

prefix is -ms- or -webkit- or nothing, and is used to generate three versions of the transform:rotate style.

```
91 \newcommand*{\LWR@rotstyle}[2]{%
92 #1transform:rotate(-#2deg);
93 }
```
\LWR@scalestyle {*\prefix*}} {*\xscale*}} {*\yscale*}}

Prints the scale style with the given prefix.

prefix is -ms- or -webkit- or nothing, and is used to generate three versions of the transform:scale style.

```
94 \newcommand*{\LWR@scalestyle}[3]{%
95 #1transform:scale(#2,#3);
96 }
```
#### § 181.4 **\includegraphics**

```
Bool LWR@infloatrow Used to compute \linewidth.
```

```
97 \newbool{LWR@infloatrow}
98 \boolfalse{LWR@infloatrow}
```
\LWR@opacity may be set by the transparent package. For HTML it is only used for \includegraphics.

99 \def\LWR@opacity{1}

Used to determine the actual image size if needed:

```
100 \newsavebox{\LWR@imagesizebox}
```

```
101 \let\LWR@origGin@setfile\Gin@setfile
```
Define the new class key for the print-mode version of \includegraphics, which is enabled inside a lateximage.

```
102 \AtBeginDocument{
103 \define@key{Gin}{class}{}
104 }
```

```
\LWR@includegraphicsb * [\langle 2: options \rangle] [\langle 3: options \rangle] {\langle 4: filename \rangle}
```
graphics syntax is \includegraphics \* [ $\langle llx, lly \rangle$ ] [ $\langle urx,ury \rangle$ ]  $\{\langle file \rangle\}$ 

graphicx syntax is \includegraphics [ $\langle key \ values \rangle$ ]  $\{\langle file \rangle\}$ 

If #3 is empty, only one optional argument was given, thus graphicx syntax.

```
105 \NewDocumentCommand{\LWR@includegraphicsb}{s o o m}
106 {%
107 \LWR@traceinfo{LWR@includegraphicsb #4}%
```
Start the image tag on a new line, allow PDF output word wrap:

```
108 \LWR@origtilde \LWR@orignewline%
```
Temporarily compute \linewidth, \textwidth, \textheight arguments with a 6x9 inch size until the next \endgroup.

```
109 \begingroup%
110 \ifthenelse{\cnttest{\value{LWR@minipagedepth}}{=}{0}}%
111 {%
```

```
112 \ifbool{LWR@infloatrow}%
113 {}
114 {% not in a minipage or a floatrow:
115 \setlength{\linewidth}{6in}%
116 \setlength{\textwidth}{6in}%
117 \setlength{\textheight}{9in}%
118 }%
119 }{}%
120 \begingroup%
121 \renewcommand*{\Gin@setfile}[3]{%
122 \LWR@traceinfo{Gin@setfile ##3}%
123 \xdef\LWR@parsedfilename{##3}%
124 }%
125 \Ginclude@graphics{\detokenize\expandafter{#4}}%
126 \endgroup%
127 \filename@parse{\LWR@parsedfilename}%
128 \LWR@traceinfo{LWR@parsedfilename is \LWR@parsedfilename}%
129 % \LWR@sanitize{\LWR@parsedfilename}%
```
For correct em sizing during the width and height conversions:

```
130 \large%
```
Reset some defaults, possibly will be changed below if options were given:

```
131 \setlength{\LWR@igwidth}{0pt}%
132 \setlength{\LWR@igheight}{0pt}%
133 \renewcommand*{\LWR@igwidthstyle}{}%
134 \renewcommand*{\LWR@igheightstyle}{}%
135 \renewcommand*{\LWR@igorigin}{}%
136 \renewcommand*{\LWR@igangle}{}%
137 \renewcommand*{\LWR@igxscale}{1}%
138 \renewcommand*{\LWR@igyscale}{1}%
139 \renewcommand*{\LWR@igclass}{inlineimage}%
```
If #3 is empty, only one optional argument was given, thus graphicx syntax:

```
140 \IfValueF{#3}{%
141 \IfValueTF{#2}%
142 {\setkeys{igraph}{#2}}%
143 {\setkeys{igraph}{}}%
144 }%
```
If formatting for a word processor, find and set the actual image size, without rotation, using PDF instead of SVG to find the original bounding box:

```
145 \ifbool{FormatWP}{%
```

```
146 \begingroup%
147 \DeclareGraphicsExtensions{.pdf,.PDF,.gif,.GIF,.png,.PNG,.jpg,.JPG,.jpeg,.JPEG}%
148 \define@key{Gin}{angle}{}%
149 \IfBooleanTF{#1}%
150 {% starred
151 \IfValueTF{#3}%
152 \{%
153 \global\sbox{\LWR@imagesizebox}{\LWR@origincludegraphics*[#2][#3]{#4}}%
154 }%
155 {%
156 \IfValueTF{#2}%
157 \{ \%158 \global\sbox{\LWR@imagesizebox}{\LWR@origincludegraphics*[#2]{#4}}%
159 }{%
160 \global\sbox{\LWR@imagesizebox}{\LWR@origincludegraphics*{#4}}%
161 }%
162 }%
163 }% starred
164 {% not starred
165 \IfValueTF{#3}%
166 {%
167 \global\sbox{\LWR@imagesizebox}{\LWR@origincludegraphics[#2][#3]{#4}}%
168 }%
169 {%
170 \IfValueTF{#2}%
171 \{%
172 \global\sbox{\LWR@imagesizebox}{\LWR@origincludegraphics[#2]{#4}}%
173 }{%
174 \global\sbox{\LWR@imagesizebox}{\LWR@origincludegraphics{#4}}%
175 } }176 }%
177 }% not starred
178 \endgroup%
179 \uselengthunit{PT}%
180 \settowidth{\LWR@igwidth}{\usebox{\LWR@imagesizebox}}%
181 \global\renewcommand*{\LWR@igwidthstyle}{width:\rndprintlength{\LWR@igwidth}}%
182 \settoheight{\LWR@igheight}{\usebox{\LWR@imagesizebox}}%
183 \global\renewcommand*{\LWR@igheightstyle}{height:\rndprintlength{\LWR@igheight}}%
184 }{}%
```
Create the HTML reference with the graphicspath, filename, extension, alt tag, style, and class.

The \LWR@origtilde adds space between tags in case this is being done inside a \savebox where \newline has no effect.

```
185 \LWR@traceinfo{LWR@includegraphicsb: about to create href}%
186 \href{\LWR@parsedfilename}%
187 {% start of href
```

```
188 \LWR@traceinfo{LWR@includegraphicsb: about to LWR@htmltag}%
189 \LWR@htmltag{% start of image tags
190 % img src="\LWR@sanitized" \LWR@orignewline%
191 img src="%
192 \begingroup\@sanitize\LWR@parsedfilename\endgroup%
193 " \LWR@orignewline%
194 % \LWR@origtilde{} alt="[\filename@base]" \LWR@orignewline%
```
Only include a style tag if a width, height, angle, or scale was given:

```
195 \ifthenelse{
196 \NOT\equal{\LWR@igwidthstyle}{} \OR
197 \NOT\equal{\LWR@igheightstyle}{} \OR
198 \NOT\equal{\LWR@igorigin}{} \OR
199 \NOT\equal{\LWR@igangle}{} \OR
200 \NOT\equal{\LWR@igxscale}{1} \OR
201 \NOT\equal{\LWR@igyscale}{1}
202 }%
203 {\LWR@origtilde{} style="%
204 \ifthenelse{\NOT\equal{\LWR@igwidthstyle}{}}%
205 {\LWR@igwidthstyle;}{}%
206 \ifthenelse{\NOT\equal{\LWR@igheightstyle}{}}%
207 {\LWR@igheightstyle;}{}%
208 \ifthenelse{\NOT\equal{\LWR@igorigin}{}}%
209 {\LWR@origtilde{} transform-origin: \LWR@originnames{\LWR@igorigin}; \LWR@orignewline}{}%
210 \ifthenelse{\NOT\equal{\LWR@igangle}{}}%
211 f%
212 \LWR@rotstyle{-ms-}{\LWR@igangle} %
213 \LWR@rotstyle{-webkit-}{\LWR@igangle} %
214 \LWR@rotstyle{}{\LWR@igangle %
215 }}{}%
216 \ifthenelse{\NOT\equal{\LWR@igxscale}{1}\OR%
217 \NOT\equal{\LWR@igyscale}{1}}%
218 {\LWR@scalestyle{-ms-}{\LWR@igxscale}{\LWR@igyscale} %
219 \LWR@scalestyle{-webkit-}{\LWR@igxscale}{\LWR@igyscale} %
220 \LWR@scalestyle{}{\LWR@igxscale}{\LWR@igyscale}}{} %
221 \%222 \ifthenelse{\NOT\equal{\LWR@opacity}{1}}%
223 {opacity:\LWR@opacity; }%
224 {}%
225 \%226 " \LWR@orignewline}{}%
Set the class:
```

```
227 \LWR@origtilde{} class="\LWR@igclass" \LWR@orignewline%
228 }% end of image tags
229 }% end of href
```
Return to original page size and font size:

```
230 \endgroup
231 \LWR@traceinfo{LWR@includegraphicsb done}%
232 }
```
#### \includegraphics  $[\langle key=val \rangle] \{ \text{filename} \}$

Handles width and height, converted to fixed width and heights.

Converts any .pdf references to .svg for HTML

The user should always refer to .pdf in the document source.

```
233 \AtBeginDocument{
234
235 \LWR@traceinfo{Patching includegraphics.}
236
237 \LetLtxMacro\LWR@origincludegraphics\includegraphics
238
239 \renewcommand*{\includegraphics}
240 \frac{\text{°}}{\text{6}}
```
This graphic should trigger an HTML paragraph even if alone, so ensure that are doing paragraph handling:

```
241 \LWR@traceinfo{includegraphics}%
242 \LWR@ensuredoingapar%
243 \LWR@includegraphicsb%
244 }% includegraphics
245 }% AtBeginDocument
```
### § 181.5 **Boxes**

\LWR@rotboxorigin Holds the origin key letters.

```
246 \newcommand*{\LWR@rotboxorigin}{}
```
\LWR@originname {*\letter*}}

Given one ETEX origin key value, translate into an HTML origin word:

```
247 \newcommand*{\LWR@originname}[1]{%
248 \ifthenelse{\equal{#1}{t}}{top}{}%
249 \ifthenelse{\equal{#1}{b}}{bottom}{}%
250 \ifthenelse{\equal{#1}{c}}{center}{}%
251 \ifthenelse{\equal{#1}{l}}{left}{}%
```

```
252 \ifthenelse{\equal{#1}{r}}{right}{}%
                  253 }
\LWR@originnames {\letters}}
                  Given one- or two-letter EIFX origin key values, translate into HTML origin words:
                  254 \newcommand*{\LWR@originnames}[1]{%
                  255 \StrChar{#1}{1}[\LWR@strresult]%
                  256 \LWR@originname{\LWR@strresult}
                  257 \StrChar{#1}{2}[\LWR@strresult]%
                  258 \LWR@originname{\LWR@strresult}
                  259 }
                  Handle the origin key for \rotatebox:
                  260 \define@key{krotbox}{origin}{%
                  261 \renewcommand*{\LWR@rotboxorigin}{#1}%
                  262 }
                  These keys are ignored:
                  263 \define@key{krotbox}{x}{}
                  264 \define@key{krotbox}{y}{}
                  265 \define@key{krotbox}{units}{}
      \rotatebox [(keyval list)] {angle} {266 \LetLtxMacro\LWR@origrotatebox\rotatebox
                  267
                  268 \AtBeginDocument{
                  269 \RenewDocumentCommand{\rotatebox}{O{} m +m}{%
                  Reset the origin to "none-given":
                  270 \renewcommand*{\LWR@rotboxorigin}{}
                  Process the optional keys, which may set \LWR@rotateboxorigin:
                  271 \setkeys{krotbox}{#1}%
                  Select inline-block so that HTML will transform this span:
                  272 \LWR@htmltagc{span style="display: inline-block; %
                  If an origin was given, translate and print the origin information:
```

```
273 \ifthenelse{\NOT\equal{\LWR@rotboxorigin}{}}%
           274 {transform-origin: \LWR@originnames{\LWR@rotboxorigin};\LWR@origtilde}{}%
            Print the rotation information:
           275 \LWR@rotstyle{-ms-}{#2} %
           276 \LWR@rotstyle{-webkit-}{#2} %
           277 \LWR@rotstyle{}{#2} %
           278 "}\LWR@orignewline%
           Print the text to be rotated:
           279 \begin{LWR@nestspan}%
           280 #3%
           Close the span:
           281 \LWR@htmltagc{/span}%
           282 \end{LWR@nestspan}%
           283 }
           284 }% AtBeginDocument
\{x \in {\langle h-scale \rangle} \mid {\langle v-scale \rangle} \}285 \LetLtxMacro\LWR@origscalebox\scalebox
           286
           287 \AtBeginDocument{
           288\RenewDocumentCommand{\scalebox}{m o m}{%
           Select inline-block so that HTML will transform this span:
           289 \LWR@htmltagc{span style="display: inline-block; %
            Print the scaling information:
           290 \LWR@scalestyle{-ms-}{#1}{\IfNoValueTF{#2}{#1}{#2}} %
           291 \LWR@scalestyle{-webkit-}{#1}{\IfNoValueTF{#2}{#1}{#2}} %
           292 \LWR@scalestyle{}{#1}{\IfNoValueTF{#2}{#1}{#2}} %
           293 "}%
            Print the text to be scaled:
           294 \begin{LWR@nestspan}%
           295 #3%
            Close the span:
```

```
296 \LWR@htmltagc{/span}%
             297 \end{LWR@nestspan}%
             298 }
             299 }% AtBeginDocument
\reflectbox {\text}}
             300 \let\LWR@origreflectbox\reflectbox
             301
             302 \AtBeginDocument{
             303 \renewcommand{\reflectbox}[1]{\scalebox{-1}[1]{#1}}
             304 }
 \resizebox {\h-length}} {\v-length}} {\text}}
             Simply prints its text argument.
             305 \LetLtxMacro\LWR@origresizebox\resizebox
             306
             307 \AtBeginDocument{
             308 \renewcommand{\resizebox}[3]{#3}
```
309 }

File 96 **lwarp-graphicx.sty**

## § 182 Package **graphicx**

Pkg graphicx graphicx is emulated.

graphicx loads graphics, which also loads lwarp-graphics, which remembers the original graphics definitions for use inside a lateximage, and then patches them \AtBeginDocument for HTML output.

lwarp-graphics handles the syntax of either graphics or graphicx.

```
for HTML output: 1 \LWR@ProvidesPackagePass{graphicx}
```
File 97 **lwarp-grffile.sty**

## §183 Package **grffile**

Pkg grffile is supported as-is. File types known to the browser are displayed, and unknown

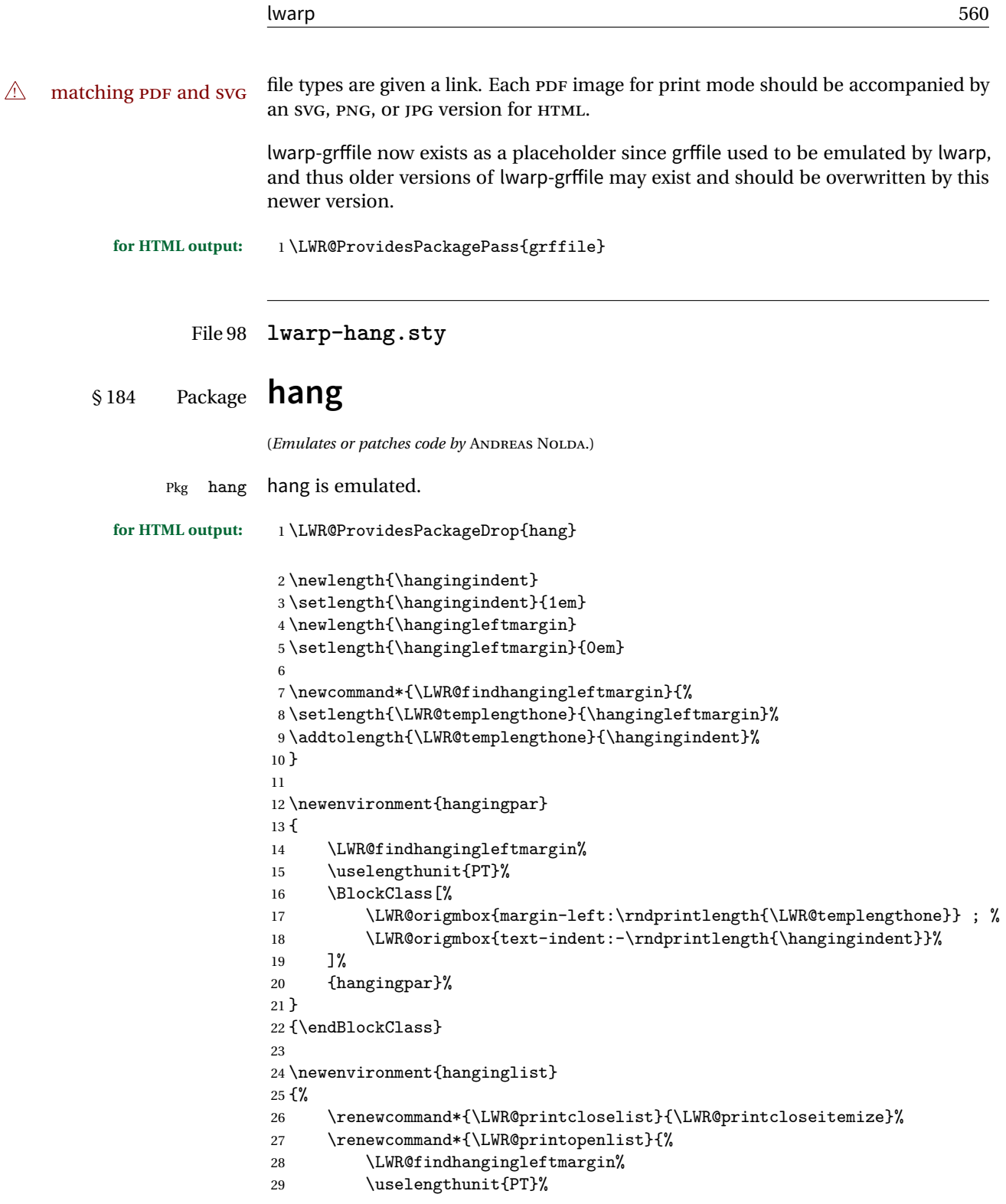

```
30 ul style="\LWR@origmbox{list-style-type:none;} %
31 \LWR@origmbox{margin-left:\rndprintlength{\LWR@templengthone}} ; %
32 \LWR@origmbox{text-indent:-\rndprintlength{\hangingindent}}"%
33 }%
34 \let\item\LWR@itemizeitem%
35 \list{}{}%
36 }
37 {\endlist}
38
39 \newenvironment{compacthang}
40 {\hanginglist}
41 {\endhanginglist}
42
43 \newlength{\labeledleftmargin}
44 \setlength{\labeledleftmargin}{0em}
45
46 \newenvironment{labeledpar}[2]
47 {%
48 \BlockClass[%
49 \LWR@findhangingleftmargin%
50 \uselengthunit{PT}%
51 \LWR@origmbox{margin-left:\rndprintlength{\LWR@templengthone}} ; %
52 \LWR@origmbox{text-indent:-\rndprintlength{\hangingindent}}%
53 ]{labeledpar}#2%
54 }
55 {\endBlockClass}
56
57 \newenvironment{labeledlist}[1]
58 {\hanginglist}
59 {\endhanginglist}
60
61 \newenvironment{compactlabel}[1]
62 {\hanginglist}
63 {\endhanginglist}
```

```
File 99 lwarp-hanging.sty
```
## § 185 Package **hanging**

Pkg hanging hanging is emulated.

**for HTML output:** <sup>1</sup> \LWR@ProvidesPackageDrop{hanging}

 \@ifclassloaded{memoir}{ \let\hangpara\relax

\let\hangparas\relax

```
5 \let\endhangparas\relax
```

```
6 \let\hangpunct\relax
                   7 \let\endhangpunct\relax
                   8 }{}
       \hangpara {\indent}} {\afternum}}
                  Use hangparas instead.
                   9 \newcommand*{\hangpara}[2]{}
  Env hangparas {\{indent\}} {\{afternum\}}10 \newenvironment*{hangparas}[2]
                   11 {%
                   12 \uselengthunit{PT}%
                   13 \BlockClass[%
                   14 \LWR@origmbox{margin-left:\rndprintlength{#1}} ; %
                   15 \LWR@origmbox{text-indent:-\rndprintlength{#1}}%
                   16 ]%
                   17 {hangingpar}%
                   18 }
                   19 {\endBlockClass}
  Env hangpunct
                   20 \newenvironment*{hangpunct}
                   21 {\BlockClass{hangpunct}}
                   22 {\endBlockClass}
                   23 \newcommand{\nhpt}{.}
                   24 \newcommand{\nhlq}{'}
                   25 \newcommand{\nhrq}{'}
         File 100 lwarp-hypcap.sty
§ 186 Package hypcap
     Pkg hypcap hypcap is ignored.
  for HTML output: 1 \LWR@ProvidesPackageDrop{hypcap}
                   2 \newcommand{\label{log_8}1} 2 \newcommand*{\capstart}{}
```
 \newcommand\*{\hypcapredef}[1]{} \newcommand\*{\capstartfalse}{}

\newcommand\*{\hypcapspace}{}

\newcommand\*{\capstarttrue}{}

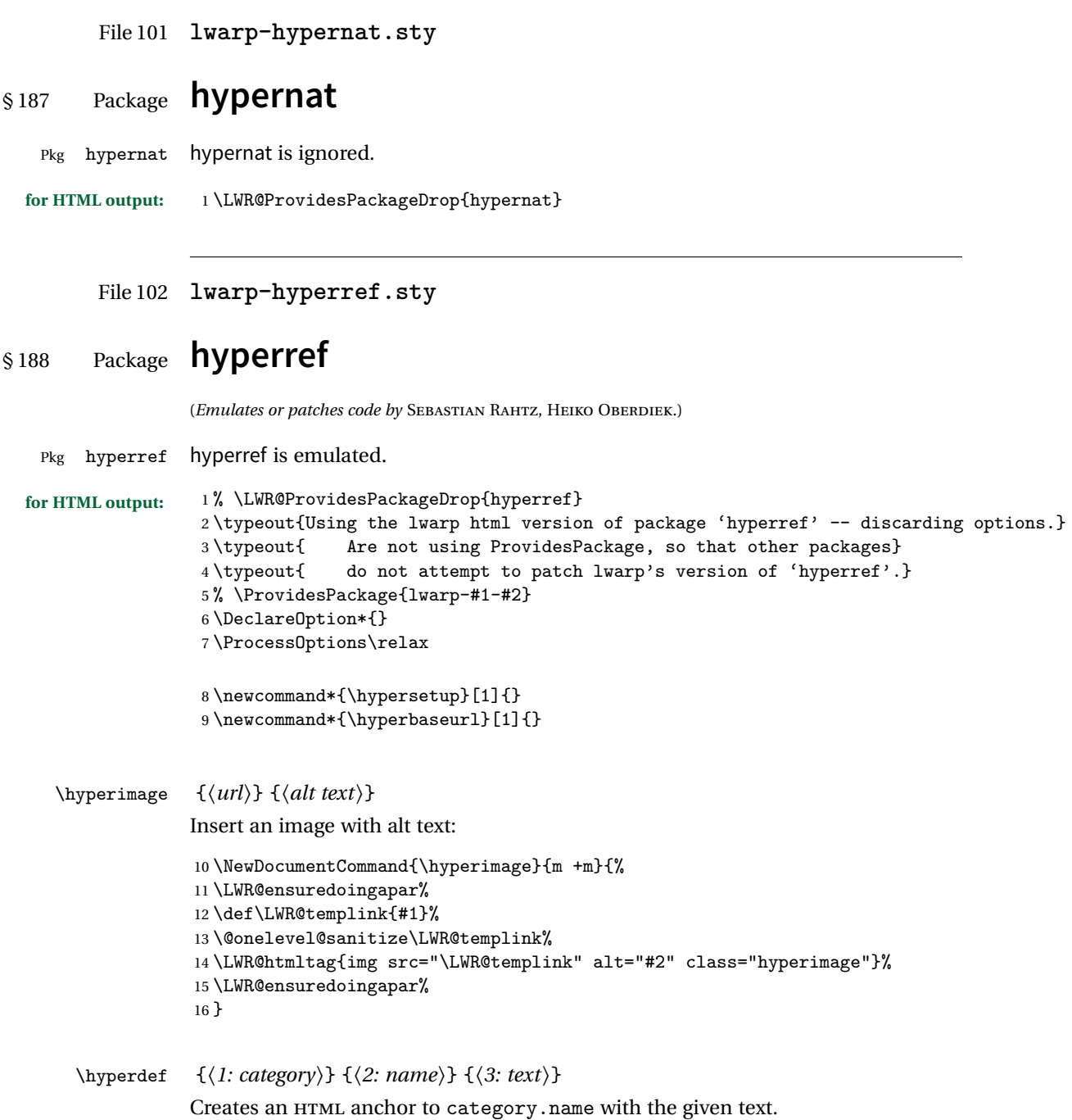

```
17 \NewDocumentCommand{\hyperdef}{m m +m}{%
                  18 \LWR@ensuredoingapar%
                  19 \LWR@sublabel{#1.#2}%
                  20 #3%
                  21 }
\LWR@hyperrefb {\{l: \text{URL}\} {\{2: \text{category}\} {\{3: \text{name}\} {\{4: \text{text}\}}
                 Creates an HTML link to URL#category.name with the given text.
                  22 \NewDocumentCommand{\LWR@hyperrefb}{m m m +m}{%
                  23 \def\LWR@templink{#1}%
                  24 \@onelevel@sanitize\LWR@templink%
                  25 \def\LWR@templinktwo{#2}%
                  26 \@onelevel@sanitize\LWR@templinktwo%
                  27 \def\LWR@templinkthree{#3}%
                  28 \@onelevel@sanitize\LWR@templinkthree%
                  29 \LWR@htmltag{a href="\LWR@templink\LWR@hashmark%
                  30 \LWR@templinktwo.\LWR@templinkthree"%
                  31 }%
                  32 #4%
                  33 \LWR@htmltag{/a}%
                  34 }
\LWR@hyperrefc [\label}] {\text}}
                 Creates text as an HTML link to the ETEX label.
                  35 \NewDocumentCommand{\LWR@hyperrefc}{O{label} +m}{
                  36 \LWR@startref{#1}%
                  37 #2%
                  38 \LWR@htmltag{/a}%
                  39 }
     \hyperref {\{l: URL\} {\{2: category\} {\{3: name\} {\{4: text\} — or —
                  [\langle 1: label \rangle] \{ \langle 2: text \rangle\}40 \DeclareRobustCommand*{\hyperref}{%
                  41 \LWR@ensuredoingapar%
                  42 \@ifnextchar[\LWR@hyperrefc\LWR@hyperrefb%
                  43 }
  \hypertarget {\name}} {\text}}
                 Creates an anchor to name with the given text.
                  44 \NewDocumentCommand{\hypertarget}{m +m}{%
                  45 \label{#1}%
                  46 #2%
                  47 }
```
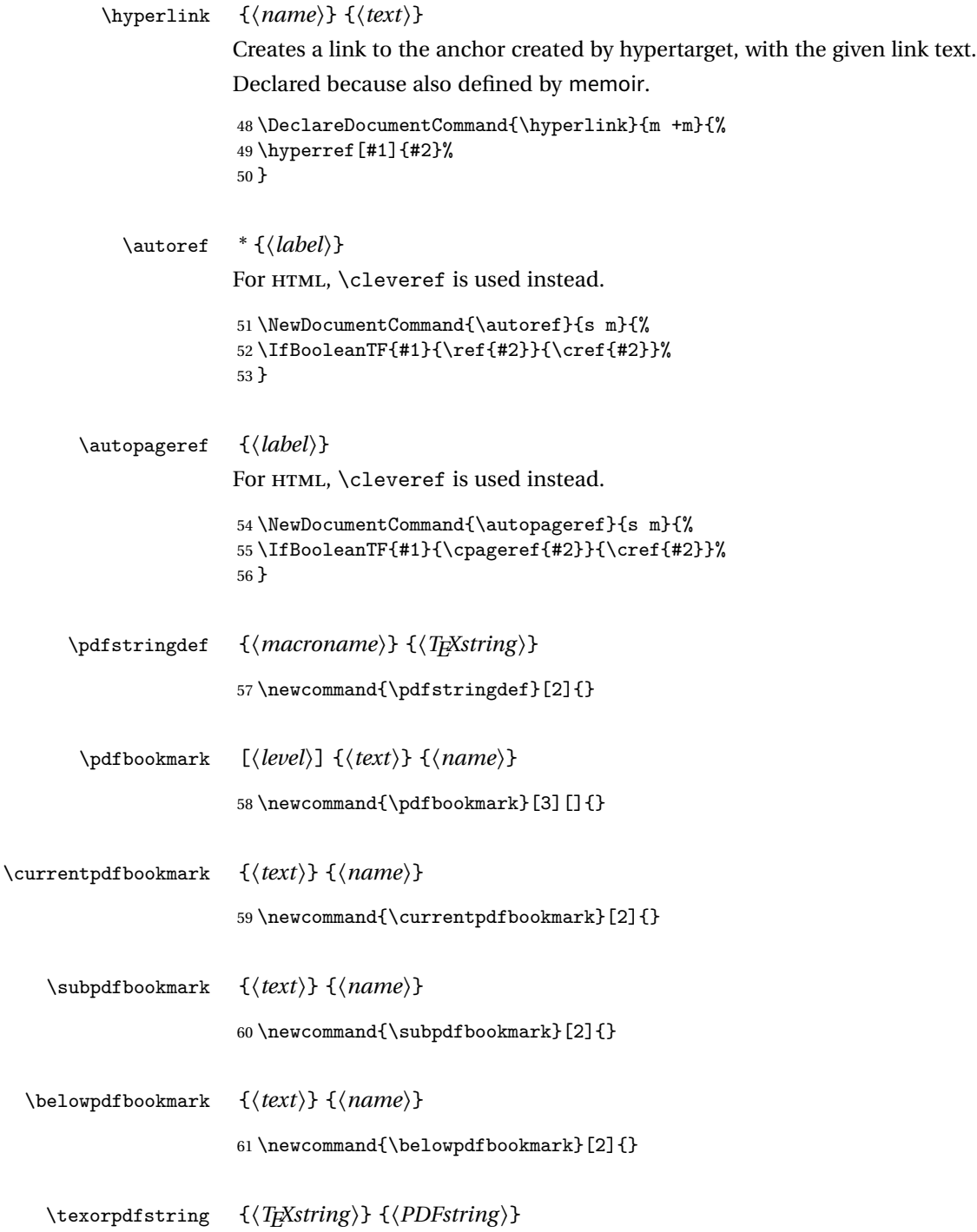

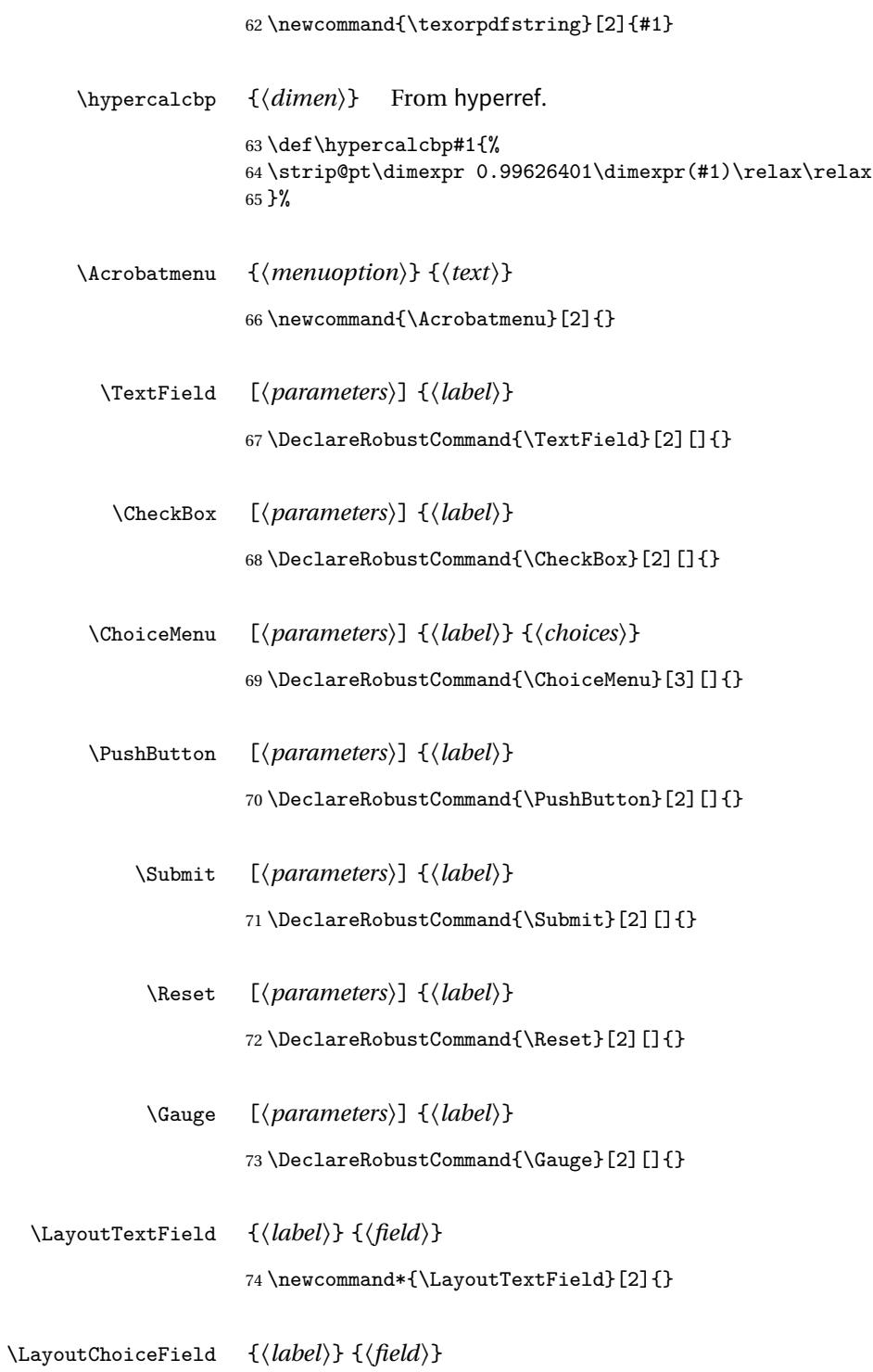

75 \newcommand\*{\LayoutChoiceField}[2]{}

- \LayoutCheckField {*\label*} {*\field*}} 76 \newcommand\*{\LayoutCheckField}[2]{} \MakeRadioField {*\width*}} {*\height*}} 77 \newcommand\*{\MakeRadioField}[2]{} \MakeCheckField {*\width*} {*\height*}} 78 \newcommand\*{\MakeCheckField}[2]{} \MakeTextField {*\width*} {*\height*}} 79 \newcommand\*{\MakeTextField}[2]{} \MakeChoiceField {*\width*} {*\height*}} 80 \newcommand\*{\MakeChoiceField}[2]{}
- \MakeFieldButton {*\text*}}

81\newcommand{\MakeFieldButton}[1]{}

- File 103 **lwarp-hyperxmp.sty**
- § 189 Package **hyperxmp**
- Pkg hyperxmp Emulated.
	- **for HTML output:** Discard all options for lwarp-hyperxmp:

1 \LWR@ProvidesPackageDrop{hyperxmp}

File 104 **lwarp-idxlayout.sty**

## § 190 Package **idxlayout**

(*Emulates or patches code by* THOMAS TITZ.)

```
lwarp 568
```
Pkg idxlayout Emulated.

```
for HTML output: Discard all options for lwarp-idxlayout:
```
 \LWR@ProvidesPackageDrop{idxlayout} \newcommand{\LWR@indexprenote}{}

```
3
4 \renewcommand*{\printindex}
5 {
6 \LWR@startpars
 7
8 \LWR@indexprenote
9
10 \LWR@origprintindex
11 }
12
13\newcommand{\setindexprenote}[1]{\renewcommand{\LWR@indexprenote}{#1}}
14 \newcommand*{\noindexprenote}{\renewcommand{\LWR@indexprenote}{}}
15
16 \newcommand{\idxlayout}[1]{}
17 \newcommand*{\indexfont}{}
18 \newcommand*{\indexjustific}{}
19 \newcommand*{\indexsubsdelim}{}
20 \newcommand*{\indexstheadcase}{}
```
File 105 **lwarp-ifoddpage.sty**

# § 191 Package **ifoddpage**

(*Emulates or patches code by* MARTIN SCHARRER.) Pkg ifoddpage ifoddpage is emulated.

**for HTML output:** Discard all options for lwarp-ifoddpage:

\LWR@ProvidesPackageDrop{ifoddpage}

```
2 \newif\ifoddpage
3
```
\newif\ifoddpageoroneside

\DeclareRobustCommand{\checkoddpage}{\oddpagetrue\oddpageoronesidetrue}

```
7
8 \def\oddpage@page{1}
```

```
9
```

```
10 \def\@ifoddpage{%
```

```
11 \expandafter\@firstoftwo
12 }
13
14 \def\@ifoddpageoroneside{%
15 \expandafter\@firstoftwo
16 }
```

```
File 106 lwarp-indentfirst.sty
```

```
§ 192 Package indentfirst
Pkg indentfirst indentfirst is ignored.
                 Discard all options for lwarp-indentfirst:
  for HTML output: 1 \LWR@ProvidesPackageDrop{indentfirst}
        File 107 lwarp-inputenc.sty
§ 193 Package inputenc
   Pkg inputenc Error if inputenc is loaded after lwarp.
                 Discard all options for lwarp-inputenc:
```
**for HTML output:** <sup>1</sup> \LWR@ProvidesPackageDrop{inputenc}

2 \LWR@loadbefore{inputenc}

File 108 **lwarp-keyfloat.sty**

# § 194 Package **keyfloat**

(*Emulates or patches code by* BRIAN DUNN.)

Pkg keyfloat keyfloat is supported with minor adjustments.

 $\triangle$  keywrap If placing a \keyfig[H] inside a keywrap, use an absolute width for \keyfig, instead of lw-proportional widths. (The [H] option forces the use of a minipage, which internally adjusts for a virtual 6-inch wide minipage, which then corrupts the lw option.)

**for HTML output:** 1 \LWR@ProvidesPackagePass{keyfloat} After keyfloat has loaded: \AtBeginDocument{ \RenewDocumentCommand{\KFLT@onefigureimage}{} {% \LWR@traceinfo{KFLT@onefigureimage}% % \begin{lrbox}{\KFLT@envbox}% \ifthenelse{\NOT\equal{\KFLT@lw}{}}% {\includegraphics% [scale=\KFLT@s,width=\KFLT@imagewidth]{\KFLT@i}}% {% not linewidth \ifthenelse{\dimtest{\KFLT@w}{>}{0pt}}% {% width is given \ifthenelse{\dimtest{\KFLT@h}{>}{0pt}}% {% w and h \includegraphics% [scale=\KFLT@s,% width=\KFLT@imagewidth,height=\KFLT@h]{\KFLT@i}% }% w and h {% only w \includegraphics% [scale=\KFLT@s,width=\KFLT@imagewidth]{\KFLT@i}% }% only w }% width is given {% width is not given \ifthenelse{\dimtest{\KFLT@h}{>}{0pt}}% {\includegraphics% [scale=\KFLT@s,height=\KFLT@h]{\KFLT@i}}% {\includegraphics% [scale=\KFLT@s]{\KFLT@i}}% }% width is not given }% not linewidth % \end{lrbox}% % \unskip% % \KFLT@findenvboxwidth% % \begin{turn}{\KFLT@r}% % \KFLT@frame{\usebox{\KFLT@envbox}}% % \unskip% % \end{turn}% \LWR@traceinfo{KFLT@onefigureimage: done}% } \RenewDocumentEnvironment{KFLT@boxinner}{} {% \LWR@traceinfo{KFLT@boxinner}% \LWR@stoppars%

```
45 }
46 {
47 \LWR@startpars%
48 \LWR@traceinfo{KFLT@boxinner: done}%
49 }
50 \DeclareDocumentEnvironment{KFLT@marginfloat}{O{-1.2ex} m}
51 {%
52 \LWR@BlockClassWP{float:right; width:2in; margin:10pt}{}{marginblock}%
53 \captionsetup{type=#2}%
54 }
55 {%
56 \endLWR@BlockClassWP%
57 }
58 \DeclareDocumentEnvironment{marginfigure}{o}
59 {\begin{KFLT@marginfloat}{figure}}
60 {\end{KFLT@marginfloat}}
61
62 \DeclareDocumentEnvironment{margintable}{o}
63 {\begin{KFLT@marginfloat}{table}}
64 {\end{KFLT@marginfloat}}
65 \DeclareDocumentEnvironment{keywrap}{m +m}
66 {%
67 \LWR@ensuredoingapar%
68 \setlength{\LWR@templengthone}{#1}%
69 \uselengthunit{PT}%
70 \begin{LWR@BlockClassWP}{%
71 float:right; width:\rndprintlength{\LWR@templengthone}; %
72 margin:10pt%
73 }%
74 {%
75 width:\rndprintlength{\LWR@templengthone}%
76 }%
77 {marginblock}%
78 \setlength{\linewidth}{.95\LWR@templengthone}%
79 #2%
80 \end{LWR@BlockClassWP}%
81 }
82 {%
83 }
```

```
84 }% AtBeginDocument
```

```
File 109 lwarp-layout.sty
```
# § 195 Package **layout**

(*Emulates or patches code by* KENT MCPHERSON, JOHANNES BRAAMS, HIDEO UMEKI.)

Pkg layout layout is emulated.

**for HTML output:** Discard all options for lwarp-layout:

1 \LWR@ProvidesPackageDrop{layout}

2 \NewDocumentCommand{\layout}{s}{}

#### File 110 **lwarp-letterspace.sty**

## § 196 Package **letterspace**

(*Emulates or patches code by* R SCHLICHT.)

- Pkg letterspace letterspace is a subset of microtype, which is pre-loaded by lwarp. All user options and macros are ignored and disabled.
	- **for HTML output:** Discard all options for lwarp-letterspace:

1 \LWR@ProvidesPackageDrop{letterspace}

```
2 \newcommand*\lsstyle{}
3\newcommand\textls[2][]{}
4 \def\textls#1#{}
5 \newcommand*\lslig[1]{#1}
```
## File 111 **lwarp-lettrine.sty**

## § 197 Package **lettrine**

(*Emulates or patches code by* DANIEL FLIPO.)

Pkg lettrine Emulated.

**for HTML output:** Discard all options for lwarp-lettrine:

```
1 \LWR@ProvidesPackageDrop{lettrine}
```
The initial letter is in a <span> of class lettrine, and the following text is in a <span> of class lettrinetext. \lettrine [h*keys*i] {h*letter*i} {h*additional text*i}

```
2 \DeclareDocumentCommand{\lettrine}{o m m}{%
3 \InlineClass{lettrine}{#2}\InlineClass{lettrinetext}{#3} %
4 }
5
6 \newcounter{DefaultLines}
7 \setcounter{DefaultLines}{2}
8 \newcounter{DefaultDepth}
9 \newcommand*{\DefaultOptionsFile}{\relax}
10 \newcommand*{\DefaultLoversize}{0}
11 \newcommand*{\DefaultLraise}{0}
12 \newcommand*{\DefaultLhang}{0}
13 \newdimen\DefaultFindent
14 \setlength{\DefaultFindent}{\z@}
15 \newdimen\DefaultNindent
16 \setlength{\DefaultNindent}{0.5em}
17 \newdimen\DefaultSlope
18 \setlength{\DefaultSlope}{\z@}
19 \newdimen\DiscardVskip
20 \setlength{\DiscardVskip}{0.2\p@}
21 \newif\ifLettrineImage
22 \newif\ifLettrineOnGrid
23 \newif\ifLettrineRealHeight
24
25\newcommand*{\LettrineTextFont}{\scshape}
26 \newcommand*{\LettrineFontHook}{}
27 \newcommand*{\LettrineFont}[1]{\InlineClass{lettrine}{#1}}
28 \newcommand*{\LettrineFontEPS}[1]{\includegraphics[height=1.5ex]{#1}}
```
File 112 **lwarp-lips.sty**

## § 198 Package **lips**

(*Emulates or patches code by* MATT SWIFT.)

```
Pkg lips lips is emulated.
```

```
1 % \LWR@ProvidesPackageDrop{lips}
2 \PackageInfo{lwarp}{Using the lwarp version of package 'lips'.}%
3 \ProvidesPackage{lwarp-lips}
4
```

```
5 \NewDocumentCommand{\Lips}{}{\textellipsis}
6
7 \NewDocumentCommand{\BracketedLips}{}{[\textellipsis]}
8
9 \let\lips\Lips
10 \let\olips\lips
11
12 \DeclareOption*{}
13 \DeclareOption{mla}{
14 \let\lips\BracketedLips
15 }
16 \ProcessOptions\relax
17
18 \newcommand \LPNobreakList {}
```
#### File 113 **lwarp-listings.sty**

# § 199 Package **listings**

(*Emulates or patches code by* CARSTEN HEINZ, BROOKS MOSES, JOBST HOFFMANN.)

- Pkg listings listings is supported with some limitations. Text formatting is not yet supported.
- **for HTML output:** 1 \begin{warpHTML}

\LWR@ProvidesPackagePass{listings}

Patches to embed listings inside pre tags:

```
3 \let\LWR@origlst@Init\lst@Init
4 \let\LWR@origlst@DeInit\lst@DeInit
5
6 \let\LWR@origlsthkEveryPar\lsthk@EveryPar
7
8 \renewcommand{\l@lstlisting}[2]{\hypertocfloat{1}{lstlisting}{lol}{#1}{#2}}
```
\lst@Init {*\backslash-processing*}} Done at the start of a listing.

\renewcommand{\lst@Init}[1]{%

First, perform the listings initialization:

```
10 \LWR@traceinfo{lst@Init}%
11 \renewcommand*{\@captype}{lstlisting}%
12 \LWR@origlst@Init{#1}%
13 \LWR@traceinfo{finished origlst@Init}%
14 \lst@ifdisplaystyle%
```
#### Creating a display.

Disable line numbers, produce the <pre>, then reenable line numbers.

```
15 \LWR@traceinfo{About to create verbatim.}%
16 \let\lsthk@EveryPar\relax%
17 \LWR@forcenewpage
18 \LWR@atbeginverbatim{programlisting}%
19
20 \let\lsthk@EveryPar\LWR@origlsthkEveryPar%
21 \else%
```
Inline, so open a <span>:

```
22 \ifbool{LWR@verbtags}{\LWR@htmltag{span class="inlineprogramlisting"}}{}%
23 \fi%
24 }
```
\lst@DeInit Done at the end of a listing.

```
25 \renewcommand*{\lst@DeInit}{%
26 \lst@ifdisplaystyle%
```
Creating a display.

Disable line numbers, produce the </pre>, then reenable line numbers:

```
27 \let\lsthk@EveryPar\relax%
28
29 \LWR@afterendverbatim%
30 \let\lsthk@EveryPar\LWR@origlsthkEveryPar%
31 \else%
```
Inline, so create the closing </span>:

```
32 \ifbool{LWR@verbtags}{\noindent\LWR@htmltag{/span}}{}%
33 \fi%
```
Final listings deinit:

 \LWR@origlst@DeInit% }

#### \lst@MakeCaption { $\langle$ *t*/*b*)}

This is called BOTH at the top and at the bottom of each listing. Patched for lwarp.

```
36 \def\lst@MakeCaption#1{%
37 \LWR@traceinfo{MAKING CAPTION at #1}%
38 \lst@ifdisplaystyle
39 \LWR@traceinfo{making a listings display caption}%
40 \ifx #1t%
41 \ifx\lst@@caption\@empty\expandafter\lst@HRefStepCounter \else
42 \expandafter\refstepcounter
```

```
43 \fi {lstlisting}%
44 \LWR@traceinfo{About to assign label: !\lst@label!}%
45 % \ifx\lst@label\@empty\else
46 % \label{\lst@label}\fi
47 \LWR@traceinfo{Finished assigning the label.}%
48 \let\lst@arg\lst@intname \lst@ReplaceIn\lst@arg\lst@filenamerpl
49 \global\let\lst@name\lst@arg \global\let\lstname\lst@name
50 \lst@ifnolol\else
51 \ifx\lst@caption\@empty
52 \ifx\lst@caption\@empty
53 \ifx\lst@intname\@empty \else \def\lst@temp{ }%
54 \ifx\lst@intname\lst@temp \else
```
This code places a contents entry for a non-float. This would have to be modified for lwarp:

```
55 \LWR@traceinfo{addcontents lst@name: -\lst@name-}%
56% \addcontentsline{lol}{lstlisting}{\lst@name}
57 \quad \text{ifif}58 \overline{1}59 \else
```
This would have to be modified for lwarp:

```
60 \LWR@traceinfo{addcontents lst@@caption: -\lst@@caption-}%
61 \addcontentsline{lol}{lstlisting}%
62 {\protect\numberline{\thelstlisting}%
63 {\protect\ignorespaces \lst@@caption \protect\relax}}%
64 \overline{\ } \65 \fi
66 \fi
67 \ifx\lst@caption\@empty\else
68 \LWR@traceinfo{lst@caption not empty-}%
69 \lst@IfSubstring #1\lst@captionpos
70 {\begingroup
71 \LWR@traceinfo{at the selected position}%
```
These space and box commands are not needed for HTML output:

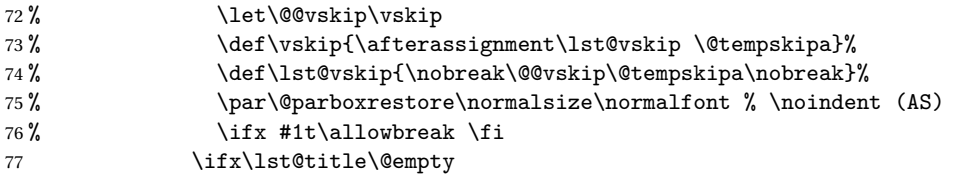

New lwarp code to create a caption:

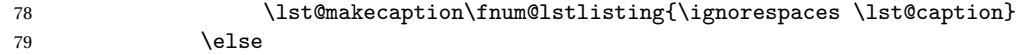

New lwarp code to create a title:

```
80% \lst@maketitle\lst@title % (AS)
```
```
81 \LWR@traceinfo{Making title: \lst@title}%
82 \begin{BlockClass}{lstlistingtitle}% lwarp
83 \lst@maketitle\lst@title% lwarp
84 \end{BlockClass}% lwarp
85 \quad \overline{\phantom{0}} \overline{\phantom{0}} 86 \LWR@traceinfo{About to assign label: !\lst@label!}%
87 \ifx\lst@label\@empty\else
88 \leavevmode% gets rid of bad space factor error
89 \GetTitleStringExpand{\lst@caption}%
90 \edef\LWR@lntemp{\GetTitleStringResult}%
91 \edef\@currentlabelname{\detokenize\expandafter{\LWR@lntemp}}%
92 \label{\lst@label}\fi
93 \LWR@traceinfo{Finished assigning the label.}%
```
Not needed for lwarp:

```
94% \iint x #1b\allowbreak \ifmmode\@old@34\else\@old@34\fi\95 \endgroup}{}%
96 \fi
97 \LWR@traceinfo{end of making a listings display caption}%
98 \else
99 \LWR@traceinfo{INLINE}%
100 \fi
101 \LWR@traceinfo{DONE WITH CAPTION at #1}%
102 }
```
Patched to keep left line numbers outside of the left margin, and place right line numbers in a field \VerbatimHTMLWidth wide.

```
103 \lst@Key{numbers}{none}{%
104 \let\lst@PlaceNumber\@empty
105 \lstKV@SwitchCases{#1}%
106 {none&\\%
107 left&\def\lst@PlaceNumber{%
108 % \llap{
109 \LWR@orignormalfont%
110 \lst@numberstyle{\thelstnumber}\kern\lst@numbersep%
111 % }
112 }
113 \\%
114 right&\def\lst@PlaceNumber{\rlap{\LWR@orignormalfont
115 \kern\VerbatimHTMLWidth \kern\lst@numbersep
116 \lst@numberstyle{\thelstnumber}}}%
117 }{\PackageError{Listings}{Numbers #1 unknown}\@ehc}}
```

```
118 \end{warpHTML}
```
#### File 114 **lwarp-longtable.sty**

### § 200 Package **longtable**

(*Emulates or patches code by* DAVID CARLISLE.)

Pkg longtable longtable is emulated.

**for HTML output:** 1 \LWR@ProvidesPackageDrop{longtable}

Longtable \endhead, \endfoot, and \endlastfoot rows are not used for HTML, and  $\triangle$  these rows should be disabled. Use

\warpprintonly{row contents}

instead of

\begin{warpprint} ... \end{warpprint}

Doing so helps avoid "Misplaced \noalign." when using \begin{warpprint}.

Keep the \endfirsthead row, which is still relevent to HTML output.

 $\triangle$  \kill is ignored, place a \kill line inside

\begin{warpprint} ... \end{warpprint}

or place it inside \warpingprintonly.

 $\triangle$  lateximage longtable is not supported inside a lateximage.

See: [http://tex.stackexchange.com/questions/43006/](http://tex.stackexchange.com/questions/43006/why-is-input-not-expandable) [why-is-input-not-expandable](http://tex.stackexchange.com/questions/43006/why-is-input-not-expandable)

Env longtable \* [(*horizalignment*)] {(colspec)} Emulates the longtable environment.

Per the caption package, the starred version steps the counter per caption. The unstarred version steps the counter once at the beginning, but not at each caption.

Options [c], [l], and [r] are thrown away.

```
2 \newenvironment{longtable*}[2][]{%
3 \LWR@floatbegin{table}%
4 \setcaptiontype{\LTcaptype}%
```

```
5 \caption@setoptions{longtable}%
6 \caption@setoptions{@longtable}%
7 \caption@LT@setup%
8 \booltrue{LWR@starredlongtable}%
9 \let\captionlistentry\LWR@LTcaptionlistentry%
10 \LWR@tabular{#2}
11 }
12 {\endLWR@tabular\LWR@floatend}
13
14 \newenvironment{longtable}[2][]{%
15 \LWR@floatbegin{table}%
16 \setcaptiontype{\LTcaptype}%
17 \caption@setoptions{longtable}%
18 \caption@setoptions{@longtable}%
19 \caption@LT@setup%
20 \refstepcounter{\LTcaptype}%
21 \let\captionlistentry\LWR@LTcaptionlistentry%
22 \LWR@tabular{#2}
23 }
24 {\endLWR@tabular\LWR@floatend}
25
```
Provided for compatibility, but ignored:

```
26 \newcounter{LTchunksize}
27 \def\endhead{\LWR@tabularendofline}% throws away options //[dim] and //*
28 \def\endfirsthead{\LWR@tabularendofline}
29 \def\endfoot{\LWR@tabularendofline}
30 \def\endlastfoot{\LWR@tabularendofline}
31 \newcommand\tabularnewline{\LWR@tabularendofline}
32 \newcommand{\setlongtables}{}% Obsolete command, does nothing.
33 \newlength{\LTleft}
34 \newlength{\LTright}
35 \newlength{\LTpre}
36 \newlength{\LTpost}
37 \newlength{\LTcapwidth}
```

```
38 \renewcommand*{\kill}{\LWR@tabularendofline}
```
#### File 115 **lwarp-lscape.sty**

### § 201 Package **lscape**

(*Emulates or patches code by* D. P. CARLISLE.)

Pkg lscape lscape is emulated.

**for HTML output:** Discard all options for lwarp-lscape.

1 \LWR@ProvidesPackageDrop{lscape}

2 \newenvironment\*{landscape}{}{}

File 116 **lwarp-ltcaption.sty**

# § 202 Package **ltcaption**

(*Emulates or patches code by* AXEL SOMMERFELDT.)

Pkg ltcaption ltcaption is emulated.

**for HTML output:** 1 \LWR@ProvidesPackageDrop{ltcaption}

\LTcaptype is already defined by lwarp.

longtable\* is already defined by lwarp-longtable.

```
2 \newlength{\LTcapskip}
3 \newlength{\LTcapleft}
4 \newlength{\LTcapright}
5 \newcommand*{\LTcapmarginsfalse}{}
```
File 117 **lwarp-ltxtable.sty**

# § 203 Package **ltxtable**

Pkg ltxtable ltxtable is emulated.

4 }

**for HTML output:** <sup>1</sup> \LWR@ProvidesPackageDrop{ltxtable}

 $\Lext{able} {\widehat{\mathcal{H}}} {\widehat{\mathcal{H}}}$ 2 \newcommand\*{\LTXtable}[2]{% 3 \input{#2}%

#### File 118 **lwarp-luatodonotes.sty**

# § 204 Package **luatodonotes**

(*Emulates or patches code by* FABIAN LIPP.)

#### Pkg luatodonotes luatodonotes is emulated.

The documentation for todonotes and luatodonotes have an example with a todo inside a caption. If this example does not work it will be necessary to move the todo outside of the caption.

**for HTML output:** <sup>1</sup> \LWR@ProvidesPackagePass{luatodonotes}

Nullify options:

```
2 \@todonotes@additionalMarginEnabledfalse
```

```
3 \if@todonotes@disabled
4 \else
5
6 \newcommand{\ext@todo}{tdo}
7
8 \verb+\renewcommand{\lltdo+ [2]{\hbox*{!}}{todo}{{\tt1}}{todo}{{\tt41}}{t42}}9 \let\LWRTODONOTES@orig@todototoc\todototoc
10
11 \renewcommand*{\todototoc}{%
12 \phantomsection%
13 \LWRTODONOTES@orig@todototoc%
14 }
15
16
17 \renewcommand{\@todonotes@drawMarginNoteWithLine}{%
18 \fcolorbox
19 {\@todonotes@currentbordercolor}
20 {\@todonotes@currentbackgroundcolor}
21 {\arabic{@todonotes@numberoftodonotes}}
22 \marginpar{\@todonotes@drawMarginNote}
23 }
24
25 \renewcommand{\@todonotes@drawInlineNote}{%
26 \fcolorboxBlock%
27 {\@todonotes@currentbordercolor}%
```

```
28 {\@todonotes@currentbackgroundcolor}%
29 {%
30 \if@todonotes@authorgiven%
31 {\@todonotes@author:\,}%
32 \overrightarrow{fi}33 \@todonotes@text%
34 }%
35 }
36
37 \newcommand{\@todonotes@drawMarginNote}{%
38 \if@todonotes@authorgiven%
39 \@todonotes@author\par%
40 \foralli%
41 \arabic{@todonotes@numberoftodonotes}: %
42 \fcolorbox%
43 {\@todonotes@currentbordercolor}%
44 {\@todonotes@currentbackgroundcolor}%
45 {%
46 \@todonotes@sizecommand%
47 \@todonotes@text %
48 }%
49 }%
50
51 \renewcommand{\missingfigure}[2][]{%
52 \setkeys{todonotes}{#1}%
53 \addcontentsline{tdo}{todo}{\@todonotes@MissingFigureText: #2}%
54 \fcolorboxBlock%
55 {\@todonotes@currentbordercolor}%
56 {\@todonotes@currentfigcolor}%
57 {%
58 \setlength{\fboxrule}{4pt}%
59 \fcolorbox{red}{white}{Missing figure} \quad #2%
60 }
61 }
62
63 \LetLtxMacro\LWRTODONOTES@orig@todocommon\@todocommon
64
65 \RenewDocumentCommand{\@todocommon}{m m}{%
66 \begingroup%
67 \renewcommand*{\phantomsection}{}%
68 \LWRTODONOTES@orig@todocommon{#1}{#2}%
69 \endgroup%
70 }
71
72 \renewcommand{\@todoarea}[3][]{%
73 \@todonotes@areaselectedtrue%
74 \@todocommon{#1}{#2}%
75 \todonotes@textmark@highlight{#3}%
76 \zref@label{@todonotes@\arabic{@todonotes@numberoftodonotes}@end}%
77 }%
```

```
78
79
80 \DeclareDocumentCommand{\todonotes@textmark@highlight}{m}{%
81 \InlineClass[background:\#B3FFB3]{highlight}{#1}%
82 }
83
84 \fi% \if@todonotes@disabled
```
File 119 **lwarp-marginfit.sty**

## § 205 Package **marginfit**

Pkg marginfit marginfit is ignored.

**for HTML output:** Discard all options for lwarp-marginfit:

\LWR@ProvidesPackageDrop{marginfit}

File 120 **lwarp-marginfix.sty**

# § 206 Package **marginfix**

(*Emulates or patches code by* STEPHEN HICKS.)

Pkg marginfix Emulated.

**for HTML output:** Discard all options for lwarp-marginfix:

\LWR@ProvidesPackageDrop{marginfix}

 \newcommand\*{\marginskip}[1]{} \newcommand\*{\clearmargin}{} \newcommand\*{\softclearmargin}{} \newcommand\*{\extendmargin}[1]{} \newcommand\*{\mparshift}[1]{} \newdimen\marginheightadjustment \newdimen\marginposadjustment \newcommand\*{\blockmargin}[1][]{} \newcommand\*{\unblockmargin}[1][]{} \newcommand\*{\marginphantom}[2][]{}

#### File 121 **lwarp-marginnote.sty**

## § 207 Package **marginnote**

(*Emulates or patches code by* MARKUS KOHM.)

Pkg marginnote Emulated.

**for HTML output:** Discard all options for lwarp-marginnote:

1 \LWR@ProvidesPackageDrop{marginnote}

2 \NewDocumentCommand{\marginnote}{o +m o}{\marginpar{#2}}

```
3 \newcommand*{\marginnoteleftadjust}{}
```
4 \newcommand\*{\marginnoterightadjust}{}

- 5 \newcommand\*{\marginnotetextwidth}{}
- 6 \let\marginnotetextwidth\textwidth
- 7 \newcommand\*{\marginnotevadjust}{} 8 \newcommand\*{\marginfont}{}
- 9 \newcommand\*{\raggedleftmarginnote}{}
- 10 \newcommand\*{\raggedrightmarginnote}{}

File 122 **lwarp-mcaption.sty**

## § 208 Package **mcaption**

(*Emulates or patches code by* STEPHAN HENNIG.)

Pkg mcaption mcaption is nullified.

**for HTML output:** Discard all options for lwarp-mcaption:

1 \LWR@ProvidesPackageDrop{mcaption}

2 \newenvironment{margincap}{}{}

- 3 \newcommand\*{\margincapalign}{}
- 4 \newlength{\margincapsep}

### File 123 **lwarp-mdframed.sty**

# § 209 Package **mdframed**

(*Emulates or patches code by* MARCO DANIEL, ELKE SCHUBERT.)

Pkg mdframed mdframed is loaded with options forced to framemethod=none.

#### § 209.1 **Limitations**

- support Most basic functionality is supported, including frame background colors and singleborder colors and thickness, title and subtitle background colors and borders and thickness, border radius, and shadow. CSS classes are created for mdframed environments and frame titles.
- $\triangle$  loading When used, lwarp loads mdframed in HTML with framemethod=none.
	- font For title font, use

frametitlefont=\textbf,

instead of

frametitlefont=\bfseries,

where \textbf must appear just before the comma and will receive the following text as its argument (since the text happens to be between braces in the mdframed source). Since lwarp does not support \bfseries and friends, only one font selection may be made at a time.

- theoremtitlefont theoremtitlefont is not supported, since the following text is not in braces in the mdframed source.
	- footnotes Footnotes are currently placed at the bottom of the HTML page.
- ignored options userdefinedwidth and align are currently ignored.
	- CSS classes Environments created or encapsulated by mdframed are enclosed in a <div> of class md<environmentname>, or mdframed otherwise.

Frame titles are placed into a <span> of class mdframedtitle. Subtitles are in a <span> of class mdframedsubtitle, and likewise for subsubtitles.

Pre-existing hooks are used to patch extra functions before and after the frames.

### § 209.2 **Package loading**

**for HTML output:** 1 \RequirePackage{xcolor}% for \convertcolorspec \LWR@ProvidesPackageDrop{mdframed}

amsthm must be loaded before mdframed

\LWR@origRequirePackage{amsthm}

Do not require Ti*k*z or pstricks:

\LWR@origRequirePackage[framemethod=none]{mdframed}

### § 209.3 **Patches**

Patch to remove PDF formatting and add HTML tags:

```
5 \AtBeginDocument{
6 \def\mdf@trivlist#1{%
7 \edef\mdf@temp{%
8% \topsep=\the\topsep\relax%
9% \partopsep=\the\partopsep\relax%
10% \parsep=\the\parsep\relax%
11 }%
12 % \setlength{\topsep}{#1}%
13 % \topskip\z@%
14 % \partopsep\z@%
15 % \parsep\z@%
16% \@nmbrlistfalse%
17 % \@trivlist%
18 % \labelwidth\z@%
19 % \leftmargin\z@%
20 % \itemindent\z@%
21 \let\@itemlabel\@empty%
22 \def\makelabel##1{##1}%
23 % \item\relax\mdf@temp\relax%
24 }
25
26 \renewcommand*{\endmdf@trivlist}{%
27 \LWR@traceinfo{endmdf@trivlist}%
28 % \endtrivlist%
29 \LWR@listend%
30 }
31 }% AtBeginDocument
```
#### § 209.4 **Initial setup**

To handle CSS and paragraphs, patch code at start and end of environment and contents. \LWR@origraggedright helps avoid hyphenation.

```
32 \mdfsetup{
33 startcode={\LWR@mdframedstart\LWR@origraggedright},
34 endcode={\LWR@mdframedend},
35 startinnercode={\LWR@startpars\LWR@origraggedright},
36 endinnercode={\LWR@stoppars},
37 }
```
#### § 209.5 **Color and length HTML conversion**

```
\LWR@mdfprintcolor {{mdfcolorkey}}
                     Given the mdframed key, print the color.
                      38 \newcommand*{\LWR@mdfprintcolor}[1]{%
                      39 \convertcolorspec{named}{\csuse{mdf@#1}}{HTML}\LWR@tempcolor%
                      40 \#\LWR@tempcolor
                      41 }
\LWR@mdfprintlength {\mdflengthkey}}
                     Given the mdframed key, print the length.
                      42 \newcommand*{\LWR@mdfprintlength}[1]{%
                      43 \rndprintlength{\csuse{mdf@#1@length}}
                      44 }
             § 209.6 Environment encapsulation
\LWR@mdframedstart Actions before an mdframe starts.
                     Encapsulate a frame inside a <div> of the desired class.
                      45 \newcommand*{\LWR@mdframedstart}{%
                      46 \LWR@traceinfo{LWR@mdframedstart start}%
                     Turn off paragraph handling during the generation of the encapsulating tags:
                      47 \LWR@stoppars%
                     Below, print HTML pt units:
                      48 \uselengthunit{PT}%
                     Open a <div> and with custom class and custom style:
                      49 \LWR@htmltagc{div class="\LWR@mdthisenv" \LWR@orignewline
                      50 style=" \LWR@orignewline
                     Convert and print the background color:
                      51 background: \LWR@mdfprintcolor{backgroundcolor} ; \LWR@orignewline
```
Convert and print the border color and width:

```
52 border: \LWR@mdfprintlength{linewidth} solid
53 \LWR@mdfprintcolor{linecolor} ; \LWR@orignewline
```
Convert and print the border radius:

border-radius: \LWR@mdfprintlength{roundcorner} ; \LWR@orignewline

Convert and print the shadow:

```
55 \ifbool{mdf@shadow}{%
56 box-shadow:
57 \LWR@mdfprintlength{shadowsize}
58 \LWR@mdfprintlength{shadowsize}
59 \LWR@mdfprintlength{shadowsize}
60 \LWR@mdfprintcolor{shadowcolor} ;
61 }
62 {box-shadow: none ;}
63 \LWR@orignewline
64 "}
65 % \LWR@htmldivclass{\LWR@mdthisenv}
```
mdframed environment may not work with the HTML versions of the following, so restore them to their originals while inside mdframed:

```
66 \LetLtxMacro{\hspace}{\LWR@orighspace}%
67 \LetLtxMacro\rule\LWR@origrule%
68 \LetLtxMacro\makebox\LWR@origmakebox%
69 \LWR@startpars%
70 \LWR@traceinfo{LWR@mdframedstart done}%
71 }
```
\LWR@mdframedend Actions after an mdframe ends.

After closing the <div>, globally restore to the default environment type:

```
72 \newcommand*{\LWR@mdframedend}{
73 \LWR@traceinfo{LWR@mdframedend start}%
```
Close the custom <div>:

\LWR@htmldivclassend{\LWR@mdthisenv}

Reset future custom class to the default:

\gdef\LWR@mdthisenv{mdframed}

Resume paragraph handling:

```
76 \LWR@startpars%
77 \LWR@traceinfo{LWR@mdframedend done}%
78 }
```
#### § 209.7 **Mdframed environment**

```
79 \renewenvironment{mdframed}[1][]{%
80 \color@begingroup%
81 \mdfsetup{userdefinedwidth=\linewidth,#1}%
82 \mdf@startcode%
83 \mdf@preenvsetting%
84 \ifdefempty{\mdf@firstframetitle}{}%
85 {\let\mdf@frametitlesave\mdf@frametitle%
86 \let\mdf@frametitle\mdf@firstframetitle%
87 }%
88 \ifvmode\nointerlineskip\fi%
89 \ifdefempty{\mdf@frametitle}{}%
90 {\mdfframedtitleenv{\mdf@frametitle}%
91% \mdf@@frametitle@use%
92 \frac{1}{10}93 \mdf@trivlist{\mdf@skipabove@length}%%
94 \mdf@settings%
95 % \mdf@lrbox{\mdf@splitbox@one}%
96% \mdf@startinnercode%
97 }%
98 {%
99 % \mdf@@ignorelastdescenders%
100 \par%
101% \unskip\ifvmode\nointerlineskip\hrule \@height\z@ \@width\hsize\fi%%
102 \ifmdf@footnoteinside%
103 \def\mdf@reserveda{%
104 \mdf@footnoteoutput%
105 % \mdf@endinnercode%
106% \endmdf@lrbox%
107% \ifdefempty{\mdf@frametitle}{}%
108 % {\mdfframedtitleenv{\mdf@frametitle}\mdf@@frametitle@use}%
109% \detected@mdf@put@frame
110 }%
111 \else%
112 \def\mdf@reserveda{%
113% \mdf@endinnercode%
114% \endmdf@lrbox%
115% \ifdefempty{\mdf@frametitle}{}%
116 % {\mdfframedtitleenv{\mdf@frametitle}\mdf@@frametitle@use}%
117% \detected@mdf@put@frame%
118 \mdf@footnoteoutput%
119 }%
120 \fi%
121 \mdf@reserveda%
122 \aftergroup\endmdf@trivlist%
123 \color@endgroup%
124 \mdf@endcode%
125 }
```
#### \mdf@footnoteoutput

```
126 \renewrobustcmd*\mdf@footnoteoutput{%
127 \LWR@printpendingmpfootnotes%
128 }
```
### § 209.8 **Titles and subtitles**

#### \mdfframedtitleenv {*\title*}}

Encapsulation of the original which places the title inside a <span> of class mdframedtitle:

```
129 \LetLtxMacro\LWR@origmdfframedtitleenv\mdfframedtitleenv
```

```
130
131 \newlength{\LWR@titleroundcorner}
132
133 \renewrobustcmd\mdfframedtitleenv[1]{%
134 \LWR@traceinfo{LWR@mdframedtitleenv start}%
135 % \LWR@origmdfframedtitleenv{%
```
Below, print HTML pt lengths:

```
136 \uselengthunit{PT}%
```
Open a <span> with a custom class and custom style:

```
137 \LWR@htmltagc{span class="mdframedtitle" \LWR@orignewline
138 style=" \LWR@orignewline
```
Convert and print the title background color:

```
139 background:
140 \LWR@mdfprintcolor{frametitlebackgroundcolor}
141 ; \LWR@orignewline
```
Convert and print the title rule:

```
142 \ifbool{mdf@frametitlerule}{%
143 border-bottom:
144 \LWR@mdfprintlength{frametitlerulewidth}
145 solid
146 \LWR@mdfprintcolor{frametitlerulecolor}
147 ; \LWR@orignewline
148 }{}%
```
The title's top border radius is adjusted for the line width:

```
149 border-radius:
150 \setlength{\LWR@titleroundcorner}
151 {\maxof{\mdf@roundcorner@length-\mdf@linewidth@length}{0pt}}
152 \rndprintlength{\LWR@titleroundcorner}
153 \rndprintlength{\LWR@titleroundcorner}
154 0pt 0pt
155 \LWR@orignewline
```
Finish the custom style and the opening span tag: " \LWR@orignewline }% span Restrict paragraph tags inside a span: \begin{LWR@nestspan}% Print the title inside the span: #1% Closee the span and unnest the paragraph tag restriction: \LWR@htmltagc{/span}% \end{LWR@nestspan}% % } \LWR@traceinfo{LWR@mdframedtitleenv end}% } \LWR@mdfsubtitlecommon {*(sub -or- subsub)*} [*{options}*] {*{title}*} Common code for \LWR@mdfsubtitle and \LWR@mdfsubsubtitle. Encapsulate the subtitle inside a <span> of class mdframedsubtitle: \NewDocumentCommand{\LWR@mdfsubtitlecommon}{m o m} {% the following empty line is required \LWR@traceinfo{LWR@mdframedsubtitlecommon start}% Special handling for mdframed: Subtitles have \pars around them, so temporarily disable them here.

\let\par\LWR@origpar%

Open a <span> with a custom class and custom style:

 \LWR@htmltagc{span class="mdframed#1title" style=" \LWR@orignewline

Convert and print the background color:

```
172 background:
173 \LWR@mdfprintcolor{#1titlebackgroundcolor}
174 ; \LWR@orignewline
```
Convert and print the above line:

```
175 \ifbool{mdf@#1titleaboveline}{%
176 border-top:
177 \LWR@mdfprintlength{#1titleabovelinewidth}
178 solid
179 \LWR@mdfprintcolor{#1titleabovelinecolor}
180 ; \LWR@orignewline
181 }{}%
```
Convert and print the below line:

```
182 \ifbool{mdf@#1titlebelowline}{%
183 border-bottom:
184 \LWR@mdfprintlength{#1titlebelowlinewidth}
185 solid
186 \LWR@mdfprintcolor{#1titlebelowlinecolor}
187 ; \LWR@orignewline
188 }{}%
```
Finish the custom style and the opening span tag:

"}% span

Restrict paragraph tags inside a span:

\begin{LWR@nestspan}%

Perform the original subtitle action:

```
191 \IfNoValueTF{#2}
192 {\csuse{LWR@origmdf#1title}{#3}}%
193 {\csuse{LWR@origmdf#1title}[#2]{#3}}%
```
\let\mdfsubsubtitle\LWR@mdfsubsubtitle

Close the span and unnest the paragraph tag restriction:

```
194 \LWR@htmltagc{/span}% the following empty line is required
195 \end{LWR@nestspan}% must follow the /span or an extra <p> appears
196
197 \LWR@traceinfo{LWR@mdframedsubtitlecommon end}%
198 }
```

```
\LWR@mdfsubtitle [(options)] \{\langle title \rangle\}199 \newcommand*{\LWR@mdfsubtitle}{%
                        200 \LWR@mdfsubtitlecommon{sub}%
                        201 }
                        202 \let\mdfsubtitle\LWR@mdfsubtitle
\LWR@mdfsubsubtitle [ (options)] \{\langle \text{title} \rangle\}203 \newcommand*{\LWR@mdfsubsubtitle}{%
                        204 \LWR@mdfsubtitlecommon{subsub}%
```
}

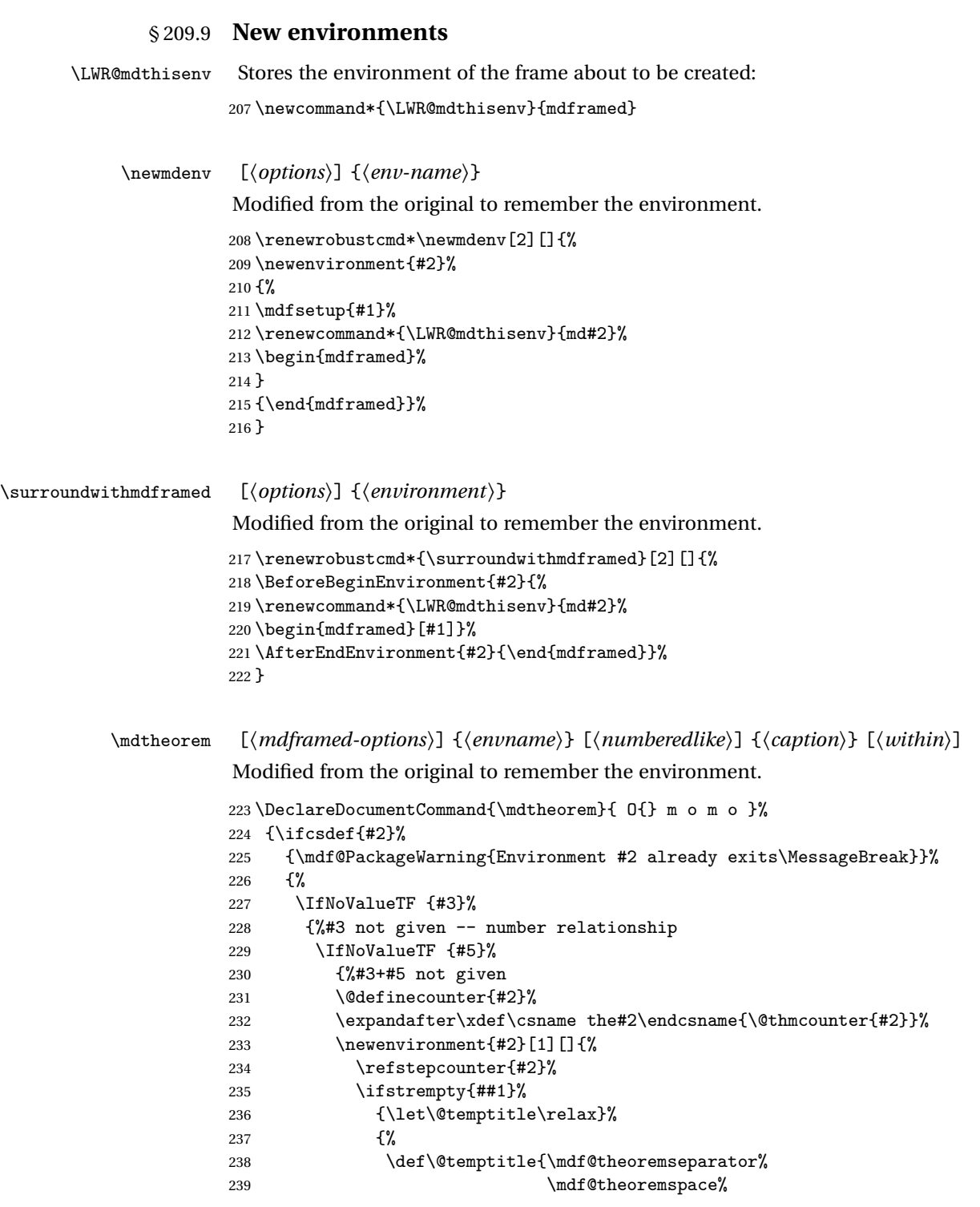

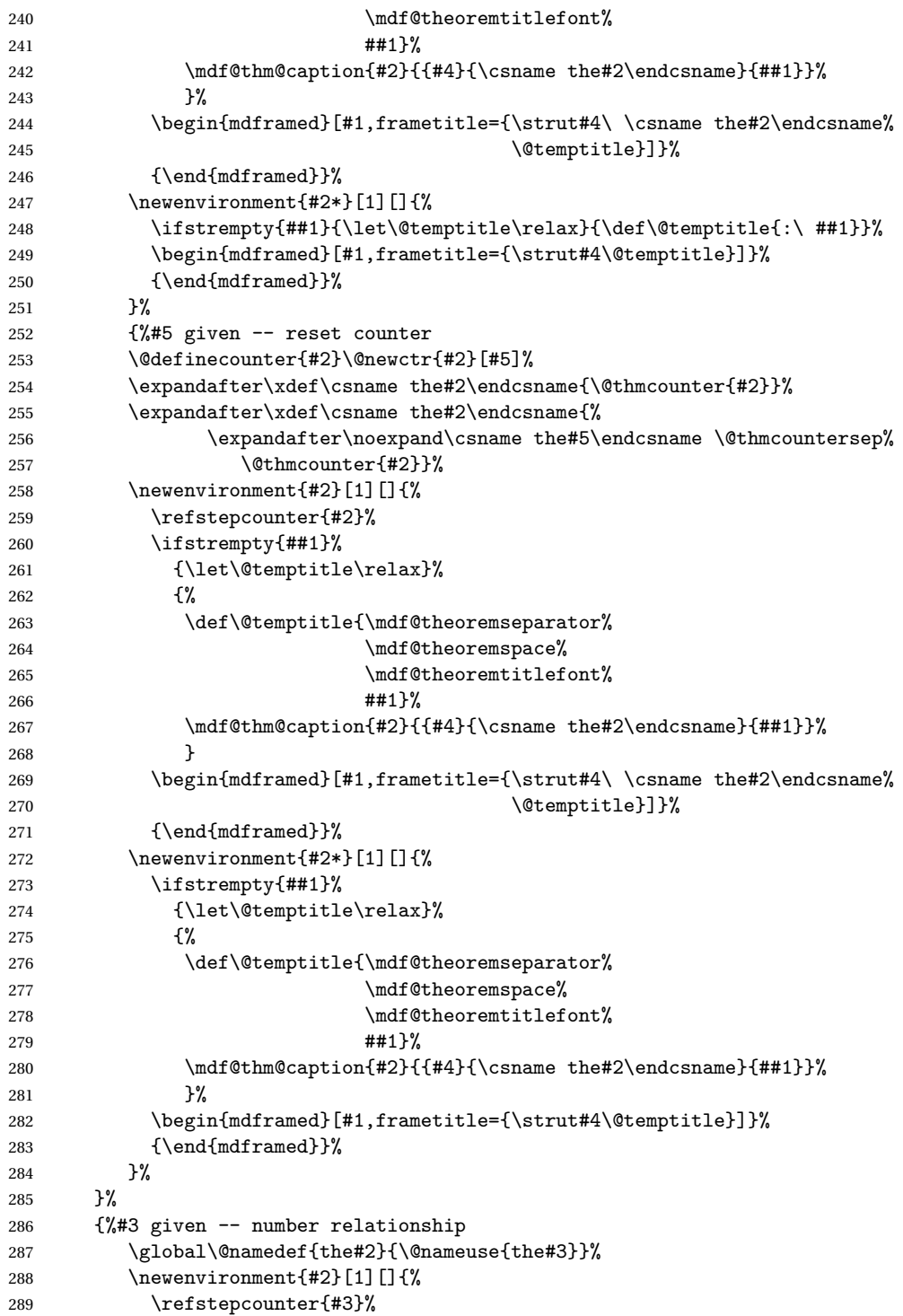

```
290 \ifstrempty{##1}%
                 291 {\let\@temptitle\relax}%
                 292 {%
                 293 \def\@temptitle{\mdf@theoremseparator%
                 294 \mdf@theoremspace%
                 295 \mdf@theoremtitlefont%
                 296 ##1}%
                 297 \mdf@thm@caption{#2}{{#4}{\csname the#2\endcsname}{##1}}%
                 298 }
                 299 \begin{mdframed}[#1,frametitle={\strut#4\ \csname the#2\endcsname%
                 300 \\gbcdot \\gbcdot \\gbcdot \\gbcdot \\gbcdot \\gbcdot \\gbcdot \\gbcdot \\gbcdot \\gbcdot \\gbcdot \\gbcdot \\gbcdot \\gbcdot \\gbcdot \\gbcdot \\gbcdot \\gbcdot \\gbcdot \\gbcdot \\gbcdot \\gbcdot \\gbcdot \\gbcdot \\
                 301 {\end{mdframed}}%
                 302 \newenvironment{#2*}[1][]{%
                 303 \ifstrempty{##1}{\let\@temptitle\relax}{\def\@temptitle{:\ ##1}}%
                 304 \begin{mdframed}[#1,frametitle={\strut#4\@temptitle}]}%
                 305 {\end{mdframed}}%
                 306 }%
                 307 \BeforeBeginEnvironment{#2}{\renewcommand*{\LWR@mdthisenv}{md#2}}% lwarp
                 308 \BeforeBeginEnvironment{#2*}{\renewcommand*{\LWR@mdthisenv}{md#2}}% lwarp
                 309 }%
                 310 }
\newmdtheoremenv [\langle \text{math}] \{ \langle \text{numberedlike} \rangle \} \{ \langle \text{caption} \rangle \}Modified from the original to remember the environment.
                 311 \DeclareDocumentCommand\newmdtheoremenv{O{} m o m o }{%
                 312 \ifboolexpr{ test {\IfNoValueTF {#3}} and test {\IfNoValueTF {#5}} }%
                 313 {\newtheorem{#2}{#4}}%
                 314 {%
                 315 \IfValueT{#3}{\newtheorem{#2}[#3]{#4}}%
                 316 \IfValueT{#5}{\newtheorem{#2}{#4}[#5]}%
                 317 }%
                 318 \BeforeBeginEnvironment{#2}{%
                 319 \renewcommand*{\LWR@mdthisenv}{md#2}%
                 320 \begin{mdframed}[#1]}%
                 321 \AfterEndEnvironment{#2}{%
                 322 \end{mdframed}}%
                 323 }
```
File 124 **lwarp-memhfixc.sty**

## § 210 Package **memhfixc**

Pkg memhfixc memhfixc is ignored.

**for HTML output:** <sup>1</sup> \LWR@ProvidesPackageDrop{memhfixc}

#### File 125 **lwarp-metalogo.sty**

### § 211 Package **metalogo**

(*Emulates or patches code by* ANDREW GILBERT MOSCHOU.)

Pkg metalogo metalogo is emulated.

**for HTML output:** <sup>1</sup> \LWR@ProvidesPackageDrop{metalogo}

- \newcommand\setlogokern[2]{}
- \newcommand\setlogodrop[2][XeTeX]{}
- \newcommand\setLaTeXa[1]{}
- \newcommand\setLaTeXee[1]{} \newcommand\seteverylogo[1]{}
- \newcommand\everylogo[1]{}
- File 126 **lwarp-microtype.sty**

### § 212 Package **microtype**

(*Emulates or patches code by* R SCHLICHT.)

- Pkg microtype microtype is pre-loaded by lwarp. All user options and macros are ignored and disabled.
- **for HTML output:** Discard all options for lwarp-microtype:

\LWR@ProvidesPackageDrop{microtype}

\DeclareDocumentCommand{\DeclareMicrotypeSet}{o m m}{}

```
3 \DeclareDocumentCommand{\UseMicrotypeSet}{o m}{}
```
\DeclareDocumentCommand{\DeclareMicrotypeSetDefault}{o m}{}

```
5 \DeclareDocumentCommand{\SetProtrusion}{o m m}{}
```

```
6 \DeclareDocumentCommand{\SetExpansion}{o m m}{}
```
- \DeclareDocumentCommand{\SetTracking}{o m m}{}
- \DeclareDocumentCommand{\SetExtraKerning}{o m m}{}

```
9 \DeclareDocumentCommand{\SetExtraSpacing}{o m m}{}
```
- \DeclareDocumentCommand{\DisableLigatures}{o m}{}
- \DeclareDocumentCommand{\DeclareCharacterInheritance}{o m m}{}
- \DeclareDocumentCommand{\DeclareMicrotypeVariants}{m}{}
- \DeclareDocumentCommand{\DeclareMicrotypeAlias}{m m}{}

```
14 \DeclareDocumentCommand{\LoadMicrotypeFile}{m}{}
15 \DeclareDocumentCommand{\DeclareMicrotypeBabelHook}{m m}{}
16 \DeclareDocumentCommand{\microtypesetup}{m}{}
17 \DeclareDocumentCommand{\microtypecontext}{m}{}
18 \DeclareDocumentCommand{\textmicrotypecontext}{m m}{#2}
19 \@ifpackageloaded{letterspace}{\let\MT@textls\relax}{%
20 \DeclareDocumentCommand{\lsstyle}{}{}
21 \DeclareDocumentCommand{\textls}{o +m}{}
22 \DeclareDocumentCommand{\lslig}{m}{#1}
23 }
24 \def\DeclareMicrotypeSet#1#{\@gobbletwo}
25 \def\DeclareMicrotypeVariants#1#{\@gobble}
26 \@onlypreamble\DeclareMicrotypeSet
27 \@onlypreamble\UseMicrotypeSet
28 \@onlypreamble\DeclareMicrotypeSetDefault
29 \@onlypreamble\DisableLigatures
30 \@onlypreamble\DeclareMicrotypeVariants
31 \@onlypreamble\DeclareMicrotypeBabelHook
```
File 127 **lwarp-midfloat.sty**

## § 213 Package **midfloat**

(*Emulates or patches code by* SIGITAS TOLUŠIS.)

Pkg midfloat midfloat is emulated.

**for HTML output:** <sup>1</sup> \LWR@ProvidesPackageDrop{midfloat}

2 \newenvironment{strip}[1][]{}{} \newskip\stripsep

File 128 **lwarp-midpage.sty**

### § 214 Package **midpage**

Pkg midpage midpage is ignored.

**for HTML output:** <sup>1</sup> \LWR@ProvidesPackageDrop{midpage}

```
2 \newenvironment{midpage}
3 {\begin{BlockClass}[\LWR@origmbox{margin-top:6ex} ; \LWR@origmbox{margin-bottom:6ex}]{midpage}}
4 {\end{BlockClass}}
```
#### File 129 **lwarp-moreverb.sty**

### § 215 Package **moreverb**

(*Emulates or patches code by* ROBIN FAIRBAIRNS.)

Pkg moreverb moreverb is supported with some patches. **for HTML output:** 1 \begin{warpHTML} \LWR@ProvidesPackagePass{moreverb} \BeforeBeginEnvironment{verbatimtab}{% \LWR@forcenewpage

```
5 \LWR@atbeginverbatim{Verbatim}\unskip\LWR@origvspace*{-\baselineskip}%
6 }
7 \AfterEndEnvironment{verbatimtab}{%
8 \LWR@afterendverbatim%
9 }
10
11
12 \LetLtxMacro\LWRMV@orig@verbatimtabinput\@verbatimtabinput
13
14 \renewcommand{\@verbatimtabinput}[2][]{%
15 \LWR@forcenewpage
16 \LWR@atbeginverbatim{Verbatim}\unskip\LWR@origvspace*{-\baselineskip}%
17 \LWRMV@orig@verbatimtabinput[#1]{#2}%
18 \LWR@afterendverbatim%
19 }
20
21 \BeforeBeginEnvironment{listing}{%
22 \LWR@forcenewpage
23 \LWR@atbeginverbatim{programlisting}\unskip\LWR@origvspace*{-\baselineskip}%
24 }
25
26 \AfterEndEnvironment{listing}{%
27 % \unskip\LWR@origvspace*{-\baselineskip}%
28 \LWR@afterendverbatim%
29 }
30
31 \BeforeBeginEnvironment{listingcont}{%
32 \LWR@forcenewpage
33 \LWR@atbeginverbatim{programlisting}\unskip\LWR@origvspace*{-\baselineskip}%
34 }
35
```

```
36 \AfterEndEnvironment{listingcont}{%
37 % \unskip\LWR@origvspace*{-\baselineskip}%
38 \LWR@afterendverbatim%
39 }
40 \LetLtxMacro\LWRMV@@listinginput\@listinginput
41
42 \renewcommand{\@listinginput}[3][]{
43 \LWR@forcenewpage
44 \LWR@atbeginverbatim{programlisting}\unskip\LWR@origvspace*{-\baselineskip}%
45 \LWRMV@@listinginput[#1]{#2}{#3}
46 \LWR@afterendverbatim%
47 }
48
49
50 \renewenvironment*{boxedverbatim}
51 {
52 \LWR@forcenewpage
53 \LWR@atbeginverbatim{boxedverbatim}\unskip\LWR@origvspace*{-2\baselineskip}%
54 \verbatim%
55 }
56 {
57 \endverbatim%
58 \unskip%
59 \LWR@afterendverbatim%
60 }
61
62
63 \end{warpHTML}
```
File 130 **lwarp-morewrites.sty**

## § 216 Package **morewrites**

Pkg morewrites Error if morewrites is loaded after lwarp.

Discard all options for lwarp-morewrites:

**for HTML output:** <sup>1</sup> \LWR@ProvidesPackageDrop{morewrites}

\LWR@loadbefore{morewrites}

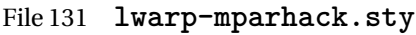

### § 217 Package **mparhack**

Pkg mparhack Ignored.

**for HTML output:** Discard all options for lwarp-mparhack:

1 \LWR@ProvidesPackageDrop{mparhack}

File 132 **lwarp-multicol.sty**

## § 218 Package **multicol**

(*Emulates or patches code by* FRANK MITTELBACH.)

- Pkg multicol multicol is emulated.
- **for HTML output:** 1 \LWR@ProvidesPackageDrop{multicol}[2015/09/13]

Multicols are converted into a 1–3 column display, browser-supported.

The optional multicols heading is placed inside a <div> of class multicolsheading.

The content is placed inside a <div> of class multicols.

2 \begin{warpHTML}

Env multicols \* {\*numcols*}} [\\leading\]

3 \NewDocumentEnvironment{multicols}{s m o}

HTML <div> class to contain everything:

4 { 5 \LWR@forcenewpage 6 \BlockClass{multicols}

Optional HTML <div> class for the heading:

7 \IfValueT{#3}{\begin{BlockClass}{multicolsheading}#3\end{BlockClass}}} When done with the environment, close the <div>:

8 {\endBlockClass}

Emulated null functions which are not used in HTML:

```
9 \newcommand*{\columnbreak}{}
10 \newcommand*{\RLmulticolcolumns}{}
11 \newcommand*{\LRmulticolcolumns}{}
12
13 \newlength{\premulticols}
14 \newlength{\postmulticols}
15 \newlength{\multicolsep}
16 \newlength{\multicolbaselineskip}
17 \newlength{\multicoltolerance}
18 \newlength{\multicolpretolerance}
19 \newcommand*{\columnseprulecolor}{\normalcolor}
20 \newcounter{columnbadness}
21 \newcounter{finalcolumnbadness}
22 \newcounter{collectmore}
23 \newcounter{unbalance}
24 \newlength{\multicolovershoot}
25 \newlength{\multicolundershoot}
```
\end{warpHTML}

File 133 **lwarp-multirow.sty**

# § 219 Package **multirow**

(*Emulates or patches code by* PIET VAN OOSTRUM, ØYSTEIN BACHE, JERRY LEICHTER.)

Pkg multirow multirow is emulated during HTML output, and used as-is while inside a lateximage.

In a lateximage, the original print-mode versions are temporarily restored by \LWR@restoreorigformatting.

See section [63.19](#page-356-0) for the print-mode versions.

**for HTML output:** 1 \LWR@ProvidesPackagePass{multirow}

Remember the print-mode version:

\LetLtxMacro\LWR@origmultirow\multirow

\LWR@multirowborder Set to left or right to create a thick border for the cell, for use by bigdelim:

\newcommand{\LWR@multirowborder}{}

#### § 219.1 **Multirow**

```
\multirow [\langle vpos \rangle] {\langle numrows \rangle [\langle bigstruts \rangle] {\langle width \rangle} [\langle fixup \rangle] {\langle text \rangle}
```

```
4 \RenewDocumentCommand{\multirow}{O{c} m o m o +m}%
5 {%
6 \LWR@traceinfo{*** multirow #1 #2 #4}%
7 \LWR@maybenewtablerow%
8 \LWR@tabularleftedge%
```
Print the start of a new table data cell:

\LWR@htmltag{td rowspan="#2" %

The vertical alignment, if given:

```
10 \IfValueT{#1}{%
11 \ifstrequal{#1}{b}{style="\LWR@origmbox{vertical-align:bottom}" }{}%
12 \ifstrequal{#1}{t}{style="\LWR@origmbox{vertical-align:top}" }{}%
13 }%
```
The left/right border, if given:

```
14 \ifdefvoid{\LWR@multirowborder}{}{%
15 style="\LWR@origmbox{border-\LWR@multirowborder:} 2px dotted black ; %
16 \LWR@origmbox{padding-\LWR@multirowborder:} 2px" %
17 }%
```
A class adds the column spec and the rule:

```
18 class="td%
```
Append this column's spec:

```
19 \StrChar{\LWR@tablecolspec}{\arabic{LWR@tablecolindex}}%
```
If this column has a cmidrule, add "rule" to the end of the HTML class tag. Also add the vertical bar class.

```
20 \LWR@addcmidruletrim%
21 \LWR@addleftmostbartag%
22 \LWR@printbartag{\arabic{LWR@tablecolindex}}%
23 "%
```

```
24 \LWR@tdstartstyles%
25 \LWR@addcmidrulewidth%
26 \LWR@addtabularrulecolors%
```

```
27 \LWR@tdendstyles%
28 }%
```
The column's < spec:

29 \LWR@getexparray{LWR@colbeforespec}{\arabic{LWR@tablecolindex}}%

While printing the text, redefine  $\setminus \setminus$  to generate a new line

```
30 \begingroup\LetLtxMacro{\\}{\LWR@endofline}#6\endgroup%
31 \LWR@stoppars%
32 \global\boolfalse{LWR@intabularmetadata}%
33 \renewcommand{\LWR@multirowborder}{}%
34 \LWR@traceinfo{*** multirow done}%
35 }%
```
#### § 219.2 **Combined multicolumn and multirow**

 $\mathbb A$  \multicolumn & lwarp does not support directly combining \multicolumn and \multirow. Use \multirow \multicolumnrow instead. To create a 2 column, 3 row cell:

\multicolumnrow{2}{c}[c]{3}[0]{1in}[0pt]{Text}

The two arguments for \multicolumn come first, followed by the five arguments for \multirow, many of which are optional, followed by the contents.

 $\triangle$  skipped cells As per \multirow, skipped cells to the right of the \multicolumnrow statement are not included in the source code on the same line. On the following lines,  $\mathbb{A}$  empty cells \mcolrowcell must be used for each cell of each column and each row to be skipped:

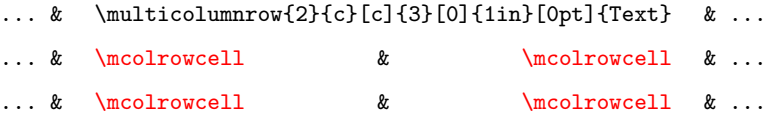

vposn Note that recent versions of multirow include a new optional vposn argument.

\multicolumnrow {h*1:cols*i} {h*2:halign*i} [h*3:vpos*i] {h*4:numrows*i} [h*5:bigstruts*i] {h*6:width*i} [h*7:fixup*i]  $\{\langle 8:text \mid\}$ 

36 \NewDocumentCommand{\multicolumnrow}{m m O{} m O{} m O{} +m}{%

Figure out how many extra HTML columns to add for @ and ! columns:

37 \LWR@tabularhtmlcolumns{\arabic{LWR@tablecolindex}}{#1}

Create the multicolumn/multirow tag:

```
38 \begingroup%
39 \LetLtxMacro{\\}{\LWR@endofline}%
40 \LWR@domulticolumn[#3][#4]{#1}{\arabic{LWR@tabhtmlcoltotal}}{#2}{#8}%
41 \endgroup%
```
Move to the next EIFX column:

```
42 \addtocounter{LWR@tablecolindex}{#1}%
43 \addtocounter{LWR@tablecolindex}{-1}%
```
Skip any trailing @ or ! columns for this cell:

```
44 \booltrue{LWR@skipatbang}%
45 }
46 \appto{\LWR@restoreorigformatting}{%
47 \LetLtxMacro\multirow\LWR@origmultirow%
48 \renewcommand{\multicolumnrow}{\LWR@origmulticolumnrow}%
49 }
```
File 134 **lwarp-multitoc.sty**

# § 220 Package **multitoc**

Pkg multitoc multitoc is ignored.

```
for HTML output: 1 \LWR@ProvidesPackageDrop{multitoc}
```

```
2 \newcommand{\multicolumntoc}{2}
3 \newcommand{\multicolumnlot}{2}
4 \newcommand{\multicolumnlof}{2}
```

```
5 \newcommand*{\immediateaddtocontents}[2]{}
```
File 135 **lwarp-nameref.sty**

## § 221 Package **nameref**

Pkg nameref nameref is emulated by lwarp.

**for HTML output:** Discard all options for lwarp-nameref:

```
1 \typeout{Using the lwarp html version of package 'nameref' –- discarding options.}
2 \typeout{ Are not using ProvidesPackage, so that other packages}
3 \typeout{ do not attempt to patch lwarp's version of 'nameref'.}
4 \DeclareOption*{}
5 \ProcessOptions\relax
```
### File 136 **lwarp-natbib.sty**

### § 222 Package **natbib**

(*Emulates or patches code by* PATRICK W. DALY.)

- Pkg natbib natbib is patched for use by lwarp.
- **for HTML output:** <sup>1</sup> \LWR@ProvidesPackagePass{natbib}

Replace math < and > with \textless and \textgreater:

A macro to compare:

\newcommand{\LWRNB@NAT@open}{\$<\$}

To patch \NAT@open and \NAT@close

```
3 \newcommand{\LWRNB@patchnatbibopenclose}{
4 \ifdefstrequal{\NAT@open}{\LWRNB@NAT@open}
5 {
6 \renewcommand{\NAT@open}{\textless}
7 \renewcommand{\NAT@close}{\textgreater}
8 }{}
9 }
```
Do it now in case angle was selected as an option:

\LWRNB@patchnatbibopenclose

Also patch \setcitestyle to patch after settings are made:

```
11 \let\LWRNB@origsetcitestyle\setcitestyle
12
13 \renewcommand{\setcitestyle}[1]{%
14 \LWRNB@origsetcitestyle{#1}%
15 \LWRNB@patchnatbibopenclose%
16 }
```
#### File 137 **lwarp-needspace.sty**

## § 223 Package **needspace**

(*Emulates or patches code by* PETER WILSON.)

Pkg needspace needspace is not used during HTML conversion.

**for HTML output:** Discard all options for lwarp-needspace:

1 \LWR@ProvidesPackageDrop{needspace}

2 3 \DeclareDocumentCommand{\needspace}{m}{} 4 \DeclareDocumentCommand{\Needspace}{s m}{}

File 138 **lwarp-newclude.sty**

## § 224 Package **newclude**

Pkg newclude Error if newclude is loaded after lwarp.

Discard all options for lwarp-newclude:

**for HTML output:** 1 \LWR@ProvidesPackageDrop{newclude}

2 \LWR@loadbefore{newclude}

File 139 **lwarp-newunicodechar.sty**

## § 225 Package **newunicodechar**

Pkg newunicodechar Error if newunicodechar is loaded after lwarp.

Discard all options for lwarp-newunicodechar:

**for HTML output:** 1 \LWR@ProvidesPackageDrop{newunicodechar}

2 \LWR@loadbefore{newunicodechar}

#### File 140 **lwarp-nextpage.sty**

### § 226 Package **nextpage**

(*Emulates or patches code by* PETER WILSON.)

Pkg nextpage nextpage is nullified.

**for HTML output:** Discard all options for lwarp-nextpage.

1 \LWR@ProvidesPackageDrop{nextpage}

2 \DeclareDocumentCommand{\cleartoevenpage}{o}{}

3 \DeclareDocumentCommand{\movetoevenpage}{o}{}

- 4 \DeclareDocumentCommand{\cleartooddpage}{o}{}
- 5 \DeclareDocumentCommand{\movetooddpage}{o}{}
- File 141 **lwarp-nonumonpart.sty**

### § 227 Package **nonumonpart**

- Pkg nonumonpart nonumonpart is ignored.
- **for HTML output:** 1 \LWR@ProvidesPackageDrop{nonumonpart}

File 142 **lwarp-nopageno.sty**

### § 228 Package **nopageno**

Pkg nopageno nopageno is ignored.

- **for HTML output:** 1 \LWR@ProvidesPackageDrop{nopageno}
	- File 143 **lwarp-nowidow.sty**

## § 229 Package **nowidow**

(*Emulates or patches code by* RAPHAËL PINSON.)

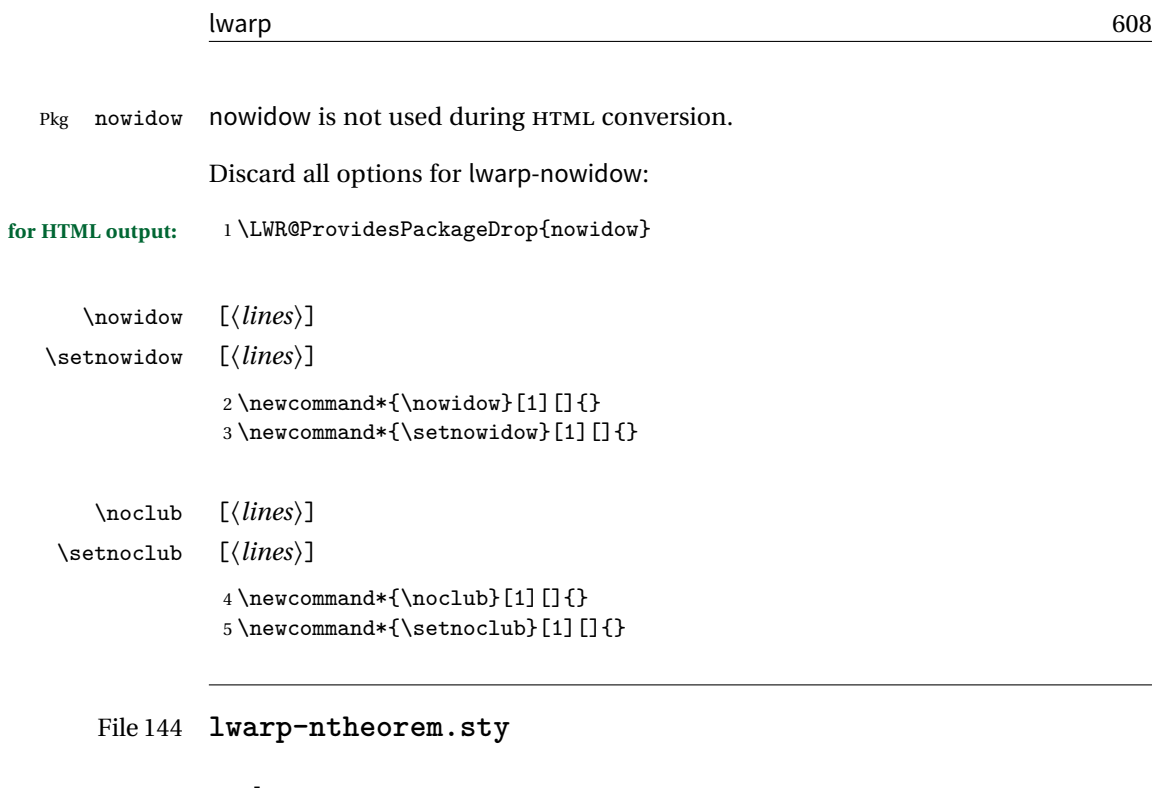

### § 230 Package **ntheorem**

(*Emulates or patches code by* WOLFGANG MAY, ANDREAS SCHEDLER.)

Pkg ntheorem ntheorem is patched for use by lwarp.

Table 13: Ntheorem package — CSS styling of theorems and proofs

**Theorem:** <div> of class theorembody<theoremstyle>

Theorem Header: <span> of class theoremheader<style>

where <theoremstyle> is plain, break, etc.

### § 230.1 **Limitations**

 $\triangle$  Font control This conversion is not total. Font control is via css, and the custom EIFX font settings are ignored.

 $\triangle$  Equation numbering ntheorem has a bug with equation numbering in  $\mathcal{A}_{\mathcal{M}}\mathcal{S}$  environments when the option thref is used. lwarp does not share this bug, so equations with \split, etc, are numbered correctly with lwarp's HTML output, but not with the print output. It is recommended to use cleveref instead of ntheorem's thref option.

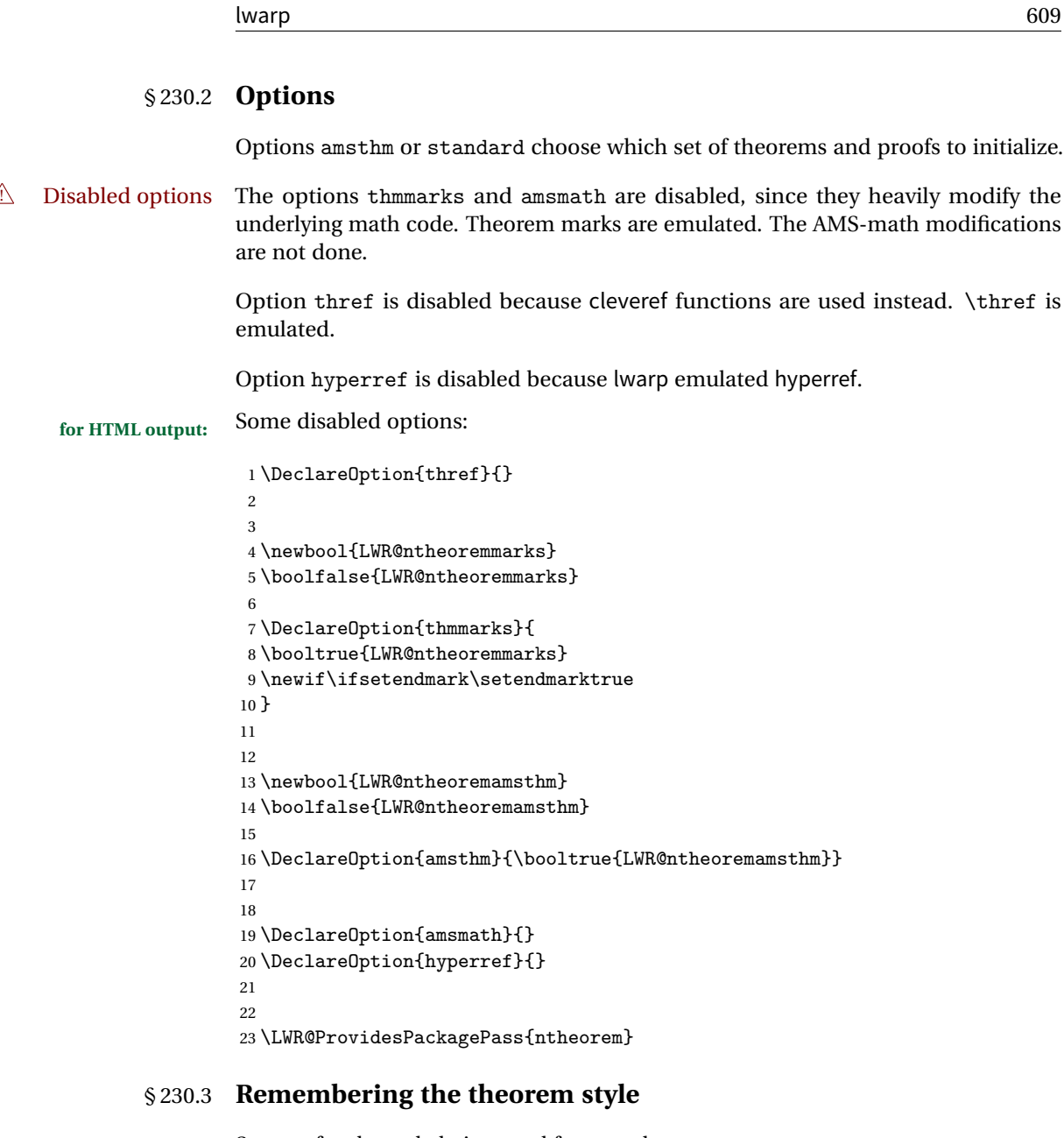

Storage for the style being used for new theorems.

\newcommand{\LWR@newtheoremstyle}{plain}

```
25 \AtBeginDocument{
26 \@ifpackageloaded{cleveref}{
27 \gdef\@thm#1#2#3{%
28 \if@thmmarks
29 \stepcounter{end\InTheoType ctr}%
```

```
30 \fi
31 \renewcommand{\InTheoType}{#1}%
32 \if@thmmarks
33 \stepcounter{curr#1ctr}%
34 \setcounter{end#1ctr}{0}%
35 \fi
36 \refstepcounter[#1]{#2}% <<< cleveref modification
37 \theorem@prework
38 \LWR@forcenewpage% lwarp
39 \BlockClass{theorembody#1}%\LWR@thisthmstyle% lwarp
40 \trivlist % latex's \trivlist, calling latex's \@trivlist unchanged
41 \ifuse@newframeskips % cf. latex.ltx for topsepadd: \@trivlist
42 \ifthm@inframe
43 \thm@topsep\theoreminframepreskipamount
44 \thm@topsepadd\theoreminframepostskipamount
45 \else
46 \thm@topsep\theorempreskipamount
47 \thm@topsepadd\theorempostskipamount
48 \setminusfi
49 \else% oldframeskips
50 \thm@topsep\theorempreskipamount
51 \thm@topsepadd \theorempostskipamount
52 \ifvmode\advance\thm@topsepadd\partopsep\fi
53 \fi
54 \@topsep\thm@topsep
55 \@topsepadd\thm@topsepadd
56 \advance\linewidth -\theorem@indent
57 \advance\linewidth -\theorem@rightindent
58 \advance\@totalleftmargin \theorem@indent
59 \parshape \@ne \@totalleftmargin \linewidth
60 \@ifnextchar[{\@ythm{#1}{#2}{#3}}{\@xthm{#1}{#2}{#3}}
61 }
62 }{% not @ifpackageloaded{cleveref}
63 \gdef\@thm#1#2#3{%
64 \if@thmmarks
65 \stepcounter{end\InTheoType ctr}%
66 \overline{f}67 \renewcommand{\InTheoType}{#1}%
68 \if@thmmarks
69 \stepcounter{curr#1ctr}%
70 \setcounter{end#1ctr}{0}%
71 \fi
72 \refstepcounter{#2}%
73 \theorem@prework
74 \LWR@forcenewpage% lwarp
75 \BlockClass{theorembody#1}%\LWR@thisthmstyle% lwarp
76 \trivlist % latex's \trivlist, calling latex's \@trivlist unchanged
77 \ifuse@newframeskips % cf. latex.ltx for topsepadd: \@trivlist
78 \ifthm@inframe
79 \thm@topsep\theoreminframepreskipamount
```

```
80 \thm@topsepadd\theoreminframepostskipamount
81 \else
82 \thm@topsep\theorempreskipamount
83 \thm@topsepadd\theorempostskipamount
84 \fi
85 \else% oldframeskips
86 \thm@topsep\theorempreskipamount
87 \thm@topsepadd \theorempostskipamount
88 \ifvmode\advance\thm@topsepadd\partopsep\fi
89 \fi
90 \@topsep\thm@topsep
91 \@topsepadd\thm@topsepadd
92 \advance\linewidth -\theorem@indent
93 \advance\linewidth -\theorem@rightindent
94 \advance\@totalleftmargin \theorem@indent
95 \parshape \@ne \@totalleftmargin \linewidth
96 \@ifnextchar[{\@ythm{#1}{#2}{#3}}{\@xthm{#1}{#2}{#3}}
97 }
98 }
99 }% AtBeginDocument
```
Patched to remember the style being used for new theorems:

```
100 \gdef\theoremstyle#1{%
101 \@ifundefined{th@#1}{\@warning
102 {Unknown theoremstyle '#1'. Using 'plain'}%
103 \theorem@style{plain}
104 \renewcommand{\LWR@newtheoremstyle}{plain}% lwarp
105 }%
106 {
107 \theorem@style{#1}
108 \renewcommand{\LWR@newtheoremstyle}{#1}% lwarp
109 }
110 }
```
Patched to remember the style for this theorem type, and set it later when the environment is started.

```
111
112 \gdef\@xnthm#1#2[#3]{%
113 \ifthm@tempif
114 \csedef{LWR@thmstyle#1}{\LWR@newtheoremstyle}% lwarp
115 \expandafter\@ifundefined{c@#1}%
116 {\@definecounter{#1}}{}%
117 \@newctr{#1}[#3]%
118 \expandafter\xdef\csname the#1\endcsname{%
119 \expandafter\noexpand\csname the#3\endcsname \@thmcountersep
120 {\noexpand\csname\the\theoremnumbering\endcsname{#1}}}%
121 \expandafter\gdef\csname mkheader@#1\endcsname
```

```
122 {\csname setparms@#1\endcsname
123 \@thm{#1}{#1}{#2}
124 }%
125 \global\@namedef{end#1}{\@endtheorem}
126 \AtBeginEnvironment{#1}{\edef\LWR@thisthmstyle{\csuse{LWR@thmstyle#1}}}% lwarp
127 \fi
128 }
129
130 \gdef\@ynthm#1#2{%
131 \ifthm@tempif
132 \csedef{LWR@thmstyle#1}{\LWR@newtheoremstyle}% lwarp
133 \expandafter\@ifundefined{c@#1}%
134 {\@definecounter{#1}}{}%
135 \expandafter\xdef\csname the#1\endcsname
136 {\noexpand\csname\the\theoremnumbering\endcsname{#1}}%
137 \expandafter\gdef\csname mkheader@#1\endcsname
138 {\csname setparms@#1\endcsname
139 \\thm{#1}{#1}{#2}
140 }%
141 \global\@namedef{end#1}{\@endtheorem}
142 \AtBeginEnvironment{#1}{\edef\LWR@thisthmstyle{\csuse{LWR@thmstyle#1}}}% lwarp
143 \fi
144 }
145
146 \gdef\@othm#1[#2]#3{%
147 \@ifundefined{c@#2}{\@nocounterr{#2}}%
148 {\ifthm@tempif
149 \csedef{LWR@thmstyle#1}{\LWR@newtheoremstyle}% lwarp
150 \global\@namedef{the#1}{\@nameuse{the#2}}%
151 \expandafter\protected@xdef\csname num@addtheoremline#1\endcsname{%
152 \noexpand\@num@addtheoremline{#1}{#3}}%
153 \expandafter\protected@xdef\csname nonum@addtheoremline#1\endcsname{%
154 \noexpand\@nonum@addtheoremline{#1}{#3}}%
155 \theoremkeyword{#3}%
156 \expandafter\protected@xdef\csname #1Keyword\endcsname
157 {\the\theoremkeyword}%
158 \expandafter\gdef\csname mkheader@#1\endcsname
159 {\csname setparms@#1\endcsname
160 \\thm{#1}{#2}{#3}
161 }%
162 \global\@namedef{end#1}{\@endtheorem}
163 \AtBeginEnvironment{#1}{\edef\LWR@thisthmstyle{\csuse{LWR@thmstyle#1}}}% lwarp
164 \fi}
165 }
```
### § 230.4 **HTML cross-referencing**

Mimics a float by incrementing the float counter and generating an HTML anchor. These are used for list-of-theorem cross-references.

```
166 \newcommand{\LWR@inctheorem}{%
167 \addtocounter{LWR@thisautoid}{1}%
168 \LWR@stoppars%
169 \LWR@htmltag{a id="\LWR@origmbox{autoid-\arabic{LWR@thisautoid}}"}\LWR@htmltag{/a}%
170 \LWR@startpars%
171 }
```
### § 230.5 **\newtheoremstyle**

The following are patched for css.

These were in individual files thp.sty for plain, thmb.sty for margin break, etc. They are gathered together here.

Each theorem is encased in a BlockClass environment of class theorembody<style>.

Each header is encased in an \InlineClass of class theoremheader<style>.

```
172 \gdef\newtheoremstyle#1#2#3{%
173 \expandafter\@ifundefined{th@#1}%
174 {\expandafter\gdef\csname th@#1\endcsname{%
175 \def\@begintheorem####1####2{%
176 \LWR@inctheorem% lwarp
177 #2}%
178 \def\@opargbegintheorem####1####2####3{%
179 \LWR@inctheorem% lwarp
180 #3}%
181 }%
182 }%
183 {\PackageError{\basename}{Theorem style #1 already defined}\@eha}
184 }
```
### § 230.6 **Standard styles**

```
185 \renewtheoremstyle{plain}%
186 {\item[
187 \InlineClass{theoremheaderplain}{##1\ ##2\theorem@separator}]}%
188 {\item[
189 \InlineClass{theoremheaderplain}{##1\ ##2\ (##3)\theorem@separator}]}
190
191 \renewtheoremstyle{break}%
192 {\item[
193 \InlineClass{theoremheaderbreak}{##1\ ##2\theorem@separator}\newline
194 ]}%
```

```
195 {\item[
196 \InlineClass{theoremheaderbreak}%
197 {##1\ ##2\ (##3)\theorem@separator}\newline
198 ]}
199
200 \renewtheoremstyle{change}%
201 {\item[
202 \InlineClass{theoremheaderchange}{##2\ ##1\theorem@separator}]}%
203 {\item[
204 \InlineClass{theoremheaderchange}{##2\ ##1\ (##3)\theorem@separator}]}
205
206 \renewtheoremstyle{changebreak}%
207 {\item[
208 \InlineClass{theoremheaderchangebreak}%
209 {##2\ ##1\theorem@separator}\newline
210 ]}%
211 {\item[
212 \InlineClass{theoremheaderchangebreak}%
213 {##2\ ##1\ (##3)\theorem@separator}\newline
214 ]}
215
216 \renewtheoremstyle{margin}%
217 {\item[
218 \InlineClass{theoremheadermargin}{##2 \qquad ##1\theorem@separator}
219 ]}%
220 {\item[
221 \InlineClass{theoremheadermargin}{##2 \qquad ##1\ (##3)\theorem@separator}
222 ]}
223
224 \renewtheoremstyle{marginbreak}%
225 {\item[
226 \InlineClass{theoremheadermarginbreak}%
227 {##2 \qquad ##1\theorem@separator}\newline
228 ]}%
229 {\item[
230 \InlineClass{theoremheadermarginbreak}%
231 {##2 \qquad ##1\ (##3)\theorem@separator}\newline
232 ]}
233
234 \renewtheoremstyle{nonumberplain}%
235 {\item[
236 \InlineClass{theoremheaderplain}{##1\theorem@separator}]}%
237 {\item[
238 \InlineClass{theoremheaderplain}{##1\ (##3)\theorem@separator}]}
239
240 \renewtheoremstyle{nonumberbreak}%
241 {\item[
242 \InlineClass{theoremheaderbreak}{##1\theorem@separator}\newline
243 ]}%
244 {\item[
```

```
245 \InlineClass{theoremheaderbreak}{##1\ (##3)\theorem@separator}\newline
246 ]}
247
248 \renewtheoremstyle{empty}%
249 {\item[]}%
250 {\item[
251 \InlineClass{theoremheaderplain}{##3}]}
252
253 \renewtheoremstyle{emptybreak}%
254 {\item[]}%
255 {\item[
256 \InlineClass{theoremheaderplain}{##3}] \\newline}
```
### § 230.7 **Additional objects**

The following manually adjust the css for the standard configuration objects which are not a purely plain style:

\ifbool{LWR@ntheoremamsthm}{}{%

Upright text via CSS:

```
258 \newtheoremstyle{plainupright}%
259 {\item[
260 \InlineClass{theoremheaderplain}{##1\ ##2\theorem@separator}]}%
261 {\item[
262 \InlineClass{theoremheaderplain}{##1\ ##2\ (##3)\theorem@separator}]}
```
Upright text and small caps header via CSS:

```
263 \newtheoremstyle{nonumberplainuprightsc}%
264 {\item[
265 \InlineClass{theoremheadersc}{##1\theorem@separator}]}%
266 {\item[
267 \InlineClass{theoremheadersc}{##1\ (##3)\theorem@separator}]}
268 }% not amsthm
```
### § 230.8 **Renewed standard configuration**

The following standard configuration is renewed using the new css:

```
269 \ifbool{LWR@ntheoremamsthm}{}{%
270 \theoremnumbering{arabic}
271 \theoremstyle{plain}
272 \RequirePackage{latexsym}
273 \theoremsymbol{\Box}
274 \theorembodyfont{\itshape}
275 \theoremheaderfont{\normalfont\bfseries}
```

```
276 \theoremseparator{}
277 \renewtheorem{Theorem}{Theorem}
278 \renewtheorem{theorem}{Theorem}
279 \renewtheorem{Satz}{Satz}
280 \renewtheorem{satz}{Satz}
281 \renewtheorem{Proposition}{Proposition}
282 \renewtheorem{proposition}{Proposition}
283 \renewtheorem{Lemma}{Lemma}
284 \renewtheorem{lemma}{Lemma}
285 \renewtheorem{Korollar}{Korollar}
286 \renewtheorem{korollar}{Korollar}
287 \renewtheorem{Corollary}{Corollary}
288 \renewtheorem{corollary}{Corollary}
289
290 \theoremstyle{plainupright}
291 \theorembodyfont{\upshape}
292 \theoremsymbol{\HTMLunicode{25A1}}% UTF-8 white box
293 \renewtheorem{Example}{Example}
294 \renewtheorem{example}{Example}
295 \renewtheorem{Beispiel}{Beispiel}
296 \renewtheorem{beispiel}{Beispiel}
297 \renewtheorem{Bemerkung}{Bemerkung}
298 \renewtheorem{bemerkung}{Bemerkung}
299 \renewtheorem{Anmerkung}{Anmerkung}
300 \renewtheorem{anmerkung}{Anmerkung}
301 \renewtheorem{Remark}{Remark}
302 \renewtheorem{remark}{Remark}
303 \renewtheorem{Definition}{Definition}
304 \renewtheorem{definition}{Definition}
305
306 \theoremstyle{nonumberplainuprightsc}
307 \theoremsymbol{\HTMLunicode{220E}}% UTF-8 end-of-proof
308 \renewtheorem{Proof}{Proof}
309 \renewtheorem{proof}{Proof}
310 \renewtheorem{Beweis}{Beweis}
311 \renewtheorem{beweis}{Beweis}
312 \qedsymbol{\HTMLunicode{220E}}% UTF-8 end-of-proof
313
314 \theoremsymbol{}
315 }% not amsthm
```
### § 230.9 **amsthm option**

Only if the amsthm option was given:

```
316 \ifbool{LWR@ntheoremamsthm}{
317
318 \gdef\th@plain{%
319 \def\theorem@headerfont{\normalfont\bfseries}\itshape%
320 \def\@begintheorem##1##2{%
321 \LWR@inctheorem% lwarp
322 \item[
323 \InlineClass{theoremheaderplain}{##1\ ##2.}
324 ]}%
325 \def\@opargbegintheorem##1##2##3{%
326 \LWR@inctheorem% lwarp
327 \item[
328 \InlineClass{theoremheaderplain}{##1\ ##2\ (##3).}
329 ]}}
330
331 \gdef\th@nonumberplain{%
332 \def\theorem@headerfont{\normalfont\bfseries}\itshape%
333 \def\@begintheorem##1##2{%
334 \LWR@inctheorem% lwarp
335 \item[
336 \InlineClass{theoremheaderplain}{##1.}
337 ]}%
338 \def\@opargbegintheorem##1##2##3{%
339 \LWR@inctheorem% lwarp
340 \item[
341 \InlineClass{theoremheaderplain}{##1\ (##3).}
342 ]}}
343
344 \gdef\th@definition{%
345 \def\theorem@headerfont{\normalfont\bfseries}\normalfont%
346 \def\@begintheorem##1##2{%
347 \LWR@inctheorem% lwarp
348 \item[
349 \InlineClass{theoremheaderdefinition}{##1\ ##2.}
350 ]}%
351 \def\@opargbegintheorem##1##2##3{%
352 \LWR@inctheorem% lwarp
353 \item[
354 \InlineClass{theoremheaderdefinition}{##1\ ##2\ (##3).}
355 ]}}
356
357 \gdef\th@nonumberdefinition{%
358 \def\theorem@headerfont{\normalfont\bfseries}\normalfont%
359 \def\@begintheorem##1##2{%
360 \LWR@inctheorem% lwarp
361 \item[
```

```
362 \InlineClass{theoremheaderdefinition}{##1.}
363 ]}%
364 \def\@opargbegintheorem##1##2##3{%
365 \LWR@inctheorem% lwarp
366 \item[
367 \InlineClass{theoremheaderdefinition}{##1\ (##3).}
368 ]}}
369
370 \gdef\th@remark{%
371 \def\theorem@headerfont{\itshape}\normalfont%
372 \def\@begintheorem##1##2{%
373 \LWR@inctheorem% lwarp
374 \item[
375 \InlineClass{theoremheaderremark}{##1\ ##2.}
376 ]}%
377 \def\@opargbegintheorem##1##2##3{%
378 \LWR@inctheorem% lwarp
379 \item[
380 \InlineClass{theoremheaderremark}{##1\ ##2\ (##3).}
381 ]}}
382
383 \gdef\th@nonumberremark{%
384 \def\theorem@headerfont{\itshape}\normalfont%
385 \def\@begintheorem##1##2{%
386 \LWR@inctheorem% lwarp
387 \item[
388 \InlineClass{theoremheaderremark}{##1.}
389 ]}%
390 \def\@opargbegintheorem##1##2##3{%
391 \LWR@inctheorem% lwarp
392 \item[
393 \InlineClass{theoremheaderremark}{##1\ (##3).}
394 ]}}
395
396 \gdef\th@proof{%
397 \def\theorem@headerfont{\normalfont\bfseries}\itshape%
398 \def\@begintheorem##1##2{%
399 \LWR@inctheorem% lwarp
400 \item[
401 \InlineClass{theoremheaderproof}{##1.}
402 ]}%
403 \def\@opargbegintheorem##1##2##3{%
404 \LWR@inctheorem% lwarp
405 \item[
406 \InlineClass{theoremheaderproof}{##1\ (##3).}
407 ]}}
408
409
410
411 \newcounter{proof}%
```

```
412 \if@thmmarks
413 \newcounter{currproofctr}%
414 \newcounter{endproofctr}%
415 \fi
416
417 \gdef\proofSymbol{\openbox}
418
419 \newcommand{\proofname}{Proof}
420
421 \newenvironment{proof}[1][\proofname]{
422 \th@proof
423 \def\theorem@headerfont{\itshape}%
424 \normalfont
425 \theoremsymbol{\HTMLunicode{220E}}% UTF-8 end-of-proof
426 \@thm{proof}{proof}{#1}
427 }%
428 {\@endtheorem}
429
430 }{}% amsthm option
```
### § 230.10 **Ending a theorem**

Patched for css:

```
431 \let\LWR@origendtheorem\@endtheorem
432 \renewcommand{\@endtheorem}{%
433 \ifbool{LWR@ntheoremmarks}{%
434 \ifsetendmark%
435 \InlineClass{theoremendmark}{\csname\InTheoType Symbol\endcsname}%
436 \setendmarkfalse%
437 \{f_i\}438 }{}%
439 \LWR@origendtheorem% also does \@endtrivlist
440 \ifbool{LWR@ntheoremmarks}{\global\setendmarktrue}{}%
441 \endBlockClass%
442 }
```
### § 230.11 **\NoEndMark**

```
443 \gdef\NoEndMark{\global\setendmarkfalse}
```
### § 230.12 **List-of**

Redefined to reuse the float mechanism to add list-of-theorem links:

\thm@thmline {\*1: printed type*}} {\*2: #*}} {\*3: optional*}} {\*4: page*}}

```
444 \renewcommand{\thm@@thmline@noname}[4]{%
```

```
445 \hypertocfloat{1}{theorem}{thm}{#2 #3}{}%
```

```
446 }
447
448 \renewcommand{\thm@@thmline@name}[4]{%
449 \hypertocfloat{1}{theorem}{thm}{#1 #2 #3}{}%
450 }
```
This was redefined by ntheorem when loaded, so it is now redefined for lwarp:

```
451 \def\thm@@thmline{\thm@@thmline@name}
```
Patch for css:

```
452 \def\listtheorems#1{
453 \LWR@htmlelementclass{nav}{lothm}%
454 \begingroup
455 \c@tocdepth=-2%
456 \def\thm@list{#1}\thm@processlist
457 \endgroup
458 \LWR@htmlelementclassend{nav}{lothm}%
459 }
```
### § 230.13 **Symbols**

Proof QED symbol:

```
460 \newcommand{\qed}{\qquad\the\qedsymbol}
461
462 \AtBeginDocument{
463 \def\openbox{\text{\HTMLunicode{25A1}}}% UTF-8 white box
464 \def\blacksquare{\text{\HTMLunicode{220E}}}% UTF-8 end-of-proof
465 \def\Box{\text{\HTMLunicode{25A1}}}% UTF-8 white box
466 }
```
### § 230.14 **Cross-referencing**

\thref {*\label*}}

```
467 \newcommand*{\thref}[1]{\cref{#1}}
```

```
File 145 lwarp-overpic.sty
```
## § 231 Package **overpic**

(*Emulates or patches code by* ROLF NIEPRASCHK.)

Pkg overpic overpic is patched for use by lwarp.

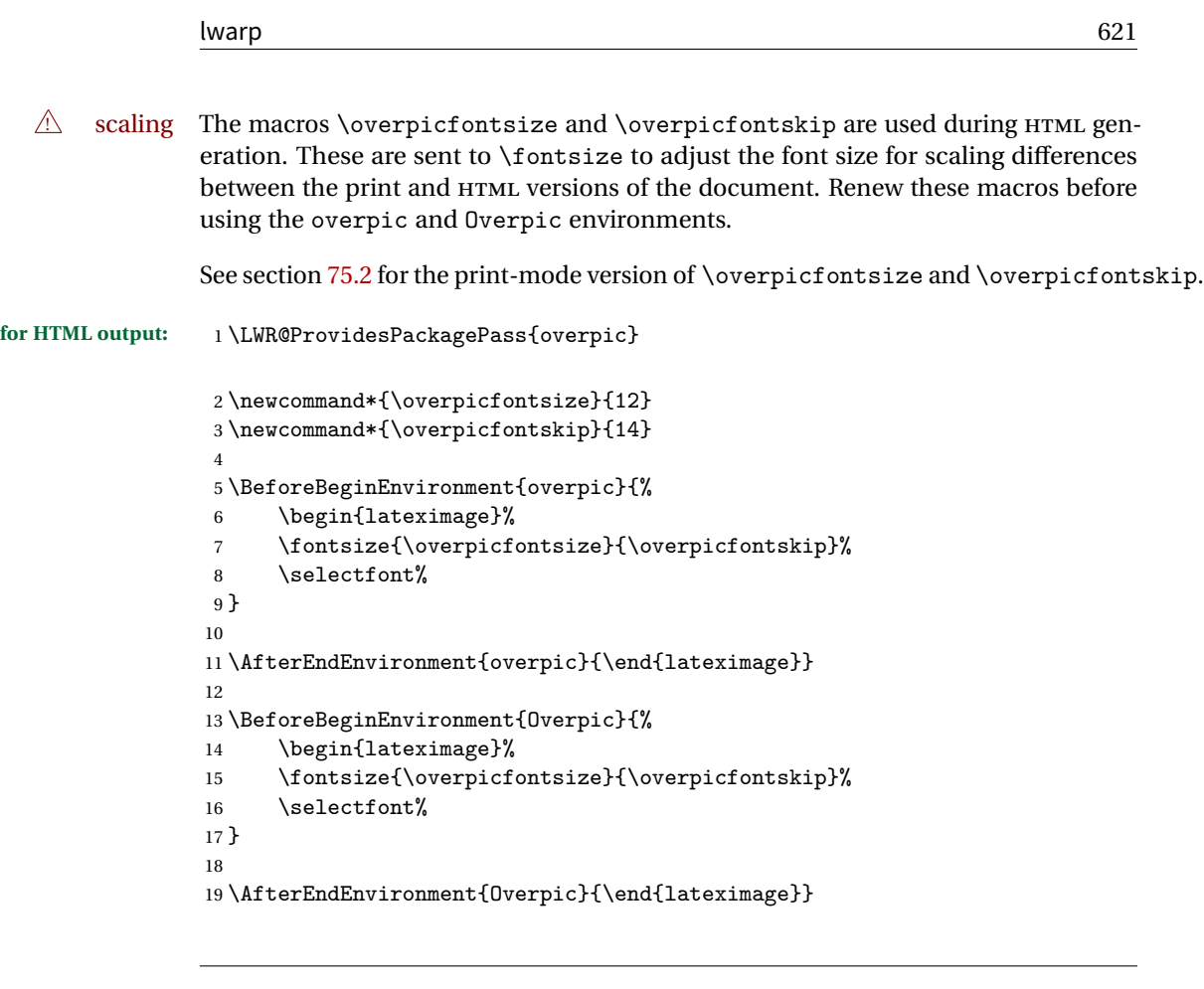

```
File 146 lwarp-pagenote.sty
```
# § 232 Package **pagenote**

Pkg pagenote pagenote works as-is, but the page option is disabled.

**for HTML output:** 1 \DeclareOption{page}{} 2 \LWR@ProvidesPackagePass{pagenote}

File 147 **lwarp-pagesel.sty**

# § 233 Package **pagesel**

Pkg pagesel pagesel is ignored.

**for HTML output:** <sup>1</sup> \LWR@ProvidesPackageDrop{pagesel}

### File 148 **lwarp-paralist.sty**

# § 234 Package **paralist**

(*Emulates or patches code by* BERND SCHANDL.)

Pkg paralist paralist is supported with minor changes.

**for HTML output:** 1 \LWR@ProvidesPackagePass{paralist}

The compact environments are identical to the regular ones:

2 \AtBeginEnvironment{compactitem}{\LWR@itemizestart}

3 \AtBeginEnvironment{compactenum}{\LWR@enumeratestart}

4 \AtBeginEnvironment{compactdesc}{\LWR@descriptionstart}

5 \AtEndEnvironment{compactitem}{\LWR@listend}

6 \AtEndEnvironment{compactenum}{\LWR@listend}

7 \AtEndEnvironment{compactdesc}{\LWR@listend}

For the inline environments, revert \item to its original print-mode version:

```
8 \AtBeginEnvironment{inparaitem}{\LetLtxMacro\item\LWR@origitem}
9 \AtBeginEnvironment{inparaenum}{\LetLtxMacro\item\LWR@origitem}
10 \AtBeginEnvironment{inparadesc}{\LetLtxMacro\item\LWR@origitem}
```
Manual formatting of the description labels:

11 \def\paradescriptionlabel#1{{\normalfont\textbf{#1}}}

File 149 **lwarp-parskip.sty**

## § 235 Package **parskip**

Pkg parskip parskip is ignored.

**for HTML output:** Discard all options for lwarp-parskip.

1 \LWR@ProvidesPackageDrop{parskip}

```
File 150 lwarp-pdflscape.sty
```
## § 236 Package **pdflscape**

Pkg pdflscape pdflscape is ignored.

**for HTML output:** Discard all options for lwarp-pdflscape:

1 \LWR@ProvidesPackageDrop{pdflscape}

### File 151 **lwarp-pdfsync.sty**

## § 237 Package **pdfsync**

(*Emulates or patches code by* J. LAURENS.)

Pkg pdfsync Emulated.

**for HTML output:** Discard all options for lwarp-pdfsync:

1 \LWR@ProvidesPackageDrop{pdfsync}

2 \newcommand\*{\pdfsync}{}  $\label{thm:main} $$ \newcommand{\\pdf}{\pdf}{\pdf}{\pdf}{\pdf}. $$$ 4 \newcommand\*{\pdfsyncstop}{}

File 152 **lwarp-pfnote.sty**

## § 238 Package **pfnote**

Pkg pfnote pfnote is emulated.

 $\triangle$  pfnote numbers While emulating pfnote, lwarp is not able to reset HTML footnote numbers per page number to match the printed version, as HTML has no concept of page numbers. lwarp therefore uses continuous footnote numbering even for pfnote.

**for HTML output:** <sup>1</sup> \LWR@ProvidesPackageDrop{pfnote}

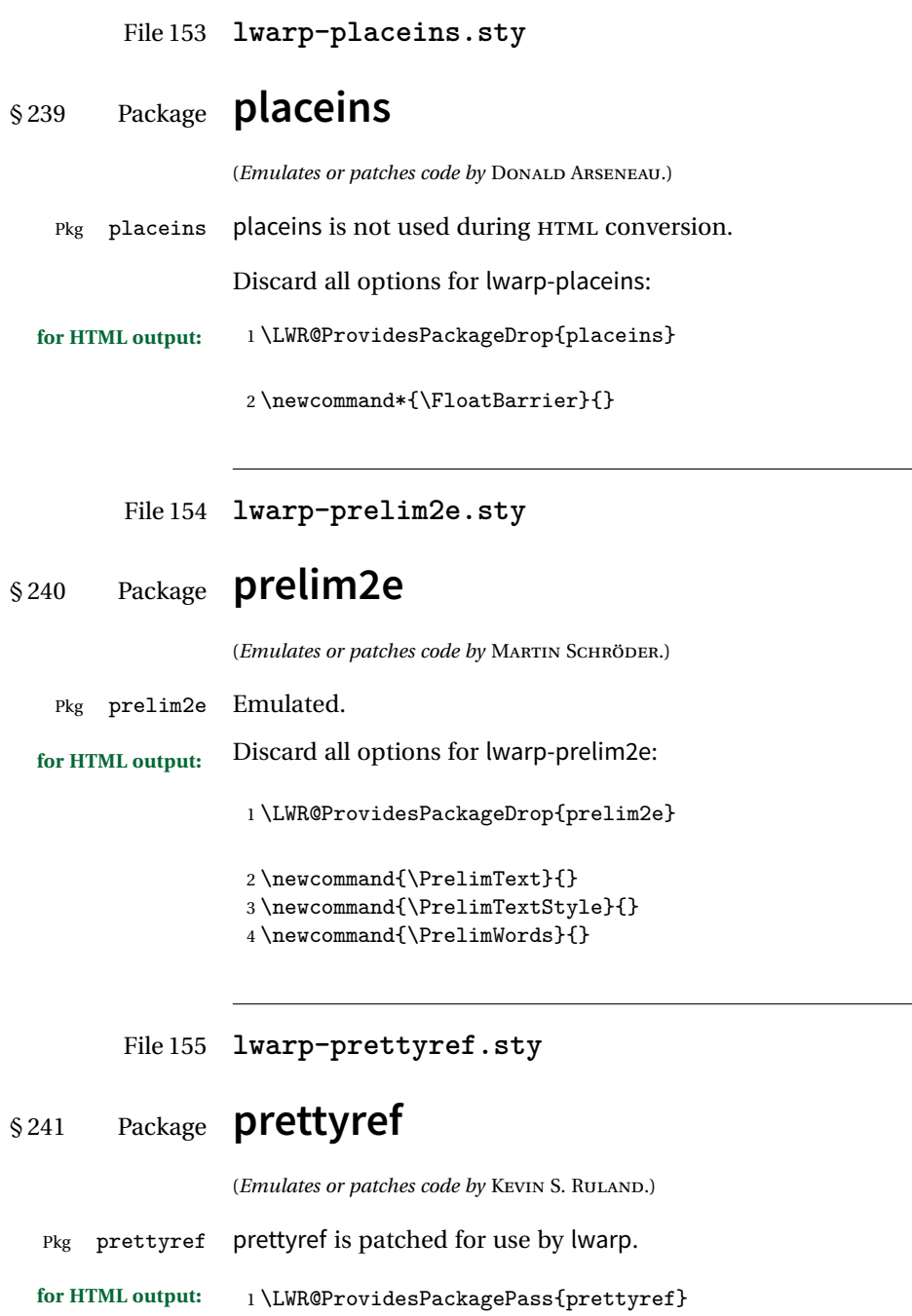

```
2 \newrefformat{fig}{Figure \ref{#1}}
                   3 \newrefformat{tab}{Table \ref{#1}}
         File 156 lwarp-preview.sty
§ 242 Package preview
    Pkg preview preview is ignored.
  for HTML output: 1 \LWR@ProvidesPackageDrop{preview}
                   2 \newenvironment{preview}{}{}
                   3 \newenvironment{nopreview}{}{}
                   4 \NewDocumentCommand{\PreviewMacro}{s o o +m}{}
                   5 \NewDocumentCommand{\PreviewEnvironment}{s o o +m}{}
                   6 \newcommand{\PreviewSnarfEnvironment}[2][]{}
                   7 \NewDocumentCommand{\PreviewOpen}{s o}{}
                   8 \NewDocumentCommand{\PreviewClose}{s o}{}
```
\let\ifPreview\iffalse% \fi for syntax highlighting

File 157 **lwarp-quotchap.sty**

## § 243 Package **quotchap**

(*Emulates or patches code by* KARSTEN TINNEFELD, JAN KLEVER.)

```
Pkg quotchap quotchap is emulated.
for HTML output: 1 \LWR@ProvidesPackageDrop{quotchap}
                 2 \newcommand{\@quotchap}{}
                 3 \newlength{\LWR@quotchapwidth}
                 4
                 5 \let\@printcites\relax
                  6
                 7 \newcommand*{\@iprintcites}{%
```
Place the quotes inside a <div> of class quotchap, of the maximum selected width:

```
8 \uselengthunit{PT}%
9 \begin{BlockClass}[max-width: \rndprintlength{\LWR@quotchapwidth}]{quotchap}
10 %\begin{minipage}{\LWR@quotchapwidth}
11 \@quotchap
```

```
12 %\end{minipage}
13 \end{BlockClass}
```
Deactivate the quote printing:

```
14 \global\let\@printcites\relax
15 }
16
17 \NewEnviron{savequote}[1][\linewidth]{%
```
Remember the width, adjusted for HTML, and make the length assignment global, per:

```
https://tex.stackexchange.com/questions/300823/
     why-is-setlength-ineffective-inside-a-tabular-environment
```

```
18 \setlength{\LWR@quotchapwidth}{#1*2}%
19 \global\LWR@quotchapwidth=\LWR@quotchapwidth%
```
Remember the body, and activate the quote printing:

```
20 \global\let\@quotchap\BODY
21 \global\let\@printcites\@iprintcites%
22 }
```
The quotation author is placed inside a <div> of class qauthor:

23 \newcommand{\qauthor}[1]{\begin{BlockClass}{qauthor}{#1}\end{BlockClass}}

\qsetcnfont is ignored:

```
24 \newcommand{\qsetcnfont}[1]{}
```
File 158 **lwarp-ragged2e.sty**

# § 244 Package **ragged2e**

(*Emulates or patches code by* MARTIN SCHRÖDER.)

Pkg ragged2e ragged2e is not used during HTML conversion.

Discard all options for lwarp-ragged2e:

**for HTML output:** 1 \LWR@ProvidesPackageDrop{ragged2e}

2 \newcommand\*{\Centering}{\centering}

```
3 \newcommand*{\RaggedLeft}{\raggedleft}
4 \newcommand*{\RaggedRight}{\raggedright}
5 \newcommand*{\justifying}{}
6 \newlength{\CenteringLeftskip}
7 \newlength{\RaggedLeftLeftskip}
8 \newlength{\RaggedRightLeftskip}
9 \newlength{\CenteringRightskip}
10 \newlength{\RaggedLeftRightskip}
11 \newlength{\RaggedRightRightskip}
12 \newlength{\CenteringParfillskip}
13 \newlength{\RaggedLeftParfillskip}
14 \newlength{\RaggedRightParfillskip}
15 \newlength{\JustifyingParfillskip}
16 \newlength{\CenteringParindent}
17 \newlength{\RaggedLeftParindent}
18 \newlength{\RaggedRightParindent}
19 \newlength{\JustifyingParindent}
20 \newenvironment*{Center}{\center}{\endcenter}
21 \newenvironment*{FlushLeft}{\flushleft}{\endflushleft}
22 \newenvironment*{FlushRight}{\flushright}{\endflushright}
23 \newenvironment*{justify}{\justifying}{\endjustifying}
```
File 159 **lwarp-realscripts.sty**

## § 245 Package **realscripts**

(*Emulates or patches code by* WILL ROBERTSON.)

Pkg realscripts realscripts is emulated. See lwarp.css for the <span> of class supsubscript.

```
for HTML output: 1 \LWR@ProvidesPackageDrop{realscripts}
                  2 \let\realsuperscript\textsuperscript
                  3 \let\realsubscript\textsubscript
                   4
                  5 \let\fakesuperscript\textsuperscript
                  6 \let\fake subscript\text{textsubscript}7
                  8 \newlength{\subsupersep}
                  9
                 10 \newcommand*{\LWR@realscriptsalign}{}
                 11
                 12 \newcommand*{\LWR@setrealscriptsalign}[1]{%
                 13 \renewcommand*{\LWR@realscriptsalign}{}%
                 14 \ifthenelse{\equal{#1}{c}}{\renewcommand{\LWR@realscriptsalign}{\LWR@origmbox{text-align:center} ; }}{}%
                 15 \ifthenelse{\equal{#1}{r}}{\renewcommand{\LWR@realscriptsalign}{\LWR@origmbox{text-align:right} ; }}{}%
                 16 }
```

```
17
18 \DeclareDocumentCommand \textsubsuperscript {s O{l} mm} {%
19 \LWR@setrealscriptsalign{#2}%
20 \InlineClass[\LWR@realscriptsalign]{supsubscript}{%
21 \textsuperscript{#4}\textsubscript{#3}%
22 }%
23 }
24
25 \DeclareDocumentCommand \textsupersubscript {s O{l} mm} {%
26 \LWR@setrealscriptsalign{#2}%
27 \InlineClass[\LWR@realscriptsalign]{supsubscript}{%
28 \textsubscript{#4}\textsuperscript{#3}%
29 }%
30 }
```
File 160 **lwarp-relsize.sty**

# § 246 Package **relsize**

(*Emulates or patches code by* DONALD ARSENEAU, BERNIE COSELL, MATT SWIFT.)

Pkg relsize relsize is patched for use by lwarp.

For HTML only the inline macros are supported: \textlarger, \textsmaller, and \textscale. Each becomes an inline span of a modified font-size.

\relsize, \larger, \smaller, and \relscale are ignored.

While creating svG math for HTML, the original definitions are temporarilty restored, and so should work as expected.

 $\triangle$  not small The HTML browser's setting for minumum font size may limit how small the output will be displayed.

```
for HTML output: 1 \LWR@ProvidesPackagePass{relsize}
                 2 \let\LWR@origrelsize\relsize
                 3 \LetLtxMacro\LWR@origlarger\larger
                 4 \LetLtxMacro\LWR@origsmaller\smaller
                 5 \let\LWR@relscale\relscale
                 6 \LetLtxMacro\LWR@origtextlarger\textlarger
                 7 \LetLtxMacro\LWR@origtextsmaller\textsmaller
                 8 \let\LWR@textscale\textscale
                  9
                 10 \appto{\LWR@restoreorigformatting}{%
                 11 \let\relsize\LWR@origrelsize%
                 12 \LetLtxMacro\larger\LWR@origlarger%
```

```
13 \LetLtxMacro\smaller\LWR@origsmaller%
14 \let\relscale\LWR@relscale%
15 \LetLtxMacro\textlarger\LWR@origtextlarger%
16 \LetLtxMacro\textsmaller\LWR@origtextsmaller%
17 \let\textscale\LWR@textscale%
18 }
19
20 \newcounter{LWR@relsizetemp}
21
22 \renewcommand*{\relsize}[1]{}
23 \renewcommand*{\larger}[1][]{}
24 \renewcommand*{\smaller}[1][]{}
25 \renewcommand*{\relscale}[1]{}
26
27 \renewcommand*{\textlarger}[2][1]{%
28 \setcounter{LWR@relsizetemp}{100+(#1*20)}%
29 \InlineClass[font-size:\arabic{LWR@relsizetemp}\%]{textlarger}{#2}%
30 }
31
32 \renewcommand*{\textsmaller}[2][1]{%
33 \setcounter{LWR@relsizetemp}{100-(#1*20)}%
34 \InlineClass[font-size:\arabic{LWR@relsizetemp}\%]{textsmaller}{#2}%
35 }
36
37 \renewcommand*{\textscale}[2]{%
38 \setcounter{LWR@relsizetemp}{100*\real{#1}}%
39 \InlineClass[font-size:\arabic{LWR@relsizetemp}\%]{textscale}{#2}%
40 }
```
File 161 **lwarp-romanbar.sty**

## § 247 Package **romanbar**

(*Emulates or patches code by* H.-MARTIN MÜNCH.)

Pkg romanbar romanbar is patched for use by lwarp.

An inline class with an overline and underline is used.

**for HTML output:** <sup>1</sup> \LWR@ProvidesPackagePass{romanbar}

```
2 \DeclareRobustCommand{\Roman@bar}[1]{% #1 is in Roman, i.e. MMXII
3 \InlineClass[%
4 text-decoration: overline underline ;
5 ]{romanbar}{#1}%
6 }
```
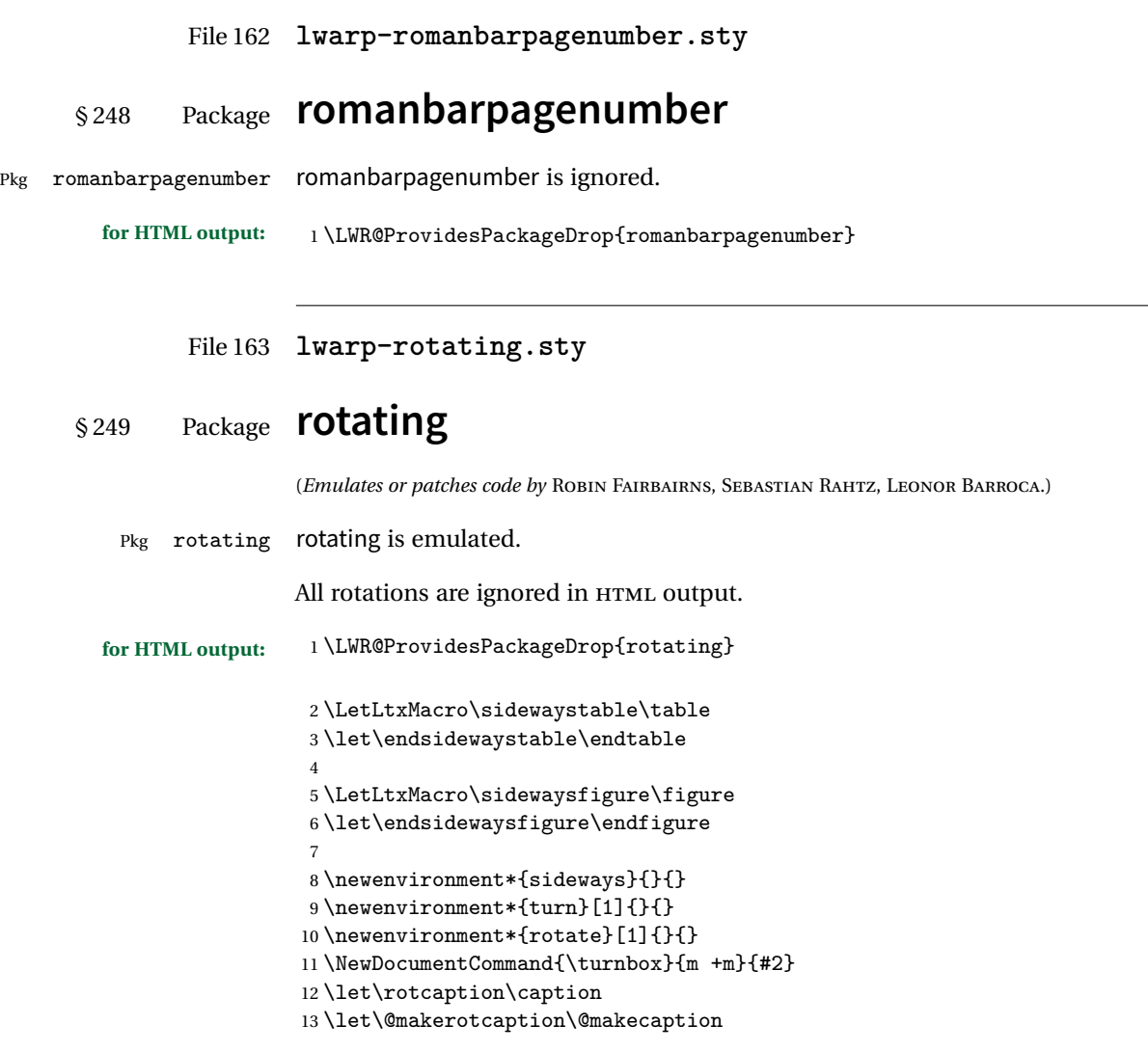

File 164 **lwarp-rotfloat.sty**

# § 250 Package **rotfloat**

(*Emulates or patches code by* AXEL SOMMERFELDT.)

Pkg rotfloat rotfloat is emulated.

**for HTML output:** 1 \LWR@ProvidesPackageDrop{rotfloat}

2 3 \RequirePackage{float}

\newfloat  $\{\langle 1: type \rangle\} \ {\langle 2: placement \rangle\} \ {\langle 3: ext \rangle\} [\langle 4: within \rangle]$ 

Emulates the \newfloat command from the float package. Sideways floats are \let to the same as regular floats.

"placement" is ignored.

```
4 \RenewDocumentCommand{\newfloat}{m m m o}{%
5 \IfValueTF{#4}%
6 {%
7 \DeclareFloatingEnvironment[fileext=#3,within=#4]{#1}%
8 }%
9 {%
10 \DeclareFloatingEnvironment[fileext=#3]{#1}%
11 \DeclareFloatingEnvironment[fileext=#3]{sideways#1}%
12 }%
13 \csletcs{sideways#1}{#1}%
14 \csletcs{endsideways#1}{end#1}%
```
newfloat package automatically creates the \listof command for new floats, but float does not, so remove \listof here in case it is manually created later.

```
15 \cslet{listof#1s}\relax%
16 \cslet{listof#1es}\relax%
17 }
```
File 165 **lwarp-savetrees.sty**

## § 251 Package **savetrees**

Pkg savetrees Emulated.

**for HTML output:** Discard all options for lwarp-savetrees:

1 \LWR@ProvidesPackageDrop{savetrees}

```
File 166 lwarp-scalefnt.sty
```
# § 252 Package **scalefnt**

(*Emulates or patches code by* D. CARLISLE.)

Pkg scalefnt scalefnt is ignored.

**for HTML output:** <sup>1</sup> \LWR@ProvidesPackageDrop{scalefnt}

2 \DeclareRobustCommand\scalefont[1]{}

File 167 **lwarp-scrextend.sty**

## § 253 Package **scrextend**

Pkg scrextend scrextend is emulated.

This package may be loaded standalone, but is also loaded automatically if komascript classes are in use. \DeclareDocumentCommand is used to overwrite the komascript definitions.

```
for HTML output: 1 \LWR@ProvidesPackageDrop{scrextend}
```

```
2 \DeclareDocumentCommand{\setkomafont}{m m}{}
3 \DeclareDocumentCommand{\addkomafont}{m m}{}
4 \DeclareDocumentCommand{\usekomafont}{m}{}
5
6 \DeclareDocumentCommand{\usefontofkomafont}{m}{}
7 \DeclareDocumentCommand{\useencodingofkomafont}{m}{}
8 \DeclareDocumentCommand{\usesizeofkomafont}{m}{}
9 \DeclareDocumentCommand{\usefamilyofkomafont}{m}{}
10 \DeclareDocumentCommand{\useseriesofkomafont}{m}{}
11 \DeclareDocumentCommand{\useshapeofkomafont}{m}{}
12
13 \AtBeginDocument{
14 \let\LWR@maketitle\maketitle
15 \DeclareDocumentCommand{\maketitle}{o}{\LWR@maketitle}
16 }
17
18 \DeclareDocumentCommand{\extratitle}{m}{}
19 \DeclareDocumentCommand{\titlehead}{m}{}
```

```
20 \DeclareDocumentCommand{\subject}{m}{}
21 \DeclareDocumentCommand{\publishers}{m}{\published{#1}}
22 \DeclareDocumentCommand{\uppertitleback}{m}{}
23 \DeclareDocumentCommand{\lowertitleback}{m}{}
24 \DeclareDocumentCommand{\dedication}{m}{}
25
26 \DeclareDocumentCommand{\ifthispageodd}{m m}{#1}
27
28 \DeclareDocumentCommand{\titlepagestyle}{}{}
29
30 \DeclareDocumentCommand{\cleardoublepageusingstyle}{m}{}
31 \DeclareDocumentCommand{\cleardoubleemptypage}{}{}
32 \DeclareDocumentCommand{\cleardoubleplainpage}{}{}
33 \DeclareDocumentCommand{\cleardoublestandardpage}{}{}
34 \DeclareDocumentCommand{\cleardoubleoddpage}{}{}
35 \DeclareDocumentCommand{\cleardoubleoddpageusingstyle}{m}{}
36 \DeclareDocumentCommand{\cleardoubleoddemptypage}{}{}
37 \DeclareDocumentCommand{\cleardoubleoddplainpage}{}{}
38 \DeclareDocumentCommand{\cleardoubleoddstandardpage}{}{}
39 \DeclareDocumentCommand{\cleardoubleevenpage}{}{}
40 \DeclareDocumentCommand{\cleardoubleevenpageusingstyle}{m}{}
41 \DeclareDocumentCommand{\cleardoubleevenemptypage}{}{}
42 \DeclareDocumentCommand{\cleardoubleevenplainpage}{}{}
43 \DeclareDocumentCommand{\cleardoubleevenstandardpage}{}{}
44
45 \DeclareDocumentCommand{\multiplefootnoteseparator}{}{%
46 \begingroup\let\thefootnotemark\multfootsep\@makefnmark\endgroup
47 }
48
49 \DeclareDocumentCommand{\multfootsep}{}{,}
50
51 \DeclareDocumentCommand{\footref}{m}{%
52 \begingroup
53 \unrestored@protected@xdef\@thefnmark{\ref{#1}}%
54 \endgroup
55 \@footnotemark
56 }
57
58 \DeclareDocumentCommand{\deffootnote}{o m m m}{}
59 \DeclareDocumentCommand{\deffootnotemark}{m}{}
60 \DeclareDocumentCommand{\setfootnoterule}{o m}{}
61 \DeclareDocumentCommand{\raggedfootnote}{}{}
62
63 \DeclareDocumentCommand{\dictum}{o m}{
64 \begin{LWR@BlockClassWP}{\LWR@origmbox{text-align:right}}{}{dictum}
65 #2
66 \IfValueT{#1}
67 {
68 \ifbool{FormatWP}
69 {\begin{BlockClass}[\LWR@origmbox{border-top:} 1px solid gray]{dictumauthor}}
```

```
70 {\begin{BlockClass}{dictumauthor}}
71 \dictumauthorformat{#1}
72 \end{BlockClass}
73 }
74 \end{LWR@BlockClassWP}
75 }
76
77 \DeclareDocumentCommand{\dictumwidth}{}{}
78 \DeclareDocumentCommand{\dictumauthorformat}{m}{(#1)}
79 \DeclareDocumentCommand{\dictumrule}{}{}
80 \DeclareDocumentCommand{\raggeddictum}{}{}
81 \DeclareDocumentCommand{\raggeddictumtext}{}{}
82 \DeclareDocumentCommand{\raggeddictumauthor}{}{}
83
84 \DeclareDocumentEnvironment{labeling}{o m}
85 {%
86 \def\sc@septext{#1}%
87 \list{}{}%
88 \let\makelabel\labelinglabel%
89 }
90 {
91 \endlist
92 }
93
94 \DeclareDocumentCommand{\labelinglabel}{m}{%
95 #1 \qquad \sc@septext%
96 }
97
98 \let\addmargin\relax
99 \let\endaddmargin\relax
100 \cslet{addmargin*}{\relax}
101 \cslet{endaddmargin*}{\relax}
102
103 \NewDocumentEnvironment{addmargin}{s O{} m}
104 {
105 \uselengthunit{PT}%
106 \setlength{\LWR@templengthtwo}{#3}
107 \ifblank{#2}
108 {
109 \begin{BlockClass}[
110 \LWR@origmbox{margin-left:\rndprintlength{\LWR@templengthtwo}} ;
111 \LWR@origmbox{margin-right:\rndprintlength{\LWR@templengthtwo}}
112 ]{addmargin}
113 }
114 {
115 \setlength{\LWR@templengthone}{#2}
116 \begin{BlockClass}[
117 \LWR@origmbox{margin-left:\rndprintlength{\LWR@templengthone}} ;
118 \LWR@origmbox{margin-right:\rndprintlength{\LWR@templengthtwo}}
119 ]{addmargin}
```

```
120 }
121 }
122 {\end{BlockClass}}
```

```
Ref to create a starred environment:
https://tex.stackexchange.com/questions/45401/
      use-the-s-star-argument-with-newdocumentenvironment
123
124 \ExplSyntaxOn
125\cs_new:cpn {addmargin*} {\addmargin*}
126 \cs_new_eq:cN {endaddmargin*} \endaddmargin
127 \ExplSyntaxOff
128
129 \DeclareDocumentCommand{\marginline}{m}{\marginpar{#1}}
```
File 168 **lwarp-scrhack.sty**

# § 254 Package **scrhack**

Pkg scrhack scrhack is ignored.

- **for HTML output:** <sup>1</sup> \LWR@ProvidesPackageDrop{scrhack}
	- File 169 **lwarp-scrlayer.sty**

## § 255 Package **scrlayer**

(*Emulates or patches code by* MARKUS KOHM.)

Pkg scrlayer scrlayer is emulated.

#### $\triangle$  Not fully tested! Please send bug reports!

**for HTML output:** <sup>1</sup> \LWR@ProvidesPackageDrop{scrlayer}

2 \newcommand\*{\DeclareSectionNumberDepth}[2]{}

- $3 \neq \mathrm{\Delta}$  3 \newcommand\*{\DeclareLayer} [2] [] {}
- 4 \newcommand\*{\DeclareNewLayer}[2][]{}
- $5 \newcommand{*}{\Providelayer}[2][]{\$
- 6 \newcommand\*{\RedeclareLayer}[2][]{}
- 7 \newcommand\*{\ModifyLayer}[2][]{}
- 8 \newcommand\*{\layerhalign}{}

```
9 \newcommand*{\layervalign}{}
10 \newcommand*{\layerxoffset}{}
11 \newcommand*{\layeryoffset}{}
12 \newcommand*{\layerwidth}{}
13 \newcommand*{\layerheight}{}
14 \providecommand*{\LenToUnit}[1]{\strip@pt\dimexpr#1*\p@/\unitlength}
15 \newcommand*{\putUL}[1]{}
16 \newcommand*{\putUR}[1]{}
17 \newcommand*{\putLL}[1]{}
18 \newcommand*{\putLR}[1]{}
19 \newcommand*{\putC}[1]{}
20 \newcommand*{\GetLayerContents}[1]{}
21 \newcommand{\IfLayerExists}[3]{#3}
22 \newcommand*{\DestroyLayer}[1]{}
23 \newcommand*{\layercontentsmeasure}{}
24 \newcommand*{\currentpagestyle}{}
25 \newcommand*{\BeforeSelectAnyPageStyle}[1]{}
26 \newcommand*{\AfterSelectAnyPageStyle}[1]{}
27 \newcommand*{\DeclarePageStyleAlias}[2]{}
28 \newcommand*{\DeclareNewPageStyleAlias}[2]{}
29 \newcommand*{\ProvidePageStyleAlias}[2]{}
30 \newcommand*{\RedeclarePageStyleAlias}[2]{}
31 \newcommand*{\DestroyPageStyleAlias}[1]{}
32 \newcommand*{\GetRealPageStyle}[1]{}
33 \newcommand*{\DeclarePageStyleByLayers}[3][]{}
34 \newcommand*{\DeclareNewPageStyleByLayers}[3][]{}
35 \newcommand*{\ProvidePageStyleByLayers}[3][]{}
36 \newcommand*{\RedeclarePageStyleByLayers}[3][]{}
37 \NewDocumentCommand{\ForEachLayerOfPageStyle}{s m m}{}
38 \newcommand*{\AddLayersToPageStyle}[2]{}
39 \newcommand*{\AddLayersAtBeginOfPageStyle}[2]{}
40 \newcommand*{\AddLayersAtEndOfPageStyle}[2]{}
41 \newcommand*{\RemoveLayersFromPageStyle}[2]{}
42 \newcommand*{\AddLayersToPageStyleBeforeLayer}[3]{}
43 \newcommand*{\AddLayersToPageStyleAfterLayer}[3]{}
44 \newcommand*{\UnifyLayersAtPageStyle}[1]{}
45 \newcommand*{\ModifyLayerPageStyleOptions}[2]{}
46 \newcommand*{\AddToLayerPageStyleOptions}[2]{}
47 \newcommand{\IfLayerPageStyleExists}[3]{#3}
48 \newcommand{\IfRealLayerPageStyleExists}[3]{#3}
49 \newcommand{\IfLayerAtPageStyle}[4]{#4}
50 \newcommand{\IfSomeLayerAtPageStyle}[4]{#4}
51 \newcommand{\IfLayersAtPageStyle}[4]{#4}
52 \newcommand*{\DestroyRealLayerPageStyle}[1]{}
53 \@ifundefined{footheight}{\newlength\footheight}{}
54 \DeclareDocumentCommand{\automark}{s o m}{}
55 \DeclareDocumentCommand{\manualmark}{}{}
56 \DeclareDocumentCommand{\MakeMarkcase}{m}{#1}
57 \DeclareDocumentCommand{\GenericMarkFormat}{}{}
58 \newcommand*{\@mkleft}[1]{}
```

```
59 \newcommand*{\@mkright}[1]{}
60 \newcommand*{\@mkdouble}[1]{}
61 \newcommand*{\@mkboth}[2]{}
62 \newcommand*{\scrlayerInitInterface}[1][]{}
63 \newcommand{\scrlayerAddToInterface}[3][]{}
64 \newcommand{\scrlayerAddCsToInterface}[3][]{}
65 \newcommand{\scrlayerOnAutoRemoveInterface}[2][]{}
```
File 170 **lwarp-scrlayer-notecolumn.sty**

## § 256 Package **scrlayer-notecolumn**

(*Emulates or patches code by* MARKUS KOHM.)

- Pkg scrlayer-notecolumn scrlayer-notecolumn is emulated.
	- $\triangle$  Not fully tested! Please send bug reports!

#### **for HTML output:** <sup>1</sup> \LWR@ProvidesPackageDrop{scrlayer-notecolumn}

- 2 \newcommand\*{\DeclareNoteColumn}[2][]{}
- 3 \newcommand\*{\DeclareNewNoteColumn}[2][]{}
- 4 \newcommand\*{\ProvideNoteColumn}[2][]{}
- 5 \newcommand\*{\RedeclareNoteColumn}[2][]{}
- 6 \NewDocumentCommand{\makenote}{s o m}{\marginpar{#3}}
- 7 \newcommand\*{\syncwithnotecolumn}[1][]{}
- 8 \newcommand\*{\syncwithnotecolumns}[1][]{}
- 9\newcommand\*{\clearnotecolumn}[1][]{}
- 10 \newcommand\*{\clearnotecolumns}[1][]{}
- File 171 **lwarp-scrlayer-scrpage.sty**

## § 257 Package **scrlayer-scrpage**

(*Emulates or patches code by* MARKUS KOHM.)

- Pkg scrlayer-scrpage scrlayer-scrpage is emulated.
- $\triangle$  Not fully tested! Please send bug reports!

**for HTML output:** <sup>1</sup> \LWR@ProvidesPackageDrop{scrlayer-scrpage}

2 \@ifundefined{footheight}{\newlength\footheight}{} 3 \NewDocumentCommand{\lehead}{s o m}{}

```
4 \NewDocumentCommand{\cehead}{s o m}{}
5 \NewDocumentCommand{\rehead}{s o m}{}
6 \NewDocumentCommand{\lohead}{s o m}{}
7 \NewDocumentCommand{\cohead}{s o m}{}
8 \NewDocumentCommand{\rohead}{s o m}{}
9 \NewDocumentCommand{\lefoot}{s o m}{}
10 \NewDocumentCommand{\cefoot}{s o m}{}
11 \NewDocumentCommand{\refoot}{s o m}{}
12 \NewDocumentCommand{\lofoot}{s o m}{}
13 \NewDocumentCommand{\cofoot}{s o m}{}
14 \NewDocumentCommand{\rofoot}{s o m}{}
15 \NewDocumentCommand{\ohead}{s o m}{}
16 \NewDocumentCommand{\chead}{s o m}{}
17 \NewDocumentCommand{\ihead}{s o m}{}
18 \NewDocumentCommand{\ofoot}{s o m}{}
19 \NewDocumentCommand{\cfoot}{s o m}{}
20 \NewDocumentCommand{\ifoot}{s o m}{}
21 \DeclareDocumentCommand{\automark}{s o m}{}
22 \DeclareDocumentCommand{\manualmark}{}{}
23 \DeclareDocumentCommand{\MakeMarkcase}{m}{#1}
24 \DeclareDocumentCommand{\GenericMarkFormat}{}{}
25 \newcommand*{\defpairofpagestyles}[3][]{}
26 \newcommand*{\newpairofpagestyles}[3][]{}
27 \newcommand*{\renewpairofpagestyles}[3][]{}
28 \newcommand*{\providepairofpagestyles}[3][]{}
29 \newcommand*{\clearmainofpairofpagestyles}
30 \newcommand*{\clearplainofpairofpagestyles}
31 \newcommand*{\clearpairofpagestyles}
32 \NewDocumentCommand{\deftriplepagestyle}{m o o m m m m m m}{}
33 \NewDocumentCommand{\newtriplepagestyle}{m o o m m m m m m}{}
34 \NewDocumentCommand{\renewtriplepagestyle}{m o o m m m m m m}{}
35 \NewDocumentCommand{\providetriplepagestyle}{m o o m m m m m m}{}
36 \newcommand*{\defpagestyle}[3]{}
37 \newcommand*{\newpagestyle}[3]{}
38 \newcommand*{\providepagestyle}[3]{}
39 \newcommand*{\renewpagestyle}[3]{}
```
File 172 **lwarp-section.sty**

## § 258 Package **section**

Pkg section section is ignored.

(*Emulates or patches code by* OLIVER PRETZEL.)

**for HTML output:** <sup>1</sup> \LWR@ProvidesPackageDrop{section}

```
2 \ifx\chapter\undefined
3 \def\chsize{\Large}\def\hdsize{\huge}\else
4 \def\chsize{\huge}\def\hdsize{\Huge}
5 \text{ t}6 \let\ttsize\LARGE
7 \let\ausize\large
8 \let\dasize\large
9 \let\secsize\Large
10 \let\subsize\large
11 \let\hdpos\raggedright
12 \newcounter{hddepth}
13 \let\fpind\relax
14 \def\ttfnt{}
15 \def\hdfnt{}
16 \def\ffrown17 \def\thfnt{}
18 \def\pgfnt{}
19 \def\hmkfnt{}
20 \let\mkcse\uppercase
21 \def\hddot{}
22 \def\cpdot{:}
23 \def\mbox{d}24 \ifx\secindent\undefined
25 \newdimen\secindent
26 \newskip\secpreskp
27 \newskip\secpstskp
28 \newdimen\subindent
29 \newskip\subpreskp
30 \newskip\subpstskp
31 \newskip\parpstskp
32 \newcount\c@hddepth
```
\fi

File 173 **lwarp-sectionbreak.sty**

# § 259 Package **sectionbreak**

(*Emulates or patches code by* MICHAL HOFTICH.)

Pkg sectionbreak sectionbreak is patched for use by lwarp.

**for HTML output:** <sup>1</sup> \LWR@ProvidesPackagePass{sectionbreak}

\renewcommand\asterism{\HTMLunicode{2042}}

- \renewcommand\pre@sectionbreak{}
- \renewcommand\post@sectionbreak{}

```
6
7 \renewcommand\print@sectionbreak[1]{%
8 \begin{center}
9 #1
10 \end{center}
11 }
12
```
File 174 **lwarp-sectsty.sty**

### § 260 Package **sectsty**

(*Emulates or patches code by* ROWLAND MCDONNELL.)

Pkg sectsty sectsty is emulated.

```
for HTML output: 1 \LWR@ProvidesPackageDrop{sectsty}
```

```
2 \newcommand*{\partfont} [1] \}3 \newcommand*{\partnumberfont} [1] {}
4 \newcommand*{\parttitlefont} [1] {}
5 \newcommand*{\chapterfont} [1] {}
6 \newcommand*{\chapternumberfont} [1] {}
7 \newcommand*{\chaptertitlefont} [1] {}
8\newcommand*{\sectionfont} [1] {}
9\newcommand*{\subsectionfont} [1] {}
10 \newcommand*{\subsubsectionfont} [1] {}
11 \newcommand*{\paragraphfont} [1] {}
12 \newcommand*{\subparagraphfont} [1] {}
13 \newcommand*{\minisecfont} [1] {}
14 \newcommand*{\allsectionsfont}[1] {}
15 \newcommand{\nohang}{}
```
\sectionrule is only to be used in \*font commands, thus it is ignored.

```
16 \newcommand*{\sectionrule}[5]{}
17
18 \def\ulemheading#1#2{}
```
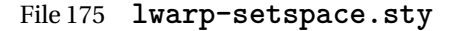

### § 261 Package **setspace**

(*Emulates or patches code by* ROBIN FAIRBAIRNS.)

```
Pkg setspace setspace is not used during HTML conversion.
                 Discard all options for lwarp-setspace:
for HTML output: 1 \LWR@ProvidesPackageDrop{setspace}
                  2
                  3 \newcommand*{\setstretch}[1]{}
                  4 \newcommand*{\SetSinglespace}[1]{}
                  5 \newcommand*{\singlespacing}{}
                  6 \newcommand*{\onehalfspacing}{}
                  7 \newcommand*{\doublespacing}{}
                  8
                  9 \newenvironment*{singlespace}
                 10 {
                 11 \LWR@forcenewpage
                 12 \BlockClass{singlespace}
                 13 }
                 14 {\endBlockClass}
                 15
                 16 \newenvironment*{singlespace*}
                 17 {
                 18 \LWR@forcenewpage
                 19 \BlockClass{singlespace}
                 20 }
                 21 {\endBlockClass}
                 22
                 23 \newenvironment*{spacing}[1]{
                 24
                 25 }{
                 26
                 27 }
                 28
                 29 \newenvironment*{onehalfspace}
                 30 {
                 31 \LWR@forcenewpage
                 32 \BlockClass{onehalfspace}
                 33 }
                 34 {\endBlockClass}
                 35
                 36 \newenvironment*{doublespace}
                 37 {
                 38 \LWR@forcenewpage
                 39 \BlockClass{doublespace}
                 40 }
                 41 {\endBlockClass}
```
### File 176 **lwarp-shadow.sty**

# § 262 Package **shadow**

(*Emulates or patches code by* MAURO ORLANDINI.)

Pkg shadow shadow is emulated.

**for HTML output:** Discard all options for lwarp-shadow:

1 \LWR@ProvidesPackageDrop{shadow}

```
2 \newdimen\sboxsep
3 \newdimen\sboxrule
4 \newdimen\sdim
5
6 \newcommand{\shabox}[1]{%
7 \InlineClass{shabox}{#1}%
8 }
```
File 177 **lwarp-showidx.sty**

# § 263 Package **showidx**

Pkg showidx showidx is ignored.

**for HTML output:** Discard all options for lwarp-showidx:

1 \LWR@ProvidesPackageDrop{showidx}

File 178 **lwarp-showkeys.sty**

## § 264 Package **showkeys**

(*Emulates or patches code by* DAVID CARLISLE, MORTEN HØGHOLM.)

Pkg showkeys showkeys is ignored.

**for HTML output:** Discard all options for lwarp-showkeys:

1 \LWR@ProvidesPackageDrop{showkeys}

\NewDocumentCommand{\showkeys}{s}{}

```
File 179 lwarp-sidecap.sty
```
## § 265 Package **sidecap**

(*Emulates or patches code by* ROLF NIEPRASCHK, HUBERT GÄSSLEIN.)

Pkg sidecap sidecap is emulated.

**for HTML output:** Discard all options for lwarp-sidecap.

\LWR@ProvidesPackageDrop{sidecap}

### See:

[http://tex.stackexchange.com/questions/45401/](http://tex.stackexchange.com/questions/45401/use-the-s-star-argument-with-newdocumentenvironment) [use-the-s-star-argument-with-newdocumentenvironment](http://tex.stackexchange.com/questions/45401/use-the-s-star-argument-with-newdocumentenvironment) regarding the creation of starred environments with xparse.

```
2 \NewDocumentEnvironment{SCtable}{soo}
3 {\IfValueTF{#3}{\table[#3]}{\table}}
4 {\endtable}
5
6 \ExplSyntaxOn
7 \cs_new:cpn {SCtable*} {\SCtable*}
8 \cs_new_eq:cN {endSCtable*} \endSCtable
9 \ExplSyntaxOff
10
11
12 \NewDocumentEnvironment{SCfigure}{soo}
13 {\IfValueTF{#3}{\figure[#3]}{\figure}}
14 {\endfigure}
15
16 \ExplSyntaxOn
17 \cs_new:cpn {SCfigure*} {\SCfigure*}
18 \cs_new_eq:cN {endSCfigure*} \endSCfigure
19 \ExplSyntaxOff
20
21
22 \newenvironment*{wide}{}{}
```
# File 180 **lwarp-sidenotes.sty**

# § 266 Package **sidenotes**

(*Emulates or patches code by* ANDY THOMAS, OLIVER SCHEBAUM.) Pkg sidenotes Patched for lwarp. **for HTML output:** Load the original package: \LWR@ProvidesPackagePass{sidenotes} The following patch sidenotes for use with lwarp:  $\setminus$ sidecaption \* [ $\langle entry \rangle$ ] [ $\langle offset \rangle$ ] { $\langle text \rangle$ } \RenewDocumentCommand \sidecaption {s o o +m} { \LWR@stoppars \begingroup \captionsetup{style=sidecaption} \IfBooleanTF{#1} { % starred \begin{BlockClass}[border:none ; box-shadow:none]{marginblock} 10 \caption\*{#4} \end{BlockClass} } { % unstarred \IfNoValueOrEmptyTF{#2} {\def\@sidenotes@sidecaption@tof{#4}} {\def\@sidenotes@sidecaption@tof{#2}} \begin{BlockClass}[border:none ; box-shadow:none]{marginblock} \caption[\@sidenotes@sidecaption@tof]{#4} \end{BlockClass} } \endgroup \LWR@startpars }

Borrowed from the lwarp version of keyfloat:

```
24 \NewDocumentEnvironment{KFLTsidenotes@marginfloat}{O{-1.2ex} m}
25 {% start
26 \LWR@BlockClassWP{float:right; width:2in; margin:10pt}{}{marginblock}%
27 \captionsetup{type=#2}%
```

```
28 }
29 {%
30 \endLWR@BlockClassWP%
31 }
32
33 \RenewDocumentEnvironment{marginfigure}{o}
34 {\begin{KFLTsidenotes@marginfloat}{figure}}
35 {\end{KFLTsidenotes@marginfloat}}
36
37 \RenewDocumentEnvironment{margintable}{o}
38 {\begin{KFLTsidenotes@marginfloat}{table}}
39 {\end{KFLTsidenotes@marginfloat}}
```
The following were changed by sidenotes, and now are reset back to their lwarpsupported originals:

Restoring the definition from the  $\mathbb{E} \mathbb{E} \times \mathbb{E} \times \mathbb{E}$  article.cls source:

```
40 \renewenvironment{figure*}
41 {\@dblfloat{figure}}
42 {\end@dblfloat}
43
44 \renewenvironment{table*}
45 {\@dblfloat{table}}
46 {\end@dblfloat}
```

```
File 181 lwarp-siunitx.sty
```
## § 267 Package **siunitx**

(*Emulates or patches code by* JOSEPH WRIGHT.)

- Pkg siunitx siunitx is patched for use by lwarp.
	- fractions Due to pdftolatex limitations, fraction output is replaced by symbol output for per-mode and quotient-mode.
- $\triangle$  math mode required Some units will require that the expression be placed inside math mode.

NOTE: As of this writing, the siunitx extension for MATHJAX is not currently hosted at any public CDN, thus siunitx is not usable with MATHJAX unless a local copy of this extension is created first.

**for HTML output:** <sup>1</sup> \LWR@ProvidesPackagePass{siunitx}

2 \AtBeginDocument{% in case textcomp was not loaded 3 \DeclareSIUnit\bohr{\textit{a}\textsubscript{0}}

```
4 \DeclareSIUnit\clight{\textit{c}\textsubscript{0}}
5 \DeclareSIUnit\elementarycharge{\textit{e}}
6 \ \nDeclareSIUnit\electrommass{\texttt{m}\textttsubscript{e}}7 \DeclareSIUnit\hartree{\textit{E}\textsubscript{h}}
8 }% AtBeginDocument
```
\@ensuredmath is not supported inside an \hbox, so it must temporarily be restored to its original. Similar for \mbox. SVG math is created explicitly when necessary, using \LWR@subsingledollar.

```
9
10 \ExplSyntaxOn
11 %
```
Modified to set set HTML \textcolor if not black:

```
12 \cs_undefine:N \__siunitx_print_aux:
13 \cs_new_protected:Npn \__siunitx_print_aux:
14 \{15 \text
16 {
17 \__siunitx_ensure_ltr:n
18 {
19 \color@begingroup
20 \__siunitx_print_color:
21 \qquad \qquad \setminus \_ \text{simity\_font\_shape:}22 \__siunitx_font_weight:
23 \use: c
24 {
25 00 \l_siunitx_print_type_tl _
26 text \{l\_sionitz_family_tl} :
27 }
{\tt \label{thm:1} 28} $$\bool\_if:NTF \l_\simiz_font\_math\_model_bool29 \{\ \mathcal{L}_\text{simitz\_print\_math} }
30 {
31 \LWR@findcurrenttextcolor% lwarp
32 \ifdefstring{\LWR@tempcolor}{000000}% lwarp
33 {\{\_\_s\}}34 {% lwarp
35 \LWR@textcurrentcolor{% lwarp
36 \__siunitx_print_text:
37 }% lwarp
38 }% lwarp
39 }
40 \color@endgroup
41    }
42 }
43 }
44
```

```
45
46 \text{ } \csc \text{ } undefine:N \__siunitx_set_math_fam:n
47 \cs_new_protected:Npn \__siunitx_set_math_fam:n #1 {
48 \int_new:c { c__siunitx_math #1 _int }
49 \group_begin:% lwarp
50 \LetLtxMacro\@ensuredmath\LWR@origensuredmath% lwarp
51 \LetLtxMacro\mbox\LWR@origmbox% lwarp
52 \hbox_set:Nn \l__siunitx_tmp_box
53 {
54 \ensuremath
55 {
56 \use:c { math #1 }
57 {
58 \int_gset:cn { c__siunitx_math #1 _int } { \fam }
59 }
60 }
61 }
62 \group_end:% lwarp
63 }
64
65 \cs_undefine:N \__siunitx_combined_output:n
66 \cs_new_protected:Npn \__siunitx_combined_output:n #1 {
67 \group_begin:% lwarp
68 \LetLtxMacro\@ensuredmath\LWR@origensuredmath% lwarp
69 \LetLtxMacro\mbox\LWR@origmbox% lwarp
70 \bool_if:NTF \l__siunitx_number_parse_bool
71 {
72 \tl_clear:N \l__siunitx_number_out_tl
73 \bool_set_false:N \l__siunitx_number_compound_bool
74 \__siunitx_number_output_parse:n {#1}
75 }
76 {
77 \__siunitx_unit_output_pre_print:
```
For parse-numbers=false, since \ensuredmath was restored to its original:

```
78% \__siunitx_print:nn { number } { \ensuremath {#1} }
79 \LWR@subsingledollar{\__siunitx_print:nn { number } { #1 }}% lwarp
80 \__siunitx_unit_output_print:
81 }
82 \group_end:% lwarp
83 }
84 %
```
For quotients, the fraction code is replaced by the symbol code:

```
85 \cs_undefine:N \__siunitx_number_output_quotient_fraction:
86 \cs_new_protected:Npn \__siunitx_number_output_quotient_fraction: {
```

```
87 \bool_set_true:N \l__siunitx_number_compound_bool
88 \__siunitx_number_output_quotient_aux_i:
89 \tl_set_eq:NN \l__siunitx_number_out_tl
90 \l__siunitx_number_numerator_tl
91 \tl_put_right:NV \l__siunitx_number_out_tl \l__siunitx_output_quotient_tl
92 \tl_put_right:NV \l__siunitx_number_out_tl
93 \l__siunitx_number_denominator_tl
94 \__siunitx_number_output_single_aux:
95 }
96 %
```
For units, the fraction code is replaced by the symbol code:

```
97 \cs_undefine:N \__siunitx_unit_format_fraction_fraction:
98 \cs_new_protected:Npn \__siunitx_unit_format_fraction_fraction: {
99 \__siunitx_unit_format_fraction_symbol_aux:
100 \int_compare:nNnT { \l__siunitx_unit_denominator_int } > { 1 }
101 {
102 \bool if:NT \l siunitx unit denominator bracket bool
103 {
104 \tl_put_left:NV \l__siunitx_unit_denominator_tl \l__siunitx_bracket_open_tl
105 \tl_put_right:NV \l__siunitx_unit_denominator_tl \l__siunitx_bracket_close_tl
106 }
107 }
108 \tl_set_eq:NN \l__siunitx_unit_tl \l__siunitx_unit_numerator_tl
109 \tl_put_right:NV \l__siunitx_unit_tl \l__siunitx_per_symbol_tl
110 \tl_put_right:NV \l__siunitx_unit_tl \l__siunitx_unit_denominator_tl
111 }
112
113
114
115 \RenewDocumentCommand \num { o m } {
116 \leavevmode
117 \group_begin:% lwarp
118 \LetLtxMacro\@ensuredmath\LWR@origensuredmath% lwarp
119 \LetLtxMacro\mbox\LWR@origmbox% lwarp
120 \bool_set_false:N \l__siunitx_font_set_bool
121 \IfNoValueF {#1}
122 { \keys_set:nn { siunitx } {#1} }
123 \__siunitx_number_output:n {#2}
124 \group_end:% lwarp
125 }
126
127 \RenewDocumentCommand \numrange { o m m } {
128 \leavevmode
129 \group_begin:% lwarp
130 \LetLtxMacro\@ensuredmath\LWR@origensuredmath% lwarp
131 \LetLtxMacro\mbox\LWR@origmbox% lwarp
132 \bool_set_false:N \l__siunitx_font_set_bool
```
```
133 \IfNoValueF {#1}
134 { \keys_set:nn { siunitx } {#1} }
135 \__siunitx_range_numbers:nn {#2} {#3}
136 \group_end:% lwarp
137 }
138
139 \RenewDocumentCommand \ang { o > { \SplitArgument { 2 } { ; } } m } {
140 \group_begin:% lwarp
141 \LetLtxMacro\@ensuredmath\LWR@origensuredmath% lwarp
142 \LetLtxMacro\mbox\LWR@origmbox% lwarp
143 \IfNoValueF {#1}
144 { \keys_set:nn { siunitx } {#1} }
145 \__siunitx_angle_output:nnn #2
146 \group_end:% lwarp
147 }
148
149 \RenewDocumentCommand \si { o m } {
150 \leavevmode
151 \group_begin:% lwarp
152 \LetLtxMacro\@ensuredmath\LWR@origensuredmath% lwarp
153 \LetLtxMacro\mbox\LWR@origmbox% lwarp
154 \bool_set_false:N \l__siunitx_font_set_bool
155 \IfNoValueTF {#1}
156 { \__siunitx_unit_output:nn {#2} { } }
157 {
158 \keys_set:nn { siunitx } {#1}
159 \__siunitx_unit_output:nn {#2} {#1}
160 }
161 \group_end:% lwarp
162 }
163
164
165 \RenewDocumentCommand{\SIrange}{o m m m}
166 {%
167 \leavevmode
168 \group_begin:% lwarp
169 \LetLtxMacro\@ensuredmath\LWR@origensuredmath% lwarp
170 \LetLtxMacro\mbox\LWR@origmbox% lwarp
171 \bool_set_false:N \l__siunitx_font_set_bool
172 \IfNoValueTF {#1}
173 { \__siunitx_range_unit:nnnn {#4} { } {#2} {#3} }
174 {
175 \keys_set:nn { siunitx } {#1}
176 \__siunitx_range_unit:nnnn {#4} {#1} {#2} {#3}
177 }
178 \group_end:% lwarp
179 }
180
181 \ExplSyntaxOff
```
#### File 182 **lwarp-soul.sty**

# § 268 Package **soul**

```
(Emulates or patches code by MELCHIOR FRANZ.)
```

```
Pkg soul Emulated.
```

```
for HTML output: 1 \LWR@ProvidesPackageDrop{soul}[2003/11/17]
                 2 \RequirePackage{xcolor}% for \convertcolorspec
```
Storage for the colors to use:

 \newcommand\*{\LWR@soululcolor}{} \newcommand\*{\LWR@soulstcolor}{} % \definecolor{LWR@soulhlcolordefault}{HTML}{F8E800} % \newcommand\*{\LWR@soulhlcolor}{LWR@soulhlcolordefault} \newcommand\*{\LWR@soulhlcolor}{}

```
\so \{\langle text \rangle\}
```
Basic markup with CSS:

```
10 \newcommand{\so}[1]{%
11 \LWR@HTMLtextstyle{letter-spacing:.2ex}{letterspacing}{#1}%
12 }
```
 $\text{caps} \quad {\text{text}}$ 

```
13 \newcommand{\caps}[1]{%
14 \LWR@HTMLtextstyle%
15 {font-variant:small-caps;letter-spacing:.1ex}%
16 {capsspacing}{#1}%
17 }
```

```
\LWR@soulcolor {{text} {{color} {{class} {{colorstyle} } {{FormatWPstyle}}
                Add colors if not empty:
                 18 \newcommand{\LWR@soulcolor}[5]{%
                 19 \ifcsempty{#2}%
                 20 {\LWR@HTMLtextstyle{#5}{#3}{#1}}%
                 21 {%
```

```
22 \convertcolorspec{named}{\csuse{#2}}{HTML}\LWR@tempcolor%
23 \LWR@htmlspanclass[#5;#4:\#\LWR@tempcolor]{#3}{#1}%
24 }%
25 }
26 \newcommand{\ul}[1]{%
27 \LWR@soulcolor{#1}{LWR@soululcolor}{uline}{text-decoration-color}%
28 {text-decoration:underline;text-decoration-skip;}%
29 }
30
31\newcommand{\st}[1]{
32 \LWR@soulcolor{#1}{LWR@soulstcolor}{sout}{text-decoration-color}%
33 {text-decoration:line-through}%
34 }
35
36 \newcommand{\hl}[1]{
37 \LWR@soulcolor{#1}{LWR@soulhlcolor}{highlight}{background-color}%
38 {background:\#F8E800}
39 }
```
#### Nullified:

```
40 \newcommand*{\soulaccent}[1]{}
41 \newcommand*{\soulregister}[2]{}
42 \newcommand{\sloppyword}[1]{#1}
43 \newcommand*{\sodef}[5]{\DeclareRobustCommand*#1[1]{\so{##1}}}
44 \newcommand*{\resetso}{}
45 \newcommand*{\capsdef}[5]{}
46 \newcommand*{\capsreset}{}
47 \newcommand*{\capssave}[1]{}
48 \newcommand*{\capsselect}[1]{}
49 \newcommand*{\setul}[2]{}
50 \newcommand*{\resetul}{}
51 \newcommand*{\setuldepth}[1]{}
52 \newcommand*{\setuloverlap}[1]{}
```
Set colors:

```
53 \newcommand*{\setulcolor}[1]{\renewcommand{\LWR@soululcolor}{#1}}
54 \newcommand*{\setstcolor}[1]{\renewcommand{\LWR@soulstcolor}{#1}}
55 \newcommand*{\sethlcolor}[1]{\renewcommand{\LWR@soulhlcolor}{#1}}
```
Long versions of the user-level macros:

 \let\textso\so \let\textul\ul \let\texthl\hl \let\textcaps\caps

```
File 183 lwarp-soulpos.sty
```
### § 269 Package **soulpos**

(*Emulates or patches code by* JAVIER BEZOS.)

Pkg soulpos soulpos is emulated.

```
for HTML output: 1 \RequirePackage{soul}
                  2 \RequirePackage{soulutf8}
                  3 \LWR@ProvidesPackageDrop{soulpos}
                  4 \NewDocumentCommand{\ulposdef}{m o m}{}
                  5
                  6 \newdimen\ulwidth
                  7
                  8 \newcommand\ifulstarttype[1]{%
                  9 \expandafter\@secondoftwo%
                 10 }
                 11
                 12 \newcommand\ifulendtype[1]{%
                 13 \expandafter\@secondoftwo%
                 14 }
                 15
                 16 \newcommand{\ulstarttype}{0}
                 17 \newcommand{\ulendtype}{0}
                 18 \newcommand\ulpostolerance{0}%
```
File 184 **lwarp-soulutf8.sty**

### § 270 Package **soulutf8**

Pkg soulutf8 soulutf8 is emulated.

lwarp's HTML output naturally supports UTF-8 encoding.

**for HTML output:** <sup>1</sup> \LWR@ProvidesPackageDrop{soulutf8}

#### File 185 **lwarp-stabular.sty**

## § 271 Package **stabular**

(*Emulates or patches code by* SIGITAS TOLUŠIS.)

Pkg stabular stabular is emulated.

**for HTML output:** <sup>1</sup> \LWR@ProvidesPackageDrop{stabular}

Env stabular  $[\langle\nupos\rangle]$  { $\langle\text{colspec}\rangle$ }

 \newenvironment{stabular}[2][c] 3 { \renewcommand{\noalign}[1]{} \begin{tabular}[#1]{#2} 6 } {\end{tabular}}

Env stabular  ${\langle \textit{width} \rangle}$  [ $\langle \textit{vpos} \rangle$ ]  ${\langle \textit{colspec} \rangle}$ 

 \NewDocumentEnvironment{stabular\*}{m o m} 9 { \renewcommand{\noalign}[1]{} \begin{tabular}[#2]{#3} 12 } {\end{tabular}}

File 186 **lwarp-stfloats.sty**

### § 272 Package **stfloats**

Pkg stfloats stfloats is ignored.

**for HTML output:** <sup>1</sup> \LWR@ProvidesPackageDrop{stfloats}

2 \newcommand\*{\fnbelowfloat}{}

3 \newcommand\*{\fnunderfloat}{}

 $4 \neq \texttt{\set{setbaselinefloat}}$ 

5 \newcommand\*{\setbaselinefixed}{}

#### File 187 **lwarp-subfig.sty**

# § 273 Package **subfig**

(*Emulates or patches code by* STEVEN DOUGLAS COCHRAN.)

- Pkg subfig subfig is supported and patched by lwarp.
- $\triangle$  lof/lotdepth At present, the package options for lofdepth and lotdepth are not working. These counters must be set separately after the package has been loaded.
- horizontal spacing In the document source, use \hfill and \hspace\* between subfigures to spread them apart horizontally. The use of other forms of whitespace may cause paragraph tags to be generated, resulting in subfigures appearing on the following lines instead of all on a single line.
	- **for HTML output:** Accept all options for lwarp-subfig:

1 \LWR@ProvidesPackagePass{subfig}

\sf@@@subfloat  $\{\langle 1 \text{ type} \rangle\}$  [ $\langle 2 \text{ left} \rangle$ ] [ $\langle 3 \text{ caption} \rangle$ ]  $\{\langle 4 \text{ contents} \rangle\}$ 

The outer minipage allows side-by-side subfloats with \hfill between.

```
2 \long\def\sf@@@subfloat#1[#2][#3]#4{%
3 \begin{minipage}{\linewidth}% lwarp
4 \IfValueTF{#2}{%
5 \LWR@setlatestname{#2}%
6 }{%
7 \IfValueTF{#3}{%
8 \LWR@setlatestname{#3}%
9 }{}%
10 }%
11 \LWR@stoppars% lwarp
12 \@ifundefined{FBsc@max}{}%
13 {\FB@readaux{\let\FBsuboheight\relax}}%
14 \@tempcnta=\@ne
15 \if@minipage
16 \@tempcnta=\z@
17 \else\ifdim \lastskip=\z@ \else
18 \@tempcnta=\tw@
19 \fi\fi
20 \ifmaincaptiontop
21 \sf@top=\sf@nearskip
22 \sf@bottom=\sf@farskip
```

```
23 \else
24 \sf@top=\sf@farskip
25 \sf@bottom=\sf@nearskip
26 \foralli
27 \leavevmode
28% \setbox\@tempboxa \hbox{#4}%
29% \@tempdima=\wd\@tempboxa<br>30% \@ifundefined{FBsc@max}{]
        30 % \@ifundefined{FBsc@max}{}%
31% {\global\advance\Xhsize-\wd\@tempboxa<br>32% \dimen@=\ht\@tempboxa
             \dimen@=\ht\@tempboxa
33% \advance\dimen@\dp\@tempboxa
34 % \ifdim\dimen@>\FBso@max
35 % \global\FBso@max\dimen@
36 \% \fi}%
```
Do not use boxes, which interfere with lateximages:

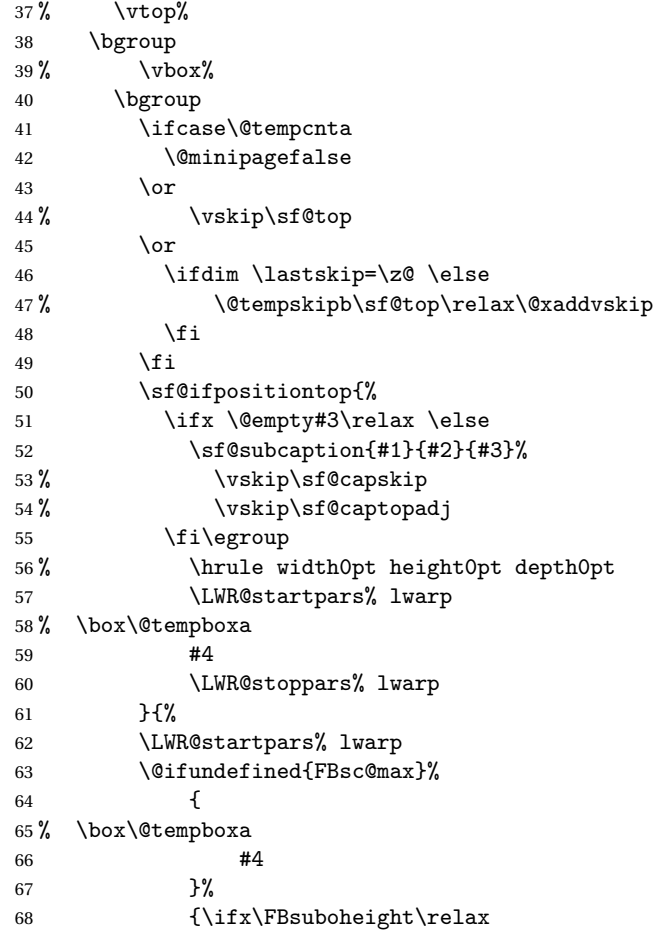

```
69% \box\@tempboxa
              70 \t\t\t\t\t\#471 \else
              72% \vee \vbox to \FBsuboheight{\FBafil\box\@tempboxa\FBbfil}%<br>73 #4
              73 \#474 \quad \text{if } \mathbf{i} \}75 \LWR@stoppars% lwarp
              76 \egroup
              77 \ifx \@empty#3\relax \else
              78%  \vskip\sf@capskip
              79 % \hrule width0pt height0pt depth0pt
              80 \sf@subcaption{#1}{#2}{#3}%
              81 \setminusfi
              82 }%
              83% \vskip\sf@bottom
              84 \egroup
              85 \@ifundefined{FBsc@max}{}%
              86 {\addtocounter{FRobj}{-1}%
              87 \ifnum\c@FRobj=0\else
              88 \subfloatrowsep
              89 \fi}%
              90 \ifmaincaptiontop\else
              91 \global\advance\@nameuse{c@\@captype}\m@ne
              92 \fi
              93 \end{minipage}% lwarp
              94 \LWR@startpars% lwarp
              95 \endgroup\ignorespaces%
              96 }%
\sf@subcaption {\langle} {\rangle type} {\langle} 2 lof entry} {\langle} 3 caption}
              97 \long\def\sf@subcaption#1#2#3{%
              98 \LWR@stoppars% lwarp
              99 \ifx \relax#2\relax \else
              100 \bgroup
              101 \let\label=\@gobble
              102 \let\protect=\string
              103 \def\@subcaplabel{%
              104 \caption@lstfmt{\@nameuse{p@#1}}{\@nameuse{the#1}}}%
              105 \sf@updatecaptionlist{#1}{#2}{\the\value{\@captype}}{\the\value{#1}}%
             106 \egroup
             107 \fi
              108 \bgroup
              109 \ifx \relax#3\relax
             110 \let\captionlabelsep=\relax
             111 \fi
             112% \setbox0\vbox{%
             113% \hb@xt@\the\@tempdima{%
             114 %
```

```
115 % % \hss
116% % \parbox[t]{\the\@tempdima}{%
117% \caption@make
118% {\Omega_{\Omega}}119% {\Omega}120 % {#3}
121 % % }%
122 \% % \hss
123 % }
124 % }%
125 \@ifundefined{FBsc@max}%
126 % {\box0}%
127 {
128 % \parbox[t]{\the\@tempdima}{%
129 \LWR@traceinfo{sfsubcap B1}% lwarp
130 \LWR@figcaption% lwarp
131 \caption@make
132 {\@nameuse{sub\@captype name}}%
133 {\@nameuse{thesub\@captype}}%
134 {#3}
135 \endLWR@figcaption% lwarp
136 \LWR@traceinfo{sfsubcap B2}% lwarp
137 % }%
138 }%
139 {\dimen@\ht0%
140 \advance\dimen@\dp0%
141 \ifdim\dimen@>\FBsc@max
142 \global\FBsc@max\dimen@
143 \qquad \qquad \int fi
144 \FB@readaux{\let\FBsubcheight\relax}%
145 \ifx\FBsubcheight\relax
146 \def\next{
147 % \parbox[t]{\the\@tempdima}
148 }%
149 \text{le}150 \def\next{
151 % \parbox[t][\FBsubcheight][t]{\the\@tempdima}
152 }%
153 \qquad \qquad \int f154 \% \forall \text{box} \155% \hb@xt@\the\@tempdima{%
156
157\% \hss
158 % \next{%
159 \LWR@traceinfo{sfsubcap C1}% lwarp
160 \caption@make
161 {\@nameuse{sub\@captype name}}%
162 {\Omega} {\@nameuse{thesub\@captype}}%
163 {#3}
```

```
164 \LWR@traceinfo{sfsubcap C1}% lwarp
                165 % }%
                166 \% 
\hss
                167
                168 % }
                169 % }
                170 }%
                171 \egroup
                172 \LWR@startpars% lwarp
                173 }
\subfloat@label Patches for \sf@sub@label:
                174 \def\subfloat@label{%
                175 \LWR@ensuredoingapar% lwarp<br>176 \@ifnextchar(% %) match
                176 \@ifnextchar(% %) match left parenthesis
                177 {\sf@sub@label}
                178 {\sf@sub@label(Sub\@captype\space
                179 \@ifundefined{thechapter}{}{\@nameuse{thechapter}\space}%
                180 \@nameuse{p@sub\@captype}%
                181 \@nameuse{thesub\@captype}.) } }
                 Patches for \subref.
    \sf@subref {\label}}
                The unstarred version uses a \ref link whose printed text comes from the sub@<label>:
                182 \renewcommand{\sf@subref}[1]{%
                183 \LWR@subnewref{#1}{sub@#1}%
                184 }
    \sf@@subref {\label}}
                 The starred version uses the printed sub@<label> which is stored as if it were a page
                 number:
                185 \renewcommand{\sf@@subref}[1]{\LWR@origpageref{sub@#1}}
                 Defining new subfloats. The l@sub<type> for each is redefined.
 \@newsubfloat [\keys/values}] {\float name}}
                186 \LetLtxMacro\LWR@orig@newsubfloat\@newsubfloat
                187
                188 \def\@newsubfloat[#1]#2{%
                189 \LWR@orig@newsubfloat[#1]{#2}%
                190 \renewcommand{\l@sub#2}[2]{\hypertocfloat{2}{sub#2}{\ext@sub#2}{##1}{##2}}%
                191 }
```
Pre-defined for figures and tables:

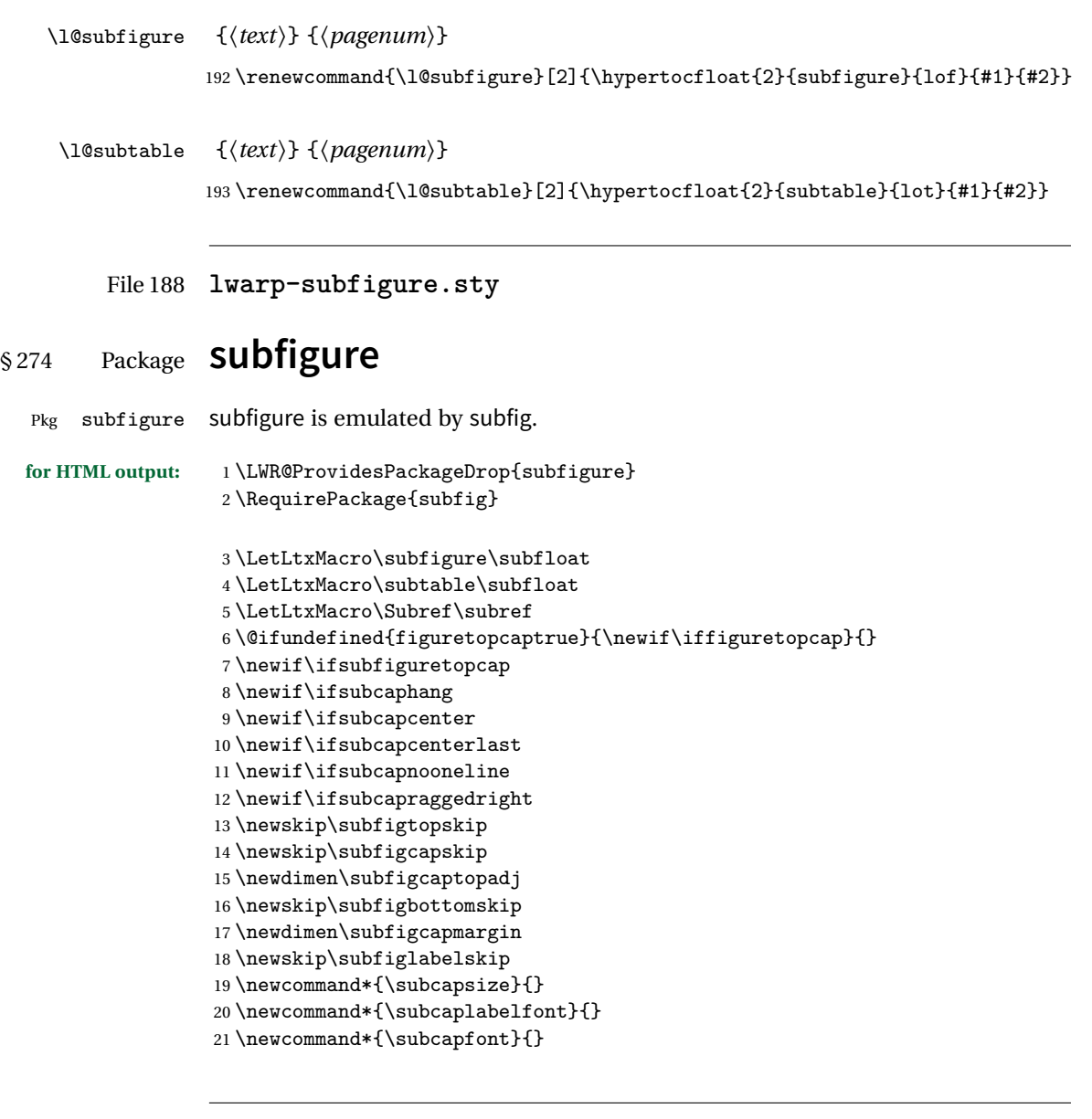

File 189 **lwarp-supertabular.sty**

# § 275 Package **supertabular**

(*Emulates or patches code by* JOHANNES BRAAMS, THEO JURRIENS.)

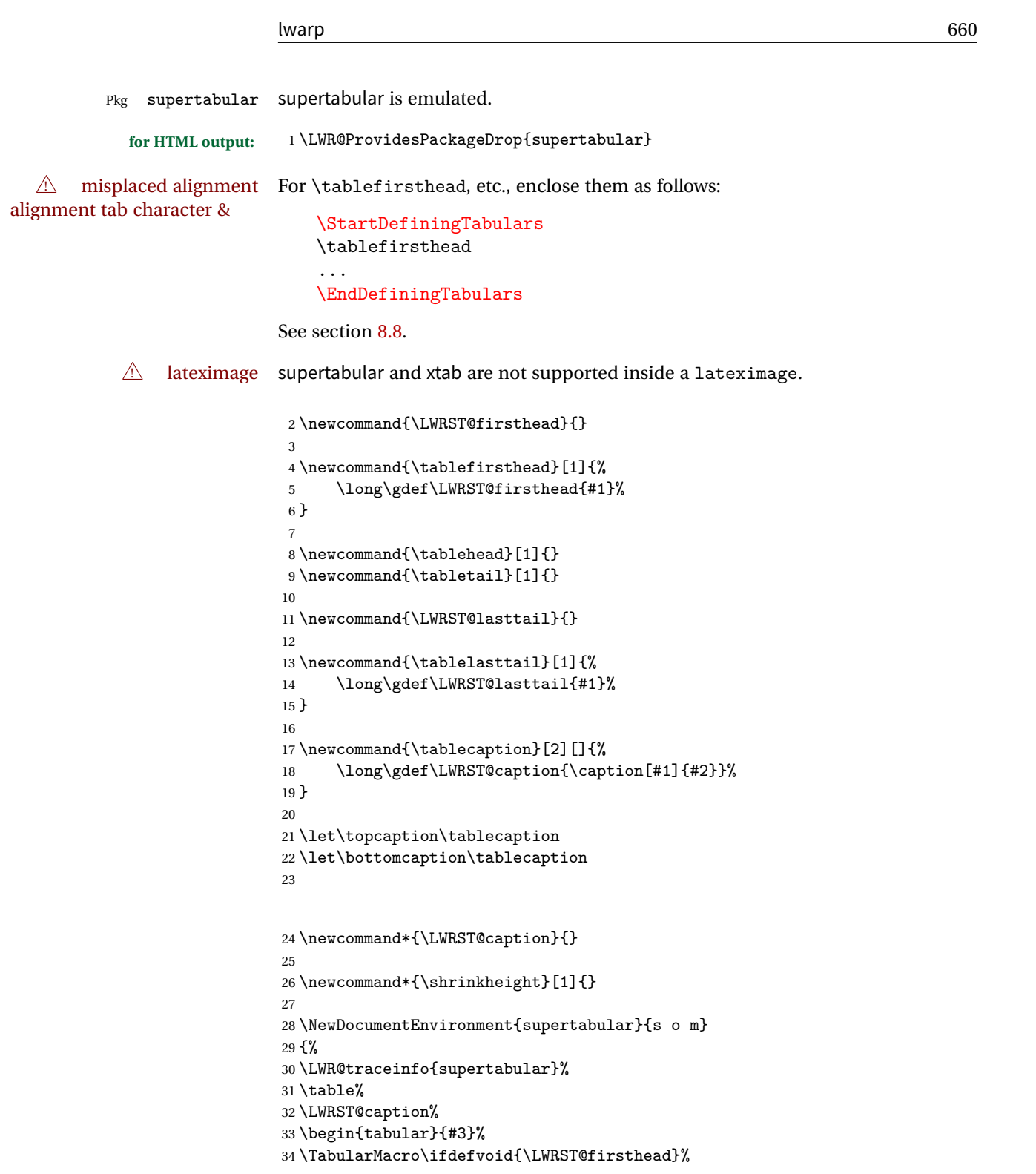

```
35 {\LWR@getmynexttoken}%
36 {\expandafter\LWR@getmynexttoken\LWRST@firsthead}%
37 }%
38 {%
39 \ifdefvoid{\LWRST@lasttail}%
40 {}%
41 {%
42 \TabularMacro\ResumeTabular%
43 \LWRST@lasttail%
44 }%
45 \end{tabular}%
46 \endtable%
47 \LWR@traceinfo{supertabular done}%
48 }
49
50 \NewDocumentEnvironment{mpsupertabular}{s o m}
51 {\minipage{\linewidth}\supertabular{#3}}
52 {\endsupertabular\endminipage}
```
File 190 **lwarp-syntonly.sty**

### § 276 Package **syntonly**

(*Emulates or patches code by* FRANK MITTELBACH, RAINER SCHÖPF.)

Pkg syntonly Emulated.

**for HTML output:** Discard all options for lwarp-syntonly:

\LWR@ProvidesPackageDrop{syntonly}

 \newif\ifsyntax@ \syntax@false \newcommand\*{\syntaxonly}{} \@onlypreamble\syntaxonly

#### File 191 **lwarp-tabls.sty**

### § 277 Package **tabls**

(*Emulates or patches code by* DONALD ARSENEAU.)

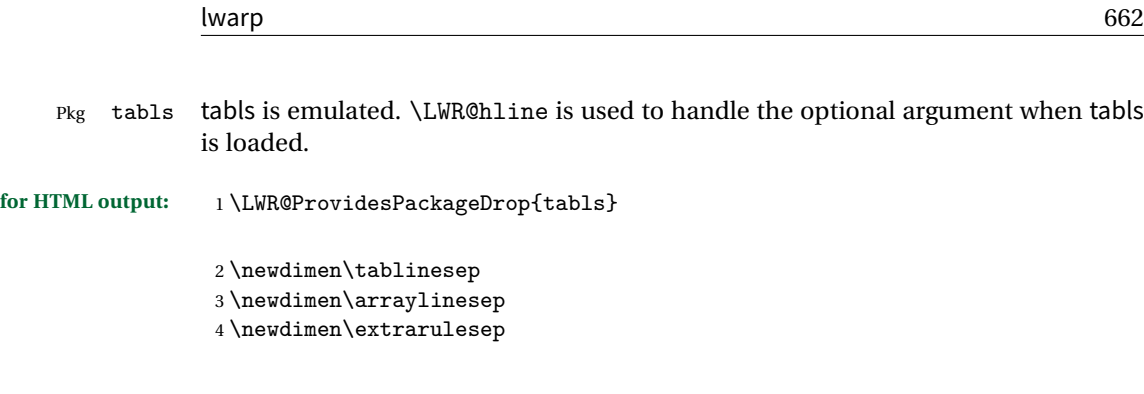

File 192 **lwarp-tabularx.sty**

### § 278 Package **tabularx**

(*Emulates or patches code by* DAVID CARLISLE.)

Pkg tabularx tabularx is emulated by lwarp.

**for HTML output:** Discard all options for lwarp-tabularx:

1 \LWR@ProvidesPackageDrop{tabularx}

```
2 \DeclareDocumentEnvironment{tabularx}{m o m}
3 {\tabular{#3}}
4 {\endtabular}
5
6 \DeclareDocumentEnvironment{tabularx*}{m o m}
7 {\tabular{#3}}
8 {\endtabular}
```
File 193 **lwarp-tabulary.sty**

### § 279 Package **tabulary**

(*Emulates or patches code by* DAVID CARLISLE.)

Pkg tabulary tabulary is emulated by lwarp.

**for HTML output:** Discard all options for lwarp-tabulary.

Column types L, C, R, and J are emulated by lwarp core code.

1 \LWR@ProvidesPackageDrop{tabulary}

2 \NewDocumentEnvironment{tabulary}{m o m}

```
3 {\tabular{#3}}
4 {\endtabular}
5
6 \NewDocumentEnvironment{tabulary*}{m o m}
7 {\tabular{#3}}
8 {\endtabular}
9
10 \newdimen\tymin
11 \newdimen\tymax
12 \def\tyformat{}
```
File 194 **lwarp-textarea.sty**

### § 280 Package **textarea**

(*Emulates or patches code by* ALEXANDER I. ROZHENKO.)

Pkg textarea textarea is emulated.

**for HTML output:** <sup>1</sup> \LWR@ProvidesPackageDrop{textarea}

 \newcommand\StartFromTextArea{} \newcommand\StartFromHeaderArea{} \newcommand\*\RestoreTextArea{} \newcommand\*\ExpandTextArea[1][\*]{} \let\NCC@restoretextarea\@empty

File 195 **lwarp-textcomp.sty**

### § 281 Package **textcomp**

(*Emulates or patches code by* FRANK MITTELBACH, ROBIN FAIRBAIRNS, WERNER LEMBERG.)

Pkg textcomp textcomp is patched for use by lwarp.

#### § 281.1 **Limitations**

Some textcomp symbols do not have Unicode equivalents, and thus are not supported.

 $\triangle$  Missing symbols Many textcomp symbols are not supported by many fonts. Try using more complete fonts in the CSS, but expect to see gaps in coverage.

#### § 281.2 **Package loading**

**for HTML output:** <sup>1</sup> \LWR@ProvidesPackagePass{textcomp}

#### § 281.3 **Remembering original defintions**

The following are restored for print when inside a lateximage:

 \let\LWR@origtextdegree\textdegree \let\LWR@origtextcelsius\textcelsius \let\LWR@origtextohm\textohm \let\LWR@origtextmu\textmu \let\LWR@origtextlquill\textlquill \let\LWR@origtextrquill\textrquill \let\LWR@origtextcircledP\textcircledP \let\LWR@origtexttwelveudash\texttwelveudash \let\LWR@origtextthreequartersemdash\textthreequartersemdash \let\LWR@origtextmho\textmho \let\LWR@origtextnaira\textnaira \let\LWR@origtextpeso\textpeso \let\LWR@origtextrecipe\textrecipe \let\LWR@origtextinterrobangdown\textinterrobangdown \let\LWR@origtextpertenthousand\textpertenthousand \let\LWR@origtextbaht\textbaht \let\LWR@origtextdiscount\textdiscount \let\LWR@origtextservicemark\textservicemark \LetLtxMacro\LWR@origcapitalcedilla\capitalcedilla \LetLtxMacro\LWR@origcapitalogonek\capitalogonek \LetLtxMacro\LWR@origcapitalgrave\capitalgrave \LetLtxMacro\LWR@origcapitalacute\capitalacute \LetLtxMacro\LWR@origcapitalcircumflex\capitalcircumflex \LetLtxMacro\LWR@origcapitaltilde\capitaltilde \LetLtxMacro\LWR@origcapitaldieresis\capitaldieresis \LetLtxMacro\LWR@origcapitalhungarumlaut\capitalhungarumlaut \LetLtxMacro\LWR@origcapitalring\capitalring \LetLtxMacro\LWR@origcapitalcaron\capitalcaron \LetLtxMacro\LWR@origcapitalbreve\capitalbreve \LetLtxMacro\LWR@origcapitalmacron\capitalmacron \LetLtxMacro\LWR@origcapitaldotaccent\capitaldotaccent

\LetLtxMacro\LWR@origtextcircled\textcircled

#### § 281.4 **HTML symbols**

For HTML, use HTML entities or direct Unicode, depending on the engine.

\AtBeginDocument improves support for LuaLTEX and XHATEX.

#### § 281.4.1 **pdfBIEX** symbols

```
34 \AtBeginDocument{
35 \ifPDFTeX
36 \renewcommand*{\textdegree}{\HTMLentity{deg}}
37 \renewcommand*{\textcelsius}{\HTMLunicode{2103}}
38 \renewcommand*{\textohm}{\HTMLunicode{2126}}
39 \renewcommand*{\textmu}{\HTMLunicode{00B5}}
40 \renewcommand*{\textlquill}{\HTMLunicode{2045}}
41 \renewcommand*{\textrquill}{\HTMLunicode{2046}}
42 \renewcommand*{\textcircledP}{\HTMLunicode{2117}}
43 \renewcommand*{\texttwelveudash}{\HTMLunicode{2014}}% emdash
44 \renewcommand*{\textthreequartersemdash}{\HTMLunicode{2014}}% emdash
45 \renewcommand*{\textmho}{\HTMLunicode{2127}}
46 \renewcommand*{\textnaira}{\HTMLunicode{20A6}}
47 \renewcommand*{\textpeso}{\HTMLunicode{20B1}}
48 \renewcommand*{\textrecipe}{\HTMLunicode{211E}}
49 \renewcommand*{\textinterrobangdown}{\HTMLunicode{2E18}}
50 \renewcommand*{\textpertenthousand}{\HTMLunicode{2031}}
51 \renewcommand*{\textbaht}{\HTMLunicode{0E3F}}
52 \renewcommand*{\textdiscount}{\%}
53 \renewcommand*{\textservicemark}{\HTMLunicode{2120}}
54 \else
```
#### $$281.4.2$  **X**<sub>H</sub>EIEX and LuaLIEX symbols

NOTE: Some of the following do not print well in the listing. Consult the .dtx or .sty file for the actual characters.

```
55 \renewcommand*{\textdegree}{°}
56 \renewcommand*{\textcelsius}{℃}
57 \renewcommand*{\textohm}{W}
58 \renewcommand*{\textmu}{µ}
59 \renewcommand*{\textlquill}{ }
60\renewcommand*{\textrquill}{}}
61\renewcommand*{\textcircledP}{@}
62 \renewcommand*{\texttwelveudash}{–-}% emdash
63 \renewcommand*{\textthreequartersemdash}{–-}% emdash
64 \renewcommand*{\textmho}{M}
65 \renewcommand*{\textnaira}{}
66 \renewcommand*{\textpeso}{}
```

```
67 \renewcommand*{\textrecipe}{}
68\renewcommand*{\textinterrobangdown}{_{i}}
69\renewcommand*{\textpertenthousand}{%..}
70 \renewcommand*{\textbaht}{}
71 \renewcommand*{\textdiscount}{\%}
72 \renewcommand*{\textservicemark}{}
73 \fi
```
#### § 281.5 **HTML dicritics**

For HTML, Unicode diacritical marks are used:

```
74 \renewcommand*{\capitalcedilla}[1]{#1\HTMLunicode{0327}}
75 \renewcommand*{\capitalogonek}[1]{#1\HTMLunicode{0328}}
76 \renewcommand*{\capitalgrave}[1]{#1\HTMLunicode{0300}}
77 \renewcommand*{\capitalacute}[1]{#1\HTMLunicode{0301}}
78 \renewcommand*{\capitalcircumflex}[1]{#1\HTMLunicode{0302}}
79 \renewcommand*{\capitaltilde}[1]{#1\HTMLunicode{0303}}
80 \renewcommand*{\capitaldieresis}[1]{#1\HTMLunicode{0308}}
81 \renewcommand*{\capitalhungarumlaut}[1]{#1\HTMLunicode{30B}}
82 \renewcommand*{\capitalring}[1]{#1\HTMLunicode{30A}}
83 \renewcommand*{\capitalcaron}[1]{#1\HTMLunicode{30C}}
84 \renewcommand*{\capitalbreve}[1]{#1\HTMLunicode{306}}
85 \renewcommand*{\capitalmacron}[1]{#1\HTMLunicode{304}}
86 \renewcommand*{\capitaldotaccent}[1]{#1\HTMLunicode{307}}
```
\textcircled becomes a span with a rounded border:

```
87 \renewcommand*{\textcircled}[1]{%
88 \InlineClass[border: 1px solid \LWR@currenttextcolor]{textcircled}{#1}%
89 }
90 }% AtBeginDocument
```
#### § 281.6 **Inside a lateximage**

When a lateximage is begun:

```
91 \appto{\LWR@restoreorigformatting}{%
92 \let\textdegree\LWR@origtextdegree%
93 \let\textcelsius\LWR@origtextcelsius%
94 \let\textohm\LWR@origtextohm%
95 \let\textmu\LWR@origtextmu%
96 \let\textlquill\LWR@origtextlquill%
97 \let\textrquill\LWR@origtextrquill%
98 \let\textcircledP\LWR@origtextcircledP%
99 \let\texttwelveudash\LWR@origtexttwelveudash%
100 \let\textthreequartersemdash\LWR@origtextthreequartersemdash%
101 \let\textmho\LWR@origtextmho%
```
\let\textnaira\LWR@origtextnaira%

```
103 \let\textpeso\LWR@origtextpeso%
104 \let\textrecipe\LWR@origtextrecipe%
105 \let\textinterrobangdown\LWR@origtextinterrobangdown%
106 \let\textpertenthousand\LWR@origtextpertenthousand%
107 \let\textbaht\LWR@origtextbaht%
108 \let\textdiscount\LWR@origtextdiscount%
109 \let\textservicemark\LWR@origtextservicemark%
110 \LetLtxMacro\capitalcedilla\LWR@origcapitalcedilla%
111 \LetLtxMacro\capitalogonek\LWR@origcapitalogonek%
112 \LetLtxMacro\capitalgrave\LWR@origcapitalgrave%
113 \LetLtxMacro\capitalacute\LWR@origcapitalacute%
114 \LetLtxMacro\capitalcircumflex\LWR@origcapitalcircumflex%
115 \LetLtxMacro\capitaltilde\LWR@origcapitaltilde%
116 \LetLtxMacro\capitaldieresis\LWR@origcapitaldieresis%
117 \LetLtxMacro\capitalhungarumlaut\LWR@origcapitalhungarumlaut%
118 \LetLtxMacro\capitalring\LWR@origcapitalring%
119 \LetLtxMacro\capitalcaron\LWR@origcapitalcaron%
120 \LetLtxMacro\capitalbreve\LWR@origcapitalbreve%
121 \LetLtxMacro\capitalmacron\LWR@origcapitalmacron%
122 \LetLtxMacro\capitaldotaccent\LWR@origcapitaldotaccent%
123 \LetLtxMacro\textcircled\LWR@origtextcircled%
124 }
```
File 196 **lwarp-textfit.sty**

### § 282 Package **textfit**

Pkg textfit textfit is emulated.

Text is placed into a <span> of class textfit. Sizes are approximated, and also limited by browser min/max font-size settings.

```
for HTML output: 1 \LWR@ProvidesPackageDrop{textfit}
```

```
2 \newsavebox{\LWR@textfitbox}
 3
4 \newcommand*{\LWR@textfitscale}[2]{%
5 \uselengthunit{PT}%
6 \setlength{\LWR@templengthone}{#1}%
7 \setlength{\LWR@templengthone}{%
8 1em*\ratio{\LWR@templengthone}{\LWR@templengthtwo}%
9 }%
10 \InlineClass[font-size:\rndprintlength{\LWR@templengthone}]{textfit}{#2}%
11 }
12
13 \newcommand*{\scaletowidth}[2]{%
14 \sbox{\LWR@textfitbox}{#2}%
```

```
15 \settowidth{\LWR@templengthtwo}{\usebox{\LWR@textfitbox}}%
16 \LWR@textfitscale{#1}{#2}%
17 }
18
19 \newcommand*{\scaletoheight}[2]{%
20 \sbox{\LWR@textfitbox}{#2}%
21 \settoheight{\LWR@templengthtwo}{\usebox{\LWR@textfitbox}}%
22 \LWR@textfitscale{#1}{#2}%
23 }
```
File 197 **lwarp-textpos.sty**

#### § 283 Package **textpos**

(*Emulates or patches code by* NORMAN GRAY.)

```
Pkg textpos textpos is emulated.
for HTML output: 1 \LWR@ProvidesPackageDrop{textpos}
                  2 \NewDocumentEnvironment{textblock}{m r()}{}{}
                  3 \NewDocumentEnvironment{textblock*}{m o r()}{}{}
                  4 \neq 4 \newcommand*{\TPGrid}[3][]{}
                  5 \NewDocumentCommand{\TPMargin}{s o}{}
                  6 \newcommand*{\textblockcolour}[1]{}
                  7 \newcommand*{\textblockrulecolour}[1]{}
                  8 \newcommand*{\textblockcolor}[1]{}
                  9 \newcommand*{\textblockrulecolor}[1]{}
                 10 \newcommand*{\tekstblokkulur}[1]{}
                 11 \newcommand*{\tekstblokrulekulur}[1]{}
                 12 \newlength{\TPHorizModule}
                 13 \newlength{\TPVertModule}
                 14 \newlength{\TPboxrulesize}
                 15 \newcommand{\textblocklabel}[1]{}
                 16 \newcommand*{\showtextsize}{}
                 17 \newcommand{\textblockorigin}[2]{}
```
File 198 **lwarp-theorem.sty**

### § 284 Package **theorem**

(*Emulates or patches code by* FRANK MITTELBACH.)

Pkg theorem theorem is patched for use by lwarp.

Table 14: Theorem package — CSS styling of theorems and proofs

**Theorem:** <div> of class theorembody<theoremstyle>

**Theorem Header:** <span> of class theoremheader

where <theoremstyle> is plain, break, etc.

**for HTML output:** <sup>1</sup> \LWR@ProvidesPackagePass{theorem}

#### § 284.1 **Remembering the theorem style**

Storage for the style being used for new theorems:

\newcommand{\LWR@newtheoremstyle}{plain}

Patched to remember the style being used for new theorems:

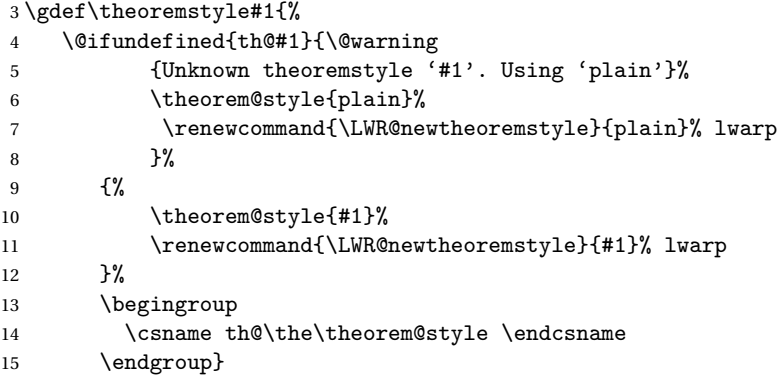

Patched to remember the style for this theorem type, and set it later when the environment is started.

```
16 \gdef\@xnthm#1#2[#3]{%
17 \expandafter\@ifdefinable\csname #1\endcsname
18 {%
19 \csedef{LWR@thmstyle#1}{\LWR@newtheoremstyle}% lwarp
20 \@definecounter{#1}\@newctr{#1}[#3]%
21 \expandafter\xdef\csname the#1\endcsname
22 {\expandafter \noexpand \csname the#3\endcsname
23 \@thmcountersep \@thmcounter{#1}}%
24 \def\@tempa{\global\@namedef{#1}}%
25 \expandafter \@tempa \expandafter{%
26 \csname th@\the \theorem@style
27 \expandafter \endcsname \the \theorem@bodyfont
```

```
28 \@thm{#1}{#2}}%
29 \global \expandafter \let \csname end#1\endcsname \@endtheorem
30 \AtBeginEnvironment{#1}{\edef\LWR@thisthmstyle{\csuse{LWR@thmstyle#1}}}% lwarp
31 }}
32
33 \gdef\@ynthm#1#2{%
34 \expandafter\@ifdefinable\csname #1\endcsname
35 {
36 \csedef{LWR@thmstyle#1}{\LWR@newtheoremstyle}% lwarp
37 \@definecounter{#1}%
38 \expandafter\xdef\csname the#1\endcsname{\@thmcounter{#1}}%
39 \def\@tempa{\global\@namedef{#1}}\expandafter \@tempa
40 \expandafter{\csname th@\the \theorem@style \expandafter
41 \endcsname \the\theorem@bodyfont \@thm{#1}{#2}}%
42 \global \expandafter \let \csname end#1\endcsname \@endtheorem
43 \AtBeginEnvironment{#1}{\edef\LWR@thisthmstyle{\csuse{LWR@thmstyle#1}}}% lwarp
44 }}
45
46 \gdef\@othm#1[#2]#3{%
47 \expandafter\ifx\csname c@#2\endcsname\relax
48 \@nocounterr{#2}%
49 \else
50 \expandafter\@ifdefinable\csname #1\endcsname
51 {
52 \csedef{LWR@thmstyle#1}{\LWR@newtheoremstyle}% lwarp
53 \expandafter \xdef \csname the#1\endcsname
54 {\expandafter \noexpand \csname the#2\endcsname}%
55 \def\@tempa{\global\@namedef{#1}}\expandafter \@tempa
56 \expandafter{\csname th@\the \theorem@style \expandafter
57 \endcsname \the\theorem@bodyfont \@thm{#2}{#3}}%
58 \global \expandafter \let \csname end#1\endcsname \@endtheorem
59 \AtBeginEnvironment{#1}{\edef\LWR@thisthmstyle{\csuse{LWR@thmstyle#1}}}% lwarp
60 }%
61 \fi}
```
#### § 284.2 **CSS patches**

The following are patched for CSS.

These were in individual files thp.sty for plain, thmb.sty for margin break, etc. They are gathered together here.

Each theorem is encased in a BlockClass environment of class theorembody<style>.

Each header is encased in an *\InlineClass* of class theoremheader.

```
62 \gdef\th@plain{%
63 \def\@begintheorem##1##2{%
64 \item[
```

```
65 \InlineClass{theoremheader}{##1\ ##2}
66 ]
67 }%
68 \def\@opargbegintheorem##1##2##3{%
69 \item[
70 \InlineClass{theoremheader}{##1\ ##2\ (##3)}
71 ]
72 }
73 }
74
75 \gdef\th@break{%
76 \def\@begintheorem##1##2{%
77 \item[
78 \InlineClass{theoremheader}{##1\ ##2}\newline%
79 ]
80 }%
81 \def\@opargbegintheorem##1##2##3{%
82 \item[
83 \InlineClass{theoremheader}{##1\ ##2\ (##3)}\newline
84 ]
85 }
86 }
87
88 \gdef\th@marginbreak{%
89 \def\@begintheorem##1##2{
90 \item[
91 \InlineClass{theoremheader}{##2 \qquad ##1}\newline
92 ]
93 }%
94 \def\@opargbegintheorem##1##2##3{%
95 \item[
96 \InlineClass{theoremheader}{##2 \qquad ##1\ %
97 (##3)}\newline
98 ]
99 }
100 }
101
102 \gdef\th@changebreak{%
103 \def\@begintheorem##1##2{
104 \item[
105 \InlineClass{theoremheader}{##2\ ##1}\newline
106 ]
107 }%
108 \def\@opargbegintheorem##1##2##3{%
109 \item[
110 \InlineClass{theoremheader}{ ##2\ ##1\ %
111 (##3)}\newline<br>112 ]
112 ]
113 }
114 }
```

```
115
116 \gdef\th@change{%
117 \def\@begintheorem##1##2{
118 \item[
119 \InlineClass{theoremheader}{##2\ ##1}
120 ]
121 }%
122 \def\@opargbegintheorem##1##2##3{%
123 \item[
124 \InlineClass{theoremheader}{##2\ ##1\ (##3)}
125 ]
126 }
127 }
128
129 \gdef\th@margin{%
130 \def\@begintheorem##1##2{
131 \item[
132 \InlineClass{theoremheader}{##2 \qquad ##1}
133 ]
134 }%
135 \def\@opargbegintheorem##1##2##3{%
136 \item[
137 \InlineClass{theoremheader}{##2 \qquad ##1\ (##3)}
138 ]
139 }
140 }
```
#### Patched for css:

```
141 \gdef\@thm#1#2{\refstepcounter{#1}%
142 \LWR@forcenewpage% lwarp
143 \BlockClass{theorembody\LWR@thisthmstyle}% lwarp
144 \trivlist
145 \@topsep \theorempreskipamount % used by first \item
146 \@topsepadd \theorempostskipamount % used by \@endparenv
147 \@ifnextchar [%
148 {\@ythm{#1}{#2}}%
149 {\@begintheorem{#2}{\csname the#1\endcsname}\ignorespaces}}
150
151 \gdef\@endtheorem{%
152 \endtrivlist
153 \endBlockClass
154 }
```
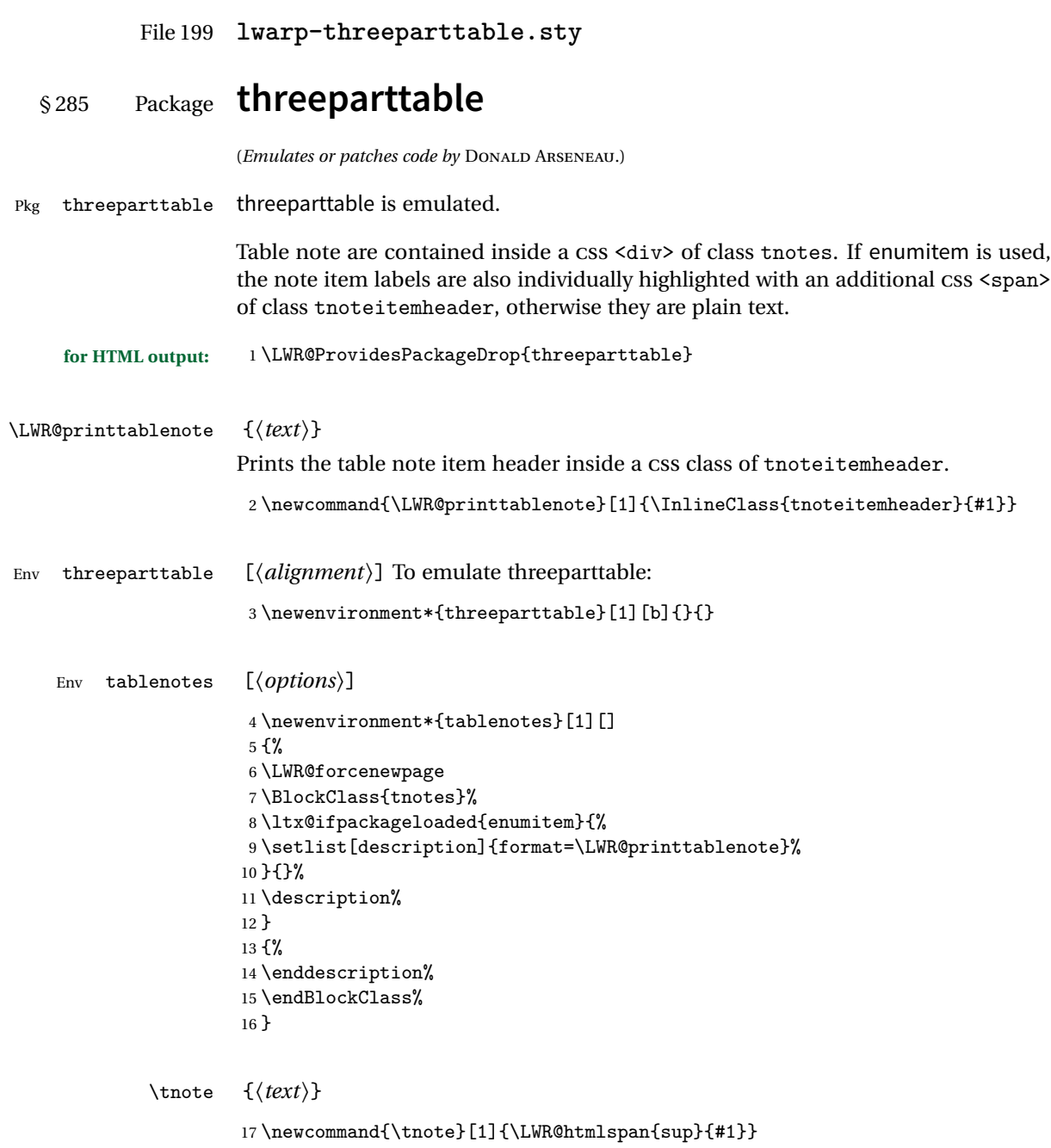

#### File 200 **lwarp-tikz.sty**

### § 286 Package **tikz**

(*Emulates or patches code by* TILL TANTAU.)

Pkg tikz tikz is supported.

Accept all options for lwarp-tikz:

1 \LWR@ProvidesPackagePass{tikz}

catcodes lwarp changes the catcode of \$ for its own use. The Ti*k*z babel library temporarily changes catcodes back to normal for Ti*k*z's use. tikz v3.0.0 introduced the babel library which handles catcode changes. For older versions, lwarp must change \$'s catcode itself.

```
Also see:
https://tex.stackexchange.com/questions/16199/
    test-if-a-package-or-package-option-is-loaded
```

```
2 \newboolean{LWR@tikzbabel}
3
4 \@ifpackagelater{tikz}{2013/12/20}% Test for Tikz version v3.0.0
5 {\usetikzlibrary{babel}\booltrue{LWR@tikzbabel}}
6 {\boolfalse{LWR@tikzbabel}}
```
Env tikzpicture tikzpicture environment is enclosed inside a \lateximage. May be used as-is, and its contents will be converted to an image.

```
7 \BeforeBeginEnvironment{tikzpicture}{%
8 \begin{lateximage}%
9 \ifbool{LWR@tikzbabel}% Test for Tikz version v3.0.0
10 {}%
11 {\catcode'\$=3} % dollar sign is math shift
12 }
13
14 \AfterEndEnvironment{tikzpicture}{%
15 \end{lateximage}%
16 \ifbool{LWR@tikzbabel}% Test for Tikz version v3.0.0
17 {}%
18 {\catcode'\$=\active}%
19 }
```
#### File 201 **lwarp-titleps.sty**

### § 287 Package **titleps**

(*Emulates or patches code by* JAVIER BEZOS.)

Pkg titleps titleps is loaded and used by lwarp during HTML output. All user options and macros are ignored and disabled.

Discard all options for lwarp-titleps:

**for HTML output:** 1 \LWR@ProvidesPackageDrop{titleps}

\pagestyle and \thispagestyle are already disabled in the lwarp code.

- \newpagestyle {*\name*}} [*\style*}] {*\commands*}} 2 \NewDocumentCommand{\newpagestyle}{m o m}{}
- \renewpagestyle {*{name}*} [*{style}*] {*{commands}*} 3 \NewDocumentCommand{\renewpagestyle}{m o m}{}
	- \sethead  $[\langle el \rangle] [\langle ec \rangle] [\langle er \rangle] {\langle ol \rangle} {\{\langle oc \rangle\}} {\{\langle or \rangle\}}$ 4 \NewDocumentCommand{\sethead}{o o o m m m}{}
	- \setfoot  $[\langle el \rangle] [\langle ec \rangle] [\langle er \rangle] \{ \langle ol \rangle \} \{ \langle oc \rangle \}$ 5 \NewDocumentCommand{\setfoot}{o o o m m m}{}
- \settitlemarks \* {\*names*}}
	- 6 \NewDocumentCommand{\settitlemarks}{s m}{}

#### \headrule

7 \newcommand\*{\headrule}{}

#### \footrule

8 \newcommand\*{\footrule}{}

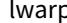

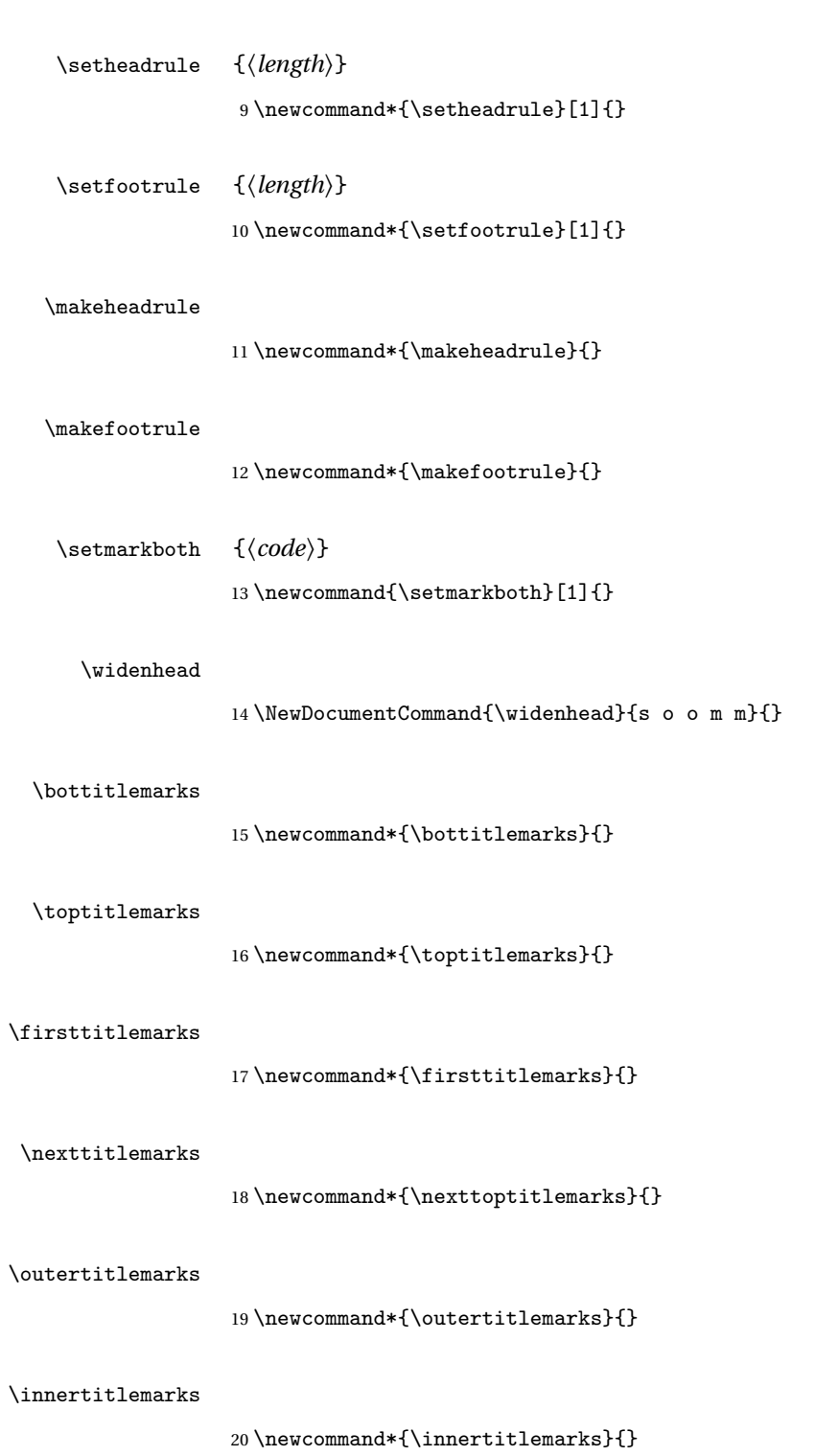

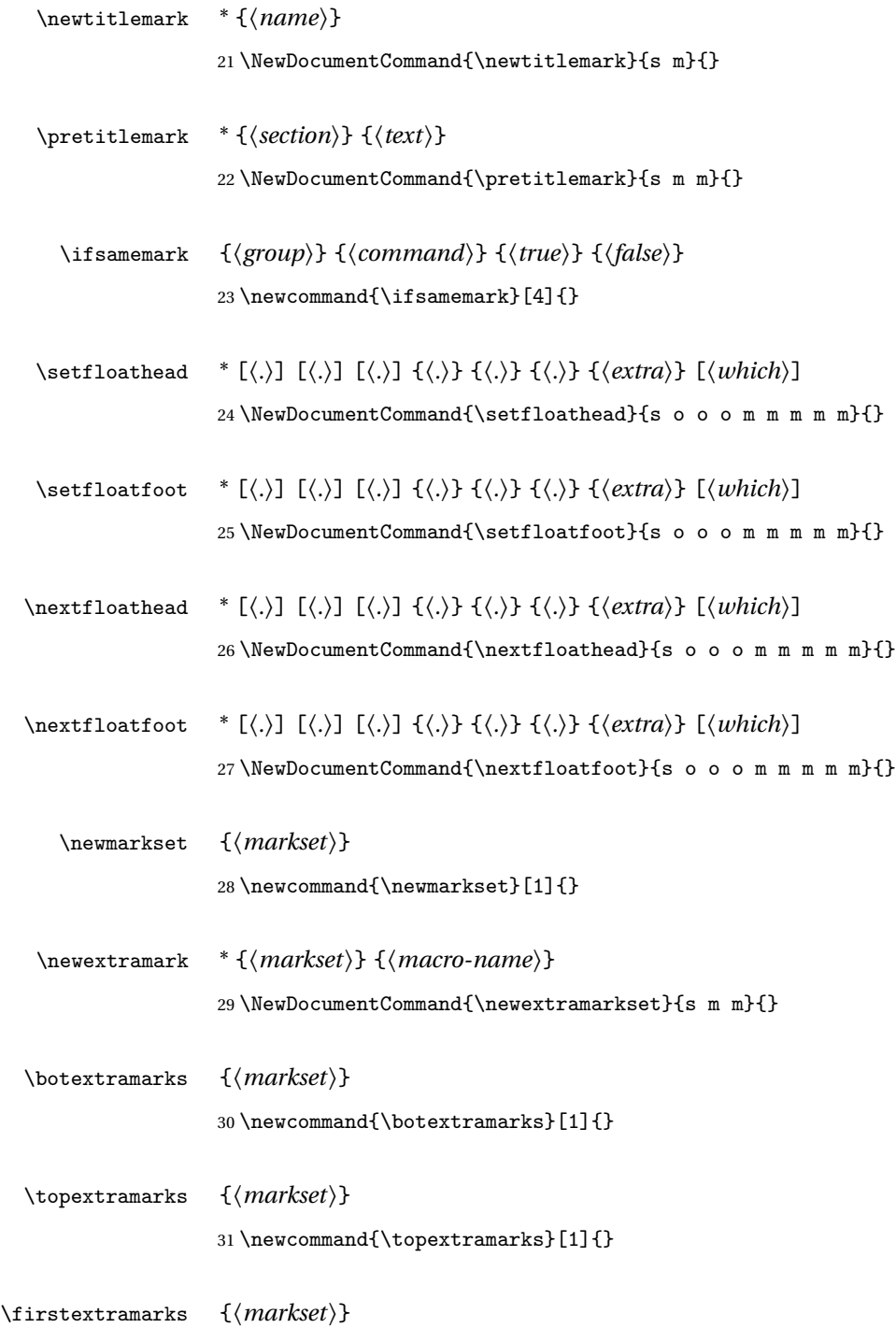

32 \newcommand{\firstextramarks}[1]{}

\nextextramarks {*\markset*}} 33 \newcommand{\nexttopextramarks}[1]{}

\outerextramarks {*{markset}*} 34 \newcommand{\outerextramarks}[1]{}

\innerextramarks {*{markset}*} 35 \newcommand{\innerextramarks}[1]{}

File 202 **lwarp-titleref.sty**

## § 288 Package **titleref**

Pkg titleref titleref is emulated.

**for HTML output:** 1 \LWR@ProvidesPackageDrop{titleref} 2 3 \LetLtxMacro\titleref\nameref 4 5 \providecounter{LWR@currenttitle} 6 7 \newcommand\*{\currenttitle}{% 8 \addtocounter{LWR@currenttitle}{1}% 9 \label{currenttitle\arabic{LWR@currenttitle}}% 10 \nameref{currenttitle\arabic{LWR@currenttitle}}% 11 } 12

```
13 \newcommand*{\theTitleReference}[2]{}
```
File 203 **lwarp-titlesec.sty**

### § 289 Package **titlesec**

(*Emulates or patches code by* JAVIER BEZOS.)

Pkg titlesec titlesec is emulated. All user options and macros are ignored and disabled. Discard all options for lwarp-titlesec:

**for HTML output:** 1 \LWR@ProvidesPackageDrop{titlesec}

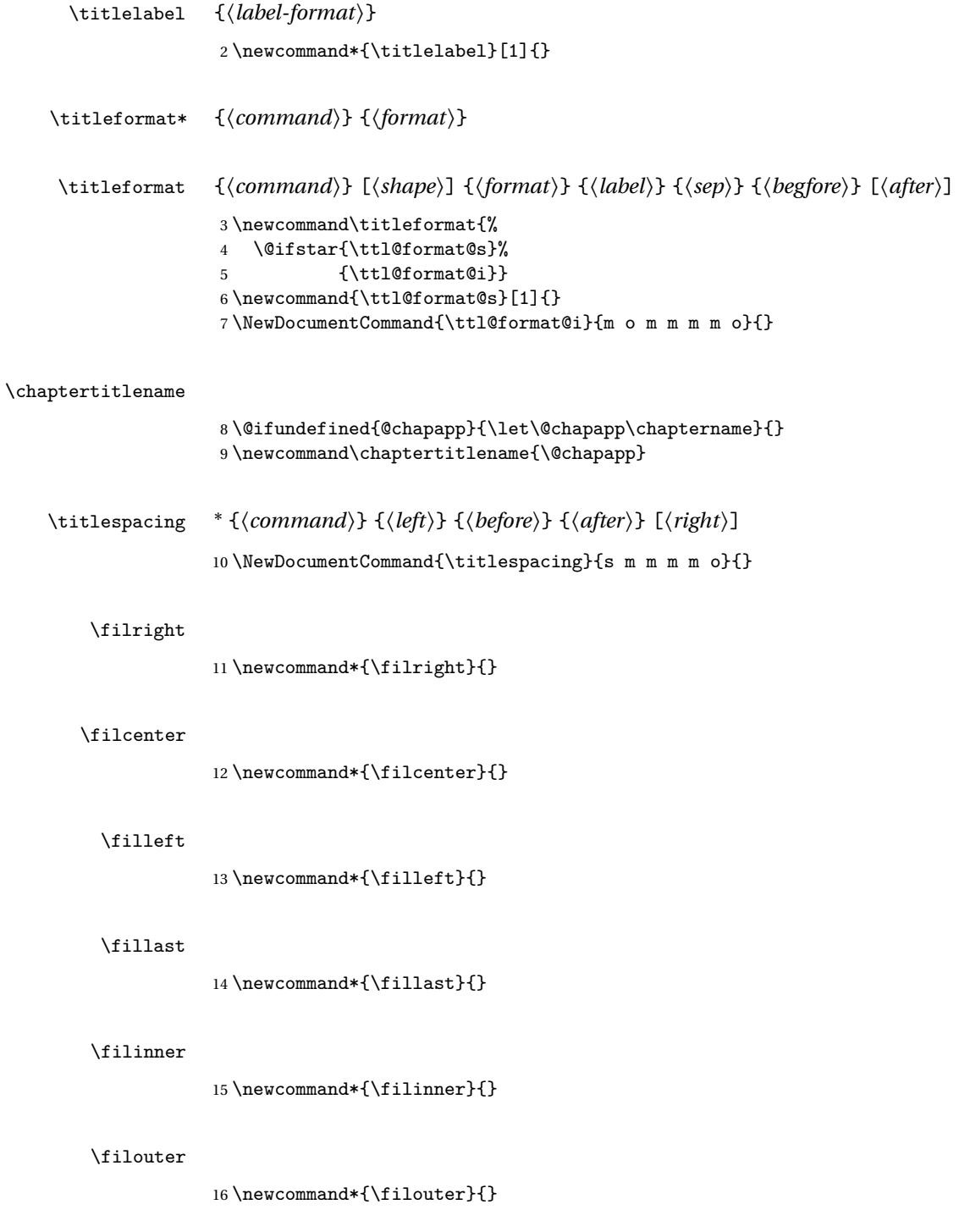

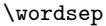

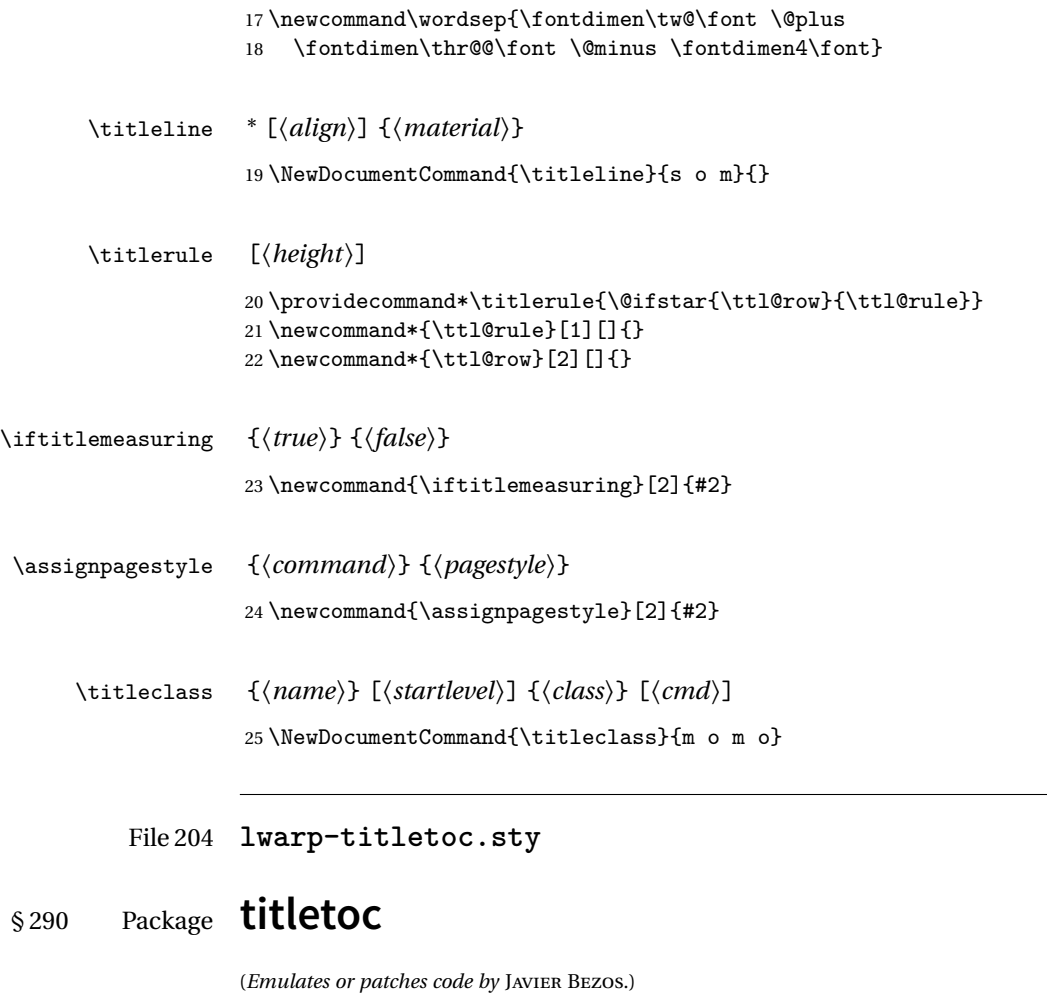

Pkg titletoc titletoc is emulated. All user options and macros are ignored and disabled. Discard all options for lwarp-titletoc: **for HTML output:** 1 \LWR@ProvidesPackageDrop{titletoc} \dottedcontents {*\section*}} [*\left*}] {*\above*}} {*\label*}} {*\leader*}}  $2 \ \NewDocumentCommand{} \\doted contents{m o m m m}{ }$ 

\titlecontents \* {\section\} [\left\] {\above\} {\numbered\} {\numberless\} {\filler\} [\below

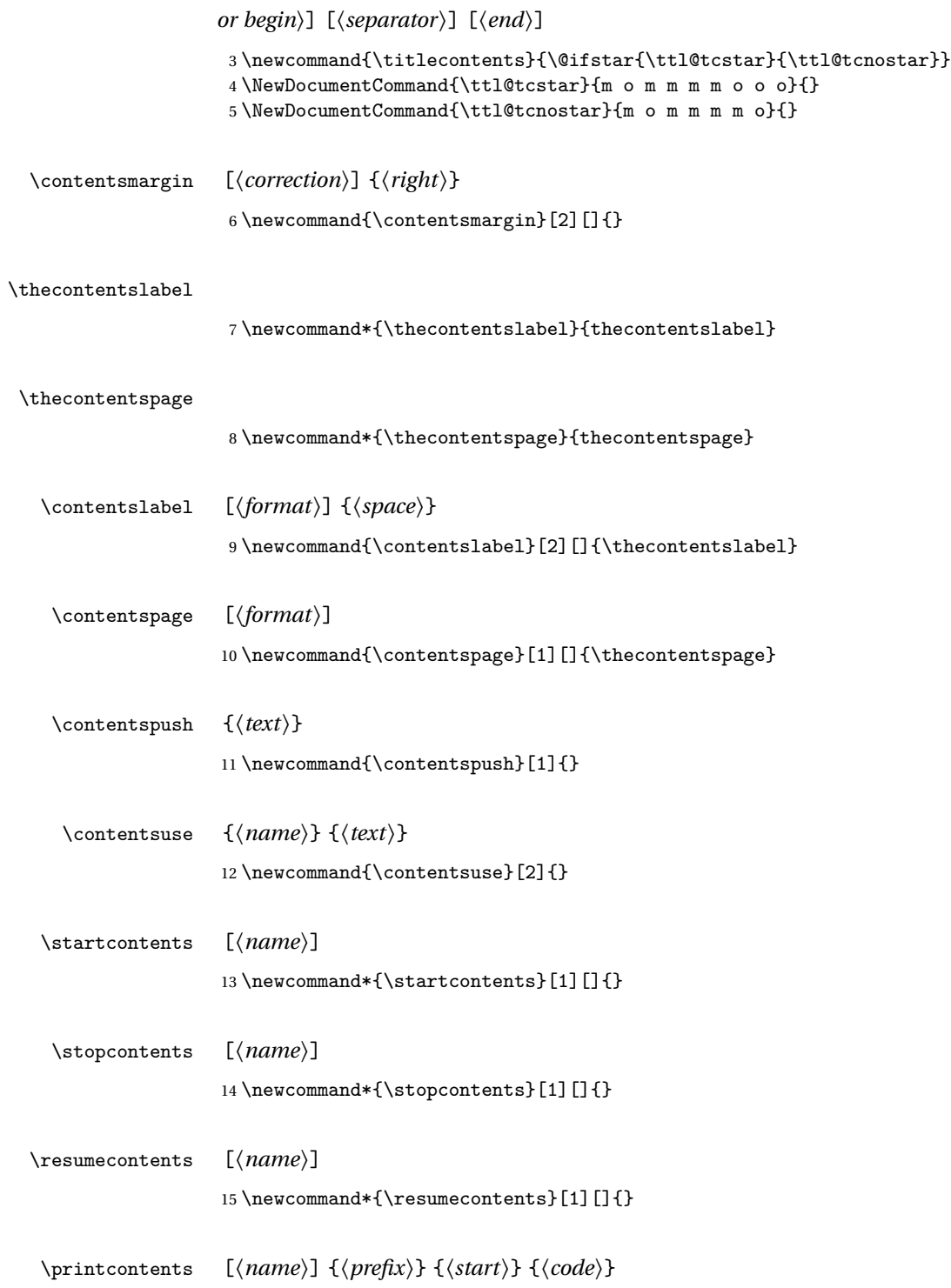

16 \newcommand{\printcontents}[4][]{}

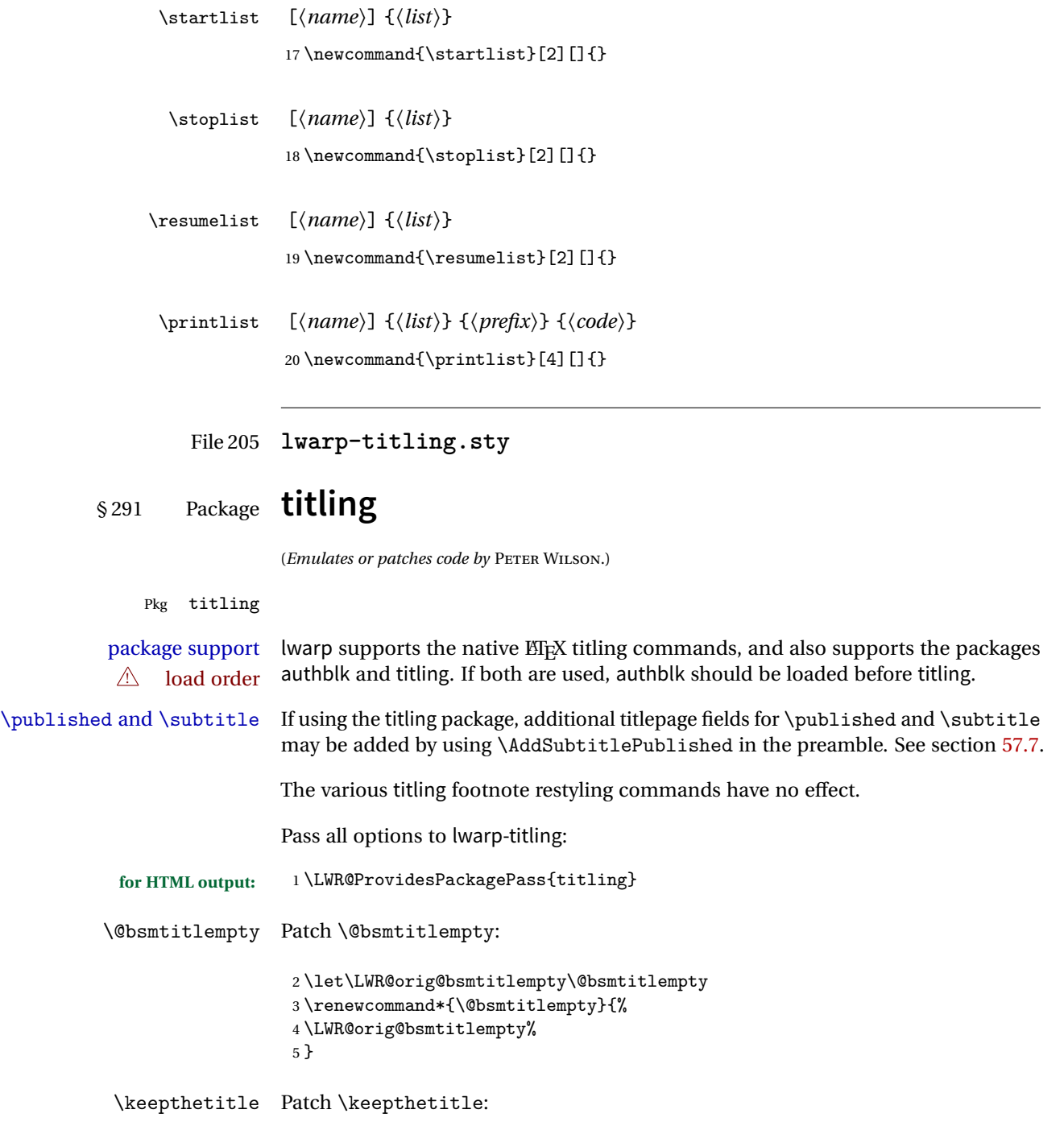

```
6 \let\LWR@origkeepthetitle\keepthetitle
              7 \renewcommand*{\keepthetitle}{%
              8 \LWR@orig@keepthetitle%
              9 }
\killtitle Patch \killtitle:
             10 \let\LWR@origkilltitle\killtitle
             11 \renewcommand*{\killtitle}{%
```

```
12 \LWR@orig@killtitle%
13 }
```

```
Env titlingpage
```

```
14 \renewenvironment*{titlingpage}
15 {%
```
Start an HTML titlepage div:

```
16 \LWR@printpendingfootnotes
17 \begin{titlepage}
```
Prepare for a custom version of \maketitle inside the titlingpage:

```
18 \LWR@maketitlesetup
19 \let\maketitle\LWR@titlingmaketitle
20 }
21 {
```
At the end of the environment, end the HTML titlepage div:

```
22 \end{titlepage}
23 }
```
Patch the pre/post title/author/date to add HTML tags, then initilize:

```
24
25 \pretitle{}
26 \posttitle{}
27
28 \preauthor{}
29 \postauthor{}
30
31 \predate{}
32 \postdate{}
```
\LWR@maketitlesetup Patches \thanks macros.

33 \renewcommand\*{\LWR@maketitlesetup}{%

Redefine the footnote mark:

34 \def\@makefnmark{\textsuperscript{\@thefnmark}}

\thefootnote ⇒ \nameuse{arabic}{footnote}, or \thefootnote ⇒ \nameuse{fnsymbol}{footnote}

Redefine the footnote text:

```
35 \long\def\@makefntext##1{%
```
Make the footnote mark and some extra horizontal space for the tags:

```
36 \makethanksmark~%
```
\makethanksmark ⇒ \thanksfootmark ⇒ \tamark ⇒ \@thefnmark ⇒ \itshape a (or similar)

Print the text:

```
37 ##1%
38 }% \@makefntext
39 }
```
\maketitle HTML mode. Creates an HTML titlepage div and typesets the title, etc.

Code from the titling package is adapted, simplified, and modified for HTML output.

40 \renewcommand\*{\maketitle}{%

An HTML titlepage <div> is used for all classes.

41 \begin{titlepage}

Select which kind of footnote marks to use:

42 \@bsmarkseries

Set up special patches:

43 \LWR@maketitlesetup
Typeset the title, etc:

\@maketitle

Immediately generate any \thanks footnotes:

\@thanks

Close the HTML titlepage div:

\end{titlepage}

Reset the footnote counter:

 \@bscontmark }

\@maketitle Typesets the title, etc. Patched for HTML.

```
49 \DeclareDocumentCommand{\@maketitle}{}{%
50 \maketitlehooka
51 {
52 \LWR@stoppars\LWR@htmltag{\LWR@tagtitle}
53 \@bspretitle \@title \@bsposttitle
54 \LWR@htmltag{\LWR@tagtitleend}\LWR@startpars
55 }
56 \maketitlehookb
57 {
58 \begin{BlockClass}{author}
59 \renewcommand{\and}{
60 \end{BlockClass}
61 \begin{BlockClass}{oneauthor}
62 }
63 \begin{BlockClass}{oneauthor}
64 \@bspreauthor \@author \@bspostauthor
65 \end{BlockClass}
66 \end{BlockClass}
67 }
68 \maketitlehookc
69 {
70 \begin{BlockClass}{titledate}
71 \@bspredate \@date \@bspostdate
72 \end{BlockClass}
73 }
74 \maketitlehookd
75 }
```
\LWR@titlingmaketitle \maketitle for use inside an HTML titlingpage environment.

76 \renewcommand\*{\LWR@titlingmaketitle}{%

Keep pending footnotes out of the title block:

77 \@thanks

Select which kind of footnote marks to use:

78 \@bsmarkseries

Set up special patches:

79 \LWR@maketitlesetup

Typeset the title, etc:

80 \@maketitle

Immediately generate any \thanks footnotes:

81 \@thanks

Reset the footnote counter:

82 \@bscontmark 83 }

\thanksmarkseries {*\series*}}

Sets the type of footnote marks used by \thanks, where type is 'arabic', 'roman', 'fnsymbol', etc.

```
84 \renewcommand{\thanksmarkseries}[1]{%
85 \def\@bsmarkseries{\renewcommand{\thefootnote}{\@nameuse{#1}{footnote}}}%
86 }
```
Set default titlepage thanks footnote marks. See section [57.6.](#page-291-0)

```
87 \@ifclassloaded{memoir}{
88 \thanksmarkseries{arabic}
89 }{% not memoir
90 \if@titlepage
91 \thanksmarkseries{arabic}
92 \else
```

```
93 \thanksmarkseries{fnsymbol}
94 \fi
95 }% not memoir
```
File 206 **lwarp-tocbasic.sty**

### § 292 Package **tocbasic**

(*Emulates or patches code by* MARKUS KOHM.)

Pkg tocbasic tocbasic is patched for use by lwarp.

This package may be loaded standalone, but is also loaded automatically if komascript classes are in use. \DeclareDocumentCommand is used to overwrite the komascript definitions.

**for HTML output:** <sup>1</sup> \LWR@ProvidesPackagePass{tocbasic}

 \DeclareDocumentCommand{\usetocbasicnumberline}{o}{} \DeclareDocumentCommand{\DeclareTOCStyleEntry}{o m m}{} \DeclareDocumentCommand{\DeclareTOCEntryStyle}{m o m}{} \DeclareDocumentCommand{\DefineTOCEntryOption}{m o m}{} \DeclareDocumentCommand{\DefineTOCEntryBooleanOption}{m o m m m}{} \DeclareDocumentCommand{\DefineTOCEntryCommandOption}{m o m m m}{} 8\DeclareDocumentCommand{\DefineTOCEntryIfOption}{m o m m m}{} \DeclareDocumentCommand{\DefineTOCEntryLengthOption}{m o m m m}{} \DeclareDocumentCommand{\DefineTOCEntryNumberOption}{m o m m m}{} \DeclareDocumentCommand{\CloneTOCEntryStyle}{m m}{} \DeclareDocumentCommand{\TOCEntryStyleInitCode}{m m}{} \DeclareDocumentCommand{\TOCEntryStyleStartInitCode}{m m}{}

File 207 **lwarp-tocbibind.sty**

# § 293 Package **tocbibind**

(*Emulates or patches code by* PETER WILSON.)

Pkg tocbibind tocbibind is patched for use by lwarp.

Opt IndexLanguage The lwarp package takes an option IndexLanguage=english to set the language used by xindy. This is passed to xindy using its -L option, and is used for both index and glossary generation.

 $\triangle$  tocloft & other packages If using tocloft with tocbibind, anonchap, fncychap, or other packages which change

chapter title formatting, load tocloft with its titles option, which tells tocloft to use standard EIFX commands to create the titles, allowing other packages to work with it.

placement and TOC options An index may be placed inline with other HTML text, or on its own HTML page:

#### **Inline, with a manual TOC entry:**

A commonly-used method to introduce an index in a EIFX document:

```
\cleardoublepage
\phantomsection
\addcontentsline{toc}{section}{\indexname}% or chapter
\printindex
```
#### **On its own HTML page, with a manual TOC entry:**

```
\begin{warpprint}
\cleardoublepage
\phantomsection
\addcontentsline{toc}{section}{\indexname}% or chapter
\end{warpprint}
\ForceHTMLPage
\ForceHTMLTOC
\printindex
```
#### **Inline, with an automatic TOC entry:**

...

Pkg tocbibind The tocbibind package may be used to automatically place an entry in the TOC.

\usepackage[nottoc]{tocbibind}

\cleardoublepage \phantomsection % to fix print-version index link \printindex

#### **On its own HTML page, with an automatic TOC entry:**

\usepackage[nottoc]{tocbibind}

... \cleardoublepage \phantomsection % to fix print-version index link \ForceHTMLPage \printindex

Opt tocbibind numindex Use the tocbibind numindex option to generate a numbered index. Without this numbered index section option, the index heading has no number.

for HTML output: 1 \let\simplechapterdelim\relax 2

```
4 \renewenvironment{theindex}%
5 {%
 6 \if@bibchapter
 7 \if@donumindex
 8 \chapter{\indexname}
 9 \else
10 \if@dotocind
11 \chapter*{\indexname}
12 \ddcontentsline{toc}{chapter}{\indexname}
13 \else
14 \chapter*{\indexname}
15 \quad \text{if}16 \qquad \qquad \fi
17 \else
18 \if@donumindex
19 \section{\indexname}
20 \else
21 \if@dotocind
22 \section*{\indexname}
23 \addcontentsline{toc}{\@tocextra}{\indexname}
24 \else
25 \section*{\indexname}
26 \chifi
27 \setminusfi
28 \forallfi
29 \let\item\LWR@indexitem%
30 \let\subitem\LWR@indexsubitem%
31 \let\subsubitem\LWR@indexsubsubitem%
32 }{}
The following code is shared by anonchap.
33 \DeclareDocumentCommand{\simplechapter}{O{\@empty}}{%
34 \def\@chapcntformat##1{%
35 #1~\csname the##1\endcsname\simplechapterdelim\protect\quad%
36 }%
37 }
38
39 \DeclareDocumentCommand{\restorechapter}{}{%
```

```
40 \let\@chapcntformat\@seccntformat%
41 }
```

```
File 208 lwarp-tocloft.sty
```
# § 294 Package **toclo**

(*Emulates or patches code by* PETER WILSON.)

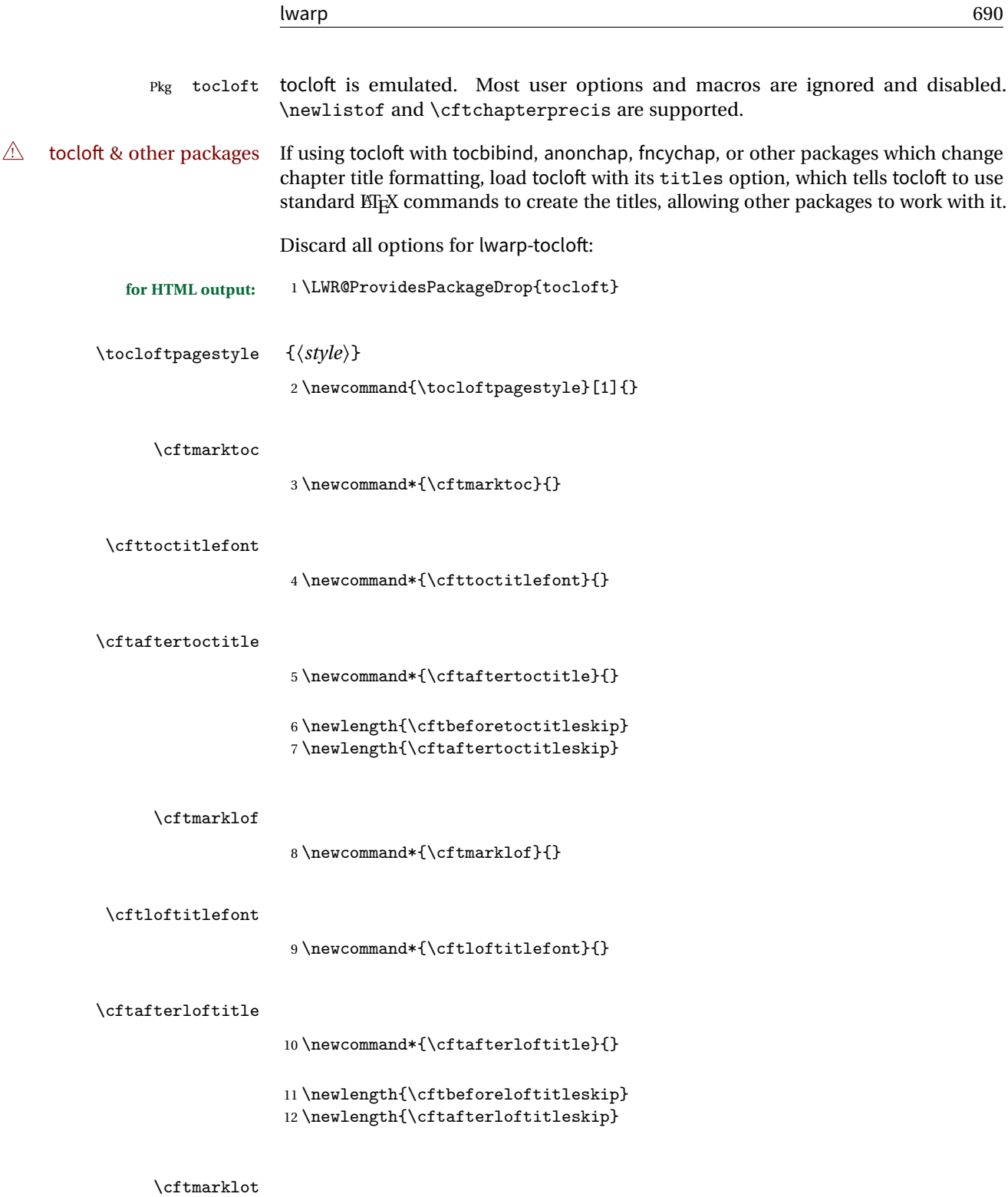

13 \newcommand\*{\cftmarklot}{}

#### \cftlottitlefont

14 \newcommand\*{\cftlottitlefont}{}

#### \cftafterlottitle

15 \newcommand\*{\cftafterlottitle}{}

16 \newlength{\cftbeforelottitleskip} 17 \newlength{\cftafterlottitleskip}

#### \cftdot

18 \providecommand\*{\cftdot}{.}

#### \cftdotsep

19 \providecommand\*{\cftdotsep}{1}

#### \cftnodots

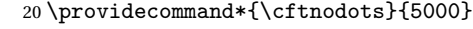

- $\left\{\langle sep \rangle\right\}$ 21 \providecommand{\cftdotfill}[1]{}
- \cftsetpnumwidth {\*length*}}
	- 22 \DeclareDocumentCommand{\cftsetpnumwidth}{m}{}
	- $\verb|\cftsetrmarg|~{<}\textit{length}\rangle\}$ 23 \DeclareDocumentCommand{\cftsetrmarg}{m}{}
	- \cftpnumalign {\*alignment*}}
		- 24 \DeclareDocumentCommand{\cftpnumalign}{m}{}
			- 25 \LWR@providelength{\cftparskip}

The part-related items are also provided by memoir:

26 \LWR@providelength{\cftbeforepartskip}

```
27 \LWR@providelength{\cftpartindent}
28 \LWR@providelength{\cftpartnumwidth}
29 \providecommand*{\cftpartfont}{}
30 \providecommand*{\cftpartpresnum}{}
31 \providecommand*{\cftpartaftersnum}{}
32 \providecommand*{\cftpartaftersnumb}{}
33 \providecommand*{\cftpartleader}{}
34 \providecommand*{\cftpartdotsep}{1}
35 \providecommand*{\cftpartpagefont}{}
36 \providecommand*{\cftpartafterpnum}{}
```
memoir uses the full name "chapter" instead of "chap":

```
37 \LWR@providelength{\cftbeforechapskip}
38 \LWR@providelength{\cftchapindent}
39 \LWR@providelength{\cftchapnumwidth}
40 \newcommand*{\cftchapfont}{}
41 \newcommand*{\cftchappresnum}{}
42 \newcommand*{\cftchapaftersnum}{}
43 \newcommand*{\cftchapaftersnumb}{}
44 \newcommand*{\cftchapleader}{}
45 \newcommand*{\cftchapdotsep}{1}
46 \newcommand*{\cftchappagefont}{}
47 \newcommand*{\cftchapafterpnum}{}
```
The following do not appear in memoir:

```
48 \LWR@providelength{\cftbeforesecskip}
49 \LWR@providelength{\cftsecindent}
50 \LWR@providelength{\cftsecnumwidth}
51 \newcommand*{\cftsecfont}{}
52 \newcommand*{\cftsecpresnum}{}
53 \newcommand*{\cftsecaftersnum}{}
54 \newcommand*{\cftsecaftersnumb}{}
55 \newcommand*{\cftsecleader}{}
56 \newcommand*{\cftsecdotsep}{1}
57 \newcommand*{\cftsecpagefont}{}
58 \newcommand*{\cftsecafterpnum}{}
59 \LWR@providelength{\cftbeforesubsecskip}
60 \LWR@providelength{\cftsubsecindent}
61 \LWR@providelength{\cftsubsecnumwidth}
62 \newcommand*{\cftsubsecfont}{}
63 \newcommand*{\cftsubsecpresnum}{}
64 \newcommand*{\cftsubsecaftersnum}{}
65 \newcommand*{\cftsubsecaftersnumb}{}
66 \newcommand*{\cftsubsecleader}{}
67 \newcommand*{\cftsubsecdotsep}{1}
68 \newcommand*{\cftsubsecpagefont}{}
```

```
70 \LWR@providelength{\cftbeforesubsubsecskip}
71 \LWR@providelength{\cftsubsubsecindent}
72 \LWR@providelength{\cftsubsubsecnumwidth}
73 \newcommand*{\cftsubsubsecfont}{}
74 \newcommand*{\cftsubsubsecpresnum}{}
75 \newcommand*{\cftsubsubsecaftersnum}{}
76 \newcommand*{\cftsubsubsecaftersnumb}{}
77 \newcommand*{\cftsubsubsecleader}{}
78 \newcommand*{\cftsubsubsecdotsep}{1}
79 \newcommand*{\cftsubsubsecpagefont}{}
80 \newcommand*{\cftsubsubsecafterpnum}{}
81 \LWR@providelength{\cftbeforeparaskip}
82 \LWR@providelength{\cftparaindent}
83 \LWR@providelength{\cftparanumwidth}
84 \newcommand*{\cftparafont}{}
85 \newcommand*{\cftparapresnum}{}
86 \newcommand*{\cftparaaftersnum}{}
87 \newcommand*{\cftparaaftersnumb}{}
88 \newcommand*{\cftparaleader}{}
89 \newcommand*{\cftparadotsep}{1}
90 \newcommand*{\cftparapagefont}{}
91 \newcommand*{\cftparaafterpnum}{}
92 \LWR@providelength{\cftbeforesubparaskip}
93 \LWR@providelength{\cftsubparaindent}
94 \LWR@providelength{\cftsubparanumwidth}
95 \newcommand*{\cftsubparafont}{}
96 \newcommand*{\cftsubparapresnum}{}
97 \newcommand*{\cftsubparaaftersnum}{}
98 \newcommand*{\cftsubparaaftersnumb}{}
99 \newcommand*{\cftsubparaleader}{}
100 \newcommand*{\cftsubparadotsep}{1}
101 \newcommand*{\cftsubparapagefont}{}
102 \newcommand*{\cftsubparaafterpnum}{}
103 \LWR@providelength{\cftbeforefigskip}
104 \LWR@providelength{\cftfigindent}
105 \LWR@providelength{\cftfignumwidth}
106 \newcommand*{\cftfigfont}{}
107 \newcommand*{\cftfigpresnum}{}
108 \newcommand*{\cftfigaftersnum}{}
109 \newcommand*{\cftfigaftersnumb}{}
110 \newcommand*{\cftfigleader}{}
111 \newcommand*{\cftfigdotsep}{1}
112 \newcommand*{\cftfigpagefont}{}
113 \newcommand*{\cftfigafterpnum}{}
```
\newcommand\*{\cftsubsecafterpnum}{}

```
114 \LWR@providelength{\cftbeforesubfigskip}
                115 \LWR@providelength{\cftsubfigindent}
                116 \LWR@providelength{\cftsubfignumwidth}
                117 \newcommand*{\cftsubfigfont}{}
                118 \newcommand*{\cftsubfigpresnum}{}
                119 \newcommand*{\cftsubfigaftersnum}{}
                120 \newcommand*{\cftsubfigaftersnumb}{}
                121\newcommand*{\cftsubfigleader}{}
                122 \newcommand*{\cftsubfigdotsep}{1}
                123 \newcommand*{\cftsubfigpagefont}{}
                124 \newcommand*{\cftsubfigafterpnum}{}
                125 \LWR@providelength{\cftbeforetabskip}
                126 \LWR@providelength{\cfttabindent}
                127 \LWR@providelength{\cfttabnumwidth}
                128 \newcommand*{\cfttabfont}{}
                129 \newcommand*{\cfttabpresnum}{}
                130 \newcommand*{\cfttabaftersnum}{}
                131 \newcommand*{\cfttabaftersnumb}{}
                132 \newcommand*{\cfttableader}{}
                133 \newcommand*{\cfttabdotsep}{1}
                134 \newcommand*{\cfttabpagefont}{}
                135 \newcommand*{\cfttabafterpnum}{}
                136 \LWR@providelength{\cftbeforesubtabskip}
                137 \LWR@providelength{\cftsubtabindent}
                138 \LWR@providelength{\cftsubtabnumwidth}
                139 \newcommand*{\cftsubtabfont}{}
                140 \newcommand*{\cftsubtabpresnum}{}
                141 \newcommand*{\cftsubtabaftersnum}{}
                142 \newcommand*{\cftsubtabaftersnumb}{}
                143 \newcommand*{\cftsubtableader}{}
                144 \newcommand*{\cftsubtabdotsep}{1}
                145 \newcommand*{\cftsubtabpagefont}{}
                146 \newcommand*{\cftsubtabafterpnum}{}
                147 \DeclareDocumentCommand{\cftsetindents}{m m m}{}
                148 \newcommand{\pagenumbersoff}[1]{}
                149 \newcommand{\pagenumberson}[1]{}
\newlistentry [\langle within \rangle] {\langle counter \rangle} {\langle ext \rangle} {\langle level-1 \rangle}150 \DeclareDocumentCommand{\newlistentry}{o m m m}
                151 {%
                152 \LWR@traceinfo{newlistentry #2 #3 #4}%
               153 \IfValueTF{#1}%
```

```
154 {%
```

```
155 \@ifundefined{c@#2}{%
            156 \newcounter{#2}[#1]%
            157 \expandafter\edef\csname the#2\endcsname{%
            158 \expandafter\noexpand\csname the#1\endcsname.\noexpand\arabic{#2}%
            159 }%
            160 }{}%
            161 }%
            162 {%
            163 \@ifundefined{c@#2}{%
            164 \newcounter{#2}%
            165 }{}%
            166 }%
            167 \@namedef{l@#2}##1##2{%
            168 \hypertocfloat{1}{#2}{#3}{##1}{##2}%
            169 \def\cftwhatismyname{#2}% from memoir
            170 }%
            171 \expandafter\newlength\csname cftbefore#2skip\endcsname%
            172 \expandafter\newlength\csname cft#2indent\endcsname%
            173 \expandafter\newlength\csname cft#2numwidth\endcsname%
            174 \@namedef{cft#2font}{}%
            175 \@namedef{cft#2presnum}{}%
            176 \@namedef{cft#2aftersnum}{}%
            177 \@namedef{cft#2aftersnumb}{}%
            178 \@namedef{cft#2leader}{}%
            179 \@namedef{cft#2dotsep}{1}%
            180 \@namedef{cft#2pagefont}{}%
            181 \@namedef{cft#2afterpnum}{}%
            182 \@namedef{toclevel@#2}{#4}%
            183 \@namedef{cft#2fillnum}##1{}%
            184 \LWR@traceinfo{newlistentry done}%
            185 }
\newlistof [\langle within \rangle] {\langle type \rangle} {\langle ext \rangle} {\langle listofname \rangle}Emulated through the \newfloat mechanism.
            186 \DeclareDocumentCommand{\newlistof}{o m m m}
            187 {%
            188 \IfValueTF{#1}
            189 {\newlistentry[#1]{#2}{#3}{0}}
            190 {\newlistentry{#2}{#3}{0}}
            191 \@namedef{ext@#2}{#3}
            192 \@ifundefined{c@#3depth}{\newcounter{#3depth}}{}
            193 \setcounter{#3depth}{1}
            194 \@namedef{cftmark#3}{}
            195 \@namedef{listof#2}{\listof{#2}{#4}}
            196 \@namedef{@cftmake#3title}{}
            197 \expandafter\newlength\csname cftbefore#3titleskip\endcsname
            198 \expandafter\newlength\csname cftafter#3titleskip\endcsname
            199 \@namedef{cft#3titlefont}{}
```

```
200 \@namedef{cftafter#3title}{}
                   201 \@namedef{cft#3prehook}{}
                   202 \@namedef{cft#3posthook}{}
                   203 }
\cftchapterprecis {\text}}
                   204 \newcommand{\cftchapterprecis}[1]{%
                   205 \cftchapterprecishere{#1}
                   206 \cftchapterprecistoc{#1}}
                   207 \newcommand{\cftchapterprecishere}[1]{%
                   208 \begin{quote}\textit{#1}\end{quote}}
                   209 \newcommand{\cftchapterprecistoc}[1]{
                   210 \addtocontents{toc}{%
                   211 {
                   212 \protect\begin{quote}#1\protect\end{quote}}
                   213 }
                   214 }
```
File 209 **lwarp-tocstyle.sty**

### § 295 Package **tocstyle**

Pkg tocstyle tocstyle is ignored.

 $\triangle$  Not fully tested! Please send bug reports!

```
for HTML output: 1 \LWR@ProvidesPackageDrop{tocstyle}
```

```
2 \newcommand*{\usetocstyle}[2][]{}
```

```
3 \newcommand*{\deactivatetocstyle}[1][]{}
```
- $4 \newcommand{\vss}{reach3$
- \NewDocumentCommand{\settocfeature}{o o m m}{}
- \NewDocumentCommand{\settocstylefeature}{o m m}{}
- \NewDocumentCommand{\newtocstyle}{o o m m}{}
- \newcommand\*{\aliastoc}[2]{}

```
9\newcommand*{\showtoc}[2][]{}
```

```
10 \newcommand{\iftochasdepth}[4]{}
```
#### File 210 **lwarp-todo.sty**

### § 296 Package **todo**

(*Emulates or patches code by* FEDERICO GARCIA.)

Pkg todo todo is patched for use by lwarp.

```
for HTML output: 1 \LWR@ProvidesPackagePass{todo}
                2 \renewcommand\todoitem[2]{%
                3 \refstepcounter{todo}%
                4 \item[%
                5 \HTMLunicode{2610} \quad
                6 \ref{todopage:\thetodo}
                7 ] : {\todoformat\ifx#1\todomark\else\textbf{#1} \fi}#2%
                8 \label{todolbl:\thetodo}%
                9 }%
                10
                11 \renewcommand\doneitem[2]{%
                12 \stepcounter{todo}%
                13 \item[%
                14 \HTMLunicode{2611} \quad
                15 \ref{todopage:\thetodo}
                16 ] \@nameuse{@done\the\c@todo}:
                17 {\todoformat\ifx#1\todomark\else\textbf{#1} \fi}#2%
               18 }
                19
               20 \xpatchcmd{\@displaytodo}
               21 {\todoformat #1}{\todoformat \textbf{#1}}{}
               22 {\PackageWarning{lwarp-todo}{Unable to patch @displaytodo.}}
               23
               24 \xpatchcmd{\@displayfulltodo}
               25 {\todoformat #1}{\todoformat \textbf{#1}}{}
               26 {\PackageWarning{lwarp-todo}{Unable to patch @displayfulltodo.}}
                27
                28 \patchcmd{\todoenv}{\itshape see text.}{\textit{see text.}}{}
                29 {\PackageWarning{lwarp-todo}{Unable to patch todoenv.}}
               30
               31 \mathrm{chcmd}\{ \ast\}{} \to \#1 \} \mathrm{bdom} \ \texttt{#1}{} \}32 {\PackageWarning{lwarp-todo}{Unable to patch astodos.}}
               33
               34 \AtBeginDocument{
               35 \crefname{todo}{todo}{todos}
               36 \Crefname{todo}{Todo}{Todos}
               37 }
```
#### File 211 **lwarp-todonotes.sty**

### § 297 Package **todonotes**

(*Emulates or patches code by* HENRIK SKOV MIDTIBY.)

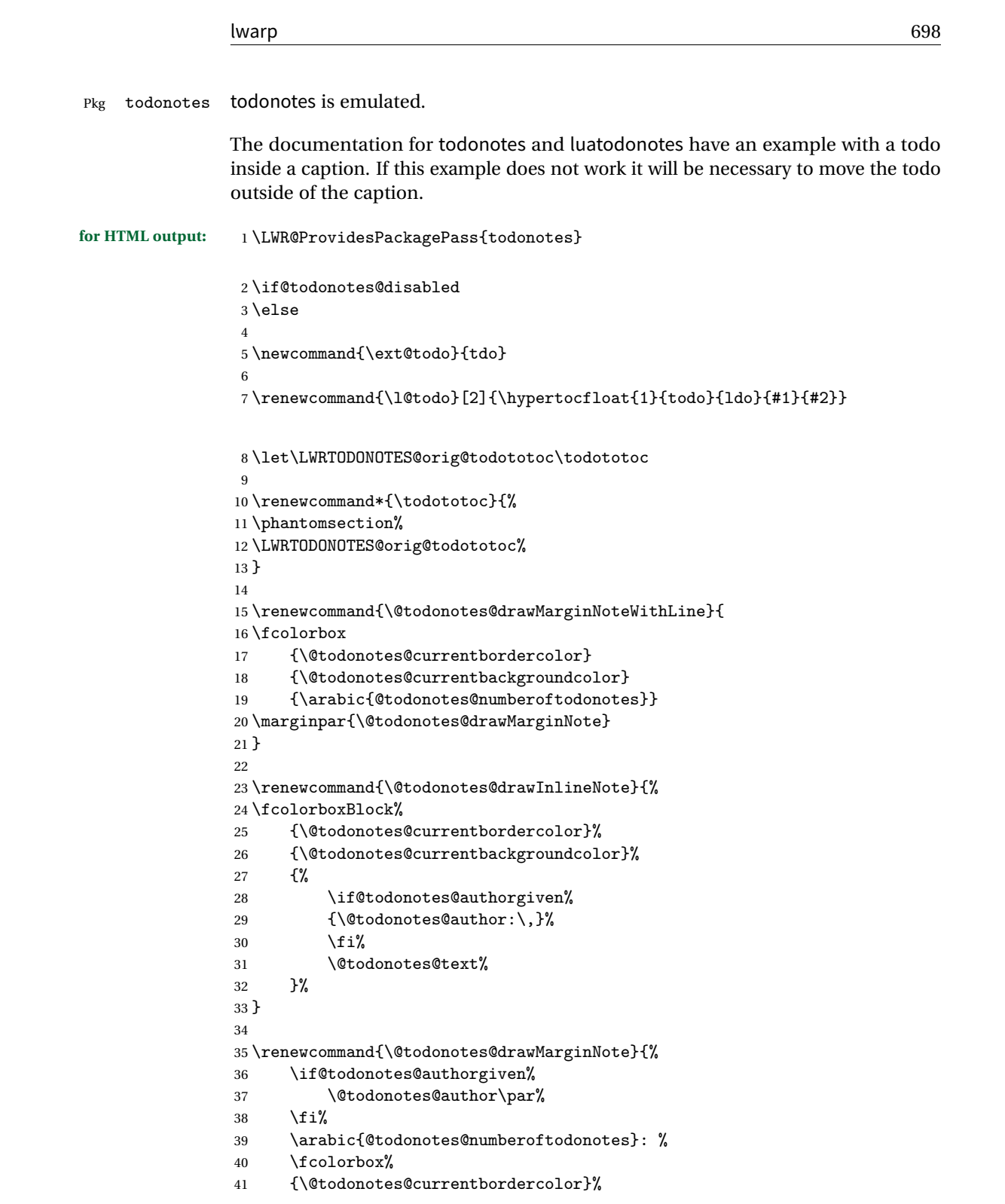

```
42 {\@todonotes@currentbackgroundcolor}%
43 {%
44 \@todonotes@sizecommand%
45 \@todonotes@text %
46 }%
47 }%
48
49 \renewcommand{\@todonotes@drawLineToRightMargin}{}
50
51 \renewcommand{\@todonotes@drawLineToLeftMargin}{}
52
53 \renewcommand{\missingfigure}[2][]{%
54 \setkeys{todonotes}{#1}%
55 \addcontentsline{tdo}{todo}{\@todonotes@MissingFigureText: #2}%
56 \fcolorboxBlock%
57 {\@todonotes@currentbordercolor}%
58 {\@todonotes@currentfigcolor}%
59 {%
60 \setlength{\fboxrule}{4pt}%
61 \fcolorbox{red}{white}{Missing figure} \quad #2%
62 }
63 }
64
65 \LetLtxMacro\LWRTODONOTES@orig@todo\@todo
66
67 \RenewDocumentCommand{\@todo}{o m}{%
68 \begingroup%
69 \renewcommand*{\phantomsection}{}%
70 \IfValueTF{#1}{%
71 \LWRTODONOTES@orig@todo[#1]{#2}%
72 }{%
73 \LWRTODONOTES@orig@todo{#2}%
74 }
75 \endgroup%
76 }
77
78 \fi% \if@todonotes@disabled
```
File 212 **lwarp-transparent.sty**

### § 298 Package **transparent**

(*Emulates or patches code by* HEIKO OBERDIEK.)

Pkg transparent Emulated. \texttransparent works for inline objects. \transparent only works for \includegraphics.

**ETEX!** Note that transparent does not work with XHETEX.  $\triangle$  Not X<sub>H</sub>ET<sub>E</sub>X!

```
for HTML output: Discard all options for lwarp-transparent:
```

```
1 \LWR@ProvidesPackageDrop{transparent}
2 \newcommand*{\transparent}[1]{\edef\LWR@opacity{#1}}
3
4 \newcommand*{\texttransparent}[2]{%
5 \begingroup%
6 \transparent{#1}%
7 \InlineClass[opacity: #1]{transparent}{#2}%
8 \endgroup%
9 }
```

```
File 213 lwarp-trivfloat.sty
```
# § 299 Package **trivfloat**

(*Emulates or patches code by* JOSEPH WRIGHT.)

Pkg trivfloat trivfloat is forced to use the built-in lwarp emulation for floats.

Discard all options for lwarp-trivfloat. This tells trivfloat not to use floatrow or memoir.

To create a new float type and change its name:

```
\trivfloat{example}
\renewcommand{\examplename}{Example Name}
\crefname{example}{example}{examples}
\Crefname{example}{Example}{Examples}
```
1 \LWR@ProvidesPackageDrop{trivfloat} 2 \LWR@origRequirePackage{trivfloat}

- \tfl@chapter@fix Nullified at the beginning of the document. Is used by trivfloat to correct float chapter numbers, but is not needed for lwarp.
	- **for HTML output:** 3 \begin{warpHTML}

4 \AtBeginDocument{\DeclareDocumentCommand{\tfl@chapter@fix}{m m}{}}

5 \end{warpHTML}

### § 299.1 **Combining \newfloat, \trivfloat, and algorithmicx**

**for HTML & PRINT:** 6 \begin{warpall}

#### For both print and HTML output:

- When using float, trivfloat, or algorithmicx at the same time, be aware of conflicting  $\triangle$  file usage. algorithmicx uses . loa. trivfloat by default starts with . loa and goes up for additional floats, skipping .lof and .lot.
- $\triangle$  When using \newfloat, be sure to manually assign higher letters to the \newfloat files to avoid .loa used by algorithmicx, and any files used by trivfloat. Also avoid using .lof and .lot.
- $\triangle$  When using \trivfloat, you may force it to avoid conflicting with algorithmicx by starting trivfloat's file extensions with . lob:

```
\makeatletter
\setcounter{tfl@float@cnt}{1} % start trivfloats with .lob
\makeatletter
```
7 \end{warpall}

#### File 214 **lwarp-turnthepage.sty**

### § 300 Package **turnthepage**

Pkg turnthepage turnthepage is ignored.

**for HTML output:** <sup>1</sup> \LWR@ProvidesPackageDrop{turnthepage}

2 \newcommand{\turnthepage}{}

File 215 **lwarp-typearea.sty**

## § 301 Package **typearea**

(*Emulates or patches code by* MARKUS KOHM.)

Pkg typearea typearea is emulated.

This package may be loaded standalone, but is also loaded automatically if komascript classes are in use. \DeclareDocumentCommand is used to overwrite the komascript definitions.

```
for HTML output: 1 \LWR@ProvidesPackageDrop{typearea}
```

```
2 \DeclareDocumentCommand{\typearea}{o m}{}
3 \DeclareDocumentCommand{\recalctypearea}{}{}
4 \times 4 \times 45 \DeclareDocumentCommand{\areaset}{o m m}{}
6 \Delta reDocumentCommand{\activateareas}{}7 \DeclareDocumentCommand{\storeareas}{m}{}
8 \DeclareDocumentCommand{\BeforeRestoreareas}{s m}{}
9 \DeclareDocumentCommand{\AfterRestoreareas}{s m}{}
10 \DeclareDocumentCommand{\AfterCalculatingTypearea}{s m}{}
11 \DeclareDocumentCommand{\AfterSettingArea}{s m}{}
```
#### File 216 **lwarp-ulem.sty**

# § 302 Package **ulem**

(*Emulates or patches code by* DONALD ARSENEAU.)

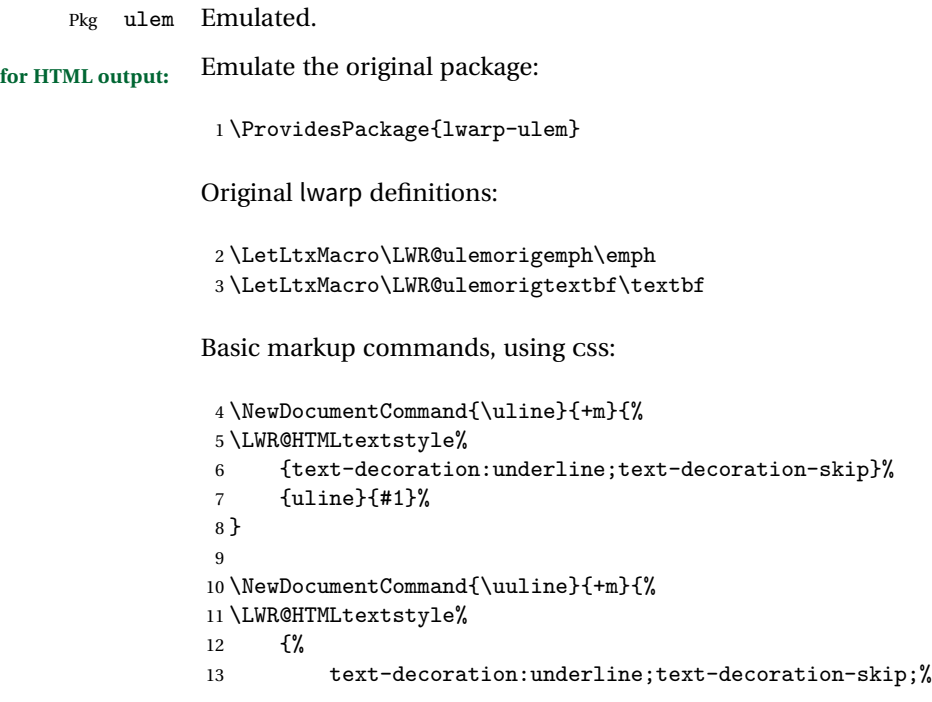

```
14 text-decoration-style:double%
15 }%
16 {uuline}{#1}%
17 }
18
19 \NewDocumentCommand{\uwave}{+m}{%
20 \LWR@HTMLtextstyle%
21 {%
22 text-decoration:underline;text-decoration-skip;%
23 text-decoration-style:wavy%
24 }%
25 {uwave}{#1}%
26 }
27
28 \NewDocumentCommand{\sout}{+m}{%
29 \LWR@HTMLtextstyle%
30 {text-decoration:line-through}%
31 {sout}{#1}%
32 }
33
34 \NewDocumentCommand{\xout}{+m}{%
35 \LWR@HTMLtextstyle%
36 {text-decoration:line-through}%
37 {xout}{#1}%
38 }
39
40 \NewDocumentCommand{\dashuline}{+m}{%
41 \LWR@HTMLtextstyle%
42 {%
43 text-decoration:underline;%
44 text-decoration-skip;%
45 text-decoration-style:dashed%
46 }%
47 {dashuline}{#1}%
48 }
49
50 \NewDocumentCommand{\dotuline}{+m}{%
51 \LWR@HTMLtextstyle%
52 {%
53 text-decoration:underline;%
54 text-decoration-skip;%
55 text-decoration-style:dotted%
56 }%
57 {dotuline}{#1}%
58 }
```
Nullified parameters:

\NewDocumentCommand{\ULthickness}{}{}

```
60 \newlength{\ULdepth}
```
Nullified/emulated macros:

```
61 \NewDocumentCommand{\markoverwith}{m}{}
62 \NewDocumentCommand{\ULon}{+m}{\uline{#1}\egroup}
```
\useunder only works with \textbf, etc, but not \bfseries, etc.

```
63 \NewDocumentCommand{\useunder}{m m m}{%
64 \relax%
65 \ifx\relax#3\relax\else % argumentative command
66 \def#3{#1}\MakeRobust{#3}\fi
67 }
```
Triggered by package options, also available for the users:

```
68 \newcommand*{\normalem}{\LetLtxMacro\emph\LWR@ulemorigemph}
69 \newcommand*{\ULforem}{\LetLtxMacro\emph\uline}
70 \ULforem% default
```
Package options:

```
71 \DeclareOption{normalem}{\normalem}
72 \DeclareOption{ULforem}{\ULforem}
73 \DeclareOption{normalbf}{}
74 \DeclareOption{UWforbf}{\useunder{\uwave}{\bf}{\textbf}}
75
76 \DeclareOption*{}
77 \ProcessOptions\relax% original LaTeX code
```
File 217 **lwarp-upref.sty**

§ 303 Package **upref**

Pkg upref Ignored.

**for HTML output:** Discard all options for lwarp-upref:

\LWR@ProvidesPackageDrop{upref}

#### File 218 **lwarp-verse.sty**

#### § 304 Package **verse**

(*Emulates or patches code by* PETER WILSON.)

Pkg verse verse is supported and patched by lwarp.

**for HTML output:** Pass all options for lwarp-verse:

1 \LWR@ProvidesPackagePass{verse}

\attrib The documentation for the verse and memoir packages suggest defining an \attrib command, which may already exist in current documents, but it will only work for print output. lwarp provides \attribution, which works for both print and HTML output. To combine the two so that \attrib is used for print and \attribution is used for HTML:

> \begin{warpHTML} \let\attrib\attribution \end{warpHTML}

Len \leftskip These lengths are used by verse and memoir to control the left margin, and they Len \leftmargini may already be set by the user for print output. New lengths \HTMLvleftskip and Len \TMLvleftskip Len \TMLleftmargini \HTMLleftmargini are provided to control the margins in HTML output. These new lengths may be set by the user before any verse environment, and persist until they are manually changed again. One reason to change \HTMLleftmargini is if there is a wide \flagverse in use, such as the word "Chorus", in which case the value of \HTMLleftmargini should be set to a wide enough length to contain "Chorus". The default is wide enough for a stanza number.

 $\triangle$  spacing Horizontal spacing relies on pdftotext's ability to discern the layout (-layout option) of the text in the HTML-tagged PDF output. For some settings of \HTMLleftmargini or \HTMLleftskip the horizontal alignment may not work out exactly, in which case a label may be shifted by one space.

 $E_{\text{nv}}$  verse The verse environment will be placed inside a HTML  $\langle$ pre>.

2 \AfterEndPreamble{ 3 \LWR@traceinfo{Patching verse.} At the beginning of the verse environment:

```
4 \AtBeginEnvironment{verse}
5 {%
```
Use the original list environment inside a  $\langle$ pre $\rangle$  to attempt to preserve formatting.

```
6 \LWR@restoreoriglists%
```
Pkg verse The verse or memoir packages can place stanza numbers to the left with their  $_{\text{Cls} \text{ memory}}$  \flagverse command. Do not allow them to go into the left margin, which would \flagverse cause pdfcrop to crop the entire page further to the left:

Len \leftskip

```
7 \ifdef{\vleftskip}{%
8 \setlength{\vleftskip}{\HTMLvleftskip}
9 \setlength{\leftmargini}{\HTMLleftmargini}
10 }{}
11 \LWR@forcenewpage
12 \LWR@atbeginverbatim{verse}
13 \unskip\LWR@origvspace{-\baselineskip}
14 }
```
After the end of the verse environment, which places the <pre> tag at the regular left margin:

```
15 \AtEndEnvironment{verse}{
16 \LWR@afterendverbatim
17 }
```
Patch to place poemtitle inside an HTML <span> of class poemtitle:

```
18 \ifdef{\poemtitle}{
19 \DeclareDocumentCommand{\@vstypeptitle}{m}{%
20 \vspace{\beforepoemtitleskip}%
21 {\InlineClass{poemtitle}{\poemtitlefont #1}\par}%
22 \vspace{\afterpoemtitleskip}%
23 }
24 }{}
25
26 \LWR@traceinfo{Finished patching verse.}
27 }% AfterEndPreamble
```

```
File 219 lwarp-vmargin.sty
§ 305 Package vmargin
    Pkg vmargin vmargin is ignored.
  for HTML output: 1 \LWR@ProvidesPackageDrop{vmargin}
                   2 \newcommand*{\LWRVM@customsize}[2]{}
                   3 \newcommand*{\setpapersize}[2][]{\ifstrequal{#2}{custom}{\LWRVM@customsize}{}}
                   4 \newcommand*{\setmargins}[8]{}
                   5 \newcommand*{\setmarginsrb}[8]{}
                   6 \newcommand*{\setmargnohf}[4]{}
                   7 \newcommand*{\setmargnohfrb}[4]{}
                   8 \newcommand*{\setmarg}[4]{}
                   9 \newcommand*{\setmargrb}[4]{}
                  10 \newlength{\PaperWidth}
                  11 \setlength{\PaperWidth}{8.5in}
                  12 \newlength{\PaperHeight}
                  13 \setlength{\PaperHeight}{11in}
                  14 \newif\ifLandscape
```
File 220 **lwarp-wallpaper.sty**

# § 306 Package **wallpaper**

(*Emulates or patches code by* MICHAEL H.F. WILKINSON.)

Pkg wallpaper wallpaper is emulated.

**for HTML output:** 1 \LWR@ProvidesPackageDrop{wallpaper} \newcommand\*{\CenterWallPaper}[2]{} \newcommand\*{\ThisCenterWallPaper}[2]{} \newcommand\*{\TileWallPaper}[3]{} \newcommand\*{\ThisTileWallPaper}[3]{} \newcommand\*{\TileSquareWallPaper}[2]{} \newcommand\*{\ThisTileSquareWallPaper}[2]{} \newcommand\*{\ULCornerWallPaper}[2]{} \newcommand\*{\ThisULCornerWallPaper}[2]{} \newcommand\*{\LLCornerWallPaper}[2]{} \newcommand\*{\ThisLLCornerWallPaper}[2]{}

```
12 \newcommand*{\URCornerWallPaper}[2]{}
13 \newcommand*{\ThisURCornerWallPaper}[2]{}
14 \newcommand*{\LRCornerWallPaper}[2]{}
15 \newcommand*{\ThisLRCornerWallPaper}[2]{}
16 \newcommand*{\ClearWallPaper}{}
17 \newlength{\wpXoffset}
18 \newlength{\wpYoffset}
```
File 221 **lwarp-watermark.sty**

### § 307 Package **watermark**

(*Emulates or patches code by* ALEXANDER I. ROZHENKO.)

Pkg watermark watermark is emulated.

```
for HTML output: 1 \LWR@ProvidesPackageDrop{watermark}
```

```
2 \newcommand{\watermark}[1]{}
```
- \newcommand{\leftwatermark}[1]{}
- \newcommand{\rightwatermark}[1]{} \newcommand{\thiswatermark}[1]{}
- \newcommand{\thispageheading}[1]{}
- 

File 222 **lwarp-wrapfig.sty**

# § 308 Package **wrapfig**

(*Emulates or patches code by* DONALD ARSENEAU.)

```
Pkg wrapfig wrapfig is emulated.
```

```
for HTML output: 1 \LWR@ProvidesPackageDrop{wrapfig}
                  2 \newcommand*{\LWR@wrapposition}{}
                  3
                  4 \newcommand*{\LWR@subwrapfigure}[2]{%
                  5 \renewcommand*{\LWR@wrapposition}{}%
                  6 \ifthenelse{%
                  7 \qquad \qquad \texttt{#1}~\texttt{OR}\eqref{#1}~\texttt{RR}\OR\8 \equal{#1}{o}\OR\equal{#1}{O}%
                  9 }%
                  10 {\renewcommand*{\LWR@wrapposition}{float:right}}%
                  11 {\renewcommand*{\LWR@wrapposition}{float:left}}%
```

```
12 \setlength{\LWR@templengthone}{#2}%
13 \uselengthunit{PT}%
14 \LWR@BlockClassWP{%
15 width:\rndprintlength{\LWR@templengthone}; \LWR@wrapposition; %
16 margin:10pt%
17 }%
18 {%
19 width:\rndprintlength{\LWR@templengthone}; \LWR@wrapposition%
20 }%
21 {marginblock}%
22 }
23
24
25 \NewDocumentEnvironment{wrapfigure}{o m o m}
26 {%
27 \LWR@subwrapfigure{#2}{#4}%
28 \captionsetup{type=figure}%
29 }
30 {%
31 \endLWR@BlockClassWP%
32 }
33
34
35 \NewDocumentEnvironment{wraptable}{o m o m}
36 {%
37 \LWR@subwrapfigure{#2}{#4}%
38 \captionsetup{type=table}%
39 }
40 {%
41 \endLWR@BlockClassWP%
42 }
43
44
45 \NewDocumentEnvironment{wrapfloat}{m o m o m}
46 {%
47 \LWR@subwrapfigure{#3}{#5}%
48 \captionsetup{type=#1}%
49 }
50 {%
51 \endLWR@BlockClassWP%
52 }
53
54 \newlength{\wrapoverhang}
```
#### File 223 **lwarp-xcolor.sty**

# § 309 Package **xcolor**

(*Emulates or patches code by* DR. UWE KERN.)

Pkg xcolor xcolor is supported by lwarp.

#### § 309.1 **Limitations**

\colorboxBlock and \colorboxBlock and \fcolorboxBlock are provided for increased HTML compati- \fcolorboxBlock bility, and they are identical to \colorbox and \fcolorbox in print mode. In HTML mode they place their contents into a  $\langle \text{div} \rangle$  instead of a  $\langle \text{span} \rangle$ . These  $\langle \text{div} \rangle$ s are set to display: inline-block so adjacent \colorboxBlocks appear side-by-side in HTML, although text is placed before or after each.

> Print-mode definitions for \colorboxBlock and \fcolorboxBlock are created by lwarp's core if xcolor is loaded.

- background: none \fcolorbox and \fcolorboxBlock allow a background color of none, in which case only the frame is drawn, which can be useful for HTML.
	- color support Color definitions, models, and mixing are fully supported without any changes required.
		- tables Colored tables are ignored so far. Use css to style tables.
- colored text and boxes \textcolor, \colorbox, and \fcolorbox are supported.

\color and \pagecolor \color and \pagecolor are ignored. Use css or \textcolor where possible.

#### § 309.2 **Xcolor definitions: location and timing**

The lwarp core and its lwarp-xcolor package are tightly integrated to allow comparable results for print, HTML and print inside an HTML lateximage. This requires a number of definitions and redefintions depending on whether each of xcolor and lateximage is being used, and whether print or HTML is being generated. Some of these actions are one-time when xcolor is loaded, and others are temporary as lateximage is used.

- **When xcolor is loaded in print mode:** No special actions are taken at the time that xcolor is loaded in print mode, but see \AtBeginDocument below.
- **When lwarp-xcolor is loaded in HTML mode:** xcolor's original definitions are saved for later restoration. \LWR@restoreorigformatting is appended to restore

these definitions for use inside a lateximage. New HTML-mode definitions are created for \textcolor, \pagecolor, \nopagecolor, \colorbox, \colorboxBlock, \fcolorbox, \fcolorboxBlock, and fcolorminipage.

**\AtBeginDocument in print or HTML mode:** See Section [76.](#page-433-0) If xcolor has been loaded, the print-mode \fcolorbox is modified to accept a background color of none, and additional definitions are created for lwarp's new macros printmode macros \colorboxBlock, \fcolorboxBlock, and fcolorminipage. The HTML versions of these macros will already have been created by lwarpxcolor if it has been loaded.

For use inside an HTML lateximage, \LWR@restoreorigformatting is appended to temporarily set these functions to their print-mode versions.

**In a lateximage in HTML mode:** \LWR@restoreorigformatting temporarily restores the print-mode definitions of xcolor's functions. See \LWR@restoreorigformatting on page [399.](#page-398-0)

**\color:**

**Print:** Used as-is. HTML: Ignored by pdftotext, and will not appear.

**HTML lateximage:** Colors will appear in a lateximage.

#### **\textcolor:**

**Print:** Used as-is.

**HTML:** Redefined by lwarp-xcolor, page [715.](#page-714-0)

**HTML lateximage:** Remembers and reuses the print version.

#### **\pagecolor:**

**Print:** Used as-is.

**HTML:** Ignored.

**HTML lateximage:** Colors will be picked up in a lateximage.

#### **\nopagecolor:**

**Print:** Used as-is.

**HTML:** Ignored.

**HTML lateximage:** Colors will be picked up in a lateximage.

#### **\colorbox:**

**Print:** Used as-is. **HTML:** Redefined by lwarp-xcolor, page [715.](#page-714-0) **HTML lateximage:** Remembers and reuses the print version.

#### **\colorboxBlock:**

Print: Becomes \colorbox.

HTML: Newly defined by lwarp-xcolor to use a <div>, page [716.](#page-714-0)

**HTML lateximage:** Remembers and reuses the print version \colorbox.

#### **\fcolorbox:**

**Print:** Modified to allow a background of none. \LWRprint@fcolorbox at section [76](#page-433-0)

**HTML:** Redefined by lwarp-xcolor, page [716.](#page-714-0)

**HTML lateximage:** Remembers and reuses the print version.

#### **\fcolorboxBlock:**

**Print:** Becomes \fcolorbox. Section [76](#page-433-0)

HTML: Newly defined by lwarp-xcolor to use a <div>, page [717.](#page-714-0)

**HTML lateximage:** Remembers and reuses the print version \fcolorbox.

#### **fcolorminipage:**

**Print:** Newly defined in the lwarp core.

LWRprint@fcolorminipage at section [76](#page-433-0)

**HTML:** Newly defined by lwarp-xcolor, page [717.](#page-714-0)

**HTML lateximage:** Uses the print version.

#### **\boxframe:**

**Print:** Used as-is.

**HTML:** Redefined by lwarp-xcolor, page [718.](#page-714-0)

**HTML lateximage:** Remembers and reuses the print version.

#### § 309.3 **Package loading**

**for HTML output:** 1 \LWR@ProvidesPackagePass{xcolor}

2 \begin{warpHTML}

### § 309.4 **Remembering and restoring original definitions**

Remember the following print-mode actions to be restored when inside a lateximage environment:

 \LetLtxMacro\LWRprint@textcolor\textcolor \LetLtxMacro\LWRprint@pagecolor\pagecolor \LetLtxMacro\LWRprint@nopagecolor\nopagecolor \LetLtxMacro\LWRprint@colorbox\colorbox \LetLtxMacro\LWRprint@colorboxBlock\colorbox \LetLtxMacro\LWRorigprint@fcolorbox\fcolorbox \LetLtxMacro\LWRorigprint@fcolorboxBlock\fcolorbox \LetLtxMacro\LWRorigprint@boxframe\boxframe \LWR@restoreorigformatting Inside a lateximage the following gets restored to their print-mode actions: \appto{\LWR@restoreorigformatting}{% \LetLtxMacro\textcolor\LWRprint@textcolor% \LetLtxMacro\pagecolor\LWRprint@pagecolor% \LetLtxMacro\nopagecolor\LWRprint@nopagecolor% \LetLtxMacro\colorbox\LWRprint@colorbox% \LetLtxMacro\fcolorbox\LWRprint@fcolorbox% \LetLtxMacro\boxframe\LWRorigprint@boxframe% } § 309.5 **HTML color style** \LWR@tempcolor The color converted to HTML colorspace. \newcommand\*{\LWR@tempcolor}{} \newcommand\*{\LWR@tempcolortwo}{} Sets \LWR@tempcolor to the current color. \LWR@findcurrenttextcolor \newcommand\*{\LWR@findcurrenttextcolor}{% \protect\colorlet{LWR@current@color}{.}% \protect\convertcolorspec{named}{LWR@current@color}{HTML}\LWR@tempcolor% } Prints a color style for the current color. \LWR@currenttextcolorstyle \newcommand\*{\LWR@currenttextcolorstyle}{% \LWR@findcurrenttextcolor% \ifdefstring{\LWR@tempcolor}{000000}% {}% {color: \#\LWR@tempcolor ; }% } \LWR@textcurrentcolor  $\{(text)\}$  Like \textcolor but uses the current \color instead.

```
31 \newcommand*{\LWR@textcurrentcolor}[1]{%
                         32 \begingroup%
                         33 \LWR@FBcancel%
                         34 \LWR@findcurrenttextcolor%
                         35 \InlineClass[color:\#\LWR@tempcolor]{textcolor}{%
                         36 \renewcommand*{\LWR@currenttextcolor}{\#\LWR@tempcolor}%
                         37 #1%
                         38 }%
                         39 \endgroup%
                         40 }
     \LWR@colorstyle {\langle 2: model \rangle} {\langle 3: color \rangle}
                        For a color style, prints the color converted to HTML colors.
                         41 \NewDocumentCommand{\LWR@colorstyle}{m m}{%
                         42 \begingroup%
                         43 \LWR@FBcancel%
                        Use the xcolor package to convert to an HTML color space:
                         44 \convertcolorspec{#1}{#2}{HTML}\LWR@tempcolor%
                        Print the converted color:
                         45 \#\LWR@tempcolor%
                         46 \endgroup%
                         47 }
\LWR@backgroundcolor [(model)] {\langle color \rangle} {\langle text \rangle}Similar to \textcolor, but prints black text against a color background.
                        Converted into an HTML hex color span.
                         48 \NewDocumentCommand{\LWR@backgroundcolor}{O{named} m m}{%
                         49 \begingroup%
                         50 \LWR@FBcancel%
                         51 \InlineClass[background:\LWR@colorstyle{#1}{#2}]{backgroundcolor}{%
                         52 #3%
                         53 }%
                         54 \endgroup%
                         55 }
```
#### § 309.6 **HTML border**

\LWR@borderpadding {h*colorstyle*i} {h*color*i} Prints the HTML attributes for a black border and padding. \LWR@forceminwidth must be used first in order to set the border width.

```
56 \newcommand*{\LWR@borderpadding}[2]{%
57 \uselengthunit{PT}%
58 border:\rndprintlength{\LWR@atleastonept} solid \LWR@colorstyle{#1}{#2} ; %
59 padding:\rndprintlength{\fboxsep}%
60 }
```
#### <span id="page-714-0"></span>§ 309.7 **High-level macros**

\color \color appears in the ET<sub>E</sub>X PDF output, but is ignored by pdftotext and thus is ignored in the HTML file. Text styling by local group is not yet supported.

> Each of the following macros is given a temporary name, and is \let to the final name once the HTML conversion starts.

\textcolor  $[\langle model \rangle] {\langle color \rangle} {\langle text \rangle}$ 

Converted into an HTML hex color span.

```
61 \RenewDocumentCommand{\textcolor}{O{named} m m}{%
62 \begingroup%
63 \LWR@FBcancel%
64 \InlineClass[color:\LWR@colorstyle{#1}{#2}]{textcolor}{%
65 \renewcommand*{\LWR@currenttextcolor}{\#\LWR@tempcolor}%
66 #3%
67 }%
68 \endgroup%
69 }
```
\pagecolor  $[(model)] \{ (color)\}$ 

Ignored. Use CSS instead.

70 \renewcommand\*{\pagecolor}[2][named]{}

\nopagecolor Ignored.

71 \renewcommand\*{\nopagecolor}{}

\colorbox  $[(model)]$   ${\langle color \rangle}$   ${\langle text \rangle}$ 

Converted into an HTML hex background color <span>.

```
72 \RenewDocumentCommand{\colorbox}{O{named} m +m}{%
73 \begingroup%
74 \LWR@FBcancel%
75 \uselengthunit{PT}%
76 \InlineClass[%
77 background:\LWR@colorstyle{#1}{#2} ; %
78 padding:\rndprintlength{\fboxsep}%
79 ]{colorbox}{#3}%
80 \endgroup%
81 }
```

```
\colorboxBlock [(model)] {\langle color\rangle} {\langle text\rangle}
```
Converted into an HTML hex background color <div>.

```
82 \NewDocumentCommand{\colorboxBlock}{O{named} m +m}{%
83 \begingroup%
84 \LWR@FBcancel%
85 \uselengthunit{PT}%
86 \begin{BlockClass}[%
87 background:\LWR@colorstyle{#1}{#2} ; %
88 padding:\rndprintlength{\fboxsep}%
89 ]{colorboxBlock}
90 #3
91 \end{BlockClass}%
92 \endgroup%
93 }
```

```
\fcolorbox [\{framemodel\}] \ {\{framecolor\} \} \ {\boldsymbol{\in}} \ {\boldsymbol{\in}} \ {\boldsymbol
```
Converted into a framed HTML hex background color span.

A background color of none creates a colored frame without a background color.

```
94 \RenewDocumentCommand{\fcolorbox}{O{named} m O{named} m +m}{%
95 \LWR@traceinfo{HTML fcolorbox #2 #4}%
96 \begingroup%
97 \LWR@FBcancel%
98 \uselengthunit{PT}%
99 \LWR@forceminwidth{\fboxrule}%
100 \ifthenelse{\equal{#4}{none}}%
101 {% no background color
102 \InlineClass[%
103 \LWR@borderpadding{#1}{#2}%
104 ]{fcolorbox}{#5}%
105 }%
106 {% yes background color
```

```
107 \InlineClass[%
108 \LWR@borderpadding{#1}{#2} ; %
109 background:\LWR@colorstyle{#3}{#4}%
110 ]{fcolorbox}{#5}%
111 }%
112 \endgroup%
113 }
```

```
\fcolorboxBlock [\framemodel\] {\framecolor\} [\boxmodel\] {\boxcolor\} {\text}}
```
Converted into a framed HTML hex background color span.

A background color of none creates a colored frame without a background color.

```
114 \NewDocumentCommand{\fcolorboxBlock}{O{named} m 0{named} m +m}{%
115 \LWR@traceinfo{HTML fcolorboxBlock #2 #4}%
116 \begingroup%
117 \LWR@FBcancel%
118 \uselengthunit{PT}%
119 \LWR@forceminwidth{\fboxrule}%
120 \ifthenelse{\equal{#4}{none}}%
121 {% no background color
122 \begin{BlockClass}[%
123 \LWR@borderpadding{#1}{#2}%
124 ]{fcolorboxBlock}
125 #5
126 \end{BlockClass}%
127 }%
128 {% yes background color
129 \convertcolorspec{#3}{#4}{HTML}\LWR@tempcolortwo%
130 \begin{BlockClass}[%
131 background:\#\LWR@tempcolortwo\ ; %
132 \LWR@borderpadding{#1}{#2}%
133 ]{fcolorboxBlock}
134 #5
135 \end{BlockClass}%
136 }%
137 \endgroup%
138 \LWR@traceinfo{HTML fcolorboxBlock done}%
139 }
```
Creates a framed HTML <div> around its contents.

A print-output version is defined in the lwarp core: section [76](#page-433-0)

\LWR@subfcolorminipage { $\{ \mathsf{framemodel} \} \{ \mathsf{famecolor} \} \{ \mathsf{background tag} \} \{ \mathsf{height} \}$ 

```
140 \NewDocumentCommand{\LWR@subfcolorminipage}{m m m m}{%
                       141 \begin{BlockClass}[%
                       142 #3%
                       143 \LWR@borderpadding{#1}{#2} ; %
                       144 \IfValueT{#4}{height:\rndprintlength{\LWR@tempheight} ; }%
                       145 width:\rndprintlength{\LWR@tempwidth}%
                       146 ]{fcolorminipage}%
                       147 }
Env fcolorminipage [\{I:framemodel\}] [\{2:framecolor\} [\{3:boxmodel\}] [\{4:boxcolor\}] [\{5:align\}] [\{6:height\}]
                        \left[ \langle 7:inner\text{-}align \rangle \right] \left\{ \langle 8:width \rangle \right\}148 \NewDocumentEnvironment{fcolorminipage}{O{named} m O{named} m O{c} o o m}
                       149 {%
                       150 \LWR@FBcancel%
                       151 \setlength{\LWR@tempwidth}{#8}%
                       152 \IfValueT{#6}{\setlength{\LWR@tempheight}{#6}}%
                       153 \uselengthunit{PT}%
                       154 \LWR@forceminwidth{\fboxrule}%
                       155 \convertcolorspec{#1}{#2}{HTML}\LWR@tempcolor%
                       156 \ifthenelse{\equal{#4}{none}}%
                       157 {\LWR@subfcolorminipage{#1}{#2}{}{#6}}%
                       158 {%
                       159 \convertcolorspec{#3}{#4}{HTML}\LWR@tempcolortwo%
                       160 \LWR@subfcolorminipage{#1}{#2}{background:\#\LWR@tempcolortwo\ ; }{#6}%
                       161 }%
                       162 }
                       163 {\end{BlockClass}}
           \boxframe {\langle width \rangle} {\langle height \rangle} {\langle depth \rangle}
```
The depth is added to the height, but the box is not decended below by the depth. \textcolor is honored.

```
164 \renewcommand*{\boxframe}[3]{%
165 {%
166 \setlength{\LWR@tempwidth}{#1}%
167 \setlength{\LWR@tempheight}{#2}%
168 \addtolength{\LWR@tempheight}{#3}%
169 \uselengthunit{PT}%
170 \LWR@forceminwidth{\fboxrule}%
171 \InlineClass[%
172 display:inline-block ; %
173 border:\rndprintlength{\LWR@atleastonept} solid \LWR@currenttextcolor{} ; %
174 width:\rndprintlength{\LWR@tempwidth} ; %
175 height:\rndprintlength{\LWR@tempheight}%
176 ]{boxframe}{}%
```
177 }% 178 }

179 \end{warpHTML}

#### File 224 **lwarp-xfrac.sty**

# § 310 Package **xfrac**

(*Emulates or patches code by* THE LATEX3 PROJECT.)

- Pkg xfrac Supported by adding xfrac instances.
- **for HTML output:** 1 \LWR@ProvidesPackagePass{xfrac}
	- In the user's document preamble, lwarp should be loaded after font-related setup.  $\triangle$  font size During HTML conversion, this font is used by lwarp to generate its initial PDF output containing HTML tags, later to be converted by pdftotext to a plain text file. While the text may be in any font which pdftotext can read, the math is directly converted into SVG images using this same user-selected font. xfrac below is set for the Latin Modern (lmr) font. If another font is used, it may be desirable to redefine \xfracHTMLfontsize with a different em size.
		- \sfrac [\*instance*\] {\*num*\} [\/sep\] {\*denom*\}

A text-mode instance for the default font is provided below. The numerator and denominator formats are adjusted to encase everything in HTML tags. \scalebox is made null inside the numerator and denominator, since the HTML tags should not be scaled, and we do not want to introduce additional HTML tags for scaling.

In math mode, which will appear inside a lateximage, no adjustments are necessary.

**for HTML & PRINT:** 2 \begin{warpall}

\xfracHTMLfontsize User-redefinable macro which controls the font size of the fraction.

```
3 \newcommand*{\xfracHTMLfontsize}{.6em}
```
4 \end{warpall}

**for HTML output:** 5 \begin{warpHTML}

font size A span for a small font, used in the numerator and denominator:

6 \newcommand\*{\LWR@htmlsmallfontstart}{%

```
7 \LWR@htmltagc{span style="font-size:\xfracHTMLfontsize"}%
              8 \LWR@nestspan%
             9 %
             10 }
             11
             12 \newcommand*{\LWR@htmlsmallfontend}{%
             13 \LWR@htmltagc{/span}%
             14 \endLWR@nestspan%
             15 }
\scalebox A nullified \scalebox command, to avoid introducing HTML scaling tags:
             16 \NewDocumentCommand{\LWR@noscalebox}{m o m}{#3}
 instances Instances of xfrac for various font choices:
             Produce HTML tags for a small superscript numerator and a small (non-subscript)
             denominator.
             Scaling is turned off so that pdftotext correctly reads the result.
             17 \DeclareInstance{xfrac}{default}{text}{
             18 numerator-format = \frac{8}{6}19 \begingroup%
             20 \LetLtxMacro{\scalebox}{\LWR@noscalebox}%
             21 \LWR@htmlsmallfontstart\textsuperscript{#1}\,\LWR@htmlsmallfontend%
             22 \endgroup%
             23 },
             24 denominator-format = \frac{1}{6}25 \begingroup%
             26 \LetLtxMacro{\scalebox}{\LWR@noscalebox}%
             27\LWR@htmlsmallfontstart{}\,#1\LWR@htmlsmallfontend%
             28 \endgroup%
             29 },
```
For pdftotext, do not scale the text:

```
30 scaling = false
31 }
32
33 \DeclareInstance{xfrac}{lmr}{text}{
34 numerator-format = {%
35 \begingroup%
36 \LetLtxMacro{\scalebox}{\LWR@noscalebox}%
37\LWR@htmlsmallfontstart\text{superscript{#1}\,\LWR@htmlsmallfontend\text{\textsuperscript{#1}}38 \endgroup%
39 },
40 denominator-format = \frac{1}{6}41 \begingroup%
```
```
42 \LetLtxMacro{\scalebox}{\LWR@noscalebox}%
43 \LWR@htmlsmallfontstart{}\,#1\LWR@htmlsmallfontend%
44 \endgroup%
45 },
```
For pdftotext, do not scale the text:

```
46 scaling = false
47 }
48
49 \DeclareInstance{xfrac}{lmss}{text}{
50 numerator-format = \frac{1}{6}51 \begingroup%
52 \LetLtxMacro{\scalebox}{\LWR@noscalebox}%
53 \LWR@htmlsmallfontstart\textsuperscript{#1}\,\LWR@htmlsmallfontend%
54 \endgroup%
55 },
56 denominator-format = \frac{1}{6}57 \begingroup%
58 \LetLtxMacro{\scalebox}{\LWR@noscalebox}%
59 \LWR@htmlsmallfontstart{}\,#1\LWR@htmlsmallfontend%
60 \endgroup%
61 },
```
For pdftotext, do not scale the text:

```
62 scaling = false
63 }
64
65 \DeclareInstance{xfrac}{lmtt}{text}{
66 numerator-format = \frac{1}{6}67 \begingroup%
68 \LetLtxMacro{\scalebox}{\LWR@noscalebox}%
69 \LWR@htmlsmallfontstart\textsuperscript{#1}\,\LWR@htmlsmallfontend%
70 \endgroup%
71 },
72 denominator-format = {%
73 \begingroup%
74 \LetLtxMacro{\scalebox}{\LWR@noscalebox}%
75 \LWR@htmlsmallfontstart{}\,#1\LWR@htmlsmallfontend%
76 \endgroup%
77 },
```
For pdftotext, do not scale the text:

```
78 scaling = false
79 }
```
80 \end{warpHTML}

#### File 225 **lwarp-xltxtra.sty**

# § 311 Package **xltxtra**

(*Emulates or patches code by* WILL ROBERTSON, JONATHAN KEW.)

Pkg xltxtra xltxtra is emulated.

```
for HTML output: 1 \LWR@ProvidesPackageDrop{xltxtra}
                 2 \RequirePackage{realscripts}
                 3 \RequirePackage{metalogo}
                 4 \newcommand*\TeX@logo@spacing[6]{}
                 5
                 6 \newcommand{*\v{vfrac}[2]{\n%7 \textsuperscript{#1}/\textsubscript{#2}%
                 8 }
                 9
                 10 \newcommand\namedglyph[1]{%
                11 \@tempcnta=\XeTeXglyphindex "#1"\relax
                12 \ifnum\@tempcnta>0
                13 \XeTeXglyph\@tempcnta
                 14 \else
                 15 \xxt@namedglyph@fallback{#1}%
                16 \fi}
                17
                18 \newcommand\xxt@namedglyph@fallback[1]{[#1]}
                 19
                20 \DeclareDocumentCommand{\showhyphens}{m}{}
```
File 226 **lwarp-xmpincl.sty**

# § 312 Package **xmpincl**

(*Emulates or patches code by* MAARTEN SNEEP.)

Pkg xmpincl Emulated.

**for HTML output:** Discard all options for lwarp-xmpincl:

1 \LWR@ProvidesPackageDrop{xmpincl}

\newcommand\*{\includexmp}[1]{}

```
File 227 lwarp-xtab.sty
```
§ 313 Package **xtab**

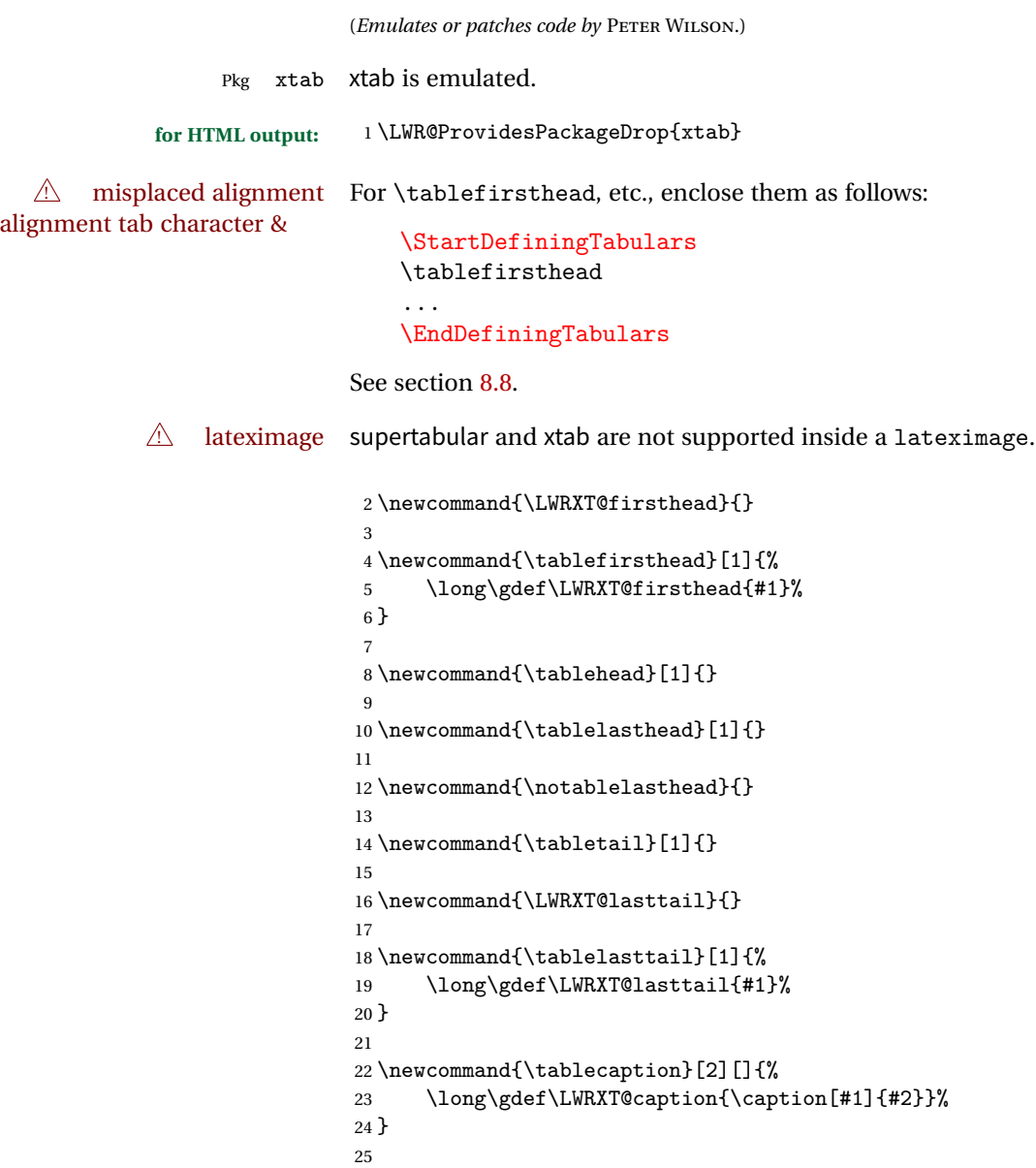

```
26 \let\topcaption\tablecaption
27 \let\bottomcaption\tablecaption
28
29 \newcommand*{\LWRXT@caption}{}
30
31 \newcommand*{\shrinkheight}[1]{}
32
33 \newcommand*{\xentrystretch}[1]{}
34
35 \NewDocumentEnvironment{xtabular}{s o m}
36 {%
37 \LWR@traceinfo{xtabular}%
38 \table%
39 \LWRXT@caption%
40 \begin{tabular}{#3}%
41 \TabularMacro\ifdefvoid{\LWRXT@firsthead}%
42 {\LWR@getmynexttoken}%
43 {\expandafter\LWR@getmynexttoken\LWRXT@firsthead}%
44 }%
45 {%
46 \ifdefvoid{\LWRXT@lasttail}%
47 {}%
48 {%
49 \TabularMacro\ResumeTabular%
50 \LWRXT@lasttail%
51 }%
52 \end{tabular}%
53 \endtable%
54 \LWR@traceinfo{xtabular done}%
55 }
56
57 \NewDocumentEnvironment{mpxtabular}{s o m}
58 {\minipage{\linewidth}\xtabular{#3}}
59 {\endxtabular\endminipage}
```
File 228 **lwarp-xurl.sty**

## § 314 Package **xurl**

Pkg xurl xurl is ignored.

**for HTML output:** <sup>1</sup> \LWR@ProvidesPackageDrop{xurl}

```
File 229 lwarp-zwpagelayout.sty
§ 315 Package zwpagelayout
                  (Emulates or patches code by ZDENĚK WAGNER.)
Pkg zwpagelayout zwpagelayout is ignored.
  for HTML output: 1 \LWR@ProvidesPackageDrop{zwpagelayout}
                   2 \def\noBboxes{}
                   3 \@onlypreamble\noBboxes
                   4
                   5 \expandafter\ifx\csname definecolor\endcsname\relax \else
                   6 \definecolor{cmykblack}{cmyk}{0,0,0,1}
                   7 \definecolor{grblack}{gray}{0}
                   8% \ifzwpl@redefineblack
                   9% \definecolor{black}{cmyk}{0,0,0,1}\color{black}
                   10\% \fi
                   11 \definecolor{cmykred}{cmyk}{0,1,1,0}
                   12 \definecolor{cmykgreen}{cmyk}{1,0,1,0}
                   13 \definecolor{cmykblue}{cmyk}{1,1,0,0}
                   14 \definecolor{rgbred}{rgb}{1,0,0}
                   15 \definecolor{rgbgreen}{rgb}{0,1,0}
                   16 \definecolor{rgbblue}{rgb}{0,0,1}
                   17 % \ifzwpl@redefinetocmyk
                   18% \definecolor{red}{cmyk}{0,1,1,0}
                   19 % \definecolor{green}{cmyk}{1,0,1,0}
                  20 % \definecolor{blue}{cmyk}{1,1,0,0}
                  21\% \fi
                  22 \fi
                  23
                   24 \let\OverprintXeTeXExtGState\relax
                   25
                   26 \DeclareRobustCommand\SetOverprint{\ignorespaces}
                   27 \DeclareRobustCommand\SetKnockout{\ignorespaces}
                   28 \DeclareRobustCommand\textoverprint[1]{{\SetOverprint#1}}
                   29 \DeclareRobustCommand\textknockout[1]{{\SetKnockout#1}}
                  30
                   31 \def\SetPDFminorversion#1{}
                   32 \@onlypreamble\SetPDFminorversion
                   33
                   34 \newcommand*\Vcorr{}
                   35
                   36 \DeclareRobustCommand\vb[1][]{}
```

```
37 \NewDocumentCommand{\NewOddPage}{* o}{}
38 \NewDocumentCommand{\NewEvenPage}{* o}{}
39 \def\SetOddPageMessage#{\gdef\ZW@oddwarning}
40 \def\SetEvenPageMessage#{\gdef\Z@@evenwarning}
41 \def\ZW@oddwarning{Empty page inserted}\let\ZW@evenwarning\ZW@oddwarning
42
43 \def\clap#1{#1}
44
45 \def\CropFlap{2in}
46 \def\CropSpine{1in}
47 \def\CropXSpine{1in}
48 \def\CropXtrim{.25in}
49 \def\CropYtrim{.25in}
50 \def\UserWidth{5in}
51 \def\UserLeftMargin{1in}
52 \def\UserRightMargin{1in}
53 \def\UserTopMargin{1in}
54 \def\UserBotMargin{1in}
55 \def\thePageNumber{\#\,\arabic{page}}
56 \ifXeTeX
57 \def\ifcaseZWdriver{\ifcase2}
58 \else
59 \def\ifcaseZWdriver{\ifcase1}
60 \fi
61 \DeclareRobustCommand\ZWifdriver[2]{}
```
File 230 **lwarp-patch-komascript.sty**

# § 316 Package **patch-komascript**

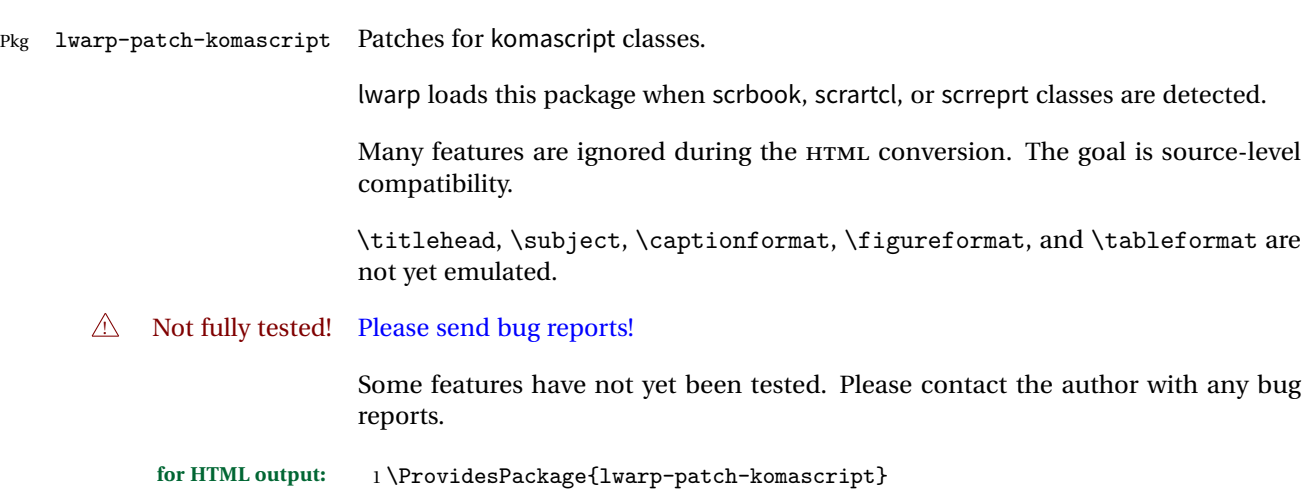

typearea is emulated.

```
2 \RequirePackage{lwarp-typearea}
```
tocbasic is emulated.

```
3 \RequirePackage{lwarp-tocbasic}
```
scrextend patches most of the new macros.

```
4 \RequirePackage{lwarp-scrextend}
```
The \minisec is placed inside a <div> of class minisec.

```
5 \renewcommand*{\minisc}{<br>[1]{6 \begin{BlockClass}{minisec}
7 #1
8 \end{BlockClass}
9 }
```
The part and chapter preambles are placed as plain text just after each heading.

```
10 \@ifundefined{setpartpreamble}{}{
11 \RenewDocumentCommand{\setpartpreamble}{o o +m}{%
12 \renewcommand{\part@preamble}{#3}%
13 }
14 }
15
16 \@ifundefined{setchapterpreamble}{}{
17 \RenewDocumentCommand{\setchapterpreamble}{o o +m}{%
18 \renewcommand{\chapter@preamble}{#3}%
19 }
20 }
```
Simple captions are used in all cases.

```
21 \LetLtxMacro\captionbelow\caption
22 \LetLtxMacro\captionabove\caption
23
24 \LetLtxMacro\captionofbelow\captionof
25 \LetLtxMacro\captionofabove\captionof
26
27 \RenewDocumentEnvironment{captionbeside}{o m o o o s}
28 {}
29 {%
30 \IfValueTF{#1}%
31 {\caption[#1]{#2}}%
32 {\caption{#2}}%
```

```
33 }
34
35 \RenewDocumentEnvironment{captionofbeside}{m o m o o o s}
36 {}
37 {%
38 \IfValueTF{#2}%
39 {\captionof{#1}[#2]{#3}}%
40 {\captionof{#1}{#3}}%
41 }
42
43 \RenewDocumentCommand{\setcapindent}{s m}{}
44 \renewcommand*{\setcaphanging}{}
45 \renewcommand*{\setcapwidth}[2][]{}
46 \renewcommand*{\setcapdynwidth}[2][]{}
47 \RenewDocumentCommand{\setcapmargin}{s o m}{}
```
File 231 **lwarp-patch-memoir.sty**

# § 317 Package **patch-memoir**

(*Emulates or patches code by* PETER WILSON.)

- Pkg lwarp-patch-memoir Patches for memoir class.
	- $\triangle$  Not fully tested! Please send bug reports!

lwarp loads this package when the memoir class is detected.

While emulating memoir, lwarp pre-loads a number of packages (section [317.1\)](#page-728-0). This  $\triangle$  options clash can cause an options clash when the user's document later loads the same packages with options. To fix this problem, specify the options before loading lwarp:

```
\documentclass{memoir}
...
\PassOptionsToPackage{options_list}{package_name}
...
\usepackage{lwarp}
...
\usepackage{package_name}
```
\verbfootnote is not supported.

\newfootnoteseries, etc. are not supported.

lwarp loads pagenote to perform memoir's pagenote functions, but there are minor differences in \pagenotesubhead and related macros.

Poem numbering is not supported.

The verbatim environment does not yet support the memoir enhancements. It is currently recommended to load and use fancyvrb instead.

The memoir glossary system is not yet supported by lwarpmk. The glossaries package may be used instead, but does require the glossary entries be changed from the memoir syntax to the glossaries syntax.

**for HTML output:** <sup>1</sup> \ProvidesPackage{lwarp-patch-memoir}

#### § 317.1 **Packages**

<span id="page-728-0"></span>These are pre-loaded to provide emulation for many of memoir's functions. memoir pretends that abstract, etc. are already loaded, via its "emulated" package mechanism, but lwarp is directly loading the "lwarp-" version of each, which happens to avoid memoir's emulation system.

```
2 \RequirePackage{lwarp-abstract}% req'd
3 \RequirePackage{lwarp-array}% req'd
4 \RequirePackage{lwarp-booktabs}% req'd
5 % \RequirePackage{lwarp-ccaption}% to do
6 \RequirePackage{lwarp-changepage}% req'd
7 \RequirePackage{lwarp-crop}
8 \RequirePackage{lwarp-dcolumn}% req'd
9 \RequirePackage{lwarp-enumerate}% req'd
10 \RequirePackage{lwarp-epigraph}% req'd
11 \RequirePackage{lwarp-fancyvrb}% req'd
12 \RequirePackage{lwarp-footmisc}% req'd
13 \RequirePackage{lwarp-framed}% req'd
14 \RequirePackage{lwarp-hanging}% req'd
15 \DisemulatePackage{moreverb}
16 \RequirePackage{lwarp-moreverb}
17 \RequirePackage{lwarp-mparhack}
18 \RequirePackage{lwarp-needspace}% req'd
19 \RequirePackage{lwarp-nextpage}% req'd
20 \RequirePackage{lwarp-pagenote}% req'd
21 \RequirePackage{lwarp-parskip}
22 \RequirePackage{lwarp-setspace}% req'd
23 \RequirePackage{lwarp-showidx}
24 \RequirePackage{lwarp-subfigure}% red'q
```
subfigure is emulated via subfig, which pre-defines subfigure and subtable, but memoir does not, so they must be tested for here:

```
25 \LetLtxMacro\LWR@memorignewsubfloat\newsubfloat
26 \RenewDocumentCommand{\newsubfloat}{O{} m}{%
27 \@ifundefined{c@sub#2}{%
28 \LWR@memorignewsubfloat[#1]{#2}%
```

```
29 }{}%
30 }
31
32 \RequirePackage{lwarp-tabularx}% req'd
33 \RequirePackage{lwarp-titling}% req'd
34 % \RequirePackage{lwarp-tocbibind}% not emulated by memoir
35 \RequirePackage{lwarp-tocloft}% req'd
36 \RequirePackage{lwarp-verse}% req'd
```
#### § 317.2 **Preliminary setup**

Bypass the memoir package mechanism:

```
37 \LetLtxMacro\LWR@origlabel\@mem@old@label
```
Redefined to write the LWR@autoindex counter instead of page

```
38 \AtBeginDocument{
39 \def\@@wrindexhyp#1||\\{%
40 \addtocounter{LWR@autoindex}{1}%
41 \LWR@newlabel{LWRindex-\arabic{LWR@autoindex}}%
42 \ifshowindexmark\@showidx{#1}\fi
43 \protected@write\@auxout{}%
44 {\string\@@wrindexm@m{\@idxfile}{#1}{\arabic{LWR@autoindex}}}%
45 \endgroup
46 \@esphack}%
47 }
```
memoir already set the page size to a default, so it must be forced large for lwarp's use, to avoid tag overflows off the page.

```
48 \setstocksize{190in}{20in}
49 \setlrmarginsandblock{2in}{2in}{*}
50 \setulmarginsandblock{1in}{1in}{*}
```
#### § 317.3 **Laying out the page**

```
51 \renewcommand*{\stockavi}{}
52 \renewcommand*{\stockav}{}
53 \renewcommand*{\stockaiv}{}
54 \renewcommand*{\stockaiii}{}
55 \renewcommand*{\stockbvi}{}
56 \renewcommand*{\stockbv}{}
57 \renewcommand*{\stockbiv}{}
58 \renewcommand*{\stockbiii}{}
59 % \renewcommand*{\stockmetriccrownvo}{}% in docs but not in the package
60 \renewcommand*{\stockmlargecrownvo}{}
61 \renewcommand*{\stockmdemyvo}{}
62 \renewcommand*{\stockmsmallroyalvo}{}
```

```
63 \renewcommand*{\pageavi}{}
64 \renewcommand*{\pageav}{}
65 \renewcommand*{\pageaiv}{}
66 \renewcommand*{\pageaiii}{}
67 \renewcommand*{\pagebvi}{}
68 \renewcommand*{\pagebv}{}
69 \renewcommand*{\pagebiv}{}
70 \renewcommand*{\pagebiii}{}
71 % \renewcommand*{\pagemetriccrownvo}{}% in docs but not in the package
72 \renewcommand*{\pagemlargecrownvo}{}
73 \renewcommand*{\pagemdemyvo}{}
74 \renewcommand*{\pagemsmallroyalvo}{}
75
76 \renewcommand*{\stockdbill}{}
77 \renewcommand*{\stockstatement}{}
78 \renewcommand*{\stockexecutive}{}
79 \renewcommand*{\stockletter}{}
80 \renewcommand*{\stockold}{}
81 \renewcommand*{\stocklegal}{}
82 \renewcommand*{\stockledger}{}
83 \renewcommand*{\stockbroadsheet}{}
84\renewcommand*{\pagedbill}{}
85 \renewcommand*{\pagestatement}{}
86 \renewcommand*{\pageexecutive}{}
87 \renewcommand*{\pageletter}{}
88 \renewcommand*{\pageold}{}
89 \renewcommand*{\pagelegal}{}
90 \renewcommand*{\pageledger}{}
91 \renewcommand*{\pagebroadsheet}{}
92
93 \renewcommand*{\stockpottvo}{}
94 \renewcommand*{\stockfoolscapvo}{}
95 \renewcommand*{\stockcrownvo}{}
96 \renewcommand*{\stockpostvo}{}
97 \renewcommand*{\stocklargecrownvo}{}
98 \renewcommand*{\stocklargepostvo}{}
99 \renewcommand*{\stocksmalldemyvo}{}
100 \renewcommand*{\stockdemyvo}{}
101 \renewcommand*{\stockmediumvo}{}
102 \renewcommand*{\stocksmallroyalvo}{}
103 \renewcommand*{\stockroyalvo}{}
104 \renewcommand*{\stocksuperroyalvo}{}
105 \renewcommand*{\stockimperialvo}{}
106 \renewcommand*{\pagepottvo}{}
107 \renewcommand*{\pagefoolscapvo}{}
108 \renewcommand*{\pagecrownvo}{}
109 \renewcommand*{\pagepostvo}{}
110 \renewcommand*{\pagelargecrownvo}{}
111 \renewcommand*{\pagelargepostvo}{}
112 \renewcommand*{\pagesmalldemyvo}{}
```

```
113 \renewcommand*{\pagedemyvo}{}
114 \renewcommand*{\pagemediumvo}{}
115 \renewcommand*{\pagesmallroyalvo}{}
116 \renewcommand*{\pageroyalvo}{}
117 \renewcommand*{\pagesuperroyalvo}{}
118 \renewcommand*{\pageimperialvo}{}
119
120 \renewcommand*{\memfontfamily}{}
121\renewcommand*{\memfontenc}{}
122 \renewcommand*{\memfontpack}{}
123
124 \renewcommand*{\anyptfilebase}{}
125 \renewcommand*{\anyptsize}{10}
126
127 \renewcommand*{\setstocksize}[2]{}
128\renewcommand*{\settrimmedsize}[3]{}
129 \renewcommand*{\settrims}[2]{}
130
131 % \newlength{\lxvchars}
132 % \setlength{\lxvchars}{305pt}
133 % \newlength{\xlvchars}
134 % \setlength{\xlvchars}{190pt}
135 \renewcommand*{\setxlvchars}[1]{}
136 \renewcommand*{\setlxvchars}[1]{}
137
138 \renewcommand*{\settypeblocksize}[3]{}
139 \renewcommand*{\setlrmargins}[3]{}
140 \renewcommand*{\setlrmarginsandblock}[3]{}
141\renewcommand*{\setbinding}[1]{}
142 \renewcommand*{\setulmargins}[3]{}
143 \renewcommand*{\setulmarginsandblock}[3]{}
144 \renewcommand*{\setcolsepandrule}[2]{}
145
146 \renewcommand*{\setheadfoot}[2]{}
147 \renewcommand*{\setheaderspaces}[3]{}
148 \renewcommand*{\setmarginnotes}[3]{}
149 \renewcommand*{\setfootins}[2]{}
150 \renewcommand*{\checkandfixthelayout}[1][]{}
151 \renewcommand*{\checkthelayout}[1]{}
152 \renewcommand*{\fixthelayout}{}
153
%
154 % \newlength{\stockheight}
155 % \newlength{\trimtop}
156 % \newlength{\trimedge}
157 % \newlength{\stockwidth}
158 % \newlength{\spinemargin}
159 % \newlength{\foremargin}
160 % \newlength{\uppermargin}
161 % \newlength{\headmargin}
162
%
```

```
163 \renewcommand*{\typeoutlayout}{}
164 \renewcommand*{\typeoutstandardlayout}{}
165 \renewcommand*{\settypeoutlayoutunit}[1]{}
166 \renewcommand*{\fixpdflayout}{}
167 \renewcommand*{\fixdvipslayout}{}
168
169 \renewcommand*{\medievalpage}[1][]{}
170 \renewcommand*{\isopage}[1][]{}
171\renewcommand*{\semiisopage}[1][]{}
172
173 \renewcommand{\setpagebl}[3]{}
174 \renewcommand{\setpageml}[3]{}
175 \renewcommand{\setpagetl}[3]{}
176 \renewcommand{\setpagetm}[3]{}
177 \renewcommand{\setpagetr}[3]{}
178 \renewcommand{\setpagemr}[3]{}
179 \renewcommand{\setpagebr}[3]{}
180 \renewcommand{\setpagebm}[3]{}
181 \renewcommand{\setpagecc}[3]{}
```
#### § 317.4 **Text and fonts**

```
182 \let\miniscule\tiny
183 \let\HUGE\Huge
184
185 \renewcommand*{\abnormalparskip}[1]{}
186 \renewcommand*{\nonzeroparskip}{}
187 \renewcommand*{\traditionalparskip}{}
188
189 \let\onelineskip\baselineskip
190
191 \let\OnehalfSpacing\onehalfspacing
192 \let\DoubleSpacing\doublespacing
193 \renewcommand*{\setPagenoteSpacing}[1]{}
194 \renewcommand*{\setFloatSpacing}[1]{}
195 \let\SingleSpacing\singlespacing
196 \let\setSingleSpace\SetSinglespace
197 \let\SingleSpace\singlespace
198 \let\endSingleSpace\endsinglespace
199 \let\Spacing\spacing
200 \let\endSpacing\endspacing
201 \let\OnehalfSpace\onehalfspace
202 \let\endOnehalfSpace\endonehalfspace
203 \csletcs{OnehalfSpace*}{onehalfspace}
204 \csletcs{endOnehalfSpace*}{endonehalfspace}
205 \let\DoubleSpace\doublespace
206 \let\endDoubleSpace\enddoublespace
207 \csletcs{DoubleSpace*}{doublespace}
208 \csletcs{endDoubleSpace*}{enddoublespace}
```

```
209 \renewcommand*{\setDisplayskipStretch}[1]{}
210 \renewcommand*{\memdskipstretch}{}
211 \renewcommand*{\noDisplayskipStretch}{}
212 \renewcommand*{\memdskips}{}
213
214 \renewcommand*{\midsloppy}{}
215 \renewenvironment*{midsloppypar}{}{}
216
217 \renewcommand*{\sloppybottom}{}
```
#### § 317.5 **Titles**

```
218 \csletcs{titlingpage*}{titlingpage}
219 \csletcs{endtitlingpage*}{endtitlingpage}
220 \let\andnext\and
221 \renewcommand*{\thanksmarkstyle}[1]{}
222 \renewcommand{\thanksfootmark}{%
223 \thanksscript{\tamark}%
224 }
225
226 % \newlength{\thanksmarksep}
```
#### § 317.6 **Abstracts**

```
227 \renewcommand*{\abstractcol}{}
228 \renewcommand*{\abstractintoc}{}
229 \renewcommand*{\abstractnum}{}
230 \renewcommand*{\abstractrunin}{}
```
## § 317.7 **Docment divisions**

```
231
232 \def\@apppage{%
233 \part*{\appendixpagename}
234 }
235 \renewcommand\mempreaddapppagetotochook{}
236 \renewcommand\mempostaddapppagetotochook{}
237
238 \def\@sapppage{%
239 \part*{\appendixpagename}
240 }
241
242 \csletcs{frontmatter*}{frontmatter}
243 \csletcs{mainmatter*}{mainmatter}
244 \renewcommand*{\raggedbottomsection}{}
245 \renewcommand*{\normalbottomsection}{}
246 \renewcommand*{\bottomsectionskip}{}
247 \renewcommand*{\bottomsectionpenalty}{}
248 \csletcs{appendixpage*}{appendixpage}
```

```
249 \renewcommand*{\namedsubappendices}{}
250 \renewcommand*{\unnamedsubappendices}{}
251 \renewcommand*{\setsecnumdepth}[1]{}% todo tocvsec2
252 \renewcommand*{\maxsecnumdepth}[1]{}% todo tocvsec2
253 \renewcommand*{\beforebookskip}{}
254 \renewcommand*{\afterbookskip}{}
255 \renewcommand*{\beforepartskip}{}
256 \renewcommand*{\afterpartskip}{}
257 \renewcommand*{\midbookskip}{}
258 \renewcommand*{\midpartskip}{}
259 \renewcommand*{\printbookname}{}
260 \renewcommand*{\booknamefont}{}
261 \renewcommand*{\booknamenum}{}
262 \renewcommand*{\printbooknum}{}
263 \renewcommand*{\booknumfont}{}
264 \renewcommand*{\printpartname}{}
265 \renewcommand*{\partnamefont}{}
266 \renewcommand*{\partnamenum}{}
267 \renewcommand*{\printpartnum}{}
268 \renewcommand*{\partnumfont}{}
269 \renewcommand*{\printbooktitle}[1]{}
270 \renewcommand*{\booktitlefont}{}
271 \renewcommand{\printparttitle}[1]{}
272 \renewcommand*{\parttitlefont}{}
273 \renewcommand*{\bookpageend}{}
274 \renewcommand*{\bookblankpage}{}
275 \renewcommand*{\nobookblankpage}{}
276 \renewcommand*{\partpageend}{}
277 \renewcommand*{\partblankpage}{}
278 \renewcommand*{\nopartblankpage}{}
279 \RenewDocumentCommand{\newleadpage}{s o m m}{}% todo
280 \RenewDocumentCommand{\renewleadpage}{s o m m}{}% todo
281 \renewcommand*{\leadpagetoclevel}{chapter}
282
283 \renewcommand*{\openright}{}
284 \renewcommand*{\openleft}{}
285 \renewcommand*{\openany}{}
286 \renewcommand*{\clearforchapter}{}
287 \renewcommand*{\memendofchapterhook}{}
288 \renewcommand*{\chapterheadstart}{}
289 % \newlength{\beforechapskip}
290 \renewcommand*{\afterchapternum}{}
291 % \newlength{\midchapskip}
292 \renewcommand*{\afterchaptertitle}{}
293 % \newlength{\afterchapskip}
294 \renewcommand*{\printchaptername}{}
295 \renewcommand*{\chapnamefont}{}
296 \renewcommand*{\chapternamenum}{}
297 \renewcommand*{\printchapternum}{}
298 \renewcommand*{\chapnumfont}{}
```

```
299 \renewcommand{\printchaptertitle}[1]{}
300 \renewcommand*{\chaptitlefont}{}
301 \renewcommand*{\printchapternonum}{}
302 \renewcommand*{\indentafterchapter}{}
303 \renewcommand*{\noindentafterchapter}{}
304 \renewcommand*{\insertchapterspace}{}
305
306 \renewcommand*{\chapterstyle}[1]{}
307 \renewcommand{\makechapterstyle}[2]{}
308 \renewcommand*{\chapindent}{}
309 \let\chapterprecis\cftchapterprecis
310 \let\chapterprecishere\cftchapterprecishere
311 \let\chapterprecistoc\cftchapterprecistoc
312 \renewcommand*{\precisfont}{}
313 \renewcommand*{\prechapterprecis}{}
314 \renewcommand*{\postchapterprecis}{}
315 \renewcommand{\precistoctext}[1]{}
316 \renewcommand*{\precistocfont}{}
317 \renewcommand*{\precistocformat}{}
318 % \newlength{\prechapterprecisshift}
319
320 \renewcommand*{\setbeforesecskip}[1]{}
321 \renewcommand*{\setaftersecskip}[1]{}
322 \renewcommand*{\setsecindent}[1]{}
323 \renewcommand*{\setsecheadstyle}[1]{}
324 \renewcommand*{\setbeforesubsecskip}[1]{}
325 \renewcommand*{\setaftersubsecskip}[1]{}
326 \renewcommand*{\setsubsecindent}[1]{}
327 \renewcommand*{\setsubsecheadstyle}[1]{}
328 \renewcommand*{\setbeforesubsubsecskip}[1]{}
329 \renewcommand*{\setaftersubsubsecskip}[1]{}
330 \renewcommand*{\setsubsubsecindent}[1]{}
331 \renewcommand*{\setsubsubsecheadstyle}[1]{}
332 \renewcommand*{\setbeforeparaskip}[1]{}
333 \renewcommand*{\setafterparaskip}[1]{}
334 \renewcommand*{\setparaindent}[1]{}
335 \renewcommand*{\setparaheadstyle}[1]{}
336 \renewcommand*{\setbeforesubparaskip}[1]{}
337 \renewcommand*{\setaftersubparaskip}[1]{}
338 \renewcommand*{\setsubparaindent}[1]{}
339 \renewcommand*{\setsubparaheadstyle}[1]{}
340 \renewcommand{\@hangfrom}[1]{#1}
341 \renewcommand{\sethangfrom}[1]{}
342 \renewcommand{\setsecnumformat}[1]{}
343
344 \renewcommand*{\hangsecnum}{}
345 \renewcommand*{\defaultsecnum}{}
346
347 \renewcommand*{\sechook}{}
348 \renewcommand{\setsechook}[1]{}
```

```
349 \renewcommand*{\subsechook}{}
350 \renewcommand{\setsubsechook}[1]{}
351 \renewcommand*{\subsubsechook}{}
352 \renewcommand{\setsubsubsechook}[1]{}
353 \renewcommand*{\parahook}{}
354 \renewcommand{\setparahook}[1]{}
355 \renewcommand*{\subparahook}{}
356 \renewcommand{\setsubparahook}[1]{}
357
358 \RenewDocumentCommand{\plainbreak}{s m}{\begin{center}~\end{center}}
359
360 \RenewDocumentCommand{\fancybreak}{s +m}{%
361 \begin{center}#2\end{center}%
362 }
363
364 \RenewDocumentCommand{\plainfancybreak}{s m m +m}{%
365 \begin{center}#4\end{center}%
366 }
367
368 \RenewDocumentCommand{\pfbreak}{s}{%
369 \begin{center}
370 \pfbreakdisplay
371 \end{center}
372 }
373
374 % \newlength{\pfbreakskip}
375\renewcommand{\pfbreakdisplay}{*\quad*\quad*}
376
377 \renewcommand{\makeheadstyles}[2]{}
378 \renewcommand*{\headstyles}[1]{}
```
#### § 317.8 **Pagination and headers**

```
379 \renewcommand*{\savepagenumber}{}
380 \renewcommand*{\restorepagenumber}{}
381 \renewcommand*{\uppercaseheads}{}
382 \renewcommand*{\nouppercaseheads}{}
383
384 \renewcommand*{\bookpagemark}[1]{}
385 \renewcommand*{\partmark}[1]{}
386 \renewcommand*{\bibmark}{}
387 \renewcommand*{\indexmark}{}
388 \renewcommand*{\glossarymark}{}
389
390 \LWR@origpagestyle{empty}
391 \renewcommand*{\ps@empty}{}
392 \renewcommand*{\makepagestyle}[1]{}
393 \renewcommand*{\emptypshook}{}%
394 % \renewcommand*{\empty@oddhead}{}
```

```
395 % \renewcommand*{\empty@oddfoot}{}
396 % \renewcommand*{\empty@evenhead}{}
397 % \renewcommand*{\empty@evenfoot}{}
398 \renewcommand*{\@oddhead}{}
399 \renewcommand*{\@oddfoot}{}
400 \renewcommand*{\@evenhead}{}
401 \renewcommand*{\@evenfoot}{}
402 \renewcommand*{\aliaspagestyle}[2]{}
403 \renewcommand*{\copypagestyle}[2]{}
404
405 \renewcommand*{\makeevenhead}[4]{}
406 \renewcommand*{\makeoddhead}[4]{}
407 \renewcommand*{\makeevenfoot}[4]{}
408 \renewcommand*{\makeoddfoot}[4]{}
409 \renewcommand*{\makerunningwidth}[3]{}
410 % \newlength{\headwidth}
411 \renewcommand*{\makeheadrule}[3]{}
412 \renewcommand*{\makefootrule}[3]{}
413 \renewcommand*{\makeheadfootruleprefix}[3]{}
414 % \newlength{\normalrulethickness}
415 % \setlength{\normalrulethickness}{.4pt}
416 % \newlength{\footruleheight}
417 % \newlength{\footruleskip}
418 \renewcommand*{\makeheadposition}[5]{}
419 \renewcommand{\makepsmarks}[2]{}
420 \renewcommand*{\makeheadfootstrut}[3]{}
421
422 \renewcommand{\createplainmark}[3]{}
423 \renewcommand{\memUChead}[1]{}
424 \renewcommand{\createmark}[5]{}
425 \renewcommand*{\clearplainmark}[1]{}
426 \renewcommand*{\clearmark}[1]{}
427 \renewcommand{\addtopsmarks}[3]{}
428 \renewcommand{\ifonlyfloats}[2]{#2}
429 \renewcommand*{\mergepagefloatstyle}[3]{}
430
431 \renewcommand*{\framepichead}{}
432 \renewcommand*{\framepictextfoot}{}
433 \renewcommand*{\framepichook}{}
434 \renewcommand*{\showheadfootlocoff}{}
435 \renewcommand*{\showtextblocklocoff}{}
```
#### § 317.9 **Paragraphs and lists**

```
436 \renewcommand{\hangfrom}[1]{#1}
437 \let\centerfloat\centering
438 \renewcommand*{\raggedyright}[1][]{}
439 % \newlength{\ragrparindent}
440 \renewcommand{\sourceatright}[2][]{\attribution{#2}}
```

```
441 \let\memorigdbs\LWR@endofline
442 \let\memorigpar\par
443 \let\atcentercr\LWR@endofline
444 \renewcommand*{\flushleftright}{}
445 \renewcommand*{\linenottooshort}[1][]{}
446 \renewcommand*{\russianpar}{}
447 \renewcommand*{\lastlinerulefill}{}
448 \renewcommand*{\lastlineparrule}{}
449 \renewcommand*{\justlastraggedleft}{}
450 \renewcommand*{\raggedrightthenleft}{}
451 \renewcommand*{\leftcenterright}{}
452
453 \renewcommand{\leftspringright}[4]{%
454 \begin{minipage}{#1\linewidth}#3\end{minipage}\qquad%
455 \begin{minipage}{#2\linewidth}\begin{flushright}#4\end{flushright}\end{minipage}%
456 }
457
458 \renewenvironment*{blockdescription}
459 {\LWR@descriptionstart\LWR@origdescription}
460 {\enddescription}
461 \renewcommand*{\blockdescriptionlabel}[1]{\textbf{#1}}
462 \renewenvironment*{labelled}[1]{\begin{description}}{\end{description}}
463 \verb+\renewenvironment*{flexlabeled}{6}{{\begin{description}}{\verb+end{description}}464 \renewcommand*{\tightlists}{}
465 \renewcommand*{\defaultlists}{}
466 \RenewDocumentCommand{\firmlists}{s}{}
467 \renewcommand*{\firmlist}{}
468 \renewcommand*{\tightlist}{}
469 \renewcommand*{\zerotrivseps}{}
470 \renewcommand*{\savetrivseps}{}
471 \renewcommand*{\restoretrivseps}{}
```
#### § 317.10 **Contents lists**

```
472 \csletcs{tableofcontents*}{tableofcontents}
473 \csletcs{listoffigures*}{listoffigures}
474 \csletcs{listoftables*}{listoftables}
475 \renewenvironment{KeepFromToc}{}{}
476 \renewcommand*{\onecoltocetc}{}
477 \renewcommand*{\twocoltocetc}{}
478 \renewcommand*{\ensureonecol}{}
479 \renewcommand*{\restorefromonecol}{}
480 \renewcommand*{\doccoltocetc}{}
481 \renewcommand*{\maxtocdepth}[1]{}% tocvsec2
482 \renewcommand*{\settocdepth}[1]{}% tocvsec2
483
484 \renewcommand{\tocheadstart}{}
485 \renewcommand{\printtoctitle}[1]{}
486 \renewcommand{\tocmark}{}
```

```
487 \renewcommand{\aftertoctitle}{}
488 \renewcommand{\lofheadstart}{}
489 \renewcommand{\printloftitle}[1]{}
490 \renewcommand{\lofmark}{}
491 \renewcommand{\afterloftitle}{}
492 \renewcommand{\lotheadstart}{}
493 \renewcommand{\printlottitle}[1]{}
494 \renewcommand{\lotmark}{}
495 \renewcommand{\afterlottitle}{}
496
497 \renewcommand*{\setpnumwidth}[1]{}
498 \renewcommand*{\setrmarg}[1]{}
499 \renewcommand*{\cftbookbreak}{}
500 \renewcommand*{\cftpartbreak}{}
501 \renewcommand*{\cftchapterbreak}{}
502 % \newlength{\cftbeforebookskip}
503 % \newlength{\cftbookindent}
504 % \newlength{\cftbooknumwidth}
505 \renewcommand*{\cftbookfont}{}
506 \renewcommand*{\cftbookname}{}
507 \renewcommand*{\cftbookpresnum}{}
508 \renewcommand*{\cftbookaftersnum}{}
509 \renewcommand*{\cftbookaftersnumb}{}
510 \renewcommand*{\cftbookleader}{}
511 \renewcommand*{\cftbookdotsep}{1}
512 \renewcommand*{\cftbookpagefont}{}
513 \renewcommand*{\cftbookafterpnum}{}
514 \renewcommand*{\cftbookformatpnum}[1]{}
515 \renewcommand*{\cftbookformatpnumhook}[1]{}
```
Part is already defined by tocloft.

```
516 % \newlength{\cftbeforechapterskip}
517 % \newlength{\cftchapterindent}
518 % \newlength{\cftchapternumwidth}
519 \renewcommand*{\cftchapterfont}{}
520 \renewcommand*{\cftchaptername}{}
521 \renewcommand*{\cftchapterpresnum}{}
522 \renewcommand*{\cftchapteraftersnum}{}
523 \renewcommand*{\cftchapteraftersnumb}{}
524 \renewcommand*{\cftchapterleader}{}
525 \renewcommand*{\cftchapterdotsep}{1}
526 \renewcommand*{\cftchapterpagefont}{}
527 \renewcommand*{\cftchapterafterpnum}{}
528\renewcommand*{\cftchapterformatpnum}[1]{}
529\renewcommand*{\cftchapterformatpnumhook}[1]{}
530 % \newlength{\cftbeforesectionskip}
```

```
531 % \newlength{\cftsectionindent}
```

```
532 % \newlength{\cftsectionnumwidth}
533 \renewcommand*{\cftsectionfont}{}
534 \renewcommand*{\cftsectionname}{}
535 \renewcommand*{\cftsectionpresnum}{}
536 \renewcommand*{\cftsectionaftersnum}{}
537 \renewcommand*{\cftsectionaftersnumb}{}
538 \renewcommand*{\cftsectionleader}{}
539 \renewcommand*{\cftsectiondotsep}{1}
540 \renewcommand*{\cftsectionpagefont}{}
541 \renewcommand*{\cftsectionafterpnum}{}
542 \renewcommand*{\cftsectionformatpnum}[1]{}
543 \renewcommand*{\cftsectionformatpnumhook}[1]{}
544 % \newlength{\cftbeforesubsectionskip}
545 % \newlength{\cftsubsectionindent}
546 % \newlength{\cftsubsectionnumwidth}
547 \renewcommand*{\cftsubsectionfont}{}
548 \renewcommand*{\cftsubsectionname}{}
549 \renewcommand*{\cftsubsectionpresnum}{}
550 \renewcommand*{\cftsubsectionaftersnum}{}
551 \renewcommand*{\cftsubsectionaftersnumb}{}
552 \renewcommand*{\cftsubsectionleader}{}
553 \renewcommand*{\cftsubsectiondotsep}{1}
554 \renewcommand*{\cftsubsectionpagefont}{}
555 \renewcommand*{\cftsubsectionafterpnum}{}
556 \renewcommand*{\cftsubsectionformatpnum}[1]{}
557 \renewcommand*{\cftsubsectionformatpnumhook}[1]{}
558 % \newlength{\cftbeforesubsubsectionskip}
559 % \newlength{\cftsubsubsectionindent}
560 % \newlength{\cftsubsubsectionnumwidth}
561 \renewcommand*{\cftsubsubsectionfont}{}
562 \renewcommand*{\cftsubsubsectionname}{}
563 \renewcommand*{\cftsubsubsectionpresnum}{}
564 \renewcommand*{\cftsubsubsectionaftersnum}{}
565 \renewcommand*{\cftsubsubsectionaftersnumb}{}
566 \renewcommand*{\cftsubsubsectionleader}{}
567 \renewcommand*{\cftsubsubsectiondotsep}{1}
568 \renewcommand*{\cftsubsubsectionpagefont}{}
569 \renewcommand*{\cftsubsubsectionafterpnum}{}
570 \renewcommand*{\cftsubsubsectionformatpnum}[1]{}
571 \renewcommand*{\cftsubsubsectionformatpnumhook}[1]{}
572 % \newlength{\cftbeforeparagraphskip}
573 % \newlength{\cftparagraphindent}
574 % \newlength{\cftparagraphnumwidth}
575 \renewcommand*{\cftparagraphfont}{}
576 \renewcommand*{\cftparagraphname}{}
577 \renewcommand*{\cftparagraphpresnum}{}
578 \renewcommand*{\cftparagraphaftersnum}{}
```

```
579 \renewcommand*{\cftparagraphaftersnumb}{}
580 \renewcommand*{\cftparagraphleader}{}
581 \renewcommand*{\cftparagraphdotsep}{1}
582 \renewcommand*{\cftparagraphpagefont}{}
583 \renewcommand*{\cftparagraphafterpnum}{}
584 \renewcommand*{\cftparagraphformatpnum}[1]{}
585 \renewcommand*{\cftparagraphformatpnumhook}[1]{}
586 % \newlength{\cftbeforesubparagraphskip}
587 % \newlength{\cftsubparagraphindent}
588 % \newlength{\cftsubparagraphnumwidth}
589 \renewcommand*{\cftsubparagraphfont}{}
590 \renewcommand*{\cftsubparagraphname}{}
591 \renewcommand*{\cftsubparagraphpresnum}{}
592 \renewcommand*{\cftsubparagraphaftersnum}{}
593 \renewcommand*{\cftsubparagraphaftersnumb}{}
594 \renewcommand*{\cftsubparagraphleader}{}
595 \renewcommand*{\cftsubparagraphdotsep}{1}
596 \renewcommand*{\cftsubparagraphpagefont}{}
597 \renewcommand*{\cftsubparagraphafterpnum}{}
598 \renewcommand*{\cftsubparagraphformatpnum}[1]{}
599 \renewcommand*{\cftsubparagraphformatpnumhook}[1]{}
600 % \newlength{\cftbeforefigureskip}
601 % \newlength{\cftfigureindent}
602 % \newlength{\cftfigurenumwidth}
603 \renewcommand*{\cftfigurefont}{}
604 \renewcommand*{\cftfigurename}{}
605 \renewcommand*{\cftfigurepresnum}{}
606 \renewcommand*{\cftfigureaftersnum}{}
607 \renewcommand*{\cftfigureaftersnumb}{}
608 \renewcommand*{\cftfigureleader}{}
609 \renewcommand*{\cftfiguredotsep}{1}
610 \renewcommand*{\cftfigurepagefont}{}
611 \renewcommand*{\cftfigureafterpnum}{}
612 \renewcommand*{\cftfigureformatpnum}[1]{}
613 \renewcommand*{\cftfigureformatpnumhook}[1]{}
614 % \newlength{\cftbeforesubfigureskip}
615 % \newlength{\cftsubfigureindent}
616 % \newlength{\cftsubfigurenumwidth}
617 \newcommand*{\cftsubfigurefont}{}
618 \newcommand*{\cftsubfigurename}{}
619 \newcommand*{\cftsubfigurepresnum}{}
620 \newcommand*{\cftsubfigureaftersnum}{}
621 \newcommand*{\cftsubfigureaftersnumb}{}
622 \newcommand*{\cftsubfigureleader}{}
623 \newcommand*{\cftsubfiguredotsep}{1}
624 \newcommand*{\cftsubfigurepagefont}{}
625 \newcommand*{\cftsubfigureafterpnum}{}
```

```
626 \newcommand*{\cftsubfigureformatpnum}[1]{}
627 \newcommand*{\cftsubfigureformatpnumhook}[1]{}
628 % \newlength{\cftbeforetableskip}
629 % \newlength{\cfttableindent}
630 % \newlength{\cfttablenumwidth}
631 \renewcommand*{\cfttablefont}{}
632 \renewcommand*{\cfttablename}{}
633 \renewcommand*{\cfttablepresnum}{}
634 \renewcommand*{\cfttableaftersnum}{}
635 \renewcommand*{\cfttableaftersnumb}{}
636 \renewcommand*{\cfttableleader}{}
637 \renewcommand*{\cfttabledotsep}{1}
638 \renewcommand*{\cfttablepagefont}{}
639 \renewcommand*{\cfttableafterpnum}{}
640 \renewcommand*{\cfttableformatpnum}[1]{}
641 \renewcommand*{\cfttableformatpnumhook}[1]{}
642 % \newlength{\cftbeforesubtableskip}
643 % \newlength{\cftsubtableindent}
644 % \newlength{\cftsubtablenumwidth}
645 \newcommand*{\cftsubtablefont}{}
646 \newcommand*{\cftsubtablename}{}
647 \newcommand*{\cftsubtablepresnum}{}
648 \newcommand*{\cftsubtableaftersnum}{}
649 \newcommand*{\cftsubtableaftersnumb}{}
650 \newcommand*{\cftsubtableleader}{}
651 \newcommand*{\cftsubtabledotsep}{1}
652 \newcommand*{\cftsubtablepagefont}{}
653 \newcommand*{\cftsubtableafterpnum}{}
654 \newcommand*{\cftsubtableformatpnum}[1]{}
655 \newcommand*{\cftsubtableformatpnumhook}[1]{}
656 \renewcommand*{\booknumberline}[1]{}
657 \renewcommand*{\partnumberline}[1]{}
658 \renewcommand*{\chapternumberline}[1]{}
659 \renewcommand*{\numberlinehook}[1]{}
660 % \renewcommand*{\cftwhatismyname}{}%
661 \renewcommand*{\booknumberlinehook}[1]{}
662 \renewcommand*{\partnumberlinehook}[1]{}
663 \renewcommand*{\chapternumberlinehook}[1]{}
664 \renewcommand{\numberlinebox}[2]{}
665 \renewcommand{\booknumberlinebox}[2]{}
666 \renewcommand{\partnumberlinebox}[2]{}
667 \renewcommand{\chapternumberlinebox}[2]{}
668 %
669 % \newlength{\cftparfillskip}
670 \renewcommand*{\cftpagenumbersoff}[1]{}
671 \renewcommand*{\cftpagenumberson}[1]{}
672 \renewcommand*{\cftlocalchange}[3]{}
```

```
673 \renewcommand*{\cftaddtitleline}[4]{}
674 \renewcommand*{\cftaddnumtitleline}[4]{}
675 \renewcommand{\cftinsertcode}[2]{}
676 \renewcommand{\cftinserthook}[2]{}
677 \renewcommand{\settocpreprocessor}[2]{}
678 \DeclareRobustCommand{\cftpagenumbersoff}[1]{}
679 \DeclareRobustCommand{\cftpagenumberson}[1]{}
```
## § 317.11 **Floats and captions**

\newfloat  $[(1: within)]$  { $\{2: type\}$  { $\{3: ext\}$  { $\{4: capname\}$ }

```
680 \RenewDocumentCommand{\newfloat}{o m m m}{%
681 \IfValueTF{#1}%
682 {\DeclareFloatingEnvironment[fileext=#3,within=#1,name={#4}]{#2}}%
683 {\DeclareFloatingEnvironment[fileext=#3,name={#4}]{#2}}%
```
newfloat package automatically creates the \listof command for new floats, but float does not, so remove \listof here in case it is manually created later.

```
684 \cslet{listof#2s}\relax%
685 \cslet{listof#2es}\relax%
686 }
```

```
\newlistof [\langle within \rangle] {\langle type \rangle} {\langle ext \rangle} {\langle listofname \rangle}
```
Emulated through the \newfloat mechanism. Note that memoir uses a different syntax than tocloft for the name.

```
687 \RenewDocumentCommand{\newlistof}{o m m m}
688 {%
689 \IfValueTF{#1}
690 {\newlistentry[#1]{#2}{#3}{0}}
691 {\newlistentry{#2}{#3}{0}}
692 \@namedef{ext@#2}{#3}%
693 \@ifundefined{c@#3depth}{\newcounter{#3depth}}{}%
694 \setcounter{#3depth}{1}%
695 \@namedef{#3mark}{}%
696 \@namedef{#2}{\listof{#2}{#4}}
697 \@namedef{@cftmake#3title}{}
698 \@ifundefined{cftbefore#3titleskip}{
699 \expandafter\newlength\csname cftbefore#3titleskip\endcsname
700 \expandafter\newlength\csname cftafter#3titleskip\endcsname
701 }{}
702 \@namedef{cft#3titlefont}{}
703 \@namedef{cftafter#3title}{}
704 \@namedef{cft#3prehook}{}
705 \@namedef{cft#3posthook}{}
706 }
```
\renewcommand{\setfloatadjustment}[2]{}

Borrowed from the lwarp version of keyfloat:

```
708 \NewDocumentEnvironment{KFLTmemoir@marginfloat}{O{-1.2ex} m}
709 {% start
710 \LWR@BlockClassWP{float:right; width:2in; margin:10pt}{}{marginblock}%
711 \captionsetup{type=#2}%
712 }
713 {%
714 \endLWR@BlockClassWP%
715 }
716
717 \DeclareDocumentEnvironment{marginfigure}{o}
718 {\begin{KFLTmemoir@marginfloat}{figure}}
719 {\end{KFLTmemoir@marginfloat}}
720
721 \DeclareDocumentEnvironment{margintable}{o}
722 {\begin{KFLTmemoir@marginfloat}{table}}
723 {\end{KFLTmemoir@marginfloat}}
724 \renewcommand{\setmarginfloatcaptionadjustment}[2]{}
725 \renewcommand{\setmpjustification}[2]{}
726 \renewcommand*{\mpjustification}{}
727 \renewcommand*{\setfloatlocations}[2]{}
728 \DeclareDocumentCommand{\suppressfloats}{o}{}
729 \renewcommand*{\FloatBlock}{}
730 \renewcommand*{\FloatBlockAllowAbove}{}
731 \renewcommand*{\FloatBlockAllowBelow}{}
732 \renewcommand*{\setFloatBlockFor}{}
733 \renewcommand*{\captiondelim}[1]{\renewcommand*{\CaptionSeparator}{#1}}
734 \renewcommand*{\captionnamefont}[1]{}
735 \renewcommand*{\captiontitlefont}[1]{}
736 \renewcommand*{\captionstyle}[2][]{}
737 \renewcommand*{\centerlastline}{}
738 \renewcommand*{\hangcaption}{}
739 \renewcommand*{\indentcaption}[1]{}
740 \renewcommand*{\normalcaption}{}
741 \renewcommand*{\changecaptionwidth}{}
742 \DeclareDocumentCommand{\captionwidth}{m}{}
743 \renewcommand*{\normalcaptionwidth}{}
744 \renewcommand{\precaption}[1]{}
745 \renewcommand{\captiontitlefinal}[1]{}
746 \renewcommand{\postcaption}[1]{}
747
748 \renewcommand{\contcaption}[1]{%
749 % \ContinuedFloat%
750 % \caption{#1}%
751 \begin{LWR@figcaption}% later becomes \caption*
752 \csuse{\@captype name} \thechapter.\the\value{\@captype}\CaptionSeparator #1
753 \end{LWR@figcaption}
```
}

The extra  $\iota \$  here forces a  $\iota$  in HTML when  $\leq$  is used in a  $\m{marginpar}$ .

```
755 \renewcommand{\legend}[1]{\begin{center}#1\\\end{center}}
756
757\renewcommand{\namedlegend}[2][]{
758 \begin{center}
759 \csuse{fleg\@captype}\CaptionSeparator#2\\
760 \end{center}
761 \csuse{flegtoc\@captype}{#1}
762 }
763
764 \renewcommand{\flegtable}{\tablename}
765 \renewcommand{\flegfigure}{\figurename}
766 \renewcommand{\flegtoctable}{}
767 \renewcommand{\flegtocfigure}{}
768
769 \renewcommand{\newfixedcaption}[3][\caption]{%
770 \renewcommand{#2}{\def\@captype{#3}#1}}
771 \renewcommand{\renewfixedcaption}[3][\caption]{%
772 \renewcommand{#2}{\def\@captype{#3}#1}}
773 \renewcommand{\providefixedcaption}[3][\caption]{%
774 \providecommand{#2}{\def\@captype{#3}#1}}
775
776 \renewcommand{\bitwonumcaption}[6][]{%
777 \ifblank{#2}{\caption{#3}}{\caption[#2]{#3}}%
778 \addtocounter{\@captype}{-1}%
779 \begingroup%
780 \csdef{\@captype name}{#4}%
781 \ifblank{#5}{\caption{#6}}{\caption[#5]{#6}}%
782 \endgroup%
783 \ifblank{#1}{}{\label{#1}}%
784 }
785
786 \LetLtxMacro\bionenumcaption\bitwonumcaption% todo
787
788 \renewcommand{\bicaption}[5][]{%
789 \ifblank{#2}{\caption{#3}}{\caption[#2]{#3}}%
790 \begin{LWR@figcaption}% later becomes \caption*
791 #4 \thechapter.\the\value{\@captype}\CaptionSeparator #5
792 \end{LWR@figcaption}
793 \ifblank{#1}{}{\label{#1}}%
794 }
795
796 \renewcommand{\bicontcaption}[3]{%
797 \contcaption{#1}%
798 \begingroup%
799 \csdef{\@captype name}{#2}%
```

```
800 \contcaption{#3}%
801 \endgroup%
802 }
803
804\renewcommand{\midbicaption}[1]{}
805
806\renewcommand{\subcaption}[2][]{%
807 \ifblank{#1}{\subfloat[#2]{}}{\subfloat[#1][#2]{}}%
808 }
809
810 \RenewDocumentCommand{\subtop}{O{} O{} m}{%
811 \subfloat[#1][#2]{#3}%
812 }
813
814 \RenewDocumentCommand{\subbottom}{O{} O{} m}{%
815 \subfloat[#1][#2]{#3}%
816 }
817
818 \renewcommand{\contsubcaption}{\ContinuedFloat\subcaption}
819
820 \renewcommand{\contsubtop}{%
821 \ContinuedFloat\addtocounter{\@captype}{1}%
822 \subtop}
823
824 \renewcommand{\contsubbottom}{%
825 \ContinuedFloat\addtocounter{\@captype}{1}%
826 \subbottom}
827
828\renewcommand{\subconcluded}{}
829
830 \LetLtxMacro\subcaptionref\subref
831
832 \renewcommand*{\tightsubcaptions}{}
833\renewcommand*{\loosesubcaptions}{}
834
835 \renewcommand*{\subcaptionsize}[1]{}
836\renewcommand*{\subcaptionlabelfont}[1]{}
837 \renewcommand*{\subcaptionfont}[1]{}
838 \renewcommand*{\subcaptionstyle}[1]{}
839
840 \renewcommand*{\hangsubcaption}{}
841 \renewcommand*{\shortsubcaption}{}
842 \renewcommand*{\normalsubcaption}{}
843
844 \RenewDocumentEnvironment{sidecaption}{o m o}
845 {}
846 {
847 \IfValueTF{#1}{\caption[#1]{#2}}{\caption{#2}}%
848 \IfValueT{#3}{\label{#3}}%
849 }
```

```
850
851 % \newlength{\sidecapwidth}
852 % \newlength{\sidecapsep}
853 \renewcommand*{\setsidecaps}[2]{}
854\renewcommand*{\sidecapmargin}[1]{}
855 % \newif\ifscapmargleft
856 \scapmargleftfalse
857\renewcommand*{\setsidecappos}[1]{}
858
859 \RenewDocumentEnvironment{sidecontcaption}{m o}
860 {}
861 {%
862 \ContinuedFloat%
863 \caption{#1}%
```
Without \@captype, the section is referred to instead.

```
864 \IfValueT{#2}{\label[\@captype]{#2}}%
865 }
```
\sidenamedlegend does not appear to use the TOC argument.

```
866 \renewenvironment{sidenamedlegend}[2][]{
867 \begin{center}
868 \csuse{\@captype name}\CaptionSeparator#2
869 \end{center}
870 }
871 {}
872
873 \renewenvironment{sidelegend}[1]
874 {\begin{center}
875 #1
876
877 }
878 {\end{center}}
879
880 \renewcommand*{\sidecapstyle}{}
881\renewcommand*{\overridescapmargin}[1]{}
882 % \newlength{\sidecapraise}
883 \renewcommand*{\sidecapfloatwidth}{\linewidth}
884
885 \LetLtxMacro\ctabular\tabular
886 \LetLtxMacro\endctabular\endtabular
887
888\renewcommand{\autorows}[5][]{%
889 #5
890 }
891
```
 #5 }

#### § 317.12 **Page notes**

```
895 \renewcommand*{\feetabovefloat}{}
896 \renewcommand*{\feetbelowfloat}{}
897 \renewcommand*{\feetatbottom}{}
898
899\renewcommand*{\verbfootnote}[2][]{
900 \PackageError{lwarp,memoir}
901 {Verbatim footnotes are not yet supported by lwarp.}
902 {This may be improved some day.}
903 }
904
905 \renewcommand*{\plainfootnotes}{}
906 \renewcommand*{\twocolumnfootnotes}{}
907 \renewcommand*{\threecolumnfootnotes}{}
908 \renewcommand*{\paragraphfootnotes}{}
909 \renewcommand*{\footfudgefiddle}{}
910
911\renewcommand*{\newfootnoteseries}[1]{
912 \PackageError{lwarp,memoir}
913 {Memoir footnote series are not yet supported by lwarp.}
914 {This may be improved some day.}
915 }
916
917\renewcommand*{\plainfootstyle}[1]{}
918 \renewcommand*{\twocolumnfootstyle}[1]{}
919 \renewcommand*{\threecolumnfootstyle}[1]{}
920 \renewcommand*{\paragraphfootstyle}[1]{}
921
922 \renewcommand*{\footfootmark}{}
923 \renewcommand*{\footmarkstyle}[1]{}
924
925% \newlength{\footmarkwidth}
926% \newlength{\footmarksep}
927% \newlength{\footparindent}
928
929 \renewcommand*{\foottextfont}{}
930
931\renewcommand*{\marginparmargin}[1]{}
932\renewcommand*{\sideparmargin}[1]{}
933
934 \LetLtxMacro\sidepar\marginpar
935 \renewcommand*{\sideparfont}{}
936 \renewcommand*{\sideparform}{}
937 \LWR@providelength{\sideparvshift}
938
```

```
939 \renewcommand*{\parnopar}{}
940
941 \renewcommand{\sidebar}[1]{\begin{quote}#1\end{quote}}
942\renewcommand*{\sidebarmargin}[1]{}
943 \renewcommand*{\sidebarfont}{}
944 \renewcommand*{\sidebarform}{}
945 % \newlength{\sidebarhsep}
946% \newlength{\sidebarvsep}
947% \newlength{\sidebarwidth}
948% \newlength{\sidebartopsep}
949 \renewcommand{\setsidebarheight}[1]{}
950\renewcommand*{\setsidebars}[6]{}
951 \renewcommand*{\footnotesatfoot}{}
952 \renewcommand*{\footnotesinmargin}{}
953
954 \LetLtxMacro\sidefootnote\footnote
955 \LetLtxMacro\sidefootnotemark\footnotemark
956 \LetLtxMacro\sidefootnotetext\footnotetext
957
958 \renewcommand*{\sidefootmargin}[1]{}
959 % \newlength{\sidefoothsep}
960 % \newlength{\sidefootvsep}
961% \newlength{\sidefootwidth}
962 % \newlength{\sidefootadjust}
963 % \newlength{\sidefootheight}
964 \renewcommand*{\setsidefootheight}[1]{}
965 % \renewcommand*{\sidefootfont}{}% in docs but not in the package
966 \renewcommand*{\setsidefeet}[6]{}
967 \renewcommand*{\sidefootmarkstyle}[1]{}
968 \renewcommand*{\sidefoottextfont}{}
969 \renewcommand*{\sidefootform}{}
970
971 \renewcommand*{\continuousnotenums}{\pncontopttrue}% from pagenote
972 \renewcommand*{\notepageref}{}
973 \renewcommand*{\prenotetext}{}
974 \renewcommand*{\postnotetext}{}
975\renewcommand*{\idtextinnotes}[1]{}
976 \renewcommand*{\printpageinnotes}[1]{}
977\renewcommand*{\printpageinnoteshyperref}[1]{}
978 \renewcommand*{\foottopagenote}{}
979 \renewcommand*{\pagetofootnote}{}
```
#### § 317.13 **Decorative text**

```
980 \renewcommand*{\epigraphposition}[1]{}
981\renewcommand*{\epigraphtextposition}[1]{}
982 \renewcommand*{\epigraphsourceposition}[1]{}
983 \renewcommand*{\epigraphfontsize}[1]{}
984 \renewcommand*{\epigraphforheader}[2][]{}
```
\renewcommand\*{\epigraphpicture}{}

## § 317.14 **Poetry**

```
986 \renewcommand*{\vinphantom}{}
987\renewcommand*{\vleftofline}[1]{#1}
988 % \let\linenumberfrequency\poemlines
989% \renewcommand*{\linenumberfont}[1]{}
990
991 \DeclareDocumentCommand{\PoemTitle}{s o o m}{%
992 \IfValueTF{#2}%
993 {\poemtitle[#2]{#4}}%
994 {\poemtitle{#4}}%
995 }
996
997 \renewcommand*{\NumberPoemTitle}{}
998 \renewcommand*{\PlainPoemTitle}{}
999 \renewcommand*{\poemtitlepstyle}{}
1000 \verb|\renewcommand*{|\poemtitlestarmark|[1]{}|1001 \renewcommand*{\poemtitlestarpstyle}{}
1002 \renewcommand*{\PoemTitleheadstart}{}
1003 \renewcommand*{\printPoemTitlenonum}{}
1004 \renewcommand*{\printPoemTitlenum}{}
1005 \renewcommand*{\afterPoemTitlenum}{}
1006 \renewcommand*{\printPoemTitletitle}[1]{}
1007 \renewcommand*{\afterPoemTitle}{}
1008 \newlength{\midpoemtitleskip}
1009 \renewcommand*{\PoemTitlenumfont}{}
1010 \renewcommand*{\PoemTitlefont}{}
```
#### § 317.15 **Boxes, verbatims and files**

 \renewenvironment{qframe}{\framed}{\endframed} \renewenvironment{qshade}{\shaded}{\endshaded}

Use the comment package:

```
1013 \renewcommand*{\commentsoff}[1]{\includecomment{#1}}
1014 \renewcommand*{\commentson}[1]{\excludecomment{#1}}
1015 \LetLtxMacro\renewcomment\commentson
1016
1017 \renewcommand*{\setverbatimfont}[1]{}
1018 \renewcommand*{\tabson}[1]{}
1019 \renewcommand*{\tabsoff}{}
1020 \renewcommand*{\wrappingon}{}
1021 \renewcommand*{\wrappingoff}{}
1022 \renewcommand*{\verbatimindent}{}
1023 \renewcommand*{\verbatimbreakchar}[1]{}
```
\DefineVerbatimEnvironment{fboxverbatim}{Verbatim}{frame=single}

boxedverbatim is already defined by moreverb. boxedverbatim\* does not appear to work at all, even in a minimal print memoir document.

```
1025 \renewcommand*{\bvbox}{}
1026 \renewcommand*{\bvtopandtail}{}
1027 \renewcommand*{\bvsides}{}
1028 \renewcommand*{\nobvbox}{}
1029 % \newlength\bvboxsep
1030 \renewcommand*{\bvtoprulehook}{}
1031 \renewcommand*{\bvtopmidhook}{}
1032 \renewcommand*{\bvendrulehook}{}
1033 \renewcommand*{\bvleftsidehook}{}
1034 \renewcommand*{\bvrightsidehook}{}
1035 \renewcommand*{\bvperpagetrue}{}
1036 \renewcommand*{\bvperpagefalse}{}
1037 \renewcommand{\bvtopofpage}[1]{}
1038 \renewcommand{\bvendofpage}[1]{}
1039 \renewcommand*{\linenumberfrequency}[1]{}
1040 \renewcommand*{\resetbvlinenumber}{}
1041 \renewcommand*{\setbvlinenums}[2]{}
1042 \renewcommand*{\linenumberfont}[1]{}
1043 \renewcommand*{\bvnumbersinside}{}
1044 \renewcommand*{\bvnumbersoutside}{}
```
#### § 317.16 **Cross referencing**

```
1045 \renewcommand*{\fref}[1]{\cref{#1}}
1046 \renewcommand*{\tref}[1]{\cref{#1}}
1047 \renewcommand*{\pref}[1]{\cpageref{#1}}
1048 \renewcommand*{\Aref}[1]{\cref{#1}}
1049 \renewcommand*{\Bref}[1]{\cref{#1}}
1050 \renewcommand*{\Pref}[1]{\cref{#1}}
1051 \renewcommand*{\Sref}[1]{\cref{#1}}
1052 \renewcommand*{\figurerefname}{Figure}
1053 \renewcommand*{\tablerefname}{Table}
1054 \renewcommand*{\pagerefname}{page}
1055 \renewcommand*{\bookrefname}{Book~}
1056 \renewcommand*{\partrefname}{Part~}
1057 \renewcommand*{\chapterrefname}{Chapter~}
1058 \renewcommand*{\sectionrefname}{\S}
1059 \renewcommand*{\appendixrefname}{Appendix~}
1060 \LetLtxMacro\titleref\nameref
1061 \renewcommand*{\headnameref}{}
1062 \renewcommand*{\tocnameref}{}
1063
1064 \providecounter{LWR@currenttitle}
1065
```

```
1066 \renewcommand*{\currenttitle}{%
1067 \addtocounter{LWR@currenttitle}{1}%
1068 \label{currenttitle\arabic{LWR@currenttitle}}%
1069 \nameref{currenttitle\arabic{LWR@currenttitle}}%
1070 }
1071
1072 \renewcommand*{\theTitleReference}[2]{}
1073 \renewcommand*{\namerefon}{}
1074 \renewcommand*{\namerefoff}{}
```
## § 317.17 **Back matter**

```
1075 \DeclareDocumentCommand{\newblock}{}{}
1076 %
1077 \renewcommand*{\showindexmarks}{}
1078 \renewcommand*{\hideindexmarks}{}
1079
1080 \renewcommand*{\xindyindex}{}
```
## § 317.18 **Miscellaneous**

```
1081 \renewcommand*{\changemarks}{}
1082 \renewcommand*{\nochangemarks}{}
1083 \renewcommand*{\added}[1]{}
1084 \renewcommand*{\deleted}[1]{}
1085 \renewcommand*{\changed}[1]{}
1086
1087 \renewcommand*{\showtrimsoff}{}
1088 \renewcommand*{\showtrimson}{}
1089 \renewcommand*{\trimXmarks}{}
1090 \renewcommand*{\trimLmarks}{}
1091 \renewcommand*{\trimFrame}{}
1092 \renewcommand*{\trimNone}{}
1093 \renewcommand*\trimmarkscolor{}
1094 \renewcommand*{\trimmarks}{}
1095 \renewcommand*{\tmarktl}{}
1096 \renewcommand*{\tmarktr}{}
1097 \renewcommand*{\tmarkbr}{}
1098 \renewcommand*{\tmarkbl}{}
1099 \renewcommand*{\tmarktm}{}
1100 \renewcommand*{\tmarkmr}{}
1101 \renewcommand*{\tmarkbm}{}
1102 \renewcommand*{\tmarkml}{}
1103 \renewcommand*{\trimmark}{}
1104 \renewcommand*{\quarkmarks}{}
1105 \renewcommand*{\registrationColour}[1]{}
1106
1107 \renewcommand*{\leavespergathering}[1]{}
1108
```

```
1109 \renewcommand*{\noprelistbreak}{}
1110
1111 \renewcommand*{\cleartorecto}{}
1112 \renewcommand*{\cleartoverso}{}
1113
1114 \renewenvironment{vplace}[1][]{}{}
```
# § 317.19 **Final patchwork**

```
1115 \newlistof{tableofcontents}{toc}{\contentsname}
\label{thm:main} 1116 \newlistof{listoffigures}{lof}{\listfigurename}
1117\newlistof{listoftables}{lot}{\listtablename}
```
# **Change History and Index**

# § 317 **Change History**

#### v0.10

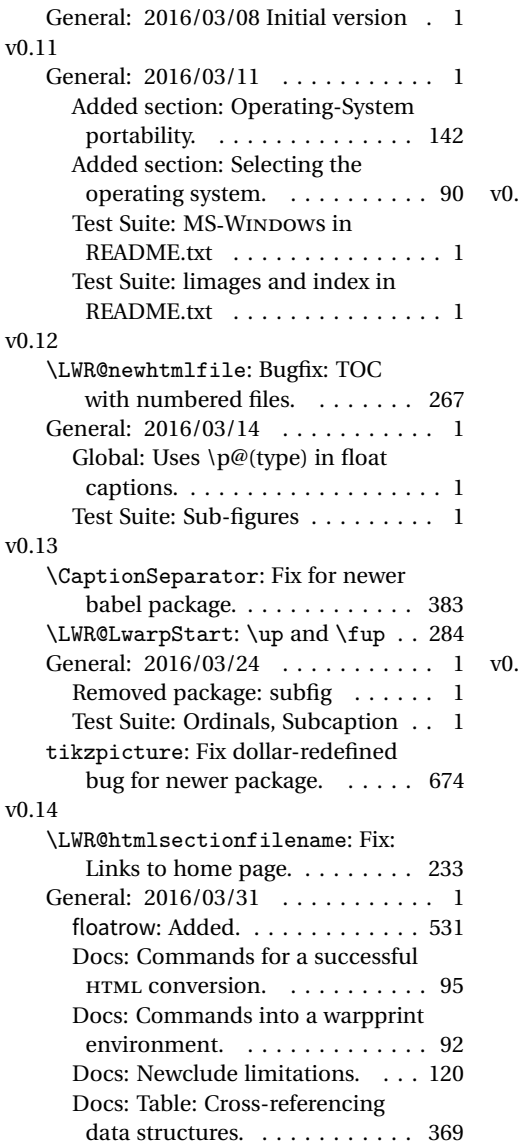

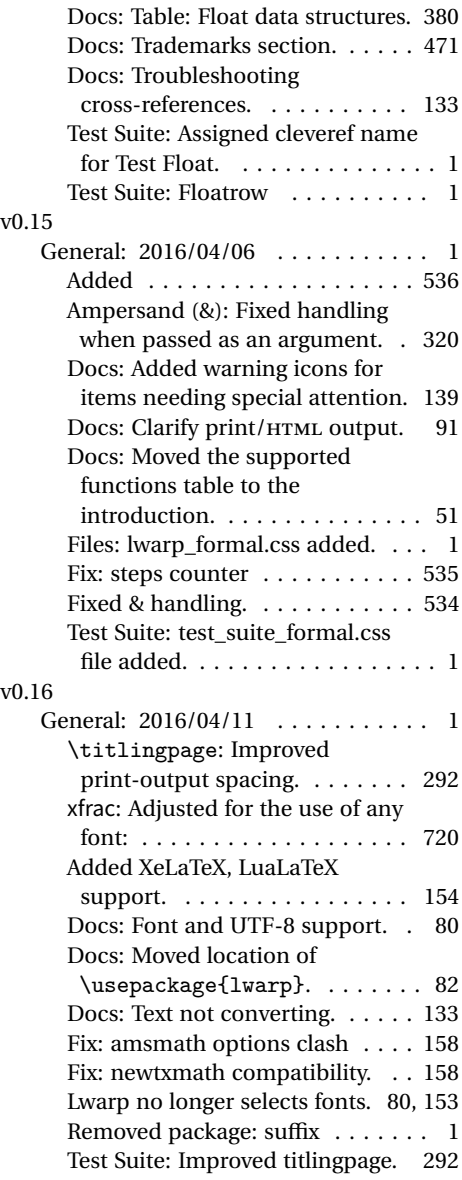

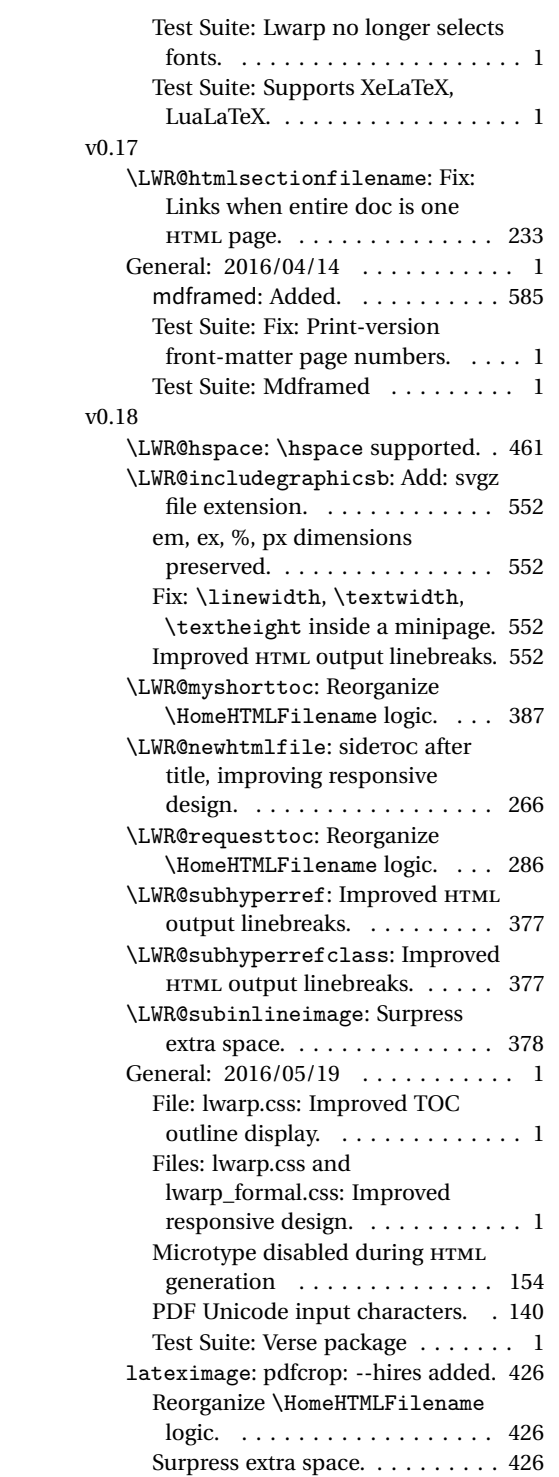

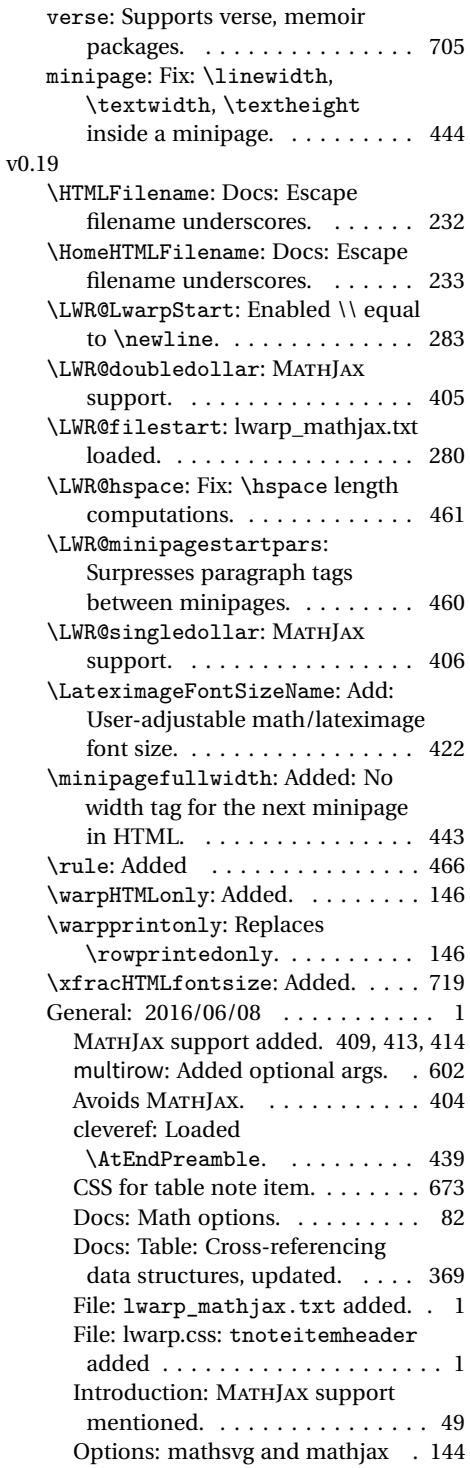
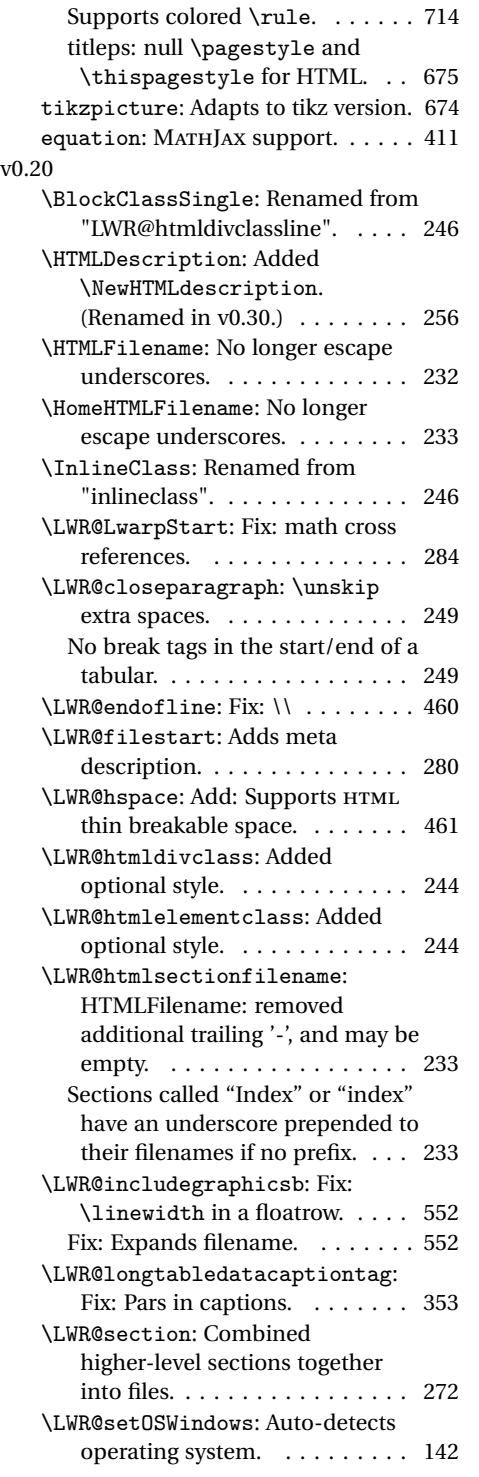

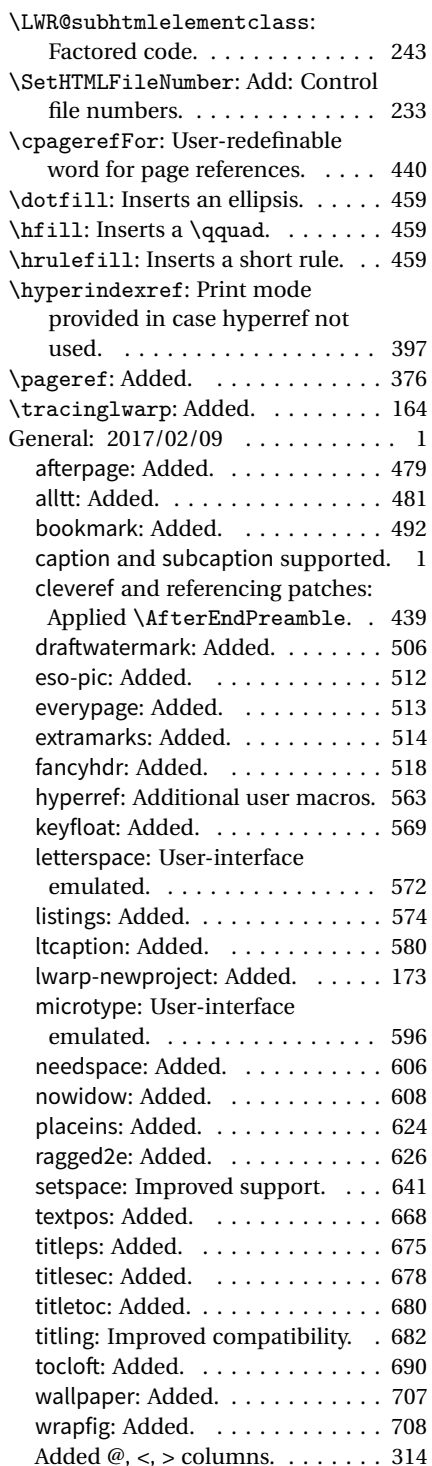

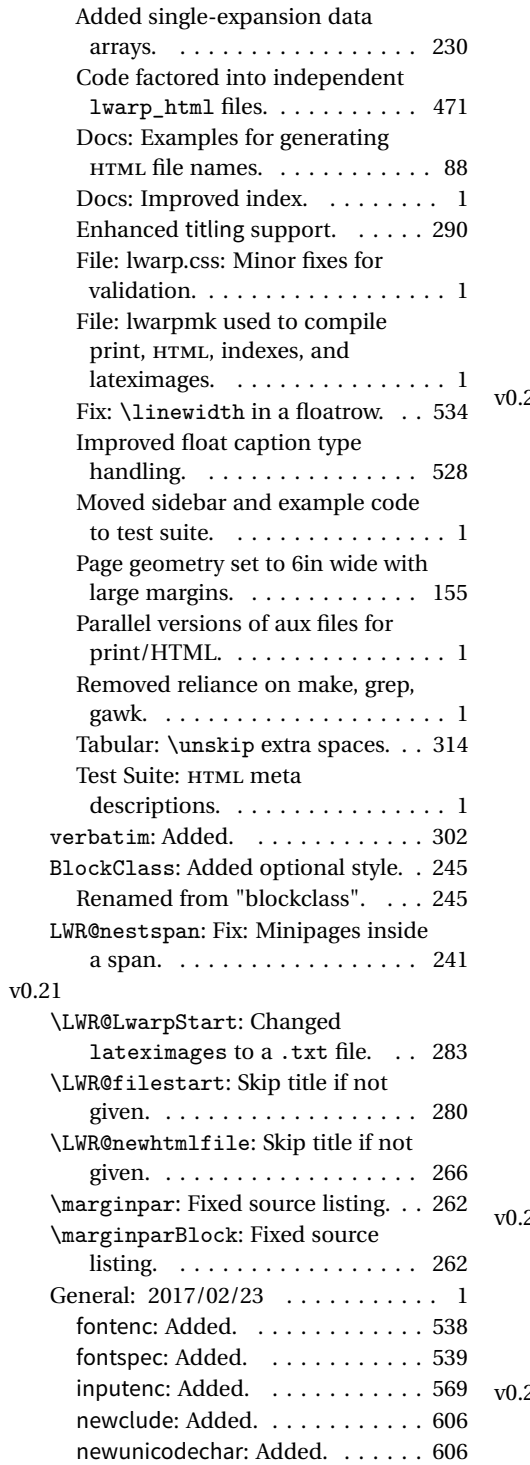

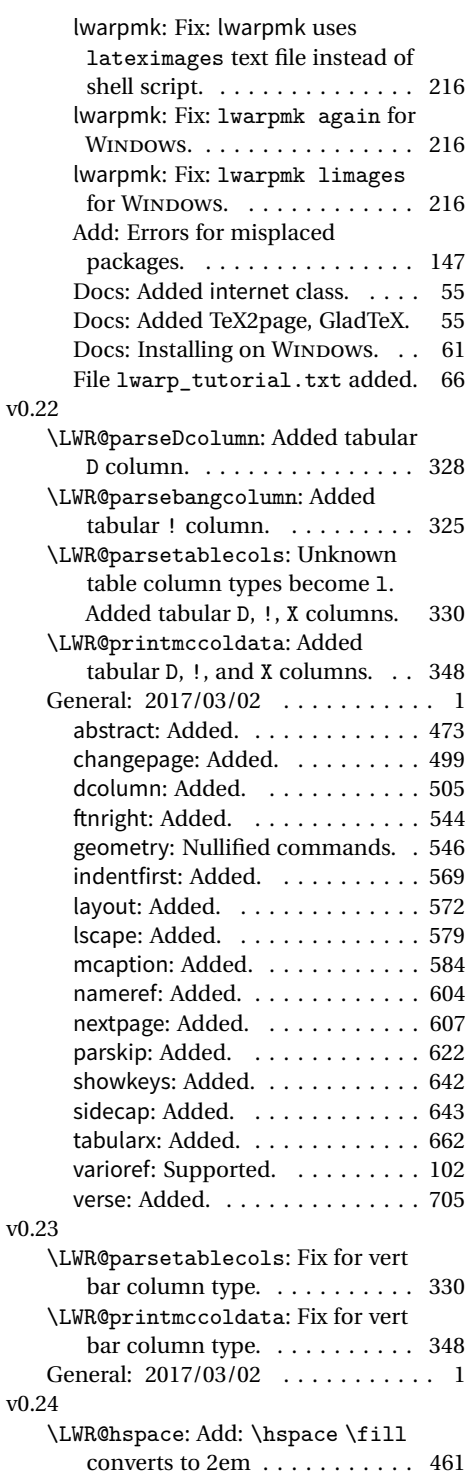

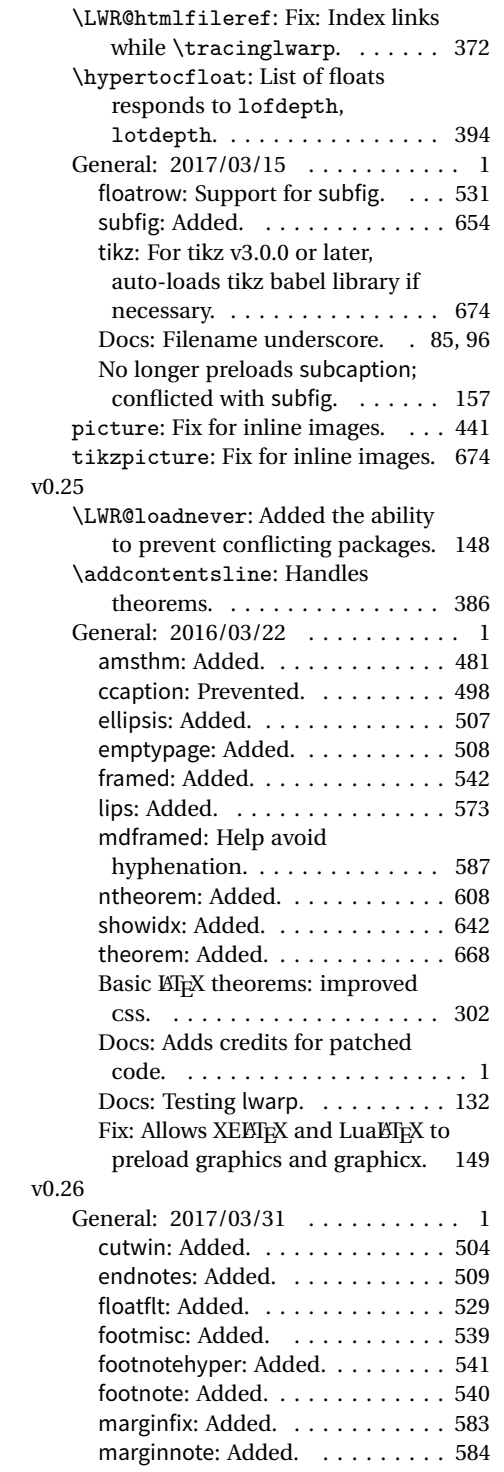

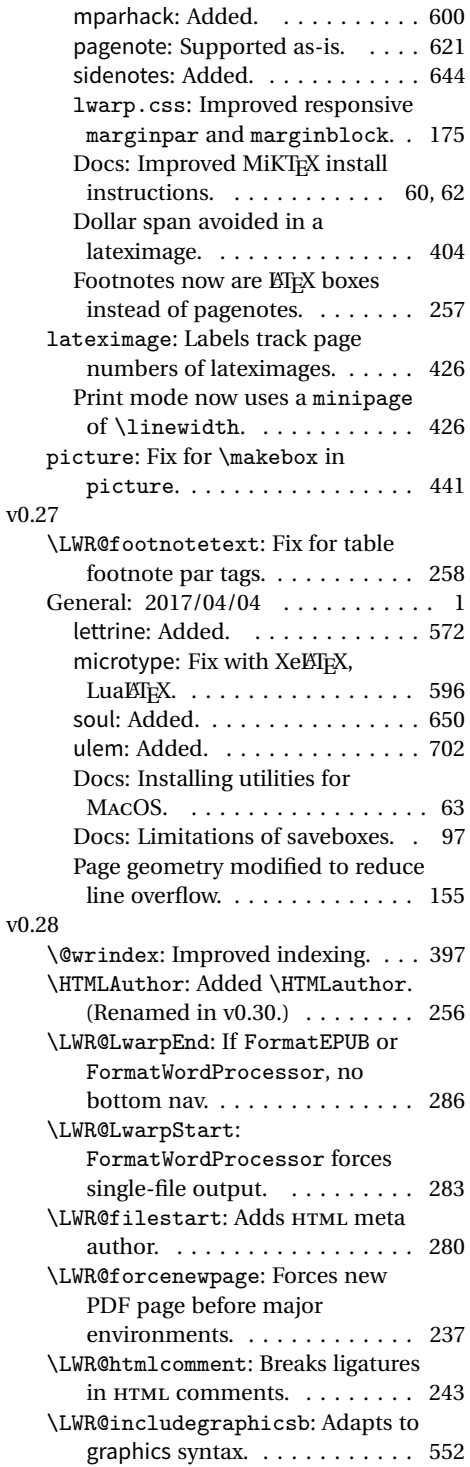

![](_page_759_Picture_484.jpeg)

![](_page_759_Picture_485.jpeg)

![](_page_760_Picture_408.jpeg)

![](_page_760_Picture_409.jpeg)

![](_page_761_Picture_484.jpeg)

![](_page_761_Picture_485.jpeg)

![](_page_762_Picture_459.jpeg)

![](_page_762_Picture_460.jpeg)

![](_page_763_Picture_476.jpeg)

![](_page_763_Picture_477.jpeg)

![](_page_764_Picture_486.jpeg)

![](_page_764_Picture_487.jpeg)

![](_page_765_Picture_476.jpeg)

![](_page_765_Picture_477.jpeg)

![](_page_766_Picture_456.jpeg)

![](_page_766_Picture_457.jpeg)

![](_page_767_Picture_468.jpeg)

![](_page_767_Picture_469.jpeg)

![](_page_768_Picture_492.jpeg)

![](_page_768_Picture_493.jpeg)

![](_page_769_Picture_386.jpeg)

![](_page_769_Picture_387.jpeg)

# § 317 **Index**

Numbers written in italic refer to the page where the corresponding entry is described; numbers underlined refer to the code line of the definition; numbers in roman refer to the code lines where the entry is used.

![](_page_770_Picture_509.jpeg)

![](_page_771_Picture_700.jpeg)

![](_page_771_Picture_701.jpeg)

## **B**

![](_page_771_Picture_702.jpeg)

LWR@exitingtabular . . . . . . . . . . *[360](#page-359-0)* LWR@freezethisautoid . . . . . . . . *[382](#page-381-0)*

![](_page_771_Picture_703.jpeg)

## **C**

![](_page_771_Picture_704.jpeg)

![](_page_772_Picture_667.jpeg)

![](_page_772_Picture_668.jpeg)

# **D**

![](_page_772_Picture_669.jpeg)

![](_page_773_Picture_677.jpeg)

![](_page_773_Picture_678.jpeg)

![](_page_774_Picture_705.jpeg)

![](_page_774_Picture_706.jpeg)

## gather (environment) .......... 7637 gather\* (environment)  $\ldots \ldots \ldots \frac{7660}{7600}$ GELLMU (program) . . . . . . . . . . . . . . . *[55](#page-54-0)* generator HTML meta tag . . . . . . . . . . . . . . [281](#page-280-0) geometry (package) . . . . . . . . . . *[155](#page-154-0)*, *[546](#page-545-0)* gettitlestring (package) . . . . . . . . *[156](#page-155-0)* GladTeX (program) . . . . . . . . . . . . . . *[55](#page-54-0)*

![](_page_775_Picture_664.jpeg)

## **H**

![](_page_775_Picture_665.jpeg)

![](_page_775_Picture_666.jpeg)

icon

**I**

![](_page_775_Picture_667.jpeg)

![](_page_776_Picture_618.jpeg)

![](_page_777_Picture_577.jpeg)

![](_page_778_Picture_548.jpeg)

![](_page_779_Picture_560.jpeg)

![](_page_780_Picture_670.jpeg)

![](_page_780_Picture_671.jpeg)

![](_page_781_Picture_754.jpeg)

**N**

![](_page_781_Picture_755.jpeg)

# **O**

![](_page_781_Picture_756.jpeg)

![](_page_781_Picture_757.jpeg)

## **P**

![](_page_781_Picture_758.jpeg)

![](_page_782_Picture_777.jpeg)

![](_page_782_Picture_778.jpeg)

![](_page_783_Picture_769.jpeg)

![](_page_783_Picture_770.jpeg)

![](_page_784_Picture_744.jpeg)

![](_page_785_Picture_652.jpeg)

![](_page_785_Picture_653.jpeg)

![](_page_785_Picture_654.jpeg)

## **R**

![](_page_785_Picture_655.jpeg)

![](_page_785_Picture_656.jpeg)

### **S**

![](_page_785_Picture_657.jpeg)

![](_page_786_Picture_676.jpeg)

![](_page_786_Picture_677.jpeg)

 $\ldots$  . [603](#page-602-0)  $\ldots$  [114,](#page-113-0) [313](#page-312-0)  $\ldots$  . . . 6339 tabularx (package) . . . . . . . . . . . . . . *[662](#page-661-0)* tabulary (package) . . . . . . . . . . . . . . *[662](#page-661-0)*

 $\ldots$  [108,](#page-107-0) [403](#page-402-0)  $\ldots$  . . . 8762 TeX2page (program) . . . . . . . . . . . . . *[55](#page-54-0)* . . . . . . . [55](#page-54-0) TeXMaths (program) . . . . . . . . . . . . . *[127](#page-126-0)*  $\ldots \ldots 663$  $\ldots \ldots 663$  $\ldots$  . . . . 8472  $\ldots \ldots$  61 textcomp (package) . . . . . . . . . *[81](#page-80-0)*, *[96](#page-95-0)*, *[663](#page-662-0)* textfit (package) . . . . . . . . . . . . . . . *[667](#page-666-0)*  $\ldots$  . . . 3551  $\ldots$  . . . . 8497  $\ldots$  . . . . 3551  $\ldots$  . . . . 8466  $\ldots$  . . . 8514 textpos (package) . . . . . . . . . . . . . . . *[668](#page-667-0)*  $\ldots$  . . . 8475  $\ldots$  . . . 8500  $\ldots$  . . . . 8482  $\ldots$  . . . . 8507  $\ldots$  . . . 8591  $\ldots$  . . . 8589  $\ldots$  . . . . 8487  $\ldots . . . 8490$ \tfl@chapter@fix . . . . . . . . . . . . . . *[700](#page-699-0)* \thanks . . . . . . . . . . . . . . . . . . . . . . *[93](#page-92-0)*  $\ldots \ldots$  84

<sup>\</sup>theauthor . . . . . . . . . . . . . . . . . . . *[288](#page-287-0)* thebit distribution of  $\frac{7182}{ }$ \thedate . . . . . . . . . . . . . . . . . . . . . *[288](#page-287-0)*  $\ldots$  . . . .  $7127$  $\ldots$  .  $\overline{4209}$ theorem (package) . . . . . . . . . . . . . . . *[668](#page-667-0)* \thetitle . . . . . . . . . . . . . . . . . . . . *[288](#page-287-0)*  $\ldots$  . . . 3668 threeparttable (package) . . . . . . . . *[673](#page-672-0)*  $\ldots$  . . . . [674](#page-673-0)  $\ldots \ldots$  [674](#page-673-0) tikz (package) . . . . . . . . . . . . . . . . . *[674](#page-673-0)*

![](_page_787_Picture_671.jpeg)

units (package) . . . . . . . . . . . . . . . . *[110](#page-109-0)*

![](_page_787_Picture_672.jpeg)

![](_page_787_Picture_673.jpeg)

## **W**

![](_page_787_Picture_674.jpeg)

![](_page_788_Picture_264.jpeg)